**UNIVERSIDADE TECNOLÓGICA FEDERAL DO PARANÁ**

**MATHEUS TAUFFER DE PAULA**

# **CONVERSORES CC-CC ISOLADOS DE TRÊS NÍVEIS MEIA PONTE ZVS PWM COM CÉLULA DO TIPO T MODIFICADA**

**PONTA GROSSA**

# **MATHEUS TAUFFER DE PAULA**

# **CONVERSORES CC-CC ISOLADOS DE TRÊS NÍVEIS MEIA PONTE ZVS PWM COM CÉLULA DO TIPO T MODIFICADA**

# **ZVS PWM Half Bridge Three-Level Isolated DC-DC Converters with Modified T-Type Cell**

Dissertação apresentada como requisito para obtenção do título de Mestre em Engenharia Elétrica do Programa de Pós-Graduação em Engenharia Elétrica da Universidade Tecnológica Federal do Paraná (UTFPR).

Orientador(a): Prof. Dr. Eloi Agostini Junior.

### **PONTA GROSSA**

**2024**

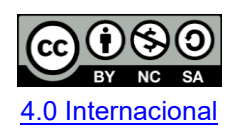

Esta licença permite remixe, adaptação e criação a partir do trabalho, para fins não comerciais, desde que sejam atribuídos créditos ao(s) autor(es) e que licenciem as novas criações sob termos idênticos. Conteúdos elaborados por terceiros, citados e referenciados nesta obra não são cobertos pela licença.

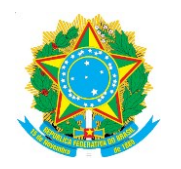

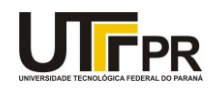

MATHEUS TAUFFER DE PAULA

#### **CONVERSORES CC-CC ISOLADOS DE TRÊS NÍVEIS MEIA PONTE ZVS PWM COM CÉLULA DO TIPO T MODIFICADA**

Trabalho de pesquisa de mestrado apresentado como requisito para obtenção do título de Mestre Em Engenharia Elétrica da Universidade Tecnológica Federal do Paraná (UTFPR). Área de concentração: Controle E Processamento De Energia.

Data de aprovação: 01 de Fevereiro de 2024

Dr. Eloi Agostini Junior, Doutorado - Universidade Tecnológica Federal do Paraná

Dr. Antonio Jose Bento Bottion, Doutorado - Centro Federal de Educação Tecnológica de Minas Gerais (Cefet/Mg)

Dr. Claudinor Bitencourt Nascimento, Doutorado - Universidade Tecnológica Federal do Paraná

Documento gerado pelo Sistema Acadêmico da UTFPR a partir dos dados da Ata de Defesa em 01/02/2024.

Dedico este trabalho às pessoas honestas e trabalhadoras cujos esforços contribuem para o desenvolvimento do país.

#### **AGRADECIMENTOS**

À minha família.

Agradeço aos meus pais José Antonio e Marilene, pelo apoio durante a realização desse trabalho.

À minha namorada Thainá, pelo incentivo para cursar o mestrado e pelo companheirismo nos momentos de dificuldade e de conquista.

À minha afilhada Luisa, pelos momentos de alegria.

Ao meu orientador, professor Dr. Eloi Agostini Junior pela dedicação e excepcional orientação no desenvolvimento desta dissertação. As discussões que tivemos foram de fundamental importância para a minha formação e desenvolvimento de uma visão crítica acerca dos problemas.

Aos professores do laboratório de pesquisa, Eloi Agostini Junior e Claudinor Bitencourt Nascimento pela disponibilização do laboratório de Eletrônica de Potência para a realização da parte experimental deste trabalho.

Aos demais professores da Pós-Graduação, em especial professor Carlos Henrique Illa Font e Mauricio dos Santos Kaster pelos conhecimentos transmitidos.

Aos amigos e colegas que conheci no decorrer do mestrado, pelos momentos de discussões e ajuda.

À UTFPR, pela concessão de espaço físico e por me proporcionar a experiência de estudar em uma instituição de qualidade.

O presente trabalho foi realizado com apoio da Coordenação de Aperfeiçoamento de Pessoal de Nível Superior - Brasil (CAPES) - Código de Financiamento 001.

### **RESUMO**

Esta dissertação propõe dois conversores CC-CC isolados de três níveis na configuração meia ponte, com comutação suave, modulados por largura de pulso e com célula de comutação tipo T modificada destinada a aplicações com elevadas tensões de entrada. As topologias apresentadas utilizam quatro interruptores controlados, sendo um submetido ao valor total da tensão de entrada e os demais à metade dessa tensão. Apresentam-se versões não ressonantes do conversor com saída em tensão e com saída em corrente. No decorrer do trabalho são desenvolvidas as análises estática e de comutação, bem como são propostas metodologias de projeto para os circuitos. As análises desenvolvidas são validadas através de simulações e de testes experimentais. Ensaios em laboratório são realizados com protótipos de 1,5 kW, 450 V de entrada e 100 kHz de frequência de comutação.

Palavras-chave: conversor CC-CC isolado; conversor três níveis; célula tipo T modificada; comutação sob tensão nula; modulação por largura de pulso.

## **ABSTRACT**

This dissertation proposes two half-bridge three-level isolated DC-DC converters with soft switching, pulse width modulation, and Modified T-Type cell for high-input-voltage applications. The presented topologies use four controlled switches, one subjected to the entire input voltage level while the other to only half this voltage. Inductive and capacitive output filter versions of the nonresonant converter are presented. Static and switching analyses are performed, and procedures are proposed for the adequate design of the circuits. The analyses carried out are validated through simulation and experimental tests. Experimental tests in the laboratory are performed with prototypes rated at 1.5 kW, 450 V input voltage, and 100 kHz switching frequency.

Keywords: isolated DC-DC converter; three-level converter; modified T-type cell; zero voltage switching; pulse width modulation.

# **LISTA DE ILUSTRAÇÕES**

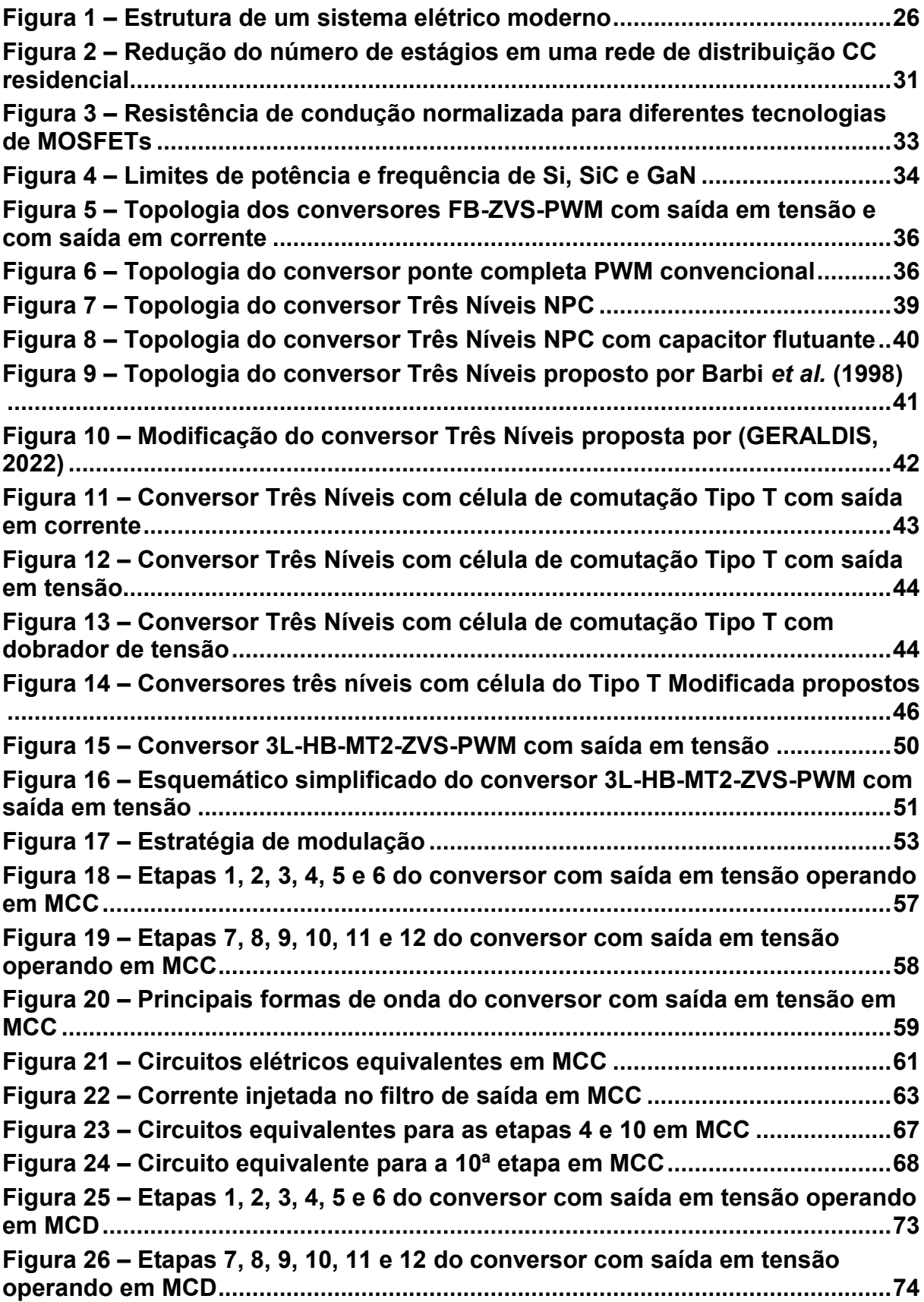

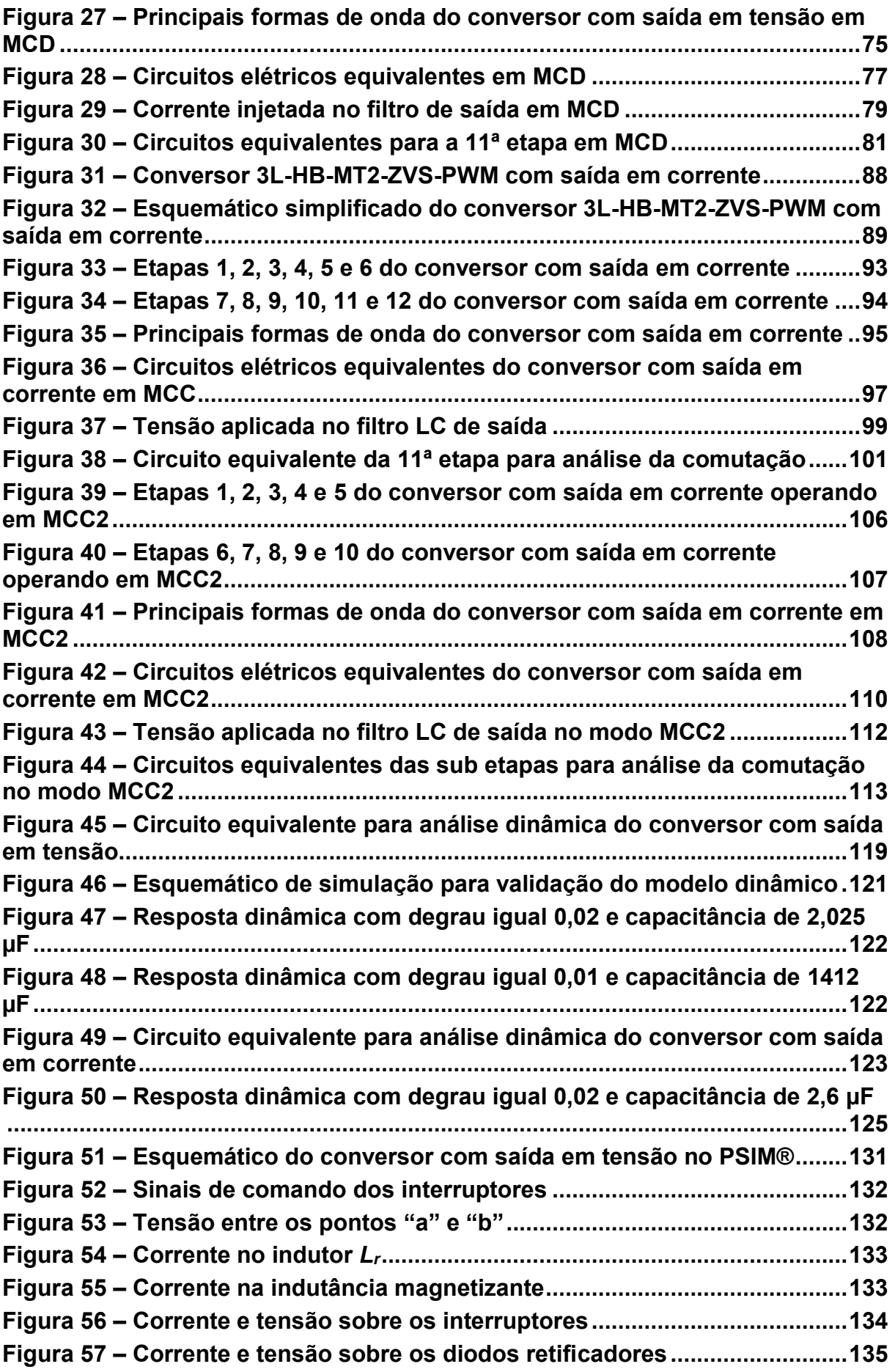

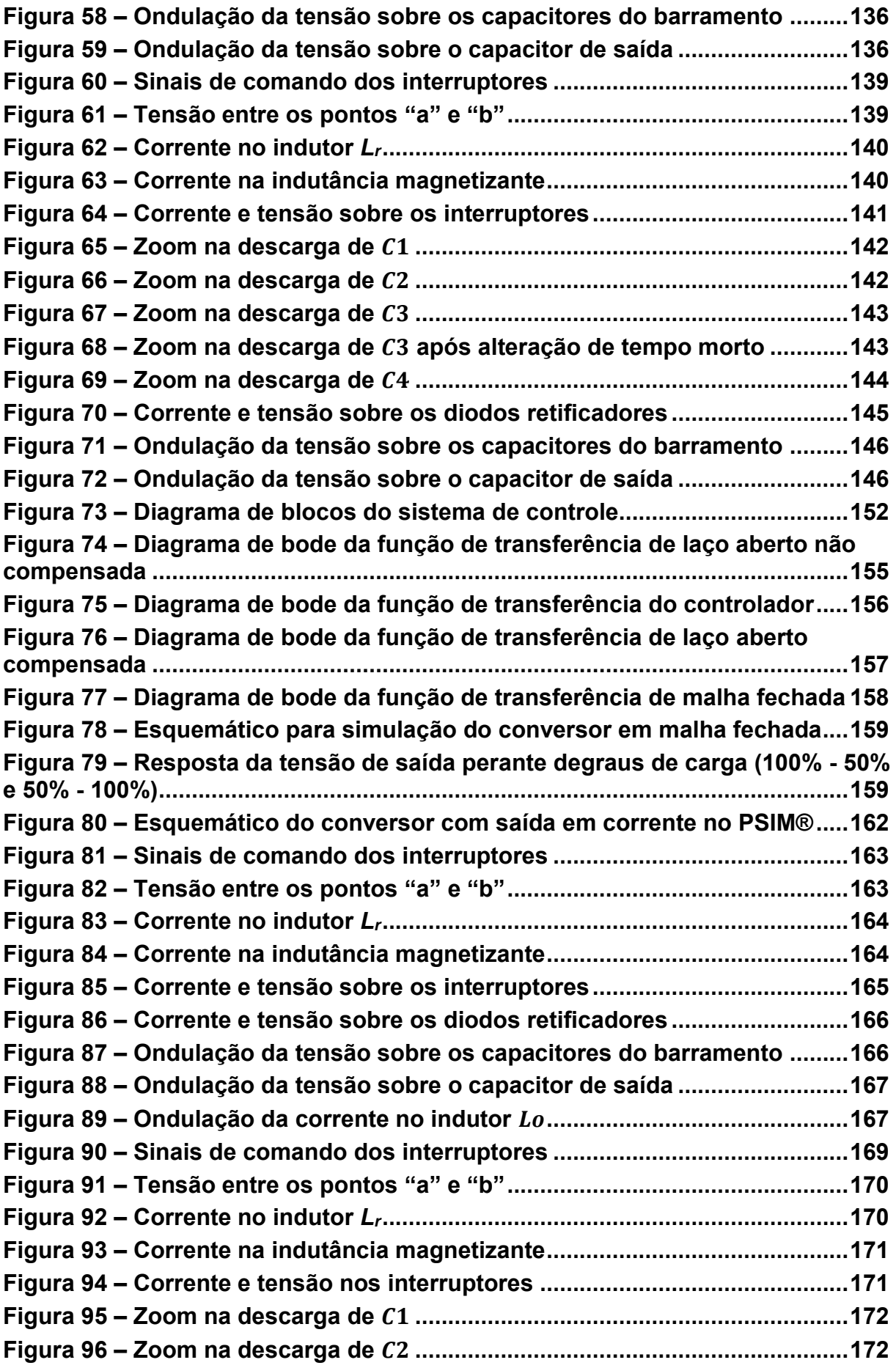

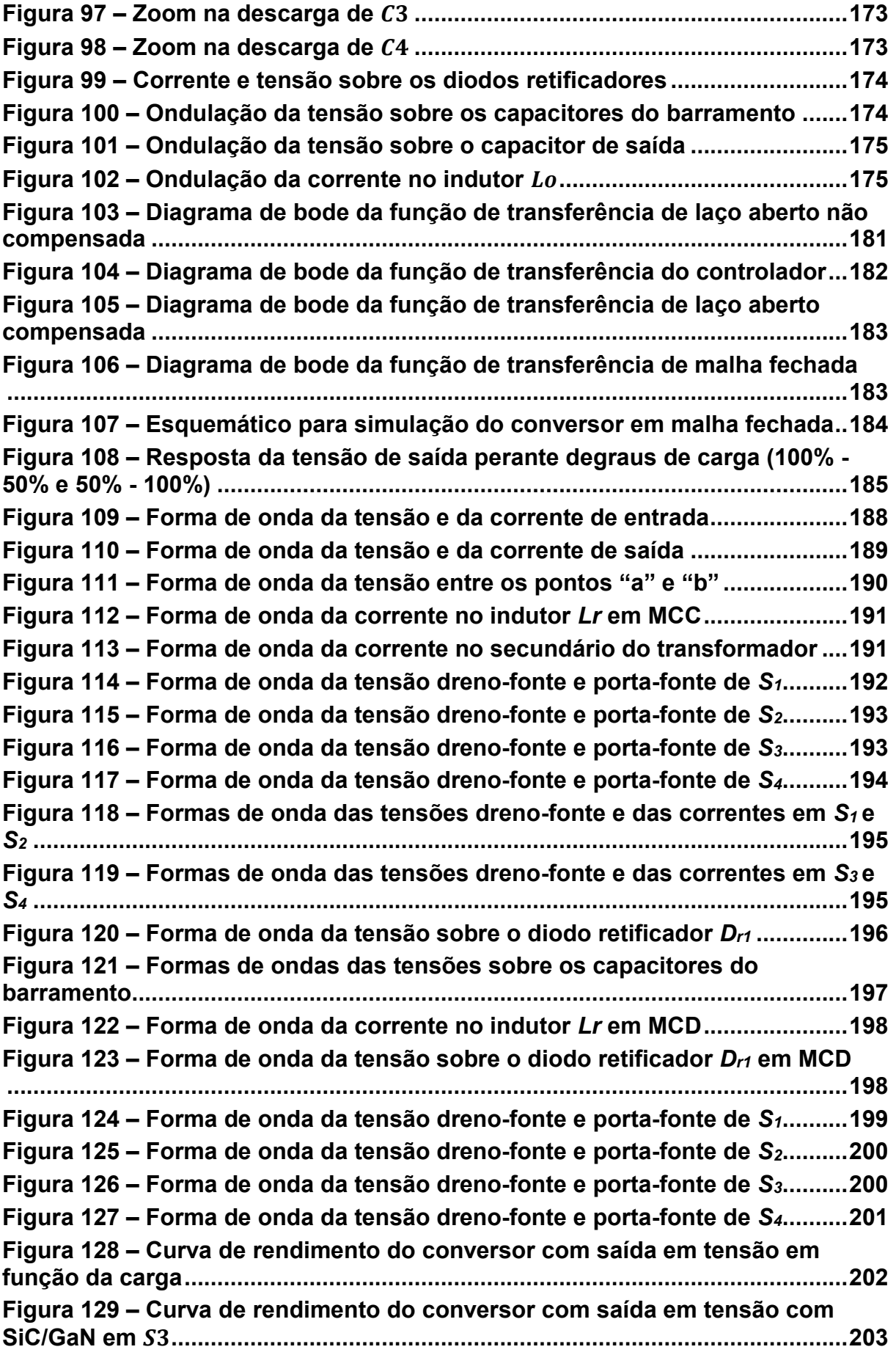

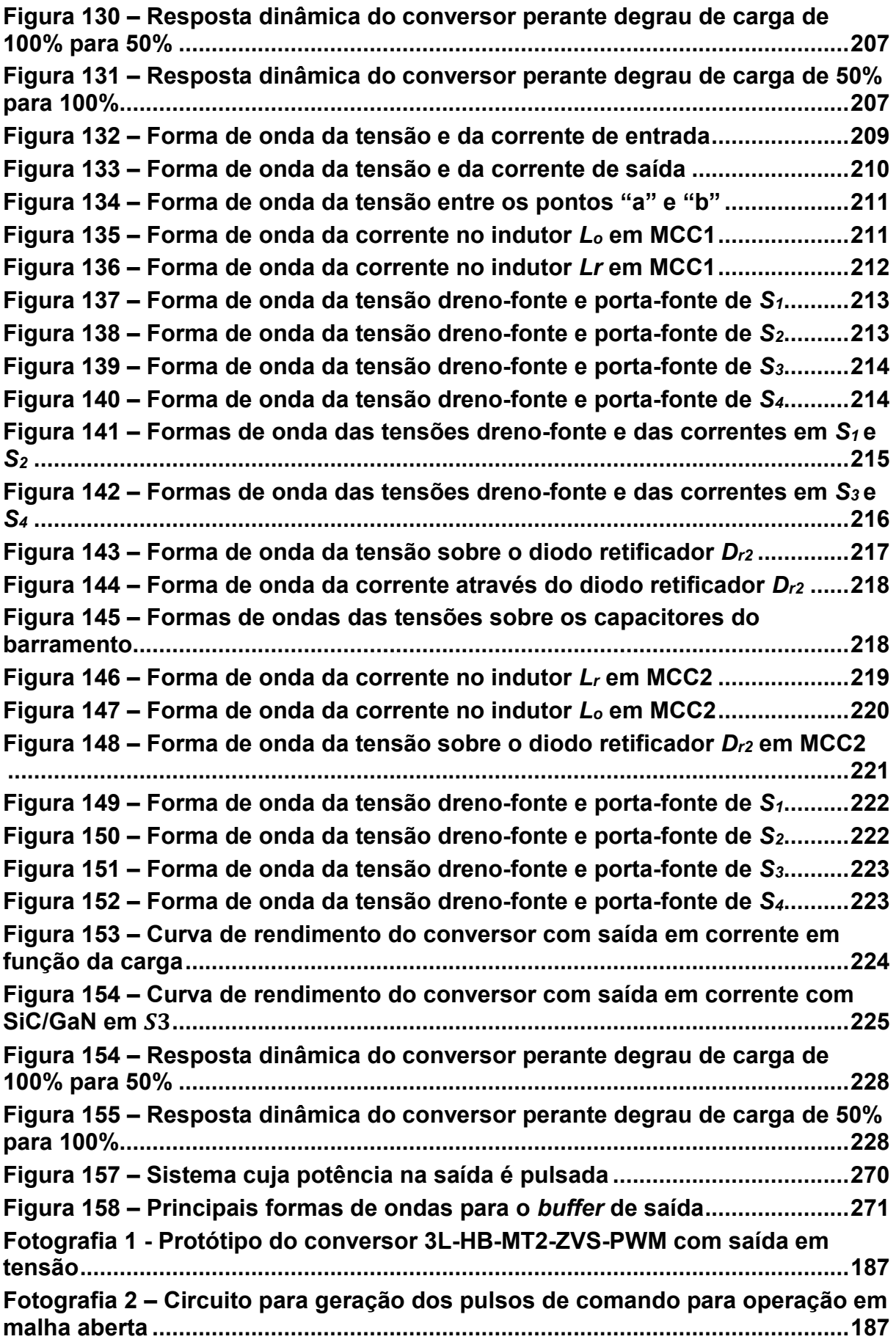

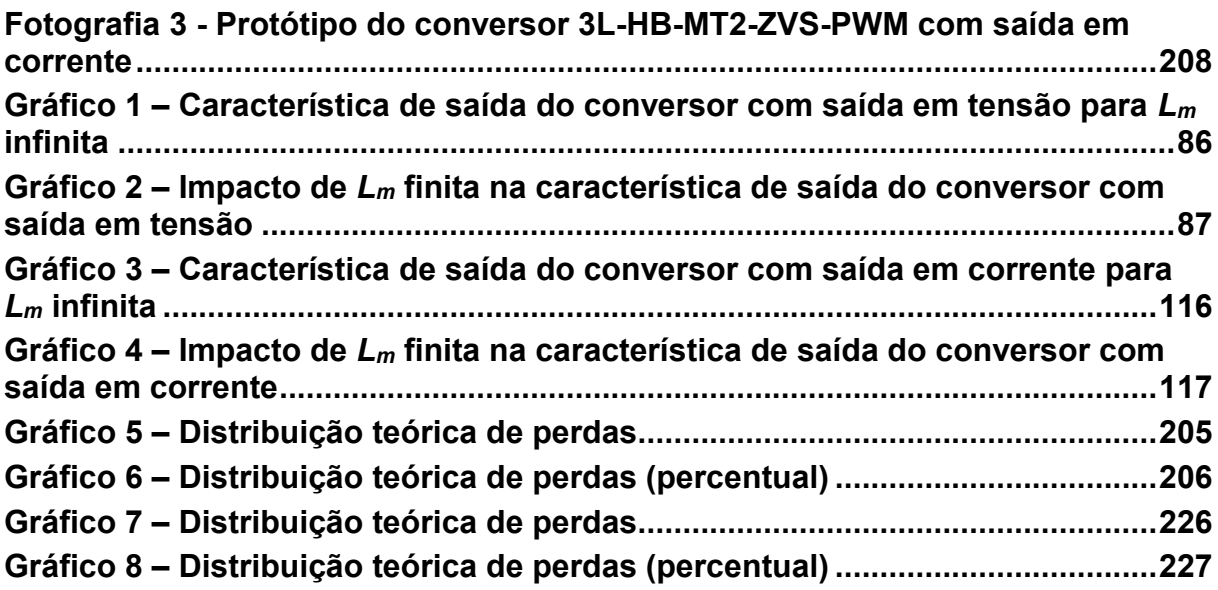

# **LISTA DE TABELAS**

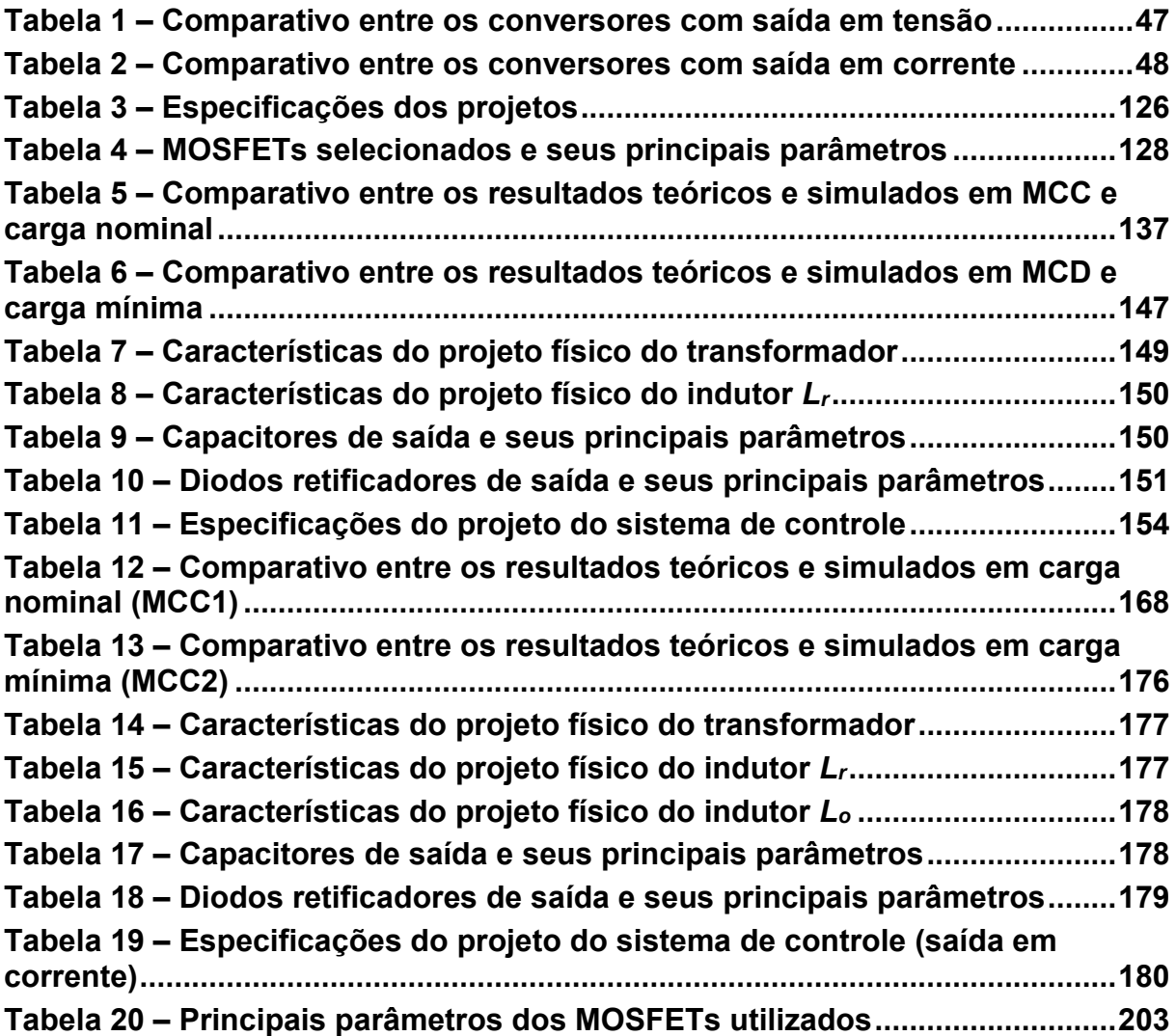

# **LISTA DE ABREVIATURAS E SIGLAS**

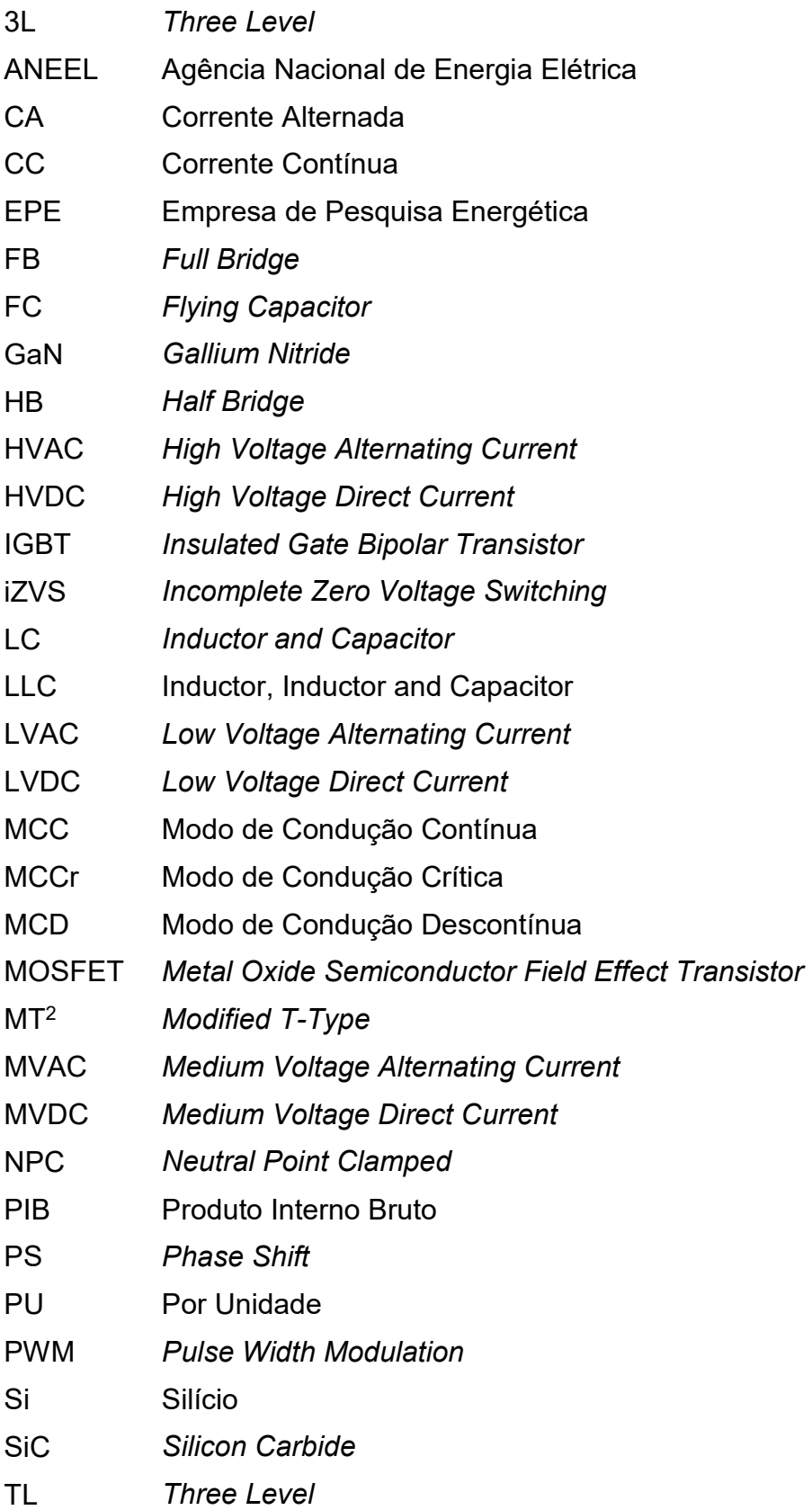

- VD *Voltage Doubler*
- WBG *Wide-bandgap*
- ZCS *Zero Current Switching*
- ZVS *Zero Voltage Switching*

# **LISTA DE SÍMBOLOS**

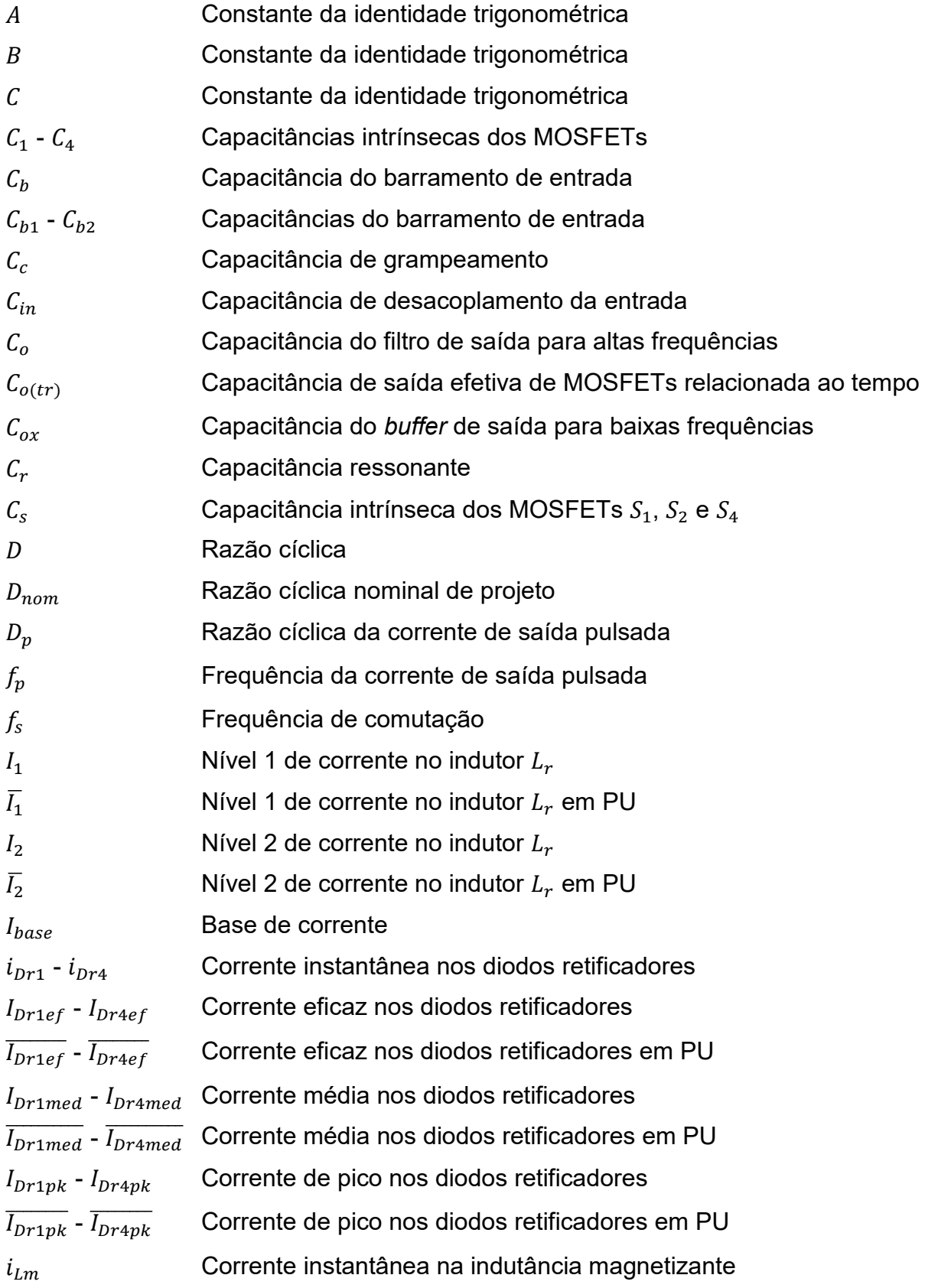

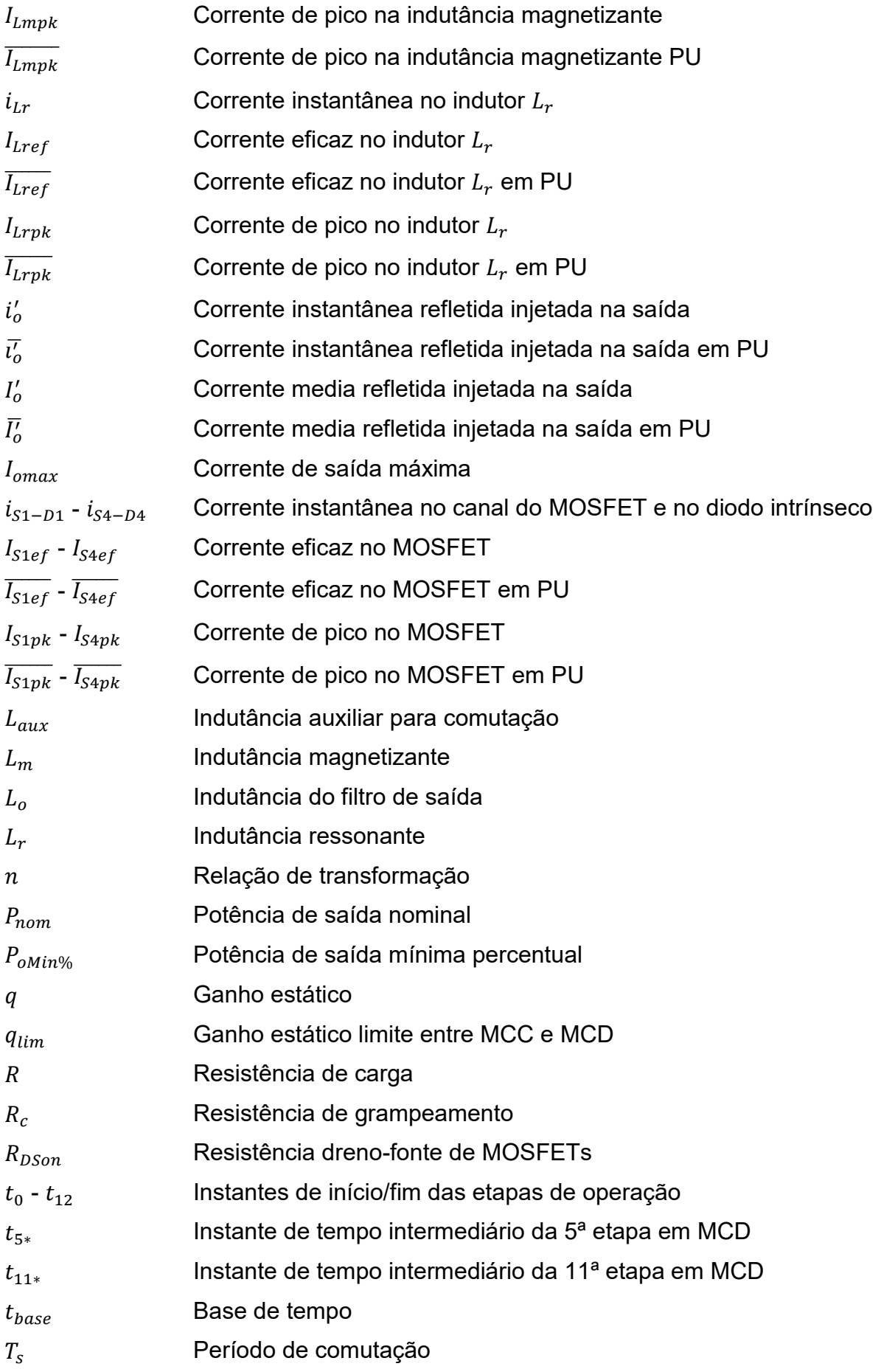

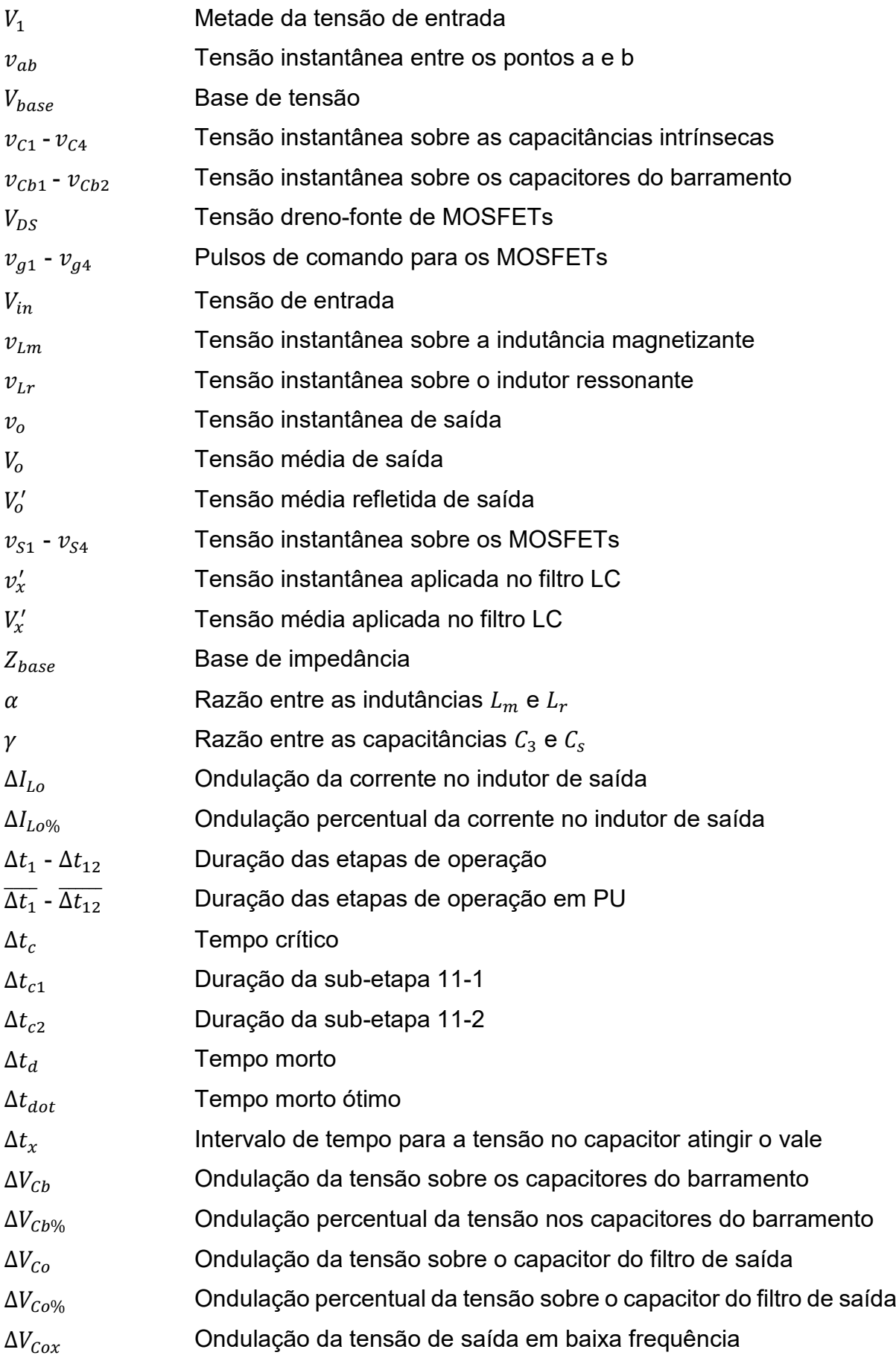

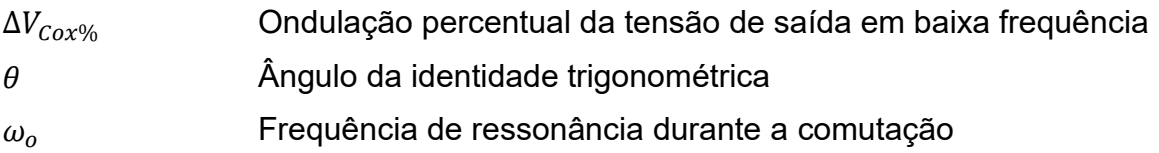

# **SUMÁRIO**

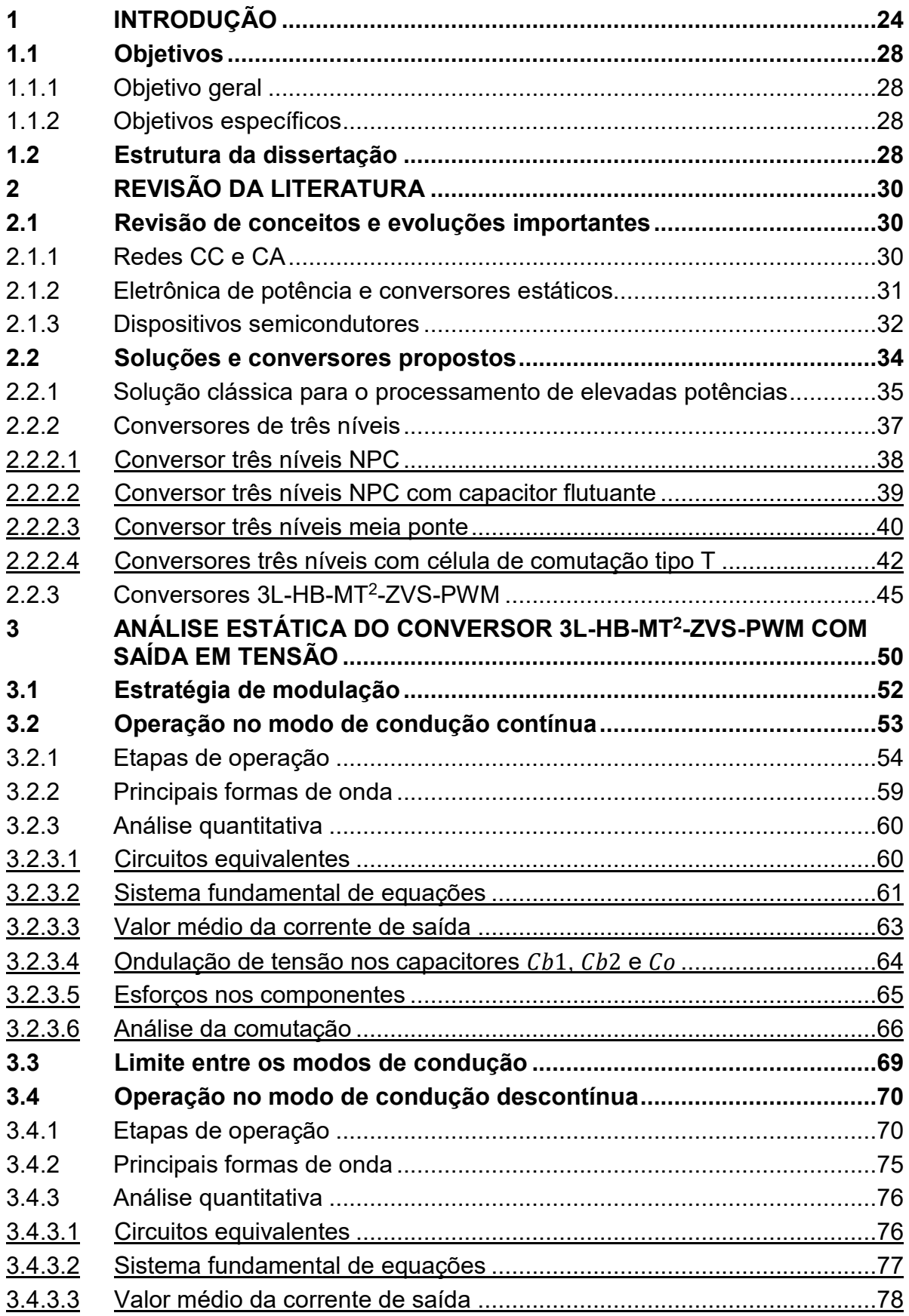

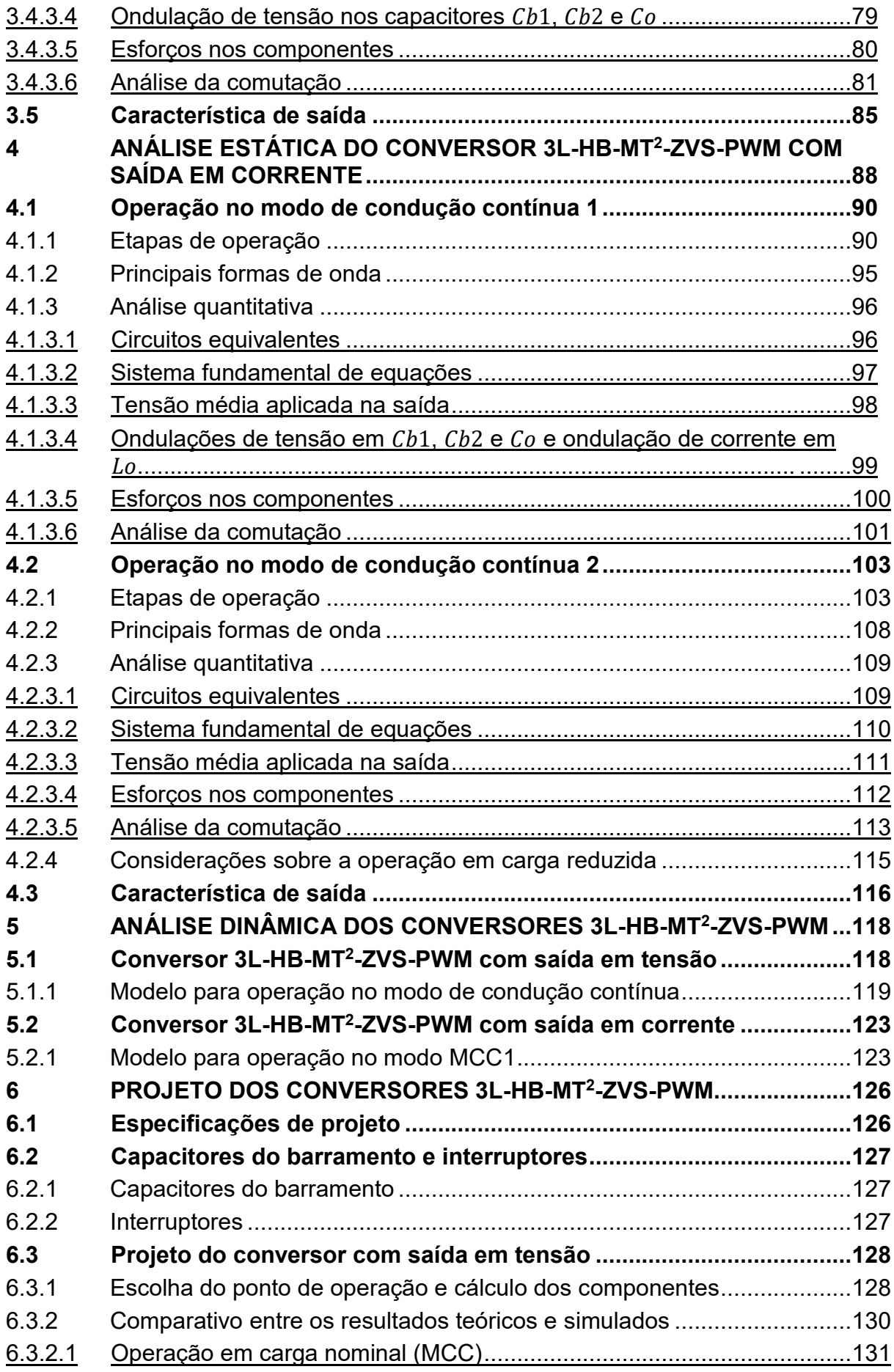

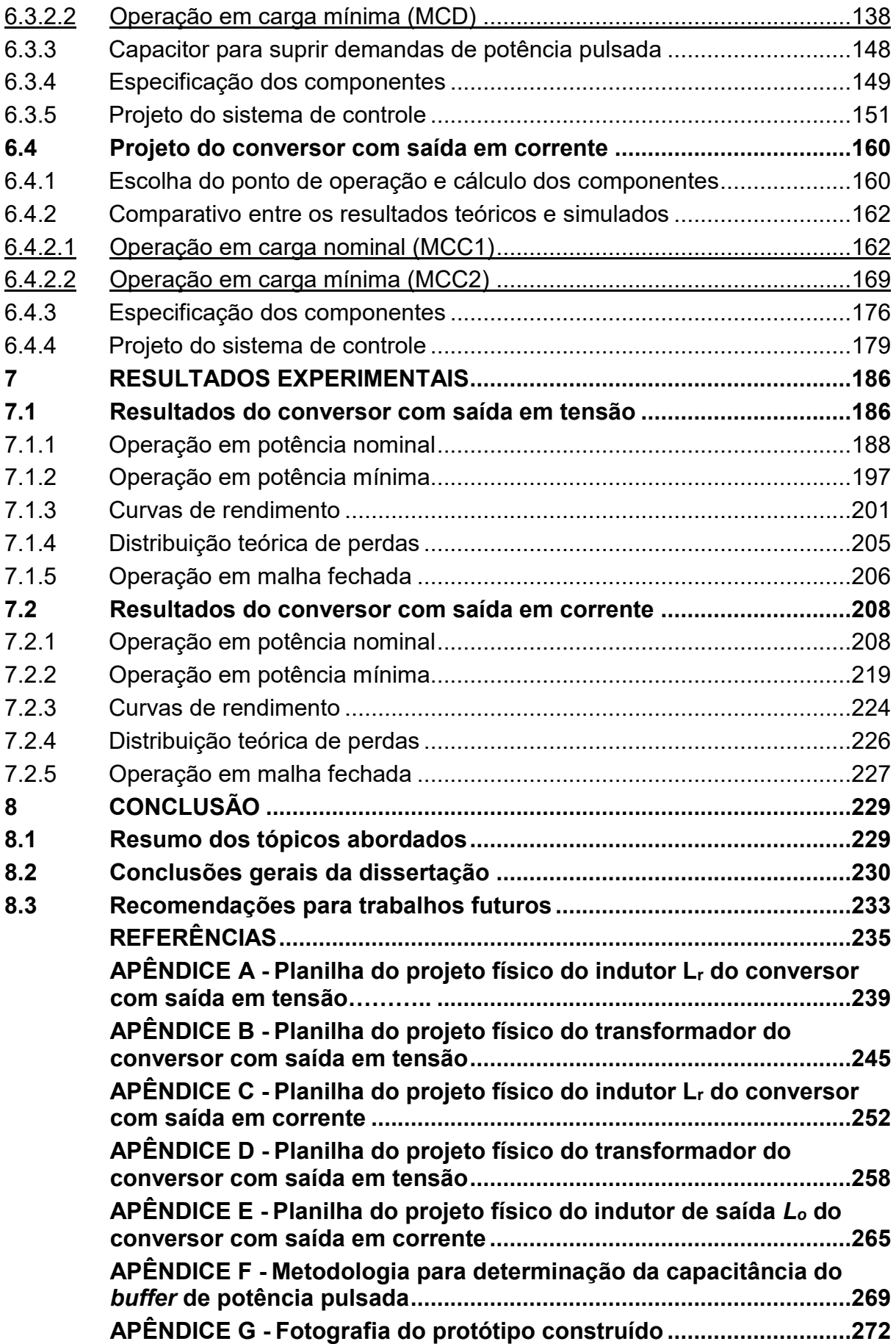

**APÊNDICE H - [Código do programa principal embarcado no DSP](#page-274-0) ..274**

### <span id="page-24-0"></span>**1 INTRODUÇÃO**

É fato que a energia elétrica é de extrema importância para sociedade, haja vista que se trata de um insumo fundamental em praticamente todas as cadeias produtivas atualmente. Da perspectiva da gestão de riscos, a interrupção da energia ou fornecimento insuficiente com a demanda devido a falhas no sistema e/ou condições desfavoráveis de geração representam fatores de risco operacional para empresas e indústrias de diversos setores. Do ponto de vista residencial, a carência no fornecimento é igualmente relevante, haja vista que esse insumo atua como um meio promotor de bem-estar das famílias (SANCHES; GOLÇALVES, 2014).

Ao longo do tempo foram sendo desenvolvidas várias técnicas para avaliar o "custo do déficit de energia" quando ocorre retração da atividade econômica devido a restrições energéticas. Na prática, esse indicador deve refletir o custo da insuficiência da oferta de energia elétrica para a sociedade (CRUZ, 2007).

Segundo a ANEEL (2003), "o impacto desse custo no Produto Interno Bruto (PIB) é considerado uma das formas mais consistentes de valoração da importância econômica da energia elétrica para a sociedade".

A matriz elétrica brasileira é altamente dependente de usinas hidrelétricas, representando 56,8 % em 2021 (EPE, 2022). No início dos anos 2000 esse percentual era ainda maior, sendo um dos fatores causadores da maior crise energética do brasil no século XXI devido à falta de chuvas.

Uma possível solução para mitigar o problema do déficit de energia no Brasil é através da diversificação da matriz elétrica, principalmente através de sistemas de geração distribuída que utilizam fontes renováveis (como solar, biomassa e eólica) considerando o potencial de geração de cada região (BRIGNOL *et al*., 2016).

A geração de energia elétrica é realizada, tradicionalmente, através de geradores síncronos trifásicos, e é transmitida e distribuída por um sistema em corrente alternada (CA) (GELANI *et al*., 2019). Entretanto, mudanças recentes na forma como a energia é gerada e utilizada tem dado apelo a sistemas em corrente contínua (CC).

Historicamente, o paradigma entre CC e CA, bem como os esforços relacionados ao desenvolvimento da infraestrutura do sistema elétrico datam do século XIX, nos anos em que a energia elétrica começou a ser disponibilizada aos consumidores. Foi nessa época que ocorreu a chamada "Batalha das Correntes"

disputada entre Thomas Edison, que defendia o uso do sistema CC, e George Westinghouse, que por sua vez defendia a utilização do sistema CA (MAGDEFRAU *et al*., 2016).

A disputa foi vencida por Westinghouse, que deteve os direitos de distribuir energia em CA. É importante salientar quatro fatos pertencentes à época em que a batalha ocorreu, sendo eles: 1) a geração de energia em plantas de grande porte (ou seja, geração centralizada) era mais barata que a geração em muitas plantas de pequeno porte (ou seja, geração distribuída); 2) diferentemente do sistema CC, era possível transmitir energia CA por longas distâncias e perdas reduzidas; 3) as cargas eram majoritariamente lâmpadas incandescentes, que podiam ser alimentadas tanto em CC quanto em CA e 4) os dispositivos semicondutores não haviam sido inventados ainda (SAVAGE; NORDHAUS; JAMIESON, 2010).

Contudo, Westinghouse não foi capaz de prever o desenvolvimento tecnológico que ocorreu no século XX com a invenção e a proliferação de dispositivos semicondutores, cuja operação ocorre essencialmente em CC. Portanto, a maioria dos eletrônicos de consumo presentes no nosso dia a dia dependem de fontes de alimentação CC. Mais recentemente, a adoção por sistemas de geração distribuída através de fontes CC, como por exemplo módulos fotovoltaicos e células a combustível, reforçam os argumentos para a utilização de sistemas CC (MAGDEFRAU *et al*., 2016).

Nos sistemas elétricos tradicionais, a energia é obtida através de grandes plantas de geração, e transmitida para os consumidores através de linhas de transmissão de alta tensão e redes de distribuição de média e baixa tensão. Esse tipo de sistema é monitorado e operado de forma centralizada. Geralmente, a energia gerada deve ser transmitida por distâncias elevadas até ser entregue aos consumidores (PEYGHAMI *et al*., 2022).

Diferentemente dos sistemas tradicionais, nos sistemas elétricos modernos, a geração de energia em pequena escala, especialmente solar e eólica, é incorporada ao sistema e, portanto, a energia é gerada de forma distribuída. Além disso, a utilização de fontes intermitentes cria a necessidade de sistemas de armazenamento de energia. Assim sendo, a crescente integração de novas tecnologias está mudando a estrutura tradicional do sistema para uma estrutura híbrida, que utiliza tanto CC quanto CA (PEYGHAMI *et al*., 2022). A [Figura 1](#page-26-0) mostra uma representação de um sistema elétrico moderno.

<span id="page-26-0"></span>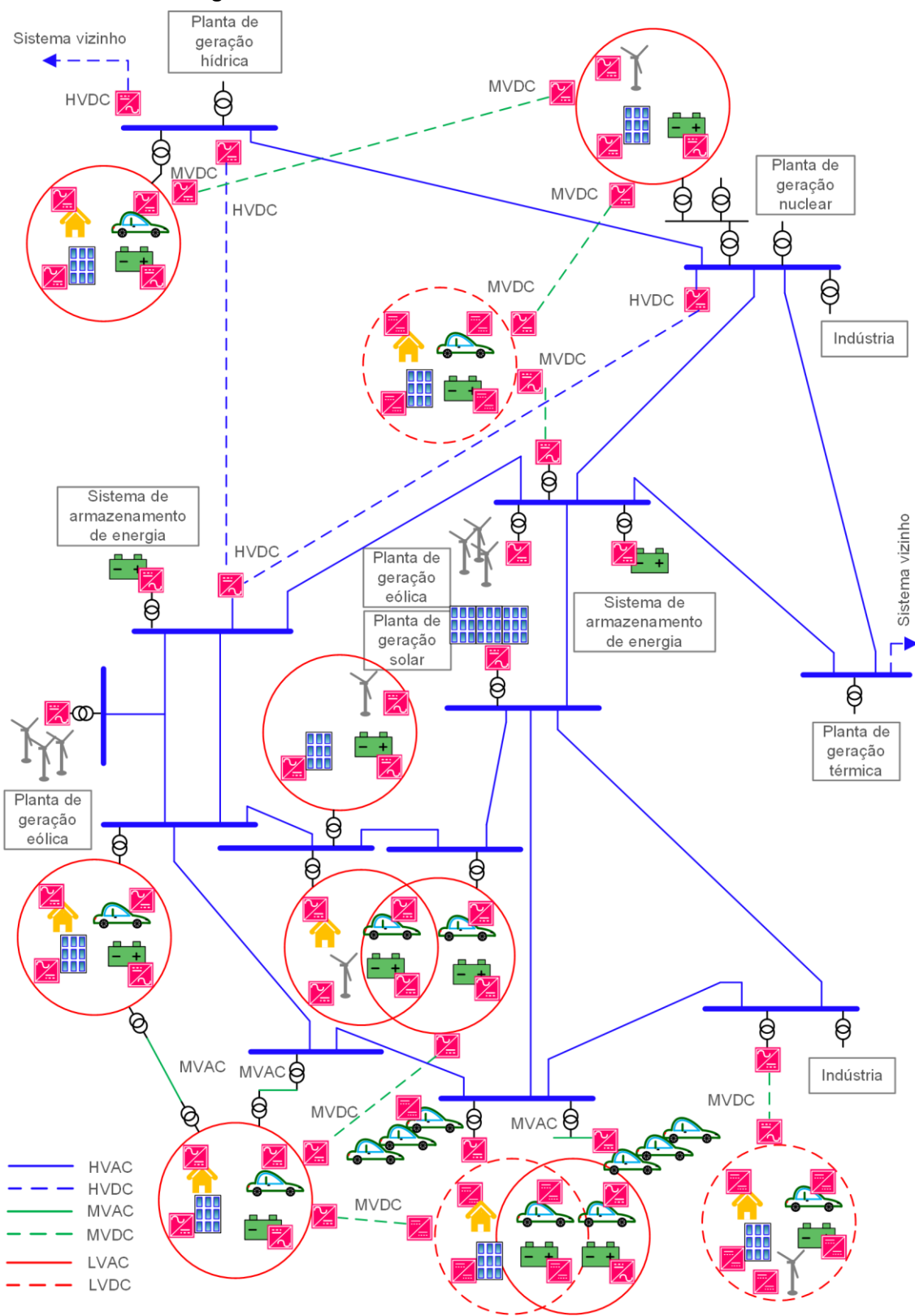

**Figura 1 – Estrutura de um sistema elétrico moderno**

**Fonte: Adaptado de Peyghami** *et al***. (2022)**

O crescente interesse em sistemas de transmissão e distribuição CC, microredes CC, sistemas fotovoltaicos, sistemas de armazenamento de energia, veículos elétricos e fontes de alimentação auxiliares para elevadas tensões estão guiando o desenvolvimento de conversores CC-CC utilizados em sistemas de elevadas tensões (ALVES; BARBI, 2022).

Segundo Liu (2018), o desempenho de uma rede CC é determinado pelos conversores CC-CC. Portanto, é desejável que esses conversores possuam o melhor desempenho possível. E o desempenho dos conversores pode ser examinado por alguns indicadores, como por exemplo, densidade de potência, rendimento e custos (BADSTÜBNER, 2012).

A crescente densidade de potência dos conversores estáticos é um assunto que tem sido enfatizado nas últimas décadas. Uma das maneiras de elevar a densidade de potência é operar os conversores com frequências de comutação mais elevadas, de modo a reduzir as dimensões físicas dos componentes passivos. Entretanto, elevar a frequência causa impacto nas perdas por comutação nos dispositivos semicondutores, podendo reduzir o rendimento e elevar o volume e os custos do sistema térmico (PRADO *et al*., 2022).

Com o propósito de não comprometer o desempenho dos conversores em elevadas frequências, foram desenvolvidos MOSFETs de potência utilizando estruturas e tecnologias diferentes (PRADO *et al*., 2022). Além disso, surgiram conversores capazes de operar com comutação suave mitigando as perdas por comutação, especialmente a comutação suave do tipo ZVS, por possuir maior apelo devido ao aproveitamento dos componentes parasitas dos MOSFETs (BARBI; SOUZA, 1999).

A proposta dessa dissertação é apresentar os desafios presentes quando se deseja processar energia eletronicamente a partir de fontes CC de elevada tensão, assim como propor dois conversores para essa finalidade. Os conversores propostos utilizam um tipo de célula de comutação, chamada "célula Tipo T modificada". Dentre as possíveis áreas de aplicação para esses conversores, acredita-se que as microredes CC serão uma das mais beneficiadas.

## <span id="page-28-0"></span>**1.1 Objetivos**

Na presente seção são apresentados os objetivos (geral e específicos) dessa dissertação.

## <span id="page-28-1"></span>1.1.1Objetivo geral

 Estender o conceito de célula de comutação Tipo T modificada para conversores CC-CC; analisar e projetar 2 conversores CC-CC isolados de Três Níveis na configuração Meia Ponte com comutação suave do tipo ZVS, modulação por largura de pulso (PWM) e célula de comutação Tipo T modificada para aplicações que requerem elevadas tensões de entrada.

### <span id="page-28-2"></span>1.1.2Objetivos específicos

- Apontar os potenciais benefícios dos conversores estudados com relação a outros conversores já consolidados.
- Analisar qualitativamente e quantitativamente cada uma das 2 variações topológicas, assim como apresentar a metodologia para elaboração do projeto estático de cada conversor.
- Validar o projeto dos conversores através de simulações numéricas.
- Construir 2 protótipos e submetê-los a ensaios experimentais em laboratório sob diversas condições de carga.
- Avaliar os resultados obtidos e concluir sobre a aplicabilidade dos conversores estudados em situações com elevadas tensões de entrada.

## <span id="page-28-3"></span>**1.2 Estrutura da dissertação**

O Capítulo 2 contém a revisão da literatura, na qual são apresentados conceitos que orientam o estudo do tema, assim como uma série de conversores que foram propostos ao longo do tempo e as vantagens e desvantagens de cada topologia. Ao final do capítulo são apresentadas duas tabelas cujo objetivo é sintetizar as características dos conversores referenciados e compará-los com os conversores propostos.

Nos Capítulos 3 e 4 são apresentadas as análises dos conversores com saída em tensão e com saída em corrente, respectivamente. Para cada conversor são descritas as etapas de operação, as principais formas de onda e a análise quantitativa do conversor operando em regime permanente. Na análise quantitativa é desenvolvido o sistema fundamental de equações, é obtida a característica de saída, ondulação, esforços e, por fim, apresentada a análise da comutação.

As análises dinâmicas do conversor com saída em tensão operando no modo de condução contínua e do conversor com saída em corrente operando no modo MCC1 são expostas no Capítulo 5. E por fim, os modelos dinâmicos obtidos são validados através de simulações.

Os projetos dos conversores são apresentados e detalhados no Capítulo 6, assim como os resultados de simulação que validam a operação dos conversores. Nesse Capítulo, são dadas as especificações para cada projeto, a escolha do ponto de operação, a determinação dos componentes e seus correspondentes esforços de tensão e/ou corrente e, então, são exibidas formas de onda obtidas via simulação numérica. E por fim, são apresentados os projetos do sistema de controle para cada conversor.

O Capítulo 7 apresenta os protótipos construídos e expõe os resultados experimentais de ambos os conversores estudados. Os resultados são obtidos tanto para a operação com carga nominal quanto para a operação com carga mínima. A realização de medições de rendimento demonstra a viabilidade das topologias propostas.

Por fim, no Capítulo 8 são apresentadas as conclusões da dissertação. Inicialmente, são mostrados de forma resumida os tópicos abordados, em seguida, são dadas as conclusões e as recomendações de trabalhos futuros.

## <span id="page-30-0"></span>**2 REVISÃO DA LITERATURA**

Nesse capítulo é apresentada a revisão da literatura. Nele estão contidos conceitos, evoluções e soluções encontradas e exploradas na literatura. E por fim, são apresentados os conversores estáticos propostos nesse trabalho.

### <span id="page-30-1"></span>**2.1 Revisão de conceitos e evoluções importantes**

A presente seção visa apresentar uma revisão acerca de alguns conceitos importantes, assim como, marcos evolutivos no desenvolvimento da eletrônica de potência, principalmente, os relacionados às tecnologias emergentes de semicondutores.

<span id="page-30-2"></span>2.1.1Redes CC e CA

Se comparadas as redes CA, as redes CC vêm se mostrando uma solução promissora para sistemas de distribuição de energia devido as seguintes vantagens (LIU, 2018; MOHAN; SASIDHARAN, 2020):

- Não há energia reativa;
- Sistema de controle simples;
- Não há problemas de sincronização;
- Redução do número de conversores estáticos permitindo a redução de perdas e custos do sistema;
- Redução das perdas nos cabos devido à ausência de reatâncias e do efeito *skin*.

A redução do número de conversores em uma aplicação residencial é ilustrada na [Figura 2.](#page-31-0) São mostrados dois sistemas de distribuição residencial, o da esquerda é um sistema CA e o da direita um sistema CC.

Observa-se que no sistema CC moderno com penetração relevante de sistemas de geração CC, sistemas de armazenamento de energia e cargas CC não há necessidade dos vários estágios de conversão CC-CA e/ou CA-CC para interfacear os equipamentos como haveria em um sistema CA. Em um sistema de distribuição

CC alimentado por um sistema elétrico CA, é necessário apenas um conversor para realizar a interface como pode ser visualizado na [Figura 2.](#page-31-0)

<span id="page-31-0"></span>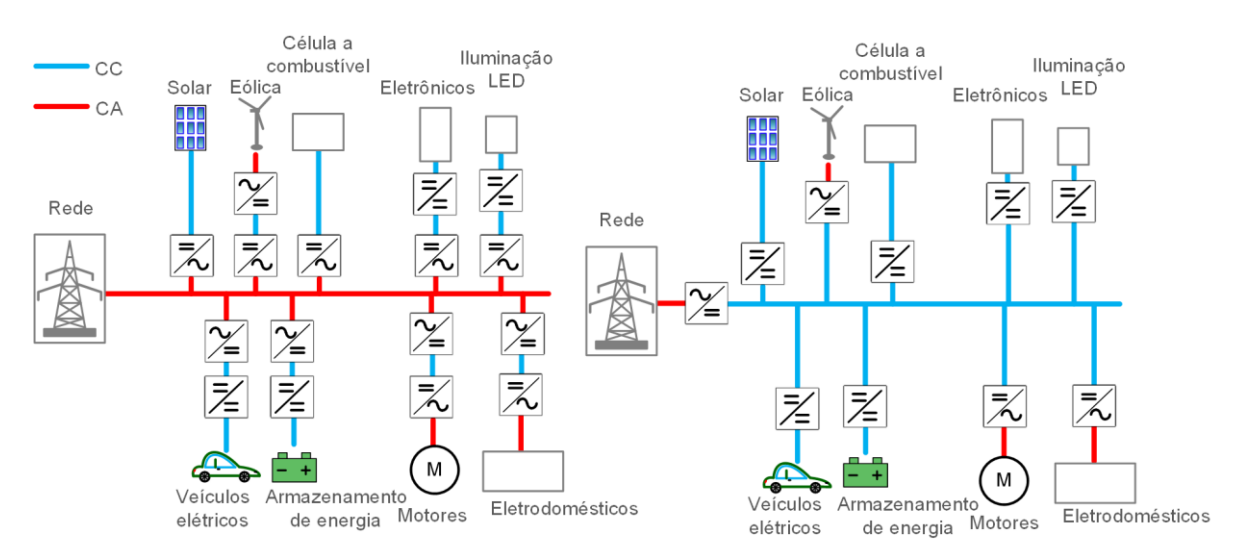

**Figura 2 – Redução do número de estágios em uma rede de distribuição CC residencial**

**Fonte: Adaptado de Diaz, Vasquez e Guerrero (2016)**

Entretanto, as redes CC também apresentam algumas desvantagens, das quais podem ser citadas as seguintes:

- Dependência por sistemas de armazenamento de energia (MOHAN; SASIDHARAN, 2020);
- Questões relacionadas ao sistema de proteção devido à falta de regulação e padronização (MOHAN; SASIDHARAN, 2020) (DIAZ; VASQUEZ; GUERRERO, 2016).

A lacuna existente na regulação e na padronização é provavelmente o maior desafio enfrentados pelos sistemas CC (DIAZ; VASQUEZ; GUERRERO, 2016).

<span id="page-31-1"></span>2.1.2Eletrônica de potência e conversores estáticos

Segundo a definição dada por Wilson (2000), a Eletrônica de Potência pode ser definida como "a tecnologia associada a conversão eficiente, o controle e o condicionamento de energia elétrica de maneira estática a partir de uma forma disponível na entrada em uma forma desejada na saída".

Segundo Wilson (2000), essa tecnologia surgiu com o propósito de "controlar o fluxo de energia de uma fonte de energia elétrica para uma carga elétrica com

elevado rendimento, elevada disponibilidade, elevada confiabilidade, tamanho e peso reduzido e a baixo custo".

Da perspectiva da cadeia de fornecimento de energia elétrica, os conversores estáticos se tornaram um dos principais componentes em diferentes partes do sistema elétrico. Eles são utilizados como interface para fontes de energias renováveis, em sistemas de transmissão e carregadores de baterias para veículos elétricos, por exemplo (PEYGHAMI *et al*., 2022).

No âmbito de conversores CC-CC isolados, as topologias consideradas básicas possuem características que as tornam inadequadas para determinadas aplicações. Uma das caracerísticas compartilhadas pelas topologias básicas é o valor de tensão em que os interruptores (comumente MOSFETs) são submetidos. Nessas topologias, os interruptores são submetidos a tensões iguais ou superiores ao valor da tensão aplicada na entrada do conversor.

Outras topologias de conversores CC-CC isolados submetem os interruptores a metade da tensão de entrada. E por razões tecnológicas, esses conversores são mais adequados para aplicações em que a tensão de entrada é elevada.

#### <span id="page-32-0"></span>2.1.3Dispositivos semicondutores

A redução dos esforços de tensão nos semicondutores permite que os conversores operem com elevadas tensões utilizando dispositivos semicondutores com especificações de tensão reduzida. Os MOSFETs fabricados para baixas tensões apresentam resistência de condução  $R_{DSon}$  reduzida, e consequentemente, perdas por condução inferiores, sendo que,  $R_{D Son}$  é proporcional a  $(V_{DS})^{2,5}$  (ALVES; BARBI, 2022). Ou seja, dobrar a tensão do MOSFET equivale a multiplicar  $R_{DSon}$  por um fator de aproximadamente 5,6.

Desde a década de 1970, os dispositivos semicondutores evoluíram significativamente (BADSTÜBNER, 2012). Recentemente, transistores de potência baseados em materiais com *wide-bandgap* (WBG) emergiram comercialmente de forma significante. Se comparados aos dispositivos baseados em silício, os transistores baseados em materiais com WBG são capazes de atingir elevadas tensões de bloqueio com resistências de condução  $R_{DSon}$  reduzidas e tempos de comutação inferiores (ERICKSON; MAKSIMOVIĆ, 2020).

Embora existam diversos materiais semicondutores que se enquadram como WBG, os que prevalecem atualmente são: Carbeto de Silício (SiC) e Nitreto de Gálio (GaN) (NAVITAS SEMICONDUCTOR, s.d.).

Os dispositivos de SiC se mostram atrativos para aplicações em que é necessário operar com temperaturas, frequências de comutação, potências e tensões elevadas. Enquanto que, os dispositivos baseados em GaN se mostram mais vantajosos para operações em elevadas frequências de comutação e apresentam desvantagens em situações em que é necessário operar com temperaturas e potências elevadas (PRADO *et al*., 2022).

A resistência de condução de MOSFETs possui dependência com a temperatura e apresenta coeficiente de temperatura positivo (ERICKSON; MAKSIMOVIĆ, 2020). A influência da temperatura na resistência de condução foi estudada e se pode verificar o acréscimo na resistência de condução em função da temperatura para cada tecnologia. Os dispositivos de SiC apresentaram os menores acréscimos (em torno de 50 %) na situação em que a temperatura foi elevada de 25 °C para 150 °C, e sob as mesmas condições os dispositivos de GaN e Si apresentaram acréscimos de 100 % e 160 %, respectivamente, como mostra a [Figura](#page-33-0)  [3](#page-33-0) (PRADO *et al*., 2022).

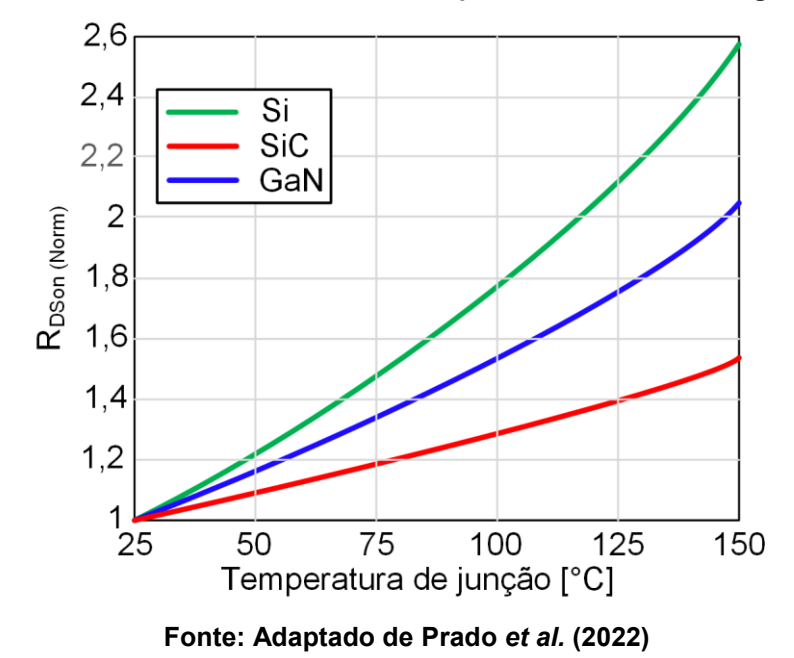

<span id="page-33-0"></span>**Figura 3 – Resistência de condução normalizada para diferentes tecnologias de MOSFETs**

A [Figura 4](#page-34-0) apresenta um gráfico elaborado pela fabricante Infineon que apresenta o estado da arte dos limites operacionais das tecnologias de semicondutores citadas.

<span id="page-34-0"></span>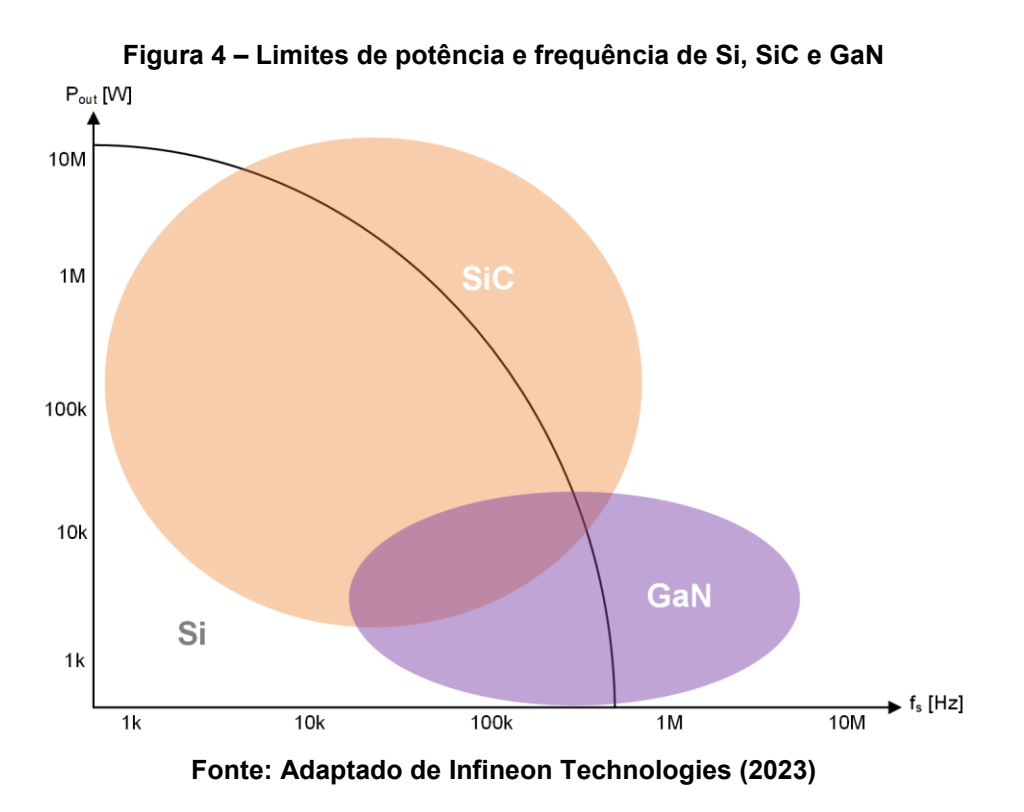

É inquestionável que o desenvolvimento de dispositivos semicondutores melhores é responsável por uma grande parcela das evoluções no campo da Eletrônica de Potência (BADSTÜBNER, 2012). Todavia, dispositivos baseados em tecnologias emergentes normalmente apresentam custos elevados. E devido a isso, pode ser preferível utilizar dispositivos que já estão bem estabelecidos no mercado a baixo custo (BRAGA; BARBI, 2000).

### <span id="page-34-1"></span>**2.2 Soluções e conversores propostos**

Visando obter elevado rendimento, foram propostas várias topologias de conversores CC-CC para aplicações de elevadas tensões. Dentre as propostas, existem conversores que utilizam interruptores conectados em série, conversores conectados em série e conversores multiníveis (ALVES; BARBI, 2022).

Nessa seção são apresentadas algumas soluções que foram sendo propostas ao longo do tempo objetivando obter elevado desempenho, especialmente em aplicações de elevada potência e elevada tensão de entrada.

Inicialmente é apresentada uma solução clássica que é muito utilizada em aplicações de elevadas potências. Em seguida, são mostradas topologias de conversores três níveis cujo problema dos esforços de tensão é mitigado. E por fim, são apresentados os conversores propostos nesse trabalho.

#### <span id="page-35-0"></span>2.2.1Solução clássica para o processamento de elevadas potências

Quando se trata de conversores CC-CC para o processamento de elevadas potências, a topologia Ponte Completa modulada por largura de pulso e comutação sob tensão nula é uma solução clássica, especialmente para operação com elevadas frequências devido à sua capacidade de operar com comutação suave em todos os interruptores controlados.

As duas principais versões desse conversor diferem quanto ao tipo de saída. Nesse trabalho serão citados os conversores com saída em tensão e saída em corrente (comumente referido como FB-ZVS-PWM). A presença do filtro LC no conversor com saída em corrente reduz significativamente a ondulação de corrente após o retificador de saída, e como consequência, têm-se uma redução das perdas por condução totais do conversor resultando na elevação do rendimento (BARBI; SOUZA, 1999). A [Figura 5](#page-36-0) apresenta a topologia do conversor em suas duas versões. Como pode ser observado, o indutor  $L_0$  está presente apenas no conversor com saída em corrente.

Se comparado ao conversor ponte completa PWM convencional mostrado na [Figura 6,](#page-36-1) o conversor FB-ZVS-PWM não necessita de nenhum componente ativo adicional e utiliza a indutância de dispersão do transformador para atingir ZVS. Para obtenção de comutação suave o conversor é operado com modulação por deslocamento de fase (SABATE *et al*., 1990). Esse tipo de modulação pode ser vantajosa em situações em que é proibitivo anular a razão cíclica, por exemplo. E quanto a implementação existem CIs dedicados para esse tipo de modulação, além da crescente utilização por sistemas microcontrolados que facilita a implementação de forma digital.
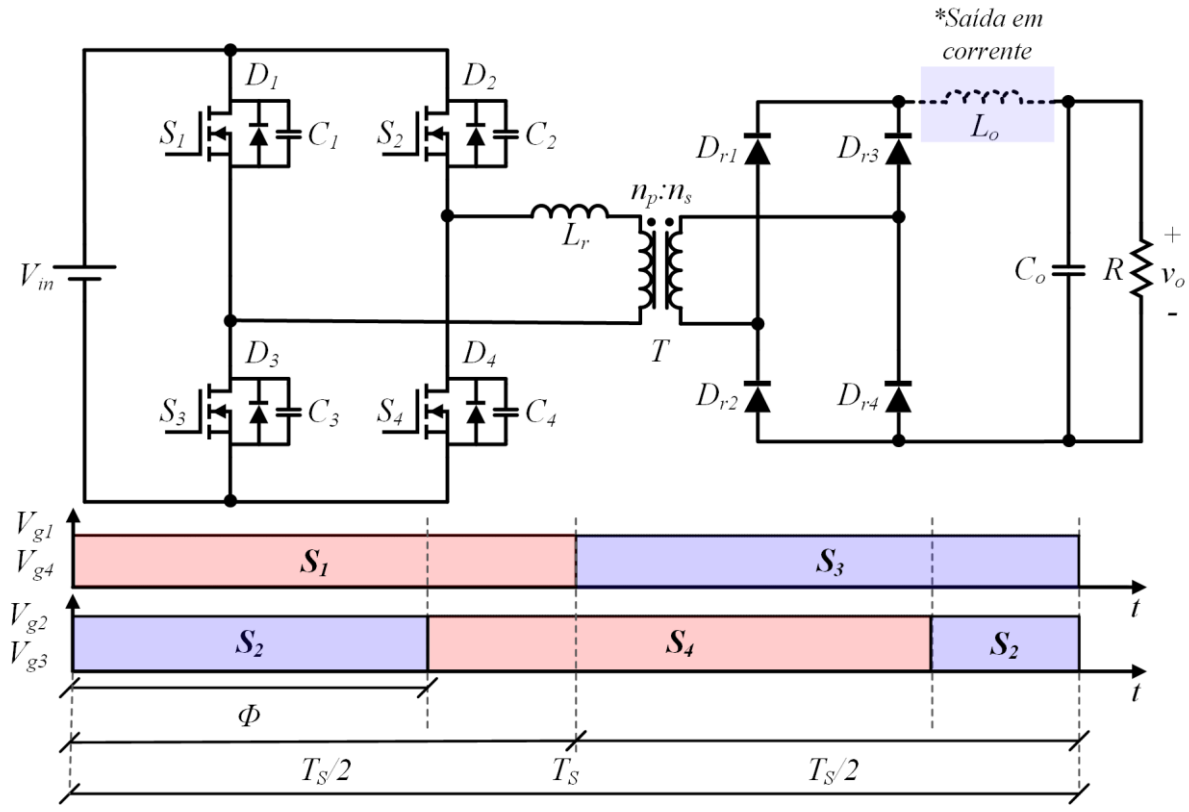

**Figura 5 – Topologia dos conversores FB-ZVS-PWM com saída em tensão e com saída em corrente** 

**Fonte: Adaptado de Barbi e Souza (1999)**

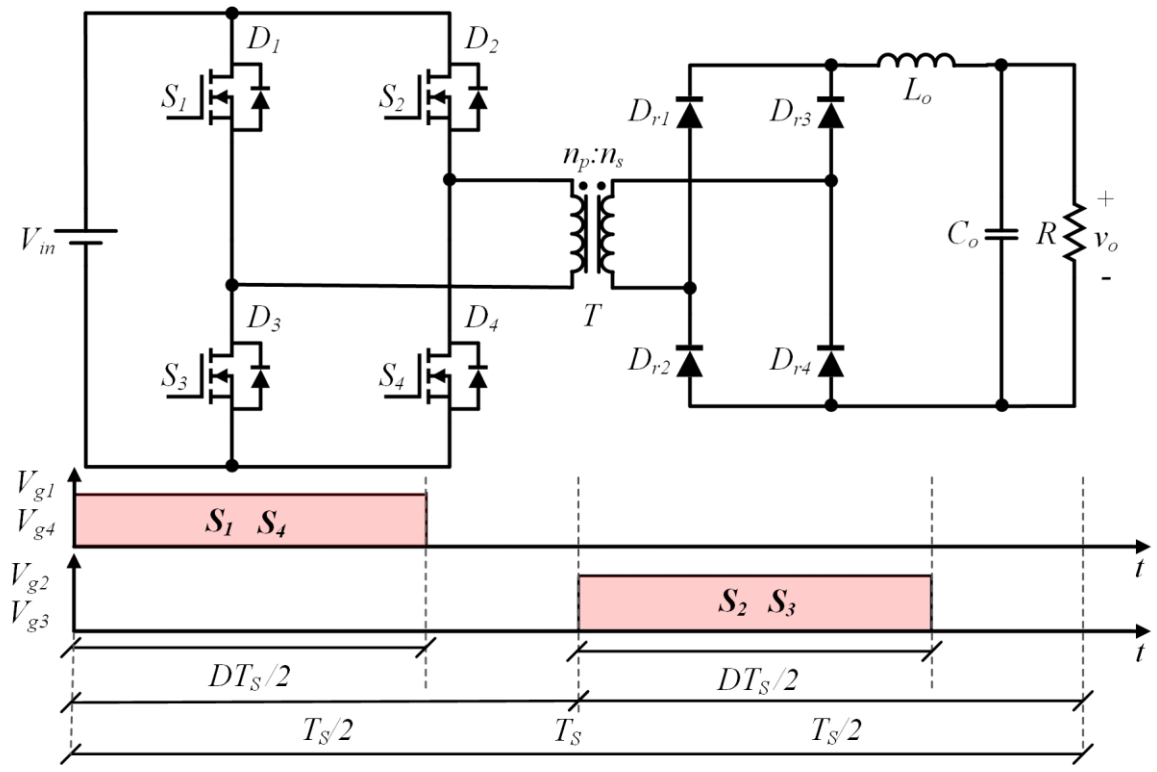

**Figura 6 – Topologia do conversor ponte completa PWM convencional** 

**Fonte: Adaptado de Erickson e Maksimović (2020)**

Entretanto, o conversor FB-ZVS-PWM apresenta algumas desvantagens, sendo elas: (1) valores de corrente eficaz superiores a topologia convencional (SABATE *et al*., 1990); (2) necessidade de indutor de auxílio à comutação para operar com ZVS em ampla faixa de carga, elevando as perdas por condução e reduzindo a taxa de conversão efetiva; (3) os interruptores são submetidos a tensão de entrada em sua totalidade, e assim, faz-se necessária a utilização de MOSFETs com  $R_{DSon}$ elevada (ABARCA, 2003).

Visando mitigar a desvantagens dos esforços de tensão poderia ser proposto substituir os MOSFETs por IGBTs, porém, isso implica na redução do limite de frequência de comutação e, portanto, da densidade de potência (ABARCA, 2003).

Ao longo do tempo foram sendo desenvolvidas diversas formas de se obter melhores resultados com o conversor FB-ZVS-PWM. O trabalho de Abarca (2003) apresenta 3 técnicas que possibilitam estender a faixa de operação do conversor com ZVS. Para a redução de esforços de tensão, uma alternativa é a conexão em série (na entrada) de conversores FB-ZVS-PWM, possibilitando manter as características de comutação suave e submeter os interruptores a apenas metade da tensão de entrada. Entretanto, o resultado é uma estrutura de custo elevado, além de ser necessária uma estratégia para balanceamento das tensões do barramento de entrada (ABARCA, 2003).

A célula de comutação *ladder* é uma topologia de capacitor chaveado que pode ser integrada a conversores estáticos permitindo o desenvolvimento de topologias híbridas com esforços de tensão reduzidos. Recentemente foi proposto um conversor FB-ZVS-PWM integrado a uma célula de comutação *ladder* resultando em um conversor com esforços de tensão reduzidos nos interruptores (metade da tensão de entrada) e comutação suave em todos os interruptores para ampla faixa de carga (ALVES; BARBI, 2022).

## 2.2.2Conversores de três níveis

A concepção de circuitos que geram formas de onda com três níveis de tensão remonta ao início da década de 1960. Esses circuitos tinham sido inventados para serem utilizados em computação para realização de lógica ternária (RUAN *et al*., 2008).

E se tratando de circuitos para o processamento de energia, na década de 1980 foi proposto um conversor CC-CA que utiliza três níveis de tensões no processo de conversão de energia, e assim, apresenta menor conteúdo harmônico se comparado ao inversor convencional. Além disso, outra vantagem é que essa estrutura submete os interruptores a apenas metade da tensão de entrada. Esse conversor foi denominado inversor NPC-PWM, ou inversor com ponto neutro grampeado (NABAE; TAKAHASHI; AKAGI, 1981).

O conceito de utilizar três níveis de tensões com a estrutura NPC para processar energia foi estendido para conversores CC-CC por (PINHEIRO; BARBI, 1992) com intenção de reduzir os esforços de tensão sobre os interruptores. Esse conversor é de suma importância e será discutido em breve.

Para delimitar as inúmeras possibilidades de conversores, decidiu-se restringir a revisão bibliográfica a conversores CC-CC três níveis com as seguintes características em comum: isolação, 4 interruptores controlados, comutação suave do tipo ZVS em todos os interruptores controlados e modulação PWM (seja ela com ou sem deslocamento de fase).

## 2.2.2.1 Conversor três níveis NPC

Um dos conversores CC-CC isolados de três níveis mais notáveis é o conversor Três Níveis com Ponto Neutro Grampeado (NPC) proposto por (PINHEIRO; BARBI, 1992). No presente trabalho, o nome desse conversor será abreviado por TL-NPC-ZVS-PWM. A sua estrutura topológica é apresentada na [Figura 7.](#page-39-0)

<span id="page-39-0"></span>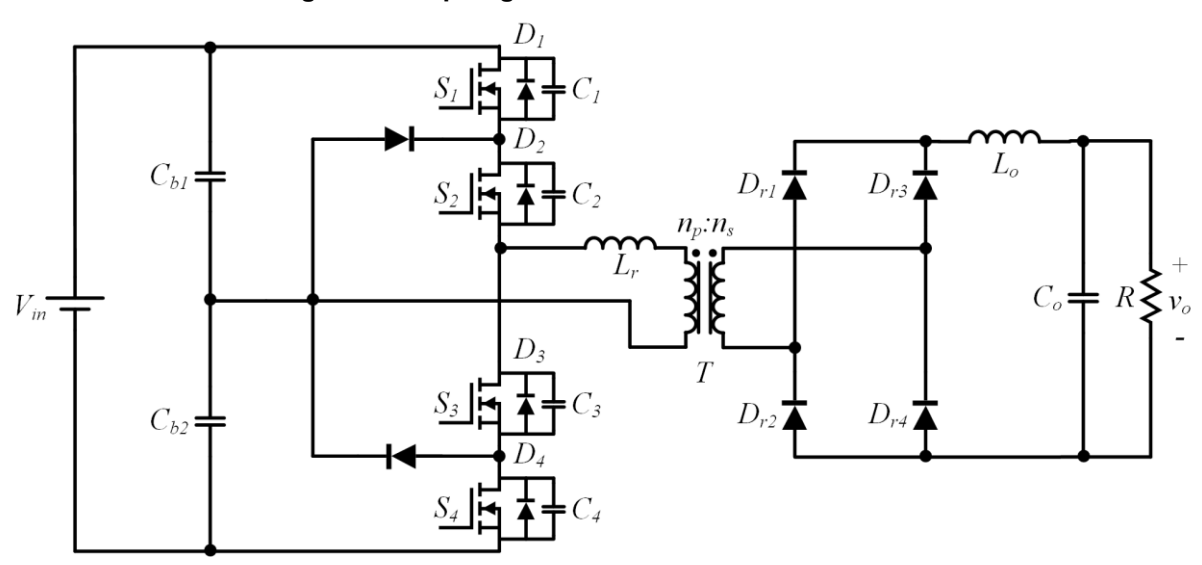

**Figura 7 – Topologia do conversor Três Níveis NPC**

**Fonte: Adaptado de Pinheiro e Barbi (1992)**

Se comparado ao conversor FB-ZVS-PWM, o conversor TL-NPC-ZVS-PWM é modulado com largura de pulso, utiliza o mesmo número de interruptores controlados, também é capaz de operar com ZVS em todos os interruptores e apresenta a vantagem de submete-los apenas à metade da tensão de entrada (ABARCA, 2003). Em contrapartida, necessita-se de dois diodos adicionais cuja função é a de grampeamento e considerando as mesmas características operacionais do conversor ponte completa a fonte de entrada deve fornecer o dobro de tensão.

Uma desvantagem apresentada por esse conversor é que a equalização das tensões sobre os interruptores e os capacitores de barramento não ocorre de forma espontânea, sendo sensível a variações paramétricas nos componentes e a assimetrias nos pulsos de comando dos interruptores e, dessa forma, são necessários circuitos de controle adicionais para realizar essa equalização das tensões (ALVES; BARBI, 2022).

Conforme apresentado no trabalho de (PINHEIRO; BARBI, 1993), a operação desse conversor com ZVS em ampla faixa de carga pode ser obtida através da adição de um circuito de auxílio a comutação composto por um indutor e dois capacitores.

### 2.2.2.2 Conversor três níveis NPC com capacitor flutuante

A adição de um capacitor no lado primário da estrutura do conversor TL-NPC-ZVS-PWM permite a utilização da modulação por deslocamento de fase (entre  $S_1$  e  $S_2$  ou entre  $S_3$  e  $S_4$ ). Dessa forma, também é possível operar com ZVS em todos os interruptores. E a vantagem apresentada por esse conversor com relação ao TL-NPC-ZVS-PWM é a capacidade das tensões do barramento se auto equilibrarem sob condições anormais (ABARCA, 2003).

A [Figura 8](#page-40-0) apresenta a topologia do conversor com capacitor flutuante. Esse capacitor provê o mecanismo de balanceamento de carga dos capacitores do barramento.

<span id="page-40-0"></span>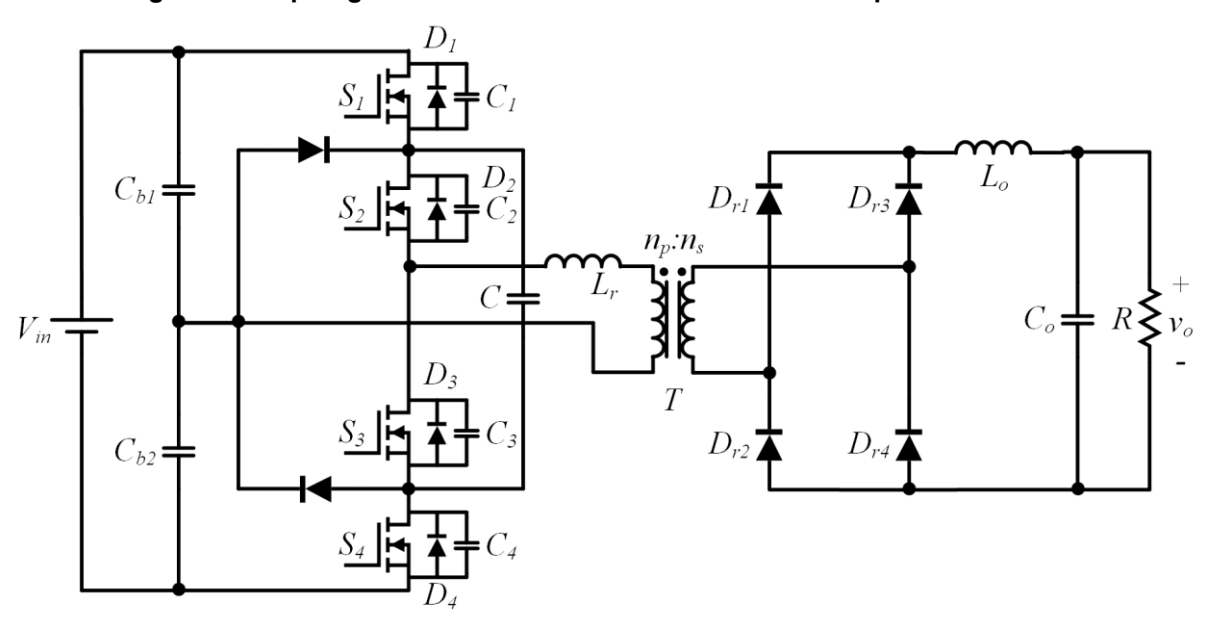

**Figura 8 – Topologia do conversor Três Níveis NPC com capacitor flutuante**

**Fonte: Adaptado de Abarca (2003)**

A extensão da faixa de operação com ZVS do conversor NPC com capacitor flutuante pode ser realizada a partir da inserção de um indutor acoplado e dois capacitores, conforme apresentado por (DAS; PAHLEVANINEZHAD; SINGH, 2015).

## 2.2.2.3 Conversor três níveis meia ponte

A topologia de conversor três níveis apresentada no trabalho de Barbi *et al*. (1998) possui dois braços de interruptores. A [Figura 9](#page-41-0) apresenta a topologia do conversor proposto. Os interruptores  $S_1$  e  $S_2$  formam o braço superior, enquanto que,  $S_3$  e  $S_4$  formam o braço inferior.

<span id="page-41-0"></span>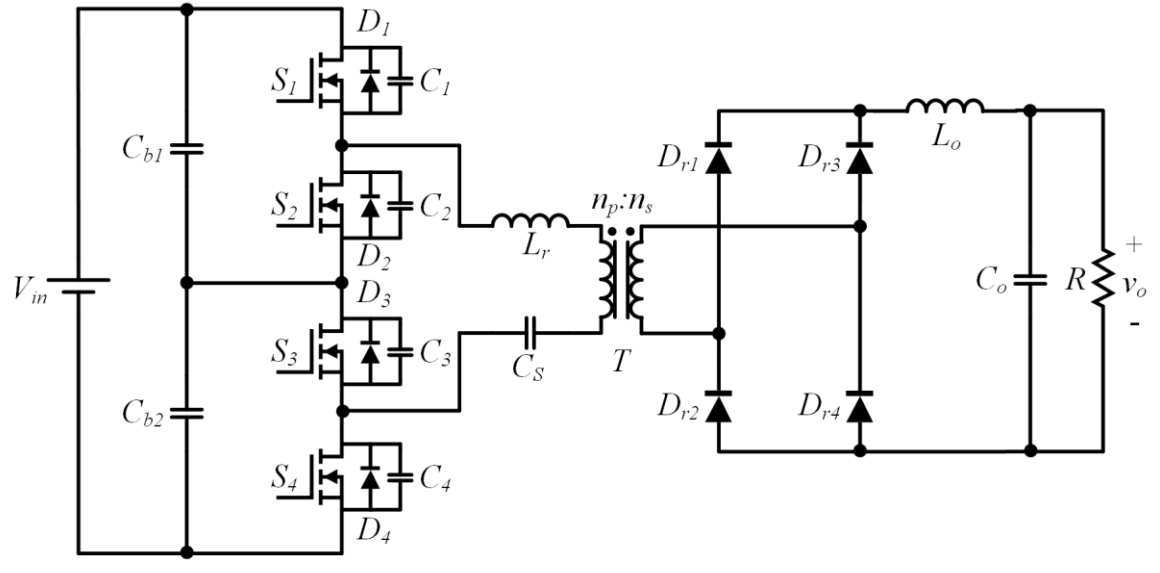

**Figura 9 – Topologia do conversor Três Níveis proposto por Barbi** *et al.* **(1998)**

**Fonte: Adaptado de Barbi** *et al***. (1998)**

Se comparado ao conversor TL-NPC-ZVS-PWM, essa estrutura apresenta a vantagem de utilizar um número inferior de componentes pois não necessita dos diodos de grampeamento e há inclusão de apenas um capacitor de bloqueio ( $\mathcal{C}_{\mathcal{S}}$ ).

Os interruptores principais são submetidos a metade da tensão de entrada e operam com comutação suave do tipo ZVS.

O trabalho realizado por Shi e Yang (2014) cita que o conversor proposto por Barbi *et al*. (1998) possui limitações quanto a operação com comutação suave em ampla faixa de carga e propõe soluções para resolver esse problema. Entretanto, as soluções propostas envolvem a inserção de componentes adicionais à topologia básica.

Além disso, a estrutura básica proposta por Barbi *et al*. (1998) apresenta problemas relacionados a desiquilíbrios nos capacitores de entrada, como indicado no trabalho de Liu *et al*. (2018). Entretanto, Barbi *et al*. (2004) cita que resultados experimentais demonstram que são necessárias elevadas assimetrias nos pulsos de comando para que o barramento se desequilibre de forma significativa, e assim, o conversor não necessita de circuito de controle adicional.

O conversor CC-CC de três níveis proposto no trabalho de Geraldis (2022) é uma extensão do conversor apresentado por Barbi *et al*. (1998). Essencialmente, essas duas estruturas diferem apenas quanto ao tipo de saída, sendo que, a modificação proposta e estudada no trabalho de Geraldis (2022) refere-se a um conversor com saída em tensão.

A [Figura 10](#page-42-0) apresenta a estrutura do conversor. Observa-se a existência de um indutor auxiliar  $(L_{aux})$  que permite que o conversor opere com comutação suave do tipo ZVS em ampla faixa de carga. Conforme relatado por Geraldis (2022), o conversor também opera com comutação suave do tipo ZCS nos diodos de saída. Além disso, o conversor opera em MCC na entrada e em MCD nos diodos retificadores de saída. Essa forma de operação foi denominada pelo autor como modo de operação ZVS/ZCS. Todos os interruptores são submetidos a metade da tensão de entrada.

**Figura 10 – Modificação do conversor Três Níveis proposta por (GERALDIS, 2022)**

<span id="page-42-0"></span>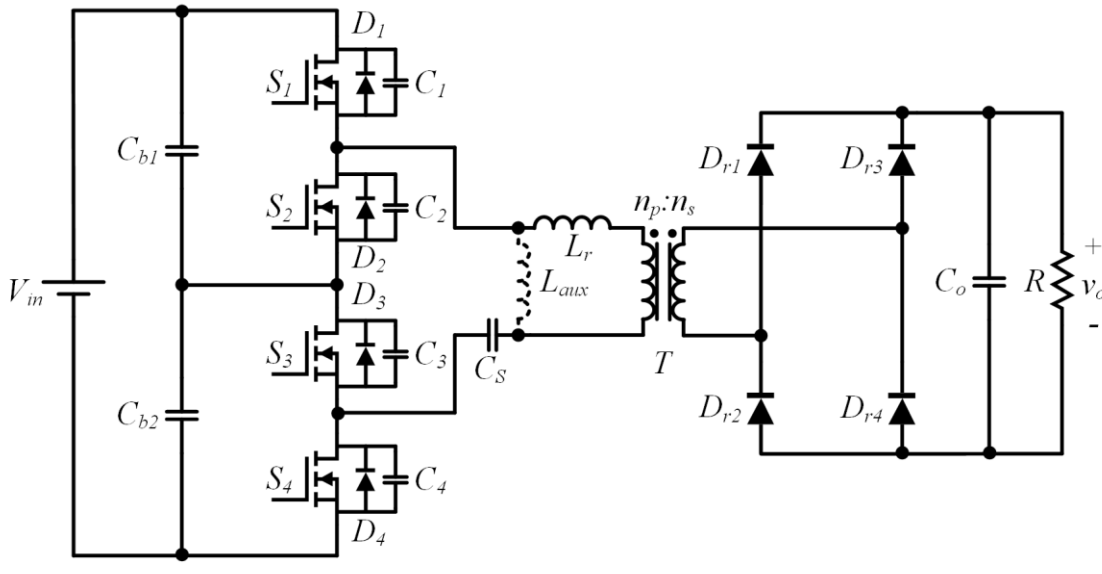

**Fonte: Adaptado de (GERALDIS, 2022)**

## 2.2.2.4 Conversores três níveis com célula de comutação tipo T

Na literatura há uma estrutura conhecida como "Tipo T". Essa estrutura é uma célula de comutação que utiliza 4 interruptores e foi concebida com o objetivo de ser capaz de fornecer três níveis de tensões. A utilização dessa célula em conversores CC-CC foi introduzida no trabalho de Pedersen (1993). A [Figura 11](#page-43-0) apresenta a topologia do conversor CC-CC três níveis empregando uma célula de comutação tipo T com saída em corrente.

Essencialmente, os interruptores  $S_3$  e  $S_4$  constituem um interruptor de quatro quadrantes, ou seja, capaz de conduzir correntes em ambos os sentidos, assim como, bloquear tensões de ambas as polaridades (ERICKSON; MAKSIMOVIĆ, 2020).

<span id="page-43-0"></span>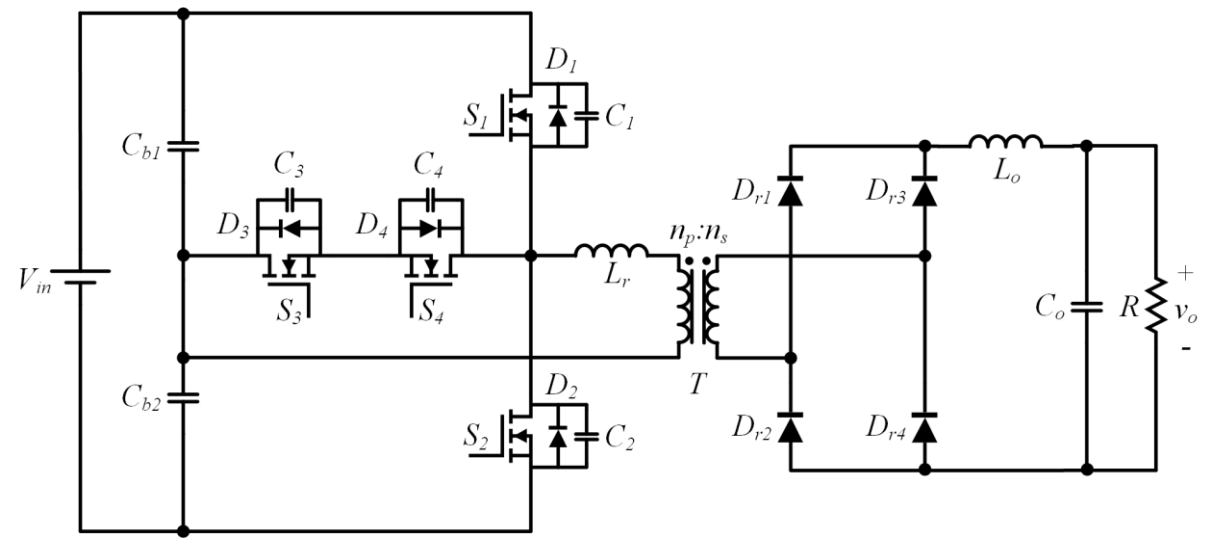

**Figura 11 – Conversor Três Níveis com célula de comutação Tipo T com saída em corrente**

**Fonte: Adaptado de Pedersen (1993)**

O conversor com célula do tipo T apresenta a vantagem de submeter os interruptores  $S_3$  e  $S_4$  a apenas metade da tensão de entrada, porém, os interruptores  $S_1$  e  $S_2$  são submetidos a tensão da fonte de entrada em sua totalidade. Outra vantagem presente nesse conversor é o fato dos pulsos de comando serem simétricos, além de, todos os interruptores apresentarem comutação suave do tipo ZVS.

Pedersen (1993) também apresentou uma solução para que seja possível operar o conversor com comutação suave em ampla faixa de carga. Isso é realizado através da inserção de um indutor auxiliar à estrutura caso seja necessário. Caso adotada, essa solução penaliza o conversor através da elevação da energia reativa circulante, elevando as perdas por condução nos elementos.

A versão do conversor com célula do tipo T com saída em tensão é estudada no trabalho de Cantarelli (2017). Essa versão do conversor é apresentada na [Figura](#page-44-0)  [12.](#page-44-0) A única diferença com relação ao conversor anterior é quanto a ausência do indutor no filtro de saída.

<span id="page-44-0"></span>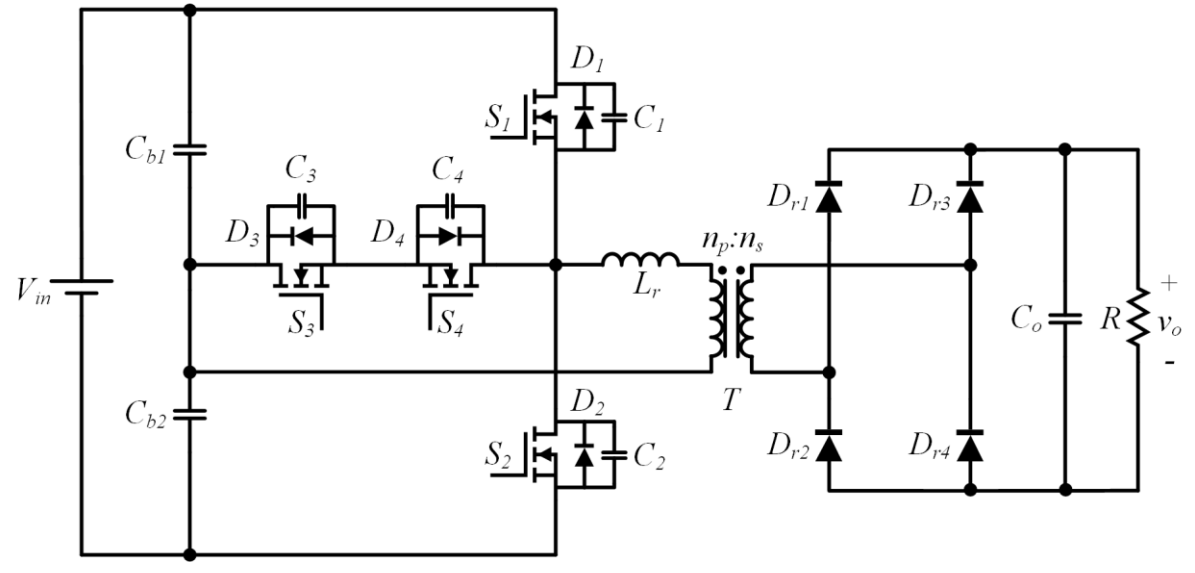

**Figura 12 – Conversor Três Níveis com célula de comutação Tipo T com saída em tensão**

**Fonte: Adaptado de Cantarelli (2017)**

Outro conversor baseado na célula de comutação tipo T, porém, com saída capacitiva e dobrador de tensão na saída é proposto por Bandeira (2018). A [Figura 13](#page-44-1) apresenta a estrutura proposta e estudada no trabalho.

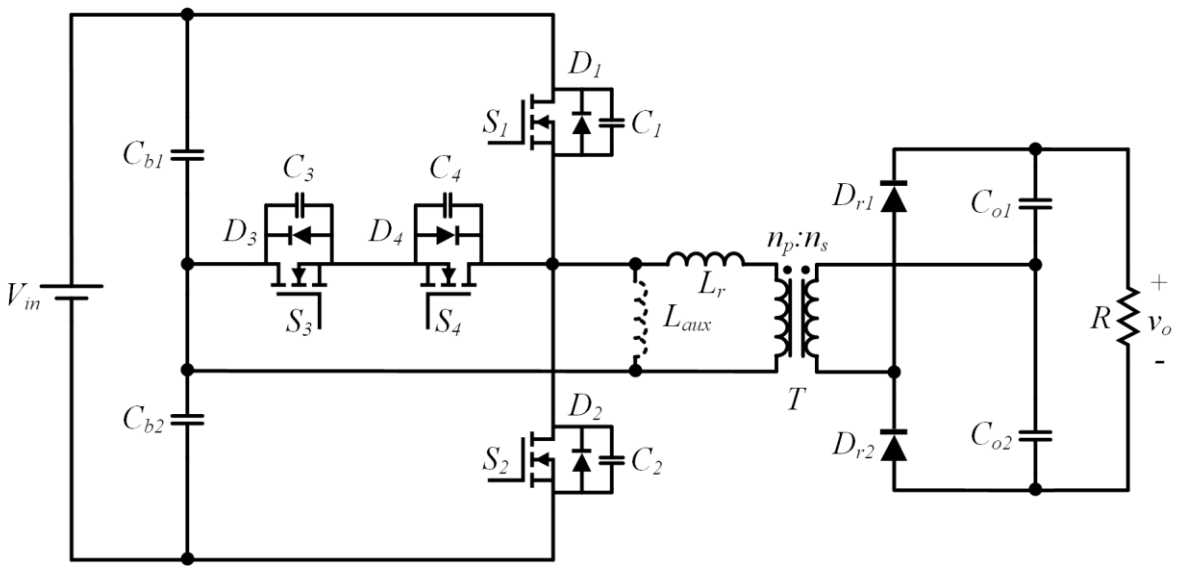

<span id="page-44-1"></span>**Figura 13 – Conversor Três Níveis com célula de comutação Tipo T com dobrador de tensão**

**Fonte: Adaptado de Bandeira (2018)**

Dois dos diodos do retificador convencional da saída são substituídos por capacitores para formarem um circuito capaz de dobrar a tensão aplicada em sua entrada. Esse conversor apresenta basicamente as mesmas vantagens da estrutura com saída em corrente. O trabalho de Bandeira (2018) também apresenta um artifício para estender a faixa de comutação suave para a operação do conversor em MCD.

### 2.2.3 Conversores 3L-HB-MT<sup>2</sup>-ZVS-PWM

O foco do presente trabalho é direcionado ao estudo de conversores que utilizam uma estrutura denominada "célula de comutação Tipo T Modificada".

Esse tipo de célula de comutação foi utilizada por Liu e Li (2019) para implementação de um conversor CA-CC monofásico de cinco níveis. Para esse conversor foram utilizados dois braços de três níveis para gerar os cinco níveis propostos. Se comparada a topologia do Tipo T, o retificador proposto submete apenas um dos interruptores de cada braço a tensão do barramento CC ao invés de dois interruptores. Essa característica é uma vantagem, entretanto, o autor também comenta que o campo de aplicação do conversor é restrito, haja vista que, um dos interruptores ainda é submetido a tensão total do barramento.

A [Figura 14](#page-46-0) apresenta os 2 conversores CC-CC baseados na topologia meia ponte que utilizam a célula de comutação tipo T modificada e que constituem os conversores propostos nesse trabalho. As indicações (b) e (c) referem-se, respectivamente, ao estágio de saída dos conversores não ressonantes com saída em tensão e com saída em corrente.

A justificativa para a escolha de um retificador com ponto médio para o conversor com saída em corrente é oriunda da premissa de que esse conversor opera com tensões de saída inferiores ao conversor com saída em tensão.

O benefício obtido ao reduzir a tensão reversa nos diodos pela metade é superior em níveis elevados de tensão (centenas de volts). Enquanto que, para níveis de tensão inferiores (dezenas de volts) tende a não haver ganhos significativos. Portanto, apesar dos diodos do retificador com ponto médio serem submetidos ao dobro de tensão se comparados aos diodos do retificador em ponte, espera-se que o benefício de utilizar apenas dois diodos compense o maior nível de tensão de bloqueio.

Outra diferença importante entre o retificador em ponte com 4 diodos e o retificador com ponto médio refere-se ao fator de utilização do transformador. No retificador sem ponto médio o transformador é melhor utilizado pois o fator de utilização é superior se comparado ao retificador que utiliza o transformador com ponto médio.

A célula de comutação mostrada na [Figura 14\(](#page-46-0)a) é composta pelos interruptores  $S_1$ ,  $S_2$ ,  $S_3$  e  $S_4$ , sendo que todos esses interruptores são capazes de operar com comutação suave do tipo ZVS, ou seja, com comutação sob tensão nula.

Com a estrutura apresentada é possível gerar três níveis de tensão entre os pontos "a" e "b" utilizando a modulação por largura de pulso. E do ponto de vista da saída, a operação do conversor ocorre de forma simétrica.

A sigla 3L-HB-MT<sup>2</sup> -ZVS-PWM originou-se de "*Three Level Half Bridge Modified T-Type Cell with Zero Voltage Switching and Pulse Width Modulation Converter*", cuja tradução resulta em "Conversor Três Níveis Meia Ponte com Célula de Comutação Tipo T Modificada com Comutação sob Tensão Nula e Modulação por Largura de Pulso" e justifica-se em decorrência das características supracitadas.

Se comparado ao conversor que utilizada a célula tipo T convencional, o conversor com célula tipo T modificada apresenta a vantagem de submeter apenas um dos interruptores, no caso  $S_3$ , a tensão de entrada total. Sendo os demais interruptores ( $S_1$ ,  $S_2$  e  $S_4$ ) submetidos a metade da tensão de entrada.

<span id="page-46-0"></span>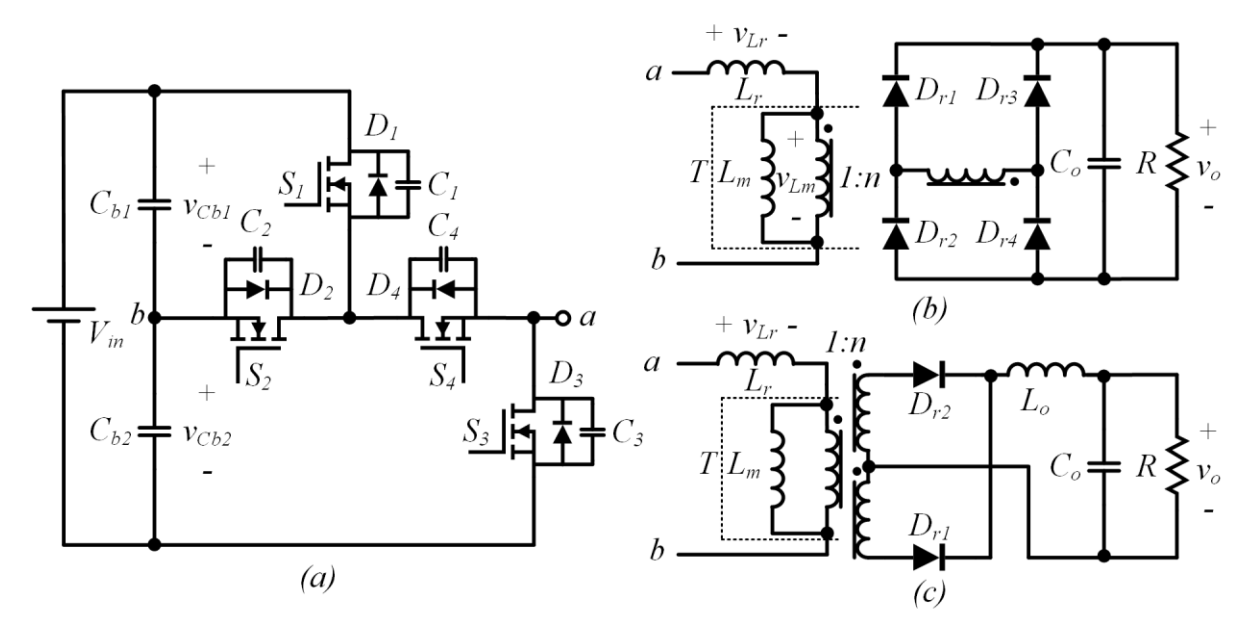

**Figura 14 – Conversores três níveis com célula do Tipo T Modificada propostos**

#### **Fonte: Autoria própria (2023)**

A [Tabela 1](#page-47-0) e a [Tabela 2](#page-48-0) apresentam de forma sistematizada comparações entre os conversores apresentados na revisão bibliográfica e os conversores propostos no presente trabalho. A comparação foi dividida em duas tabelas para permitir separar os conversores com saída em tensão dos conversores com saída em corrente. A justifica para isso é que conversores com características de saída distintas possuem nichos distintos de aplicações, e assim, a comparação torna-se mais coerente.

<span id="page-47-0"></span>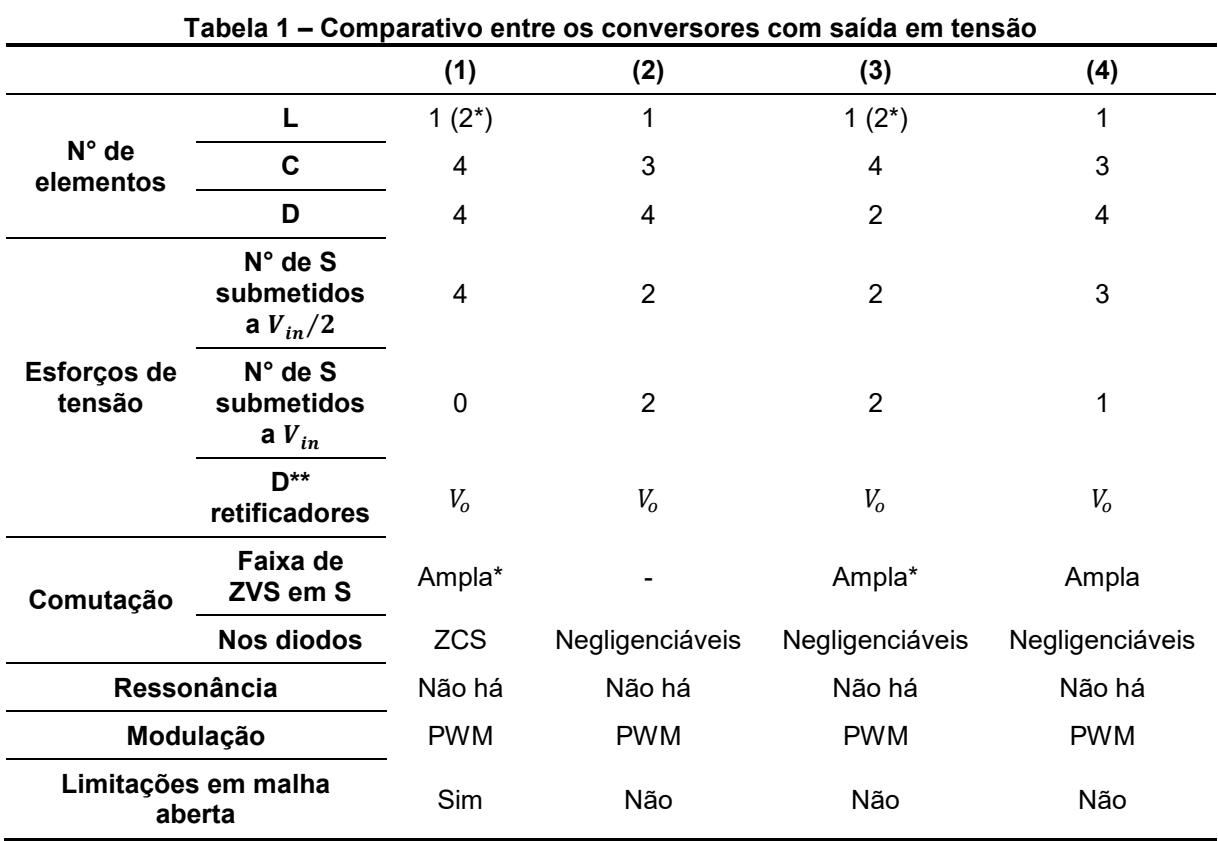

(1) Conversor três níveis meia ponte (GERALDIS, 2022).

(2) Conversor três níveis tipo T (CANTARELLI, 2017).

(3) Conversor três níveis tipo T com dobrador de tensão (BANDEIRA, 2018).

(4) Conversor três níveis não ressonante com célula tipo T modificada proposto.

\* Adição de componentes para estender a faixa de ZVS.

**\*\*** Considerando retificadores sem tap central.

\*\*\* O outro indutor refere-se a indutância magnetizante do transformador.

**Fonte: Autoria própria (2023)**

A classificação quando a limitações em malha aberta está relacionada com a característica do conversor ser capaz de equilibrar as tensões do barramento capacitivo de entrada de forma espontânea, ou seja, sem a necessidade de um controlador para garantir o equilíbrio entre as tensões nos capacitores  $C_{b1}$  e  $C_{b2}$ .

Os campos da tabela preenchidos com "-" indicam que a informação relativa a determinado conversor ainda é desconhecida pelo autor e/ou não foi esclarecida nos trabalhos citados na revisão da literatura.

<span id="page-48-0"></span>

|                             |                                                | (1)                     | (2)                     | (3)                     | (4)               | (5)                     |
|-----------------------------|------------------------------------------------|-------------------------|-------------------------|-------------------------|-------------------|-------------------------|
| $N^{\circ}$ de<br>elementos | L                                              | $2(3^*)$                | $2(3^*)$                | $\overline{2}$          | $2(3^*)$          | $\overline{2}$          |
|                             | C                                              | $3(5^*)$                | $4(5^*)$                | 4                       | 3                 | 3                       |
|                             | D                                              | 4                       | $\overline{4}$          | $\overline{2}$          | $\overline{2}$    | $\overline{2}$          |
| Esforços de<br>tensão       | $N^{\circ}$ de S<br>submetidos a<br>$V_{in}/2$ | 4                       | 4                       | 4                       | $\overline{2}$    | 3                       |
|                             | $N^{\circ}$ de S<br>submetidos a<br>$V_{in}$   | 0                       | $\mathbf 0$             | 0                       | $\overline{2}$    | 1                       |
|                             | D <sup>**</sup><br>retificadores               | > 2V <sub>o</sub>       | > 2V <sub>o</sub>       | > 2V <sub>o</sub>       | > 2V <sub>o</sub> | > 2V <sub>o</sub>       |
| Comutação                   | Faixa de ZVS<br>em S                           | Ampla*                  | Total*                  | Limitada                | Ampla*            |                         |
|                             | <b>Nos diodos</b>                              | Negligenci-<br>áveis*** | Negligenci-<br>áveis*** | Negligenci-<br>áveis*** |                   | Negligenci-<br>áveis*** |
| Ressonância                 |                                                | Não há                  | Não há                  | Não há                  | Não há            | Não há                  |
| Modulação                   |                                                | <b>PWM</b>              | <b>PS-PWM</b>           | <b>PWM</b>              | <b>PWM</b>        | <b>PWM</b>              |
| Limitações em malha aberta  |                                                | Sim                     | Não                     | Não                     |                   | Não                     |

**Tabela 2 – Comparativo entre os conversores com saída em corrente**

(1) Conversor três níveis NPC.

(2) Conversor três níveis NPC com capacitor flutuante.

(3) Conversor três níveis meia ponte.

(4) Conversor três níveis tipo T.

(5) Conversor três níveis com célula tipo T modificada proposto.

\* Adição de componentes para estender a faixa de ZVS.

**\*\*** Considerando retificadores com tap central.

\*\*\* Porém, as derivadas de corrente durante o bloqueio tendem a ser superiores aos conversores com saída em tensão.

#### **Fonte: Autoria própria (2023)**

Cabe-se ressaltar que é possível estender a faixa de operação com ZVS para os conversores classificados com faixa de ZVS limitada através da adição de indutor de auxílio a comutação. Portanto, a classificação como limitada foi adotada apenas em decorrência dos trabalhos que foram pesquisados na revisão bibliográfica.

Comumente as perdas por comutação durante o bloqueio dos diodos retificadores em conversores com saída em tensão são negligenciáveis, haja vista que, a derivada de corrente durante o bloqueio tende a ser reduzida devido aos valores elevados de indutância  $L_r$  se comparados aos conversores com saída em corrente.

Nos conversores com saída em corrente, a derivada de corrente nos diodos também é limitada, porém, possui valor superior aos conversores com saída em

tensão, e assim, as perdas por comutação durante o bloqueio tendem a ser superiores aos conversores com saída em tensão.

Outra característica importante no caso dos conversores com saída em corrente é a necessidade por circuitos de grampeamento para limitar a tensão sob qual os diodos ficam submetidos. Enquanto que, os conversores com saída em tensão são autogrampeados e não necessitam de circuitos adicionais.

# **3 ANÁLISE ESTÁTICA DO CONVERSOR 3L-HB-MT<sup>2</sup> -ZVS-PWM COM SAÍDA EM TENSÃO**

Na presente seção, apresenta-se a análise estática do conversor  $3$ L-HB-MT $^2$ -ZVS-PWM em sua versão com saída em tensão, ou seja, com filtro de saída puramente capacitivo. A [Figura 15](#page-50-0) apresenta a topologia dessa versão do conversor.

<span id="page-50-0"></span>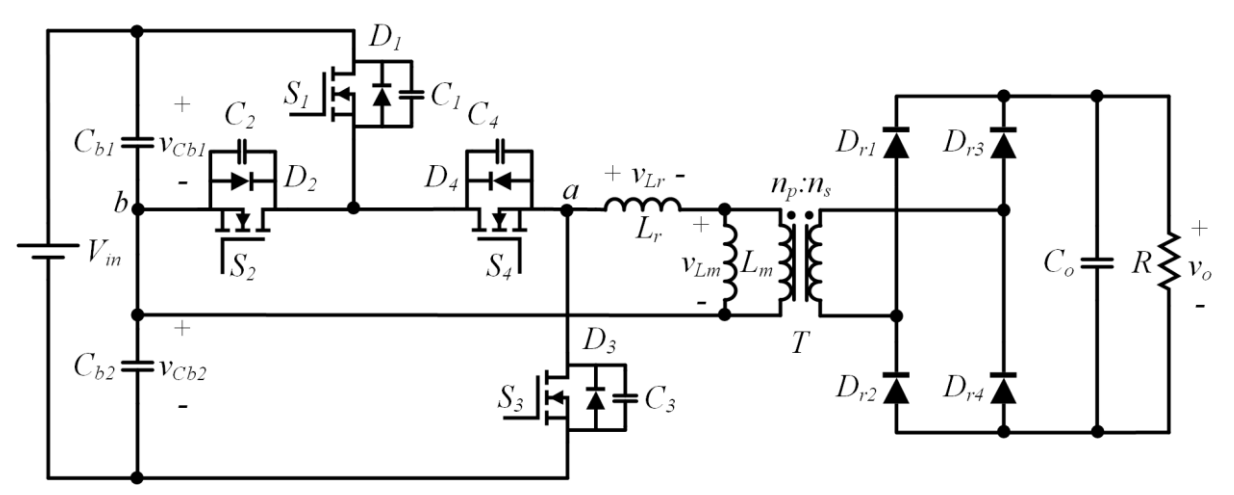

**Figura 15 – Conversor 3L-HB-MT2-ZVS-PWM com saída em tensão**

**Fonte: Autoria própria (2023)**

Assume-se as seguintes hipóteses simplificativas como verdadeiras:

- As tensões nos capacitores do barramento  $(C_{b1}$  e  $C_{b2})$  são livres de ondulação.
- A tensão no capacitor do filtro de saída  $(C<sub>o</sub>)$  é livre de ondulação.
- Todos os componentes são ideais.

Para fins de análise do conversor são realizadas algumas modificações no circuito da [Figura 15,](#page-50-0) sendo elas: 1) os componentes presentes no secundário do transformador são refletidos para o lado primário e 2) os capacitores que satisfazem o critério de baixa ondulação são substituídos por fontes de tensão constante. O esquemático simplificado é apresentado na [Figura 16.](#page-51-0)

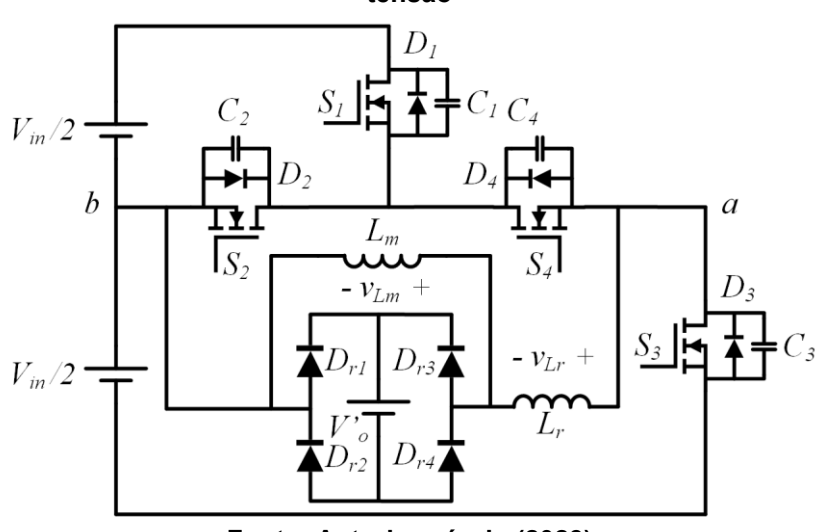

<span id="page-51-0"></span>**Figura 16 – Esquemático simplificado do conversor 3L-HB-MT2-ZVS-PWM com saída em tensão**

**Fonte: Autoria própria (2023)**

A análise engloba a operação no modo de condução contínua (MCC) e no modo de condução descontínua (MCD). O limite de operação entre ambos os modos, caracterizando o modo de condução crítica (MCCr), poderá ser observado no gráfico da característica de saída.

A avaliação do modo de condução para o conversor com saída em tensão é realizada através da comparação entre as correntes  $i_{\text{Lr}}$  e  $i_{\text{Lm}}$  nas etapas precedentes as etapas de comutação de *S<sup>2</sup>* e *S<sup>4</sup>* seguindo os critérios estabelecidos na equação  $(3.1)$ .

Modo de condução =

\n
$$
\begin{cases}\nMCC, & |i_{Lr}| > |i_{Lm}| \text{ no instance do bloqueio} \\
MCCr, & |i_{Lr}| = |i_{Lm}| \text{ no instance do bloqueio} \\
MCD, & |i_{Lr}| = |i_{Lm}| \text{ antes do bloqueio}\n\end{cases}\n\tag{3.1}
$$

A descontinuidade também pode ser verificada através da análise da corrente nos diodos da ponte retificadora (ou da corrente injetada na saída). Se houver alguma etapa em que essa corrente permanece nula durante algum intervalo de tempo, o conversor opera no modo de condução descontínua.

Além disso, define-se a relação entre a indutância de dispersão  $\left(L_r\right)$  e a indutância magnetizante ( $L_m$ ) através do parâmetro  $\alpha$ , dado pela equação [\(3.2\).](#page-51-2)

<span id="page-51-2"></span><span id="page-51-1"></span>
$$
\alpha = \frac{L_m}{L_r} \tag{3.2}
$$

Considera-se que os interruptores  $S_1$ ,  $S_2$  e  $S_4$  são do mesmo modelo, ou seja, suas respectivas capacitâncias intrínsecas são iguais. Nesse trabalho, essas

capacitâncias são designadas por  $\mathcal{C}_s$ , e assim, define-se uma relação entre  $\mathcal{C}_s$  e a capacitância intrínseca do interruptor  $S_3$  através da equação [\(3.3\).](#page-52-0)

<span id="page-52-0"></span>
$$
\gamma = \frac{C_3}{C_s} \tag{3.3}
$$

O ganho estático  $(q)$  do conversor é definido pela equação [\(3.4\).](#page-52-1)

<span id="page-52-1"></span>
$$
q = \frac{V_o}{nV_1} \tag{3.4}
$$

As durações das etapas de operação ( $\Delta t_i$ ) são definidas de acordo com a equação  $(3.5)$ , em que o índice i representa o número da etapa.

<span id="page-52-2"></span>
$$
\Delta t_i = t_i - t_{i-1} \tag{3.5}
$$

Visando simplificar as soluções dos sistemas fundamentais de equações que serão apresentados em seções futuras é utilizado o sistema por unidade (PU), assim, é necessário definir as bases de tensão, impedância e tempo. Com essas 3 bases definidas encontra-se a base de corrente de maneira indireta. As equações [\(3.6\),](#page-52-3) [\(3.7\),](#page-52-4) [\(3.8\)](#page-52-5) e [\(3.9\)](#page-52-6) fornecem as definições das bases adotadas. O critério de seleção de bases visa obter as equações mais reduzidas possíveis.

$$
V_{base} = V_1 = \frac{V_{in}}{2} \tag{3.6}
$$

<span id="page-52-3"></span>
$$
Z_{base} = \frac{4L_r}{T_s} \tag{3.7}
$$

<span id="page-52-6"></span><span id="page-52-5"></span><span id="page-52-4"></span>
$$
t_{base} = T_s \tag{3.8}
$$

$$
I_{base} = \frac{V_1 T_s}{4L_r} \tag{3.9}
$$

## **3.1 Estratégia de modulação**

O conversor é operado com frequência de comutação fixa e o controle do fluxo de energia é realizado através da modulação por largura de pulso (PWM).

Os interruptores  $S_1$  e  $S_3$  operam com pulsos com a mesma largura, porém, deslocados em fase por 180°. Já os interruptores  $S_2$  e  $S_4$  são complementares a  $S_1$  e  $S_3$ , respectivamente.

A razão cíclica é definida para meio período de comutação, assim, o intervalo de razões cíclicas possíveis está compreendido entre 0 e 1. A [Figura](#page-53-0) 17 apresenta os pulsos de comando desconsiderando o tempo morto.

<span id="page-53-0"></span>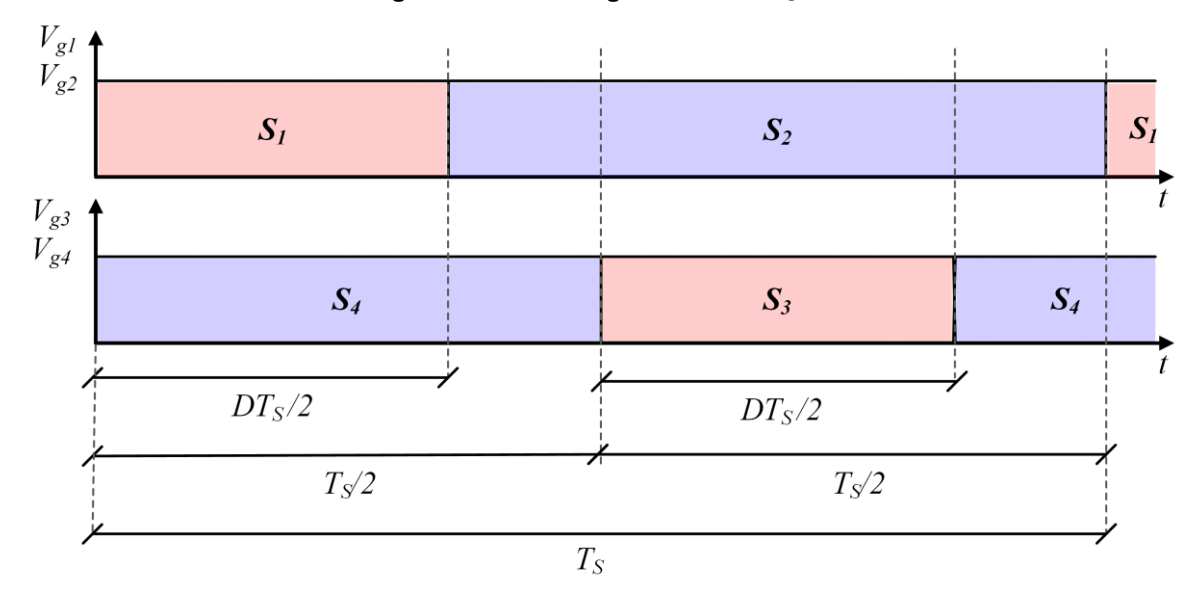

**Figura 17 – Estratégia de modulação**

**Fonte: Autoria própria (2023)**

## **3.2 Operação no modo de condução contínua**

Nesta seção é apresentada a análise do conversor com saída em tensão operando no modo de condução contínua. Primeiramente, o conversor é analisado qualitativamente através da descrição das etapas de operação. Em seguida, são apresentadas as principais formas de onda. Por fim, o conversor é analisado quantitativamente através do equacionamento das etapas de operação pertinentes.

### 3.2.1Etapas de operação

A [Figura 18](#page-57-0) e a [Figura 19](#page-58-0) apresentam os estados topológicos em MCC para a primeira e a segunda metade do período de comutação, respectivamente. A seguir é realizada a descrição qualitativa de cada etapa de operação.

- **1ª etapa**  $(t_0 \le t \le t_1)$ : inicia-se no instante em que  $i_{\text{Lr}}$  inverter de sentido e se tornar positiva, circulando através de  $S_1$  e  $S_4$ . Essa corrente cresce linearmente até  $S_1$  ser bloqueado, finalizando a etapa.
- **2ª etapa**  $(t_1 \le t \le t_2)$ : denominada etapa de bloqueio de  $S_1$ . Durante esta etapa é realizado o processo de carga do capacitor  $C_1$  e descarga dos capacitores  $C_2$  e  $C_3$ . A tensão sobre  $C_1$  evolui de 0  $V$  até  $V_1$ , a tensão sobre  $C_2$  evolui de  $V_1$  até 0  $V$  e a tensão sobre  $C_3$  evolui de 2 $V_1$  até  $V_1$ . A etapa é findada no instante em que esses processos de carga/descarga terminam.
- **3ª etapa** ( $t_2 \le t \le t_3$ ): no instante em que a tensão sobre  $C_2$  se anula o diodo  $D_2$  entra em condução, assim,  $i_{Lr}$  circula por  $D_2$  e  $S_4$  e possui uma variação linear e decrescente. Durante esta etapa o interruptor *S<sup>2</sup>* deve ser comandado a conduzir sob tensão nula, caracterizando uma comutação suave do tipo ZVS. A etapa termina com o bloqueio de  $S_4$ .
- **4ª etapa** ( $t_3 \le t \le t_4$ ): denominada etapa de bloqueio de  $S_4$ . A tensão sobre  $C_4$  é crescente e varia de 0  $V$  até  $V_1$ , enquanto que, a tensão sobre  $C_3$  evolui no sentido contrário, ou seja, de  $V_1$  até 0 V. A etapa termina juntamente com a finalização do processo de carga/descarga desses capacitores.
- **5ª etapa** ( $t_4 \le t \le t_5$ ): no instante em que a tensão sobre  $C_3$  se anula o diodo  $D_3$  entra em condução, assim, a corrente  $i_{Lr}$  circula através desse diodo de forma linear e decrescente. Durante esta etapa deve ser dado o comando para  $S_3$  conduzir sob tensão nula. Ao fim dessa etapa, a corrente  $i_{Lm}$  atinge o seu pico positivo, sendo que, a etapa termina no instante em que  $i_{Lr} = i_{Lm}$  e os pares de diodos da ponte retificadora comutarem.
- **6ª etapa** ( $t_5 \le t \le t_6$ ): ainda com o diodo  $S_3$  em condução a corrente  $i_{Lr}$  decresce linearmente até se anular e finalizar a etapa.
- **7ª etapa** ( $t_6 \le t \le t_7$ ): a etapa inicia no instante em que  $i_{Lr}$  inverter de sentido e se tornar negativa, passando a circular através de  $S_3$ . Essa corrente decresce linearmente até o instante em que  $S_3$  bloquear.
- **8ª etapa**  $(t_7 \le t \le t_8)$ : denominada etapa de bloqueio de  $S_3$ . O capacitor  $C_3$  é carregado de 0 *V* até  $V_1$  e  $C_4$  é descarregado de  $V_1$  até  $0 V$ . A etapa finaliza no instante em que o processo de carga/descarga estiver completo.
- **9ª etapa** ( $t_8 \le t \le t_9$ ): no instante em que a tensão sobre o capacitor  $C_4$  se anula o diodo  $D_4$  entra em condução e  $i_{Lr}$  circula através de  $D_4$  e  $S_2$  de forma linear e crescente. Durante essa etapa o interruptor  $S_4$  deve ser comandado a conduzir sob tensão nula. A etapa termina no instante em que  $S_2$  bloquear.
- **10ª etapa** ( $t_9 \le t \le t_{10}$ ): denominada etapa de bloqueio de  $S_2$ . É realizado o processo de carga/descarga dos capacitores  $C_1$ ,  $C_2$  e  $C_3$ . A tensão sobre  $C_1$  varia de  $V_1$  até 0 V, a tensão sobre  $C_2$  varia de 0 V até  $V_1$  e  $C_3$  varia de  $V_1$  até  $2V_1$ . A etapa termina após a conclusão do processo de carga/descarga.
- **11ª etapa** ( $t_{10} \le t \le t_{11}$ ): no instante em que a tensão sobre  $C_1$  se anula o diodo  $D_1$  entra em condução e a corrente  $i_{Lr}$  passa a circular através de  $D_4$  e  $D_1$ . Durante essa etapa  $i_{Lr}$  cresce linearmente. O interruptor  $S_1$ deve ser comandado a conduzir sob tensão nula durante a etapa. A corrente  $i_{Lm}$  atinge o seu pico negativo ao fim da etapa, que ocorre no instante de tempo em que  $i_{\text{Lr}} = i_{\text{Lm}}$ , causando a comutação dos pares de diodos da ponte retificadora.
- **12ª etapa**  $(t_{11} \le t \le t_{12})$ : o diodo  $D_1$  ainda está em condução e a corrente  $i_{tx}$  cresce linearmente até se anular e finalizar a etapa.

Os cruzamentos por zero da corrente magnetizante podem ocorrer em etapas distintas dependendo do ponto de operação do conversor e, por isso, não foi explicitada a etapa em que esse cruzamento ocorre.

Observa-se que todos os interruptores controlados  $(S_1, S_2, S_3 \n\t\in S_4)$  são capazes de operar com comutação suave do tipo ZVS. O número de etapas que os interruptores  $S_1$ ,  $S_2$ ,  $S_3$  e  $S_4$  possuem para entrar em condução com comutação suave são iguais a duas, cinco, duas e quatro, respectivamente. Entretanto, convencionouse que o comando para a entrada em condução deve ocorrer durante a primeira etapa disponível.

Cabe observar que o interruptor  $S_3$  embora seja submetido a tensão de entrada em sua totalidade, comuta com apenas metade da tensão de entrada. Essa característica é interessante pois caso a comutação de  $S_3$  não ocorra com ZVS em algum ponto de operação, as perdas por comutação são inferiores se comparadas as perdas da comutação com tensão de entrada total.

Em MCC, o bloqueio dos diodos da ponte retificadora ocorre com perdas que podem ser consideradas negligenciáveis. Isso ocorre devido à reduzida derivada da corrente nos diodos durante o bloqueio, e assim, o fenômeno da recuperação reversa é mitigado e torna-se pouco severo.

<span id="page-57-0"></span>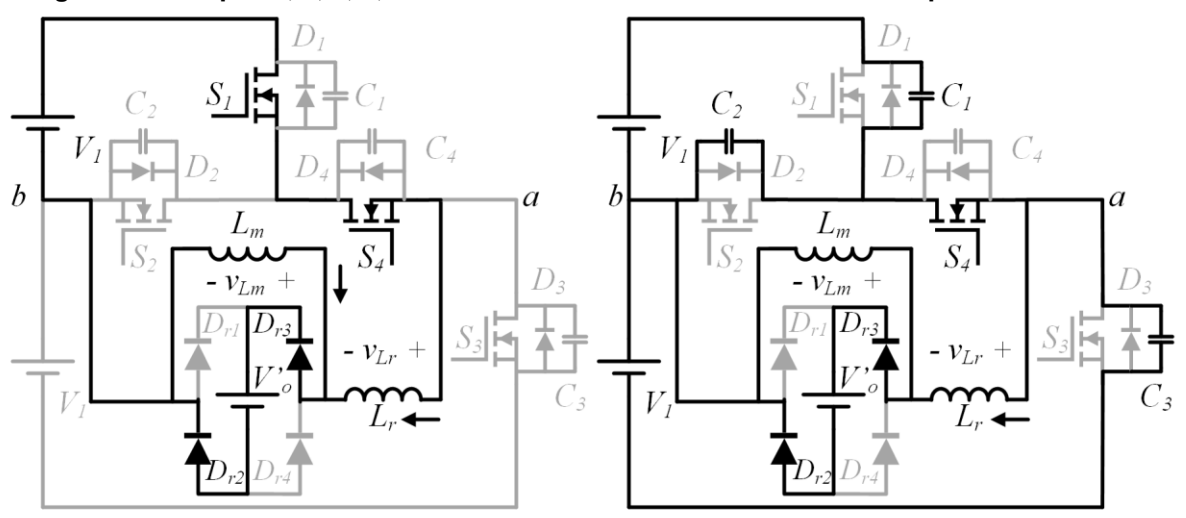

**Figura 18 – Etapas 1, 2, 3, 4, 5 e 6 do conversor com saída em tensão operando em MCC**

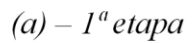

 $(b) - 2<sup>a</sup> etapa$ 

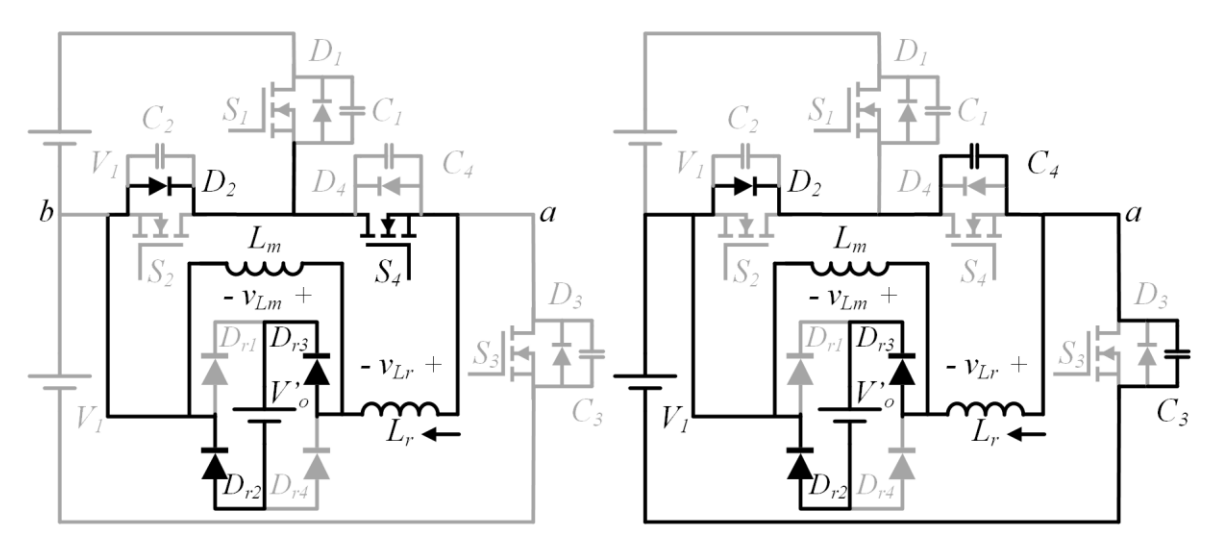

 $(c) - 3^a$ etapa

 $(d) - 4^a$ etapa

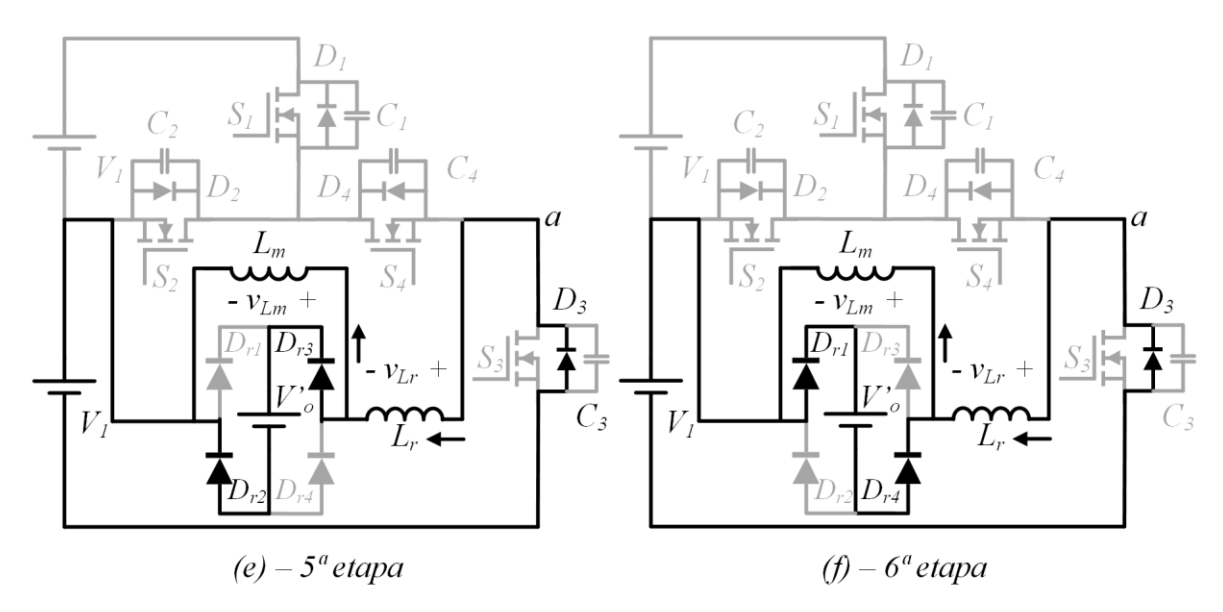

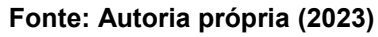

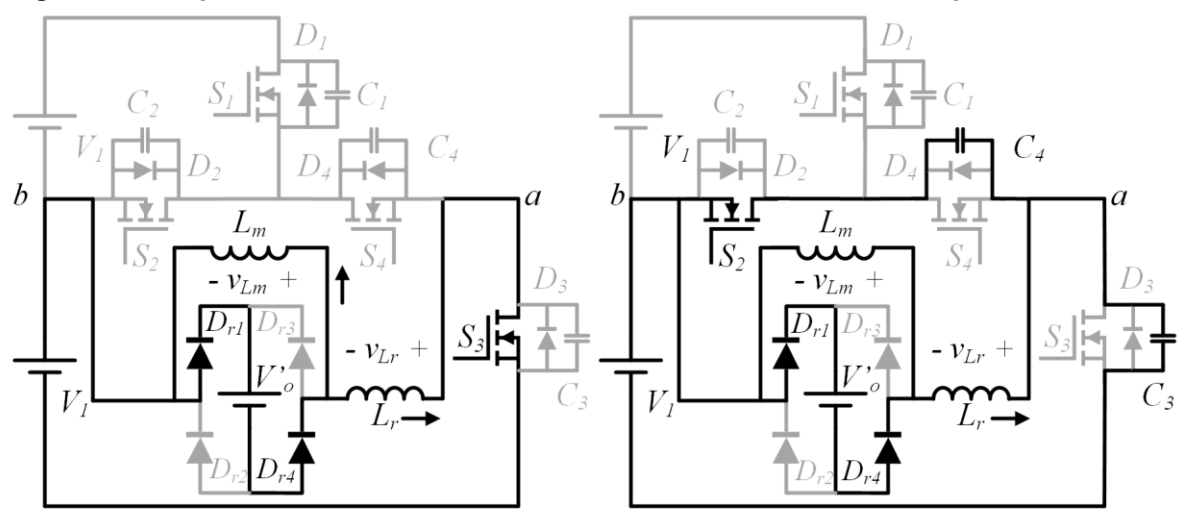

<span id="page-58-0"></span>**Figura 19 – Etapas 7, 8, 9, 10, 11 e 12 do conversor com saída em tensão operando em MCC**

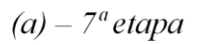

 $(b) - 8^a$ etapa

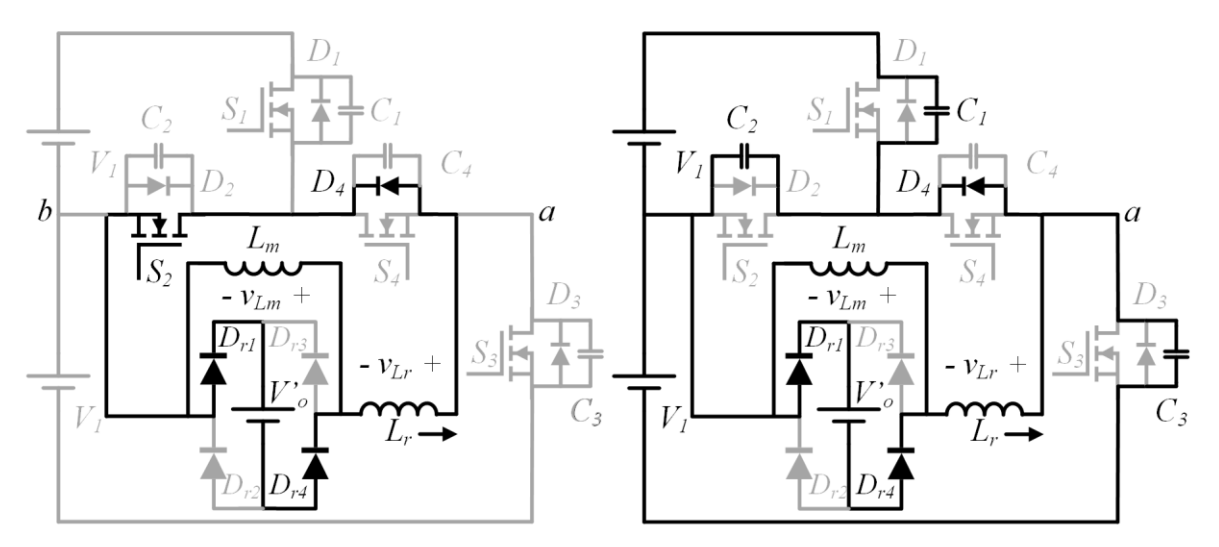

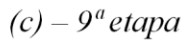

 $(d) - 10^a$ etapa

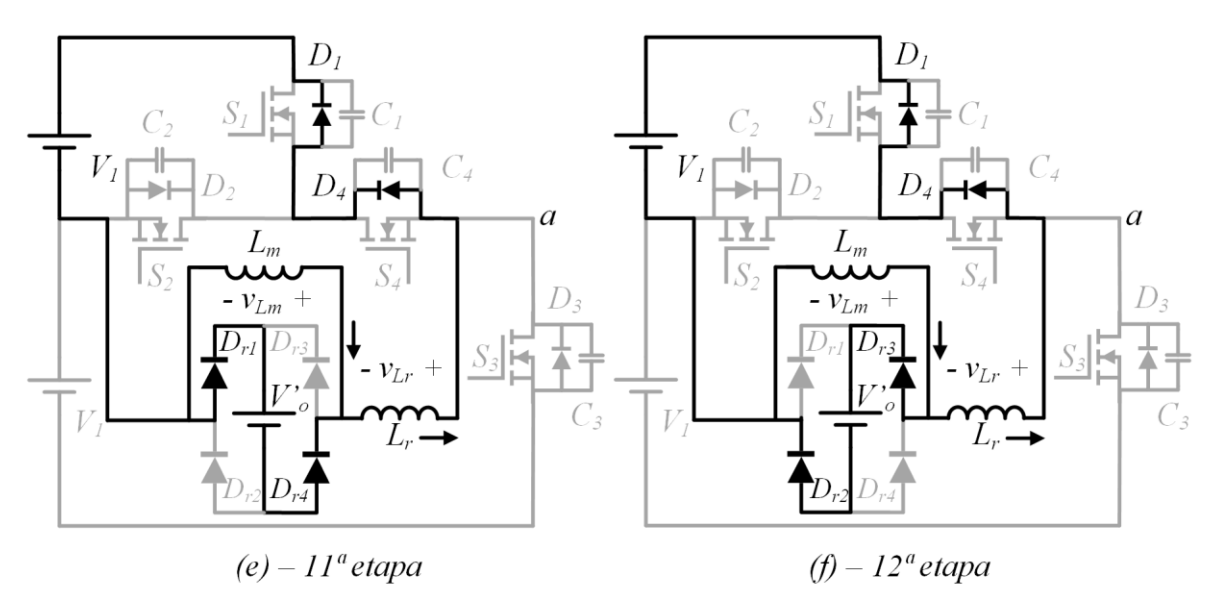

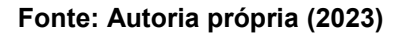

# 3.2.2Principais formas de onda

<span id="page-59-0"></span>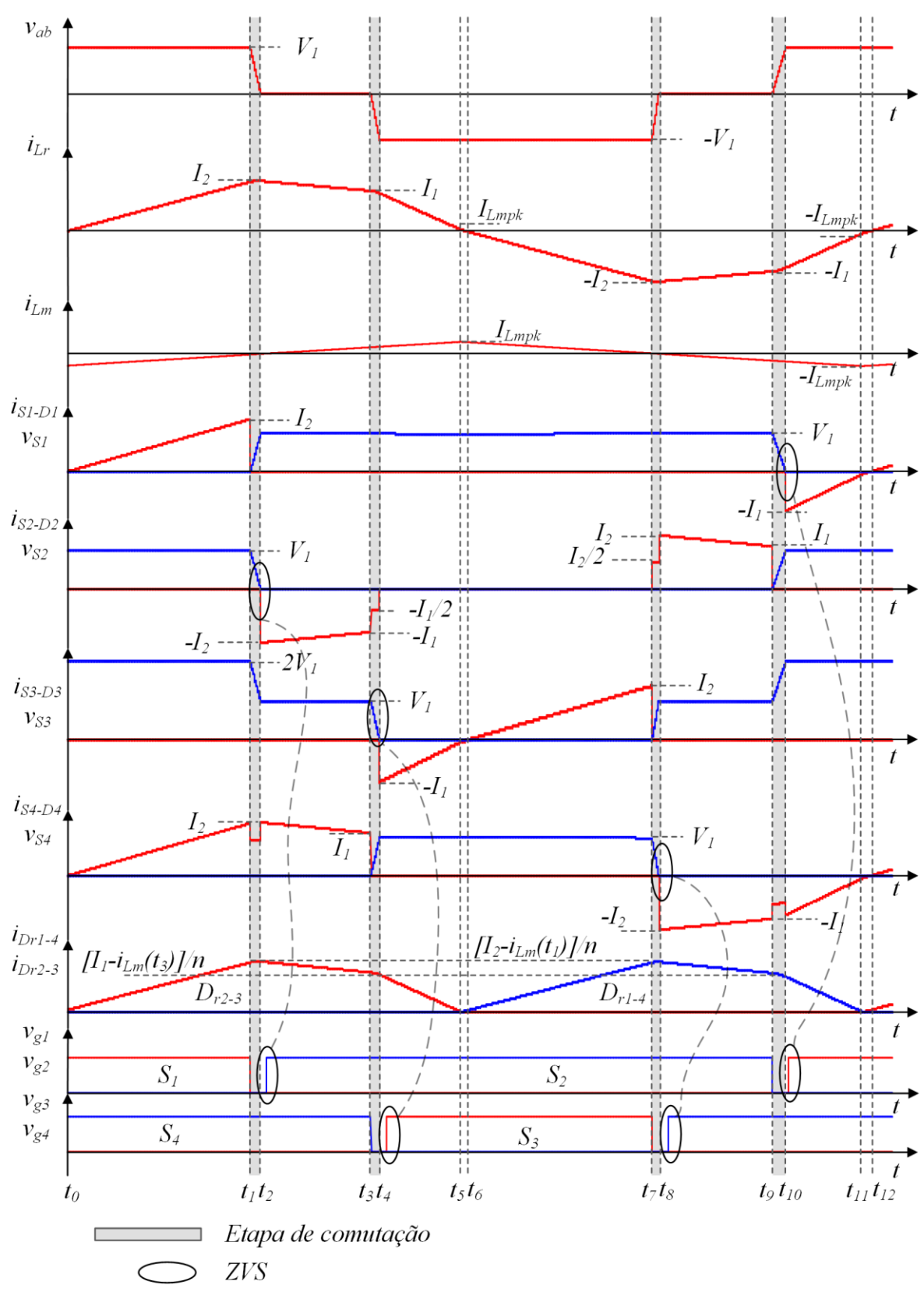

**Figura 20 – Principais formas de onda do conversor com saída em tensão em MCC**

**Fonte: Autoria própria (2023)**

A [Figura 20](#page-59-0) apresenta as principais formas de onda de corrente e tensão para a operação do conversor em MCC. Essa representação é importante para estabelecer uma correlação entre a análise qualitativa e a análise quantitativa. Na [Figura 20](#page-59-0) foram evidenciadas as etapas destinadas a comutação dos interruptores, assim como as etapas em que ocorre a comutação suave do tipo ZVS nos interruptores  $S_1$ ,  $S_2$ ,  $S_3$  e  $S_4$ .

## 3.2.3Análise quantitativa

O conversor com saída em tensão operando no modo de condução contínua possui doze etapas de operação, sendo que quatro dessas etapas (2ª, 4ª, 8ª e 10ª) são destinadas a comutação dos interruptores. Então, como essas etapas de comutação estão sendo desprezadas na análise quantitativa, restam oito etapas para analisar. Porém, devido à operação simétrica (do ponto de vista da saída) é necessário analisar apenas metade do período de operação, ou seja, quatro etapas. São analisadas as etapas 1, 3, 5 e 6.

## 3.2.3.1 Circuitos equivalentes

Para a análise quantitativa em MCC encontram-se os circuitos equivalentes mostrados na [Figura 21.](#page-61-0) Por meio da análise desses circuitos é possível obter cinco equações que constituem o sistema fundamental de equações.

<span id="page-61-0"></span>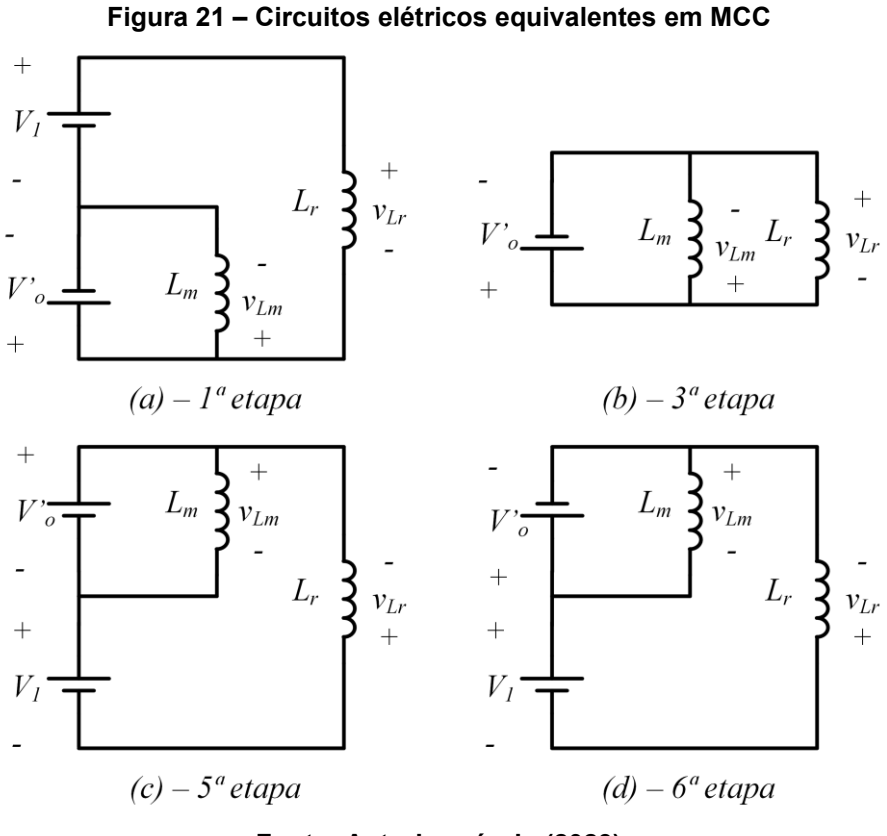

**Fonte: Autoria própria (2023)**

# 3.2.3.2 Sistema fundamental de equações

As incógnitas do sistema de equações fundamental são os tempos de duração das etapas ( $\Delta t_1$ ,  $\Delta t_3$ ,  $\Delta t_5$  e  $\Delta t_6$ ) e os níveis de corrente  $I_1$ ,  $I_2$  e  $I_{Lmpk}$ . Dessa forma, são necessárias sete equações para resolver o sistema.

A análise da forma de onda da corrente em  $L_r$  nas etapas 1, 3, 5 e 6 possibilita a obtenção das equações [\(3.10\),](#page-61-1) [\(3.11\),](#page-61-2) [\(3.12\)](#page-61-3) e [\(3.13\).](#page-61-4)

$$
\frac{(1-q)V_1}{L_r} \Delta t_1 - I_2 = 0 \tag{3.10}
$$

<span id="page-61-3"></span><span id="page-61-2"></span><span id="page-61-1"></span>
$$
\frac{qV_1}{L_r} \Delta t_3 + I_1 - I_2 = 0 \tag{3.11}
$$

$$
\frac{(1+q)V_1}{L_r} \Delta t_5 + I_{Lmpk} - I_1 = 0 \tag{3.12}
$$

<span id="page-61-4"></span>
$$
\frac{V_1(1-q)}{L_r}\Delta t_6 - I_{Lmpk} = 0
$$
\n(3.13)

A partir da análise da forma de onda da corrente em  $L_m$  encontra-se a equação [\(3.14\).](#page-62-0)

$$
\frac{qV_1}{\alpha L_r} (\Delta t_1 + \Delta t_3 + \Delta t_5 + \Delta t_6) - 2I_{Lmpk} = 0
$$
\n(3.14)

As outras duas equações restantes são oriundas do modulador, conforme [\(3.15\)](#page-62-1) e [\(3.16\).](#page-62-2)

<span id="page-62-2"></span><span id="page-62-1"></span><span id="page-62-0"></span>
$$
\Delta t_1 + \Delta t_5 + \Delta t_6 = \frac{DT_s}{2} \tag{3.15}
$$

$$
\Delta t_1 + \Delta t_3 + \Delta t_5 + \Delta t_6 = \frac{T_s}{2}
$$
 (3.16)

As equações [\(3.10\),](#page-61-1) [\(3.11\),](#page-61-2) [\(3.12\),](#page-61-3) [\(3.13\),](#page-61-4) [\(3.14\),](#page-62-0) [\(3.15\)](#page-62-1) e [\(3.16\)](#page-62-2) formam um sistema de equações lineares cuja solução em PU é dada pelas equações [\(3.17\),](#page-62-3) [\(3.18\),](#page-62-4) [\(3.19\),](#page-62-5) [\(3.20\),](#page-62-6) [\(3.21\),](#page-62-7) [\(3.22\)](#page-62-8) e [\(3.23\).](#page-62-9)

$$
\overline{\Delta t_1} = \frac{1}{4} \left[ D + q \left( 1 - \frac{q}{\alpha (1 - q)} \right) \right]
$$
 (3.17)

<span id="page-62-5"></span><span id="page-62-4"></span><span id="page-62-3"></span>
$$
\overline{\Delta t_3} = \frac{1 - D}{2} \tag{3.18}
$$

$$
\overline{\Delta t_5} = \frac{1}{4} \left[ D - q \frac{(\alpha + 1)}{\alpha} \right]
$$
 (3.19)

<span id="page-62-6"></span>
$$
\overline{\Delta t_6} = \frac{1}{4} \frac{q}{\alpha (1 - q)}
$$
(3.20)

$$
\overline{I_1} = (1+q)(D-q) - \frac{q^2}{\alpha}
$$
 (3.21)

$$
\overline{I_2} = (1 - q)(D + q) - \frac{q^2}{\alpha}
$$
 (3.22)

<span id="page-62-9"></span><span id="page-62-8"></span><span id="page-62-7"></span>
$$
\overline{I_{Lmpk}} = \frac{q}{\alpha} \tag{3.23}
$$

#### 3.2.3.3 Valor médio da corrente de saída

A [Figura 22](#page-63-0) apresenta a forma de onda da corrente injetada na saída do conversor refletida para o primário do transformador. Através do cálculo do seu valor médio encontra-se a equação da característica de saída do conversor.

<span id="page-63-0"></span>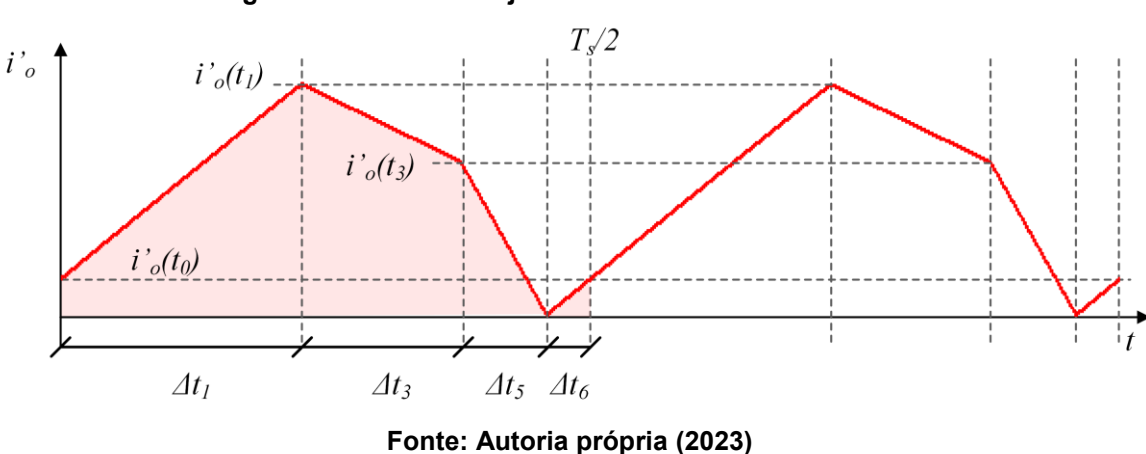

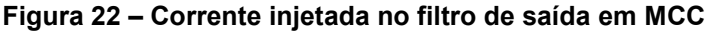

O cálculo do valor médio da corrente é realizado através do cálculo da área sob o gráfico para meio período de comutação, haja vista que existe simetria com a outra metade do período. Para tanto, é necessário conhecer os três níveis de corrente destacados na forma de onda. A corrente de saída instantânea refletida ao primário é igual à diferença entre a corrente em  $L_r$  e a corrente em  $L_m$ , como expresso pela equação [\(3.24\).](#page-63-1)

<span id="page-63-1"></span>
$$
i'_{o}(t) = i_{Lr}(t) - i_{Lm}(t)
$$
\n(3.24)

Com isso, é possível determinar a corrente de saída instantânea refletida ao primário para os três instantes de tempo exigidos. As equações [\(3.25\),](#page-63-2) [\(3.26\)](#page-63-3) e [\(3.27\)](#page-64-0) fornecem os valores desses níveis de corrente em PU para cada instante.

<span id="page-63-3"></span><span id="page-63-2"></span>
$$
\overline{i'_{o}(t_{0})} = \frac{q[\alpha - q(\alpha + 1)]}{\alpha^{2}(1 - q)}
$$
\n(3.25)

$$
\overline{u'_{o}(t_1)} = \frac{[\alpha - q(\alpha + 1)][\alpha D + q(\alpha + 1)]}{\alpha^2}
$$
(3.26)

<span id="page-64-0"></span>
$$
\overline{i'_o(t_3)} = \frac{[\alpha + q(\alpha + 1)][\alpha D - q(\alpha + 1)]}{\alpha^2} \tag{3.27}
$$

Conhecendo-se esses três níveis de corrente e a duração das etapas de operação, encontra-se a equação para o valor médio da corrente injetada na saída refletida ao primário, dada pela equação [\(3.28\).](#page-64-1)

<span id="page-64-1"></span>
$$
\overline{I'}_o = \frac{1}{2} \left[ (2 - D)D - q^2 - q^2 \frac{(1 + 2\alpha)}{\alpha^2} \right]
$$
\n(3.28)

Outra forma de avaliar a equação da característica de saída é isolando o ganho estático na equação [\(3.28\),](#page-64-1) resultando em [\(3.29\).](#page-64-2) Nota-se que existem duas soluções possíveis, porém, apenas a solução positiva é que possui significado físico e é essa que será considerada a partir daqui.

<span id="page-64-2"></span>
$$
q = \pm \frac{\alpha}{\alpha + 1} \sqrt{(2 - D)D - 2\overline{I'}_o}
$$
 (3.29)

## 3.2.3.4 Ondulação de tensão nos capacitores  $C_{h1}$ ,  $C_{h2}$  e  $C_{h2}$

Os capacitores do barramento ( $C_{b1}$  e  $C_{b2}$ ) e o capacitor do filtro de saída ( $C_o$ ) devem satisfazer o critério de baixa ondulação de tensão. Assim, é necessário mensurar o valor dessas ondulações de forma separada da análise estática do conversor apresentada anteriormente.

A metodologia para o cálculo das ondulações consiste em determinar a carga elétrica (área sob o gráfico da corrente) durante o processo de carga ou descarga em um período de comutação e dividi-la pela capacitância.

Considera-se que  $C_{h1} = C_{h2} = C_h$ , e assim, para determinar a ondulação de tensão nos capacitores do barramento é válida a equação [\(3.30\).](#page-64-3)

<span id="page-64-4"></span><span id="page-64-3"></span>
$$
\Delta V_{Cb} = \frac{V_1}{32L_rC_bf_s^2} \left\{ D^2 + q^2(1 - 2D) + \frac{q^2[q - 2\alpha D(1 - q)]}{\alpha^2(1 - q)} \right\}
$$
(3.30)

Já a ondulação de tensão no capacitor de saída  $(C<sub>o</sub>)$  pode ser determinada pela equação [\(3.31\).](#page-64-4)

$$
\Delta V_{Co} = \frac{V_1}{128nL_rC_0f_s^2} \frac{\{\alpha^2[q^2 - D^2 - 2q(1 - D)] - 2\alpha q(1 - q - D) + q^2\}^2}{q\alpha^2(\alpha + 1)[\alpha(1 - q) - q]}
$$
(3.31)

## 3.2.3.5 Esforços nos componentes

Os esforços calculados são: valores de pico e eficaz de corrente nos MOSFETs, valores de pico, médio e eficaz de corrente nos diodos da ponte retificadora e valores de pico e eficaz no indutor *Lr*. Essas grandezas podem ser obtidas a partir da equações [\(3.32\),](#page-65-0) [\(3.33\),](#page-65-1) [\(3.34\),](#page-65-2) [\(3.35\),](#page-65-3) [\(3.36\),](#page-65-4) [\(3.37\),](#page-65-5) [\(3.38\)](#page-65-6) e [\(3.39\).](#page-65-7) Optou-se por apresentar essas equações sem realizar a substituição das incógnitas do sistema devido à elevada extensão que alguns resultados apresentariam.

<span id="page-65-0"></span>
$$
\overline{I_{S1pk}} = \overline{I_{S2pk}} = \overline{I_{S3pk}} = \overline{I_{S4pk}} = \overline{I_{Lrpk}} = \overline{I_2}
$$
\n(3.32)

<span id="page-65-1"></span>
$$
\overline{I_{Dr1pk}} = \overline{I_{Dr2pk}} = \overline{I_{Dr3pk}} = \overline{I_{Dr4pk}} = \frac{\overline{\iota'_{o}(t_1)}}{n}
$$
(3.33)

$$
\overline{I_{Dr1med}} = \overline{I_{Dr2med}} = \overline{I_{Dr3med}} = \overline{I_{Dr4med}} = \frac{\overline{I'}_o}{2n}
$$
(3.34)

$$
\overline{I_{S1ef}} = \overline{I_{S3ef}} = \frac{1}{\sqrt{3}} \sqrt{\overline{\Delta t_1 I_2^2} + \overline{\Delta t_5} \left( \overline{I_1^2} + \overline{I_1 I_{Lmpk}} + \overline{I_{Lmpk}^2} \right) + \overline{\Delta t_6 I_{Lmpk}^2}}
$$
(3.35)

$$
\overline{I_{S2ef}} = \sqrt{\frac{2}{3} \sqrt{\Delta t_3} (\overline{I_1^2} + \overline{I_1} \overline{I_2} + \overline{I_2^2})}
$$
(3.36)

<span id="page-65-7"></span><span id="page-65-6"></span><span id="page-65-5"></span><span id="page-65-4"></span><span id="page-65-3"></span><span id="page-65-2"></span>
$$
\overline{I_{S4ef}} = \sqrt{\overline{I_{S1ef}^2 + I_{S2ef}^2}}
$$
\n(3.37)

$$
\overline{I_{Dr1ef}} = \overline{I_{Dr2ef}} = \overline{I_{Dr3ef}} = \overline{I_{Dr4ef}} =
$$
\n
$$
= \frac{1}{\sqrt{3}n} \sqrt{\frac{\Delta t_1 (i'_o(t_0)^2 + i'_o(t_0)) (t'_o(t_1) + i'_o(t_1)^2) + \Delta t_6 (i'_o(t_0)^2 + \cdots)}{\Delta t_3 (i'_o(t_1)^2 + i'_o(t_1)) (t'_o(t_3) + i'_o(t_3)^2) + \Delta t_5 (i'_o(t_3)^2)}}
$$
\n(3.38)

$$
\overline{I_{Lref}} = \sqrt{\frac{2}{3}} \sqrt{\frac{\Delta t_1}{m} \overline{I_2}^2 + \frac{\Delta t_3}{\Delta t_4} \left( \overline{I_1}^2 + \overline{I_1} \overline{I_2} + \overline{I_2}^2 \right) + \cdots} + \frac{\Delta t_5}{\Delta t_5} \left( \overline{I_1}^2 + \overline{I_1} \overline{I_{Lmpk}} + \overline{I_{Lmpk}}^2 \right) + \frac{\Delta t_6}{\Delta t_6} \overline{I_{Lmpk}}^2}
$$
(3.39)

### 3.2.3.6 Análise da comutação

A análise da comutação consiste em determinar quais condições devem ser satisfeitas para que seja possível operar com comutação suave e qual é o tempo morto que deve ser utilizado.

Em geral, os conversores possuem um interruptor crítico, que é o primeiro interruptor a perder comutação suave à medida que a carga na saída se torna reduzida. Com isso, se a condição para a ocorrência de comutação suave do interruptor crítico for satisfeita, significa que a condição para obtenção de comutação suave nos demais interruptores da estrutura também é satisfeita.

O processo para determinar o interruptor crítico inicia-se com a verificação dos níveis de corrente disponíveis para realizar as comutações. Através das formas de ondas apresentadas, verifica-se que as comutações na 2ª e 8ª etapa ocorrem com a corrente em  $L_r$  em seu valor máximo, ou seja,  $I_2$ . Dessa forma,  $S_2$  e  $S_4$  não são os interruptores críticos.

A corrente disponível para a descarga dos capacitores intrínsecos dos interruptores  $S_1$  e  $S_3$  é igual a  $I_1$ . Para determinar qual desses interruptores é o crítico, é realizado o balanço de energia nos instantes imediatamente anteriores e posteriores de cada comutação ZVS. Dessa forma, é possível verificar a quantidade de energia armazenada em  $L<sub>r</sub>$  que é necessária para realizar a carga/descarga completa das capacitâncias de comutação.

A [Figura 23](#page-67-0) apresenta os circuitos equivalente para as etapas 4 e 10. Essas são as etapas que precedem a entrada em condução dos interruptores  $S_3$  e  $S_1$ , respectivamente. Para a determinação do interruptor crítico assume-se que: (1) não há energia armazenada em  $L_m$ ; (2) o indutor  $L_r$  é completamente descarregado durante a comutação e (3) todas as capacitâncias de comutação são iguais a  $\mathcal{C}_{s}.$ 

<span id="page-67-0"></span>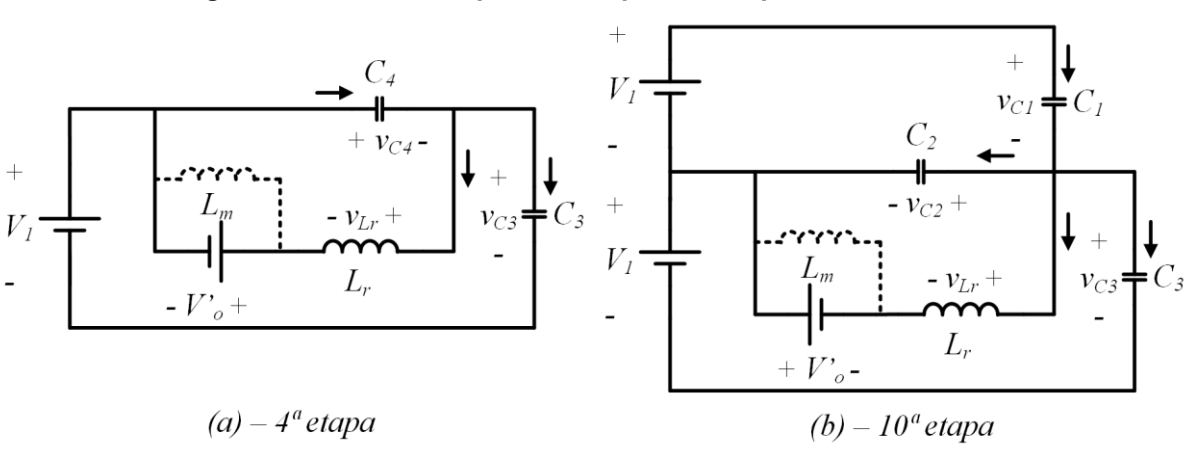

**Figura 23 – Circuitos equivalentes para as etapas 4 e 10 em MCC**

<span id="page-67-1"></span>**Fonte: Autoria própria (2023)**

O balanço de energia para cada comutação é dado pela equação [\(3.40\).](#page-67-1)

$$
E_{initial} + E_{fontes} = E_{final} + E_{dissipada}
$$
\n(3.40)

Como a comutação é suave o termo da energia dissipada é nulo na equação [\(3.40\).](#page-67-1) A energia inicial e final são as energias armazenadas em  $L<sub>r</sub>$  e nas capacitâncias no início e no final da comutação, respectivamente. E por fim, o termo  $E_{fontes}$  é a energia fornecida / absorvida pelas fontes do circuito.

Aplicando o balanço de energia para a 4ª etapa de operação, determina-se que a energia armazenada em  $L_r$  necessária para realizar a comutação suave é dada pela inequação [\(3.41\).](#page-67-2)

<span id="page-67-2"></span>
$$
\frac{1}{2}L_r(I_1)^2 \ge C_s V_1^2(1+2q) \tag{3.41}
$$

De forma análoga, aplicar o balanço de energia na etapa 10 resulta na inequação [\(3.42\).](#page-67-3)

<span id="page-67-3"></span>
$$
\frac{1}{2}L_r(I_1)^2 \ge \frac{3}{2}C_s V_1^2(1+2q) \tag{3.42}
$$

Com base nas inequações [\(3.41\)](#page-67-2) e [\(3.42\),](#page-67-3) é possível concluir que  $S_1$  é o interruptor crítico para esse conversor pois é necessário um valor de energia 50% superior ao necessário para comutar  $S_3$ . Portanto, a etapa que será utilizada para realizar a análise da comutação em MCC é a etapa 10, uma vez que essa etapa que precede a entrada em condução de 1*.* A [Figura 24](#page-68-0) mostra o circuito equivalente para essa etapa de comutação considerando a indutância magnetizante.

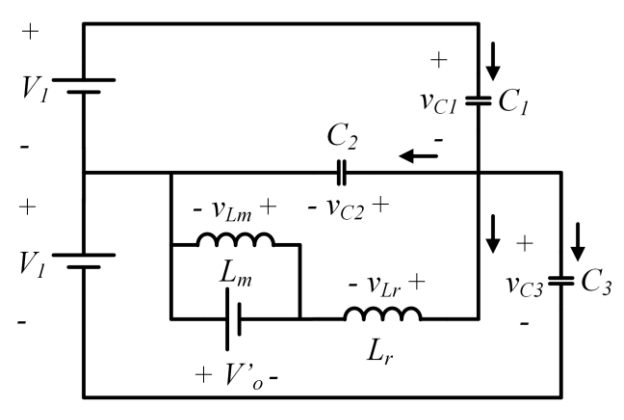

<span id="page-68-0"></span>**Figura 24 – Circuito equivalente para a 10ª etapa em MCC**

<span id="page-68-1"></span>**Fonte: Autoria própria (2023)**

Analisando-se o circuito da [Figura 24,](#page-68-0) obtém-se a equação diferencial de 2ª ordem dada por [\(3.43\).](#page-68-1) Essa equação descreve a tensão  $v_{\scriptstyle C1}(t)$  durante a 10ª etapa de operação.

$$
\frac{d^2v_{C1}}{dt^2} + \frac{1}{(2+\gamma)L_rC_s}v_{C1} = \frac{1}{(2+\gamma)L_rC_s}V_1
$$
\n(3.43)

As condições iniciais para o problema são dadas pela equação [\(3.44\).](#page-68-2)

$$
Condições iniciais = \begin{cases} v_{C1}(0) = V_1 \\ \frac{dv_{C1}(0)}{dt} = -\frac{I_1}{(2+\gamma)C_s} \end{cases}
$$
(3.44)

A solução da equação [\(3.43\)](#page-68-1) para as condições iniciais dadas é apresentada na equação [\(3.45\).](#page-68-3)

$$
v_{C1}(t) = V_1 - \sqrt{\frac{L_r}{(2 + \gamma)C_s}} I_1 \text{sen}(\omega_0 t)
$$
 (3.45)

Em que  $\omega_0$  é a frequência de ressonância e é obtida pela equação [\(3.46\).](#page-68-4)

<span id="page-68-4"></span><span id="page-68-3"></span><span id="page-68-2"></span>
$$
\omega_o = \frac{1}{\sqrt{(2+\gamma)L_r C_s}}\tag{3.46}
$$

Por definição, para que a comutação suave do tipo ZVS seja obtida é necessário que a tensão sobre o interruptor se anule. Assim, através da análise da equação [\(3.45\)](#page-68-3) é possível verificar que só é possível  $v_{c1}(t)$  se anular se a amplitude do termo senoidal for inferior ou igual à tensão  $V_1$ . Analisando da ótica da capacitância de comutação encontra-se a inequação [\(3.47\),](#page-69-0) que estabelece a condição necessária para operar com ZVS.

<span id="page-69-0"></span>
$$
C_s \le \frac{L_r}{(2+\gamma)} \left(\frac{l_1}{V_1}\right)^2 \tag{3.47}
$$

O intervalo de tempo necessário para que ocorra a carga/descarga completa dos capacitores é denominado tempo crítico ( $\Delta t_{c}$ ) e é encontrado igualando-se a tensão sobre o capacitor  $C_1$  a zero.

$$
v_{C1}(\Delta t_c) = 0 \tag{3.48}
$$

Isolando-se o tempo crítico, encontra-se a equação [\(3.49\).](#page-69-1)

$$
\Delta t_c = \sqrt{(2+\gamma)L_r C_s} \text{sen}^{-1} \left( \frac{V_1}{I_1} \sqrt{\frac{(2+\gamma)C_s}{L_r}} \right) \tag{3.49}
$$

Dessa forma, o tempo morto ( $\Delta t_d$ ) utilizado deve satisfazer a inequação [\(3.50\).](#page-69-2)

<span id="page-69-2"></span><span id="page-69-1"></span>
$$
\Delta t_d \ge \Delta t_c \tag{3.50}
$$

Para operar com tempo morto fixo usualmente escolhe-se dar o pulso para entrada em condução no vale da forma de onda de  $v_{c1}$  em condições em que a comutação suave é perdida. Assim, define-se que esse é o tempo morto ótimo ( $\Delta t_{dot}$ ) para comutar, pois mesmo que o conversor passe a operar sem comutação suave as perdas por comutação são minimizadas. A equação [\(3.51\)](#page-69-3) expressa matematicamente o que foi explicado anteriormente.

<span id="page-69-4"></span><span id="page-69-3"></span>
$$
\omega_o \Delta t_{dot} = \frac{\pi}{2} \tag{3.51}
$$

Isolando-se o tempo morto ótimo e substituindo a frequência de ressonância na equação [\(3.51\),](#page-69-3) obtém-se a equação [\(3.52\).](#page-69-4)

$$
\Delta t_{dot} = \frac{\pi}{2} \sqrt{(2 + \gamma) L_r C_s} \tag{3.52}
$$

### **3.3 Limite entre os modos de condução**

Para que haja significado físico, todas as etapas de operação descritas devem possuir duração de tempo maior ou igual a zero. Analisando as equações que fornecem as durações das etapas nota-se que, para o domínio de análise considerado, apenas a duração da 5ª etapa pode tornar-se negativa. Sendo assim, essa é justamente a variável que deve ser avaliada para determinar o limite entre MCC e MCD.

Para a quinta etapa com duração superior a zero a operação ocorre em MCC, para duração igual a zero a operação ocorre em MCCr e, por fim, se a duração for inferior a zero o conversor opera em MCD. Assim, o limite entre MCC e MCD é dado pela equação [\(3.53\).](#page-70-0)

<span id="page-70-0"></span>
$$
D = q \frac{(\alpha + 1)}{\alpha} \tag{3.53}
$$

## **3.4 Operação no modo de condução descontínua**

O motivo para a indutância magnetizante  $(L_m)$  ter sido considerada finita na análise é que se perde comutação suave nos interruptores  $S_1$  e  $S_3$  para operação em MCD se  $L_m$  for considerada infinita. Com  $L_m$  finita é possível garantir que haverá corrente nos interruptores para realizar a comutação suave mesmo durante as etapas de descontinuidade.

### 3.4.1Etapas de operação

Em rigor, para a operação em MCD haveria 14 etapas de operação. Porém, decidiu-se unificar as etapas de bloqueio que consomem mais de uma etapa para ocorrer, que no caso, são as etapas referentes ao bloqueio de  $S_2$  e  $S_4$ , totalizando assim, doze etapas. Ou seja, as etapas 5 e 11 podem ser desmembradas em duas etapas adicionais cuja única diferença é a condução ou não dos diodos da ponte retificadora.

- **1ª etapa**  $(t_0 \le t \le t_1)$ : inicia-se no instante em que  $i_{Lr}$  inverte de sentido e se tornar positiva, circulando através de  $S_1$  e  $S_4$ . Essa corrente cresce linearmente até  $S_1$  ser bloqueado, finalizando a etapa.
- **2ª etapa**  $(t_1 \le t \le t_2)$ : denominada etapa de bloqueio de  $S_1$ . Durante esta etapa é realizado o processo de carga do capacitor  $C_1$  e descarga dos capacitores  $C_2$  e  $C_3$ . A tensão sobre  $C_1$  evolui de 0  $V$  até  $V_1$ , a tensão sobre  $C_2$  evolui de  $V_1$  até 0  $V$  e a tensão sobre  $C_3$  evolui de 2 $V_1$  até  $V_1$ . A etapa é findada no instante em que esses processos de carga/descarga terminam.
- **3ª etapa** ( $t_2 \le t \le t_3$ ): no instante em a tensão sobre  $C_2$  se anula o diodo  $D_2$  entra em condução, assim,  $i_{Lr}$  circula por  $D_2$  e  $S_4$  e possui uma variação linear e decrescente. Durante esta etapa o interruptor  $S_2$  deve ser comandado a conduzir sob tensão nula. A etapa termina no instante em que  $i_{Lr} = i_{Lm}$ .
- **4ª etapa**  $(t_3 \le t \le t_4)$ : etapa de descontinuidade em que não há corrente sendo injetada na saída, ou seja, todos os diodos da ponte retificadora permanecem bloqueados. Porém, há corrente circulando em  $S_4$  e  $D_2$ .
- **5ª etapa** ( $t_4 \le t \le t_5$ ): denominada etapa de bloqueio de  $S_4$ . A tensão sobre  $C_4$  é crescente e varia de 0  $V$  até  $V_1$ , enquanto que, a tensão sobre  $C_3$  evolui no sentido contrário, ou seja, de  $V_1$  até 0  $V$ . A etapa termina juntamente com a finalização do processo de carga/descarga desses capacitores.
	- $\circ$  **Sub etapa 5-1** ( $t_4 \le t \le t_{5*}$ ): não há condução de nenhum diodo da ponte retificadora até que a tensão  $v_{lm}$  se iguale a  $-V'_{o}$ .
	- o **Sub etapa 5-2** ( $t_{5*}$  ≤  $t$  ≤  $t_5$ ): no instante em que  $v_{Lm}$  =  $-V'_{o}$  os diodos  $D_{r1}$  e  $D_{r4}$  entram em condução.
- **6ª etapa** ( $t_5 \le t \le t_6$ ): no instante em que a tensão sobre  $C_3$  se anula o diodo  $D_3$  entra em condução. Assim, a corrente  $i_{Lr}$  circula através de desse diodo de forma linear e decrescente. Durante esta etapa deve ser dado o comando para  $S_3$  conduzir sob tensão nula. A etapa termina no instante em que  $i_{1r}$  se anular.
- **7ª etapa**  $(t_6 \le t \le t_7)$ : a corrente  $i_{Lr}$  inverte de sentido e se torna negativa, passando a circular através de  $S_3$ . Essa corrente decresce linearmente até o instante em que  $S_3$  bloquear.
- **8ª etapa**  $(t_7 \le t \le t_8)$ : denominada etapa de bloqueio de  $S_3$ . O capacitor  $C_3$  é carregado de 0 *V* até  $V_1$  e  $C_4$  é descarregado de  $V_1$  até  $0 V$ . A etapa finaliza no instante em que o processo de carga/descarga estiver completo.
- **9ª etapa** ( $t_8 \le t \le t_9$ ): no instante em que a tensão sobre o capacitor  $C_4$  se anula o diodo  $D_4$  entra em condução e  $i_{Lr}$  circula através de  $D_4$  e  $S_2$  de forma linear e crescente. Durante esta etapa o interruptor  $S_4$  deve
ser comandado a conduzir sob tensão nula. A etapa termina no instante em que  $i_{Lr} = i_{Lm}$ .

- **10ª etapa** ( $t_9 \le t \le t_{10}$ ): etapa de descontinuidade em que não há corrente sendo injetada na saída, porém, há corrente circulando em  $S<sub>2</sub>$  $e D<sub>A</sub>$ .
- **11ª etapa** ( $t_{10} \le t \le t_{11}$ ): denominada etapa de bloqueio de  $S_2$ . É realizado o processo de carga/descarga dos capacitores  $C_1$ ,  $C_2$  e  $C_3$ . A tensão sobre  $C_1$  varia de  $V_1$  até 0 V, a tensão sobre  $C_2$  varia de 0 V até  $V_1$  e  $C_3$  varia de  $V_1$  até 2 $V_1$ . A etapa termina após a conclusão do processo de carga/descarga.
	- o **Sub etapa 11-1** ( $t_{10} \le t \le t_{11*}$ ): não há condução de nenhum diodo da ponte retificadora até que a tensão  $v_{lm}$  se iguale a  $V'_{ol}$ .
	- o **Sub etapa 11-2** ( $t_{11*}$  ≤  $t$  ≤  $t_{11}$ ): no instante em que  $v_{lm} = V'_{0}$ os diodos  $D_{r2}$  e  $D_{r3}$  entram em condução.
- **12ª etapa** ( $t_{11} \le t \le t_{12}$ ): no instante em que a tensão sobre  $C_1$  se anula o diodo  $D_1$  entra em condução e a corrente  $i_{Lr}$  passa a circular através de  $D_4$  e  $D_1$ . Durante esta etapa  $i_{tx}$  cresce linearmente e o interruptor  $S_1$ pode ser comandado a conduzir sob tensão nula. A etapa acaba no instante de tempo em que  $i_{\ell r}$  se anular.

As observações sobre o instante de cruzamento por zero da corrente magnetizante realizadas para o modo de condução contínua são válidas para o modo de condução descontínua também.

A presença de uma indutância magnetizante com valor finito resulta na disponibilidade de corrente para realizar a comutação suave dos interruptores  $S_1$  e  $S_3$ . Assim, é possível obter comutação suave do tipo ZVS em todos os interruptores controlados, sendo que o número de etapas disponíveis para comandar os interruptores  $S_1$ ,  $S_2$ ,  $S_3$  e  $S_4$  a conduzirem sob tensão nula é igual a um, cinco, um e quatro, respectivamente.

Para operação em MCD, o bloqueio dos diodos da ponte retificadora apresenta perdas que podem ser consideradas negligenciáveis, assim como na operação em MCC.

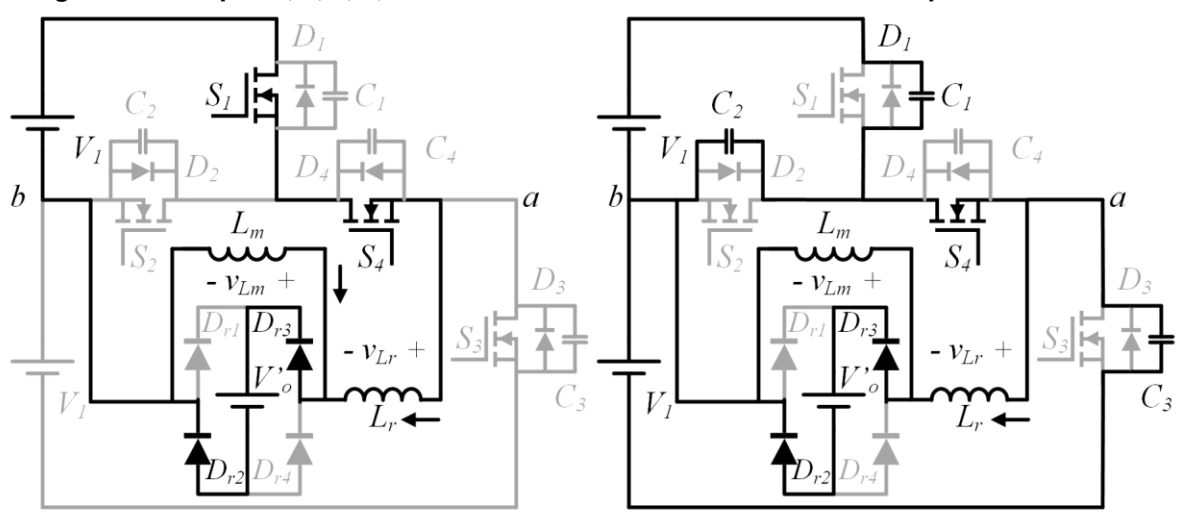

**Figura 25 – Etapas 1, 2, 3, 4, 5 e 6 do conversor com saída em tensão operando em MCD**

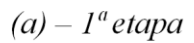

 $(b) - 2<sup>a</sup> etapa$ 

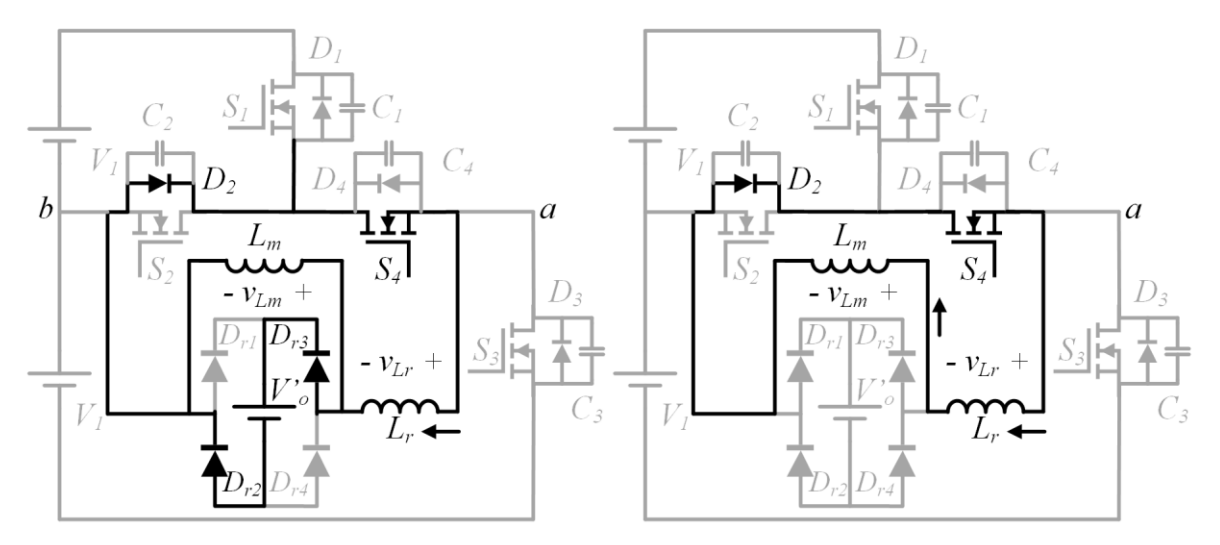

 $(c) - 3^a$ etapa

 $(d) - 4^a$ etapa

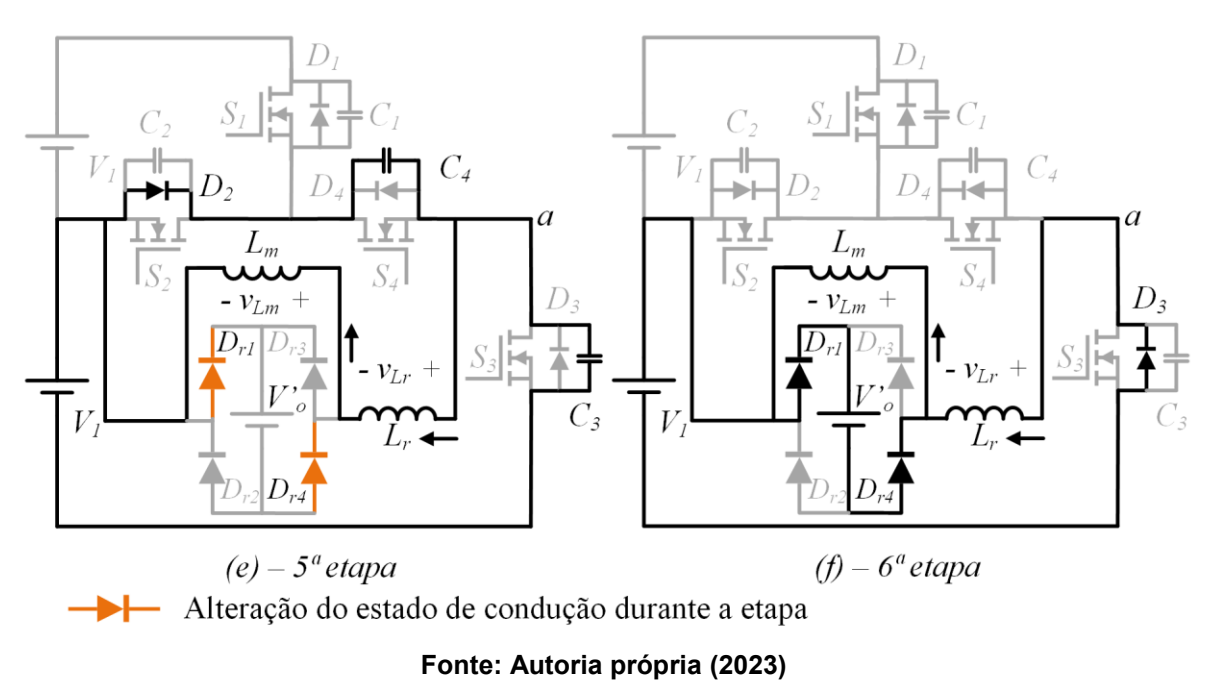

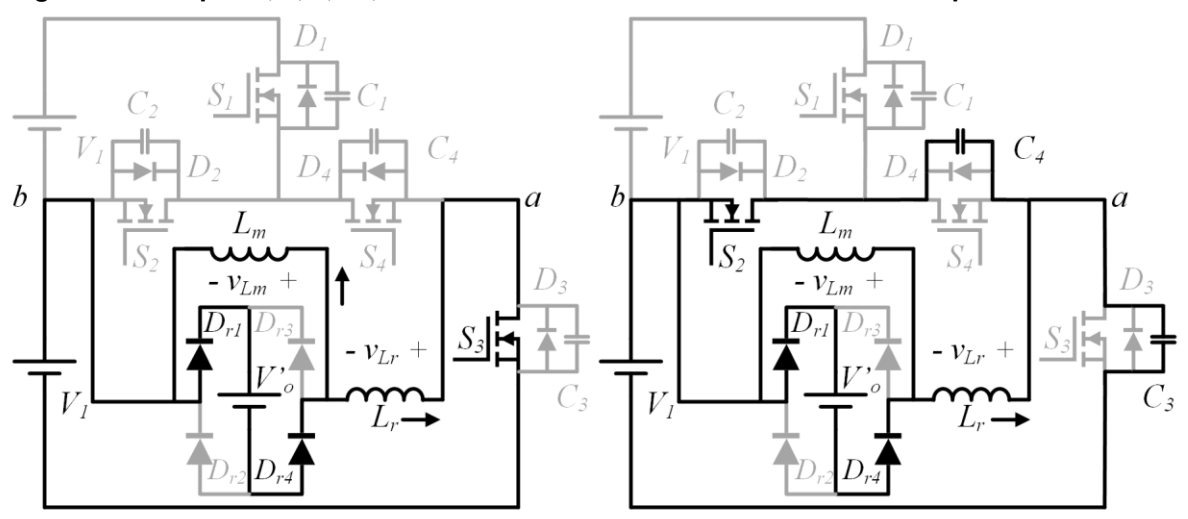

**Figura 26 – Etapas 7, 8, 9, 10, 11 e 12 do conversor com saída em tensão operando em MCD**

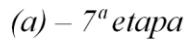

 $(b) - 8^a$ etapa

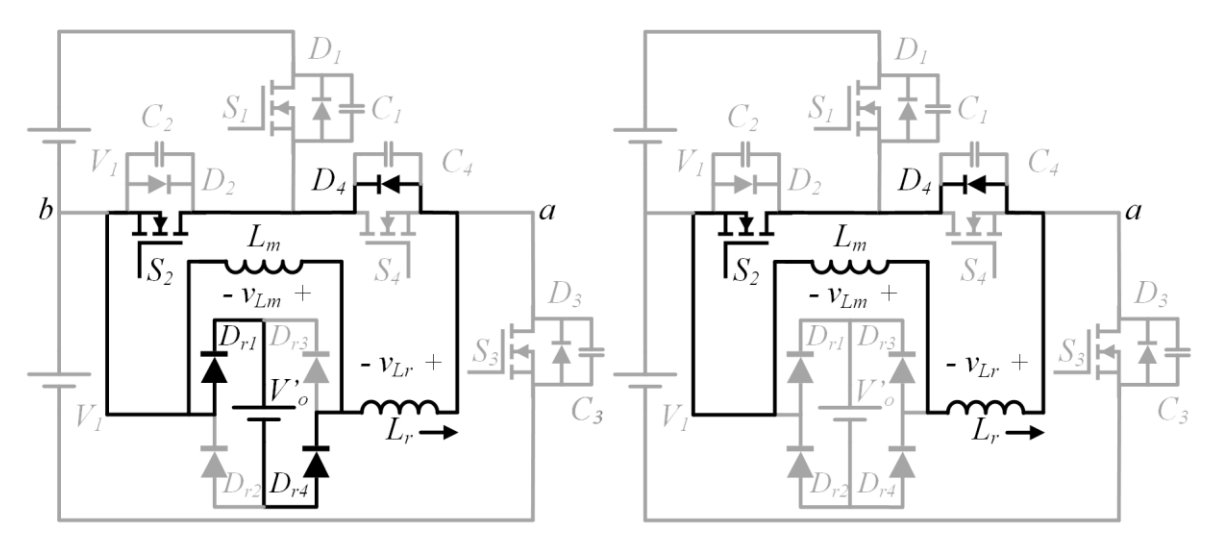

 $(c) - 9^a$ etapa

 $(d) - 10^a$ etapa

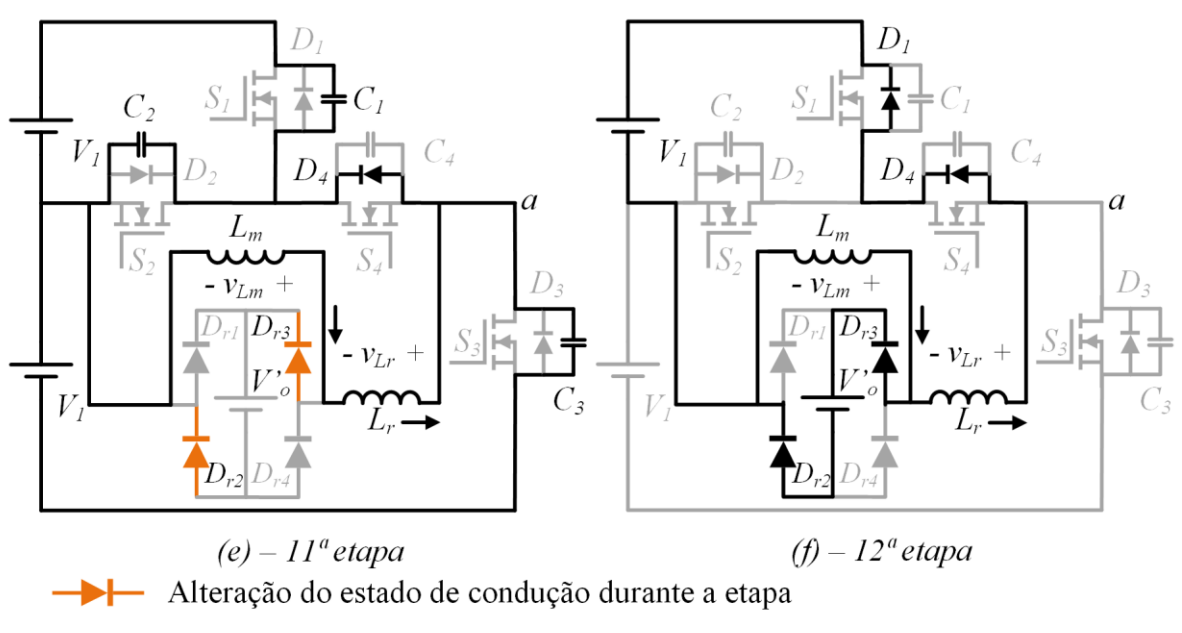

**Fonte: Autoria própria (2023)**

## 3.4.2Principais formas de onda

<span id="page-75-0"></span>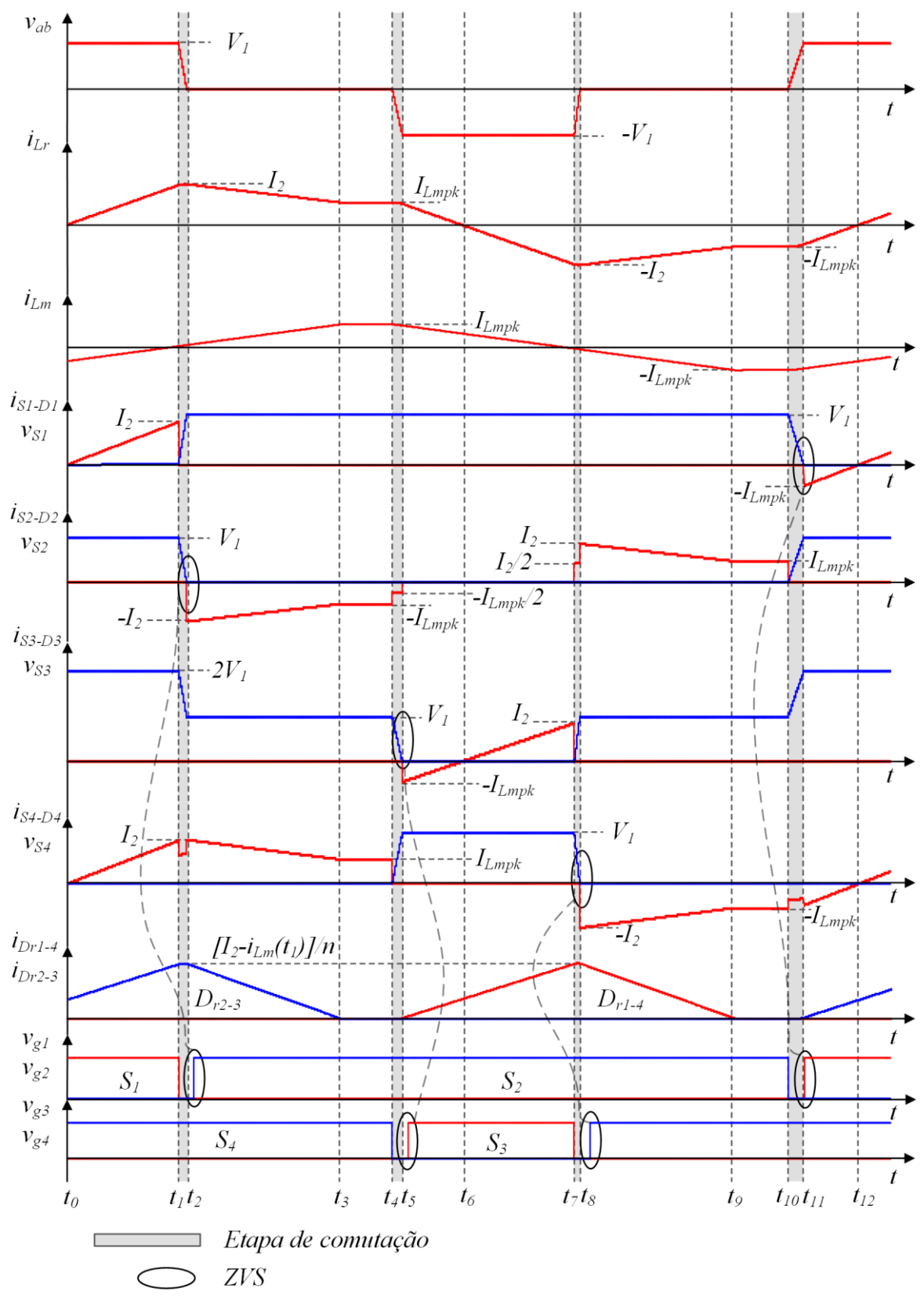

**Figura 27 – Principais formas de onda do conversor com saída em tensão em MCD**

**Fonte: Autoria própria (2023)**

A [Figura 27](#page-75-0) apresenta as principais formas de onda para a operação no modo de condução descontínua.

#### 3.4.3Análise quantitativa

No modo de condução descontínua o conversor possui doze etapas de operação, sendo que quatro dessas etapas (2ª, 5ª, 8ª e 11ª) são destinadas à comutação dos interruptores. Assim, desprezando essas etapas de comutação restam oito etapas para analisar. Entretanto, devido à operação simétrica é necessário analisar apenas metade do período de operação, ou seja, quatro etapas. São analisadas as etapas 1, 3, 4 e 6.

### 3.4.3.1 Circuitos equivalentes

Os circuitos equivalentes das etapas em MCD são apresentados na [Figura](#page-77-0)  [28.](#page-77-0) Dessas quatro etapas apenas três delas resultam em equações a partir da análise das correntes nos indutores. A análise dessas correntes na etapa 4 não gera nenhuma equação pois as correntes são constantes durante toda a duração da etapa.

<span id="page-77-0"></span>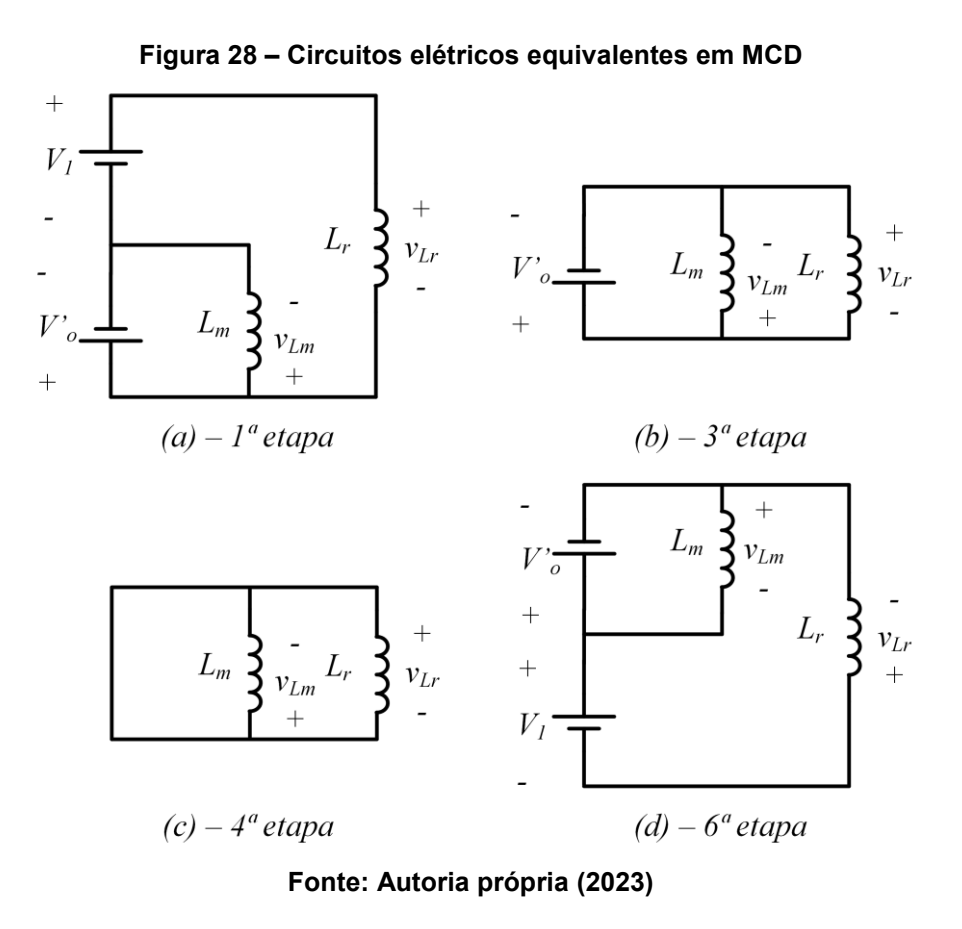

### 3.4.3.2 Sistema fundamental de equações

As incógnitas do sistema de equações fundamental são os tempos de duração das etapas ( $\Delta t_1$ ,  $\Delta t_3$ ,  $\Delta t_4$  e  $\Delta t_6$ ) e os níveis de corrente  $I_2$  e  $I_{Lmpk}$ . Assim, são necessárias seis equações para resolver o sistema.

A análise da forma de onda da corrente em  $L_r$  nas etapas 1, 3 e 6 possibilita obter as equações [\(3.54\),](#page-77-1) [\(3.55\)](#page-77-2) e [\(3.56\).](#page-77-3)

<span id="page-77-1"></span>
$$
\frac{(1-q)V_1}{L_r} \Delta t_1 - I_2 = 0 \tag{3.54}
$$

<span id="page-77-2"></span>
$$
\frac{qV_1}{L_r} \Delta t_3 + I_{Lmpk} - I_2 = 0 \tag{3.55}
$$

<span id="page-77-3"></span>
$$
\frac{V_1(1-q)}{L_r} \Delta t_6 - I_{Lmpk} = 0
$$
\n(3.56)

A partir da análise da forma de onda da corrente em  $L_m$  encontra-se a equação [\(3.57\).](#page-78-0)

$$
\frac{qV_1}{\alpha L_r}(\Delta t_1 + \Delta t_3 + \Delta t_6) - 2I_{Lmpk} = 0
$$
\n(3.57)

As outras duas equações restantes originam-se no modulador, conforme [\(3.58\)](#page-78-1) e [\(3.59\).](#page-78-2)

<span id="page-78-2"></span><span id="page-78-1"></span><span id="page-78-0"></span>
$$
\Delta t_1 + \Delta t_6 = \frac{DT_s}{2} \tag{3.58}
$$

$$
\Delta t_1 + \Delta t_3 + \Delta t_4 + \Delta t_6 = \frac{T_s}{2}
$$
 (3.59)

As equações [\(3.54\),](#page-77-1) [\(3.55\),](#page-77-2) [\(3.56\),](#page-77-3) [\(3.57\),](#page-78-0) [\(3.58\)](#page-78-1) e [\(3.59\)](#page-78-2) formam um sistema de equações lineares cuja solução em PU é dada pelas equações [\(3.60\),](#page-78-3) [\(3.61\),](#page-78-4) [\(3.62\),](#page-78-5) [\(3.63\),](#page-78-6) [\(3.64\),](#page-78-7) [\(3.65\).](#page-78-8)

$$
\overline{\Delta t_1} = \frac{1}{4} D \left[ 2 - \frac{1}{(\alpha + 1)(1 - q)} \right]
$$
 (3.60)

<span id="page-78-3"></span>
$$
\overline{\Delta t_3} = \frac{1}{2} D \left[ \frac{\alpha}{q(\alpha + 1)} - 1 \right]
$$
 (3.61)

<span id="page-78-5"></span><span id="page-78-4"></span>
$$
\overline{\Delta t_4} = \frac{1}{2} \left[ 1 - \frac{\alpha D}{q(\alpha + 1)} \right]
$$
 (3.62)

$$
\overline{\Delta t_6} = \frac{1}{4} \frac{D}{(\alpha + 1)(1 - q)}
$$
\n(3.63)

$$
\overline{I_2} = D \left[ 2(1 - q) - \frac{1}{(\alpha + 1)} \right]
$$
 (3.64)

<span id="page-78-8"></span><span id="page-78-7"></span><span id="page-78-6"></span>
$$
\overline{I_{Lmpk}} = \frac{D}{\alpha + 1} \tag{3.65}
$$

## 3.4.3.3 Valor médio da corrente de saída

A forma de onda da corrente injetada na saída refletida ao primário para operação em MCD é mostrada na [Figura 29.](#page-79-0)

<span id="page-79-0"></span>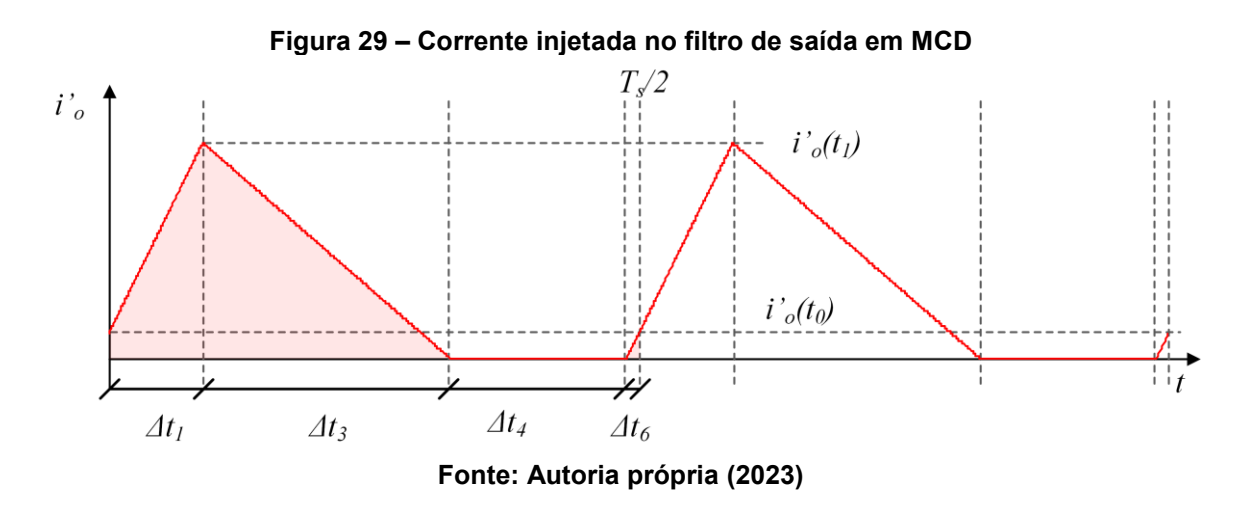

O valor médio da corrente é calculado através da área sob o gráfico para meio período de operação, sendo necessário conhecer os dois níveis de corrente destacados na forma de onda. As equações [\(3.66\)](#page-79-1) e [\(3.67\)](#page-79-2) fornecem os valores da corrente em PU para os instantes de tempo  $t_0$  e  $t_1$ .

<span id="page-79-1"></span>
$$
\overline{u'_{o}(t_{0})} = D \frac{[\alpha - q(\alpha + 1)]}{\alpha(\alpha + 1)(1 - q)}
$$
(3.66)

<span id="page-79-2"></span>
$$
\overline{t'_o(t_1)} = 2D \frac{[\alpha - q(\alpha + 1)]}{\alpha} \tag{3.67}
$$

A equação para o valor médio da corrente de saída refletida ao primário é dada pela equação [\(3.68\).](#page-79-3)

<span id="page-79-3"></span>
$$
\overline{I'}_o = D^2 \frac{\left[\alpha - q(\alpha + 1)\right]}{q(\alpha + 1)}\tag{3.68}
$$

Isolando-se  $q$  na equação [\(3.68\)](#page-79-3) encontra-se a equação para o ganho estático dada por [\(3.69\).](#page-79-4)

<span id="page-79-4"></span>
$$
q = \frac{\alpha}{\alpha + 1} \left( \frac{D^2}{D^2 + \overline{I'}_o} \right) \tag{3.69}
$$

### 3.4.3.4 Ondulação de tensão nos capacitores  $C_{h1}$ ,  $C_{h2}$  e  $C_{h2}$

O mesmo procedimento utilizado para determinar as ondulações de tensão nos capacitores  $C_{b1}$ ,  $C_{b2}$  e  $C_o$  em MCC é realizado para determinar as ondulações de tensão em MCD.

Considera-se que  $C_{b1} = C_{b2} = C_b$ , assim, a ondulação de tensão nos capacitores do barramento é determinada pela equação [\(3.70\).](#page-80-0)

$$
\Delta V_{Cb} =
$$
  
=  $\frac{V_1}{32L_rC_b f_s^2} D^2 \frac{\{2\alpha^2 [1 - q(2 - q)] + 2\alpha [1 - q(3 - 2q)] - 2q(1 - q) + 1\}}{(\alpha + 1)^2 (1 - q)}$  (3.70)

Já a ondulação de tensão no capacitor de saída  $(C<sub>o</sub>)$  é determinada pela equação [\(3.71\).](#page-80-1)

<span id="page-80-0"></span>
$$
\Delta V_{Co} = \frac{V_1}{32nL_rC_0f_s^2}D^2 \frac{[\alpha - q(\alpha + 1)][2q(\alpha + 1) - \alpha D]^2}{q^3(\alpha + 1)^3}
$$
(3.71)

## 3.4.3.5 Esforços nos componentes

Os esforços de corrente nos elementos são obtidos a partir da equações [\(3.72\),](#page-80-2) [\(3.73\),](#page-80-3) [\(3.74\),](#page-80-4) [\(3.75\),](#page-80-5) [\(3.76\),](#page-80-6) [\(3.77\),](#page-80-7) [\(3.78\)](#page-80-8) e [\(3.79\).](#page-81-0)

<span id="page-80-2"></span><span id="page-80-1"></span>
$$
\overline{I_{S1pk}} = \overline{I_{S2pk}} = \overline{I_{S3pk}} = \overline{I_{S4pk}} = \overline{I_{Lrpk}} = \overline{I_2}
$$
\n(3.72)

$$
\overline{I_{Dr1pk}} = \overline{I_{Dr2pk}} = \overline{I_{Dr3pk}} = \overline{I_{Dr4pk}} = \frac{\overline{\iota'_{o}(t_1)}}{n}
$$
(3.73)

$$
\overline{I_{Dr1med}} = \overline{I_{Dr2med}} = \overline{I_{Dr3med}} = \overline{I_{Dr4med}} = \frac{\overline{I'}_{o}}{2n}
$$
(3.74)

<span id="page-80-3"></span>
$$
\overline{I_{S1ef}} = \overline{I_{S3ef}} = \frac{1}{\sqrt{3}} \sqrt{\overline{\Delta t_1} \overline{I_2^2} + \overline{\Delta t_6} \overline{I_{Lmpk}^2}}
$$
(3.75)

$$
\overline{I_{S2ef}} = \sqrt{\frac{2}{3} \sqrt{\Delta t_3 \left( \overline{I_2^2} + \overline{I_2} \overline{I_{Lmpk}} + \overline{I_{Lmpk}^2} \right) + \overline{\Delta t_4} \left( \overline{I_{Lmpk}} \right)^2}}
$$
(3.76)

<span id="page-80-8"></span><span id="page-80-7"></span><span id="page-80-6"></span><span id="page-80-5"></span><span id="page-80-4"></span>
$$
\overline{I_{S4ef}} = \sqrt{\overline{I_{S1ef}^2 + I_{S2ef}^2}}
$$
 (3.77)

$$
\overline{I_{Dr1ef}} = \overline{I_{Dr2ef}} = \overline{I_{Dr3ef}} = \overline{I_{Dr4ef}} = \frac{1}{\sqrt{3}n} \sqrt{(\Delta t_1 + \Delta t_3 + \Delta t_6) (\overline{t'_o(t_1)})^2}
$$
(3.78)

<span id="page-81-0"></span>
$$
\overline{I_{Lref}} = \sqrt{\frac{2}{3}} \sqrt{\frac{\Delta t_1 \overline{I_2}^2 + \overline{\Delta t_3} (\overline{I_2}^2 + \overline{I_2} \overline{I_{Lmpk}} + \overline{I_{Lmpk}}^2) + \cdots}_{\dots + (\overline{\Delta t_4} + \overline{\Delta t_6}) (\overline{I_{Lmpk}})^2}
$$
(3.79)

#### 3.4.3.6 Análise da comutação

Para a análise da comutação em MCD deve-se considerar a etapa 11 pois é essa etapa que precede a entrada em condução de 1*.* A [Figura 30](#page-81-1) mostra os circuitos equivalentes para essa etapa de comutação. Cabe relembrar que a 11ª etapa se desmembra em outras duas e, por isso, há dois circuitos equivalentes: o primeiro (a) para a sub etapa 11-1 e o segundo (b) para a sub etapa 11-2.

<span id="page-81-1"></span>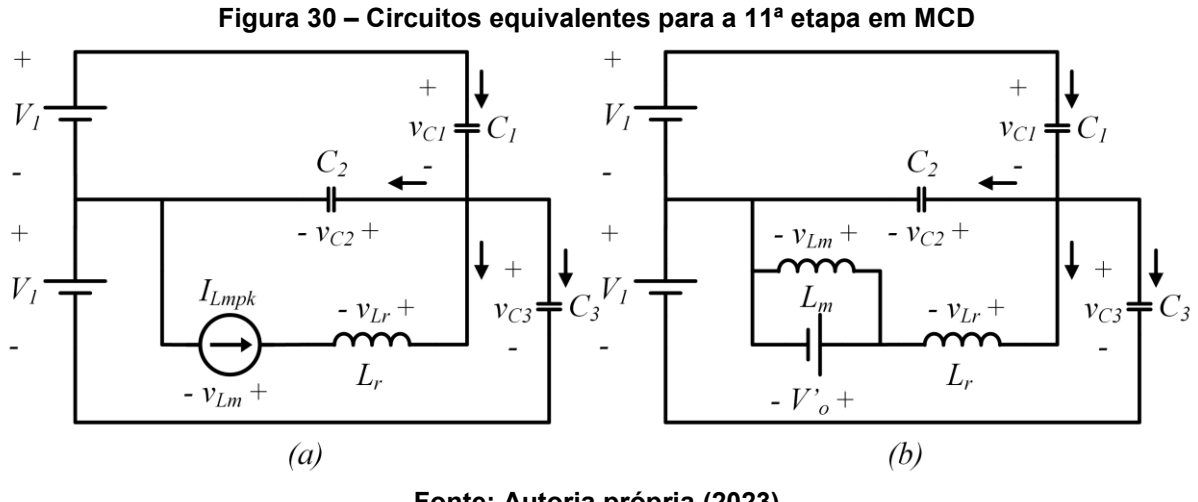

**Fonte: Autoria própria (2023)**

Para simplificar a análise assume-se que a inércia de corrente na indutância magnetizante é elevada na sub etapa 11-1, de modo que o indutor que modela essa indutância possa ser substituído por uma fonte de corrente constante.

Analisando-se o circuito da [Figura 30\(](#page-81-1)a) obtém-se a equação diferencial de 1ª ordem dada por [\(3.80\).](#page-81-2) Essa equação descreve a tensão  $v_{\scriptstyle C1}(t)$  durante a primeira parte da 11ª etapa de operação.

<span id="page-81-3"></span><span id="page-81-2"></span>
$$
\frac{\mathrm{d}v_{C1}}{\mathrm{dt}} = -\frac{I_{Lmpk}}{(2+\gamma)C_s} \tag{3.80}
$$

A condição inicial para o problema é dada pela equação [\(3.81\).](#page-81-3)

$$
Condição inicial = \{v_{C1}(0) = V_1 \tag{3.81}
$$

<span id="page-82-0"></span>
$$
v_{C1}(t) = V_1 - \left(\frac{I_{Lmpk}}{(2+\gamma)C_s}\right)t
$$
\n(3.82)

A sub etapa 11-1 finaliza no instante em que a tensão sobre a indutância magnetizante se igualar à tensão de saída refletida ao primário. Assumindo-se que a 1ª etapa do processo de descarga de  $C_1$  possui uma duração igual a  $\Delta t_{c1}$ , então, pode ser escrita a equação [\(3.83\).](#page-82-1)

a hipótese simplificativa) resultaria em uma evolução de tensão de forma ressonante.

<span id="page-82-2"></span><span id="page-82-1"></span>
$$
v_{Lm}(\Delta t_{c1}) = V_o' \tag{3.83}
$$

A tensão sobre a indutância magnetizante é descrita pela equação [\(3.84\).](#page-82-2)

$$
v_{Lm}(t) = \frac{\alpha}{(\alpha+1)} \frac{I_{Lmpk}}{(2+\gamma)C_s} t
$$
\n(3.84)

Avaliando a tensão sobre a indutância magnetizante no intervalo de tempo de duração da sub etapa 11-1 e isolando o intervalo de tempo, obtém-se a equação [\(3.85\).](#page-82-3)

<span id="page-82-4"></span><span id="page-82-3"></span>
$$
\Delta t_{c1} = \frac{(\alpha + 1)(2 + \gamma)C_s qV_1}{\alpha l_{Lmpk}}
$$
(3.85)

Analisando o circuito da [Figura 30\(](#page-81-1)b) obtém-se a equação diferencial de 2ª ordem dada por [\(3.86\).](#page-82-4) Essa equação descreve a tensão  $v_{\rm c1}(t)$  durante a segunda parte da 11ª etapa.

$$
\frac{d^2v_{C1}}{dt^2} + \frac{1}{(2+\gamma)L_rC_s}v_{C1} = \frac{1}{(2+\gamma)L_rC_s}V_1(1-q)
$$
\n(3.86)

Para encontrar as condições iniciais do problema é substituída a equação [\(3.85\)](#page-82-3) na equação [\(3.82\).](#page-82-0) Assim, obtém-se a condição inicial da tensão sobre o capacitor. A outra condição inicial é obtida a partir da derivada da tensão no capacitor. A expressão para a derivada da tensão é obtida a partir da análise nodal do circuito e é dada pela equação [\(3.87\).](#page-83-0)

<span id="page-83-1"></span><span id="page-83-0"></span>
$$
\frac{dv_{C1}(t)}{dt} = \frac{i_{Lr}(t)}{(2+\gamma)C_s}
$$
(3.87)

No início da sub etapa 11-2 a corrente em  $L_r$  é igual a  $-I_{Lmpk}$ . As condições iniciais para resolver a equação diferencial são dadas pela equação [\(3.88\).](#page-83-1)

$$
Condições iniciais = \begin{cases} v_{c1}(0) = V_1 \left[ 1 - q \frac{(\alpha + 1)}{\alpha} \right] \\ \frac{dv_{c1}(0)}{dt} = -\frac{I_{Lmpk}}{(2 + \gamma)C_s} \end{cases}
$$
(3.88)

A solução de [\(3.86\)](#page-82-4) é dada pela equação [\(3.89\).](#page-83-2)

$$
v_{C1}(t) = V_1(1-q) - \sqrt{\frac{L_r}{(2+\gamma)C_s}} I_{Lmpk} \text{sen}(\omega_0 t) - \frac{qV_1}{\alpha} \text{cos}(\omega_0 t)
$$
(3.89)

Em que  $\omega_o$  é a frequência de ressonância e é obtida pela equação [\(3.90\).](#page-83-3)

<span id="page-83-4"></span><span id="page-83-3"></span><span id="page-83-2"></span>
$$
\omega_o = \frac{1}{\sqrt{(2+\gamma)L_rC_s}}
$$
\n(3.90)

A equação [\(3.89\)](#page-83-2) pode ser reescrita utilizado a relação de funções seno e cosseno dada pela equação [\(3.91\).](#page-83-4)

<span id="page-83-5"></span>
$$
A\cos(\omega t) + B\sin(\omega t) = C\cos(\omega t - \theta)
$$
\n(3.91)

Em que a constante  $C$  e o ângulo de defasagem são dados pelas equações [\(3.92\)](#page-83-5) e [\(3.93\),](#page-83-6) respectivamente.

$$
C = \sqrt{A^2 + B^2} = \sqrt{\left(\frac{qV_1}{\alpha}\right)^2 + \frac{L_r}{(2 + \gamma)C_s} (I_{Lmpk})^2}
$$
(3.92)

<span id="page-83-6"></span>
$$
\theta = \tan^{-1}\left(\frac{B}{A}\right) = \tan^{-1}\left(\frac{\alpha l_{Lmpk}}{qV_1}\sqrt{\frac{L_r}{(2+\gamma)C_s}}\right) \tag{3.93}
$$

É importante observar que o cálculo do arco tangente deve levar em consideração o quadrante em que se localizam os pontos A e B no círculo trigonométrico. Nesse caso, como A e B são negativos, o arco resultante está no 3º quadrante.

A tensão sobre o capacitor  $C_1$  durante a sub etapa 11-2 é descrita pela equação [\(3.94\).](#page-84-0)

$$
v_{c1}(t) = V_1(1 - q) + C \cos(\omega_0 t - \theta)
$$
\n(3.94)

A condição para que  $v_{c1}$  se anule e, consequentemente, seja possível operar com ZVS, é dada pela equação [\(3.95\).](#page-84-1) Substituindo o valor do termo  $C$ , encontra-se a condição em termos da capacitância de comutação, dada por [\(3.96\).](#page-84-2)

<span id="page-84-2"></span><span id="page-84-1"></span><span id="page-84-0"></span>
$$
C \ge V_1(1 - q) \tag{3.95}
$$

$$
C_{s} \le \left(\frac{l_{Lmpk}}{V_1}\right)^2 L_r \frac{1}{(2+\gamma)\left[(1-q)^2 - \left(\frac{q}{\alpha}\right)^2\right]}
$$
(3.96)

A condição dada por [\(3.96\)](#page-84-2) pode ser reescrita em termos da corrente de saída refletida ao primário, resultando na equação [\(3.97\).](#page-84-3)

$$
C_{s} \le \frac{I'_{o}}{4V_{1}f_{s}} \frac{\alpha^{2}q}{(\gamma+2)(\alpha+1)[\alpha(1-q)+q][q-\alpha(1-q)]^{2}}
$$
(3.97)

O tempo de duração da sub etapa 11-2 ( $\Delta t_{c2}$ ) é encontrado igualando-se a tensão sobre o capacitor  $C_1$  a zero.

<span id="page-84-4"></span><span id="page-84-3"></span>
$$
v_{c1}(\Delta t_{c2}) = 0 \tag{3.98}
$$

Isolando-se o tempo, encontra-se a equação [\(3.99\).](#page-84-4)

$$
\Delta t_{c2} = \sqrt{(2+\gamma)L_r C_s} \left[ \theta + \cos^{-1} \left( \frac{-V_1(1-q)}{C} \right) \right]
$$
(3.99)

O tempo crítico é dado pela soma da duração das sub etapas 11-1 e 11-2. A equação [\(3.100\)](#page-84-5) expressa essa relação.

$$
\Delta t_c = \Delta t_{c1} + \Delta t_{c2} \tag{3.100}
$$

Desse modo, o tempo morto ( $\Delta t_d$ ) utilizado deve satisfazer a inequação [\(3.101\).](#page-84-6)

<span id="page-84-6"></span><span id="page-84-5"></span>
$$
\Delta t_d \ge \Delta t_c \tag{3.101}
$$

O tempo morto ótimo em MCD é dado pela equação [\(3.102\).](#page-85-0) A duração de tempo  $\Delta t_x$  é o tempo que leva para  $v_{c1}$  atingir o vale na sub etapa 11-2.

$$
\Delta t_{dot} = \Delta t_{c1} + \Delta t_x \tag{3.102}
$$

O vale da função cosseno ocorre em  $\pi$ , assim, obtém-se [\(3.103\).](#page-85-1)

<span id="page-85-0"></span>
$$
\omega_o \Delta t_x - \theta = \pi \tag{3.103}
$$

<span id="page-85-2"></span><span id="page-85-1"></span>
$$
\Delta t_x = \frac{\pi + \theta}{\omega_o} \tag{3.104}
$$

Portanto, o tempo morto ótimo é dado pela equação [\(3.105\).](#page-85-2)

$$
\Delta t_{dot} = \frac{(\alpha + 1)(2 + \gamma)C_s qV_1}{\alpha l_{Lmpk}} + \sqrt{(2 + \gamma)L_r C_s} (\pi + \theta)
$$
\n(3.105)

Nota-se que, diferentemente de MCC, em MCD o tempo morto ótimo depende implicitamente da corrente de carga ( $I_{Lmpk}$  se altera com variações de carga).

#### **3.5 Característica de saída**

No limite entre os modos de condução contínua e descontínua, as equações de ganho estático para cada modo de condução podem ser igualadas. E como mostrado, o limite entre os modos de condução ocorre para  $D = q \frac{(\alpha+1)^2}{\alpha}$  $\frac{(+1)}{\alpha}$ . Substituindo esse valor de razão cíclica na equação da característica de saída em MCC e isolando o ganho estático, encontra-se a equação [\(3.106\).](#page-85-3)

<span id="page-85-4"></span><span id="page-85-3"></span>
$$
q_{lim}(\overline{I'}_o) = \frac{1}{2} \frac{\alpha}{(\alpha+1)} \left( 1 \pm \sqrt{1 - 4 \overline{I'}_o} \right)
$$
 (3.106)

Com a equação [\(3.106\)](#page-85-3) plota-se no [Gráfico 1](#page-86-0) e no [Gráfico 2](#page-87-0) o limite entre os modos de condução representado pela linha tracejada. As linhas contínuas representam o ganho estático em função da corrente de saída parametrizada. Essas curvas são plotadas através da função por partes dada pela equação [\(3.107\).](#page-85-4)

$$
q(\overline{I'}_{o}) = \begin{cases} \frac{\alpha}{\alpha + 1} \sqrt{(2 - D)D - 2\overline{I'}_{o}}, & D > \sqrt{(2 - D)D - 2\overline{I'}_{o}}\\ \frac{\alpha}{\alpha + 1} \frac{D^{2}}{(D^{2} + \overline{I'}_{o})}, & D < \frac{D^{2}}{(D^{2} + \overline{I'}_{o})} \end{cases}
$$
(3.107)

No [Gráfico 1](#page-86-0) são plotadas as curvas para diversos valores de razão cíclica e indutância magnetizante infinita. Enquanto que no [Gráfico 2,](#page-87-0) buscou-se evidenciar a influência da indutância magnetizante finita na característica de saída do conversor.

Para o [Gráfico 2](#page-87-0) foram considerados quatro valores distintos de *α*, sendo eles: *α* tendendo ao infinito e *α* igual 25, 5 e 1. O valor da razão cíclica foi fixado em 1 para mostrar o ganho estático máximo para cada valor de *α*. Observa-se que a alteração do valor de *α* resulta em um escalonamento do ganho estático, quanto menor seu valor, menor o ganho estático resultante. Portanto, é possível concluir que a indutância magnetizante finita causa redução de ganho estático no conversor.

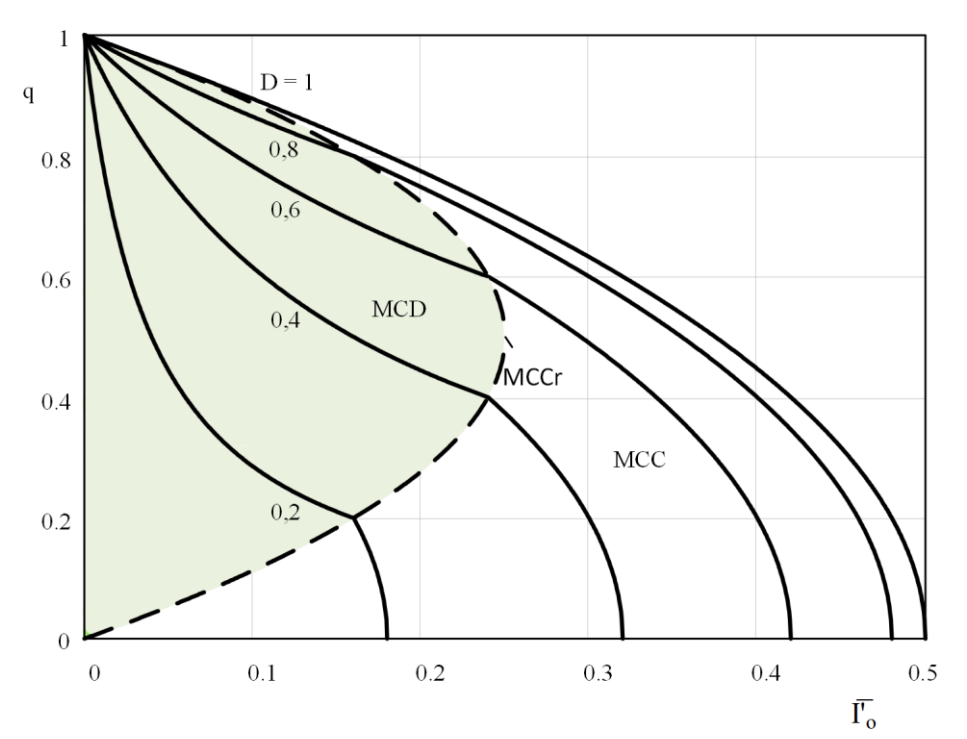

<span id="page-86-0"></span>**Gráfico 1 – Característica de saída do conversor com saída em tensão para** *L<sup>m</sup>* **infinita**

**Fonte: Autoria própria (2023)**

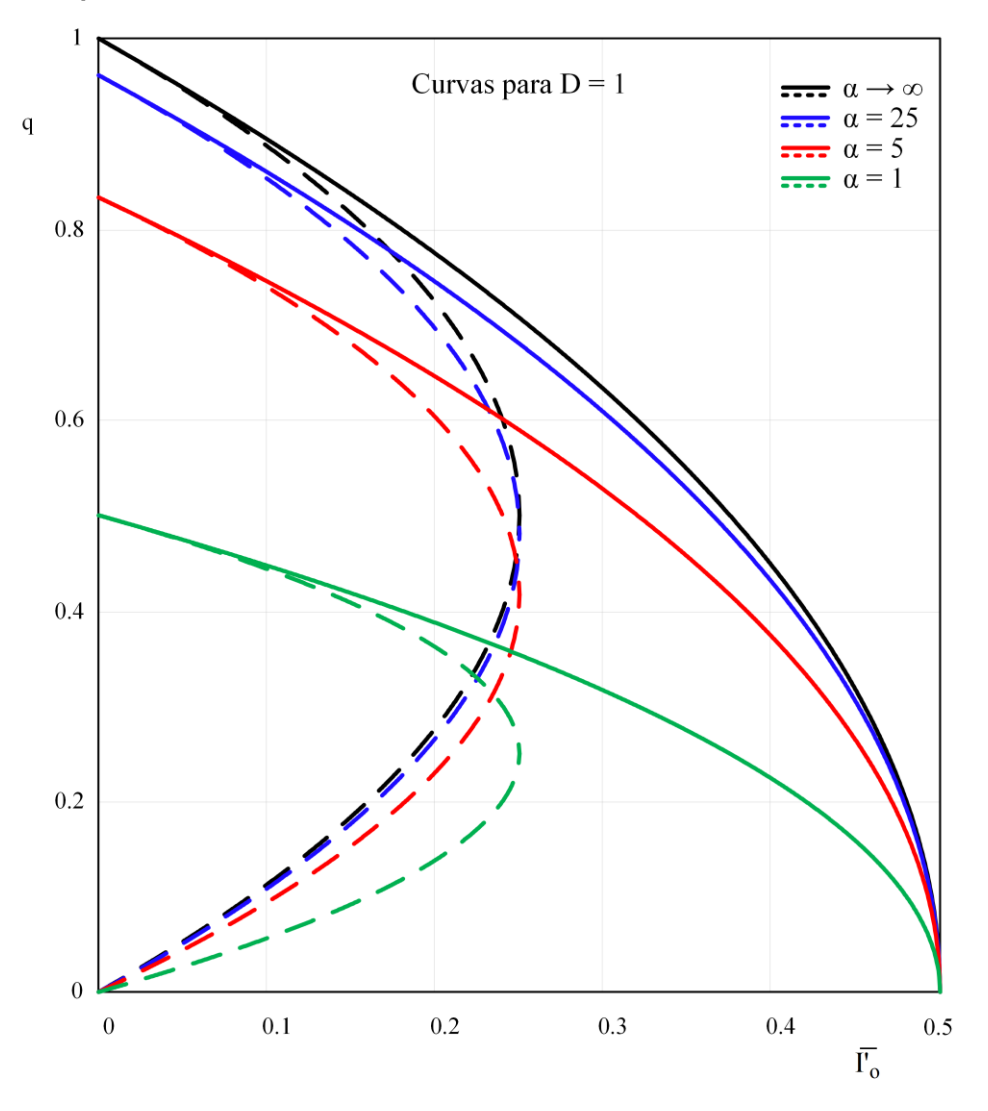

<span id="page-87-0"></span>**Gráfico 2 – Impacto de** *L<sup>m</sup>* **finita na característica de saída do conversor com saída em tensão**

**Fonte: Autoria própria (2023)**

# **4 ANÁLISE ESTÁTICA DO CONVERSOR 3L-HB-MT<sup>2</sup> -ZVS-PWM COM SAÍDA EM CORRENTE**

Neste capítulo, apresenta-se a análise estática do conversor 3L-HB-MT<sup>2</sup>-ZVS-PWM em sua versão com saída em corrente, ou seja, com filtro de saída cujo comportamento dominante possui característica indutiva. Esse filtro é composto por dois elementos, sendo eles: um indutor  $(L_0)$  e um capacitor  $(C_0)$ . A [Figura 31](#page-88-0) apresenta a topologia dessa versão do conversor.

<span id="page-88-0"></span>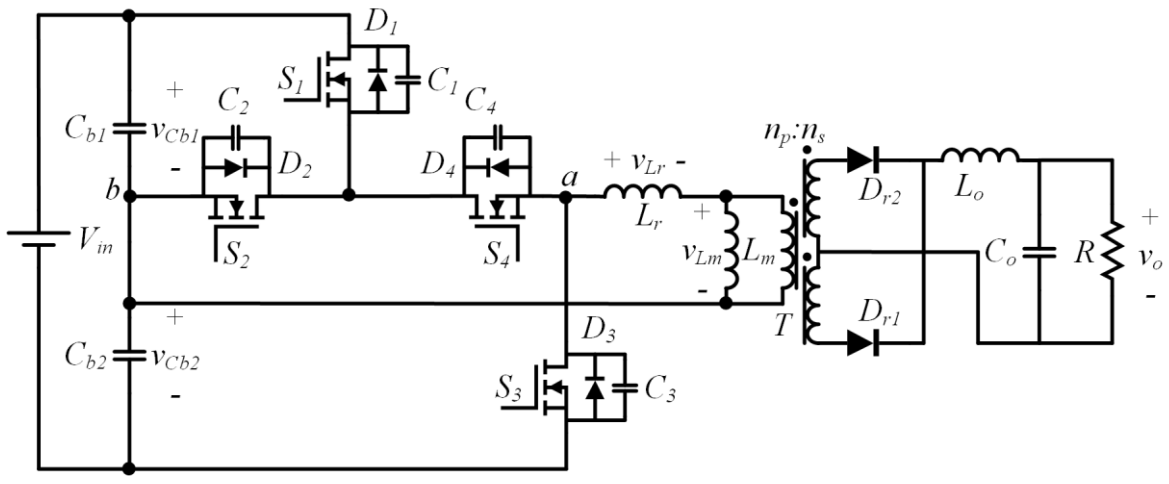

**Figura 31 – Conversor 3L-HB-MT2-ZVS-PWM com saída em corrente**

**Fonte: Autoria própria (2023)**

Assumem-se como verdade as seguintes hipóteses simplificativas:

- As tensões nos capacitores do barramento ( $C_{b1}$  e  $C_{b2}$ ) são livres de ondulação.
- A tensão no capacitor do filtro de saída  $(C<sub>o</sub>)$  é livre de ondulação.
- A corrente no indutor do filtro de saída  $(L_o)$  é livre de ondulação.
- Todos os componentes são ideais.

Para fins de análise do conversor são realizadas algumas modificações no circuito da [Figura 31,](#page-88-0) sendo elas: 1) os componentes presentes no secundário do transformador são refletidos para o lado primário; 2) os capacitores que satisfazem o critério de baixa ondulação são substituídos por fontes de tensão constante; 3) os indutores que satisfazem o critério de baixa ondulação são substituídos por fontes de corrente constantes e 4) a ponte retificadora de dois diodos com ponto médio é substituída por uma ponte retificadora com 4 diodos. O esquemático simplificado é apresentado na [Figura 32.](#page-89-0)

A substituição do retificador com ponto médio por um retificador em ponte é necessária para que seja possível omitir o transformador no esquemático simplificado. Em termos de circuitos elétricos os dois tipos de retificadores são equivalentes, entretanto, cabe ressaltar que esforços de tensão são distintos em cada estrutura. A nomenclatura em cada retificador foi adotada de modo que os diodos  $D_{r1}$  e  $D_{r2}$  no esquemático da [Figura 32](#page-89-0) correspondam aos diodos  $D_{r1}$  e  $D_{r2}$  da [Figura 31,](#page-88-0) respectivamente.

<span id="page-89-0"></span>**Figura 32 – Esquemático simplificado do conversor 3L-HB-MT2-ZVS-PWM com saída em corrente**

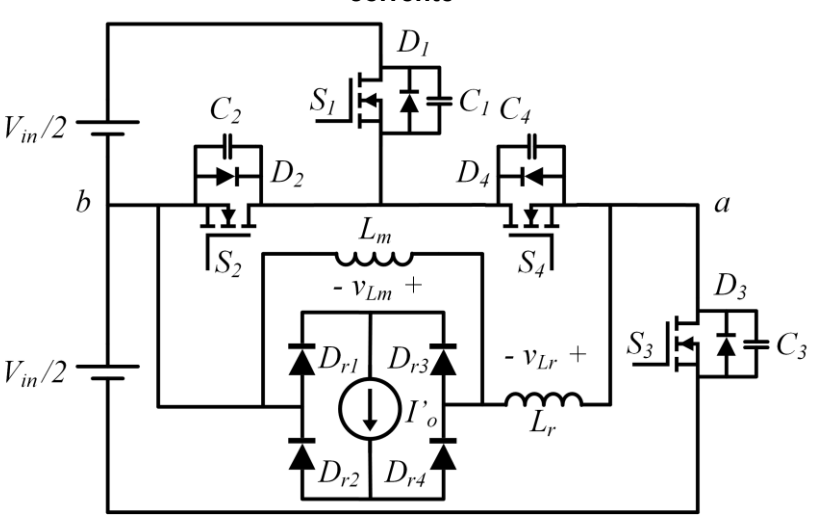

**Fonte: Autoria própria (2023)**

Diferentemente do conversor com saída em tensão, a avaliação do modo de condução do conversor com saída em corrente é realizada através da corrente no indutor de saída  $(L<sub>o</sub>)$ .

Uma das premissas para a análise do conversor com saída em corrente é que a corrente no indutor de saída é constante e, portanto, livre de ondulação. Por esse motivo é apresentada apenas a análise no modo de condução contínua. É evidente que, para correntes de saída muito reduzidas a corrente em  $L<sub>o</sub>$  possa se anular e o conversor passar a operar no modo de condução descontínua.

Entretanto, a operação MCD deve compreender uma parcela reduzida no gráfico da característica de saída e, assim, não possui muita relevância. Além disso, tornaria a análise mais complexa, haja vista que seria necessário considerar a indutância de saída nas análises.

Como será demonstrado a operação do conversor no modo de condução contínua se subdivide em outros dois modos, denominados neste trabalho de "MCC1" e "MCC2".

#### **4.1 Operação no modo de condução contínua 1**

A presente seção apresenta as etapas de operação, as principais formas de onda e análise quantitativa do conversor 3L-HB-MT2-ZVS-PWM com saída em corrente operando no modo de condução contínua 1 (MCC1).

4.1.1Etapas de operação

A [Figura 33](#page-93-0) e a [Figura 34](#page-94-0) apresentam os estados topológicos do conversor 3L-HB-MT2-ZVS-PWM com saída em corrente para a primeira e a segunda metade do período de comutação, respectivamente. A seguir é apresentada a análise qualitativa do conversor.

- **1ª etapa**  $(t_0 \le t \le t_1)$ : a etapa 1 inicia-se no instante em que a corrente  $i_{Lr}$  se inverter e se tornar positiva, circulando por  $S_1$  e  $S_4$ . Durante esta etapa todos os diodos da ponte retificadora estão em condução, assim,  $i_{Lm}$  é constante e assume um valor igual a  $-I_{Lmpk}$ . A corrente  $i_{Lr}$  inicia com valor nulo e cresce até que seu valor atinja  $(I'_o - I_{Lmnk})$ . No instante em que  $i_{tx}$  atinge esse patamar a etapa é finalizada.
- **2ª etapa**  $(t_1 \le t \le t_2)$ : os interruptores  $S_1$  e  $S_4$  continuam conduzindo, porém, os diodos  $D_{r1}$  e  $D_{r4}$  bloqueiam e, assim, há tensão sobre  $L_m$  de modo que a corrente nesse elemento se torna crescente, assim como, em  $L_r.$  Em algum momento durante essa etapa a corrente  $i_{Lm}$  se anula e inverte de sentido. Há transferência de energia para a saída e a etapa termina no instante em que  $S_1$  bloquear.
- **3ª etapa** ( $t_2 \le t \le t_3$ ): denominada etapa de bloqueio de  $S_1$ . Durante esta etapa ocorre o processo de carga de  $C_1$  e descarga de  $C_2$  e  $C_3$ . A tensão sobre  $C_1$  evolui de 0  $V$  até  $V_1$ , a tensão sobre  $C_2$  evolui de  $V_1$  até 0  $V$  e a tensão sobre  $C_3$  evolui de 2 $V_1$  até  $V_1$ . A etapa finaliza no instante em que esses processos de carga/descarga terminam.
- **4ª etapa** ( $t_3 \le t \le t_4$ ): no instante em que  $v_{c2}$  se anula o diodo  $D_2$  entra em condução. As correntes  $i_{\text{Lr}}$  e  $i_{\text{Lm}}$  são constantes durante essa etapa. E o interruptor  $S_2$  deve ser comandado a conduzir sob tensão nula (ZVS). Há transferência de energia para a saída e a etapa finaliza com o bloqueio de  $S_4$ .
- **5ª etapa** ( $t_4 \le t \le t_5$ ): denominada etapa de bloqueio de  $S_4$ . Durante essa etapa  $C_4$  é carregado de 0  $V$  até  $V_1$  e  $C_3$  é descarregado de  $V_1$  até  $0 V$ . A etapa finaliza com o término do processo de carga/descarga desses capacitores. Nessa etapa todos os diodos da ponte retificadora voltam a conduzir simultaneamente.
- **6ª etapa** ( $t_5 \le t \le t_6$ ): no instante em que  $v_{C3}$  se anula o diodo  $D_3$  entra em condução e o interruptor  $S_3$  pode ser comandado a conduzir sob tensão nula. A corrente  $i_{l,r}$  é decrescente e a etapa finaliza no instante em que  $i_{tx}$  inverter de sentido e se tornar negativa.
- **7ª etapa** ( $t_6 \le t \le t_7$ ): com a inversão de sentido de  $i_{Lr}$ , essa corrente passa a circular através de  $S_3$ . Todos os diodos da ponte retificadora estão em condução, a corrente  $i_{Lm}$ é constante e vale  $I_{Lmpk}$ , enquanto que,  $i_{Lr}$  cresce de zero até  $-(I'_o - I_{Lmnk})$ , instante em que os diodos  $D_{r2}$  e  $D_{r3}$  bloqueiam e a etapa termina.
- **8ª etapa**  $(t_7 \le t \le t_8)$ : o interruptor  $S_3$  continua conduzindo e a corrente  $i_{Lm}$  se torna decrescente e cruza por zero em algum instante durante essa etapa. Há transferência de energia para a saída e a etapa termina no instante em que  $S_3$  bloquear.
- **9ª etapa** ( $t_8 \le t \le t_9$ ): denominada etapa de bloqueio de  $S_3$ . Durante esta etapa ocorre o processo de carga de  $C_3$  e descarga de  $C_4$ . A tensão sobre  $C_3$  varia de 0 *V* até  $V_1$  e a tensão sobre  $C_4$  varia de  $V_1$  até 0 *V*. A etapa finaliza no instante em que o processo de carga/descarga terminar.
- **10ª etapa** ( $t_9 \le t \le t_{10}$ ): no instante em que  $v_{c4}$  se anula o diodo  $D_4$ entra em condução. As correntes  $i_{ir}$  e  $i_{lm}$  são constantes durante essa etapa e o interruptor  $S_4$  pode ser comandado a conduzir sob tensão nula (ZVS). Há transferência de energia para a saída e a etapa finaliza com o bloqueio de  $S_2$ .
- **11ª etapa** ( $t_{10} \le t \le t_{11}$ ): denominada etapa de bloqueio de  $S_2$ . Durante esta etapa  $C_2$  é carregado de 0 *V* até  $V_1$ ,  $C_3$  é carregado de  $V_1$  até 2 $V_1$  e  $C_1$  é descarregado de  $V_1$  até 0  $V$ . A etapa termina assim que o processo de carga/descarga desses capacitores é finalizado. Todos os diodos retificadores voltam a conduzir simultaneamente nesta etapa de operação.
- **12ª etapa**  $(t_{11} \le t \le t_{12})$ : no instante em que  $v_{c1}$  se anula o diodo  $D_1$ entra em condução e o interruptor  $S_1$  pode ser comandado a conduzir sob tensão nula (ZVS). A corrente  $i_{Lr}$  é crescente e a etapa finaliza no instante em que  $i_{l,r}$  inverter de sentido e se tornar positiva.

Devido à simetria da forma de onda da corrente  $i_{\ell m}$  os cruzamentos por zero ocorrem exatamente na metade da 2ª e da 7ª etapas de operação. Nota-se que há etapas em que todos os diodos da ponte retificadora entram em condução, e isso ocorre devido à característica de fonte de corrente na entrada e na saída da ponte retificadora.

Observa-se que é possível operar com comutação suave nos interruptores  $S_1$ ,  $S_2$ ,  $S_3$  e  $S_4$ , sendo que o número de etapas em que esses interruptores possuem para entrar em condução sob tensão nula é igual a um, cinco, um e três, respectivamente.

Assim como no conversor com saída em tensão, as perdas por comutação durante o bloqueio dos diodos da ponte retificadora são negligenciáveis devido a derivada de corrente reduzida.

<span id="page-93-0"></span>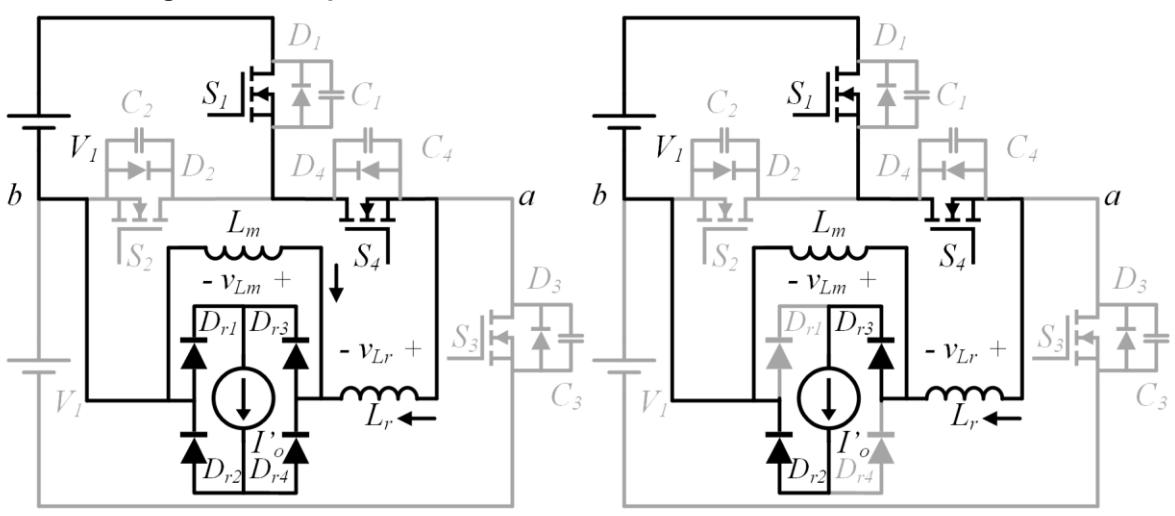

**Figura 33 – Etapas 1, 2, 3, 4, 5 e 6 do conversor com saída em corrente**

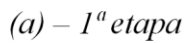

 $(b) - 2<sup>a</sup> etapa$ 

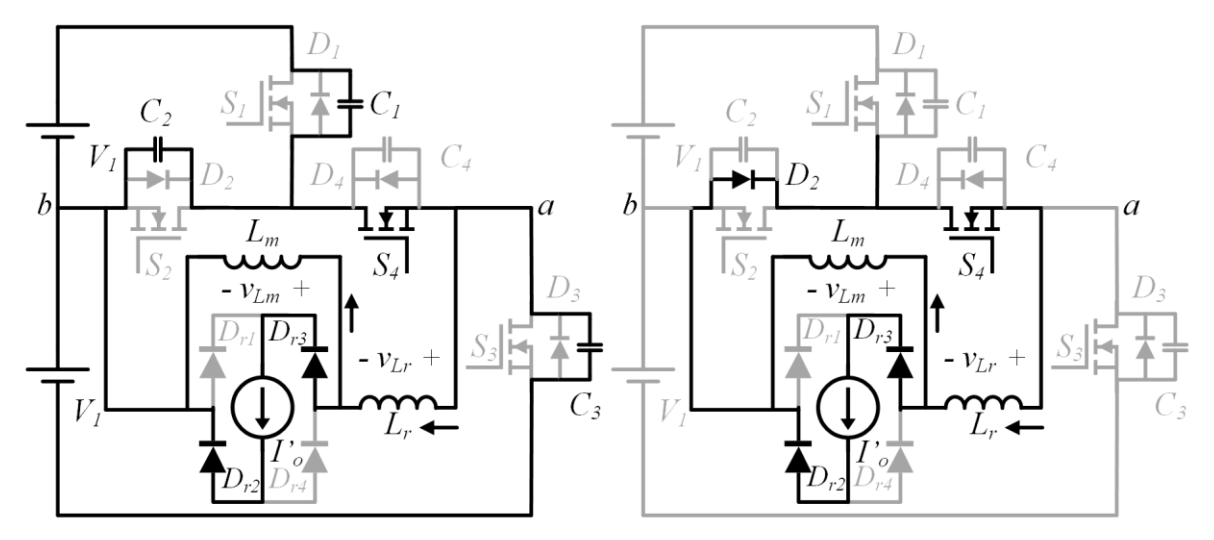

 $(c) - 3^a$ etapa

 $(d) - 4^a$ etapa

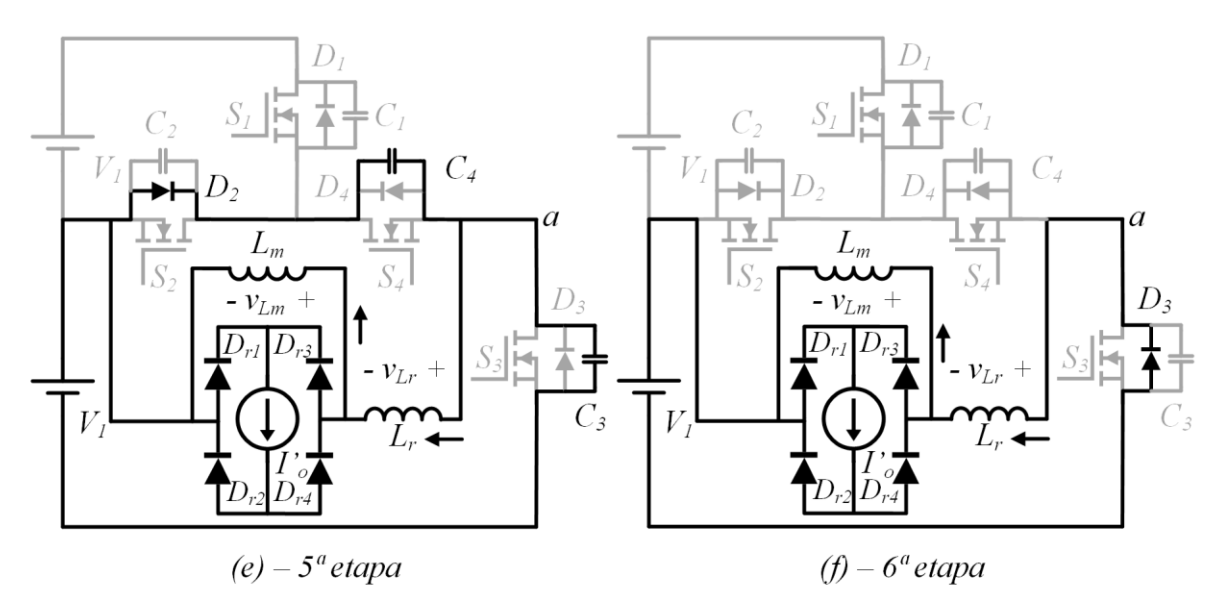

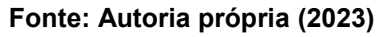

<span id="page-94-0"></span>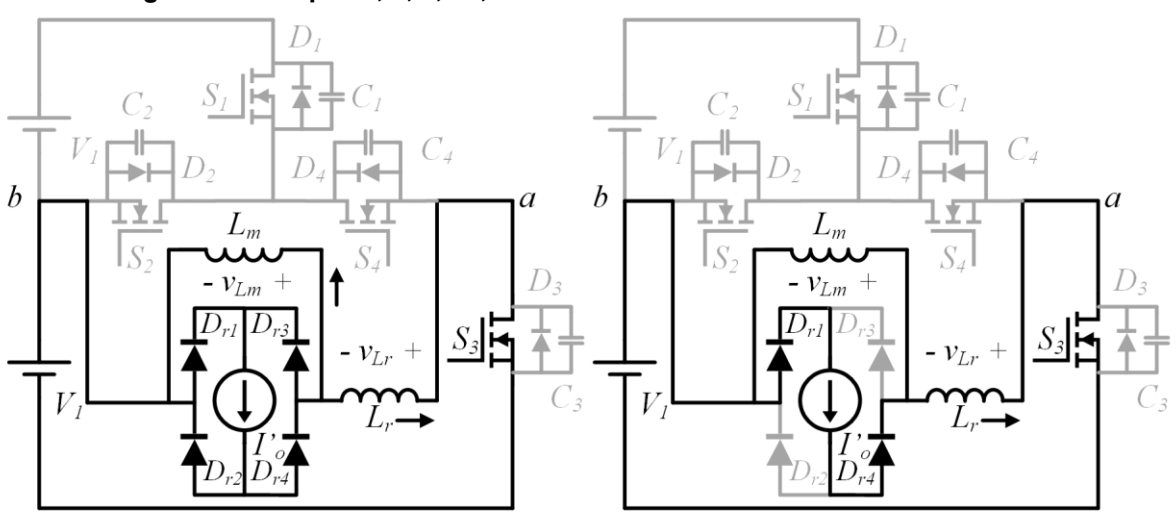

**Figura 34 – Etapas 7, 8, 9, 10, 11 e 12 do conversor com saída em corrente**

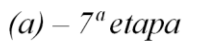

 $(b) - 8<sup>a</sup> etapa$ 

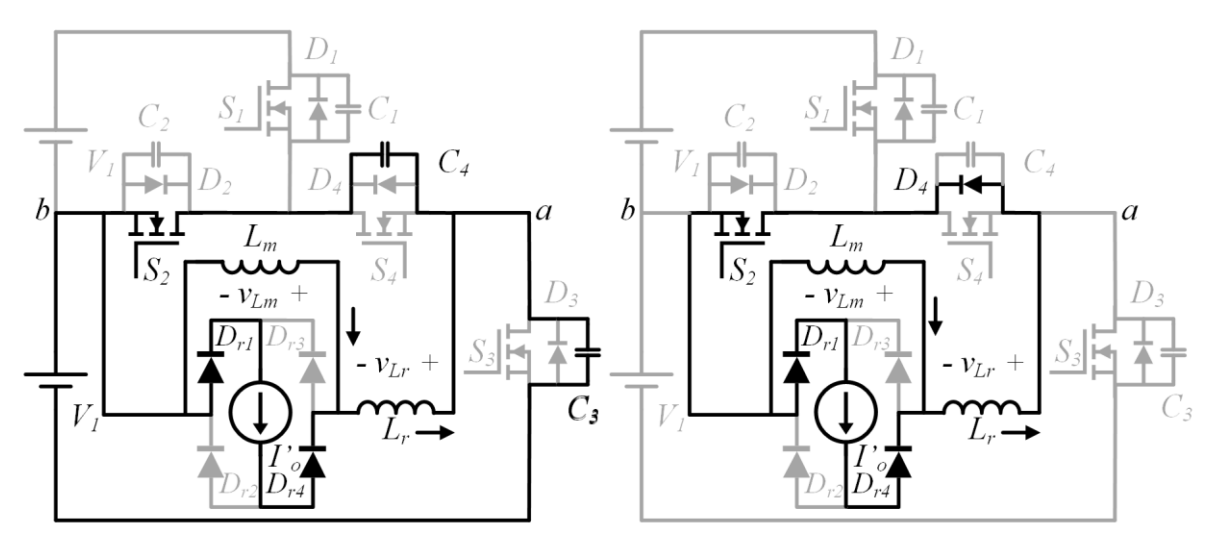

$$
(c) - 9^a etapa
$$

 $(d) - 10^a$ etapa

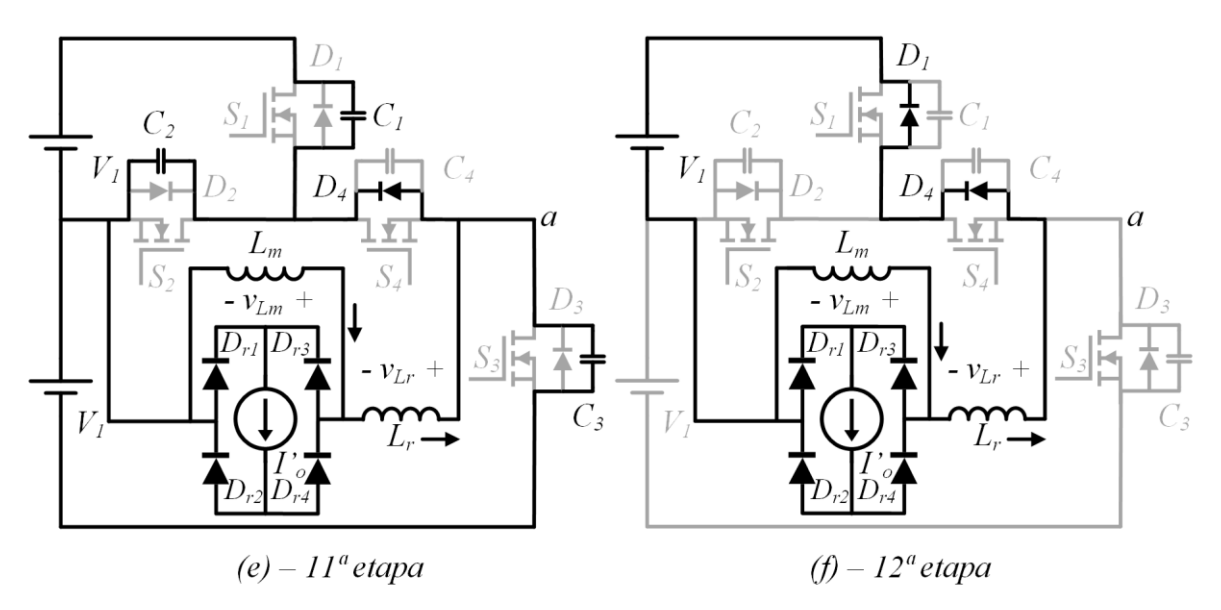

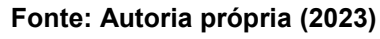

## 4.1.2 Principais formas de onda

<span id="page-95-0"></span>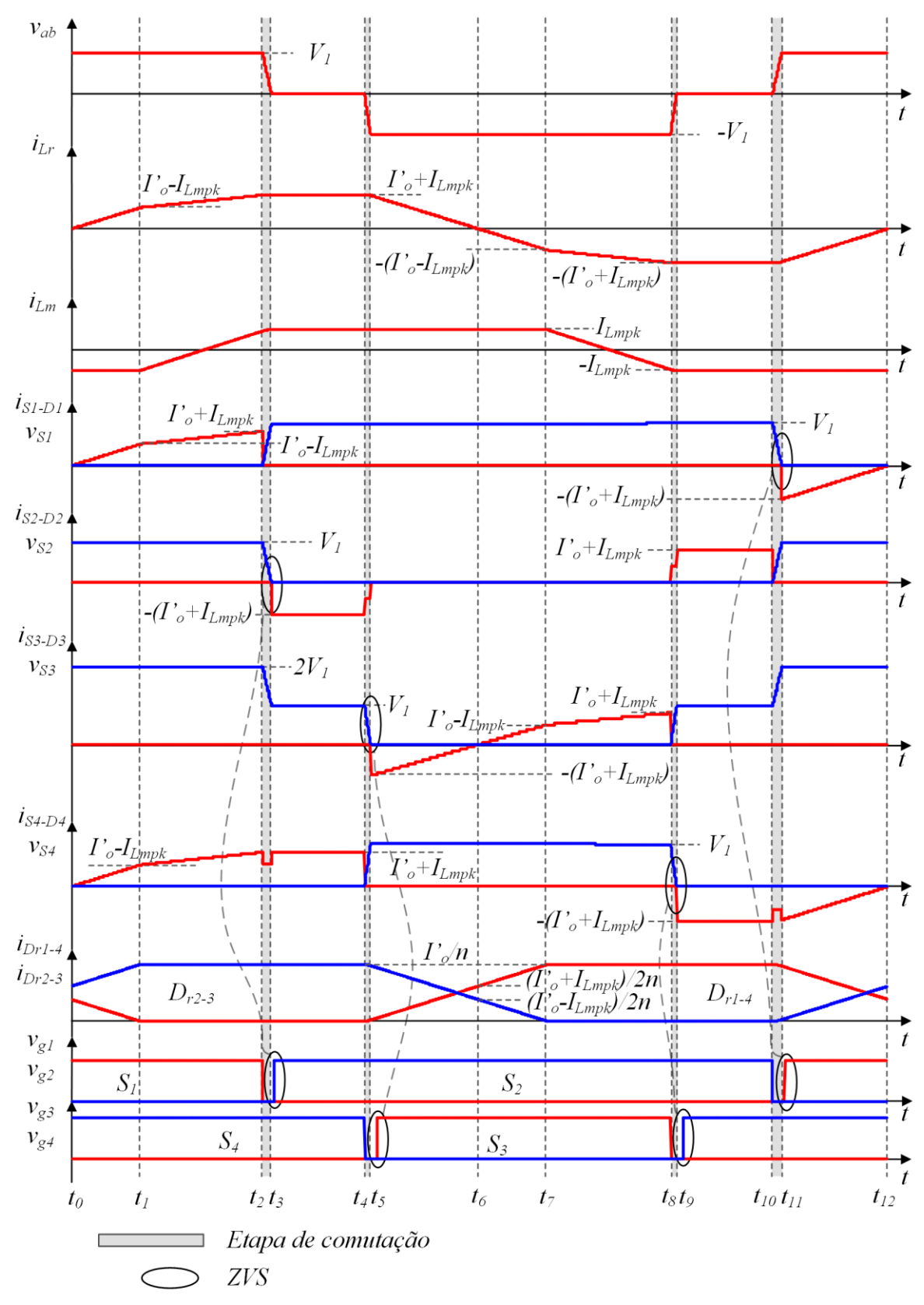

**Figura 35 – Principais formas de onda do conversor com saída em corrente em MCC1**

**Fonte: Autoria própria (2023)**

A [Figura 35](#page-95-0) apresenta as principais formas de onda de corrente e tensão para o conversor 3L-HB-MT2-ZVS-PWM com saída em corrente operando no modo de condução contínua 1.

#### 4.1.3 Análise quantitativa

O conversor 3L-HB-MT2-ZVS-PWM com saída em corrente operando no modo de condução contínua 1 apresenta 12 etapas de operação, sendo que quatro dessas etapas (3ª, 5ª, 9 e 11ª) são destinadas a comutação dos interruptores e, portanto, desprezadas na análise quantitativa. Devido à operação simétrica do conversor é possível analisar as etapas em apenas metade de um período de comutação. Dessa forma, são analisadas quantitativamente apenas as etapas 1, 2, 4 e 6.

### 4.1.3.1 Circuitos equivalentes

Os circuitos equivalentes das etapas de operação consideradas na análise quantitativa são apresentados na [Figura 36.](#page-97-0) Dessas quatro etapas, apenas três resultam em equações a partir da análise das correntes nos indutores. A análise dessas correntes na etapa 4 não gera nenhuma equação pois a tensão sobre os indutores é nula e, portanto, as correntes são constantes durante toda a duração da etapa.

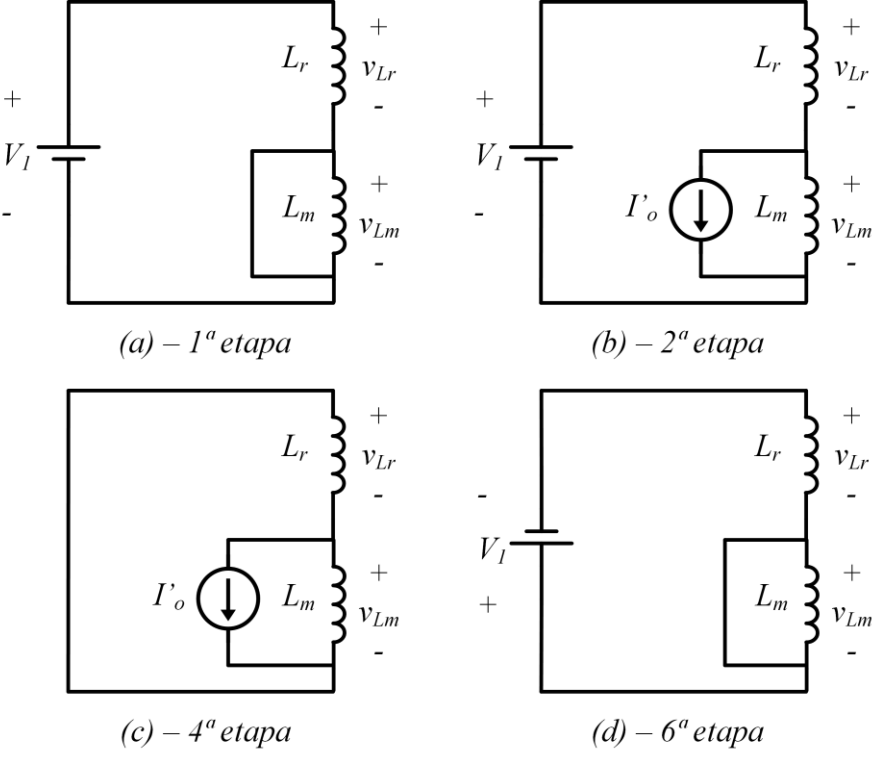

<span id="page-97-0"></span>**Figura 36 – Circuitos elétricos equivalentes do conversor com saída em corrente em MCC1**

**Fonte: Autoria própria (2023)**

### 4.1.3.2 Sistema fundamental de equações

As incógnitas do sistema de equações fundamental são: tempos de duração das etapas ( $\Delta t_1$ ,  $\Delta t_2$ ,  $\Delta t_4$  e  $\Delta t_6$ ) e o nível de corrente  $I_{Lmpk}$ . Então, são necessárias cinco equações para resolver o sistema fundamental.

A partir da análise da forma de onda da corrente em  $L_r$  nas etapas 1, 2 e 6, obtém-se as equações [\(4.108\),](#page-97-1) [\(4.109\)](#page-97-2) e [\(4.110\).](#page-97-3)

<span id="page-97-1"></span>
$$
\frac{V_1}{L_r} \Delta t_1 + I_{Lmpk} = I'_o \tag{4.108}
$$

$$
\frac{V_1}{(\alpha+1)L_r}\Delta t_2 - 2I_{Lmpk} = 0
$$
\n(4.109)

<span id="page-97-3"></span><span id="page-97-2"></span>
$$
\frac{V_1}{L_r} \Delta t_6 - I_{Lmpk} = I'_o \tag{4.110}
$$

O termo da corrente de saída refletida  $(I'_o)$  nas equações anteriores pode ser substituído pela equação que relaciona a corrente de saída refletida em PU e a base de corrente. A equação a ser substituída é dada por [\(4.111\).](#page-98-0)

<span id="page-98-0"></span>
$$
I'_{o} = \frac{V_1 T_s}{4L_r} \overline{I'_{o}}
$$
\n
$$
\tag{4.111}
$$

Para se obter a solução em termos de da razão cíclica  $(D)$  e do ganho estático  $(q)$  é possível utilizar a equação resultante da análise da característica de saída que será apresentada posteriormente e substituir o termo da corrente de saída refletida em PU na equação [\(4.111\).](#page-98-0)

As demais equações necessárias para formar o sistema fundamental são oriundas do modulador, conforme [\(4.112\)](#page-98-1) e [\(4.113\).](#page-98-2)

<span id="page-98-2"></span><span id="page-98-1"></span>
$$
\Delta t_1 + \Delta t_2 + \Delta t_6 = \frac{DT_s}{2}
$$
 (4.112)

$$
\Delta t_1 + \Delta t_2 + \Delta t_4 + \Delta t_6 = \frac{T_s}{2}
$$
 (4.113)

As equações [\(4.108\),](#page-97-1) [\(4.109\),](#page-97-2) [\(4.110\),](#page-97-3) [\(4.112\)](#page-98-1) e [\(4.113\)](#page-98-2) formam um sistema de equações lineares cuja solução em PU é dada pelas equações [\(4.114\),](#page-98-3) [\(4.115\),](#page-98-4) [\(4.116\),](#page-98-5) [\(4.117\)](#page-98-6) e [\(4.118\).](#page-98-7)

$$
\overline{\Delta t_1} = \frac{1}{2} \left[ \frac{(D-q)}{2} - \frac{q}{\alpha} \right]
$$
 (4.114)

<span id="page-98-3"></span>
$$
\overline{\Delta t_2} = \frac{q}{2} \frac{(\alpha + 1)}{\alpha} \tag{4.115}
$$

<span id="page-98-5"></span><span id="page-98-4"></span>
$$
\overline{\Delta t_4} = \frac{1 - D}{2} \tag{4.116}
$$

$$
\overline{\Delta t_6} = \frac{D - q}{4} \tag{4.117}
$$

<span id="page-98-7"></span><span id="page-98-6"></span>
$$
\overline{I_{Lmpk}} = \frac{q}{\alpha} \tag{4.118}
$$

### 4.1.3.3 Tensão média aplicada na saída

Para o conversor com saída em corrente a equação do ganho estático é obtida a partir da análise da tensão aplicada sobre o filtro LC de saída, denominada  $v'_x$ .

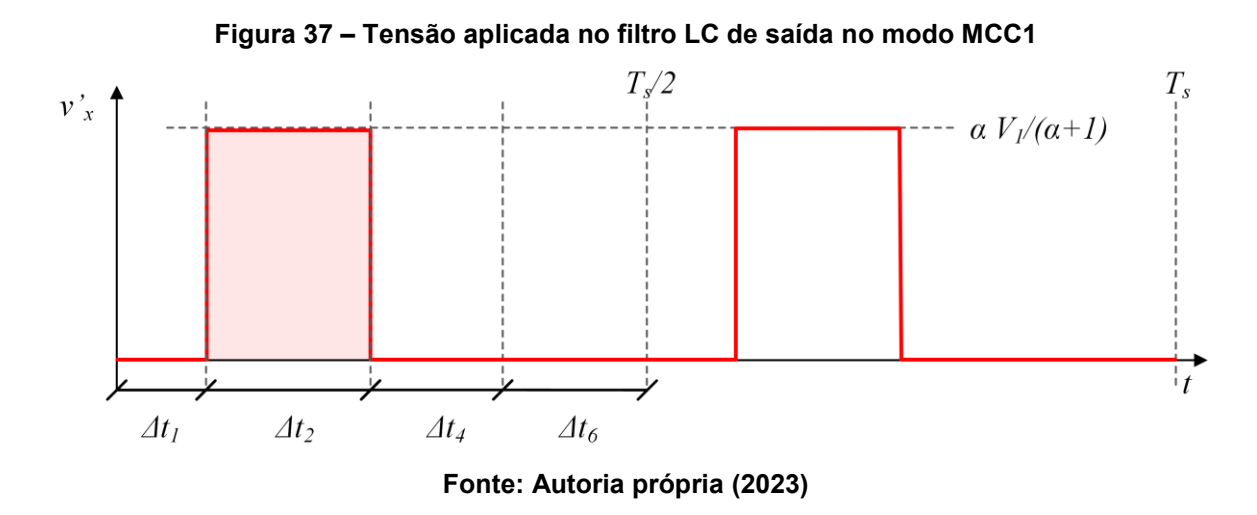

Com a aplicação do balanço Volt-segundo no indutor do filtro de saída é possível constatar que a tensão média de saída é igual a tensão média aplicada sobre o filtro LC  $(V'_x)$ .

<span id="page-99-0"></span>
$$
V'_{o} = V'_{x} \tag{4.119}
$$

Calculando o valor médio da tensão  $v'_x$ , ou seja, a tensão  $V'_x$ , encontra-se a equação [\(4.120\).](#page-99-0)

$$
V'_{o} = \frac{\alpha}{\alpha + 1} \left( D V_1 - \frac{4 L_r I'_{o}}{T_s} \right)
$$
 (4.120)

Reescrevendo  $I'_{o}$  em termos da corrente de saída refletida ao primário em PU  $(\overline{I'}_o)$  e substituindo  ${V'}_o = qV_1$ , encontra-se a equação [\(4.121\).](#page-99-1) Essa equação fornece o ganho estático do conversor 3L-HB-MT2-ZVS-PWM com saída em corrente operando em MCC.

<span id="page-99-1"></span>
$$
q = \frac{\alpha}{\alpha + 1} \left( D - \overline{I'}_o \right) \tag{4.121}
$$

### 4.1.3.4 Ondulações de tensão em  $C_{b1}$ ,  $C_{b2}$  e  $C_{a}$  e ondulação de corrente em  $L_{a}$

Além de calcular as ondulações de tensão nos capacitores do barramento e de saída é necessário calcular a ondulação de corrente no indutor do filtro de saída  $(L<sub>o</sub>)$ . Esse cálculo é realizado a partir da análise da tensão sobre  $L<sub>o</sub>$  durante a 2<sup>ª</sup> etapa de operação. O resultado é apresentado na equação [\(4.122\).](#page-100-0)

<span id="page-100-0"></span>
$$
\Delta I_{Lo} = \frac{T_s n V_1}{2L_o} \frac{q[\alpha - q(\alpha + 1)]}{\alpha} \tag{4.122}
$$

As ondulações de tensão nos capacitores do barramento  $(C_{b1}, C_{b2})$  e no capacitor de saída  $(C_o)$  são determinadas pelas equações [\(4.123\)](#page-100-1) e [\(4.124\),](#page-100-2) respectivamente.

$$
\Delta V_{Cb} = \frac{V_1}{16L_rC_bf_s^2} \left[ \frac{D^2}{2} - q^2 \left( \frac{1}{2} + \frac{1}{\alpha} \right) \right]
$$
(4.123)

<span id="page-100-2"></span><span id="page-100-1"></span>
$$
\Delta V_{Co} = \frac{nV_1}{32L_oC_of_s^2} \frac{q[\alpha - q(\alpha + 1)]}{\alpha}
$$
 (4.124)

# 4.1.3.5 Esforços nos componentes

Os esforços de corrente nos elementos são obtidos a partir da equações [\(4.125\),](#page-100-3) [\(4.126\),](#page-100-4) [\(4.127\),](#page-100-5) [\(4.128\),](#page-100-6) [\(4.129\),](#page-100-7) [\(4.130\),](#page-100-8) [\(4.131\)](#page-101-0) e [\(4.132\).](#page-101-1)

$$
\overline{I_{S1pk}} = \overline{I_{S2pk}} = \overline{I_{S3pk}} = \overline{I_{S4pk}} = \overline{I_{Lrpk}} = \overline{I'_o} + \overline{I_{Lmpk}}
$$
(4.125)

<span id="page-100-4"></span><span id="page-100-3"></span>
$$
\overline{I_{Dr1pk}} = \overline{I_{Dr2pk}} = \overline{I_{Dr3pk}} = \overline{I_{Dr4pk}} = \frac{\overline{I'}_o}{n}
$$
(4.126)

$$
\overline{I_{Dr1med}} = \overline{I_{Dr2med}} = \overline{I_{Dr3med}} = \overline{I_{Dr4med}} = \frac{\overline{I'}_o}{2n}
$$
(4.127)

$$
\overline{I_{S1ef}} = \overline{I_{S3ef}} = \overline{I_{S3ef}} = \overline{I_{S3ef}} = \overline{I_{S1ef}} = \frac{\overline{\Delta t_1} (\overline{I_o} - \overline{I_{Lmpk}})^2 + \overline{\Delta t_6} (\overline{I_o} + \overline{I_{Lmpk}})^2 + \cdots}{\sqrt{3}} \left[ (\overline{I_o} - \overline{I_{Lmpk}})^2 + (\overline{I_o} - \overline{I_{Lmpk}}) (\overline{I_o} + \overline{I_{Lmpk}}) + (\overline{I_o} + \overline{I_{Lmpk}})^2 \right]
$$
\n(4.128)

<span id="page-100-5"></span>
$$
\overline{I_{S2ef}} = \sqrt{\frac{2}{3} \sqrt{\Delta t_4 \left(\overline{I'}_o + \overline{I_{Lmpk}}\right)^2}}
$$
(4.129)

<span id="page-100-8"></span><span id="page-100-7"></span><span id="page-100-6"></span>
$$
\overline{I_{S4ef}} = \sqrt{\overline{I_{S1ef}^2 + I_{S2ef}^2}}
$$
\n(4.130)

<span id="page-101-1"></span><span id="page-101-0"></span>
$$
\overline{I_{Dr1ef}} = \overline{I_{Dr2ef}} = \overline{I_{Dr3ef}} = \overline{I_{Dr4ef}} = \frac{\overline{I'_o}}{\sqrt{3}n} \sqrt{\frac{2}{3}\overline{\Delta t_1} + \overline{\Delta t_2} + \overline{\Delta t_4} + \frac{2}{3}\overline{\Delta t_6}}
$$
(4.131)

$$
\overline{I_{Lref}} = \sqrt{\frac{2}{3} \sqrt{\frac{\Delta t_1 (T_o - \overline{I_{Lmpk}})^2 + 3\Delta t_4 (T_o + \overline{I_{Lmpk}})^2 + \Delta t_6 (T_o + \overline{I_{Lmpk}})^2}{\frac{2}{3} \sqrt{\frac{2}{3} \sqrt{\frac{
$$

### 4.1.3.6 Análise da comutação

Nesta seção é determinada a condição necessária para que o conversor opere com comutação suave, assim como o tempo morto que deve ser utilizado.

Constata-se via simulação que  $S_1$  é o interruptor crítico. Dessa forma, a etapa utilizada para a análise da comutação é a etapa 11, pois é essa que precede a entrada em condução de *S1.* A [Figura 38](#page-101-2) mostra o circuito equivalente para a 11ª etapa de operação.

<span id="page-101-2"></span>**Figura 38 – Circuito equivalente da 11ª etapa para análise da comutação** 

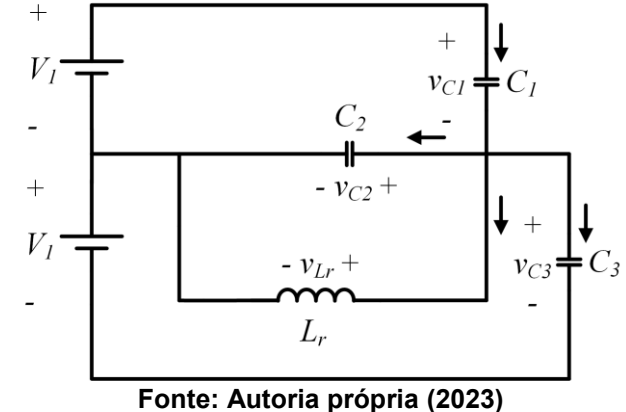

<span id="page-101-3"></span>

Através da análise do circuito da [Figura 38](#page-101-2) obtém-se a equação diferencial de  $2^a$  ordem dada por [\(4.133\).](#page-101-3) Essa equação descreve a tensão sobre o capacitor  $C_1$ durante a 11ª etapa de operação.

$$
\frac{d^2v_{C1}}{dt^2} + \frac{1}{(2+\gamma)L_rC_s}v_{C1} = \frac{1}{(2+\gamma)L_rC_s}V_1
$$
\n(4.133)

As condições iniciais para o problema são dadas pela equação [\(4.134\).](#page-102-0)

$$
Condições iniciais = \begin{cases} v_{c1}(0) = V_1 \\ \frac{dv_{c1}(0)}{dt} = -\frac{(I'_o + I_{Lmpk})}{(2 + \gamma)C_s} \end{cases}
$$
(4.134)

A solução da equação [\(4.133\)](#page-101-3) para as condições iniciais apresentadas é dada pela equação [\(4.135\).](#page-102-1)

$$
v_{C1}(t) = V_1 - \sqrt{\frac{L_r}{(2 + \gamma)C_s} (I'_o + I_{Lmpk}) \text{sen}(\omega_o t)}
$$
(4.135)

Em que  $\omega_o$  é a frequência de ressonância, que pode ser determinada pela equação [\(4.136\).](#page-102-2)

<span id="page-102-2"></span><span id="page-102-1"></span><span id="page-102-0"></span>
$$
\omega_o = \frac{1}{\sqrt{(2+\gamma)L_r C_s}}
$$
\n(4.136)

Observa-se que só é possível que  $v_{c1}(t)$  se anule se a amplitude do termo senoidal for inferior ou igual a tensão  $V_1$ . Analisando da ótica da capacitância de comutação, encontra-se a inequação [\(4.137\),](#page-102-3) que fornece a condição necessária para atingir ZVS.

$$
C_{s} \le \frac{L_{r}}{(2+\gamma)} \left(\frac{l'_{o} + l_{Lmpk}}{V_{1}}\right)^{2}
$$
\n(4.137)

Igualando a tensão sobre o capacitor  $C_1$  a zero e isolando o tempo encontrase o tempo crítico.

<span id="page-102-3"></span>
$$
v_{C1}(\Delta t_c) = 0 \t\t(4.138)
$$

$$
\Delta t_c = \sqrt{(2+\gamma)L_r C_s} \text{sen}^{-1} \left( \frac{V_1}{\left(I'_o + I_{Lmpk}\right)} \sqrt{\frac{(2+\gamma)C_s}{L_r}} \right) \tag{4.139}
$$

O tempo morto ( $\Delta t_d$ ) deve satisfazer a inequação [\(4.140\).](#page-102-4)

<span id="page-102-4"></span>
$$
\Delta t_d \ge \Delta t_c \tag{4.140}
$$

O tempo morto ótimo ( $\Delta t_{dot}$ ) equivale ao tempo para necessário para que a comutação ocorra no vale da forma de onda da tensão sobre o capacitor  $C_1$  em caso de perda de comutação suave.

<span id="page-102-5"></span>
$$
\omega_o \Delta t_{dot} = \frac{\pi}{2} \tag{4.141}
$$

Isolando o tempo morto ótimo e substituindo a frequência de ressonância na equação [\(4.141\),](#page-102-5) obtém-se a equação [\(4.142\).](#page-103-0)

<span id="page-103-0"></span>
$$
\Delta t_{dot} = \frac{\pi}{2} \sqrt{(2 + \gamma) L_r C_s} \tag{4.142}
$$

### **4.2 Operação no modo de condução contínua 2**

Verificou-se a existência de outro modo de operação para conversor 3L-HB-MT2-ZVS-PWM com saída em corrente. Neste trabalho esse outro modo de operação é denominado MCC2.

A operação em MCC2 também ocorre no modo de condução contínua, entretanto, ocorre apenas para  $I'_o < I_{lmnk}$ , sendo que o limite entre os dois modos de operação ocorre para  $I'_o = I_{lmnk}$ . Do ponto de vista da razão cíclica a operação em MCC2 ocorre se [\(4.143\)](#page-103-1) for satisfeita.

<span id="page-103-1"></span>
$$
D < q\left(\frac{2}{\alpha} + 1\right) \tag{4.143}
$$

Esse modo de operação (MCC2) é particularmente importante para o conversor operando com carga reduzida.

### 4.2.1Etapas de operação

A [Figura 39](#page-106-0) e a [Figura 40](#page-107-0) apresentam os estados topológicos do conversor 3L-HB-MT2-ZVS-PWM com saída em corrente operando em MCC2. A seguir são apresentadas as etapas de operação do conversor.

- **1ª etapa**  $(t_0 \le t \le t_1)$ : a etapa inicia no instante em que  $i_{tx}$  tornar-se positiva, circulando através de  $S_1$  e  $S_4$ . Durante essa etapa  $D_{r2}$  está em condução e  $D_{r1}$  está bloqueado. As correntes  $i_{lm}$  e  $i_{lr}$  são crescentes e durante a etapa ocorre o cruzamento por zero da corrente  $i_{Im}$ . A etapa finaliza no instante em que  $S_1$  for comandado a bloquear.
- **2ª etapa**  $(t_1 \le t \le t_2)$ : denominada etapa de bloqueio de  $S_1$ . Durante esta etapa ocorre o processo de carga de  $C_1$  e descarga de  $C_2$  e  $C_3$ . A tensão sobre  $C_1$  evolui de 0  $V$  até  $V_1$ , a tensão sobre  $C_2$  evolui de  $V_1$  até

0  $V$  e a tensão sobre  $C_3$  evolui de 2 $V_1$  até  $V_1$ . A etapa finaliza no instante em que esses processos de carga/descarga terminam.

- **3ª etapa**  $(t_2 \le t \le t_3)$ : no instante em que a tensão sobre  $C_2$  se anula o diodo  $D_2$  entra em condução permitindo que  $S_2$  seja colocado em condução sob tensão nula (ZVS). As correntes  $i_{Lm}$  e  $i_{Lr}$  são constantes durante essa etapa e a etapa finaliza com o bloqueio de  $S<sub>4</sub>$ .
- **4ª etapa**  $(t_3 \le t \le t_4)$ : denominada etapa de bloqueio de  $S_4$ . Durante essa etapa  $C_4$  é carregado de 0  $V$  até  $V_1$  e  $C_3$  é descarregado de  $V_1$  até  $0 V$ . A etapa finaliza com o término do processo de carga/descarga desses capacitores. A corrente  $i_{tr}$  é decrescente durante essa etapa.
	- o **Sub etapa 4-1** ( $t_3 \le t \le t_{4*}$ ): os diodos  $D_{r1}$  e  $D_{r2}$  conduzem até o instante em que  $i_{Lr}$  atinge o valor  $(I_{Lmpk} - I'_{o})$ .
	- o **Sub etapa 4-2** ( $t_{4*}$  ≤  $t \le t_4$ ): no instante em que  $i_{tr}$  atinge o valor  $(I_{Lmnk} - I'_{o})$  o diodo  $D_{r2}$  bloqueia.
- **5ª etapa** ( $t_4 \le t \le t_5$ ): no instante em que  $v_{C3}$  se anula o diodo  $D_3$  entra em condução e  $S_3$  pode ser comandado a conduzir sob tensão nula (ZVS). As correntes  $i_{LT}$  e  $i_{Lm}$  são decrescentes. A etapa finaliza no instante em que  $i_{1r}$  inverter de sentido e torna-se negativa.
- **6ª etapa** ( $t_5 \le t \le t_6$ ): nessa etapa  $i_{tx}$  circula através de  $S_3$ . As correntes  $i_{Lr}$  e  $i_{Lm}$  decrescem até o instante em que  $S_3$  é bloqueado e a etapa finaliza. Durante essa etapa ocorre o cruzamento por zero da corrente  $i_{Im}$ .
- **7ª etapa** ( $t_6 \le t \le t_7$ ): denominada etapa de bloqueio de  $S_3$ . Durante esta etapa ocorre o processo de carga de  $C_3$  e descarga de  $C_4$ . A tensão sobre  $C_3$  varia de 0 *V* até  $V_1$  e a tensão sobre  $C_4$  varia de  $V_1$  até 0 *V*. A etapa finaliza no instante em que o processo de carga/descarga terminar.
- **8ª etapa** ( $t_7 \le t \le t_8$ ): no instante em que  $v_{C4}$  se anula a corrente  $i_{Lr}$ circula por  $D_4$  e  $S_2$ . Durante essa etapa  $S_4$  pode ser comandado a conduzir sob tensão nula (ZVS). As correntes  $i_{Lm}$  e  $i_{Lr}$  são constantes durante essa etapa e a etapa finaliza no instante em que  $S_2$  bloquear.
- **9ª etapa** ( $t_8 \le t \le t_9$ ): denominada etapa de bloqueio de  $S_2$ . Durante esta etapa  $C_2$  é carregado de 0 *V* até  $V_1$ ,  $C_3$  é carregado de  $V_1$  até 2 $V_1$  e

 $C_1$  é descarregado de  $V_1$  até 0 V. A etapa termina assim que o processo de carga/descarga desses capacitores é finalizado. A corrente  $i_{Lr}$  é crescente durante essa etapa.

- o **Sub etapa 9-1** ( $t_8 \le t \le t_{9*}$ ): os diodos  $D_{r1}$  e  $D_{r2}$  conduzem até o instante em que  $i_{Lr}$  atinge o valor  $-(I_{Lmpk} - I'_{o})$ .
- o **Sub etapa 9-2** ( $t_{9*}$  ≤  $t$  ≤  $t_9$ ): no instante em que  $i_{Lr}$  atinge o valor  $-(I_{Lmpk} - I'_{o})$  o diodo  $D_{r1}$  bloqueia.
- **10<sup>ª</sup> etapa** ( $t_9 \le t \le t_{10}$ ): no instante em que  $v_{c1}$  se anula a corrente  $i_{Lr}$ passa a circular através de  $D_1$  e  $D_4$ . O interruptor  $S_1$  pode ser comandado a conduzir sob tensão nula (ZVS). As correntes  $i_{Lr}$  e  $i_{Lm}$ são crescentes. A etapa finaliza no instante em que  $i_{Lr}$  inverter de sentido e torna-se positiva.

Observa-se que neste modo de operação também é possível operar com comutação suave do tipo ZVS nos interruptores  $S_1$ ,  $S_2$ ,  $S_3$  e  $S_4$ .

<span id="page-106-0"></span>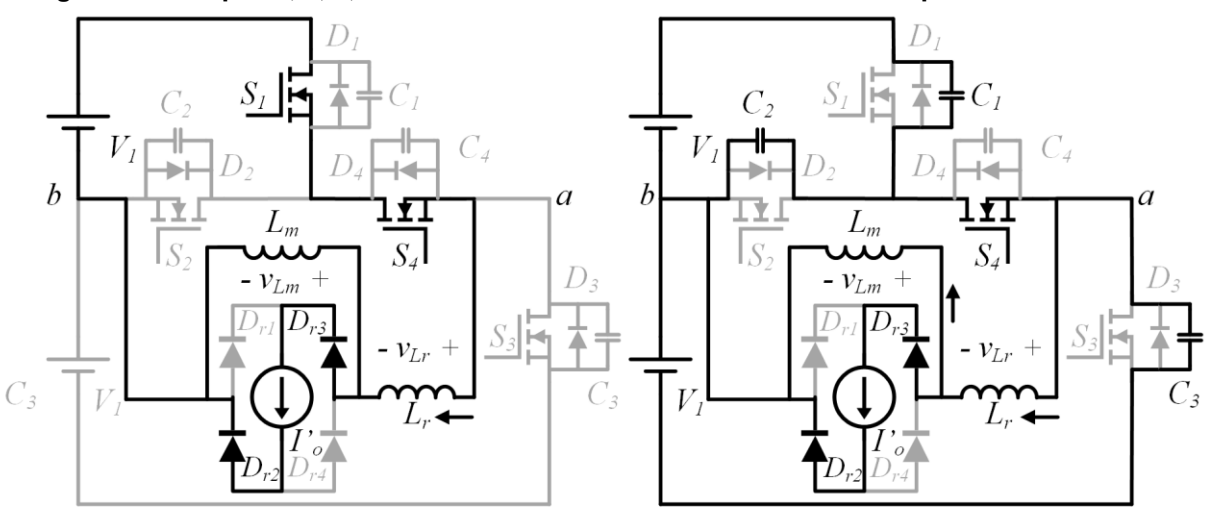

**Figura 39 – Etapas 1, 2, 3, 4 e 5 do conversor com saída em corrente operando em MCC2**

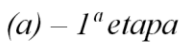

 $(b) - 2<sup>a</sup> etapa$ 

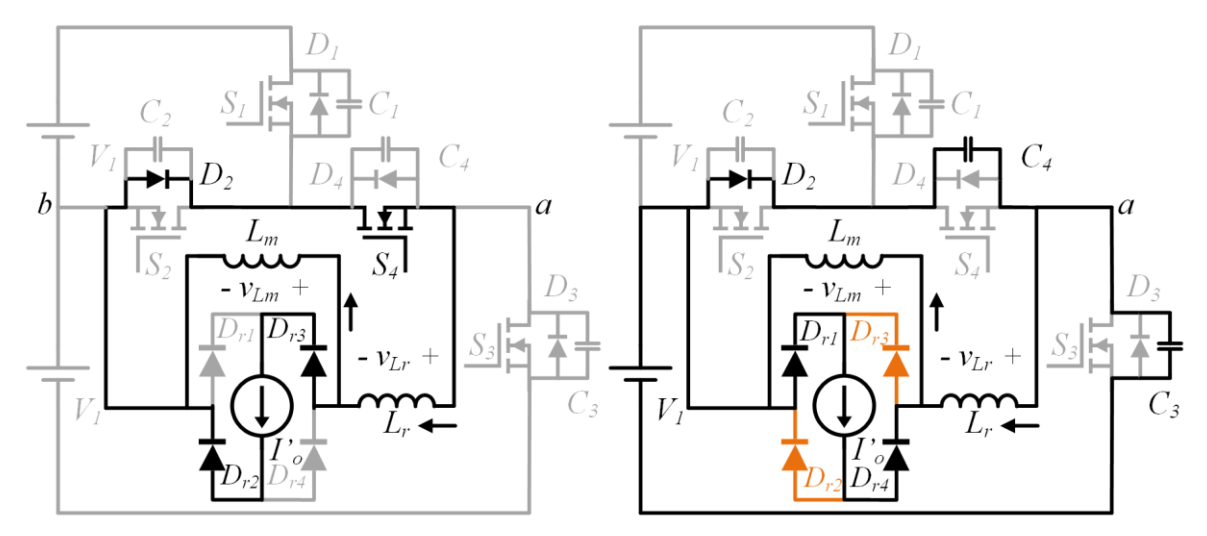

 $(c) - 3^{\circ}$ etapa

 $(d) - 4<sup>a</sup> etapa$ 

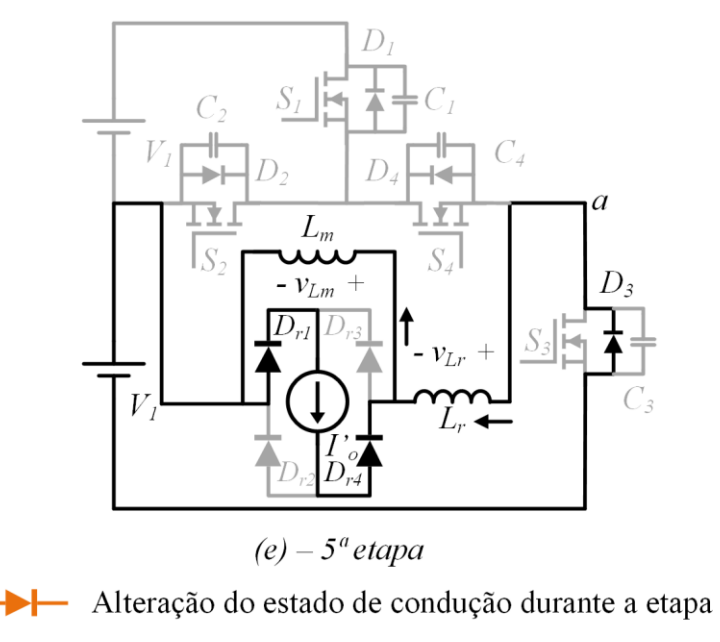

**Fonte: Autoria própria (2023)**

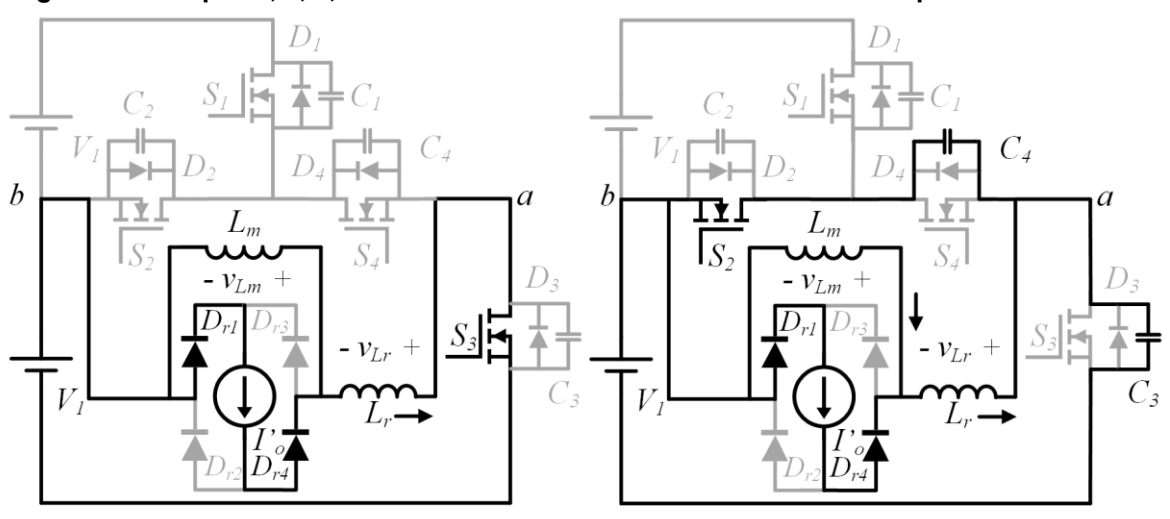

<span id="page-107-0"></span>**Figura 40 – Etapas 6, 7, 8, 9 e 10 do conversor com saída em corrente operando em MCC2**

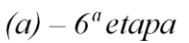

 $(b) - 7<sup>a</sup> etapa$ 

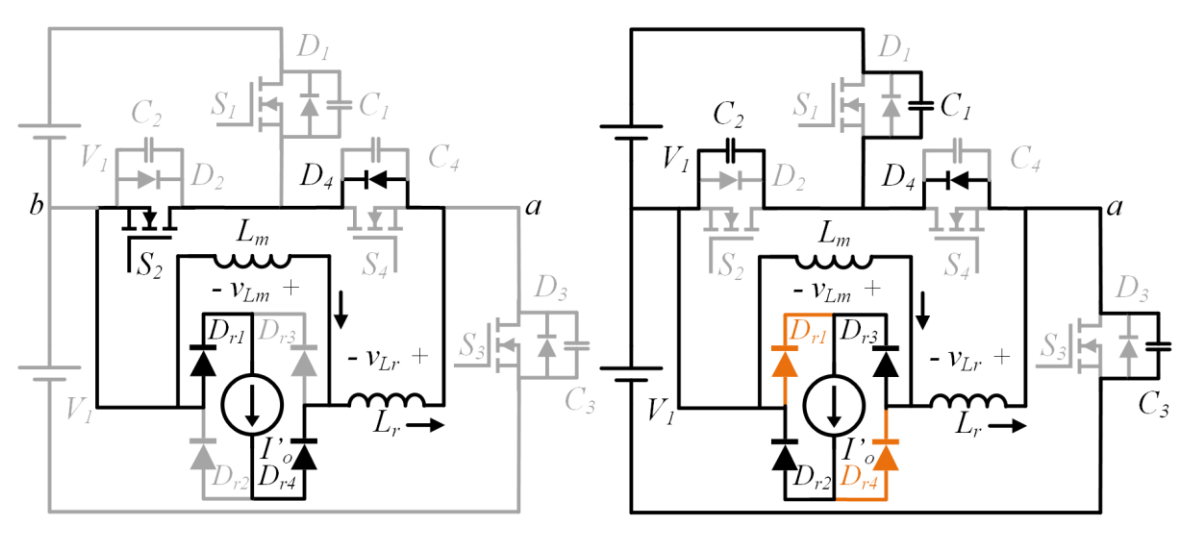

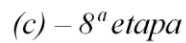

 $(d) - 9<sup>a</sup> etapa$ 

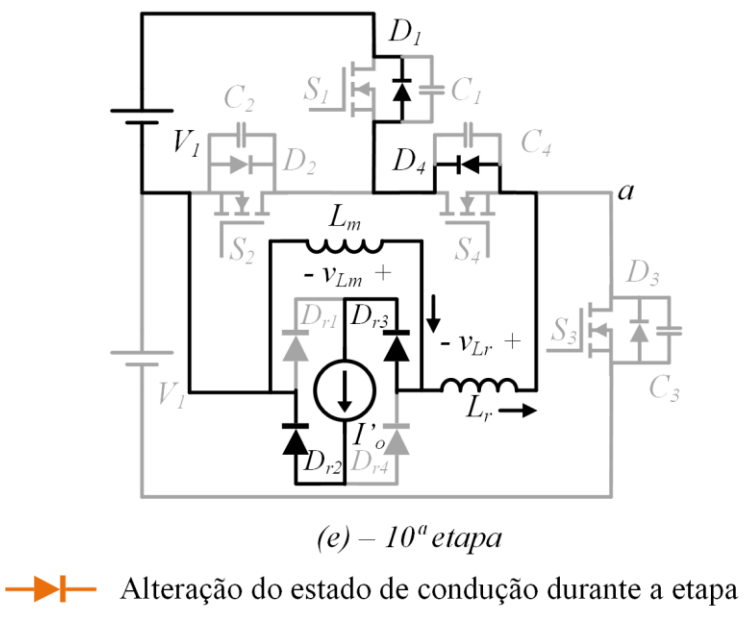

**Fonte: Autoria própria (2023)**
<span id="page-108-0"></span>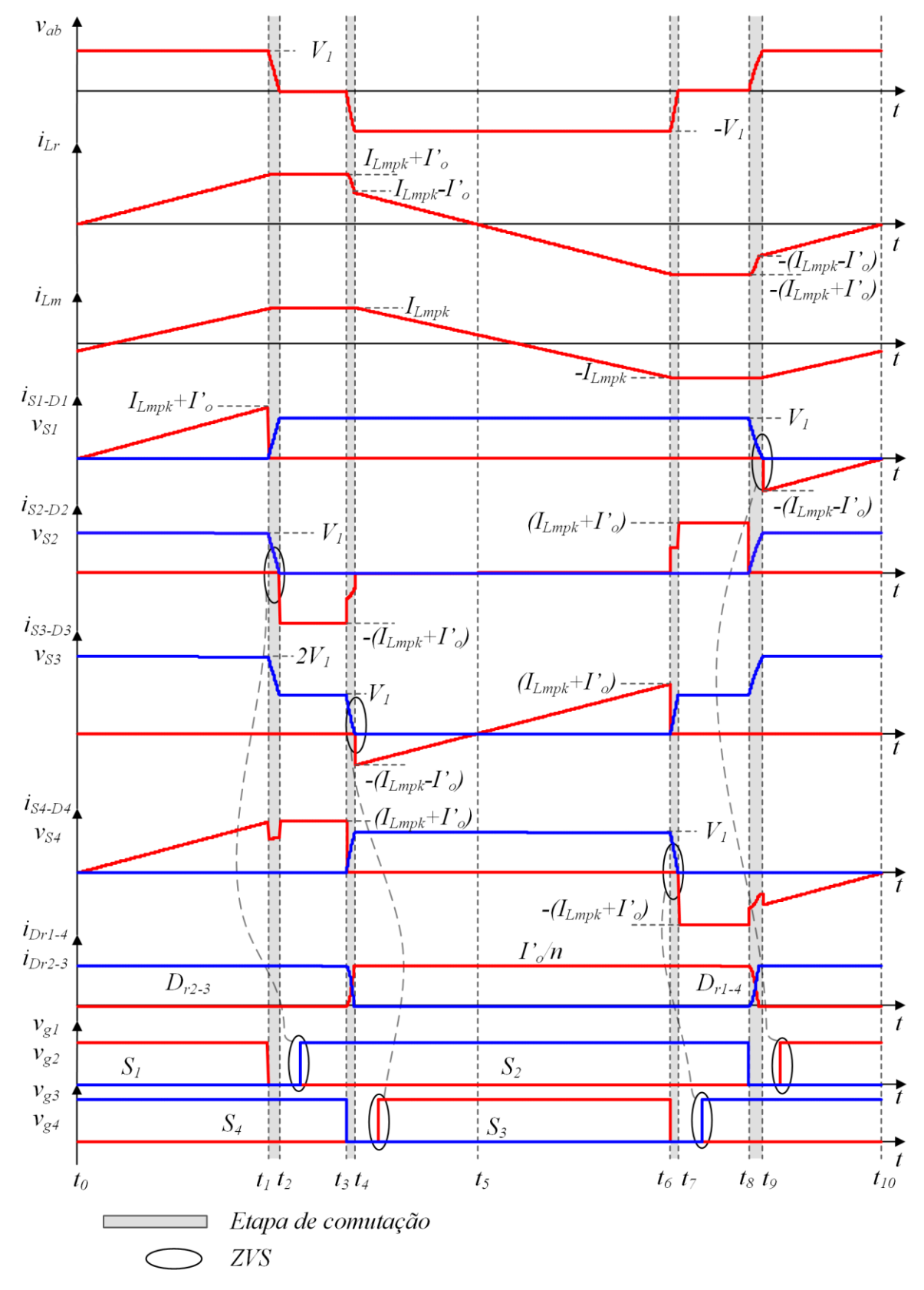

**Figura 41 – Principais formas de onda do conversor com saída em corrente em MCC2**

**Fonte: Autoria própria (2023)**

A [Figura 41](#page-108-0) apresenta as principais formas de onda de corrente e tensão do conversor 3L-HB-MT2-ZVS-PWM com saída em corrente para operação no modo MCC<sub>2</sub>.

4.2.3 Análise quantitativa

O conversor 3L-HB-MT2-ZVS-PWM com saída em corrente operando no modo MCC2 apresenta 10 etapas de operação, sendo que quatro dessas etapas (2ª, 4ª, 7 e 9ª) são destinadas a comutação dos interruptores. Devido à operação simétrica do conversor é possível analisar as etapas em apenas metade de um período de comutação. Dessa forma, são analisadas quantitativamente apenas as etapas 1, 3, 4 e 5.

A sub-etapa 4 (e 9 na segunda metade do período de comutação) apesar de ser destinada a comutação, é considerada na análise quantitativa pois mesmo que não haja capacitância de comutação para ser descarregada a sub-etapa 4 ainda existe. Isso ocorre devido a corrente  $i_{Lr}$  que precisa evoluir de  $(I_{Lmpk} + I'_{o})$  até  $(I_{Lmnk} - I'_{o})$  para que a 5<sup>ª</sup> etapa inicie.

Na análise quantitativa é assumida a hipótese simplificativa de a descarga do indutor  $L_r$  nas sub-etapas 4 e 9 ocorrer com a corrente decrescendo linearmente. Entretanto, essa descarga ocorre de forma ressonante com as capacitâncias de comutação.

#### 4.2.3.1 Circuitos equivalentes

Os circuitos equivalentes das etapas de operação consideradas na análise quantitativa para o modo MCC2 são apresentados na [Figura 42.](#page-110-0) Dessas quatro etapas, apenas três resultam em equações a partir da análise das correntes nos indutores. A análise dessas correntes na etapa 3 não gera nenhuma equação pois a tensão sobre os indutores é nula e, portanto, as correntes são constantes durante toda a duração da etapa.

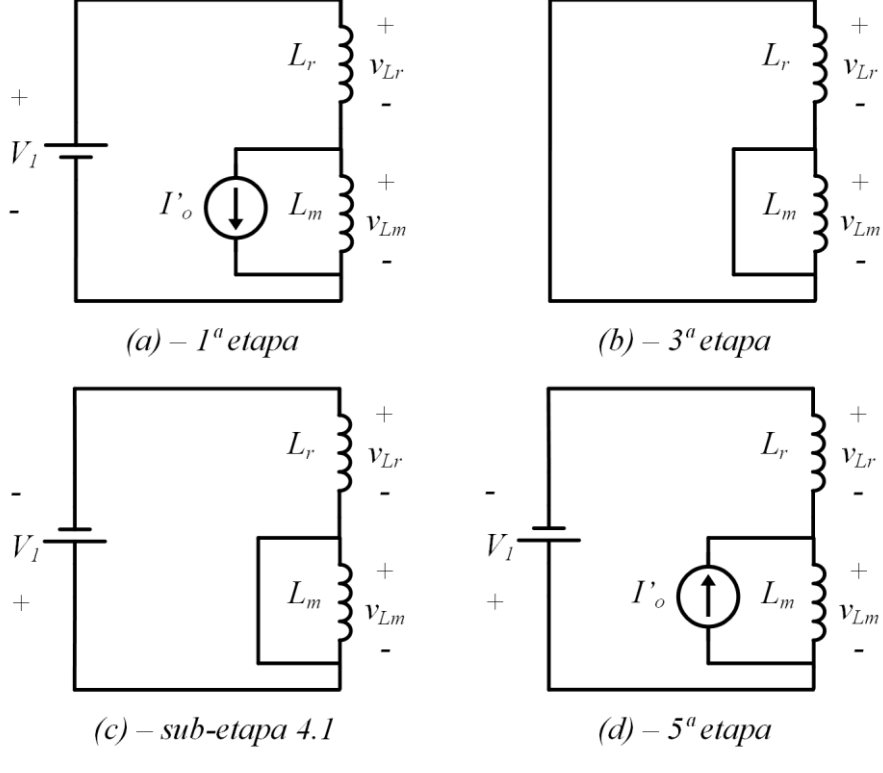

<span id="page-110-0"></span>**Figura 42 – Circuitos elétricos equivalentes do conversor com saída em corrente em MCC2**

**Fonte: Autoria própria (2023)**

# 4.2.3.2 Sistema fundamental de equações

As incógnitas do sistema de equações fundamental são: tempos de duração das etapas ( $\Delta t_1$ ,  $\Delta t_3$ ,  $\Delta t_4$  e  $\Delta t_5$ ) e o nível de corrente  $I_{Lmpk}$ . Portanto, são necessárias cinco equações para resolver o sistema fundamental.

A partir da análise da forma de onda da corrente em  $L_r$  nas etapas 1, 4 e 5, obtém-se as equações [\(4.144\),](#page-110-1) [\(4.145\)](#page-110-2) e [\(4.146\).](#page-110-3)

$$
\frac{V_1}{(\alpha+1)L_r}\Delta t_1 - I_{Lmpk} = I'_o \tag{4.144}
$$

<span id="page-110-3"></span><span id="page-110-2"></span><span id="page-110-1"></span>
$$
\frac{V_1}{L_r} \Delta t_4 = 2I'_o \tag{4.145}
$$

$$
\frac{V_1}{(\alpha+1)L_r}\Delta t_5 - I_{Lmpk} = -I'_o \tag{4.146}
$$

As demais equações que compõem o sistema fundamental são oriundas do modulador, conforme [\(4.147\)](#page-111-0) e [\(4.148\).](#page-111-1)

<span id="page-111-1"></span><span id="page-111-0"></span>
$$
\Delta t_1 + \Delta t_4 + \Delta t_5 = \frac{D T_s}{2}
$$
 (4.147)

$$
\Delta t_1 + \Delta t_3 + \Delta t_4 + \Delta t_5 = \frac{T_s}{2}
$$
 (4.148)

As equações [\(4.144\),](#page-110-1) [\(4.145\),](#page-110-2) [\(4.146\),](#page-110-3) [\(4.147\)](#page-111-0) e [\(4.148\)](#page-111-1) formam um sistema de equações lineares. A solução (em PU) para esse sistema é dada pelas equações [\(4.149\),](#page-111-2) [\(4.150\),](#page-111-3) [\(4.151\),](#page-111-4) [\(4.152\)](#page-111-5) e [\(4.153\).](#page-111-6)

$$
\overline{\Delta t_1} = \frac{1}{4}(\alpha + 1)(D - q) \tag{4.149}
$$

<span id="page-111-3"></span><span id="page-111-2"></span>
$$
\overline{\Delta t_3} = \frac{1}{2} (1 - D) \tag{4.150}
$$

$$
\overline{\Delta t_4} = \frac{1}{2} \Big[ D - q \left( \frac{\alpha + 1}{\alpha} \right) \Big] \tag{4.151}
$$

$$
\overline{\Delta t_5} = \frac{1}{4} (\alpha + 1) \left[ q \left( 1 + \frac{2}{\alpha} \right) - D \right]
$$
 (4.152)

<span id="page-111-6"></span><span id="page-111-5"></span><span id="page-111-4"></span>
$$
\overline{I_{Lmpk}} = \frac{q}{\alpha} \tag{4.153}
$$

# 4.2.3.3 Tensão média aplicada na saída

A análise da tensão aplicada sobre o filtro LC de saída (denominada  $v'_x$ ) permite determinar a característica de saída do conversor operando no modo MCC2.

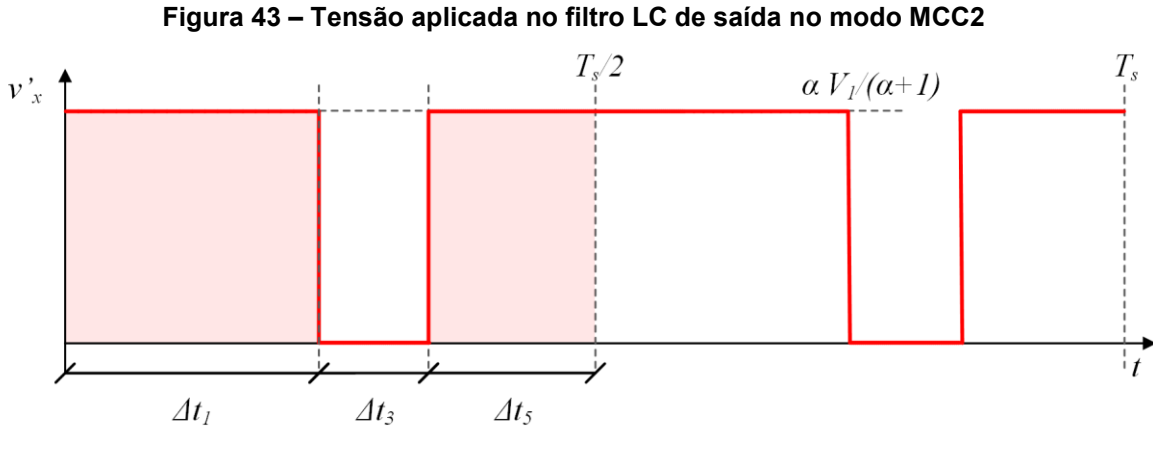

<span id="page-112-0"></span>**Fonte: Autoria própria (2023)**

Calculando o valor médio da tensão  $v'_x$ , ou seja, a tensão  $v'_x$ , encontra-se a equação [\(4.154\).](#page-112-0) Essa equação é a mesma que foi obtida para o conversor operando no modo MCC1.

$$
V'_{o} = \frac{\alpha}{\alpha + 1} \left( D V_1 - \frac{4 L_r I'_{o}}{T_s} \right)
$$
 (4.154)

Reescrevendo  $I'_{o}$  em termos da corrente de saída refletida ao primário em PU  $(\overline{I'}_o)$  e substituindo  $V'_{o} = qV_1$ , encontra-se a equação [\(4.155\).](#page-112-1) Essa equação demonstra que o ganho estático do conversor 3L-HB-MT2-ZVS-PWM com saída em corrente operando em MCC2 é igual ao ganho estático em MCC1.

<span id="page-112-1"></span>
$$
q = \frac{\alpha}{\alpha + 1} \left( D - \overline{I'}_o \right) \tag{4.155}
$$

# 4.2.3.4 Esforços nos componentes

Os esforços de corrente nos elementos para operação no modo MCC2 são obtidos a partir da equações [\(4.156\),](#page-112-2) [\(4.157\),](#page-112-3) [\(4.158\),](#page-113-0) [\(4.159\),](#page-113-1) [\(4.160\),](#page-113-2) [\(4.161\),](#page-113-3) [\(4.162\)](#page-113-4) e [\(4.163\).](#page-113-5)

$$
\overline{I_{S1pk}} = \overline{I_{S2pk}} = \overline{I_{S3pk}} = \overline{I_{S4pk}} = \overline{I_{Lrpk}} = \overline{I'_o} + \overline{I_{Lmpk}}
$$
(4.156)

<span id="page-112-3"></span><span id="page-112-2"></span>
$$
\overline{I_{Dr1pk}} = \overline{I_{Dr2pk}} = \overline{I_{Dr3pk}} = \overline{I_{Dr4pk}} = \frac{\overline{I'}_o}{n}
$$
(4.157)

$$
\overline{I_{Dr1med}} = \overline{I_{Dr2med}} = \overline{I_{Dr3med}} = \overline{I_{Dr4med}} = \frac{\overline{I'}_o}{2n}
$$
(4.158)

$$
\overline{I_{S1ef}} = \overline{I_{S3ef}} = \frac{1}{\sqrt{3}} \sqrt{\Delta t_1 \left(\overline{I'}_o + \overline{I_{Lmpk}}\right)^2 + \Delta t_5 \left(\overline{I'}_o - \overline{I_{Lmpk}}\right)^2}
$$
(4.159)

<span id="page-113-0"></span>
$$
\overline{I_{S2ef}} = \sqrt{2} \sqrt{\Delta t_3 \left(\overline{I'}_o + \overline{I_{Lmpk}}\right)^2}
$$
(4.160)

<span id="page-113-5"></span><span id="page-113-4"></span><span id="page-113-3"></span><span id="page-113-2"></span><span id="page-113-1"></span>
$$
\overline{I_{S4ef}} = \sqrt{\overline{I_{S1ef}^2 + I_{S2ef}^2}}
$$
 (4.161)

$$
\overline{I_{Dr1ef}} = \overline{I_{Dr2ef}} = \overline{I_{Dr3ef}} = \overline{I_{Dr4ef}} = \frac{\overline{I'_o}}{n} \sqrt{\frac{2}{3} \Delta t_4 + \Delta t_1 + \Delta t_3 + \Delta t_5}
$$
(4.162)

$$
\overline{I_{Lref}} = \sqrt{\frac{2}{3}} \sqrt{\frac{(\Delta t_1 + 3\overline{\Delta t_3} + \overline{\Delta t_4})(\overline{I'_o} + \overline{I_{Lmpk}})^2 + \overline{\Delta t_4}(\overline{I_{Lmpk}}^2 - \overline{I'_o}^2) + \dots + (\overline{\Delta t_4} + \overline{\Delta t_5})(\overline{I_{Lmpk}} - \overline{I'_o})^2}
$$
(4.163)

# 4.2.3.5 Análise da comutação

A etapa utilizada para a análise da comutação é a etapa 9, pois é essa que precede a entrada em condução de *S1* (interruptor crítico)*.* A [Figura 44](#page-113-6) mostra os circuitos equivalentes para as sub etapas 9-1 e 9-2.

<span id="page-113-6"></span>**Figura 44 – Circuitos equivalentes das sub etapas para análise da comutação no modo MCC2**

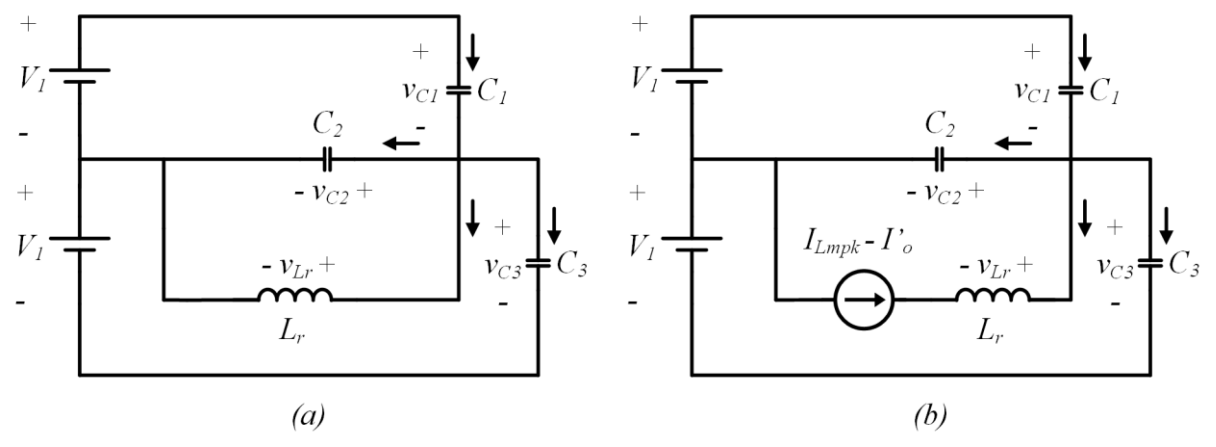

**Fonte: Autoria própria (2023)**

Para simplificar a análise assume-se que a inércia de corrente na indutância magnetizante é elevada na sub etapa 9-2, de modo que o indutor que modela essa

indutância possa ser substituído por uma fonte de corrente constante. A fonte de corrente mostrada no circuito equivalente é obtida a partir da associação da fonte que modela o indutor  $L_m$  e da fonte que modela a corrente de saída.

A equação diferencial obtida é dada por [\(4.164\).](#page-114-0) Essa equação descreve a tensão sobre o capacitor  $C_1$  durante a sub etapa 9-1.

<span id="page-114-0"></span>
$$
\frac{d^2v_{C1}}{dt^2} + \frac{1}{(2+\gamma)L_rC_s}v_{C1} = \frac{1}{(2+\gamma)L_rC_s}V_1
$$
\n(4.164)

As condições iniciais para a equação diferencial são dadas pela equação [\(4.165\).](#page-114-1)

Condições iniciais =

\n
$$
\begin{cases}\n v_{c1}(0) = V_1 \\
\frac{dv_{c1}(0)}{dt} = -\frac{(I'_o + I_{Lmpk})}{(2 + \gamma)C_s}\n \end{cases}
$$
\n(4.165)

A solução da equação diferencial para as condições iniciais apresentadas é dada por [\(4.166\).](#page-114-2)

$$
v_{C1}(t) = V_1 - \sqrt{\frac{L_r}{(2 + \gamma)C_s}} \left( I_o' + I_{Lmpk} \right) \text{sen}(\omega_0 t)
$$
 (4.166)

Em que  $\omega_o$  é a frequência de ressonância, dada pela equação [\(4.167\).](#page-114-3)

<span id="page-114-3"></span><span id="page-114-2"></span><span id="page-114-1"></span>
$$
\omega_o = \frac{1}{\sqrt{(2+\gamma)L_rC_s}}
$$
\n(4.167)

A sub etapa 9-1 finaliza no instante em que a corrente  $i_{Lr}$  atingir o valor  $-(I_{Lmpk}-I'_{o})$ . A duração da sub etapa 9-1 é obtida a partir da equação que descreve  $i_{Lr}$  aplicando a condição final da sub etapa. O resultado é dado por [\(4.168\).](#page-114-4)

$$
\Delta t_{c1} = \sqrt{(2+\gamma)L_r C_s} \left[ \pi - \cos^{-1} \left( \frac{I_o' - I_{Lmpk}}{I_o' + I_{Lmpk}} \right) \right]
$$
(4.168)

Analisando-se o circuito da [Figura 44\(](#page-113-6)b) obtém-se a equação diferencial de 1ª ordem dada por [\(4.169\).](#page-114-5) Essa equação descreve a tensão  $v_{\scriptstyle C1}(t)$  durante a segunda parte da 9ª etapa de operação (sub etapa 9-2).

<span id="page-114-5"></span><span id="page-114-4"></span>
$$
\frac{dv_{C1}}{dt} = -\frac{(I_{Lmpk} - I'_o)}{(2 + \gamma)C_s}
$$
(4.169)

Substituindo a equação [\(4.168\)](#page-114-4) em [\(4.166\)](#page-114-2) obtém-se a condição inicial para a sub etapa 9-2, dada por [\(4.170\).](#page-115-0)

$$
Condição inicial = \left\{ v_{C1}(0) = V_1 - 2 \sqrt{\frac{L_r}{(2+\gamma)C_s}} \sqrt{I_o' I_{Lmpk}} \right\}
$$
\n(4.170)

A solução da equação [\(4.169\)](#page-114-5) para as condições iniciais dadas é apresentada na equação [\(4.171\).](#page-115-1)

<span id="page-115-0"></span>
$$
v_{C1}(t) = V_1 - 2 \sqrt{\frac{L_r}{(2 + \gamma)C_s}} \sqrt{I'_{o}I_{Lmpk}} - \left(\frac{I_{Lmpk} - I'_{o}}{(2 + \gamma)C_s}\right)t
$$
\n(4.171)

A duração da sub etapa 9-2 ( $\Delta t_{c2})$  é obtida igualando [\(4.171\)](#page-115-1) a zero e isolando a duração de tempo. O resultado é dado por [\(4.172\).](#page-115-2)

$$
\Delta t_{c2} = \frac{(2+\gamma)C_s V_1 - 2\sqrt{(2+\gamma)L_r C_s}}{I_{Lmpk} - I'_o}
$$
(4.172)

O tempo crítico é dado pela soma da duração de tempo das sub etapas 9-1 e 9-2, conforme [\(4.173\).](#page-115-3)

<span id="page-115-3"></span><span id="page-115-2"></span><span id="page-115-1"></span>
$$
\Delta t_c = \Delta t_{c1} + \Delta t_{c2} \tag{4.173}
$$

Analisando a equação [\(4.171\)](#page-115-1) é possível concluir que a tensão  $v_{c1}$  na sub etapa 9-2 é capaz de se anular caso haja tempo suficiente para que a descarga ocorra. Essa constatação é uma consequência da hipótese simplificativa de que a indutância magnetizante pode ser modelada por uma fonte de corrente constante e, portanto, a energia disponível para a comutação é teoricamente ilimitada.

O tempo morto ( $\Delta t_d$ ) deve satisfazer a inequação [\(4.174\).](#page-115-4)

<span id="page-115-4"></span>
$$
\Delta t_d \ge \Delta t_c \tag{4.174}
$$

4.2.4Considerações sobre a operação em carga reduzida

Durante as etapas de bloqueio de  $S_4$  e  $S_2$  no modo MCC2 a corrente  $i_{Lr}$  pode não atingir o valor necessário para bloquear um dos diodos da ponte. Nesta situação, haverá a existência de mais uma etapa após as etapas de boqueio de  $S_4$  e  $S_2$ , totalizando 12 etapas de operação.

Neste trabalho está sendo considerada a situação em que os bloqueios dos diodos ocorrem durante a etapa de comutação.

Também cabe observar que para correntes de saída reduzidas a corrente no indutor  $L<sub>o</sub>$  pode torna-se descontínua.

Uma investigação mais aprofundada dessas situações observadas nas condições de cargas reduzidas pode ser realizada em trabalhos futuros.

## **4.3 Característica de saída**

O gráfico da característica de saída do conversor com saída em corrente é obtido plotando-se o ganho estático em função da corrente de saída parametrizada dada pela equação [\(4.175\).](#page-116-0)

<span id="page-116-0"></span>
$$
q(\overline{I'}_o) = \frac{\alpha}{\alpha + 1} (D - \overline{I'}_o) \tag{4.175}
$$

O [Gráfico 3](#page-116-1) apresenta a característica de saída para diversos valores de razão cíclica no caso limite em que a indutância magnetizante tende ao infinito. Cabe-se ressaltar o comportamento linear do ganho estático em função da corrente de saída, como pode ser observado tanto na equação [\(4.175\)](#page-116-0) quanto no [Gráfico 3.](#page-116-1)

<span id="page-116-1"></span>**Gráfico 3 – Característica de saída do conversor com saída em corrente para** *L<sup>m</sup>* **infinita**

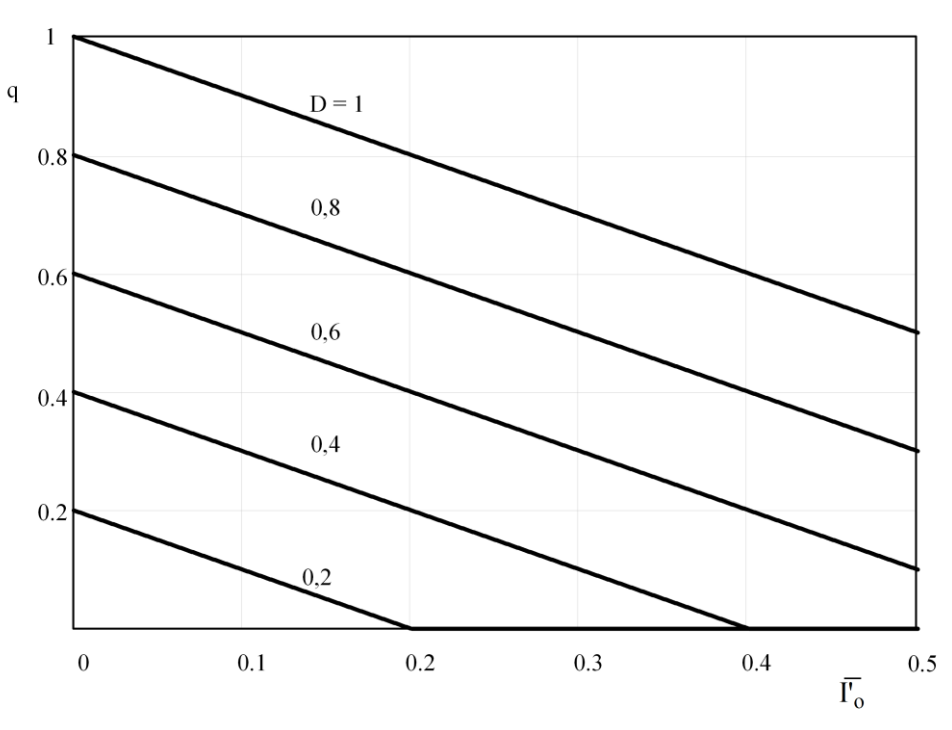

**Fonte: Autoria própria (2023)**

O [Gráfico 4](#page-117-0) apresenta a característica de saída no caso em que a indutância magnetizante torna-se finita. Essas curvas são plotadas para alguns valores de  $\alpha$  e razão cíclica unitária visando obter o ganho estático máximo.

Observa-se que, assim como acontece para o conversor com saída em tensão, indutâncias magnetizantes finitas reduzem o ganho estático do conversor.

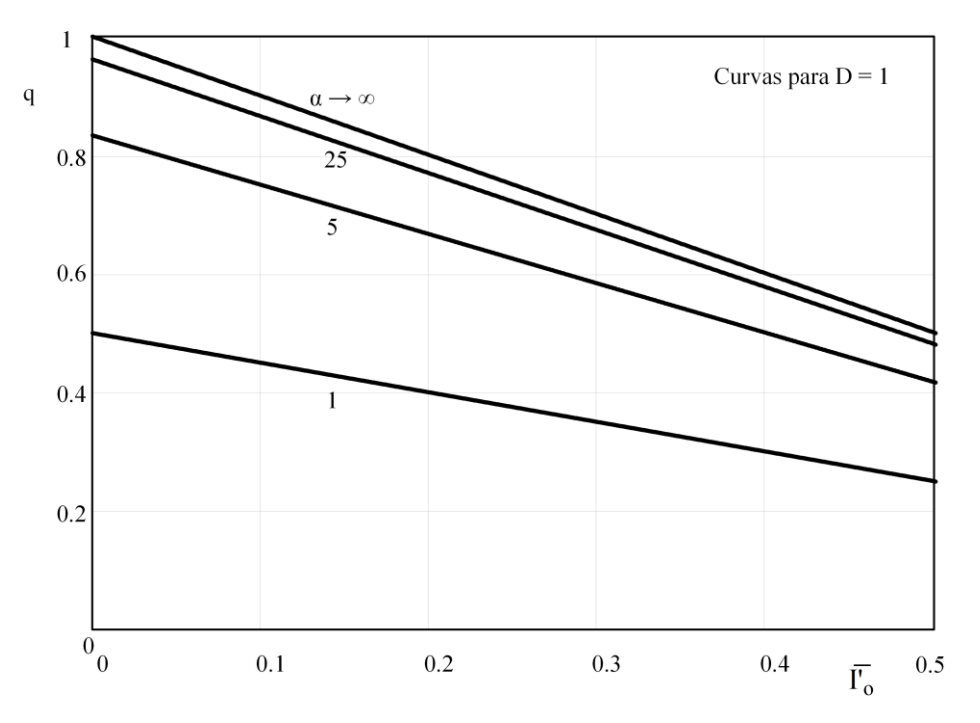

<span id="page-117-0"></span>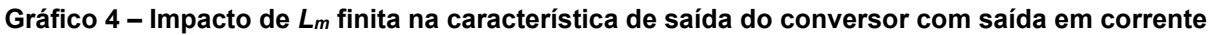

**Fonte: Autoria própria (2023)**

#### **5 ANÁLISE DINÂMICA DOS CONVERSORES 3L-HB-MT<sup>2</sup> -ZVS-PWM**

Neste capítulo é apresentada a análise dinâmica dos conversores propostos neste trabalho. A abordagem adotada consiste em determinar as funções de transferência que relacionam perturbações na tensão de saída perante perturbações de razão cíclica para cada um dos conversores.

A tensão de saída do conversor é a variável que se deseja controlar e a razão cíclica é a entrada de controle que permite atuar sobre a tensão de saída. O modelo é capaz de prever apenas perturbações, ou seja, variações reduzidas tanto na variável controlada quanto na variável de controle, pois consiste em um modelo linearizado em torno de um ponto de operação.

Também é importante observar que o modelo não é capaz de prever o valor instantâneo da tensão de saída. A modelagem adotada deve ser capaz de prever a evolução média da tensão de saída, sendo assim, a análise dinâmica visa determinar o comportamento do valor médio quase instantâneo da tensão de saída.

### **5.1 Conversor 3L-HB-MT<sup>2</sup> -ZVS-PWM com saída em tensão**

Nesta seção é apresentado o modelo dinâmico do conversor 3L-HB-MT<sup>2</sup>-ZVS-PWM com saída em tensão. O modelo é obtido para operação do conversor no modo de condução contínua (MCC).

O conversor 3L-HB-MT<sup>2</sup>-ZVS-PWM com saída em tensão é composto por 6 elementos armazenadores de energia ( $\mathcal{C}_{b1},\mathcal{C}_{b2},\mathit{L}_r,\mathit{L}_m,\mathcal{C}_o,\mathcal{C}_{ox}$ ), sendo que é possível obter uma capacitância equivalente para  $C_{b1}$  e  $C_{b2}$ , assim como, para  $C_o$  e  $C_{ox}$ . Portanto, a rigor o modelo do conversor possui ordem 4, porém, assumindo algumas hipóteses simplificativas é possível obter um modelo de 1ª ordem cuja dinâmica é dominada pela associação de  $C_0$  e  $C_{ox}$ . A capacitância equivalente de saída  $C_{oea}$  é dada pela equação [\(5.176\).](#page-118-0)

<span id="page-118-0"></span>
$$
C_{oeq} = C_o || C_{ox} = C_o + C_{ox}
$$
 (5.176)

Para realizar a análise dinâmica são assumidas as seguintes hipóteses simplificativas:

- As tensões sobre os capacitores de barramento permanecem equilibradas e iguais a  $V_1$  para qualquer valor de razão cíclica.
- A indutância  $L_m$  é consideravelmente superior a  $L_r$  de modo que a corrente  $i_{Lm}$  é muito inferior a  $i_{Lr}$ , não possuindo impacto significativo na dinâmica.
- A corrente em  $L_r$  evolui rapidamente perante perturbações de razão cíclica de modo que seus novos patamares sejam atingidos de forma instantânea em um período de operação.

O procedimento para a obtenção das funções de transferência do conversor está baseado no circuito equivalente mostrado na [Figura 45.](#page-119-0) Esse circuito representa o estágio de saída do conversor composto pelo filtro capacitivo, a carga resistiva e a corrente injetada na saída.

#### <span id="page-119-0"></span>**Figura 45 – Circuito equivalente para análise dinâmica do conversor com saída em tensão**

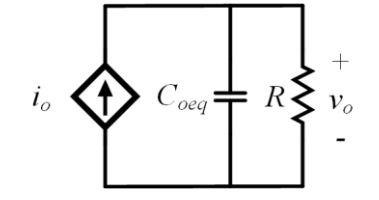

**Fonte: Autoria própria (2023)**

A corrente injetada na saída  $(i_o)$  é função das variáveis  $v_o$  e  $d$ .

$$
i_o = f(v_o, d) \tag{5.177}
$$

A função  $f(v_0, d)$  é não linear. O procedimento de modelagem consiste em linearizar essa função em torno de um ponto de operação aplicando a expansão em série de Taylor e truncar a série no termo de 1ª ordem.

#### 5.1.1Modelo para operação no modo de condução contínua

A função da corrente  $i<sub>o</sub>$  é obtida reescrevendo a equação [\(3.28\)](#page-64-0) obtida para  $\overline{I'}_o$  na análise quantitativa do conversor. Para isso a razão cíclica  $D$  é substituída por  $d$  e o ganho estático  $q$  é substituído por  $\left(\frac{v_o}{mV}\right)$  $\frac{\nu_o}{nV_1}$ ). O resultado é dado pela equação [\(5.178\).](#page-120-0)

<span id="page-120-0"></span>
$$
i_o = \frac{V_1 T_s}{8nL_r} \left[ (2 - d)d - \left( \frac{v_o}{nV_1} \right)^2 - \left( \frac{v_o}{nV_1} \right)^2 \frac{(1 + 2\alpha)}{\alpha^2} \right]
$$
(5.178)

A série de Taylor truncada no termo de 1ª ordem é obtida através da equação [\(5.179\).](#page-120-1)

$$
\hat{\iota}_o = \frac{\partial i_o}{\partial d}(V_o, d) \bigg|_{d} = D \left. \hat{d} + \frac{\partial i_o}{\partial v_o}(v_o, D) \bigg|_{v_o = V_o} \hat{v}_o \right. \tag{5.179}
$$

<span id="page-120-1"></span>
$$
\hat{\iota}_o = \frac{V_1 T_s}{4nL_r} (1 - D) \hat{d} - \frac{V_o T_s}{4n^3 V_1 L_r} \left(\frac{\alpha + 1}{\alpha}\right)^2 \hat{\nu}_o
$$
\n(5.180)

Aplicando a transformada de Laplace na equação [\(5.180\)](#page-120-2) é obtida a equação [\(5.181\).](#page-120-3)

$$
\hat{\iota}_o = \frac{V_1 T_s}{4nL_r} (1 - D) \,\hat{d}(s) - \frac{V_o T_s}{4n^3 V_1 L_r} \left(\frac{\alpha + 1}{\alpha}\right)^2 \hat{v}_o(s)
$$
\n(5.181)

Perturbações na tensão de saída podem ser obtidas pela equação [\(5.182\).](#page-120-4)

<span id="page-120-4"></span><span id="page-120-3"></span><span id="page-120-2"></span>
$$
\hat{v}_o(s) = \hat{\iota}_o(s) Z_{eq}(s) \tag{5.182}
$$

A impedância  $Z_{eq}(s)$  é dada pela equação [\(5.183\).](#page-120-5)

<span id="page-120-5"></span>
$$
Z_{eq}(s) = \frac{R}{sRC_{oeq} + 1}
$$
\n
$$
(5.183)
$$

Substituindo as equações [\(5.181\)](#page-120-3) e [\(5.183\)](#page-120-5) na equação [\(5.182\)](#page-120-4) e realizando manipulações algébricas é possível obter a função de transferência na forma canônica para a tensão de saída do conversor, dada pela equação [\(5.184\).](#page-120-6)

<span id="page-120-8"></span><span id="page-120-7"></span><span id="page-120-6"></span>
$$
\frac{\hat{v}_o(s)}{\hat{d}(s)} = K \frac{1}{\tau s + 1} \tag{5.184}
$$

Em que as constantes  $K \neq \tau$  são dadas pelas equações [\(5.185\)](#page-120-7) e [\(5.186\).](#page-120-8)

$$
K = \frac{RT_s(\alpha n V_1)^2 (1 - D)}{4L_r V_1 \alpha^2 n^3 + RT_s V_0 (\alpha + 1)^2}
$$
(5.185)

$$
\tau = \frac{4L_rRC_{oeq}V_1\alpha^2n^3}{4L_rV_1\alpha^2n^3 + RT_sV_o(\alpha+1)^2}
$$
(5.186)

Para a validação da função de transferência é realizada a comparação entre o modelo matemático e a saída do conversor simulado no PSIM na situação em que ambos são submetidos a degraus de razão cíclica. Os parâmetros utilizados para validação são apresentados no capítulo em que é realizado o projeto dos conversores (Capítulo 6).

A [Figura 46](#page-121-0) apresenta o esquemático de simulação criado no PSIM para a validação do modelo. São aplicados degraus de razão cíclica e os resultados (modelo matemático e simulação) são sobrepostos para possibilitar a comparação.

<span id="page-121-0"></span>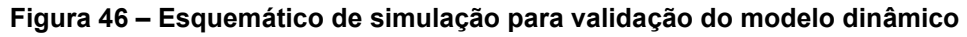

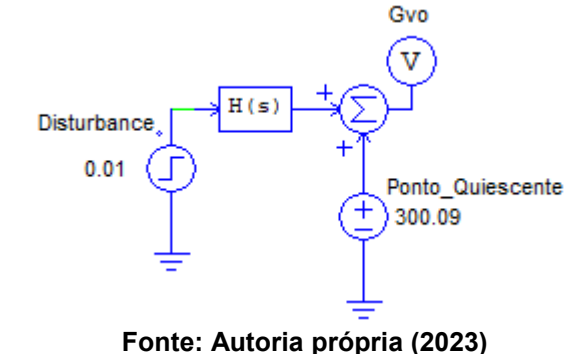

Para avaliar a resposta dinâmica do conversor considerou-se duas situações distintas. Uma das simulações é realizada apenas com a capacitância necessária para filtragem da alta frequência. E na outra simulação considera-se que há uma capacitância elevada capaz de filtrar potências pulsadas na saída, característica que pode ser importante em determinadas aplicações.

A [Figura 47](#page-122-0) apresenta a resposta dinâmica da tensão de saída na situação em que o conversor (com capacitância de saída de 2,025  $\mu$ F) é submetido a um degrau de razão cíclica com valor igual a 0,02.

<span id="page-122-0"></span>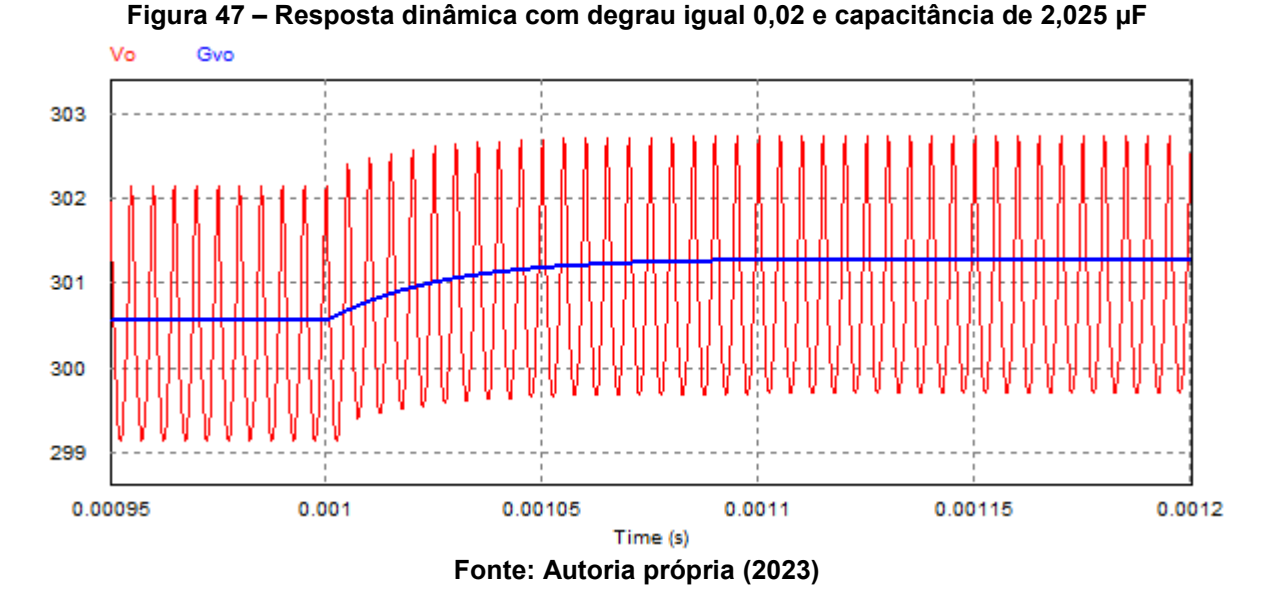

Já a [Figura 48](#page-122-1) apresenta um resultado semelhante, porém, para uma capacitância equivalente na saída igual a  $1412 \mu F$  e um degrau de razão cíclica igual a 0,01.

<span id="page-122-1"></span>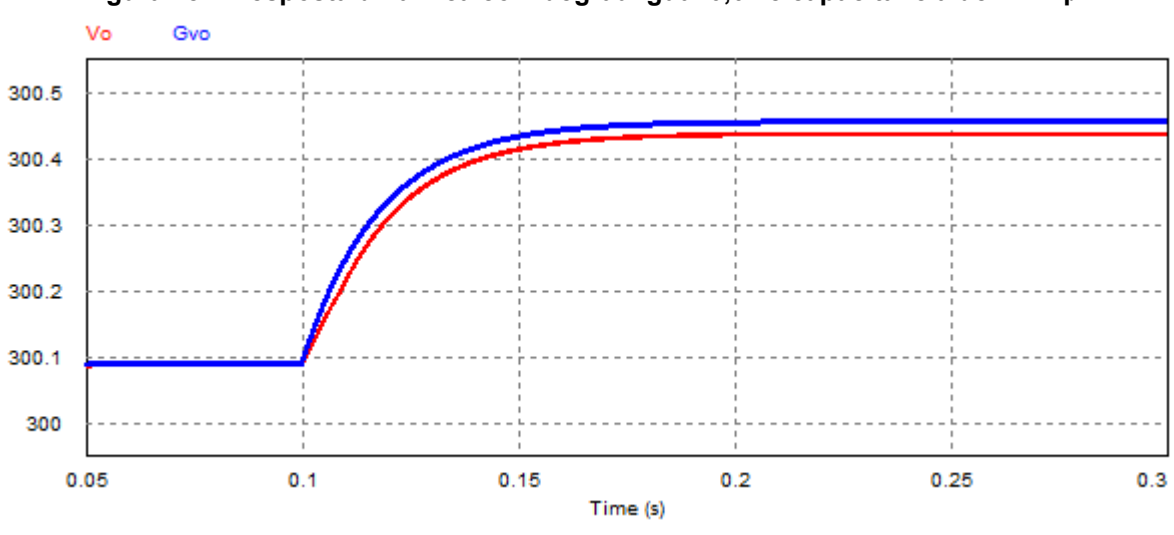

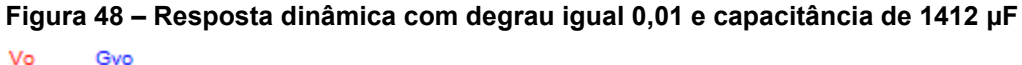

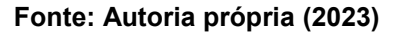

Observa-se que a ondulação de tensão no resultado simulado da [Figura 47](#page-122-0) é evidente haja vista que o valor da capacitância é reduzido. Na [Figura 48](#page-122-1) a ondulação não é evidente devido a elevada capacitância.

Os resultados demonstram que o modelo matemático é capaz de prever o comportamento dinâmico da tensão de saída para pequenas perturbações de razão cíclica.

# **5.2 Conversor 3L-HB-MT<sup>2</sup> -ZVS-PWM com saída em corrente**

Nesta seção é apresentado o modelo dinâmico do conversor 3L-HB-MT<sup>2</sup>-ZVS-PWM com saída em corrente. O modelo é obtido para operação do conversor no modo MCC<sub>1</sub>

O conversor 3L-HB-MT<sup>2</sup>-ZVS-PWM com saída em corrente é composto por 7 elementos armazenadores de energia ( $\mathcal{C}_{b1},\mathcal{C}_{b2},$   $L_r,$   $L_m,$   $L_o,$   $\mathcal{C}_o$  e  $\mathcal{C}_{ox}$ ), entretanto alguns elementos são associáveis assim como no conversor com saída em tensão. O modelo do conversor possui ordem 5, porém, assumindo algumas hipóteses simplificativas é possível obter um modelo de 2ª ordem cuja dinâmica é dominada pelo filtro LC de saída.

Considera-se que todas as hipóteses simplificativas assumidas para o conversor com saída em tensão também são adotadas para o conversor com saída em corrente.

O procedimento para a obtenção das funções de transferência do conversor está baseado no circuito equivalente apresentado na [Figura 49.](#page-123-0) Esse circuito representa o estágio de saída do conversor com saída em corrente composto pelo filtro LC, a carga resistiva e a tensão aplicada sobre o filtro.

<span id="page-123-0"></span>**Figura 49 – Circuito equivalente para análise dinâmica do conversor com saída em corrente** 

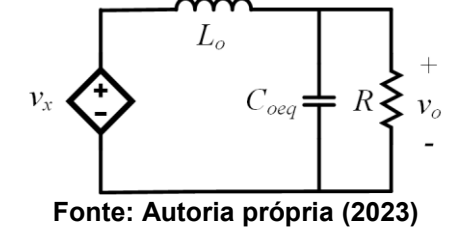

A tensão aplicada no filtro LC de saída  $(v_x)$  é função das variáveis  $i_{Lo}$  e d.

$$
v_x = f(i_{Lo}, d) \tag{5.187}
$$

5.2.1Modelo para operação no modo MCC1

A função da tensão  $v_x$  é obtida reescrevendo a equação [\(4.120\)](#page-99-0) obtida para  ${V'}_{x}$  na análise quantitativa do conversor. Para isso a razão cíclica  $D$  é substituída por d e a corrente média de saída  $I'_{o}$  é substituída por  $i_{Lo}$ . A corrente de saída é substituída pela corrente através do indutor  $L<sub>o</sub>$  haja vista que durante o transitório o valor médio da corrente no capacitor de saída pode ser não nula. O resultado é dado pela equação [\(5.188\).](#page-124-0)

<span id="page-124-0"></span>
$$
v_x = \frac{\alpha}{\alpha + 1} \left( nV_1 d - \frac{4nL_r}{T_s} i_{Lo} \right) \tag{5.188}
$$

Aplicando a transformada de Laplace na equação [\(5.188\)](#page-124-0) é obtida a equação [\(5.189\).](#page-124-1)

$$
v_x(s) = \frac{\alpha}{\alpha + 1} \left( nV_1 d(s) - \frac{4nL_r}{T_s} i_{Lo}(s) \right) \tag{5.189}
$$

A tensão de saída do conversor é dada pela equação [\(5.190\).](#page-124-2)

<span id="page-124-1"></span>
$$
v_o(s) = \frac{R}{(sRC_{oeq} + 1)Z_{eq}(s)} v_x(s)
$$
\n(5.190)

Em que a impedância  $Z_{eq}(s)$  é dada pela equação [\(5.191\).](#page-124-3)

$$
Z_{eq}(s) = \frac{R}{sRC_{oeq} + 1} + sL_o
$$
\n(5.191)

A corrente  $i_{Lo}$  pode ser obtida pela equação [\(5.192\).](#page-124-4)

<span id="page-124-5"></span><span id="page-124-4"></span><span id="page-124-3"></span><span id="page-124-2"></span>
$$
i_{Lo}(s) = \frac{v_x(s)}{Z_{eq}(s)}
$$
(5.192)

Realizando as devidas substituições e manipulações algébricas é possível obter a função de transferência na forma canônica para a tensão de saída do conversor com saída em corrente, dada pela equação [\(5.193\).](#page-124-5)

$$
\frac{v_o(s)}{d(s)} = K \frac{\omega_n^2}{s^2 + 2\zeta\omega_n s + \omega_n^2}
$$
(5.193)

Em que o ganho (K), o coeficiente de amortecimento ( $\zeta$ ) e a frequência natural  $(\omega_n)$  são dadas pelas equações [\(5.194\),](#page-124-6) [\(5.195\)](#page-124-7) e [\(5.196\),](#page-125-0) respectivamente.

<span id="page-124-7"></span><span id="page-124-6"></span>
$$
K = \frac{RT_s V_1 \alpha n}{4L_r \alpha n^2 + RT_s(\alpha + 1)}
$$
(5.194)

$$
\zeta = \frac{4C_{oeq}L_r R \alpha n^2 + L_o T_s(\alpha + 1)}{2\sqrt{C_{oeq}L_o R T_s(\alpha + 1)}\sqrt{4L_r \alpha n^2 + R T_s(\alpha + 1)}}
$$
(5.195)

<span id="page-125-0"></span>
$$
\omega_n = \sqrt{\frac{(\alpha + 1)RT_s + 4n^2L_r\alpha}{(\alpha + 1)RL_oC_{oeq}T_s}}
$$
(5.196)

A validação da função de transferência obtida é realizada através da comparação entre o modelo matemático e a saída do conversor simulado no PSIM. Os parâmetros utilizados são apresentados no capítulo em que é realizado o projeto dos conversores (Capítulo 6).

A [Figura 50](#page-125-1) mostra a resposta da tensão de saída para a situação em que o conversor (com capacitância de saída de 2,025  $\mu$ F) é submetido a um degrau de razão cíclica com valor igual a 0,02.

<span id="page-125-1"></span>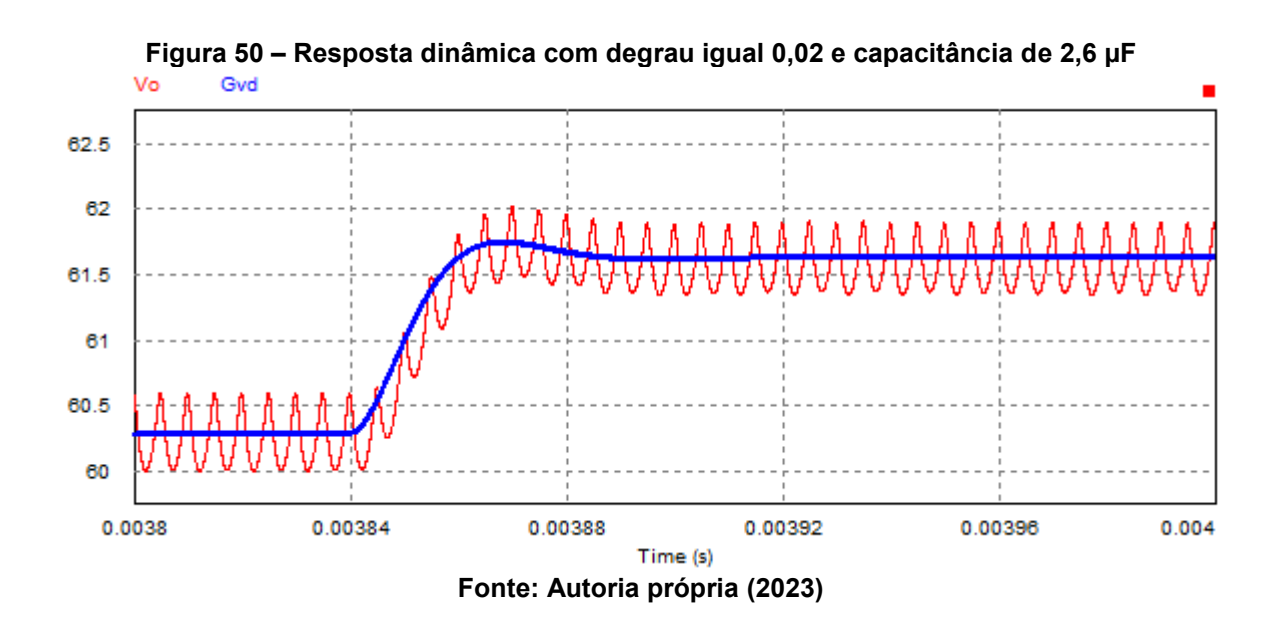

Os resultados apresentados demonstram que o modelo matemático obtido é capaz de descrever o comportamento dinâmico da tensão de saída. Portanto, o modelo é válido e pode ser utilizado para a realização do projeto do sistema de controle.

# **6 PROJETO DOS CONVERSORES 3L-HB-MT<sup>2</sup> -ZVS-PWM**

Neste capítulo é apresentado o projeto do conversor 3L-HB-MT<sup>2</sup>-ZVS-PWM em suas duas versões estudadas nos capítulos anteriores. É elaborado o projeto dos conversores com saída em tensão e com saída em corrente. Inicialmente, são dadas especificações de projeto para cada conversor e, em seguida, são apresentadas as metodologias para o projeto para cada um deles.

# **6.1 Especificações de projeto**

A [Tabela 3](#page-126-0) apresenta as especificações de projeto para os conversores com saída em tensão e com saída em corrente. Cabe ressaltar que a especificação da potência mínima ( $P_{\text{OMin}}$ %) em que se deseja operar com ZVS deve ser realizada baseando-se na aplicação em que o conversor será utilizado. A implicação em utilizar especificações de potência reduzidas está relacionada a necessidade de indutâncias maiores para que se obtenha comutação suave em carga mínima, havendo assim uma parcela maior de energia reativa circulando no conversor.

<span id="page-126-0"></span>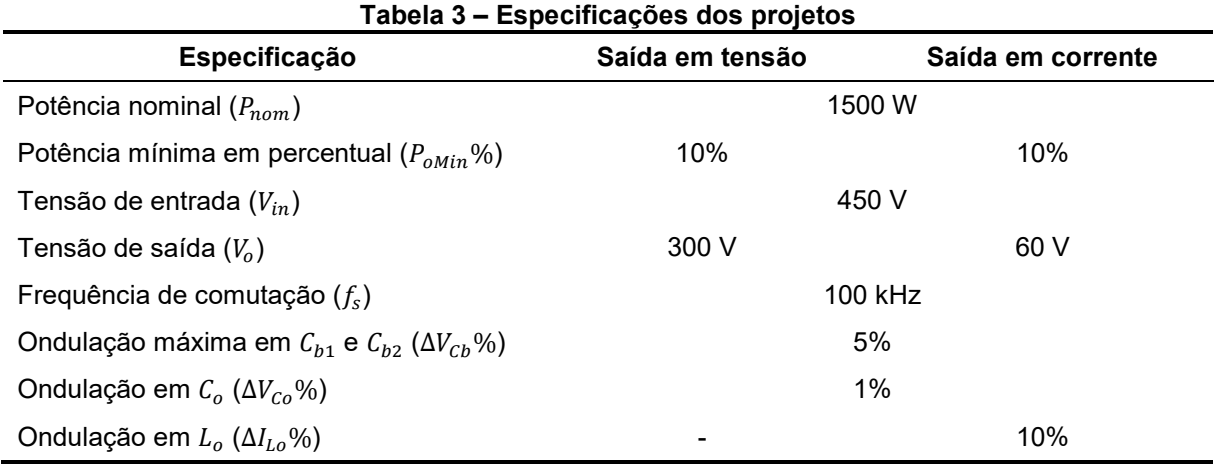

**Fonte: Autoria própria (2023)**

#### **6.2 Capacitores do barramento e interruptores**

Por praticidade, optou-se pela construção de 2 protótipos que compartilham parte do circuito primário do conversor, especificamente os capacitores do barramento  $(C_{b1}$  e  $C_{b2})$  e os MOSFETs  $(S_1, S_2, S_3 \in S_4)$ . Assim, a escolha desses componentes em comum a todos os conversores deve satisfazer os requisitos para as duas topologias.

#### 6.2.1Capacitores do barramento

No caso dos capacitores do barramento, os componentes selecionados devem satisfazer o valor máximo de ondulação especificado em todos os conversores. Portanto, calcula-se normalmente as capacitâncias para cada um dos conversores utilizando o valor máximo de ondulação. E em seguida, com todas as capacitâncias calculadas opta-se pela que possui o maior valor, garantindo que ao utilizar essa capacitância a ondulação de tensão para as demais topologias seja inferior ao valor máximo especificado.

Em suma, determina-se o conversor que apresenta o pior caso de ondulação para um dado ponto de operação e capacitância de barramento.

#### 6.2.2Interruptores

Os interruptores  $S_1$ ,  $S_2$ ,  $S_3$  e  $S_4$  são realizados através de MOSFETs e devem ser capazes de suportar os esforços de tensão e corrente nas duas topologias consideradas.

Os esforços de tensão nos interruptores dependem exclusivamente da tensão de entrada, comum às duas topologias. Os interruptores  $S_1$ ,  $S_2$  e  $S_4$  são submetidos à metade da tensão de entrada, ou seja, uma tensão máxima igual a 225 V, enquanto que, o interruptor  $S_3$  é submetido a uma tensão igual a tensão de entrada, ou seja, uma tensão máxima igual a 450 V.

Incialmente foram adotados MOSFETs de silício para 600 V iguais para todos os interruptores. Portanto, há margem para a obtenção de resultados melhores caso sejam selecionados MOSFETs de menor tensão para  $S_1$ ,  $S_2$  e  $S_4$ , assim como outra tecnologia para  $S_3$ .

Com a metodologia adotada, a escolha dos MOSFETs antecede o cálculo dos esforços de corrente pois é necessário conhecer de antemão a capacitância de comutação para determinar o valor de  $\alpha$  e realizar o cálculo dos demais componentes. Dessa forma, são selecionados MOSFETs a partir da tensão máxima e após o projeto é verificado se são adequados aos níveis de corrente em que serão submetidos.

Os MOSFETs selecionados (modelo IPW60R070CFD7) juntamente com suas principais características são apresentados na [Tabela 4.](#page-128-0)

<span id="page-128-0"></span>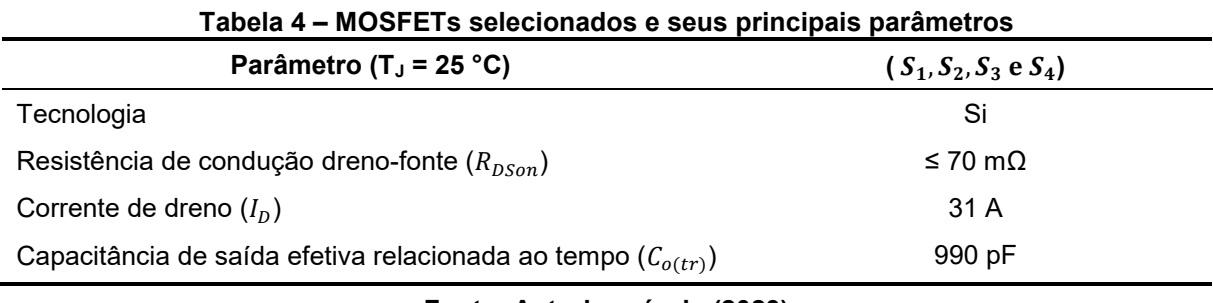

**Fonte: Autoria própria (2023)**

### **6.3 Projeto do conversor com saída em tensão**

Para o conversor com saída em tensão o projeto é elaborado assumindo-se que em carga nominal o conversor deve operar em MCC e que em carga mínima a operação ocorre em MCD. Com exceção do parâmetro  $\alpha$  e do tempo crítico, todas as outras grandezas são calculadas em carga nominal.

6.3.1Escolha do ponto de operação e cálculo dos componentes

O projeto inicia-se a partir da escolha do ponto de operação em que se deseja operar, ou seja, é necessário definir o ganho estático e a razão cíclica nominal.

Para esse projeto escolheu-se o ponto de operação apresentado nas equações [\(6.197\)](#page-128-1) e [\(6.198\).](#page-128-2)

$$
D_{nom} = 0.9 \tag{6.197}
$$

<span id="page-128-2"></span><span id="page-128-1"></span>
$$
q = 0.75 \tag{6.198}
$$

Para calcular o valor da relação de indutâncias  $\alpha$  é necessário conhecer a priori o valor das capacitâncias de comutação em paralelo com os MOSFETs. Usualmente, utilizam-se as próprias capacitâncias parasitas presentes nos MOSFETs, que na folha de dados dos dispositivos é representado pela capacitância de saída efetiva relacionada ao tempo  $\mathcal{C}_{o(tr)}.$  Para os MOSFETs escolhidos, essas capacitâncias são dadas pelas equações [\(6.199\)](#page-129-0) e [\(6.200\).](#page-129-1)

<span id="page-129-0"></span>
$$
C_s = 990 \ pF \tag{6.199}
$$

<span id="page-129-1"></span>
$$
C_3 = 990 \ pF \tag{6.200}
$$

Essas capacitâncias resultam na relação de capacitâncias dada pela equação [\(6.201\).](#page-129-2)

<span id="page-129-3"></span><span id="page-129-2"></span>
$$
\gamma = \frac{C_3}{C_s} = 1\tag{6.201}
$$

A relação de transformação resultante é dada pela equação [\(6.202\).](#page-129-3)

$$
n = \frac{V_o}{qV_1} = 1{,}778\tag{6.202}
$$

A relação de indutâncias é determinada com base na especificação de carga mínima em que se deseja operar com ZVS. Nesse caso, está sendo assumido que em carga mínima o conversor opera em MCD, sendo assim, o valor de  $\alpha$  é determinado a partir da solução da equação da condição para operação com ZVS (em MCD) avaliada em potência mínima. Dessa forma, obtém-se a equação [\(6.203\).](#page-129-4) A equação obtida é de 4ª ordem, cujo resultado é obtido através da solução numérica e apresentado pela equação [\(6.204\).](#page-129-5) Devido à ordem da equação há 4 soluções possíveis e a solução adotada é a que possui maior valor.

$$
\frac{nP_{omin\%}l_{omax}}{4V_1f_s} \frac{q\alpha^2}{(\gamma+2)(\alpha+1)[\alpha(1-q)+q][q-\alpha(1-q)]^2} = C_s \tag{6.203}
$$

<span id="page-129-5"></span><span id="page-129-4"></span>
$$
\alpha = 14 \tag{6.204}
$$

A justificativa para a escolha da solução de valor superior é devido ao fato de ser desejável manter  $\alpha$  em valores elevados, de modo a reduzir a energia reativa circulando no conversor e, consequentemente, reduzir os valores eficazes de corrente. Entretanto, o valor deve ser suficientemente reduzido para que seja possível obter ZVS em toda a faixa de variação de carga especificada.

Em seguida, determinam-se os valores de  $L_r$  e  $L_m$  através das equações [\(6.205\)](#page-130-0) e [\(6.206\),](#page-130-1) respectivamente. A equação [\(6.205\)](#page-130-0) é obtida isolando a indutância na equação da característica de saída em MCC.

$$
L_r = \frac{V_1}{8 n I_{omax} f_s} \left[ D(2 - D) - q^2 - \frac{q^2 (2\alpha + 1)}{\alpha^2} \right] = 10,89 \,\mu H \tag{6.205}
$$

<span id="page-130-3"></span><span id="page-130-2"></span><span id="page-130-1"></span><span id="page-130-0"></span>
$$
L_m = \alpha L_r = 153 \,\mu H \tag{6.206}
$$

As capacitâncias do barramento e de saída são calculadas através das equações de ondulação de tensão. O resultado é dado pelas equações [\(6.207\)](#page-130-2) e [\(6.208\).](#page-130-3)

$$
C_b = \frac{V_1}{32\Delta V_{cb}L_r f_s^2} \left\{ D^2 + q^2 (1 - 2D) + \frac{q^2 [q - 2\alpha D(1 - q)]}{\alpha^2 (1 - q)} \right\} = 1.7 \text{ }\mu\text{F}
$$
\n
$$
C_o = \frac{V_1}{128 \text{ }\frac{\alpha V_{co}L_r f_s^2}{\Delta V_{co}L_r f_s^2}} \frac{\left\{ \alpha^2 [q^2 - D^2 - 2q(1 - D)] - 2\alpha q(1 - q - D) + q^2 \right\}^2}{q\alpha^2 (\alpha + 1)[\alpha(1 - q) - q]}
$$
\n
$$
= 2.025 \text{ }\mu\text{F}
$$
\n(6.208)

### 6.3.2Comparativo entre os resultados teóricos e simulados

A validação do projeto e, consequentemente, da análise desenvolvida é realizada através da simulação numérica no *software* PSIM®. Todos os resultados apresentados foram obtidos para o conversor operando em malha aberta e em regime permanente. A [Figura 51](#page-131-0) apresenta o esquemático de simulação no PSIM®. Todos os componentes são considerados ideais. Para a obtenção dos resultados, utilizou-se um passo de cálculo mil vezes menor que o período de operação.

<span id="page-131-0"></span>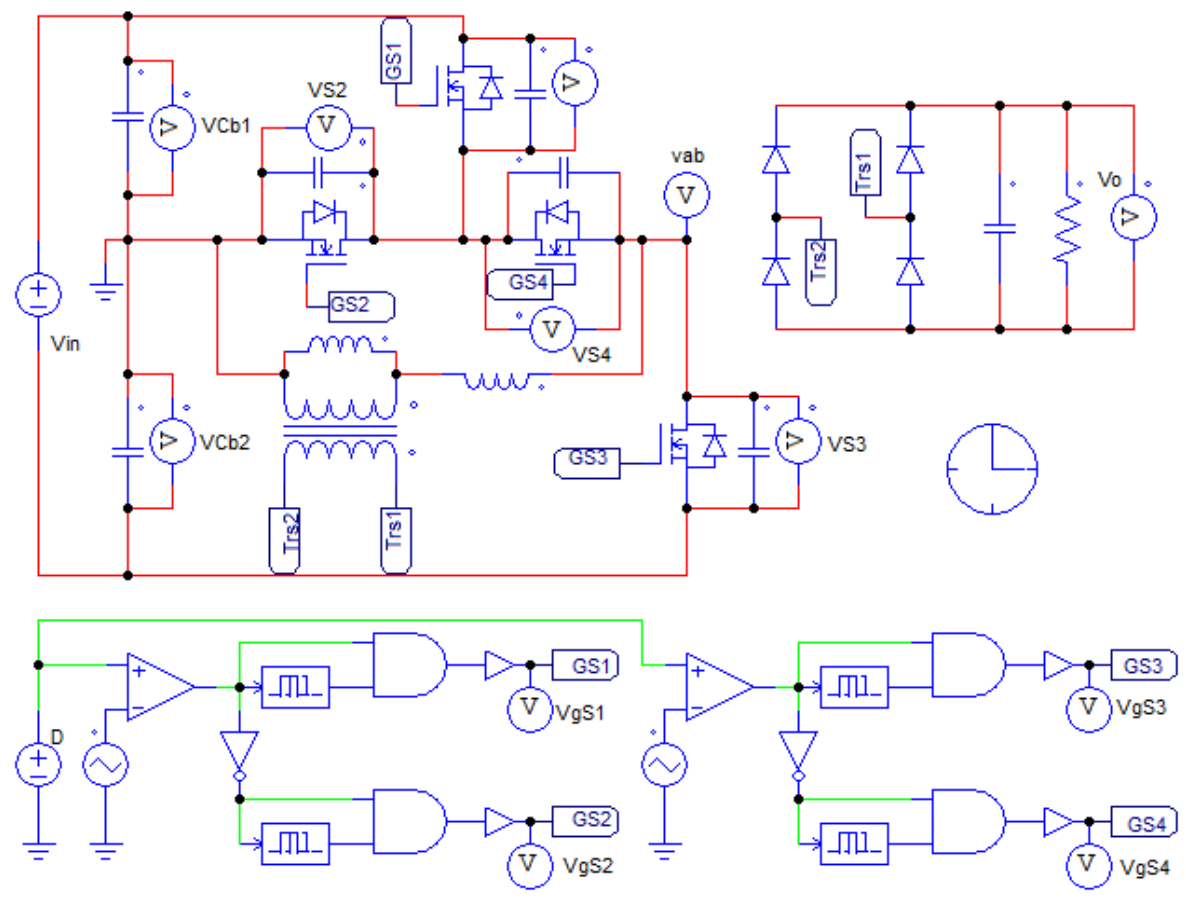

**Figura 51 – Esquemático do conversor com saída em tensão no PSIM®**

**Fonte: Autoria própria (2023)**

# 6.3.2.1 Operação em carga nominal (MCC)

Em carga nominal é possível validar a análise apresentada para o conversor operando em MCC. As principais formas de ondas obtidas através de simulação são apresentadas a seguir.

Na [Figura 52](#page-132-0) são apresentados os pulsos de comando aplicados aos interruptores. Para obter os resultados de simulação em carga nominal utilizou-se um tempo morto igual a 283 ns em todos os interruptores. Esse valor foi obtido com a equação para o tempo morto ótimo apresentada na análise da comutação em MCC.

<span id="page-132-0"></span>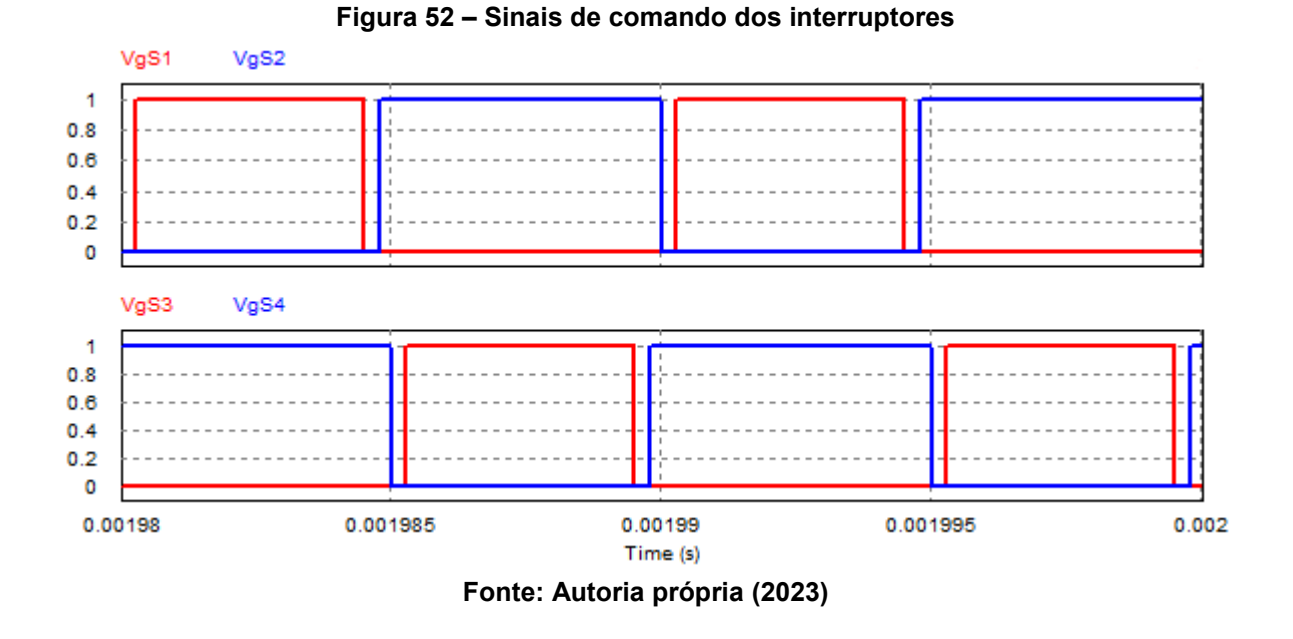

A [Figura 53](#page-132-1) mostra a forma de onda da tensão entre os pontos "a" e "b" do circuito. Assim como era esperado, essa tensão possui três níveis, sendo eles:  $-V_1$ ,  $0 V e + V_1$ .

<span id="page-132-1"></span>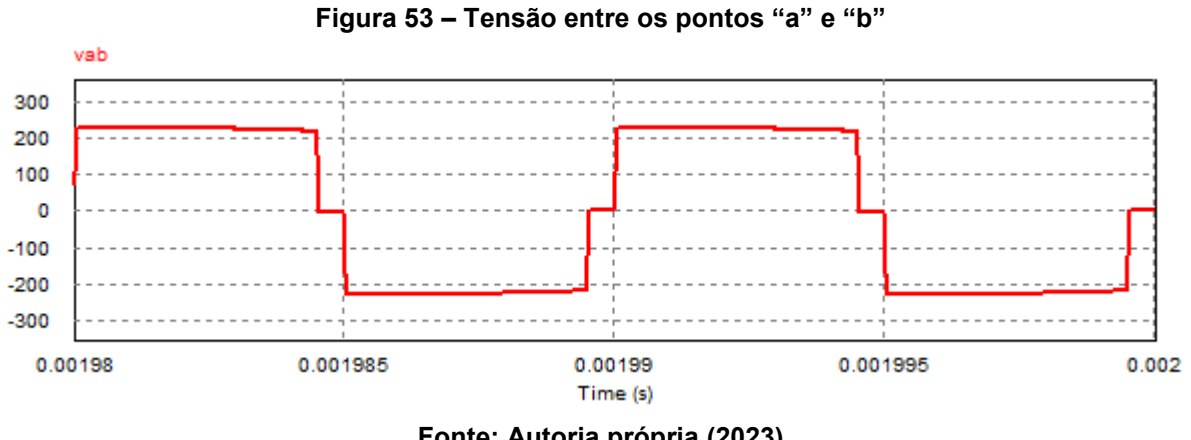

**Fonte: Autoria própria (2023)**

As correntes dos indutores  $L_r$  e  $L_m$  são mostradas na [Figura 54](#page-133-0) e [Figura 55,](#page-133-1) respectivamente.

<span id="page-133-0"></span>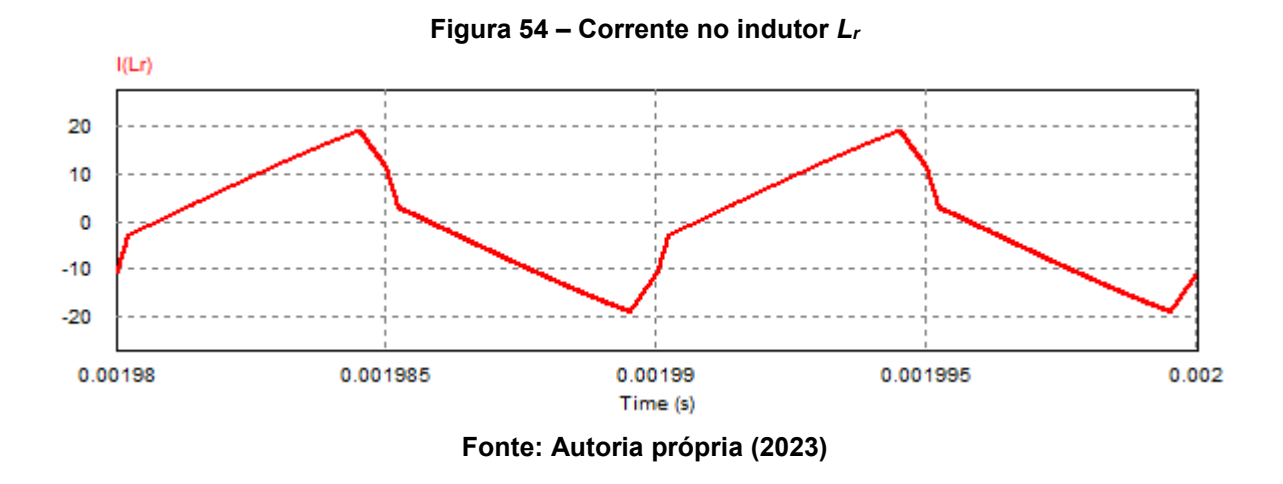

Através da forma de onda da corrente em  $L_r$  nota-se a existência de três patamares de corrente, assim como previsto na análise em MCC.

<span id="page-133-1"></span>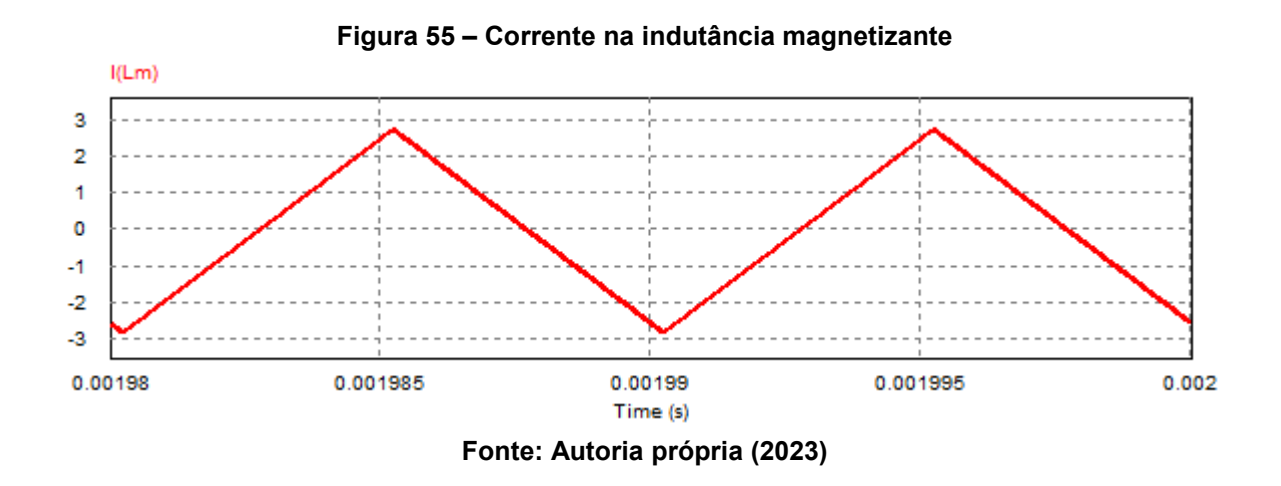

A [Figura 56](#page-134-0) mostra as formas de onda de corrente e tensão sobre os interruptores  $S_1$ ,  $S_2$ ,  $S_3$  e  $S_4$ . Como previsto,  $S_1$ ,  $S_2$  e  $S_4$  são submetidos à metade da tensão de entrada enquanto que  $S_3$  é submetido à tensão de entrada total.

<span id="page-134-0"></span>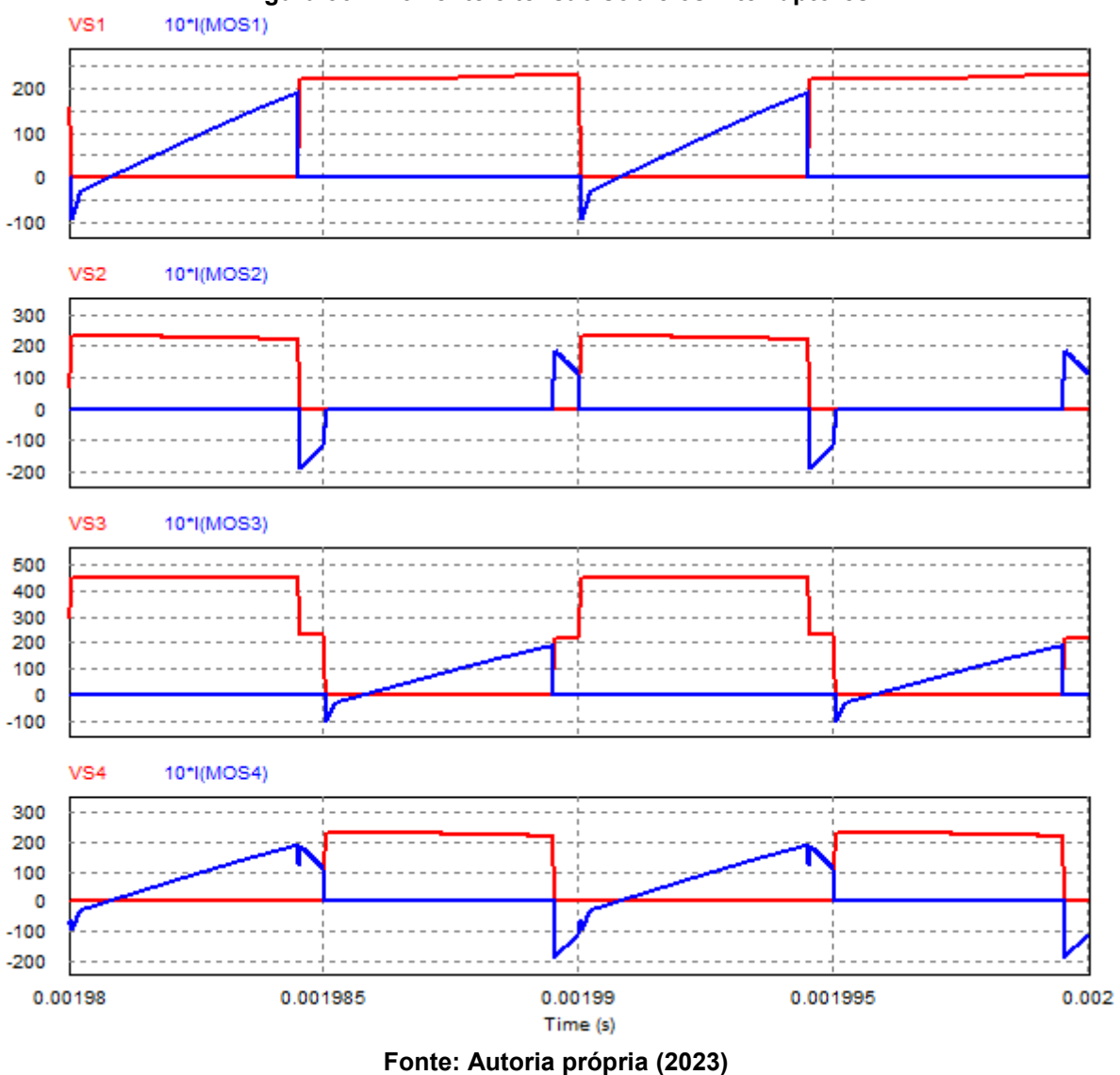

As formas de onda de corrente e tensão nos diodos retificadores de saída são apresentadas na [Figura 57.](#page-135-0) Como esperado, as formas de ondas no diodo  $D_{r1}$  são iguais as formas de ondas no diodo  $D_{r4}$ , assim como as formas de ondas de  $D_{r2}$  e  $D_{r3}$ que também são iguais.

<span id="page-135-0"></span>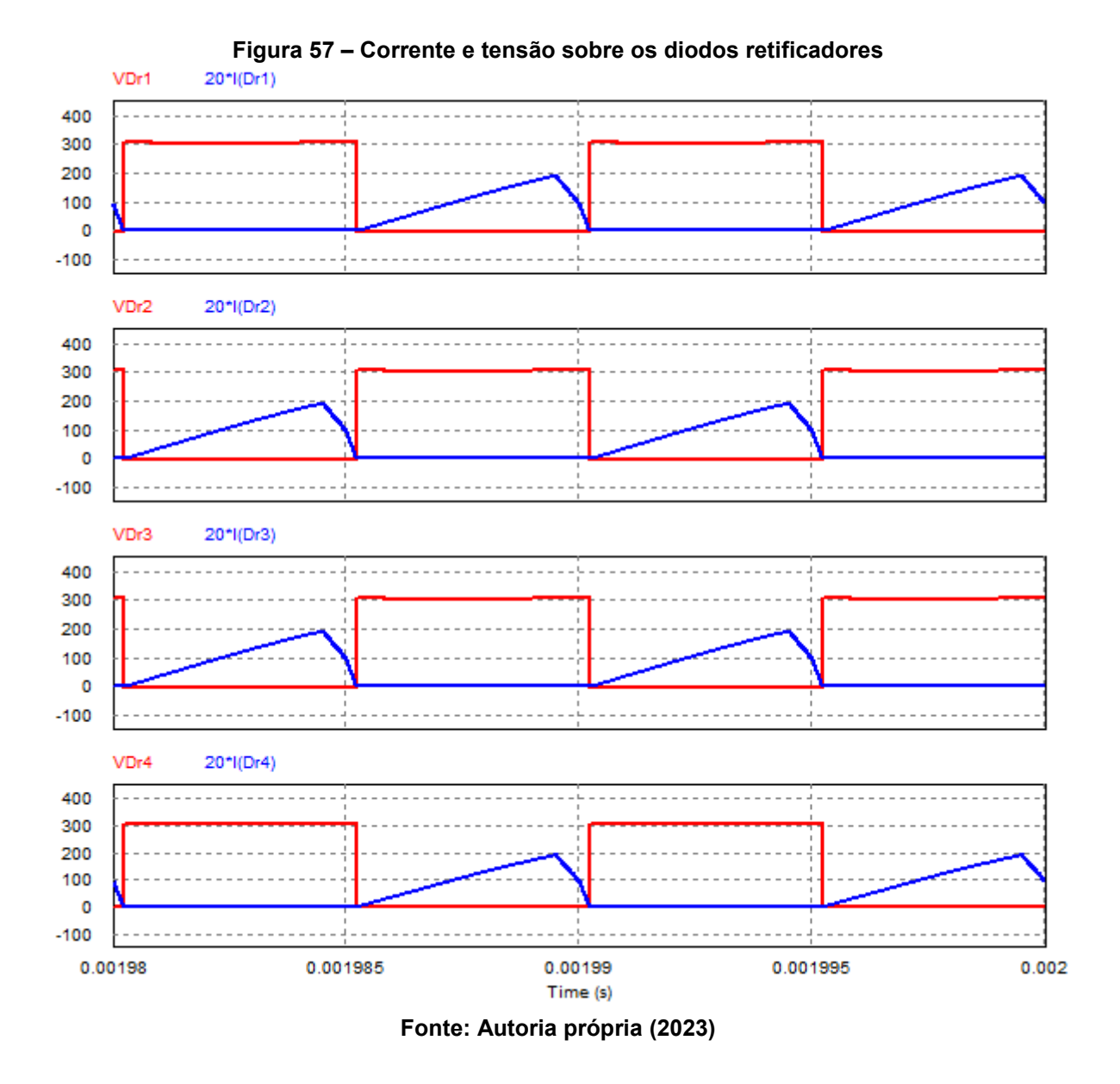

A [Figura 58](#page-136-0) e a [Figura 59](#page-136-1) mostram as formas de ondas das tensões sobre os capacitores do barramento e da tensão sobre o capacitor de saída, respectivamente. Na [Figura 58](#page-136-0) é possível notar a divisão da tensão de entrada no divisor capacitivo e o equilíbrio entre as tensões dos capacitores.

<span id="page-136-0"></span>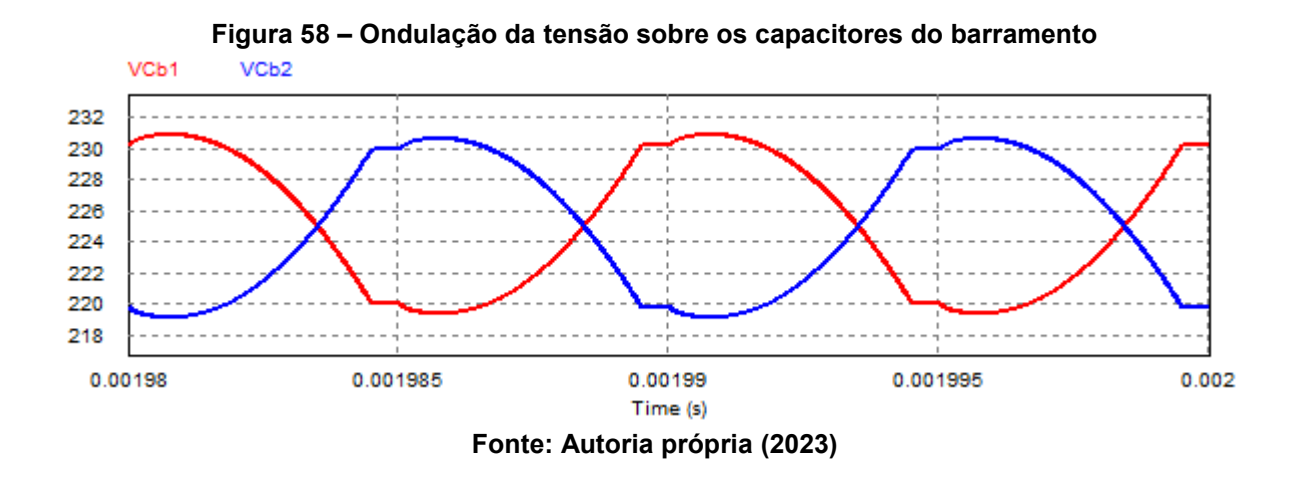

Na [Figura 59](#page-136-1) nota-se que o valor médio da tensão de saída do conversor é ligeiramente superior ao que foi especificado para o projeto. Entretanto, notou-se que ao reduzir a ondulação de tensão dos capacitores do barramento, esse valor tende a se aproximar dos 300 V conforme especificado. Essa constatação pode ser explicada pelo fato de que a condição em que há reduzida ondulação de tensão se aproxima da hipótese simplificativa assumida de que as tensões sobre os capacitores são livres de ondulação. Ou seja, quanto menor a ondulação maior é a precisão com que a análise teórica prevê o valor da tensão de saída para uma dada razão cíclica e uma dada condição de carga.

<span id="page-136-1"></span>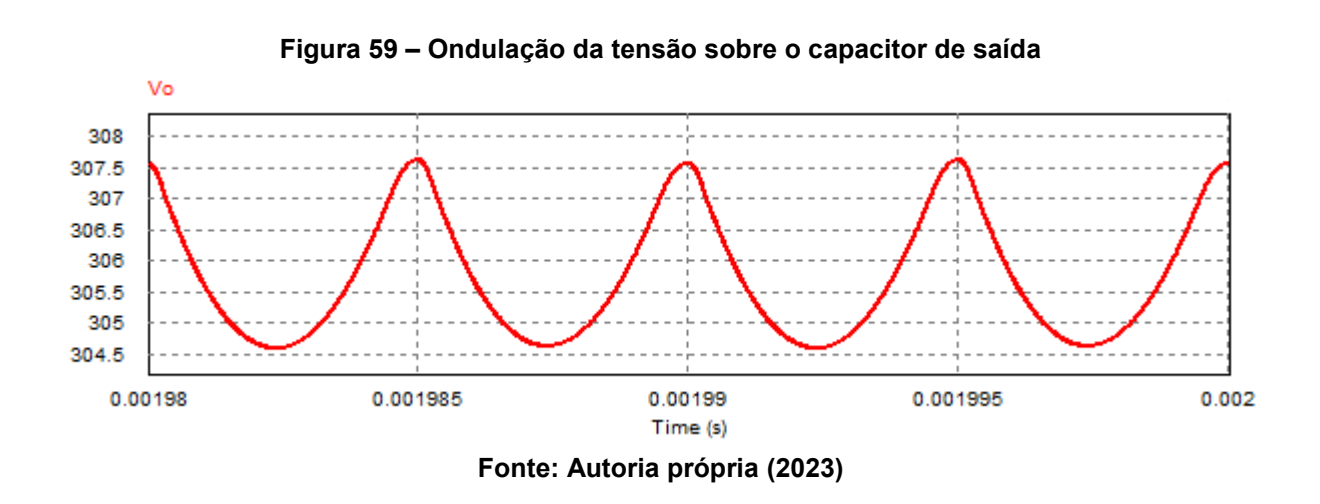

A [Tabela 5](#page-137-0) apresenta os resultados teóricos e os resultados obtidos através de simulação numérica do conversor projetado anteriormente. A comparação entre os resultados teóricos e simulados é realizada através do cálculo do erro percentual.

<span id="page-137-0"></span>

| Grandeza                                                        | Valor teórico   | Valor simulado | Erro percentual |
|-----------------------------------------------------------------|-----------------|----------------|-----------------|
| Sistema fundamental                                             |                 |                |                 |
| Duração da 1ª etapa ( $\Delta t_1$ )                            | $3,723$ µs      | $3,736$ µs     | 0,3%            |
| Duração da 3ª etapa ( $\Delta t_3$ )                            | $0,500 \,\mu s$ | $0,507$ µs     | 1,4%            |
| Duração da 5ª etapa ( $\Delta t_{5}$ )                          | $0,241 \,\mu s$ | $0,244$ µs     | 1,2%            |
| Duração da 6ª etapa ( $\Delta t_6$ )                            | $0,536 \,\mu s$ | $0,508$ µs     | 5,2%            |
| Corrente em $L_r$ no instante $t_3$ ( $l_1$ )                   | 11,48 A         | 11,27 A        | 1,8%            |
| Corrente em $L_r$ no instante $t_1$ ( $l_2$ )                   | 19,23 A         | 18,99 A        | 1,2%            |
| Corrente de pico em $L_m$ ( $l_{Lmpk}$ )                        | 2,77 A          | 2,75 A         | 0,7%            |
| Tensão de saída                                                 |                 |                |                 |
| Tensão de saída média $(V_o)$                                   | 300 V           | 305,76 V       | 1,9%            |
| Corrente injetada na saída                                      |                 |                |                 |
| Corrente injetada na saída em $t_0$ (i' <sub>o</sub> ( $t_0$ )) | 1,22A           | 1,27A          | 4,1%            |
| Corrente injetada na saída em $t_1$ (i' <sub>o</sub> ( $t_1$ )) | 9,72 A          | 9,60 A         | 1,2%            |
| Corrente injetada na saída em $t_3$ (i' <sub>o</sub> ( $t_3$ )) | 5,05 A          | 4,93 A         | 2,4%            |
| Corrente de saída média $(I'_o)$                                | 5 A             | 5,09 A         | 1,8%            |
| Ondulações de tensão                                            |                 |                |                 |
| Ondulação de tensão em $C_h(\Delta V_{Ch})$                     | 11,25 V         | 11,54 V        | 2,6%            |
| Ondulação de tensão em $C_o$ ( $\Delta V_{Co}$ )                | 3V              | 2,95 V         | 1,7%            |
| Esforços de corrente                                            |                 |                |                 |
| Corrente de pico em $S_1$ , $S_2$ , $S_3$ , $S_4$ e $L_r$       | 19,23 A         | 18,99 A        | 1,2%            |
| Corrente de pico em $D_{r1}$ , $D_{r2}$ , $D_{r3}$ e $D_{r4}$   | 9,72 A          | 9,54 A         | 1,9%            |
| Corrente média em $D_{r1}$ , $D_{r2}$ , $D_{r3}$ e $D_{r4}$     | 2,5A            | 2,54 A         | 1,6%            |
| Corrente eficaz em $S_1$ e $S_3$                                | 6,88 A          | 6,96 A         | 1,2%            |
| Corrente eficaz em $S_2$                                        | 4,91 A          | 4,70 A         | 4,3%            |
| Corrente eficaz em $S_4$                                        | 8,45 A          | 8,42 A         | 0,4%            |
| Corrente eficaz em $D_{r1}$ , $D_{r2}$ , $D_{r3}$ e $D_{r4}$    | 4,05 A          | 4,09 A         | 1,0%            |
| Corrente eficaz em $L_r$                                        | 10,90 A         | 11,03 A        | 1,2%            |

**Tabela 5 – Comparativo entre os resultados teóricos e simulados em MCC e carga nominal**

**Fonte: Autoria própria (2023)**

O maior erro percentual obtido corresponde a 5,2% e refere-se à duração da sexta etapa de operação ( $\Delta t_6$ ).

Uma das fontes de erro na análise quantitativa é oriunda da hipótese simplificativa de que as etapas destinadas a comutação dos interruptores possuem durações de tempo nulas. Na simulação (e na prática) as etapas possuem durações de tempo não nulas, que consomem parte do período de comutação e introduzem desvios entre os resultados teóricos e simulados.

Outra fonte de erro que pode ser citada é com relação às ondulações de tensão nos capacitores. Essas ondulações foram desprezadas nas análises, porém, na simulação elas estão presentes e, portanto, contribuem para a elevação dos erros na análise teórica. O erro relacionado à tensão de saída é um exemplo disso, pois foi verificado via simulação que apenas com o aumento das capacitâncias do barramento é possível reduzir de forma significativa o desvio entre a previsão teórica e a simulação.

É fundamental compreender que ao assumir uma hipótese simplificativa em uma análise já é esperado que erros irão existir. E à medida que a hipótese simplificativa se afasta da realidade, os erros tornam-se superiores.

Contudo, a maioria das grandezas apresentaram erros reduzidos. Assim, podese concluir que a análise para o conversor 3L-HB-MT<sup>2</sup>-ZVS-PWM com saída em tensão operando no modo de condução contínua é válida.

# 6.3.2.2 Operação em carga mínima (MCD)

Para a operação em carga mínima é possível validar a operação do conversor em MCD. O aspecto fundamental que deve ser avaliado em carga mínima é a capacidade de o conversor operar com comutação suave do tipo ZVS.

Na [Figura 60](#page-139-0) são apresentados os pulsos de comando aplicados aos interruptores. Para obter os resultados de simulação em carga mínima utilizou-se um tempo morto igual a 685 ns em todos os interruptores. Esse valor foi obtido através da equação deduzida na análise da comutação em MCD.

<span id="page-139-0"></span>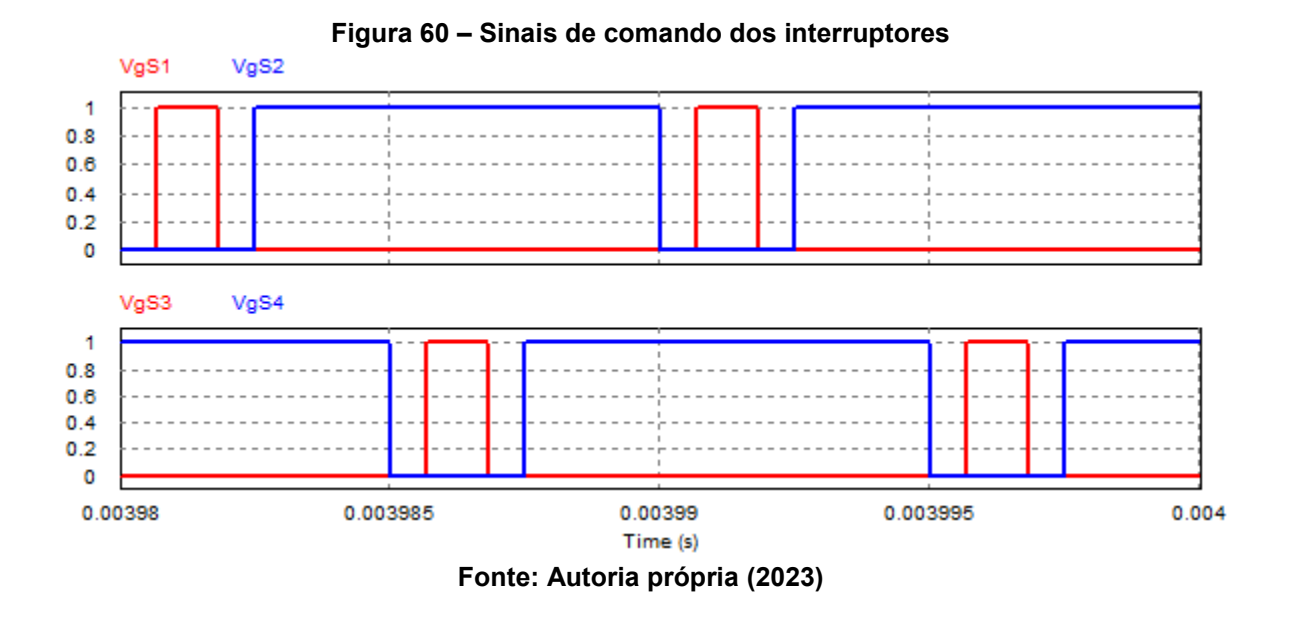

A [Figura 61](#page-139-1) mostra a forma de onda da tensão entre os pontos "a" e "b" do circuito. Teoricamente, essa forma de onda possui os níveis  $-V_1$ , 0  $V$  e + $V_1$ . Na simulação, o nível positivo (aproximadamente 232 V) é ligeiramente superior ao módulo do nível negativo (aproximadamente 218 V). Isso ocorre devido as durações das etapas de comutação que se tornam relevantes se comparas ao período de comutação e possuem valores diferentes para cada comutação. Portanto, para garantir que a tensão média entre os pontos "a" e "b" assuma um valor nulo, as tensões do barramento se desequilibram para compensar as diferenças de tempo.

<span id="page-139-1"></span>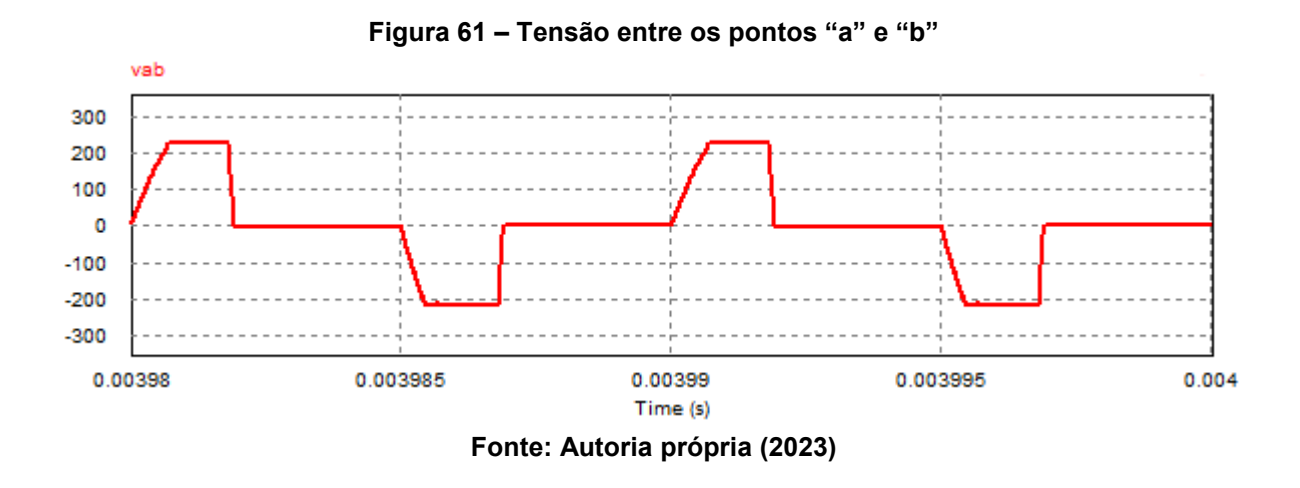

As correntes dos indutores  $L_r$  e  $L_m$  são mostradas na [Figura 62](#page-140-0) e [Figura 63,](#page-140-1) respectivamente.

<span id="page-140-0"></span>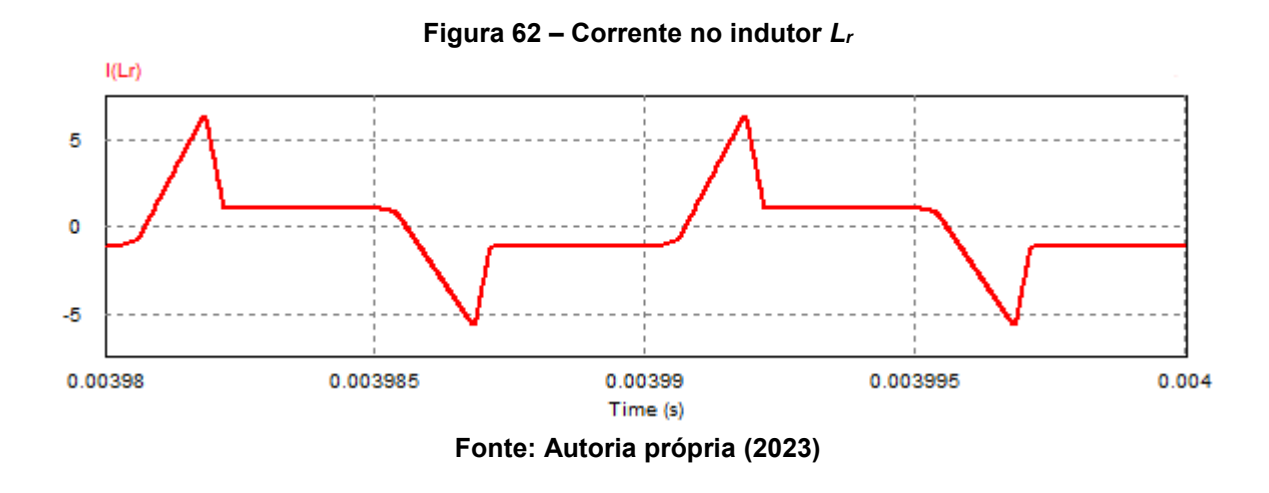

Analisando a forma de onda da corrente em  $L_r$ , nota-se a existência de dois patamares de corrente ( $I_2$  e  $I_{Lmpk}$ ), assim como previsto pela análise em MCD.

A corrente em  $L_m$  assume valores constantes durante as etapas de descontinuidade da corrente injetada na saída.

<span id="page-140-1"></span>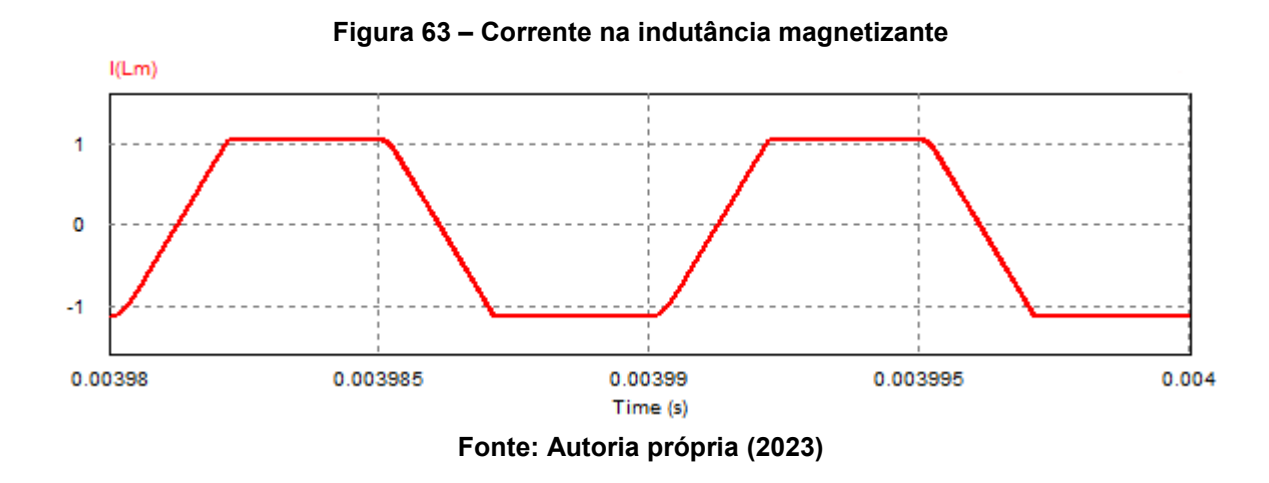

A [Figura 64](#page-141-0) apresenta as formas de onda de corrente e tensão sobre os interruptores. Como esperado,  $S_1$ ,  $S_2$  e  $S_4$  são submetidos à metade da tensão de entrada enquanto que  $S_3$  é submetido à tensão de entrada total.

<span id="page-141-0"></span>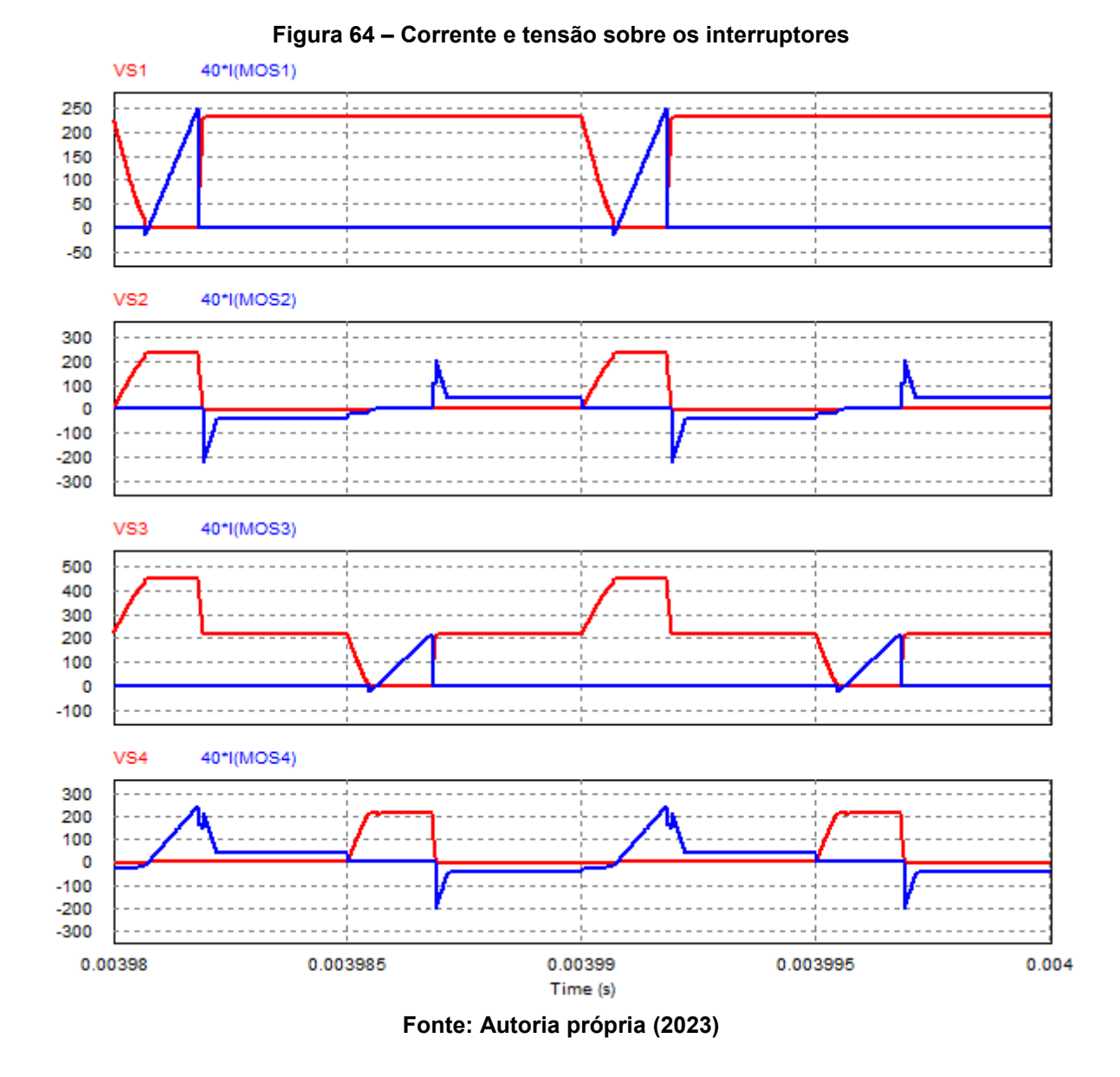

A seguir são apresentadas formas de onda evidenciando a descarga dos capacitores em paralelo com os interruptores. Por definição, para operar com ZVS é necessário que as tensões sobre os interruptores se anulem antes do comando para o interruptor conduzir. Nota-se na [Figura 65](#page-142-0) que o interruptor  $S_1$  não comuta sob tensão nula e, assim, a comutação suave não foi obtida para esse interruptor em carga mínima. A explicação para a perda de ZVS em potência mínima decorre das hipóteses simplificativas assumidas na análise da comutação.

Apesar disso, a comutação de  $S_1$  ocorre com uma tensão reduzida (em torno de 18 V). Logo, mesmo sem ZVS, as perdas por comutação tendem a ser reduzidas nessa condição.

<span id="page-142-0"></span>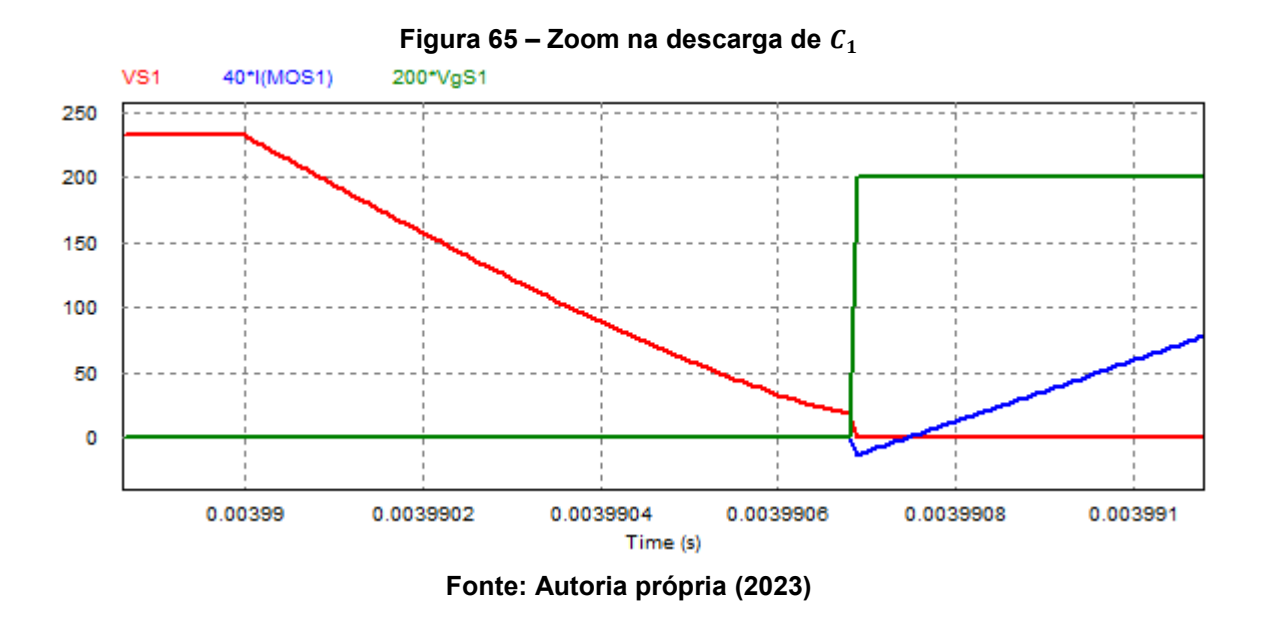

142

A [Figura 66](#page-142-1) apresenta a descarga completa do capacitor  $C_2$ , entrada em condução do diodo  $D_2$  e comando para  $S_2$  entrar em condução. Observa-se que nesse caso foi obtido ZVS. A [Figura 67](#page-143-0) e a [Figura 69](#page-144-0) apresentam os mesmos resultados, porém, para os interruptores  $S_3$  e  $S_4$ , respectivamente.

<span id="page-142-1"></span>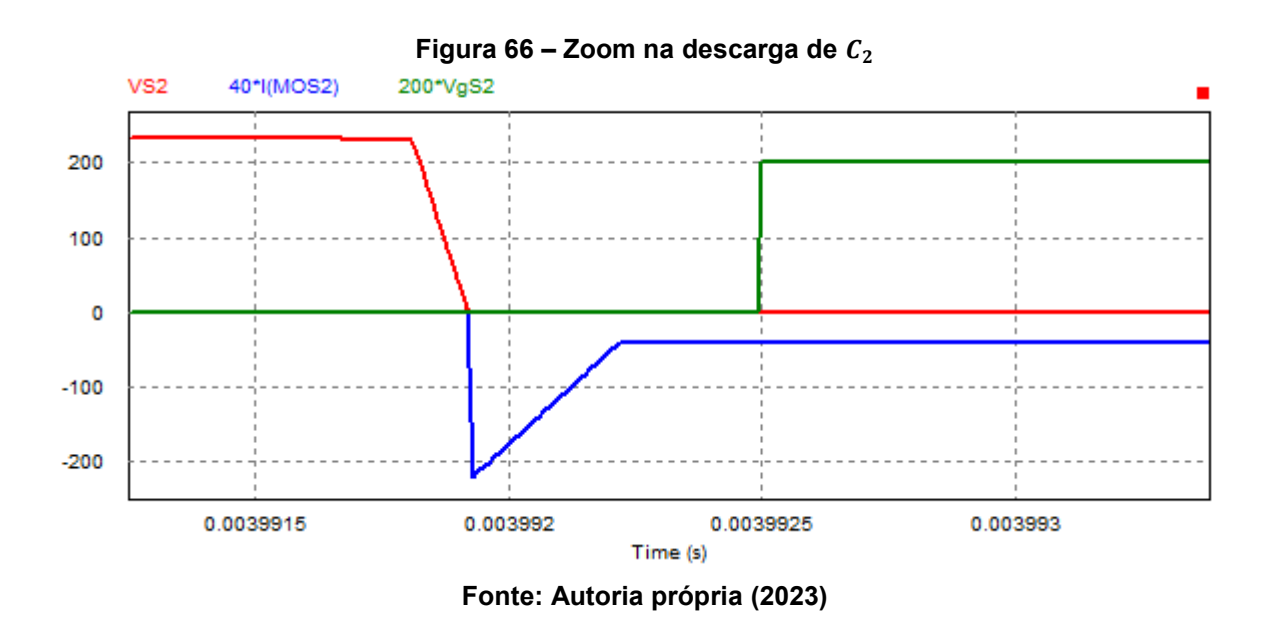

<span id="page-143-0"></span>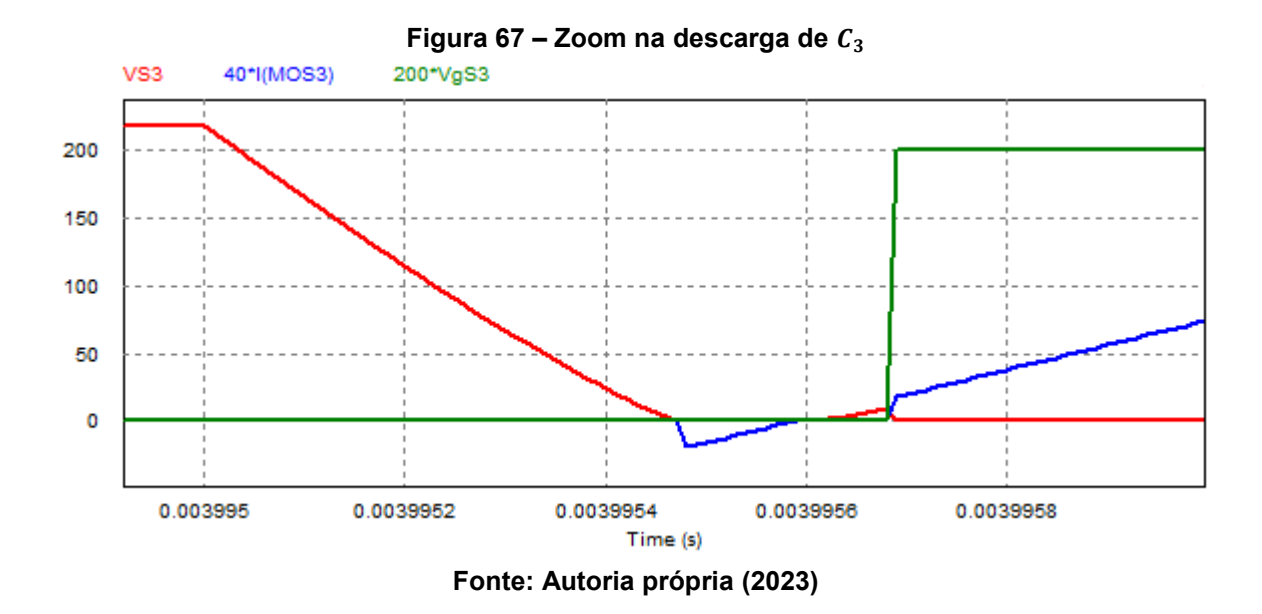

Observa-se na [Figura 67](#page-143-0) que a corrente no diodo se anula antes do comando de condução. Devido a isso, o capacitor  $C_3$  começa a ser carregado, dando início a uma etapa não descrita na análise teórica e que não deve ocorrer. Para resolver essa questão foi reduzido o valor do tempo morto de  $S_3$  para 550 ns, resultando nas formas de ondas apresentadas na [Figura 68.](#page-143-1)

Portanto, apenas com um ajuste de tempo morto é possível obter o resultado condizente com o desenvolvimento teórico. Cabe-se ressaltar que esse ajuste não possui impacto significativo no restante da operação do conversor.

<span id="page-143-1"></span>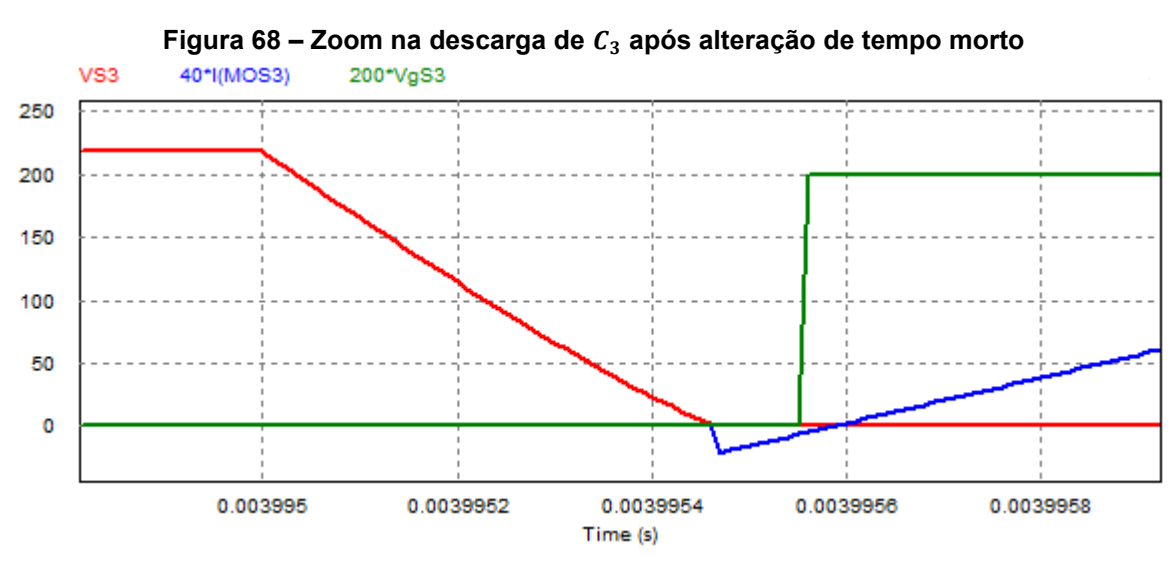

**Fonte: Autoria própria (2023)**
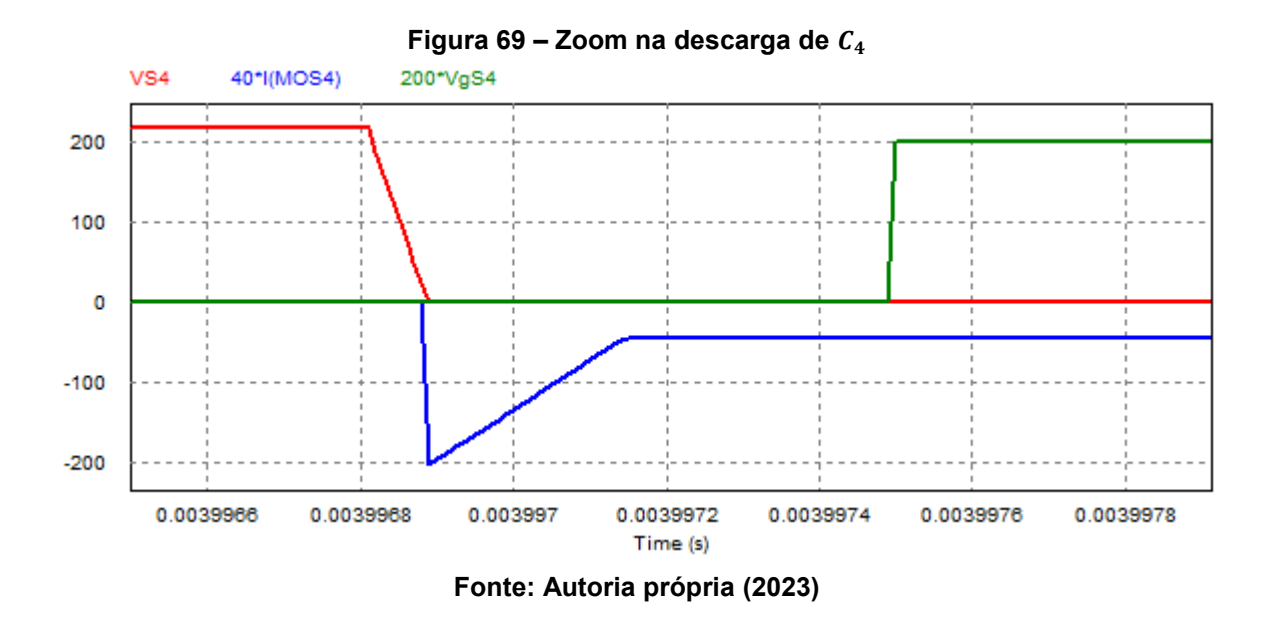

Salienta-se que  $S_1$  é o interruptor crítico, portanto, o primeiro a perder comutação suave. Os resultados de simulação apresentados provam isso.

As formas de onda de corrente e tensão nos diodos retificadores de saída são apresentadas na [Figura 70.](#page-145-0) Como esperado as formas de ondas de  $D_{r1}$  e  $D_{r4}$  são iguais, assim como as formas de onda de  $D_{r2}$  e  $D_{r3}$ .

<span id="page-145-0"></span>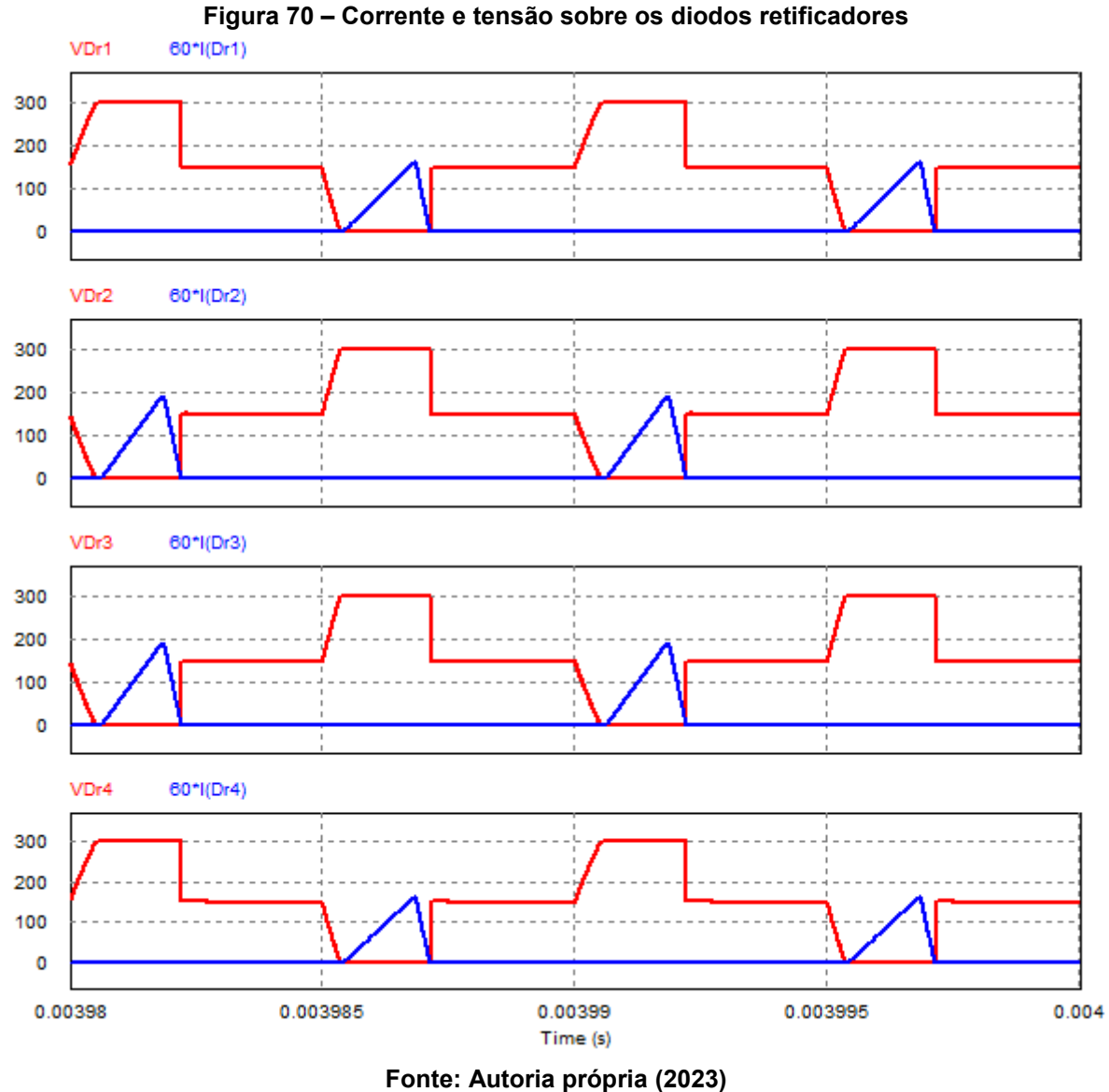

A [Figura 71](#page-146-0) mostra as formas de ondas das tensões sobre os capacitores do barramento. Observa-se na [Figura 71](#page-146-0) o desequilíbrio das tensões do barramento como explicado anteriormente. Apesar do desequilíbrio, a diferença entre as tensões é relativamente reduzida (aproximadamente 14 V). Logo, estima-se que não haja grandes impactos na operação do conversor.

<span id="page-146-0"></span>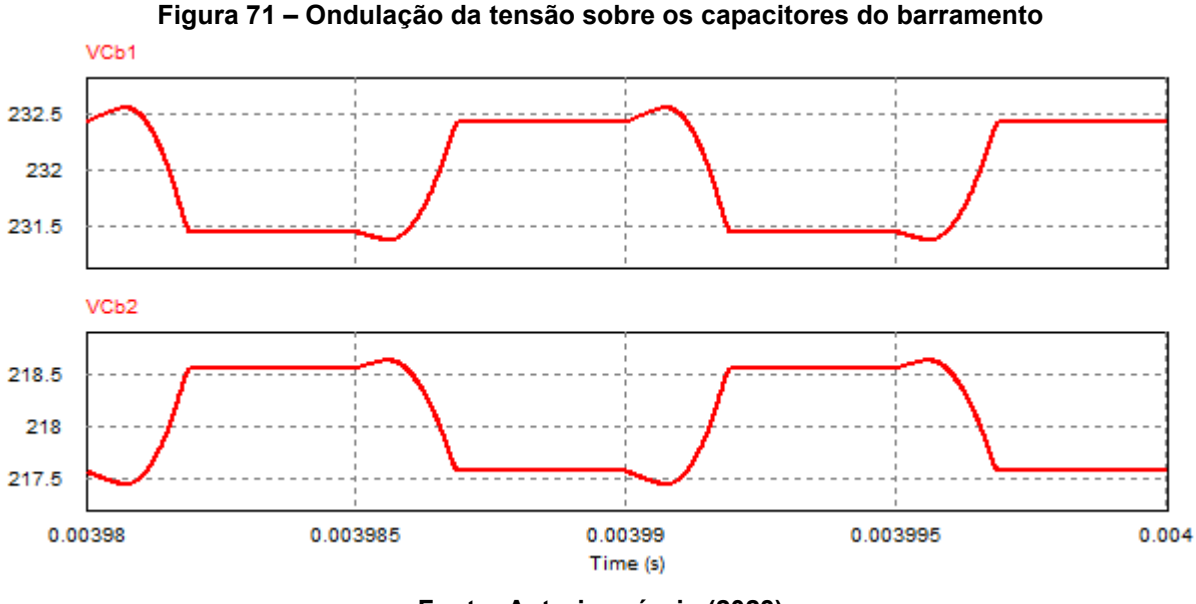

**Fonte: Autoria própria (2023)**

Na [Figura 72](#page-146-1) é apresentada a tensão sobre o capacitor de saída, de modo a evidenciar a ondulação de tensão nesse elemento.

<span id="page-146-1"></span>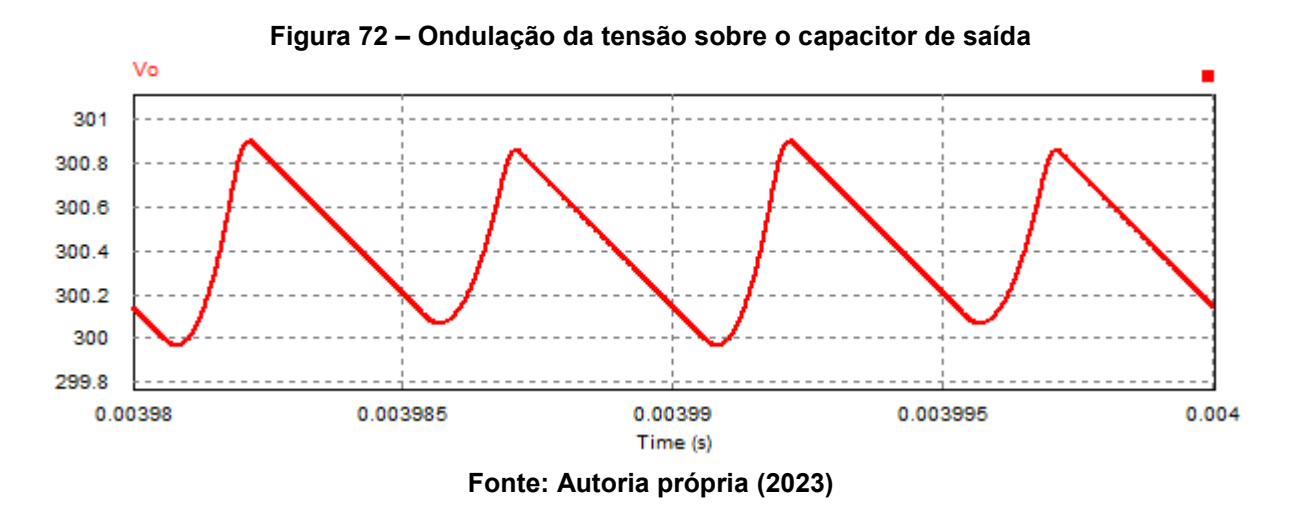

A [Tabela 6](#page-147-0) apresenta os resultados da análise teórica e de simulação, assim como um comparativo entre eles. Para a apresentação dos resultados em potência mínima optou-se por realizar simulações com e sem as capacitâncias de comutação, pois notou-se que na simulação com capacitâncias foi necessário realizar um ajuste significativo de razão cíclica para atingir a tensão de saída especificada (300 V), resultando em erros superiores ao caso em que as capacitâncias são desprezadas.

Com isso, é demonstrado a validade da análise teórica através da simulação sem capacitâncias, assim como as limitações da análise quando as capacitâncias são consideradas e as etapas de comutação passam a consumir parte significativa do período de operação.

<span id="page-147-0"></span>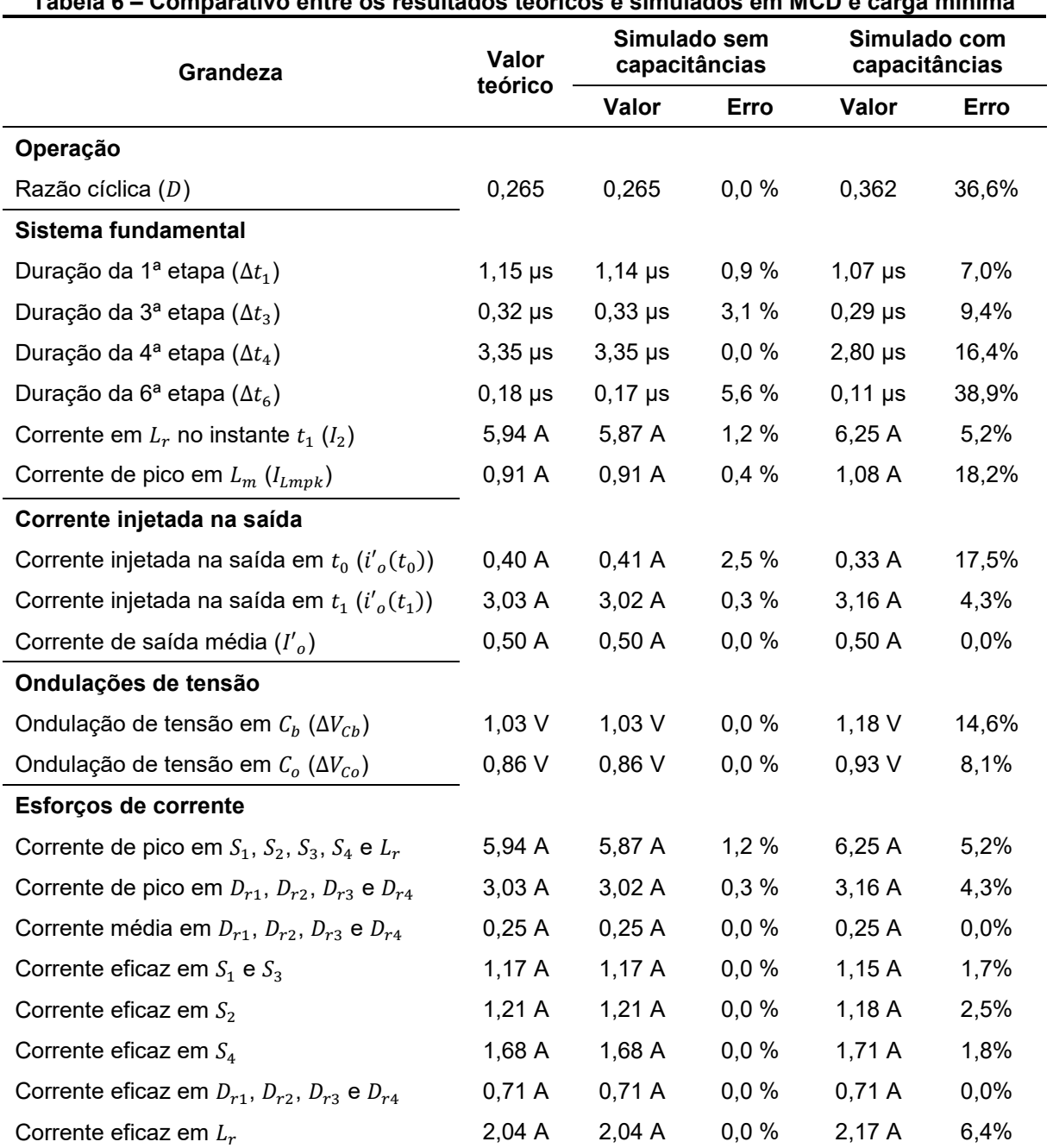

**Tabela 6 – Comparativo entre os resultados teóricos e simulados em MCD e carga mínima**

**Fonte: Autoria própria (2023)**

Com os resultados da [Tabela 6](#page-147-0) é possível notar que os erros obtidos para a situação sem as capacitâncias de comutação são reduzidos e, portanto, validam a análise do conversor 3L-HB-MT<sup>2</sup>-ZVS-PWM com saída em tensão operando no modo de condução descontínua.

Os erros da análise teórica com relação aos resultados de simulação com capacitâncias de comutação são muito superiores aos anteriores. Isso deve-se principalmente às elevadas durações das etapas de comutação em carga mínima. Assim, essas etapas de comutação consomem um tempo considerável do período de comutação nessas condições.

O maior dos erros refere-se a razão cíclica necessária para obter atender os requisitos de tensão de saída do conversor. A análise teórica previa a utilização de uma razão cíclica igual a 0,265, porém, na prática foi necessário utilizar 0,362 (resultando em um erro de 36,6%) para processar a potência especificada.

O equacionamento previa que todos os interruptores operariam com ZVS em 10% de carga, porém, devido a erros oriundos de hipóteses simplificativas o conversor projetado só é capaz de operar com ZVS em todos os interruptores a partir de 14% da carga nominal. Essa verificação foi realizada via simulação através da variação da carga e da observação da comutação crítica.

### 6.3.3Capacitor para suprir demandas de potência pulsada

O capacitor  $C<sub>o</sub>$  na saída do conversor é responsável por garantir uma determinada ondulação em alta frequência (frequência de comutação) da tensão de saída, ou seja, filtra as componentes de alta frequência. Se em uma determinada aplicação a potência fornecida pelo conversor for constante, então, apenas o capacitor  $C<sub>o</sub>$  é suficiente para garantir uma operação adequada.

Entretanto, se a aplicação consome potência pulsada em baixa frequência é necessária a utilização de capacitores adicionais (do tipo eletrolítico), de modo que o conversor processe apenas a potência média enquanto a potência pulsada é fornecida pelo banco capacitivo. Nesse trabalho,  $C_{ox}$  refere-se a essa capacitância adicional. Cabe salientar que a determinação da capacitância depende não apenas da ondulação de saída (em baixa frequência) desejada, mas também da forma de onda da corrente drenada e da frequência da potência pulsada.

Como essa capacitância adicional não é fundamental na operação do conversor, a análise para a sua determinação é apresentada no Apêndice C. Na análise considerou-se que a corrente drenada pela aplicação possui uma forma retangular, com razão cíclica  $D_n$ , valor médio igual a  $I_o$  e frequência  $f_n$ . Com essas

considerações, a capacitância pode ser determinada com base na ondulação desejada na saída através da Equação [\(6.209\).](#page-149-0)

<span id="page-149-0"></span>
$$
C_{ox} = \frac{I_o(1 - D_p)}{f_p \Delta V_{Cox}}
$$
\n
$$
(6.209)
$$

Assumindo  $D_p = 0.5$ ,  $f_p = 120Hz$  e  $\Delta V_{\text{Cox}\%} = 5\%$ , obtém-se a capacitância para satisfazer esses requisitos.

$$
C_{ox} = 1.39 \, mF \tag{6.210}
$$

#### 6.3.4Especificação dos componentes

Nesta seção serão apresentadas as principais características do projeto físico do transformador  $T_r$  [\(Tabela 7\)](#page-149-1) e do indutor  $L_r$  [\(Tabela 8\)](#page-150-0), assim como as características dos capacitores de saída  $C<sub>o</sub>$  e  $C<sub>ox</sub>$  [\(Tabela 9\)](#page-150-1) e dos diodos retificadores  $D_{r1}$ ,  $D_{r2}$ ,  $D_{r3}$  e  $D_{r4}$  [\(Tabela 10\)](#page-151-0) selecionados.

<span id="page-149-1"></span>**Tabela 7 – Características do projeto físico do transformador Parâmetro Valor/descrição** Material do núcleo **Ferrite 3C95 Ferrite 3C95** Fabricante en activitativa en activitativa en activitativa en activitativa en activitativa en activitativa en activitativa en activitativa en activitativa en activitativa en activitativa en activitativa en activitativa en Núcleo ETD49 Número de espiras do primário 11 espiras entra entra 11 espiras Número de espiras do secundário 20 espiras Entreferro teórico 0,265 mm Condutores do primário 8 x [41 x 38 AWG] = 328 condutores 38 AWG Condutores do secundário 4 x [41 x 38 AWG] = 164 condutores 38 AWG Indutância magnetizante (medição) 0,126 mH Indutância de dispersão vista do primário (medição) 0,29 μ<sup>H</sup> Resistência CC do primário (medição) 8,60 mΩ Resistência CA do primário (estimativa) 18,41 mΩ Resistência CC do secundário (medição) 25,13 mΩ Resistência CA do secundário (estimativa) 53,78 mΩ

**Fonte: Autoria própria (2023)**

<span id="page-150-0"></span>

| Parâmetro                   | Valor/descrição                            |
|-----------------------------|--------------------------------------------|
| Material do núcleo          | Ferrite N97                                |
| Fabricante                  | <b>EPCOS</b>                               |
| Núcleo                      | ETD <sub>39</sub>                          |
| Número de espiras           | 14 espiras                                 |
| Entreferro teórico          | 2,973 mm                                   |
| Condutores                  | 22 x [22 x 38 AWG] = 484 condutores 38 AWG |
| Indutância (medição)        | 11,91 $\mu$ H                              |
| Resistência CC (medição)    | 5,24 m $\Omega$                            |
| Resistência CA (estimativa) | 12,91 m $\Omega$                           |

**Tabela 8 – Características do projeto físico do indutor** *L<sup>r</sup>*

Para construção dos componentes magnéticos foram associados vários condutores em paralelo para minimizar as consequências do efeito pelicular. Esse fenômeno manifesta-se em condutores cuja corrente circulante possui componentes de elevada frequência. Basicamente, a corrente em alta frequência tende a se concentrar na periferia do condutor e como resultado disso tem-se uma redução na área efetiva dos mesmos.

No caso do transformador os enrolamentos do primário e do secundário foram intercalados. Foi enrolado metade do primário e em seguida foi enrolado o secundário inteiro, e por fim, o restante do primário.

Observa-se que existem pequenos desvios entre os cálculos teóricos dos componentes e os valores obtidos na prática, sendo que os mais importantes são: relação de transformação e indutâncias. A relação de transformação do transformador real resultante é igual a 1,818.

<span id="page-150-1"></span>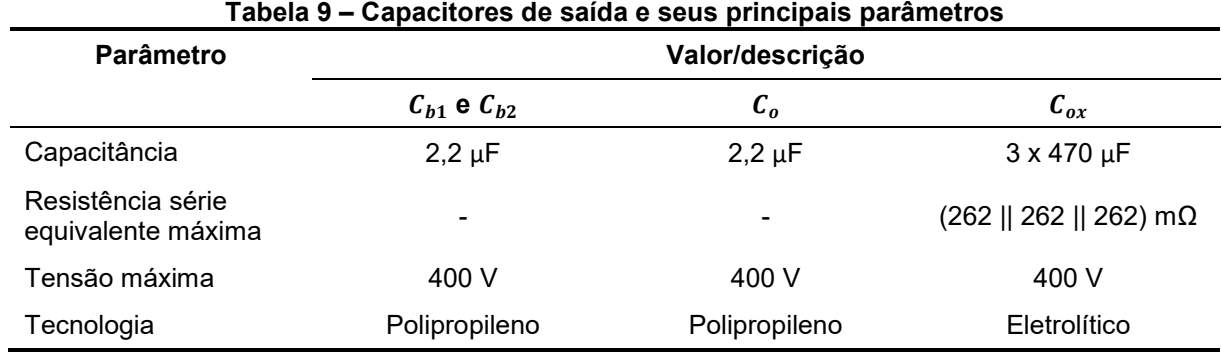

**Tabela 9 – Capacitores de saída e seus principais parâmetros**

**Fonte: Autoria própria (2023)**

No caso dos capacitores foram realizadas as devidas aproximações comerciais para os valores de capacitâncias obtidas nos cálculos do projeto. Adotaram-se capacitâncias superiores as calculadas a fim de atender às especificações máximas de ondulações de tensão.

Os parâmetros de resistência e tensão de limiar dos diodos retificadores devem ser utilizados apenas para fins de cálculo de perdas conforme indica a folha de dados do componente.

<span id="page-151-0"></span>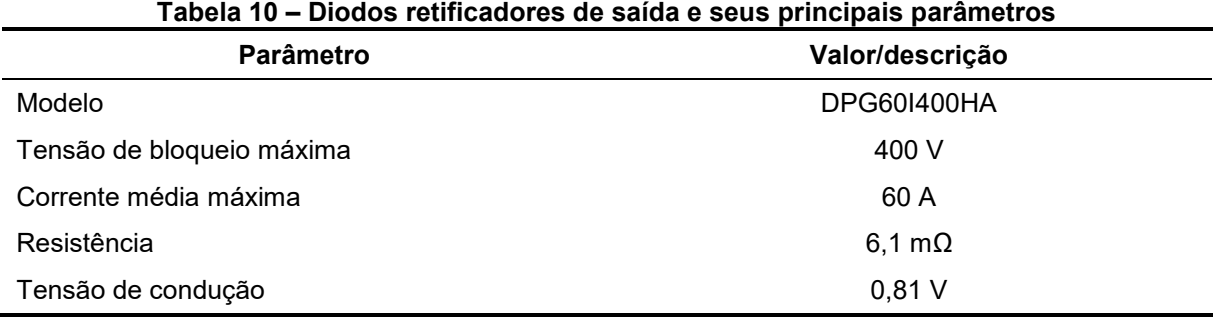

**Fonte: Autoria própria (2023)**

6.3.5Projeto do sistema de controle

O sistema de controle adotado para o conversor 3L-HB-MT<sup>2</sup> -ZVS-PWM com saída em tensão é constituído por uma única malha de controle cujo propósito é o controle da tensão de saída. O diagrama de blocos apresentado na [Figura 73](#page-152-0) ilustra a estrutura do sistema de controle.

<span id="page-152-0"></span>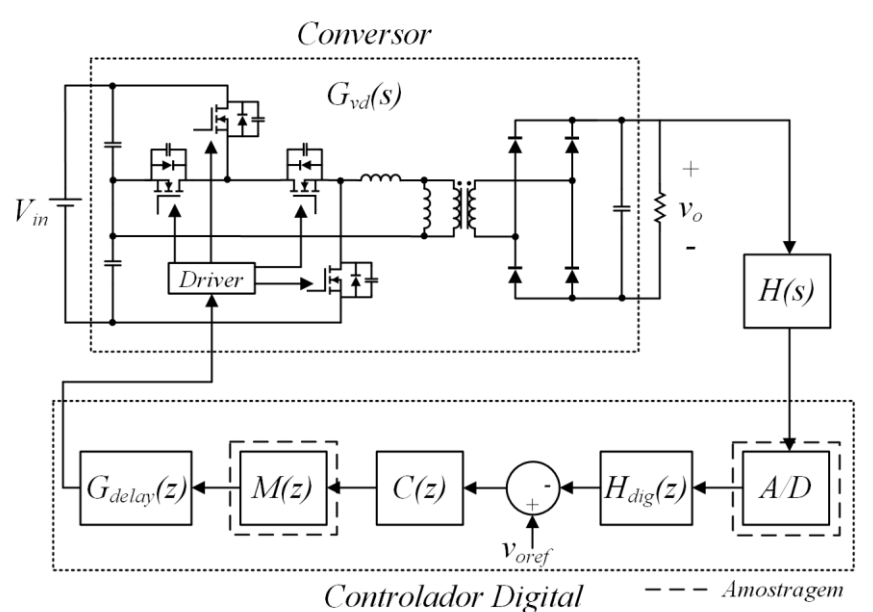

**Figura 73 – Diagrama de blocos do sistema de controle**

**Fonte: Autoria própria (2023)**

Como pode ser observado no diagrama apresentado o sistema é composto pelos seguintes blocos:

- $G_{\nu d}(s)$  Planta (conversor);
- $\bullet$   $H_s(s)$  Circuito de realimentação com filtro anti-aliasing;
- $H_{dia}(z)$  Filtro passa baixas digital;
- $\bullet$   $C(z)$  Controlador;
- $\bullet$   $M(z)$  Modulador;
- $\bullet$   $G_{delay}(z)$  Atraso de tempo.

Para fins de projeto do sistema de controle todas as funções de transferência são tratadas no domínio do tempo contínuo.

O conversor analógico-digital (A/D) realiza a interface entre a grandeza analógica (tensão de saída do conversor) e o sistema digital.

O controlador, o modulador e o filtro passa baixas digital são implementados digitalmente no DSP. As funções de transferência para esses blocos no domínio de tempo contínuo são dadas pelas equações [\(6.211\),](#page-152-1) [\(6.212\)](#page-152-2) e [\(6.213\),](#page-153-0) respetivamente.

$$
C(s) = \frac{K_p s + K_i}{s} \tag{6.211}
$$

<span id="page-152-2"></span><span id="page-152-1"></span>
$$
M(s) = 1\tag{6.212}
$$

<span id="page-153-0"></span>
$$
H_{dig}(s) = \frac{1}{1 + \frac{s}{\omega_{dig}}}
$$
\n
$$
(6.213)
$$

As constantes  $K_p$  e  $K_i$  são os ganhos do controlador e  $\omega_{diag}$  é a frequência de corte do filtro passa baixas digital.

O atraso de tempo é inserido ao sistema para modelar atrasos devido aos processos de amostragem da malha de controle digital. Há dois processos de amostragem, sendo eles: 1) amostragem do conversor analógico-digital (A/D) e 2) amostragem do modulador PWM (ERICKSON; MAKSIMOVIĆ, 2020).

É adotada a hipótese simplificativa de que o atraso equivale a um período de comutação. Dessa forma, a função de transferência para o atraso é dada pela equação [\(6.214\).](#page-153-1)

<span id="page-153-1"></span>
$$
G_{delay}(s) = e^{-sT_s} \tag{6.214}
$$

O filtro anti-aliasing do circuito de realimentação possui a função de transferência dada pela equação [\(6.215\).](#page-153-2) Esse é filtro passa baixas de 1ª ordem cuja implementação é realizada de forma analógica. A constante  $\omega_{alias}$  é a frequência de corte do filtro.

<span id="page-153-2"></span>
$$
H(s) = \frac{1}{1 + \frac{s}{\omega_{alias}}}
$$
(6.215)

A função de transferência da planta é de 1ª ordem e foi apresentada no Capítulo 5. Substituindo os resultados do projeto do conversor são obtidos os parâmetros da planta, sendo eles:  $K = 36.7$  e  $\tau = 0.018$ . Esses parâmetros resultam na função de transferência dada pela equação [\(6.216\).](#page-153-3)

<span id="page-153-3"></span>
$$
G_{vd} = \frac{36.7}{0.018s + 1}
$$
 (6.216)

A [Tabela 11](#page-154-0) apresenta as especificações adotadas para o projeto de controle. Para o filtro anti-aliasing adotou-se uma frequência de corte três oitavas abaixo da frequência de comutação, enquanto que para o filtro digital adotou-se uma frequência de corte 12 vezes menor que a frequência da potência pulsada. Adotou-se um valor conservador para a frequência de cruzamento de ganho igual a 5 Hz pois na prática surgiram desafios relacionados a instrumentação para implementar controladores com requisitos mais exigentes.

<span id="page-154-0"></span>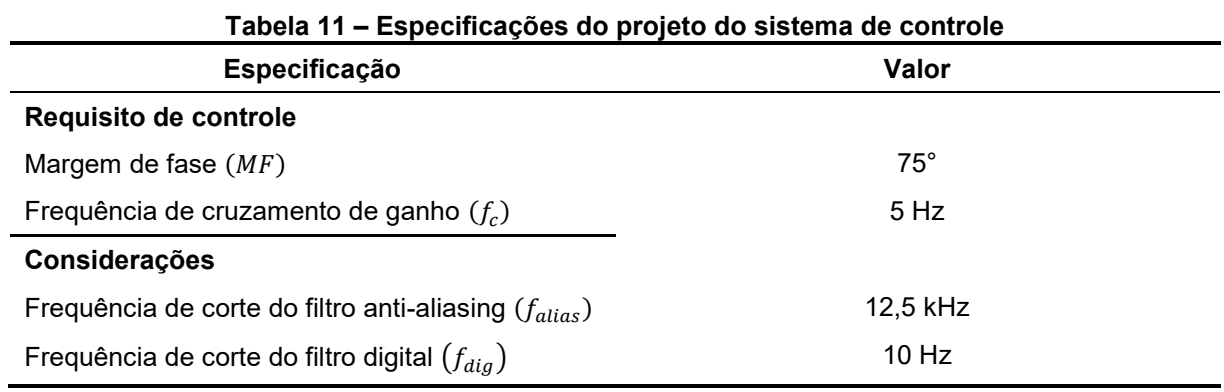

Para o projeto do controlador considera-se a função de transferência de laço aberto  $(FTLA(s))$  do sistema, dada pela equação [\(6.217\).](#page-154-1)

$$
FTLA(s) = C(s)M(s)G_{delay}(s)G_{vd}(s)H(s)H_{dig}(s)
$$
\n(6.217)

Com base na função de transferência de laço aberto é possível obter o sistema de equações dado em [\(6.218\).](#page-154-2) As incógnitas desse sistema são os ganhos  $K_p$  e  $K_i.$ 

<span id="page-154-2"></span><span id="page-154-1"></span>
$$
\begin{cases}\n20 \log(FTLA(j\omega_c)) = 0 \\
\angle FTLA(j\omega_c) = MF \frac{\pi}{180} - \pi\n\end{cases}
$$
\n(6.218)

Resolvendo numericamente o sistema de equações apresentado obtém-se os ganhos  $K_p = 0.023$  e  $K_i = 0.83$ . A função de transferência do controlador discretizada através do método ZOH é dada por [\(6.219\)](#page-154-3) e a equação a diferença implementada no DSP é dada pela equação [\(6.220\).](#page-154-4)

<span id="page-154-4"></span><span id="page-154-3"></span>
$$
C(z) = \frac{0.023z - 0.02299}{z - 1}
$$
 (6.219)

$$
u_k = u_{k-1} + 0.023e_k - 0.02299e_{k-1}
$$
\n(6.220)

A função de transferência do filtro digital no domínio discreto é dada por [\(6.221\)](#page-154-5) e a equação a diferença é dada po[r \(6.222\).](#page-155-0) Utilizou-se o método ZOH para discretizar o filtro.

<span id="page-154-5"></span>
$$
H_{dig}(z) = \frac{0,0006278}{z - 0,9994}
$$
 (6.221)

<span id="page-155-0"></span>
$$
u_k = 0.9994u_{k-1} + 0.0006278e_{k-1}
$$
\n(6.222)

A [Figura 74](#page-155-1) apresenta o diagrama de bode da função de transferência de laço aberta não compensada. Em frequências elevadas o deslocamento de fase é expressivo. E o principal motivo para isso é o atraso de tempo considerado, haja vista que a fase de  $G_{delay}(s)$  é diretamente proporcional à frequência. Entretanto, para os requisitos de projeto considerados esse deslocamento de fase não é significativo.

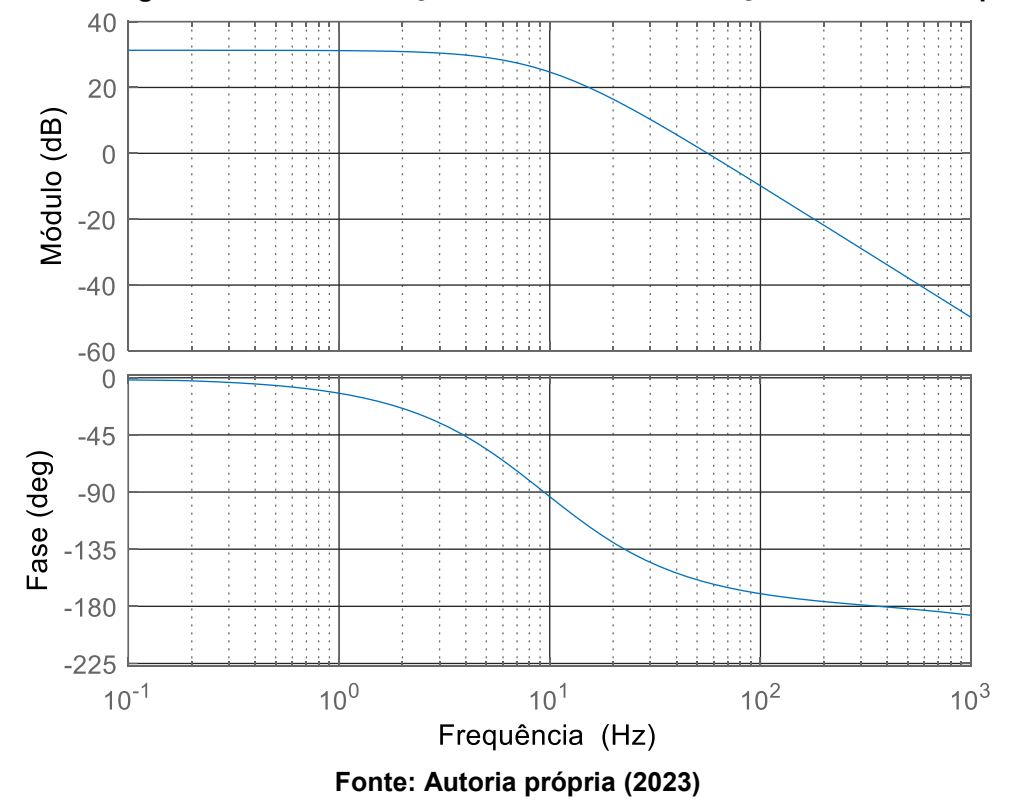

<span id="page-155-1"></span>**Figura 74 – Diagrama de bode da função de transferência de laço aberto não compensada**

O diagrama de bode da função de transferência do controlador é apresentada na [Figura 75.](#page-156-0) Analisando o diagrama é evidente a ação integral em frequências reduzidas. Essa característica eleva o ganho da malha em baixas frequências, tornando-a adequada para o rastreamento de referências constantes. A partir da ocorrência do zero do controlador a ação proporcional torna-se dominante.

<span id="page-156-0"></span>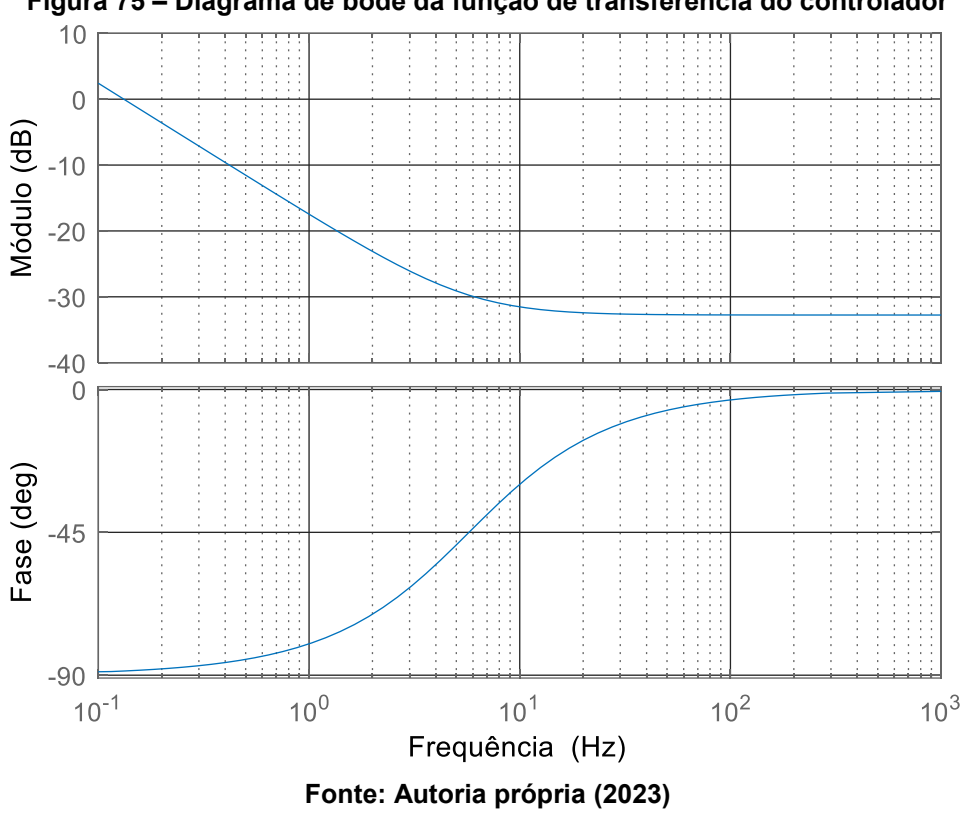

A validação do projeto de controle é realizada através da análise do diagrama de bode da função de transferência de laço aberto compensada [\(Figura 76\)](#page-157-0). Observase que os requisitos de margem de fase e de frequência de cruzamento de ganho foram atendidos.

Conforme citado anteriormente a ação integral eleva o ganho da malha em frequências reduzidas. Essa característica também pode ser observada na [Figura 76,](#page-157-0) em que para baixas frequências o ganho da FTLA compensada é superior ao ganho da FTLA não compensada [\(Figura 74\)](#page-155-1).

**Figura 75 – Diagrama de bode da função de transferência do controlador**

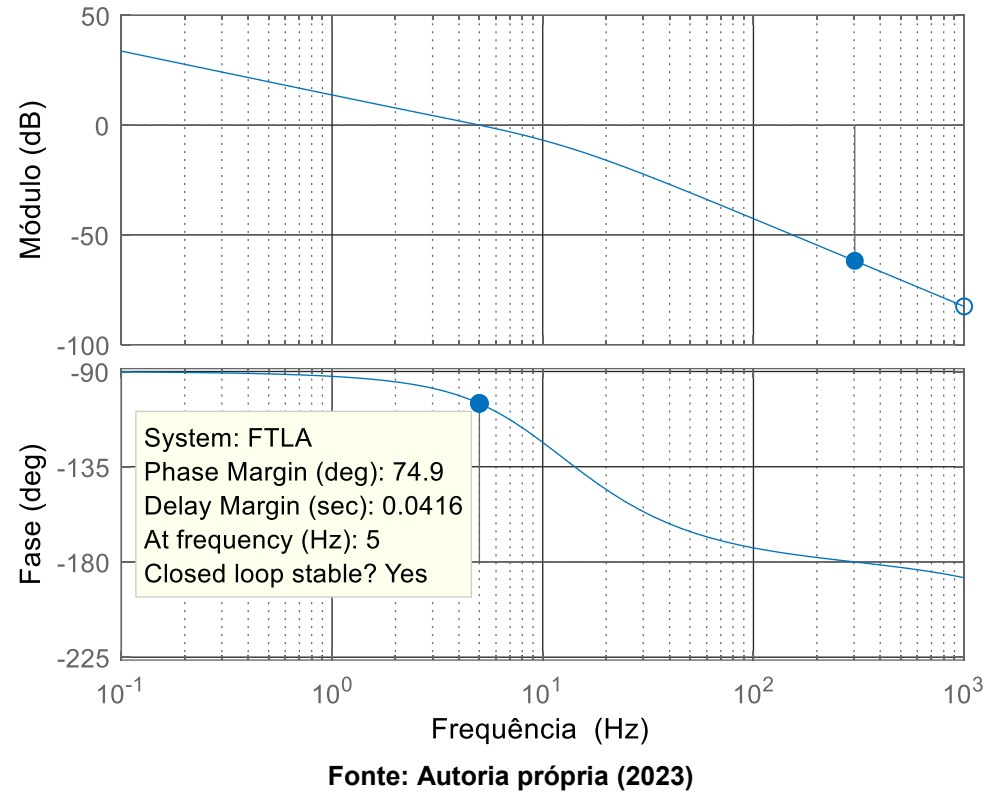

<span id="page-157-0"></span>**Figura 76 – Diagrama de bode da função de transferência de laço aberto compensada**

Por fim, a [Figura 77](#page-158-0) apresenta o diagrama de Bode da função de transferência de malha fechada do sistema. Com base na [Figura 77](#page-158-0) é possível verificar que o ganho do sistema em malha fechada na frequência de 120 Hz é reduzido, e assim, variações da tensão de saída devido a potência pulsada na saída do conversor possuem pouco impacto sobre a ação de controle. Dependendo da aplicação essa característica pode ser desejada ou indesejada, pois caso variações da tensão de saída sejam refletidas em ação de controle haverá potência pulsada na entrada do conversor também. Portanto, cabe ressaltar que o projeto de controle deve levar em consideração características particulares da aplicação em questão.

<span id="page-158-0"></span>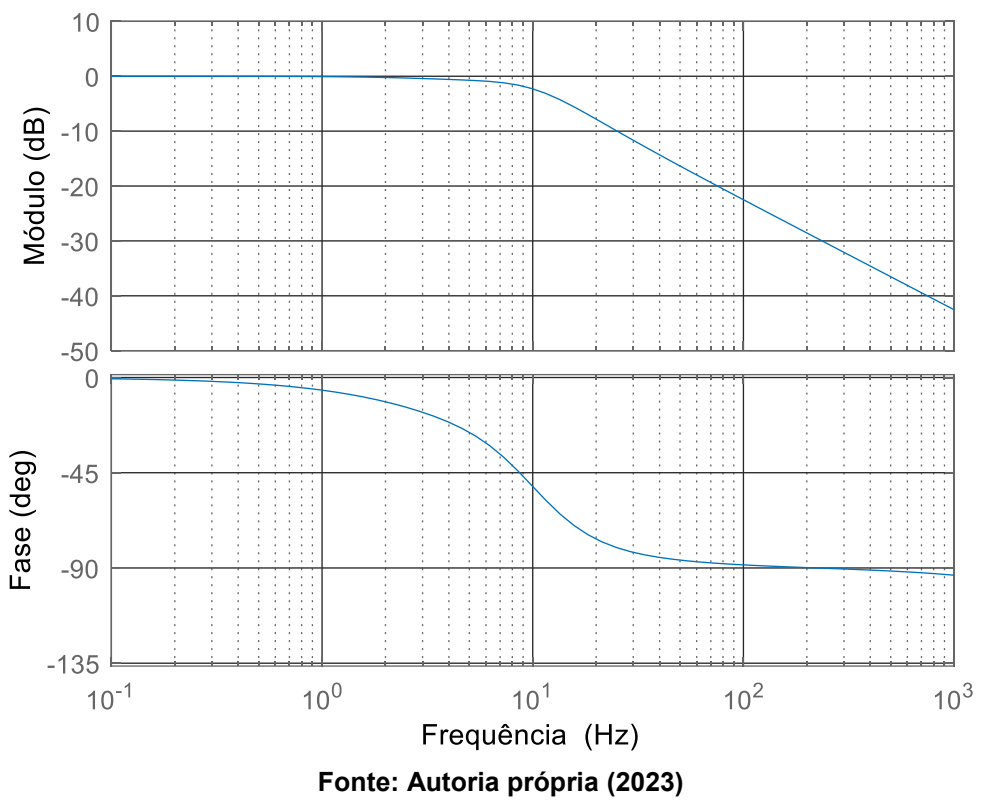

**Figura 77 – Diagrama de bode da função de transferência de malha fechada**

Através da implementação do sistema de controle no PSIM® é possível verificar a capacidade e o desempenho do controlador em manter a tensão de saída do conversor em um patamar constante. O esquemático utilizado para a simulação é apresentado na [Figura 78.](#page-159-0)

O conversor é submetido a degraus de carga de 100% a 50% da potência nominal, assim como degraus de carga de 50% a 100% da potência nominal. O objetivo é avaliar a resposta do sistema de controle sob tais situações. Os resultados de simulação são apresentados na [Figura 79.](#page-159-1)

Observa-se a capacidade do sistema em controlar a tensão de saída mesmo perante a ocorrência de degraus de carga. O *overshoot* e o *undershoot* observados após a ocorrência dos degraus é de aproximadamente 4% e o tempo de estabilização para ambos os degraus é de aproximadamente 100 ms.

<span id="page-159-0"></span>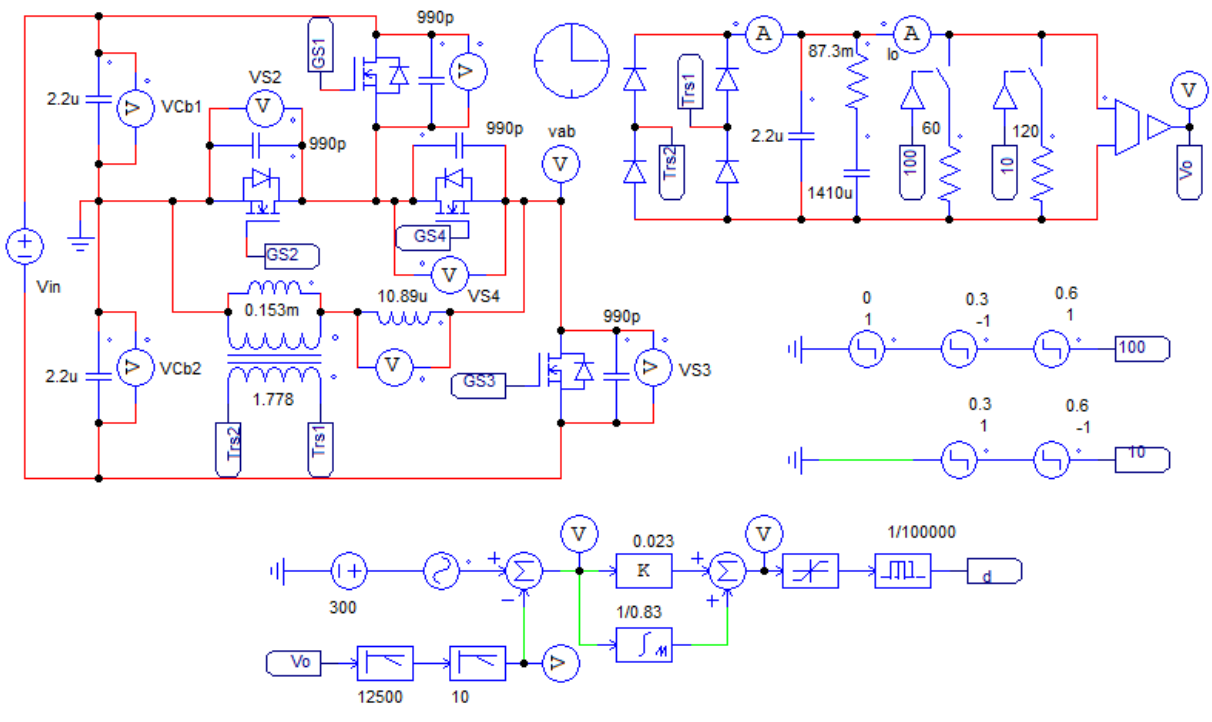

**Figura 78 – Esquemático para simulação do conversor em malha fechada**

**Fonte: Autoria própria (2023)**

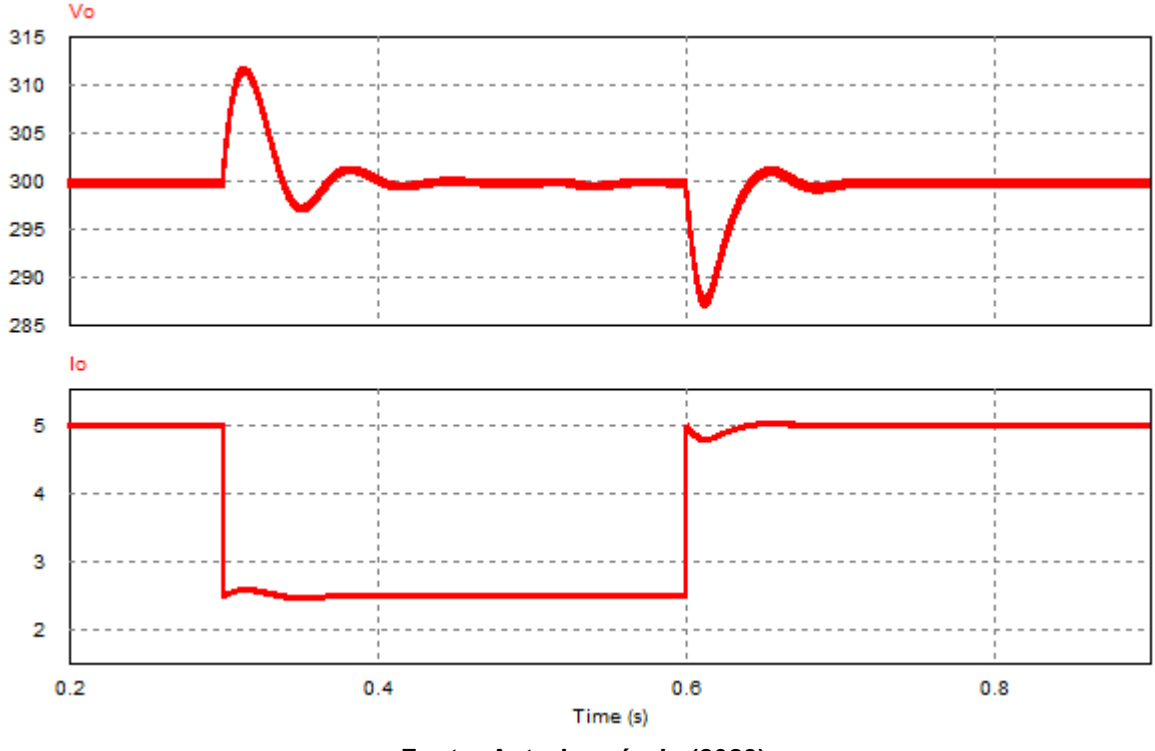

<span id="page-159-1"></span>**Figura 79 – Resposta da tensão de saída perante degraus de carga (100% - 50% e 50% - 100%)**

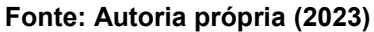

### **6.4 Projeto do conversor com saída em corrente**

A metodologia de projeto adotada para o conversor 3L-HB-MT<sup>2</sup>-ZVS-PWM com saída em corrente é semelhante a metodologia utilizada para o conversor com saída em tensão.

6.4.1Escolha do ponto de operação e cálculo dos componentes

O ponto de operação escolhido para o projeto do conversor com saída em corrente é dado pelas equações [\(6.223\)](#page-160-0) e [\(6.224\).](#page-160-1)

$$
D_{nom} = 0.9\tag{6.223}
$$

<span id="page-160-1"></span><span id="page-160-0"></span>
$$
q = 0.78 \tag{6.224}
$$

Os MOSFETs utilizados no conversor com saída em corrente são os mesmos que foram utilizados no conversor com saída em tensão. Portanto, as capacitâncias dos MOSFETs são dadas por [\(6.225\)](#page-160-2) e [\(6.226\).](#page-160-3)

<span id="page-160-2"></span>
$$
C_s = 990 \ pF \tag{6.225}
$$

<span id="page-160-3"></span>
$$
C_3 = 990 \ pF \tag{6.226}
$$

Essas capacitâncias resultam na relação de capacitâncias dada por [\(6.227\).](#page-160-4)

<span id="page-160-5"></span><span id="page-160-4"></span>
$$
\gamma = \frac{C_3}{C_s} = 1\tag{6.227}
$$

A relação de transformação é obtida através da equação [\(6.228\).](#page-160-5)

$$
n = \frac{V_o}{qV_1} = 0.342\tag{6.228}
$$

A relação de indutâncias  $\alpha$  é determinada através da solução da equação [\(6.229\).](#page-161-0)

$$
\frac{n}{4I_{omax}V_1f_s} \frac{[I_{omin}(q(\alpha+1)-\alpha D)-qI_{omax}]^2}{(\gamma+2)\alpha[q(\alpha+1)-\alpha D]} = C_s
$$
(6.229)

<span id="page-161-1"></span><span id="page-161-0"></span>
$$
\alpha = 18.7\tag{6.230}
$$

Os valores de  $L_r$  e  $L_m$  são determinados através das equações [\(6.231\)](#page-161-1) e [\(6.232\),](#page-161-2) respectivamente. A equação [\(6.231\)](#page-161-1) é obtida isolando a indutância na equação da característica de saída em MCC.

$$
L_r = \frac{V_1}{4 n I_{omax} f_s} \left[ D - q \frac{(\alpha + 1)}{\alpha} \right] = 5,15 \,\mu H \tag{6.231}
$$

<span id="page-161-3"></span><span id="page-161-2"></span>
$$
L_m = \alpha L_r = 96 \,\mu H \tag{6.232}
$$

A indutância  $L<sub>o</sub>$  é determinada através de [\(6.233\).](#page-161-3)

$$
L_o = \frac{nV_1}{2 \Delta I_{Lo} f_s} \frac{q[\alpha - q(\alpha + 1)]}{\alpha} = 21{,}39 \,\mu H \tag{6.233}
$$

As capacitâncias do barramento e de saída são calculadas através das equações [\(6.234\)](#page-161-4) e [\(6.235\).](#page-161-5)

$$
C_b = \frac{V_1}{16\Delta V_{Cb}L_r f_s^2} \left[ \frac{D^2}{2} - q^2 \left( \frac{1}{2} + \frac{1}{\alpha} \right) \right] = 1,66 \ \mu\text{F}
$$
 (6.234)

$$
C_o = \frac{nV_1}{32 \Delta V_{co} L_o f_s^2} \frac{q[\alpha - q(\alpha + 1)]}{\alpha} = 2{,}60 \,\mu\text{F}
$$
 (6.235)

A capacitância para suprimento de potência pulsada é obtida através da equação [\(6.236\).](#page-161-6)

<span id="page-161-6"></span><span id="page-161-5"></span><span id="page-161-4"></span>
$$
C_{ox} = \frac{I_o (1 - D_p)}{f_p \Delta V_{Cox}}
$$
 (6.236)

Assumindo  $D_p = 0.5$ ,  $f_p = 740Hz$  e  $\Delta V_{\text{Cox\%}} = 10\%$ , obtém-se a capacitância para satisfazer esses requisitos.

$$
C_{ox} = 2.82 \, mF \tag{6.237}
$$

### 6.4.2Comparativo entre os resultados teóricos e simulados

A validação da análise e do projeto é realizada através da simulação numérica no *software* PSIM® para o conversor operando em malha aberta e em regime permanente. A [Figura 80](#page-162-0) mostra o esquemático de simulação. Todos os componentes utilizados são ideais.

<span id="page-162-0"></span>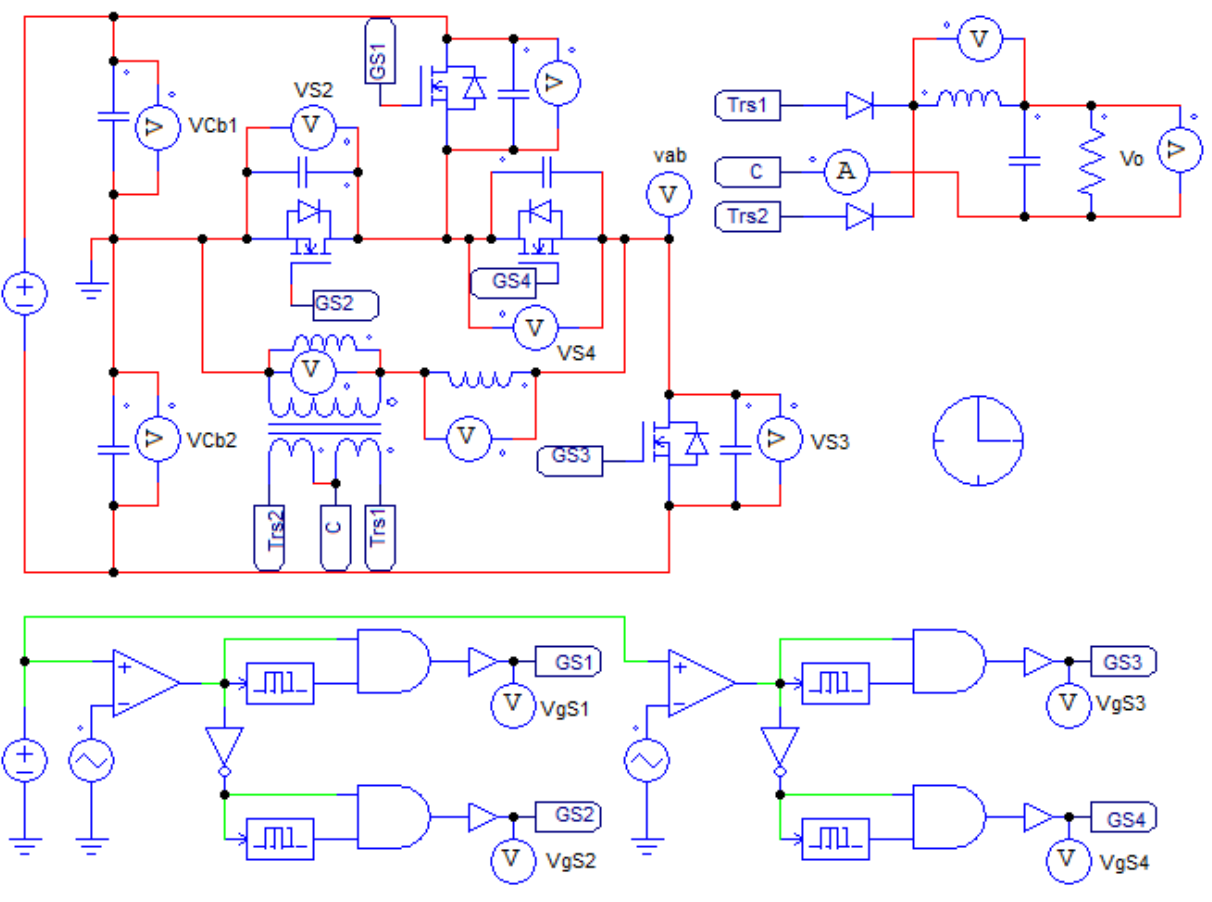

**Figura 80 – Esquemático do conversor com saída em corrente no PSIM®**

**Fonte: Autoria própria (2023)**

### 6.4.2.1 Operação em carga nominal (MCC1)

A validação do conversor com saída em corrente operando no modo MCC1 é realizada em carga nominal. As principais formas de ondas obtidas via simulação são apresentadas a seguir.

A [Figura 81](#page-163-0) apresenta os pulsos de comando aplicados aos interruptores. Para obter os resultados de simulação em carga nominal utilizou-se um tempo morto

igual a 195 ns em todos os interruptores. Esse valor foi obtido com a equação para o tempo morto ótimo apresentada na análise da comutação para o modo MCC1.

<span id="page-163-0"></span>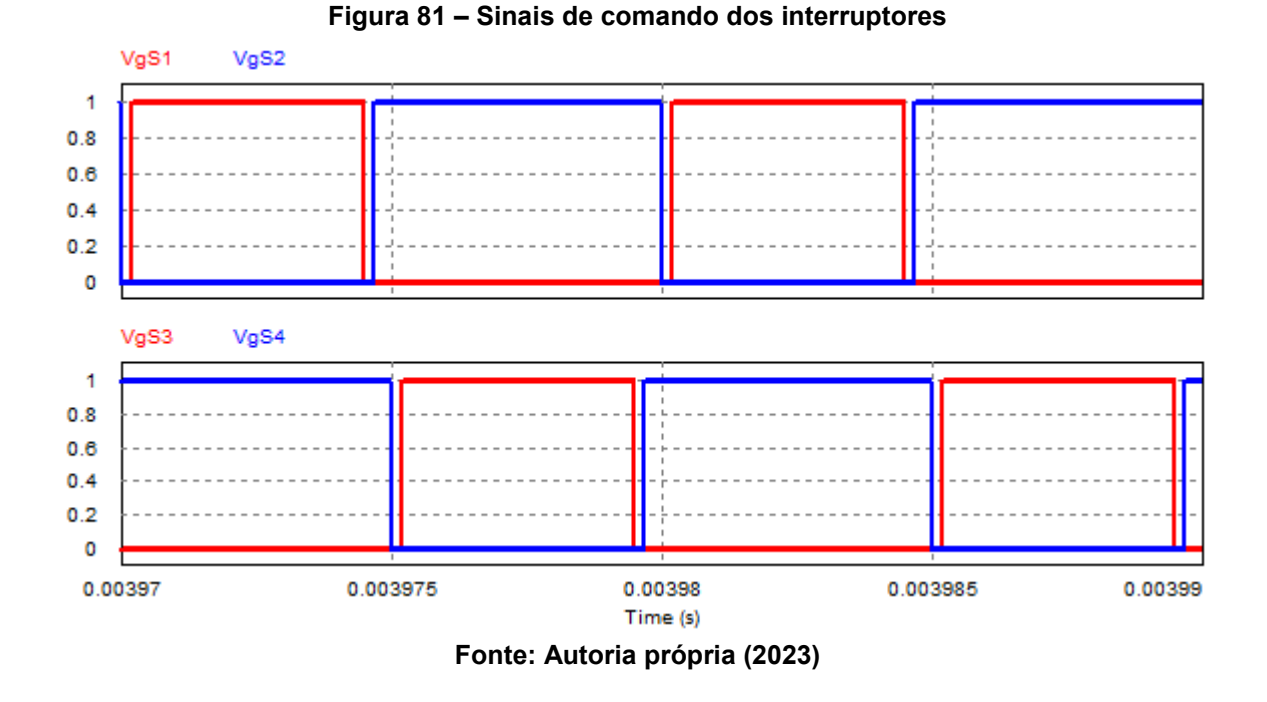

Na [Figura 82](#page-163-1) é possível observar os três níveis de tensão presente entre os pontos "a" e "b" do circuito.

<span id="page-163-1"></span>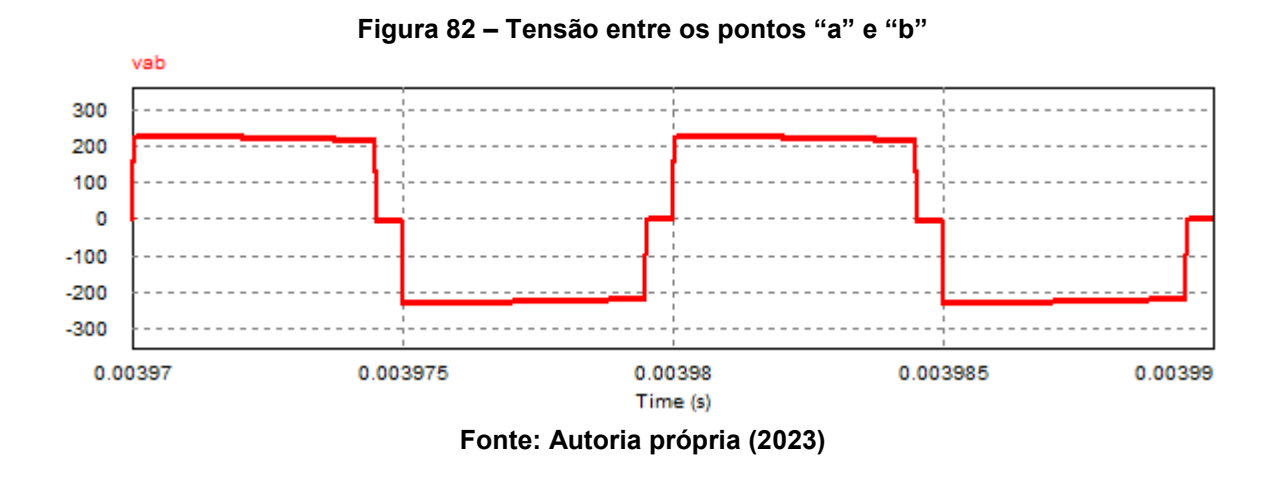

As formas de onda das correntes através dos indutores  $L_r$  e  $L_m$  são mostradas na [Figura 83](#page-164-0) e [Figura 84,](#page-164-1) respectivamente.

<span id="page-164-0"></span>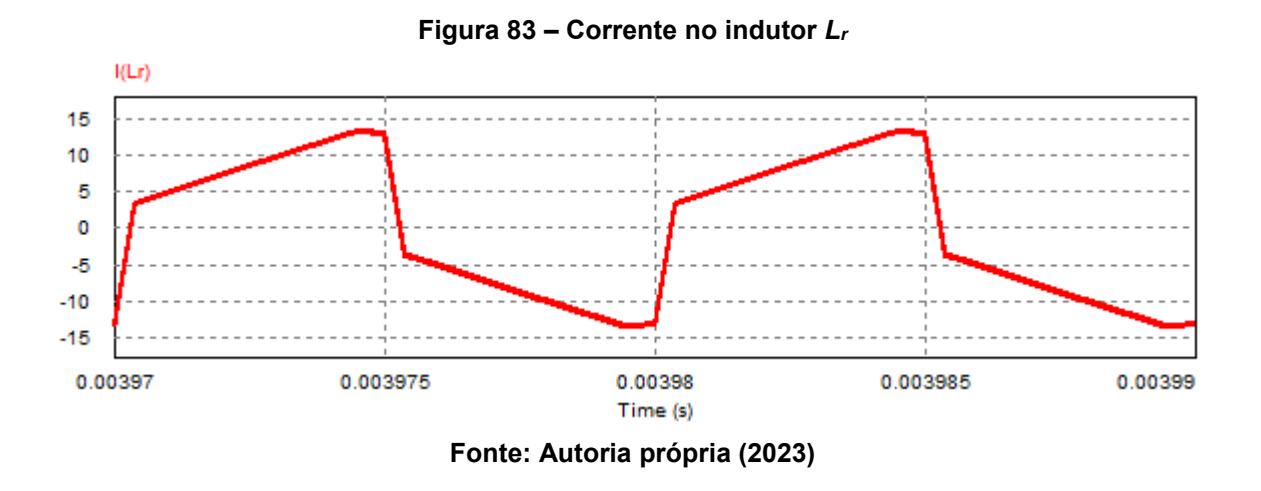

Analisando a forma de onda da corrente em  $L_r$  observa-se a existência de dois patamares de corrente, assim como previsto na análise no modo MCC1. O decréscimo do módulo da corrente durante as etapas 4 e 10 ocorre devido a ondulação de corrente no indutor de saída (desconsiderada na análise).

<span id="page-164-1"></span>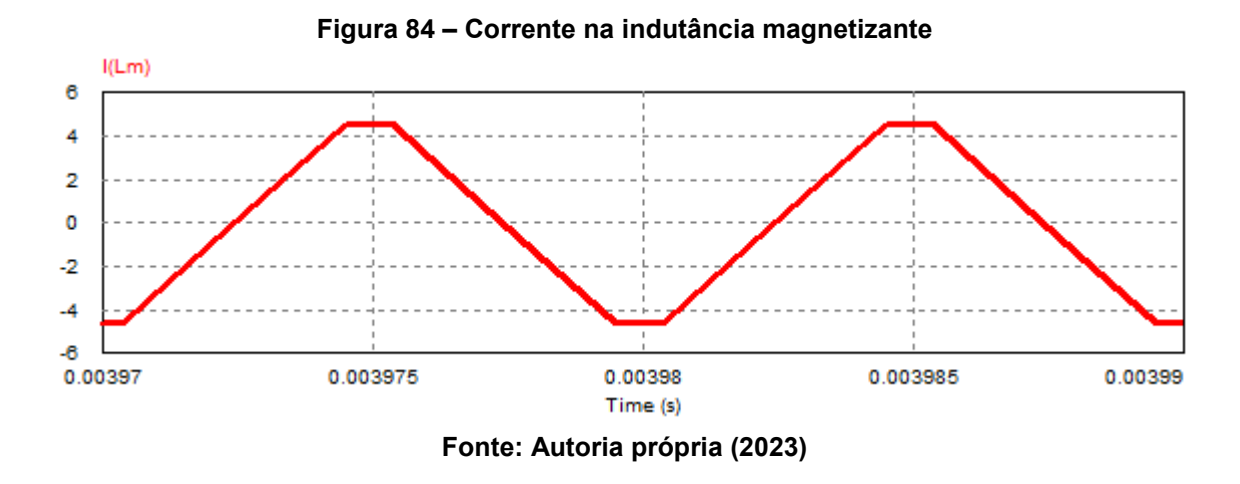

A [Figura 85](#page-165-0) apresenta as formas de onda de corrente e tensão sobre os interruptores  $S_1$ ,  $S_2$ ,  $S_3$  e  $S_4$ . Nos instantes em que as correntes se tornam negativas o diodo intrínseco presente nos MOSFETs entra em condução.

<span id="page-165-0"></span>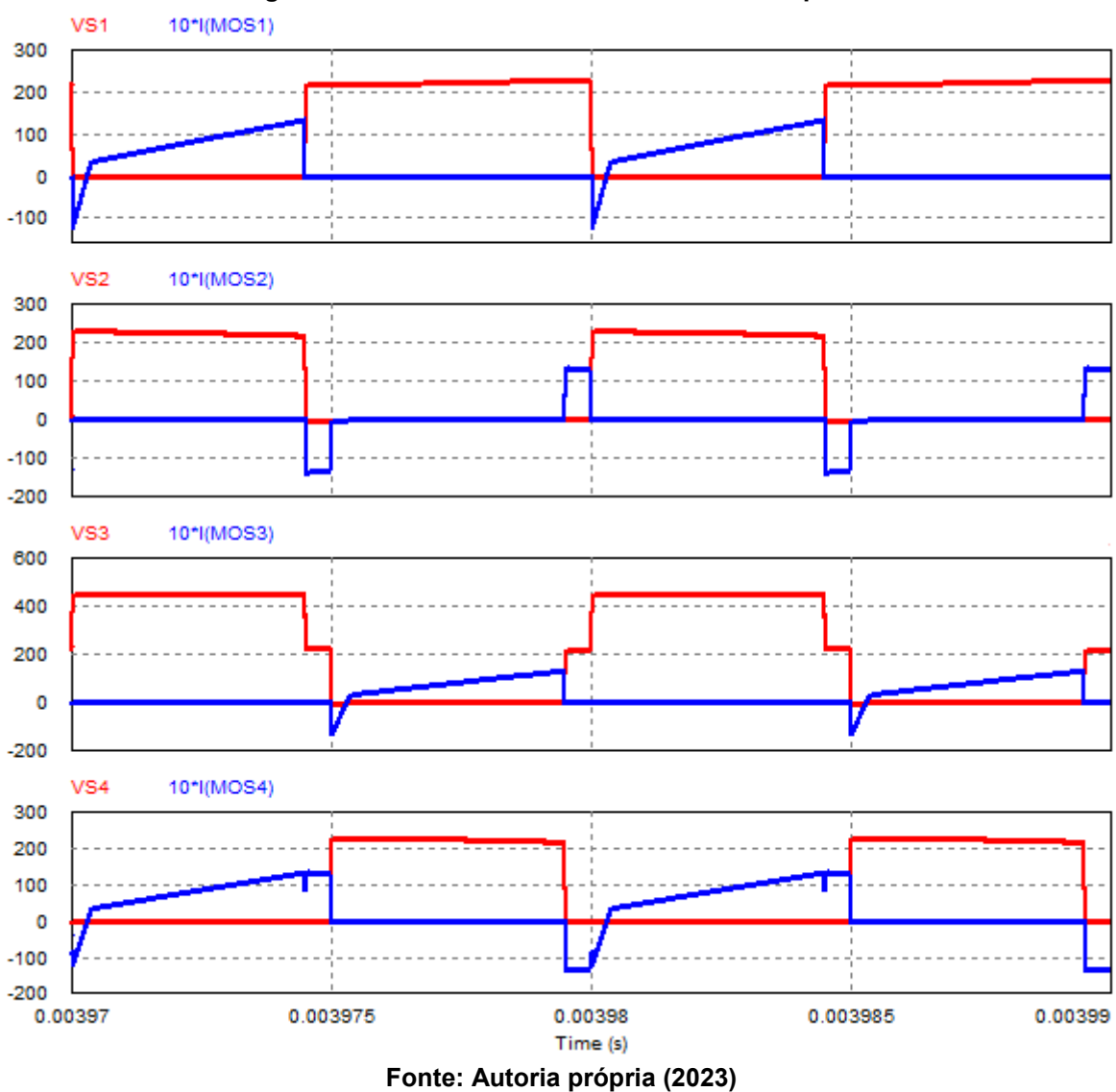

**Figura 85 – Corrente e tensão sobre os interruptores**

As formas de onda de corrente e tensão nos diodos retificadores de saída ( $D_{r1}$ ) e  $D_{r2}$ ) são apresentadas na [Figura 86.](#page-166-0) Observa-se que há instantes em que os dois diodos retificadores entram em condução conforme previsto na análise do conversor com saída em corrente.

<span id="page-166-0"></span>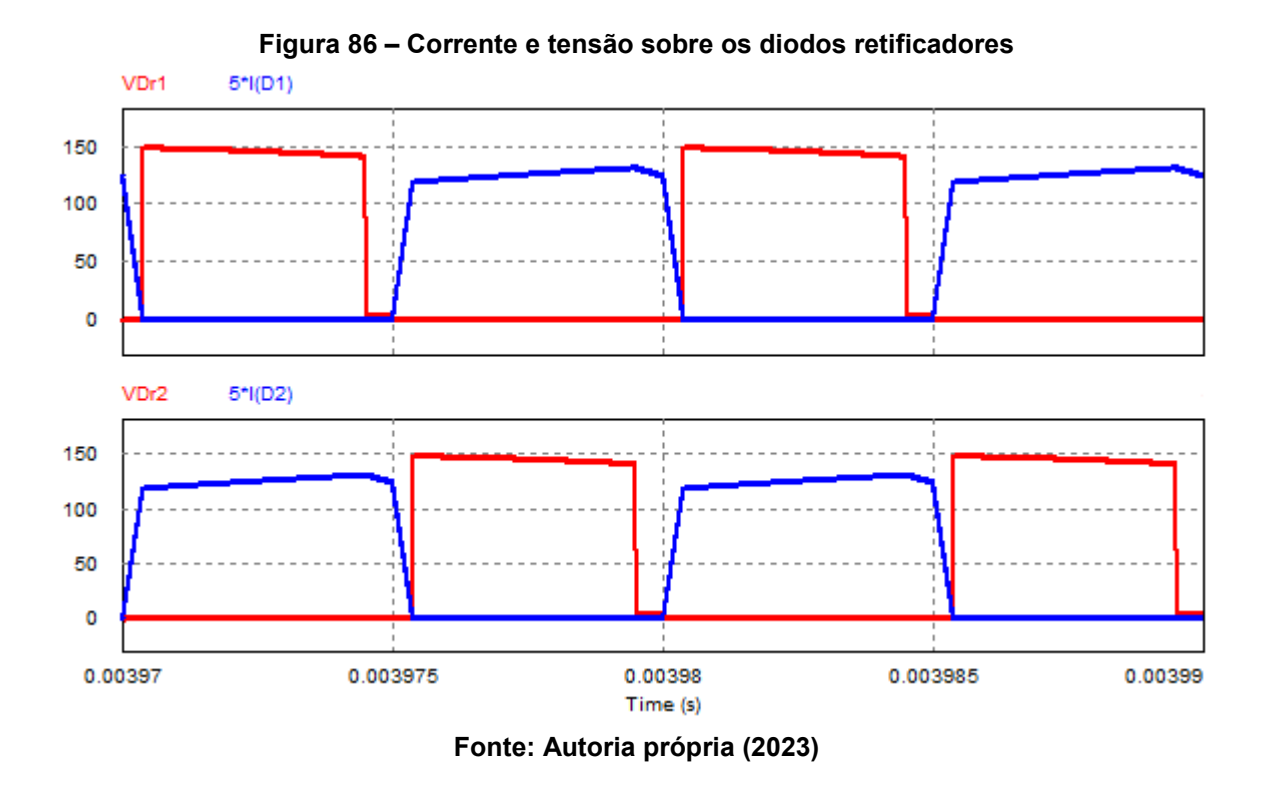

A [Figura 87](#page-166-1) e a [Figura 88](#page-167-0) o resultado de simulação das tensões sobre os capacitores do barramento e da tensão sobre o capacitor de saída, respectivamente. Na [Figura 87](#page-166-1) nota-se a divisão da tensão de entrada no barramento capacitivo e o equilíbrio entre as tensões dos capacitores  $C_{b1}$  e  $C_{b2}$ .

<span id="page-166-1"></span>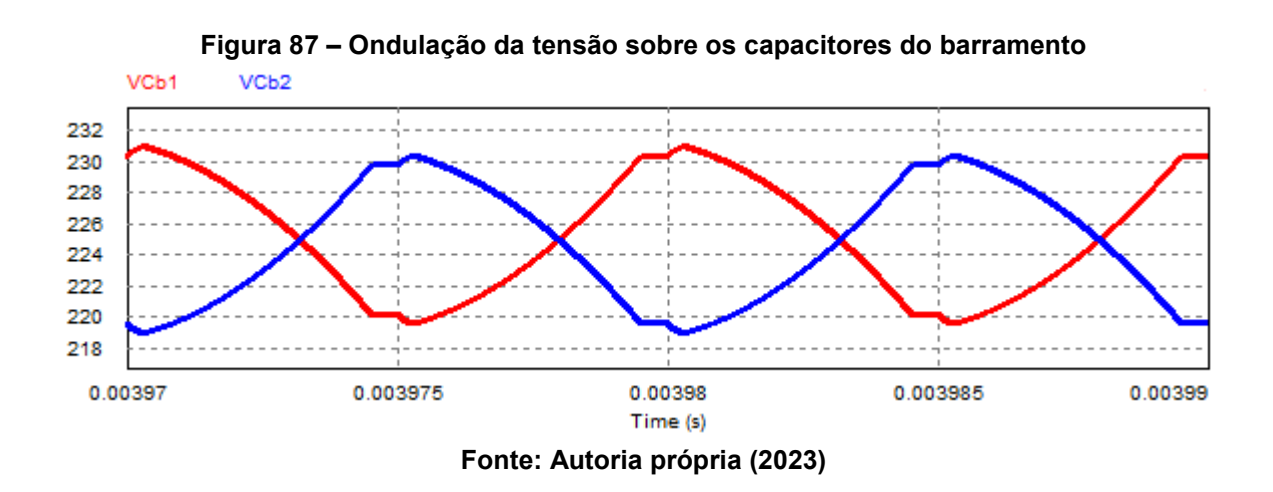

<span id="page-167-0"></span>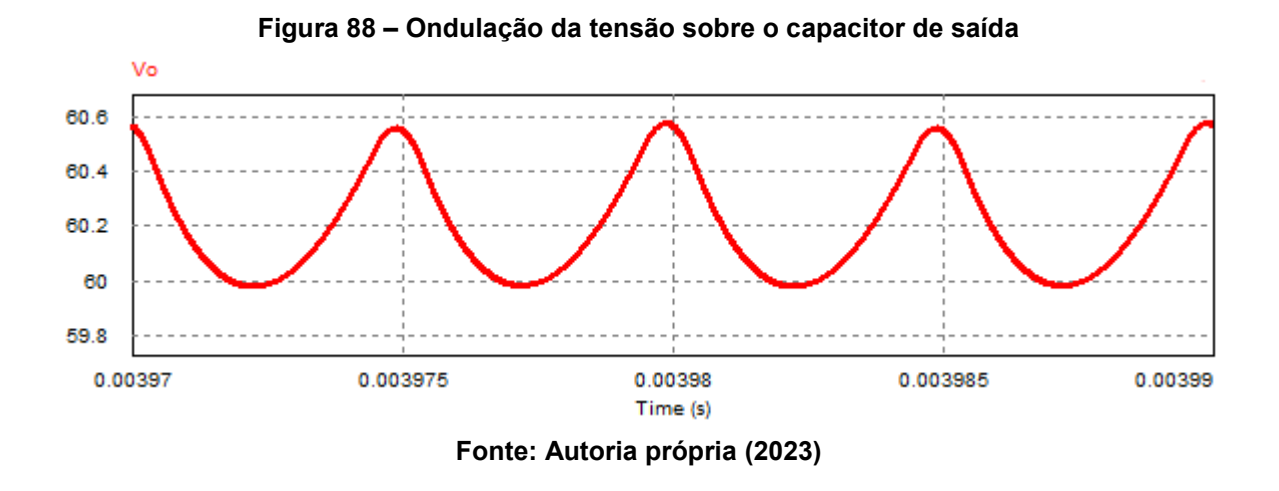

A ondulação de corrente no indutor de saída  $(L<sub>o</sub>)$  é evidenciada na forma de onda apresentada na [Figura 89.](#page-167-1) O valor médio da corrente em  $L_0$  equivale ao valor médio da corrente de saída do conversor.

<span id="page-167-1"></span>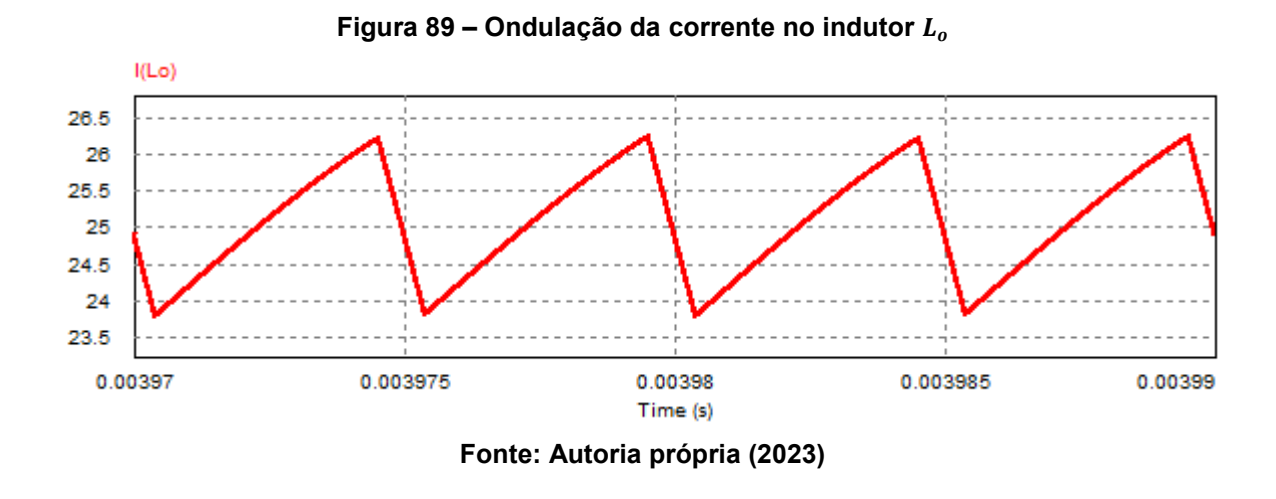

A [Tabela 12](#page-168-0) apresenta os resultados teóricos e simulados para o conversor com saída em corrente operando no modo MCC1. Além disso, são mostrados os erros percentuais para cada resultado.

| Grandeza                                                  | Valor teórico  | Valor simulado | Erro percentual |
|-----------------------------------------------------------|----------------|----------------|-----------------|
| Sistema fundamental                                       |                |                |                 |
| Duração da 1ª etapa ( $\Delta t_1$ )                      | 87 ns          | 81 ns          | 6,9%            |
| Duração da 2ª etapa ( $\Delta t_2$ )                      | $4,12 \,\mu s$ | $4,13$ µs      | 0,2%            |
| Duração da 4ª etapa ( $\Delta t_4$ )                      | 492 ns         | 477 ns         | 3,0%            |
| Duração da 6ª etapa ( $\Delta t_6$ )                      | 300 ns         | 307 ns         | 2,3%            |
| Corrente de pico em $L_m$ ( $l_{Lmpk}$ )                  | 4,73 A         | 4,59 A         | 3,0%            |
| Tensão de saída                                           |                |                |                 |
| Tensão média de saída $(V_o)$                             | 60 V           | 60,21 V        | 0,4%            |
| Corrente injetada na saída                                |                |                |                 |
| Corrente média de saída $(I'_o)$                          | 25 A           | 25,09 A        | 0,4%            |
| Ondulações de tensão e corrente                           |                |                |                 |
| Ondulação de tensão em $C_h$ ( $\Delta V_{Ch}$ )          | 11,25 V        | 11,35 V        | 0,9%            |
| Ondulação de tensão em $C_o$ ( $\Delta V_{Co}$ )          | 600 mV         | 598 mV         | 0,3%            |
| Ondulação de corrente em $L_o$ ( $\Delta I_{Lo}$ )        | 2,5A           | 2,46 A         | 1,6%            |
| Esforços de corrente                                      |                |                |                 |
| Corrente de pico em $S_1$ , $S_2$ , $S_3$ , $S_4$ e $L_r$ | 13,28 A        | 13,53 A        | 1,9%            |
| Corrente de pico em $D_{r1}$ , $D_{r2}$ e $L_o$           | 26,25 A        | 26,26 A        | 0,0%            |
| Corrente média em $D_{r1}$ e $D_{r2}$                     | 12,5A          | 12,57 A        | 0,6%            |
| Corrente eficaz em $S_1$ e $S_3$                          | 5,92 A         | 5,91 A         | 0,2%            |
| Corrente eficaz em $S_2$                                  | 4,17 A         | 4,08 A         | 2,2%            |
| Corrente eficaz em $S_4$                                  | 7,24 A         | 7,21 A         | 0,4%            |
| Corrente eficaz em $D_{r1}$ e $D_{r2}$                    | 17,45 A        | 17,56 A        | 0,6%            |
| Corrente eficaz em $L_r$                                  | 9,35 A         | 9,45 A         | 1,1%            |
| Corrente eficaz em $L_o$                                  | 25,01 A        | 25,01 A        | 0,0%            |

<span id="page-168-0"></span>**Tabela 12 – Comparativo entre os resultados teóricos e simulados em carga nominal (MCC1)**

O maior erro percentual obtido corresponde a 6,9% e se refere à duração da primeira etapa de operação ( $\Delta t_1$ ). Esse erro é justificável devido à duração de tempo da etapa reduzido se comparado ao período de comutação.

Portanto, com esses resultados é possível concluir que a análise para o conversor 3L-HB-MT<sup>2</sup>-ZVS-PWM com saída em corrente operando no modo MCC1 é válida.

### 6.4.2.2 Operação em carga mínima (MCC2)

A operação do conversor 3L-HB-MT<sup>2</sup>-ZVS-PWM com saída em corrente em potência mínima permite validar a análise desenvolvida para o modo MCC2. Além disso, é fundamental verificar a capacidade do conversor em operar com comutação suave do tipo ZVS sob a condição de carga mínima.

Na [Figura 90](#page-169-0) são apresentados os pulsos de comando aplicados aos interruptores. Para obtenção dos resultados de simulação utilizou-se tempo morto igual a 195 ns em todos os interruptores. Esse é o mesmo valor adotado para a simulação no modo MCC1 e é válido pois é superior ao tempo crítico deduzido para o modo MCC2.

<span id="page-169-0"></span>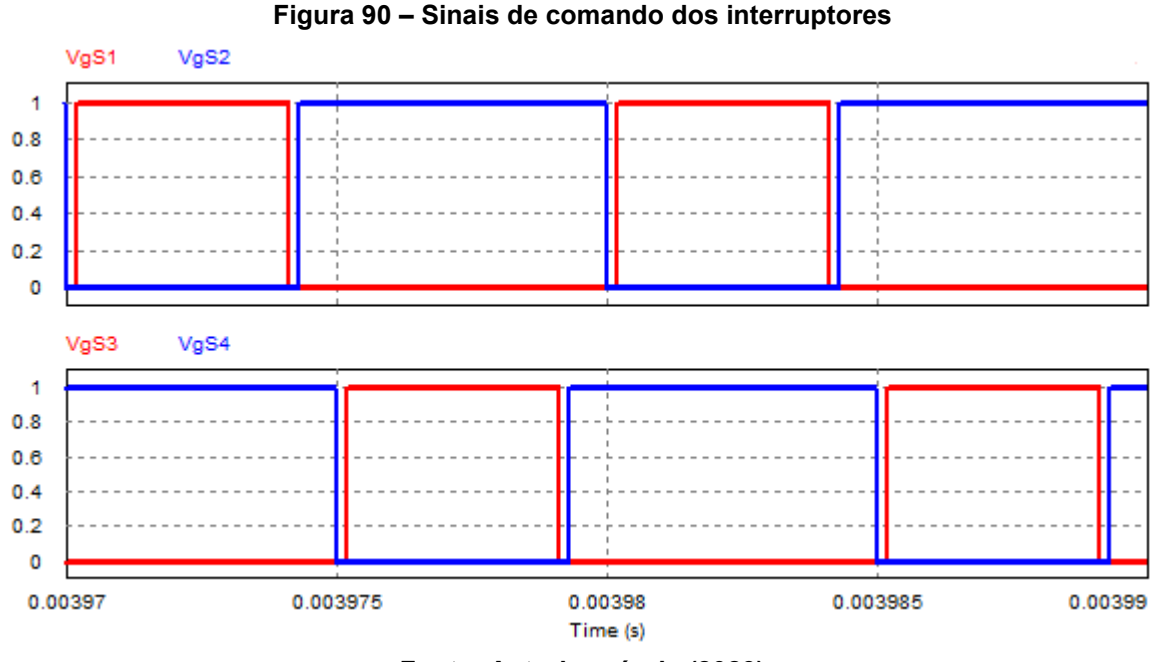

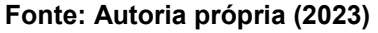

A [Figura 91](#page-170-0) apresenta a forma de onda da tensão entre os pontos "a" e "b". Diferentemente do conversor com saída em tensão operando em carga mínima em que o nível positivo da tensão entre os pontos "a" e "b" ficou ligeiramente superior ao nível negativo, o patamar positivo praticamente se iguala ao patamar negativo para o conversor com saída em corrente na mesma condição de carga.

Uma das características que contribuem para explicar esse comportamento são os tempos inferiores para descarga das capacitâncias de comutação se

comparados aos resultados obtidos para o conversor com saída em tensão. Dessa forma, possuem impacto reduzido sobre a forma de onda da tensão  $v_{ab}$ .

<span id="page-170-0"></span>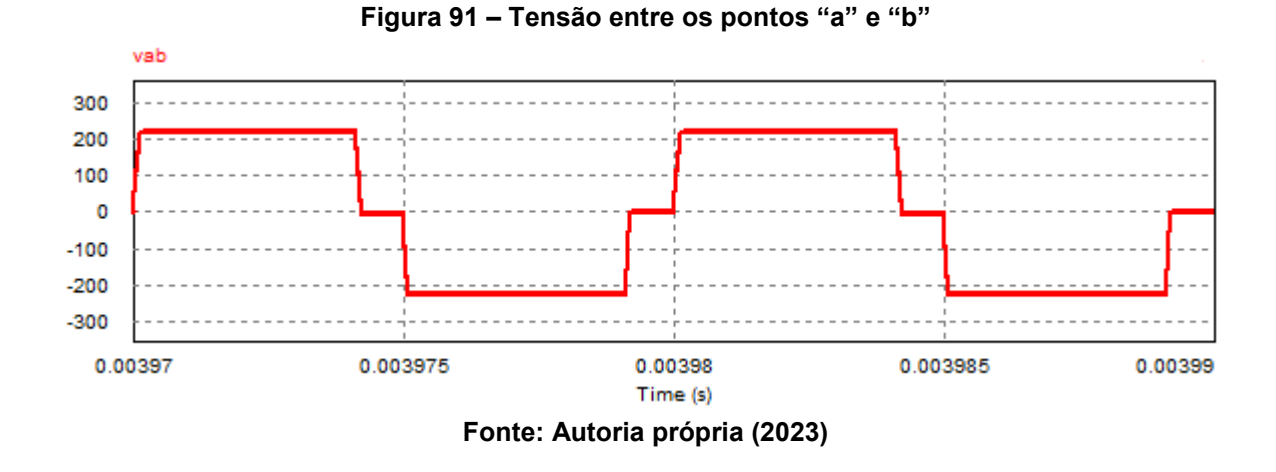

As correntes dos indutores  $L_r$  e  $L_m$  são mostradas na [Figura 92](#page-170-1) e [Figura 93,](#page-171-0) respectivamente.

<span id="page-170-1"></span>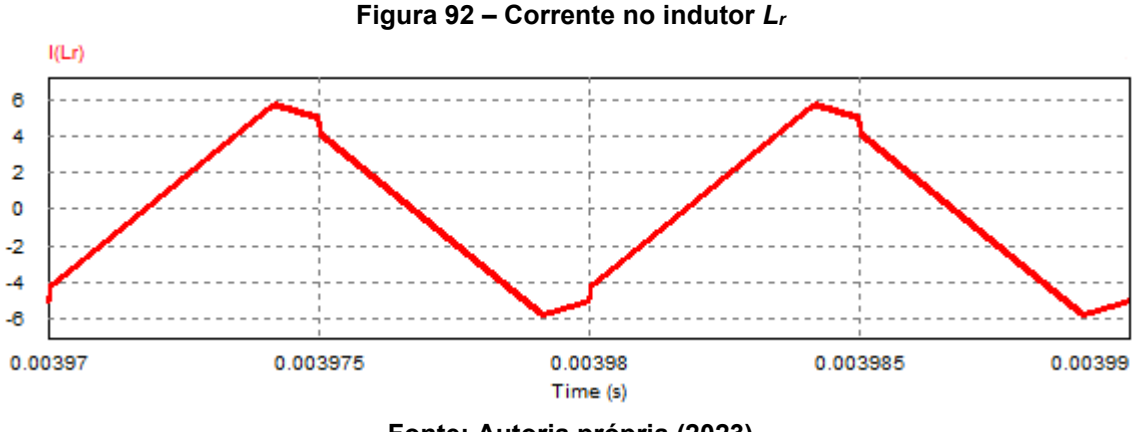

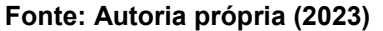

Idealmente, espera-se que existam dois patamares de corrente no indutor  $L<sub>r</sub>$ conforme previsto na análise do conversor operando em MCC2. Entretanto, é possível observar três patamares, e isso é explicado devido a ondulação de corrente presente no indutor de saída (desconsiderado na análise do conversor).

A corrente em  $L_m$  depende apenas do ganho estático e da relação de indutâncias, portanto, a forma de onda obtida para MCC2 é a mesma que foi apresentada para o modo MCC1.

<span id="page-171-0"></span>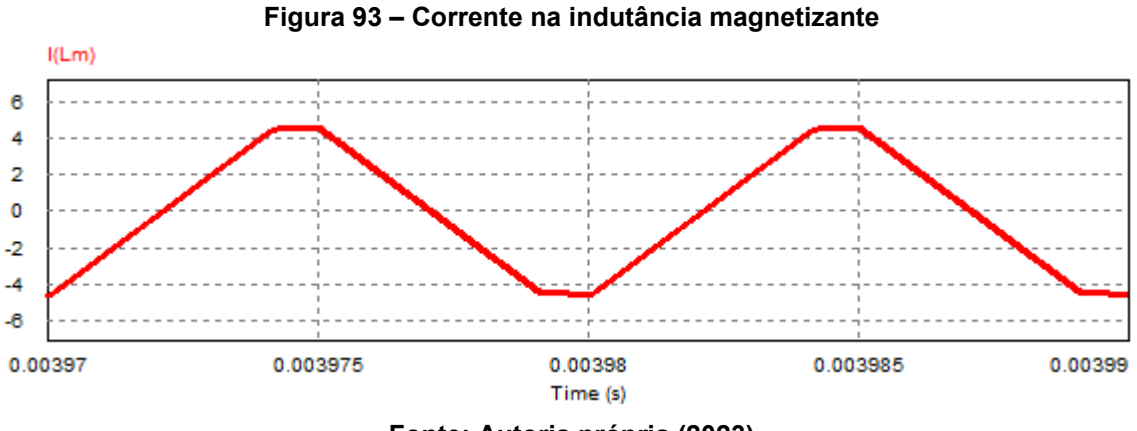

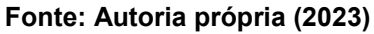

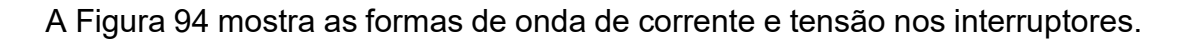

<span id="page-171-1"></span>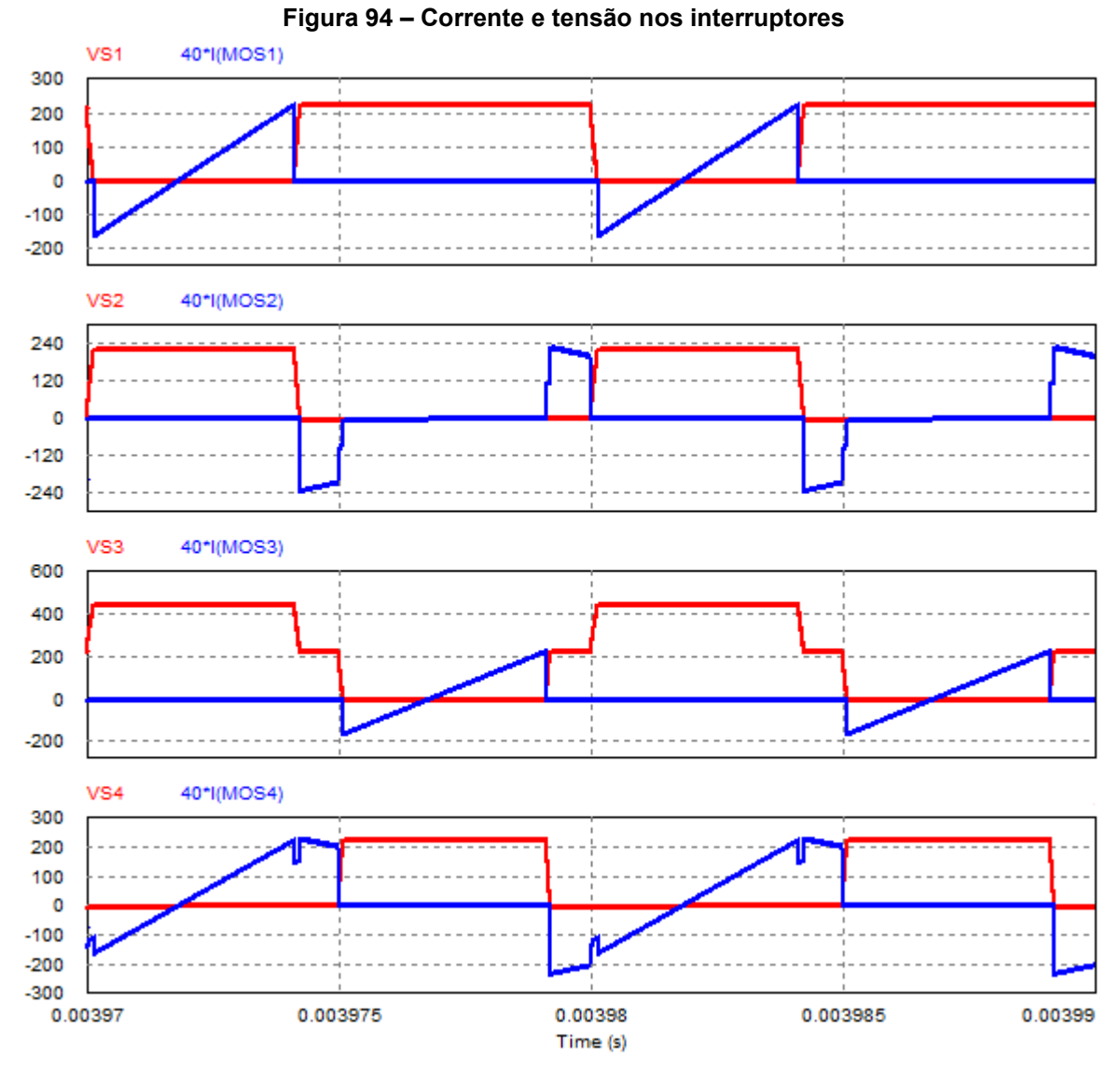

**Fonte: Autoria própria (2023)**

Na [Figura 95,](#page-172-0) [Figura 96,](#page-172-1) [Figura 97](#page-173-0) e [Figura 98](#page-173-1) são evidenciadas as comutações do tipo ZVS nos interruptores  $S_1$ ,  $S_2$ ,  $S_3$  e  $S_4$ , respectivamente. Observase que em todos os casos a tensão sobre o interruptor se anula, em seguida a corrente torna-se negativa, e por fim, é dado o pulso para que os interruptores entrem em condução sob tensão nula.

<span id="page-172-0"></span>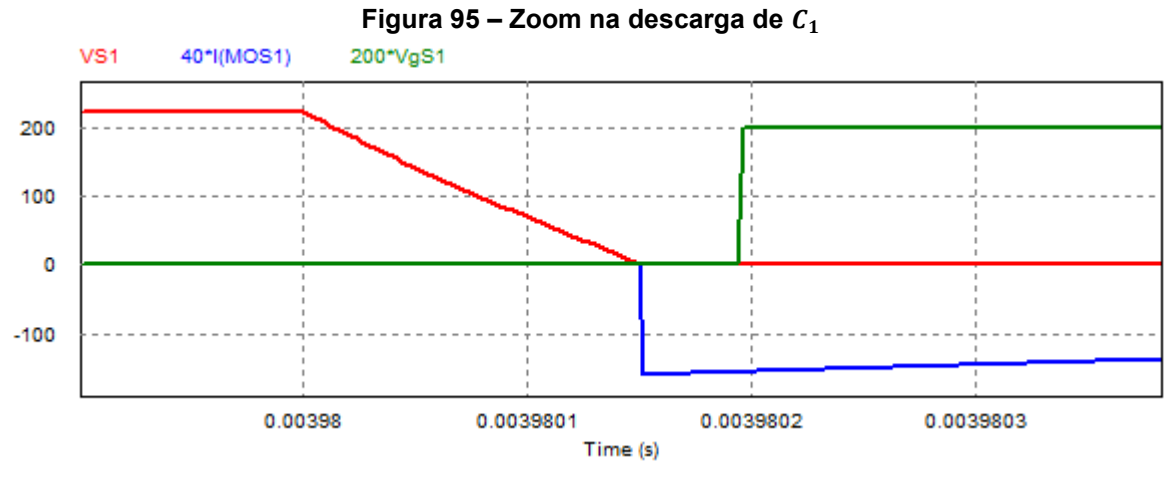

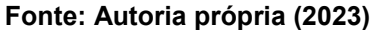

<span id="page-172-1"></span>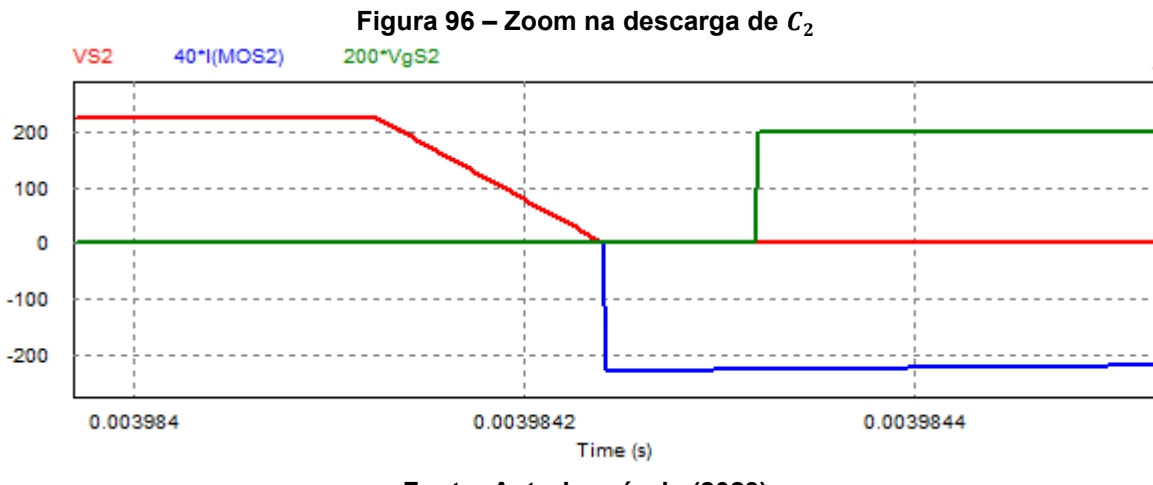

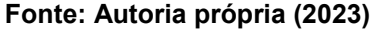

<span id="page-173-0"></span>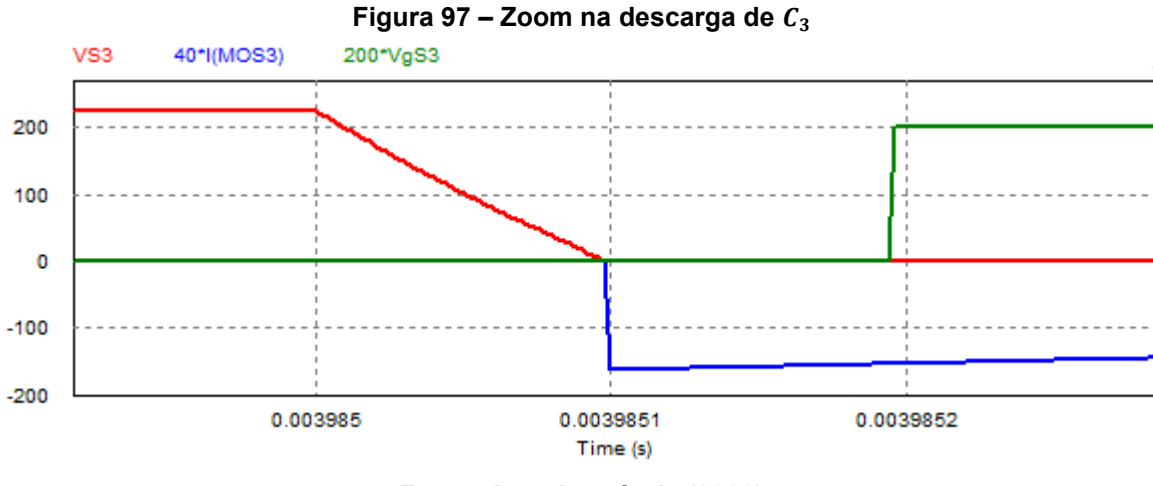

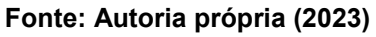

<span id="page-173-1"></span>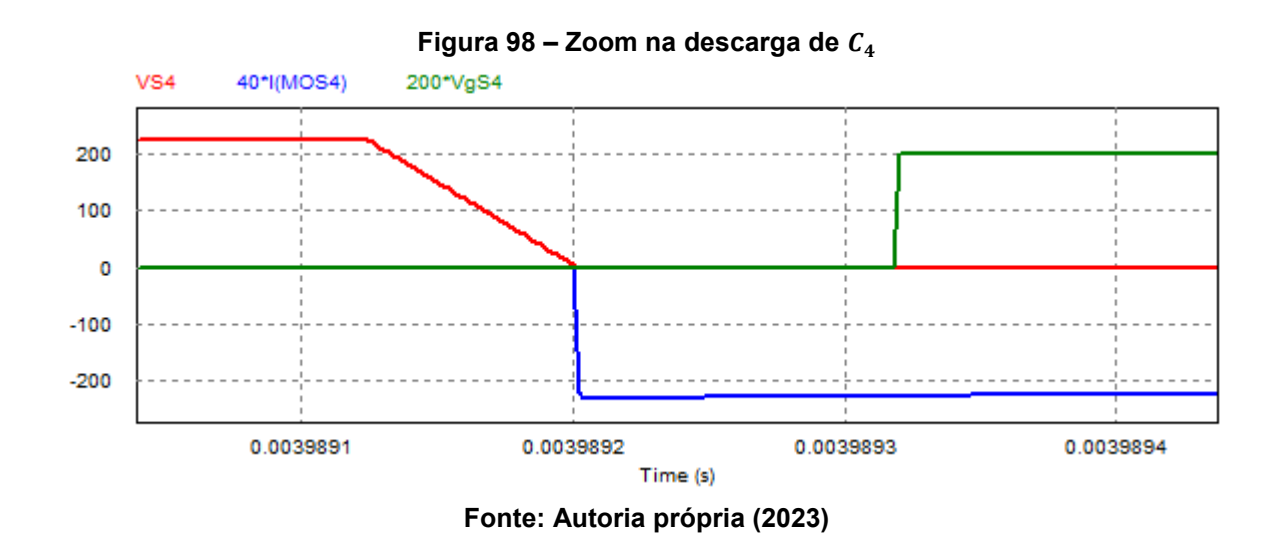

As formas de onda de corrente e tensão nos diodos retificadores de saída são apresentadas na [Figura 99.](#page-174-0)

<span id="page-174-0"></span>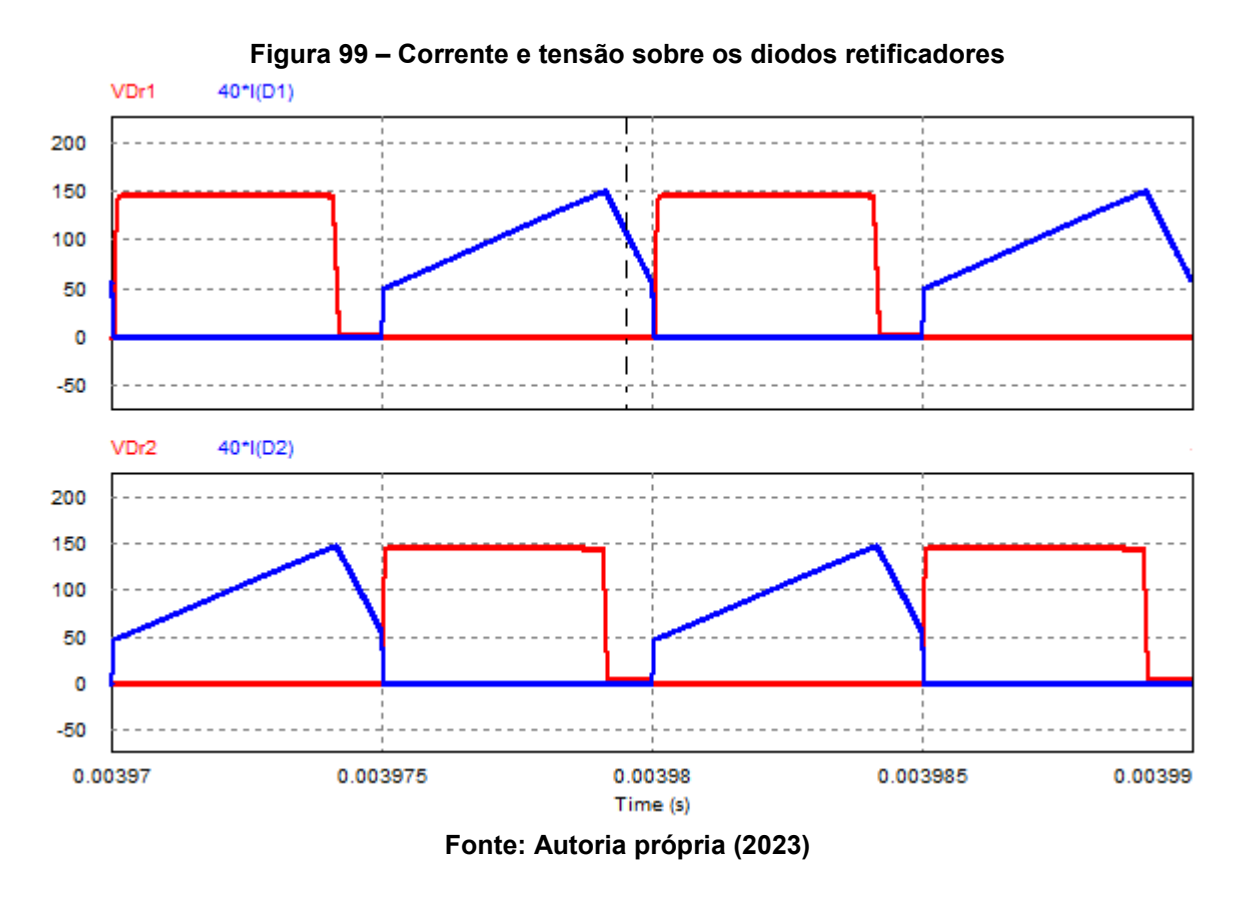

A [Figura 100](#page-174-1) apresenta as formas de ondas das tensões sobre os capacitores do barramento. Observa-se que há o equilíbrio espontâneo das tensões do barramento.

<span id="page-174-1"></span>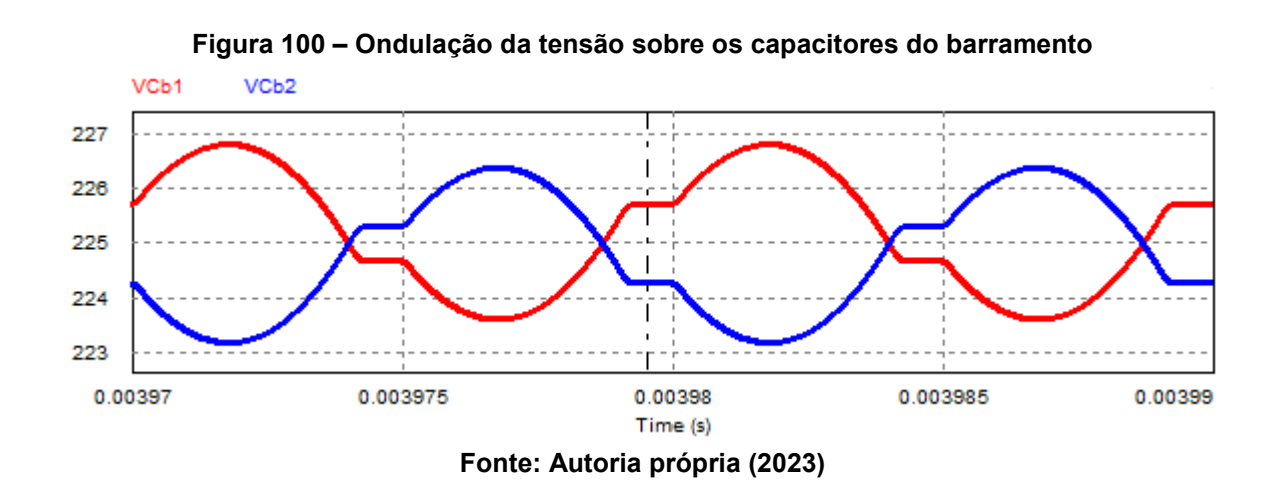

Na [Figura 101](#page-175-0) é apresentada a tensão sobre o capacitor de saída, de modo a evidenciar a ondulação da tensão de saída na condição de carga mínima.

<span id="page-175-0"></span>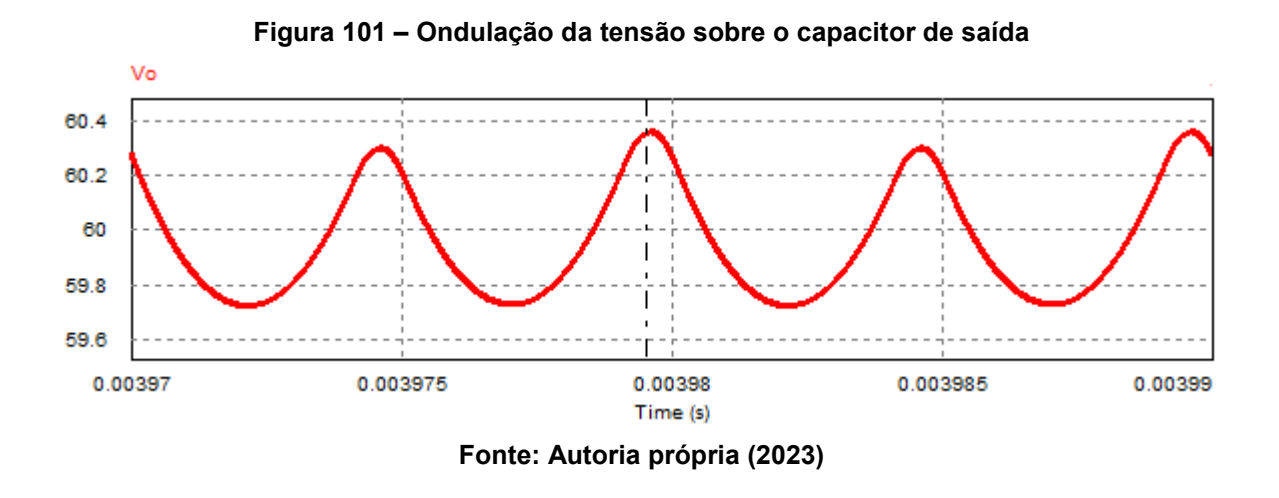

A [Figura 102](#page-175-1) apresenta a corrente através do indutor  $(L_0)$  do filtro de saída. É possível notar que mesmo na condição de carga mínima o conversor opera no modo de condução contínua.

<span id="page-175-1"></span>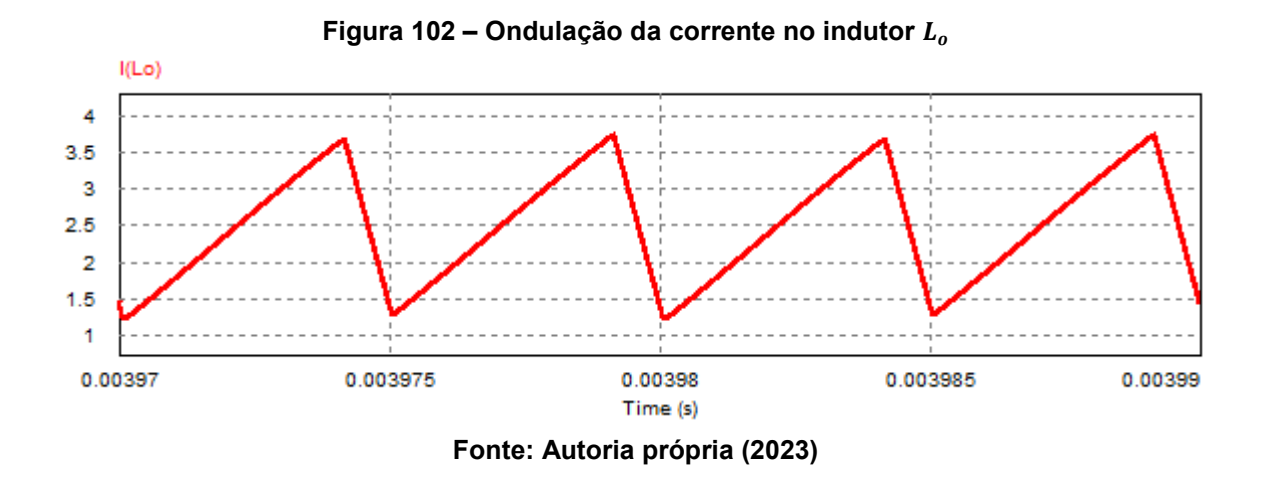

A [Tabela 13](#page-176-0) apresenta o comparativo entre os resultados da análise teórica e o resultados obtidos via simulação numérica no PSIM®.

| Grandeza                                                  | Valor teórico    | Valor simulado | Erro percentual |
|-----------------------------------------------------------|------------------|----------------|-----------------|
| Operação                                                  |                  |                |                 |
| Razão cíclica                                             | 0,831            | 0,825          | 0,7%            |
| Sistema fundamental                                       |                  |                |                 |
| Duração da 1ª etapa ( $\Delta t_1$ )                      | $2,43 \,\mu s$   | $2,41 \,\mu s$ | 0,8%            |
| Duração da 3ª etapa ( $\Delta t_3$ )                      | 840 ns           | 796 ns         | 5,2%            |
| Duração da 4ª etapa ( $\Delta t_4$ )                      | 39 ns            | 59 ns          | 51,3%           |
| Duração da 5ª etapa ( $\Delta t_{5}$ )                    | $1,69$ µs        | $1,70 \,\mu s$ | 0,6%            |
| Corrente de pico em $L_m$ ( $l_{Lmpk}$ )                  | 4,73 A           | 4,58 A         | 3,2%            |
| Esforços de corrente                                      |                  |                |                 |
| Corrente de pico em $S_1$ , $S_2$ , $S_3$ , $S_4$ e $L_r$ | 5,59 A           | 5,77 A         | 3,2%            |
| Corrente de pico em $D_{r1}$ , $D_{r2}$ e $L_0$           | 3,75A            | 3,69 A         | 1,6%            |
| Corrente média em $D_{r1}$ e $D_{r2}$                     | 1,25A            | 1,25A          | 0,0%            |
| Corrente eficaz em $S_1$ e $S_3$                          | 1,84 A           | 1,85A          | 0,5%            |
| Corrente eficaz em $S_2$                                  | $2,30 \text{ A}$ | 2,17A          | 5,7%            |
| Corrente eficaz em $S_4$                                  | 2,94A            | 2,88 A         | 2,0%            |
| Corrente eficaz em $D_{r1}$ e $D_{r2}$                    | 1,77A            | 1,84 A         | 4,0%            |
| Corrente eficaz em $L_r$                                  | 3,49 A           | 3,55A          | 1,7%            |
| Corrente eficaz em $L_{o}$                                | 2,60 A           | 2,60 A         | 0,0%            |

<span id="page-176-0"></span>**Tabela 13 – Comparativo entre os resultados teóricos e simulados em carga mínima (MCC2)**

Os resultados apresentados demonstram a validade da análise teórica desenvolvida. O erro percentual de 51,3% é justificado devido a curta duração da etapa e por esse motivo é pouco significativo no processamento de energia.

## 6.4.3Especificação dos componentes

Nesta seção são apresentadas as principais características do projeto físico do transformador  $T_r$  [\(Tabela 14\)](#page-177-0) e dos indutores  $L_r$  [\(Tabela 15\)](#page-177-1) e  $L_o$  [\(Tabela 16\)](#page-178-0), além das características dos capacitores de saída  $C<sub>o</sub>$  e  $C<sub>ox</sub>$  [\(Tabela 17\)](#page-178-1) e dos diodos retificadores  $D_{r1}$  e  $D_{r2}$  [\(Tabela 18\)](#page-179-0).

<span id="page-177-0"></span>

| Parâmetro                                            | Valor/descrição                            |
|------------------------------------------------------|--------------------------------------------|
| Material do núcleo                                   | Ferrite 3C95                               |
| Fabricante                                           | <b>FERROXCUBE</b>                          |
| Núcleo                                               | ETD49                                      |
| Número de espiras do primário                        | 11 espiras                                 |
| Número de espiras dos secundários                    | 4 espiras                                  |
| Entreferro teórico                                   | $0,334$ mm                                 |
| Condutores do primário                               | 7 x [41 x 38 AWG] = 287 condutores 38 AWG  |
| Condutores dos secundários                           | 12 x [41 x 38 AWG] = 492 condutores 38 AWG |
| Indutância magnetizante (medição)                    | $94,5 \mu H$                               |
| Indutância de dispersão do primário (medição)        | 670 nH                                     |
| Indutância de dispersão dos secundários<br>(medição) | 30nH                                       |
| Resistência CC do primário (medição)                 | $8,6 \text{ m}\Omega$                      |
| Resistência CA do primário (estimativa)              | 19,0 m $\Omega$                            |
| Resistência CC dos secundários (medição)             | $2,5 \text{ m}\Omega$                      |
| Resistência CA dos secundários (estimativa)          | 5,5 m $\Omega$                             |

**Tabela 14 – Características do projeto físico do transformador**

<span id="page-177-1"></span>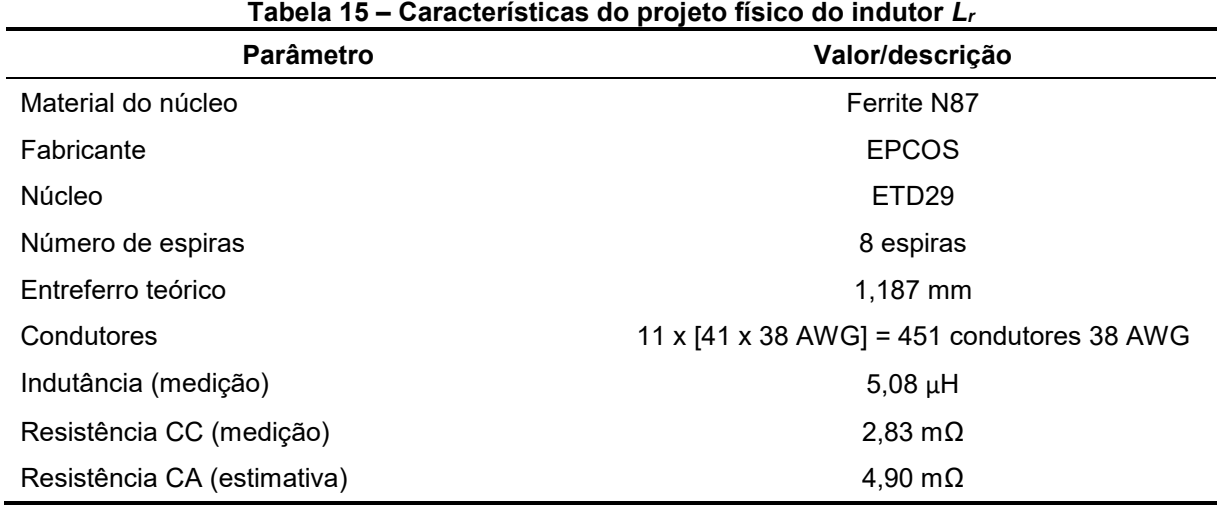

**Fonte: Autoria própria (2023)**

<span id="page-178-0"></span>

| <b>Parâmetro</b>         | Valor/descrição      |  |
|--------------------------|----------------------|--|
| Material do núcleo       | Pó de ferro          |  |
| Fabricante               | <b>AMOGREENTECH</b>  |  |
| <b>Núcleo</b>            | APH33P60             |  |
| Número de espiras        | 18 espiras           |  |
| Condutores               | 18 condutores 22 AWG |  |
| Indutância (medição)     | $20,80 \mu H$        |  |
| Resistência CC (medição) | 2,7 m $\Omega$       |  |

**Tabela 16 – Características do projeto físico do indutor** *L<sup>o</sup>*

Para construção do indutor de saída  $L_0$  (toroidal) os condutores foram associados em paralelo devido apenas ao critério de capacidade de corrente. As componentes em alta frequência nesse elemento não são significativas e o efeito pelicular pode ser desprezado. Utilizou-se uma espira a menos do valor apresentado na planilha de projeto, pois 18 espiras já foram suficientes para que a indutância resultante se aproximasse da indutância desejada.

No transformador os enrolamentos do primário e do secundário foram intercalados. Inicialmente, foi enrolado metade do primário e em seguida foram enrolados os secundários por completo, e por fim, o restante do primário.

A relação de transformação do transformador real resultante é igual a 0,364.

<span id="page-178-1"></span>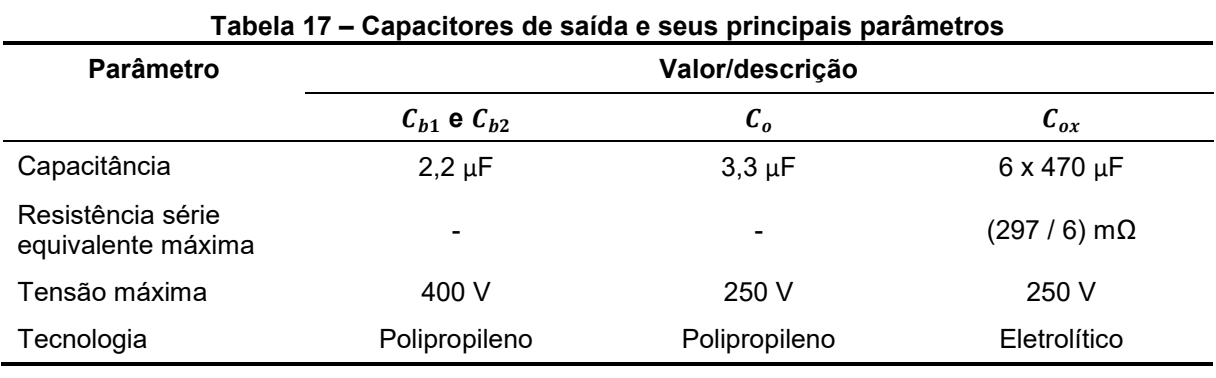

**Fonte: Autoria própria (2023)**

Os parâmetros de resistência e tensão de limiar dos diodos retificadores foram obtidos a partir do gráfico que relaciona a corrente e a tensão no diodo.

<span id="page-179-0"></span>

| <b>Prodoo Fourloadoroo do odida o oodo principalo paramon oo</b> |                   |  |
|------------------------------------------------------------------|-------------------|--|
| <b>Parâmetro</b>                                                 | Valor/descrição   |  |
| Modelo                                                           | <b>MBR40250TG</b> |  |
| Tensão de bloqueio máxima                                        | 250 V             |  |
| Corrente média máxima                                            | 40 A              |  |
| Resistência*                                                     | $7 \text{ mA}$    |  |
| Tensão de condução*                                              | $0,7$ V           |  |

**Tabela 18 – Diodos retificadores de saída e seus principais parâmetros**

\* Estimativa para  $I_D$  = 25 A em 125 °C.

**Fonte: Autoria própria (2023)**

### 6.4.4Projeto do sistema de controle

O sistema de controle para o conversor 3L-HB-MT<sup>2</sup>-ZVS-PWM com saída em corrente é semelhante ao apresentado para o conversor com saída em tensão. O propósito do controlador nesse sistema é atuar sobre a planta através da razão cíclica para estabilizar a tensão de saída em um determinado valor (nesse caso, 60 V). O controlador adotado é do tipo Proporcional-Integral (PI) devido a simplicidade de implementação e o seu desempenho em rastrear referências constantes.

A função de transferência do conversor com saída em corrente é de 2ª ordem e foi apresentada no Capítulo 5. Realizando as devidas substituições na função de transferência obtida obtém-se os seguintes parâmetros da planta:  $K = 66.7$ ,  $\zeta = 1.27$ e  $\omega_n = 4259 \, rad/s$ . Esses parâmetros resultam na função de transferência dada pela equação [\(6.238\).](#page-179-1)

<span id="page-179-1"></span>
$$
G_{vd} = \frac{1209657275}{s^2 + 10840s + 18138886}
$$
 (6.238)

A [Tabela 19](#page-180-0) mostra as especificações adotadas para o projeto de controle. A frequência do filtro anti-aliasing é a mesma adotada para o conversor com saída em tensão (três oitavas abaixo da frequência de comutação), enquanto que para o filtro digital adotou-se uma frequência de corte 12 vezes menor que a frequência da potência pulsada. Adotou-se um valor conservador para a frequência de cruzamento de ganho igual a 31 Hz.
| rapela TV – Especificações do projeto do sistema de controle (salua em corrente) |              |  |  |
|----------------------------------------------------------------------------------|--------------|--|--|
| Especificação                                                                    | Valor        |  |  |
| Requisito de controle                                                            |              |  |  |
| Margem de fase $(MF)$                                                            | $75^{\circ}$ |  |  |
| Frequência de cruzamento de ganho $(f_c)$                                        | 31 Hz        |  |  |
| Considerações                                                                    |              |  |  |
| Frequência de corte do filtro anti-aliasing $(f_{alias})$                        | 12.5 kHz     |  |  |
| Frequência de corte do filtro digital $(f_{dia})$                                | 62 Hz        |  |  |

**Tabela 19 – Especificações do projeto do sistema de controle (saída em corrente)**

#### <span id="page-180-0"></span>**Fonte: Autoria própria (2023)**

A metodologia de projeto do controlador é a mesma apresentada para o conversor com saída em tensão. Portanto, considera-se a função de transferência de laço aberto  $(FTLA(s))$  do sistema, dada pela equação [\(6.239\).](#page-180-0)

$$
FTLA(s) = C(s)M(s)G_{delay}(s)G_{vd}(s)H(s)H_{dig}(s)
$$
\n(6.239)

A partir da especificação da margem de fase e da frequência de cruzamento de ganho obtém-se o sistema de equações dado em [\(6.240\).](#page-180-1) Novamente, as incógnitas do sistema de equações são os ganhos  $K_p$  e  $K_i$  do controlador.

<span id="page-180-1"></span>
$$
\begin{cases}\n20 \log(FTLA(j\omega_c)) = 0 \\
\angle FTLA(j\omega_c) = MF\frac{\pi}{180} - \pi\n\end{cases}
$$
\n(6.240)

Resolvendo numericamente o sistema de equações obtém-se os ganhos  $K_p =$ 0,005326 e  $K_i = 3,095$ . A função de transferência do controlador discretizada através do método ZOH é dada por [\(6.241\)](#page-180-2) e a equação a diferença do controlador implementada é dada por [\(6.242\).](#page-180-3)

<span id="page-180-3"></span><span id="page-180-2"></span>
$$
C(z) = \frac{0.005326z - 0.005295}{z - 1}
$$
 (6.241)

$$
u_k = u_{k-1} + 0.005326e_k - 0.005295e_{k-1}
$$
\n(6.242)

A função de transferência do filtro digital no domínio discreto é dada por [\(6.243\)](#page-181-0) e a equação a diferença correspondente é dada por [\(6.244\).](#page-181-1) Também utilizou-se o método ZOH para discretizar o filtro.

<span id="page-181-1"></span><span id="page-181-0"></span>
$$
H_{dig}(z) = \frac{0.003867}{z - 0.9961}
$$
 (6.243)

$$
u_k = 0.9961u_{k-1} + 0.003867e_{k-1}
$$
\n(6.244)

A [Figura 103](#page-181-2) mostra o diagrama de bode da função de transferência de laço aberta não compensada do sistema.

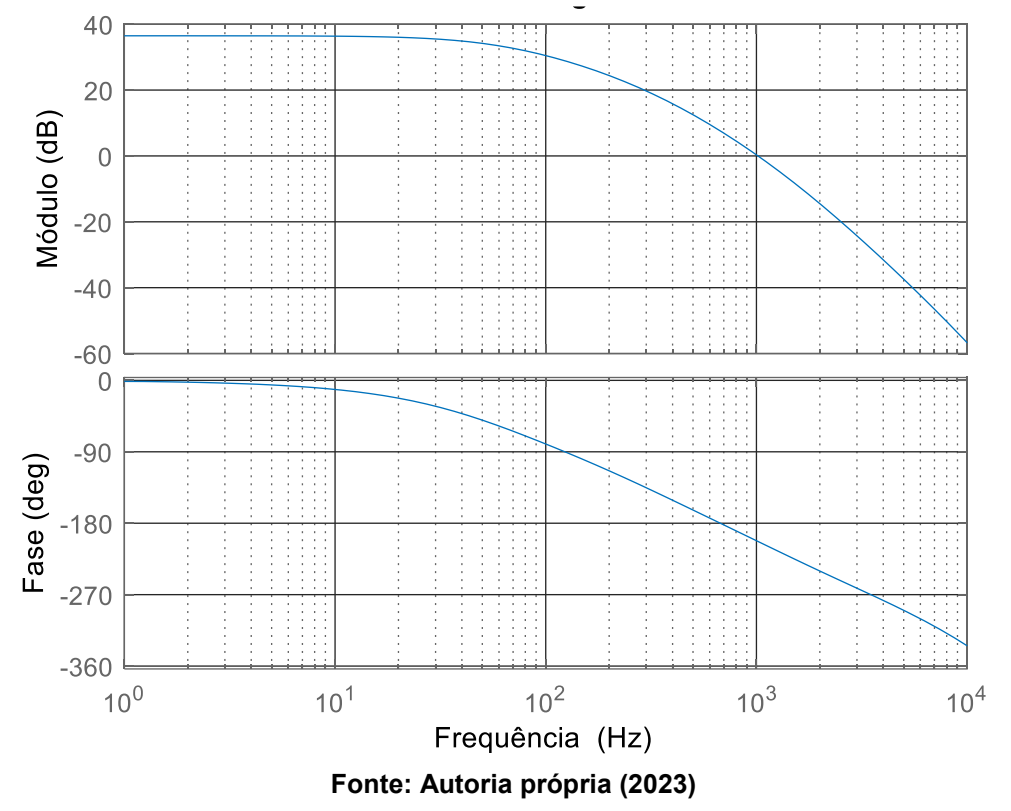

<span id="page-181-2"></span>**Figura 103 – Diagrama de bode da função de transferência de laço aberto não compensada**

O diagrama de bode da função de transferência do controlador projetado é apresentado na [Figura 104.](#page-182-0) Observa-se novamente a característica da ação integral em elevar o ganho da malha em baixas frequências, tornando-a adequada para o rastreamento de referências constantes. Para frequências superiores a frequência do zero do controlador a ação proporcional se torna predominante.

<span id="page-182-0"></span>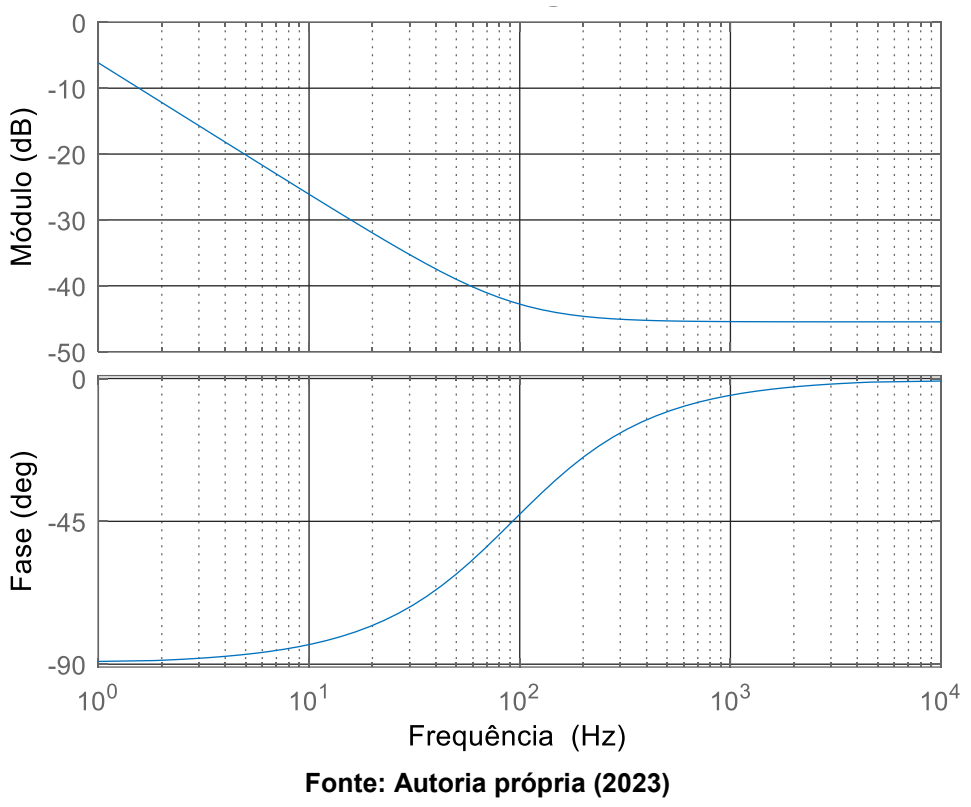

**Figura 104 – Diagrama de bode da função de transferência do controlador**

O projeto de controle é validado através do diagrama de bode da função de transferência de laço aberto compensada apresentado na [Figura 105.](#page-183-0) Observa-se que os requisitos de margem de fase e de frequência de cruzamento de ganho são atendidos e, portanto, demonstram a validade do controlador projetado.

E finalmente, a [Figura 106](#page-183-1) mostra o diagrama de Bode da função de transferência de malha fechada do sistema. Nota-se que o ganho do sistema em malha fechada na frequência de 740 Hz é reduzido, de modo que variações da tensão de saída causadas pela potência pulsada de saída não seja refletida em ação de controle. A discussão realizada anteriormente sobre esse assunto para o conversor com saída em tensão também é válida para o conversor com saída em corrente, ou seja, o reflexo de variações da tensão de saída em ação de controle pode ou não ser desejado dependendo da aplicação em questão.

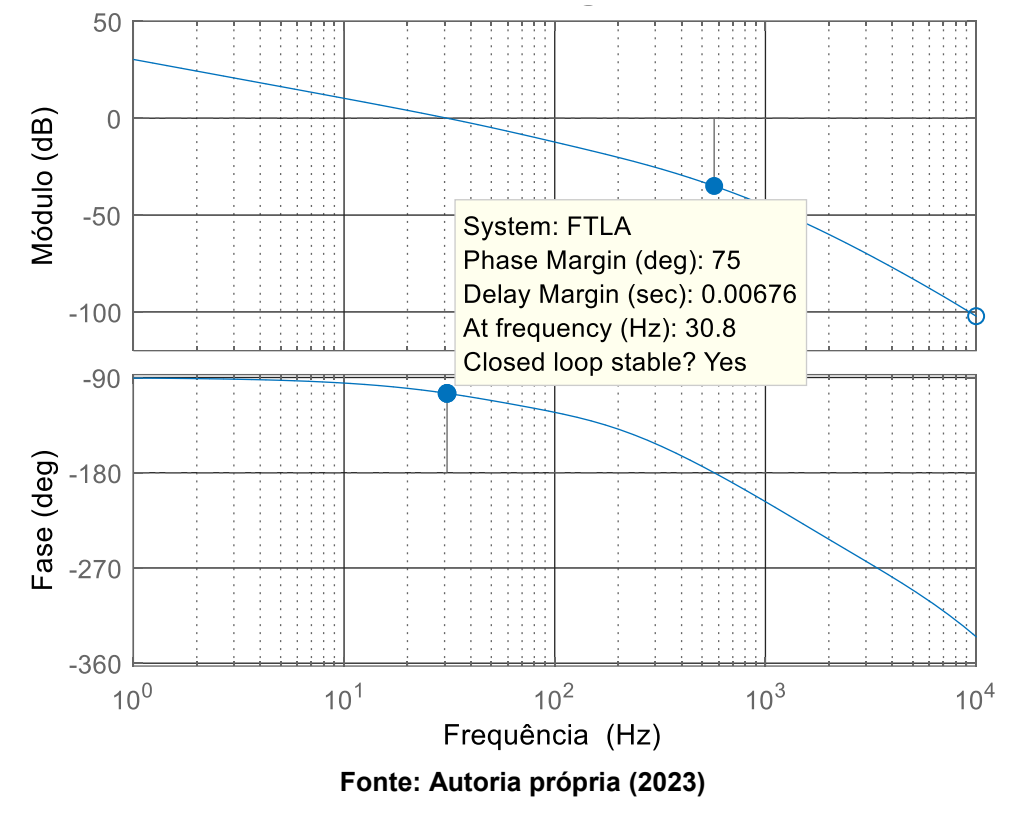

<span id="page-183-0"></span>**Figura 105 – Diagrama de bode da função de transferência de laço aberto compensada**

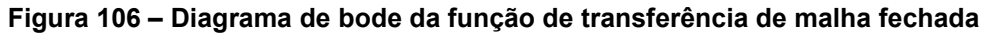

<span id="page-183-1"></span>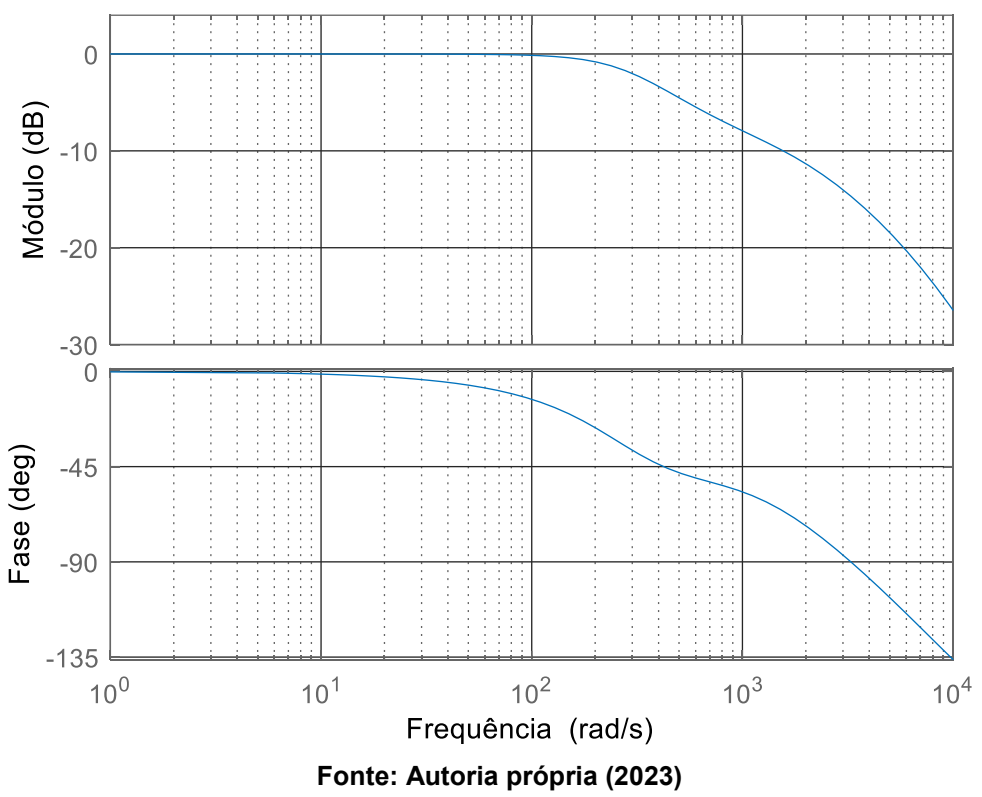

Através da implementação do sistema de controle no PSIM® verifica-se a capacidade e o desempenho do controlador em rastrear a tensão de saída desejada (60 V). A [Figura 107](#page-184-0) mostra o esquemático utilizado para a simulação do conversor com saída em corrente em malha fechada.

O conversor é submetido a degraus de carga de 100% a 50% da potência nominal, assim como degraus de carga de 50% a 100% da potência nominal. Com esses resultados é possível avaliar a resposta dinâmica do conversor em malha fechada. Os resultados de simulação são mostrados na [Figura 108.](#page-185-0)

Nota-se a capacidade do sistema em controlar a tensão de saída durante a ocorrência dos degraus de carga. O *overshoot* e o *undershoot* observados após a aplicação dos degraus são de aproximadamente 3,8% e o tempo de estabilização é de aproximadamente 15 ms.

<span id="page-184-0"></span>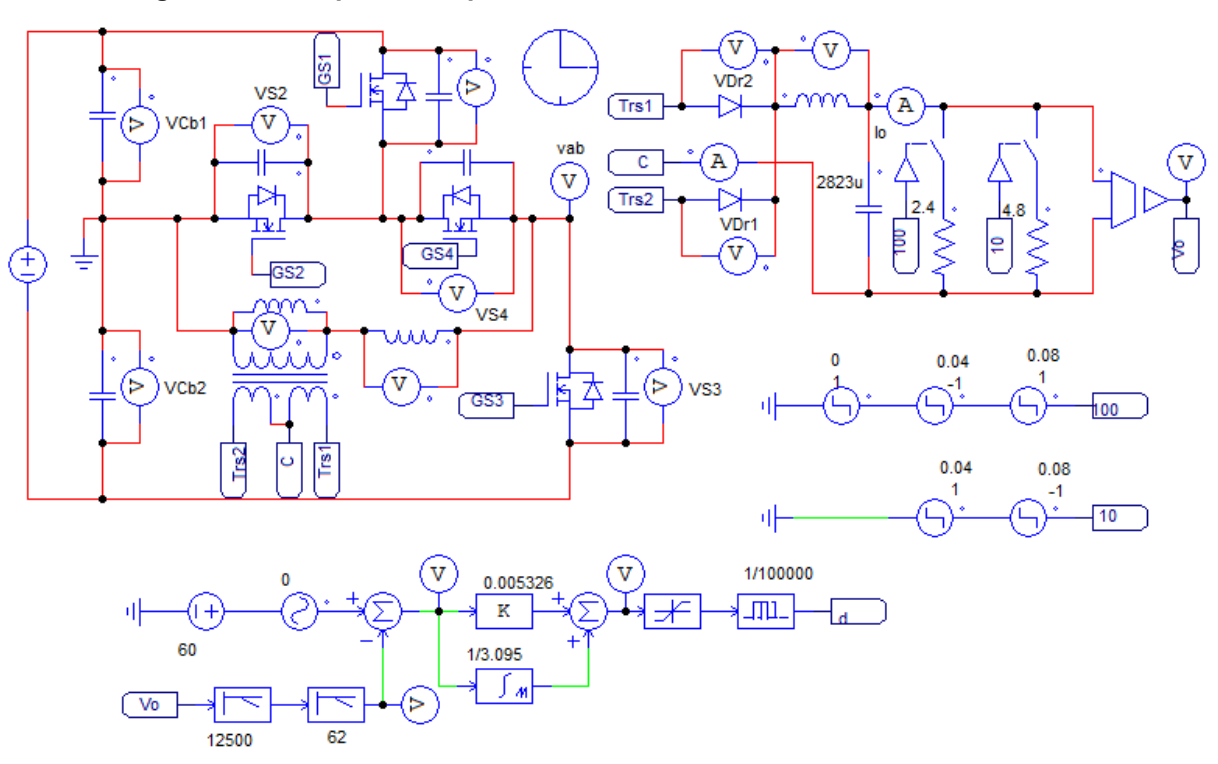

**Figura 107 – Esquemático para simulação do conversor em malha fechada**

**Fonte: Autoria própria (2023)**

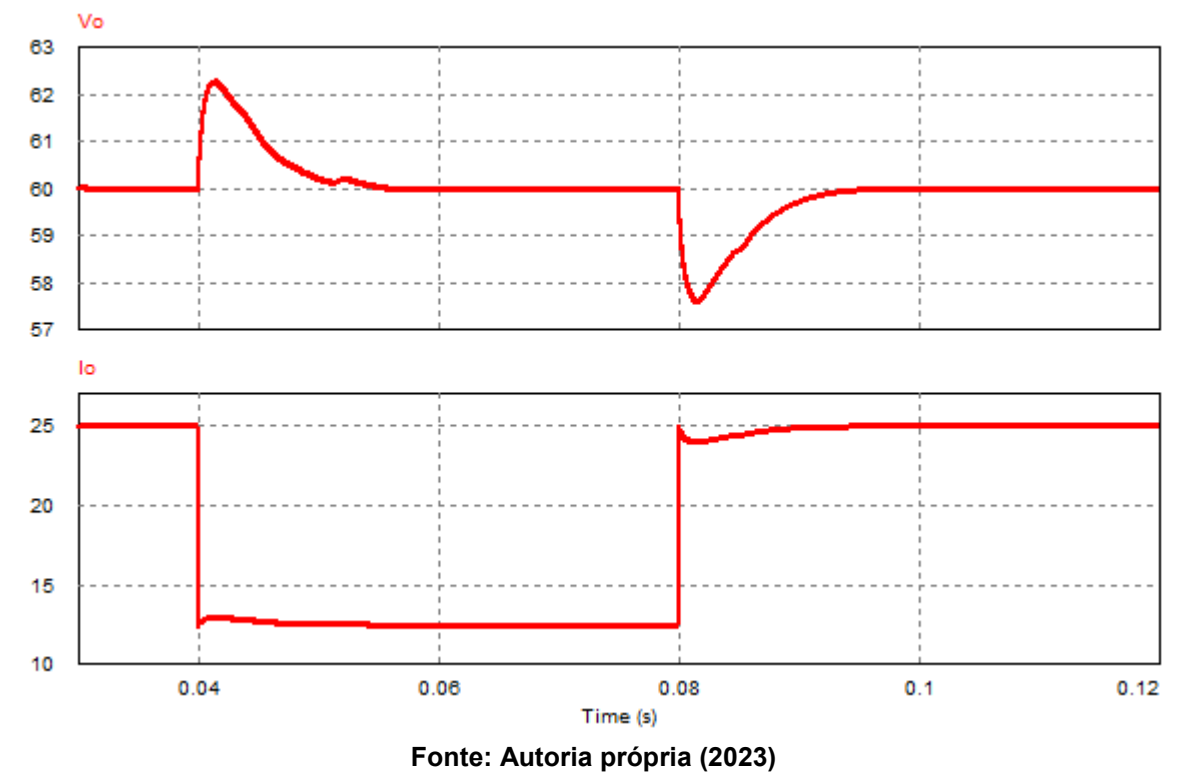

<span id="page-185-0"></span>**Figura 108 – Resposta da tensão de saída perante degraus de carga (100% - 50% e 50% - 100%)**

# **7 RESULTADOS EXPERIMENTAIS**

A investigação experimental das topologias propostas constitui-se na montagem dos conversores em laboratório e na realização de ensaios visando comprovar as exposições teóricas realizadas em capítulos anteriores.

Os protótipos dos conversores 3L-HB-MT<sup>2</sup>-ZVS-PWM foram construídos para serem capazes de processar 1,5 kW. Os resultados obtidos na experimentação referem-se às principais formas de ondas relevantes ao funcionamento do conversor, assim como as curvas de rendimento do conversor. Esses resultados são apresentados neste capítulo.

Todas as aquisições de formas de ondas foram realizadas com o osciloscópio DPO7254C da Tektronix e as medições de rendimento foram realizadas com o analisador de potência YOKOGAWA WT500. Como carga para o conversor foi utilizada a carga eletrônica 9430 da NHR emulando cargas puramente resistivas.

# **7.1 Resultados do conversor com saída em tensão**

Nesta seção são mostrados os resultados experimentais para o conversor 3L-HB-MT<sup>2</sup>-ZVS-PWM com saída em tensão. Além de realizar a validação da operação em carga nominal, a especificação de projeto para esse conversor requer que o mesmo seja capaz de operar com carga mínima igual a 10 % (150 W) da carga nominal, ou seja, também é necessário realizar a validação da operação em carga mínima.

A [Fotografia 1](#page-187-0) mostra o protótipo do conversor construído juntamente com as indicações dos componentes.

<span id="page-187-0"></span>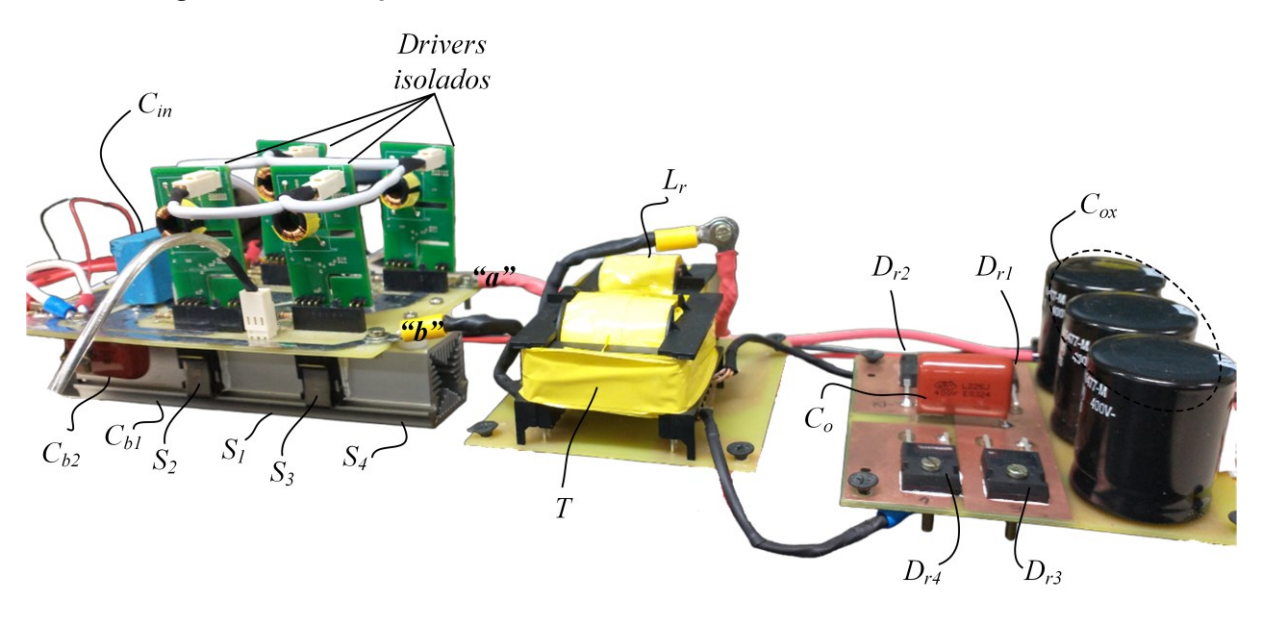

**Fotografia 1 - Protótipo do conversor 3L-HB-MT2-ZVS-PWM com saída em tensão**

**Fonte: Autoria própria**

Embora não seja fundamental para o funcionamento do conversor, foi adicionado o capacitor  $C_{in}$  de 2,2 µF para realizar o desacoplamento da entrada do conversor e do circuito que o alimenta. Os pulsos de comando para os MOSFETs são gerados com o DSP TMS320F28379D da Texas Instruments [\(Fotografia 2\)](#page-187-1).

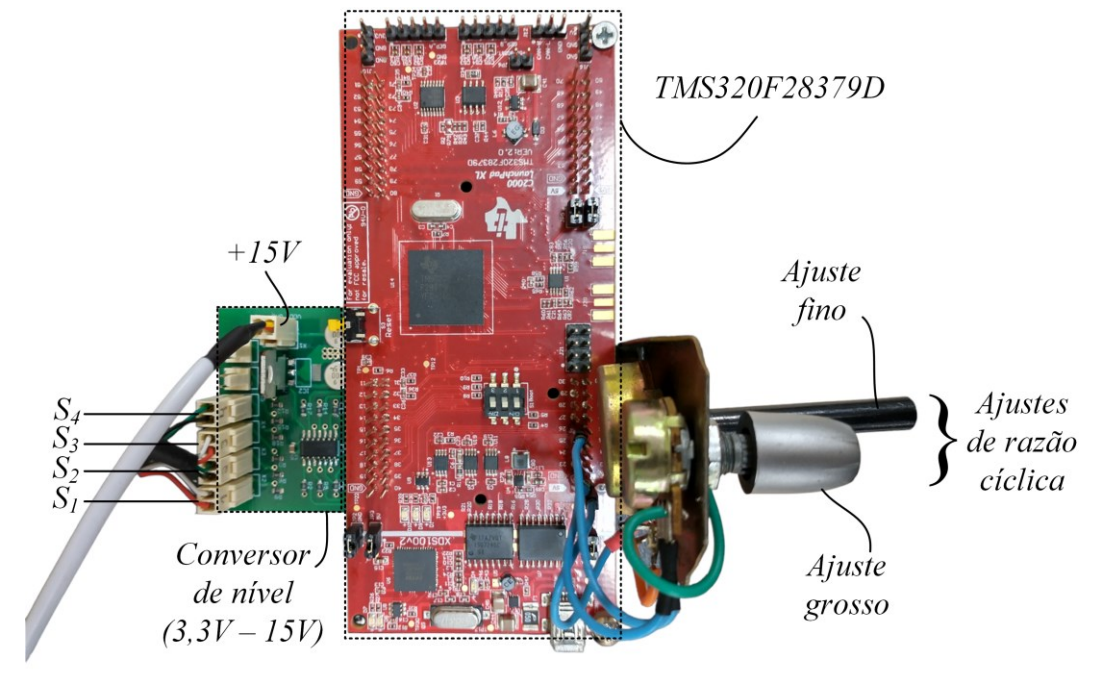

<span id="page-187-1"></span>**Fotografia 2 – Circuito para geração dos pulsos de comando para operação em malha aberta**

**Fonte: Autoria própria**

# 7.1.1Operação em potência nominal

Para verificar a operação do conversor em potência nominal configurou-se a carga eletrônica para emular uma carga resistiva de 60 Ω. Os ensaios iniciais foram obtidos em malha aberta, assim, o ajuste da razão cíclica foi realizado através de potenciômetros (ajuste grosso e fino) conectados à entrada de um conversor A/D do DSP. O tempo morto utilizado para a realização dos ensaios experimentais nessa situação é igual a 500 ns.

Primeiramente, na [Figura 109](#page-188-0) são apresentadas as formas de onda da tensão aplicada na entrada e a forma de onda da corrente drenada pela entrada do conversor. O valor médio da tensão de entrada é igual a 455 V e o valor médio de corrente medido é 3,44 A.

<span id="page-188-0"></span>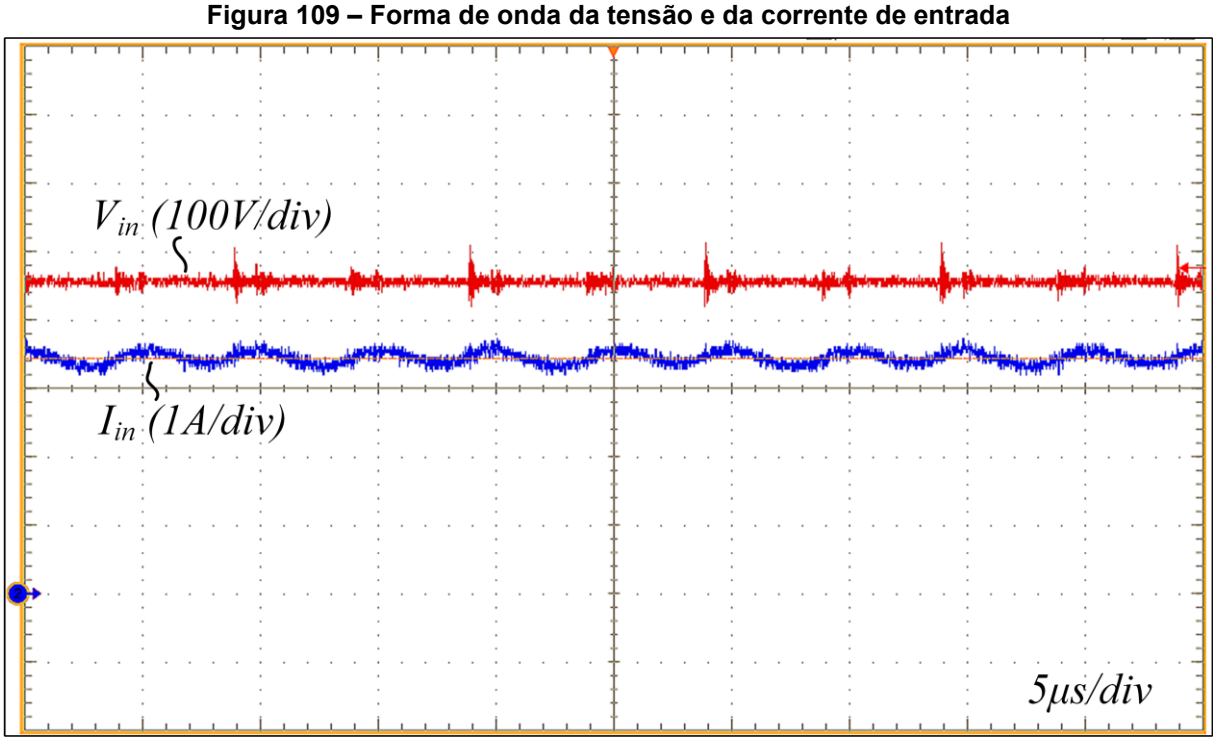

**Fonte: Autoria própria (2023)**

As formas de ondas da tensão e da corrente de saída do conversor são apresentadas na [Figura 110.](#page-189-0) O valor médio da tensão de saída medida é igual a 307 V, enquanto que a medição do valor médio da corrente de saída resultou em 5,01 A. Esses resultados provam que o conversor é capaz de processar a potência igual a 1,5 kW especificada no projeto.

<span id="page-189-0"></span>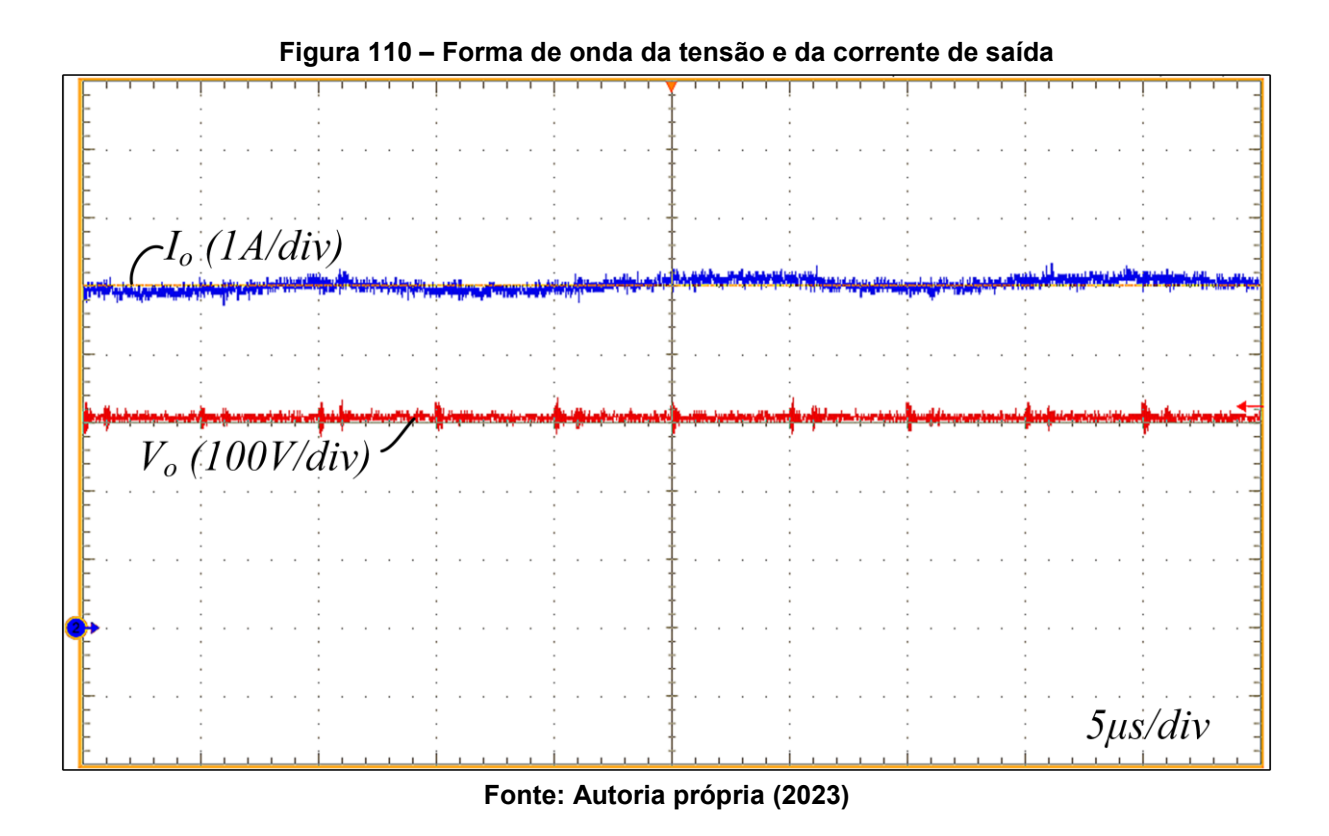

A [Figura 111](#page-190-0) mostra a forma de onda da tensão entre os pontos "a" e "b". Nesse resultado, observa-se a capacidade do conversor com célula de comutação tipo T modificada de operar com três níveis de tensão (+ $V_1$ , 0 V e − $V_1$ ). O equilíbrio do barramento é um fator importante pois impacta nos valores de tensão sob quais os interruptores estão sujeitos. Em caso de desequilíbrio,  $S_1$ ,  $S_2$  e  $S_4$  poderiam ser submetidos a tensões superiores a metade da tensão de entrada.

<span id="page-190-0"></span>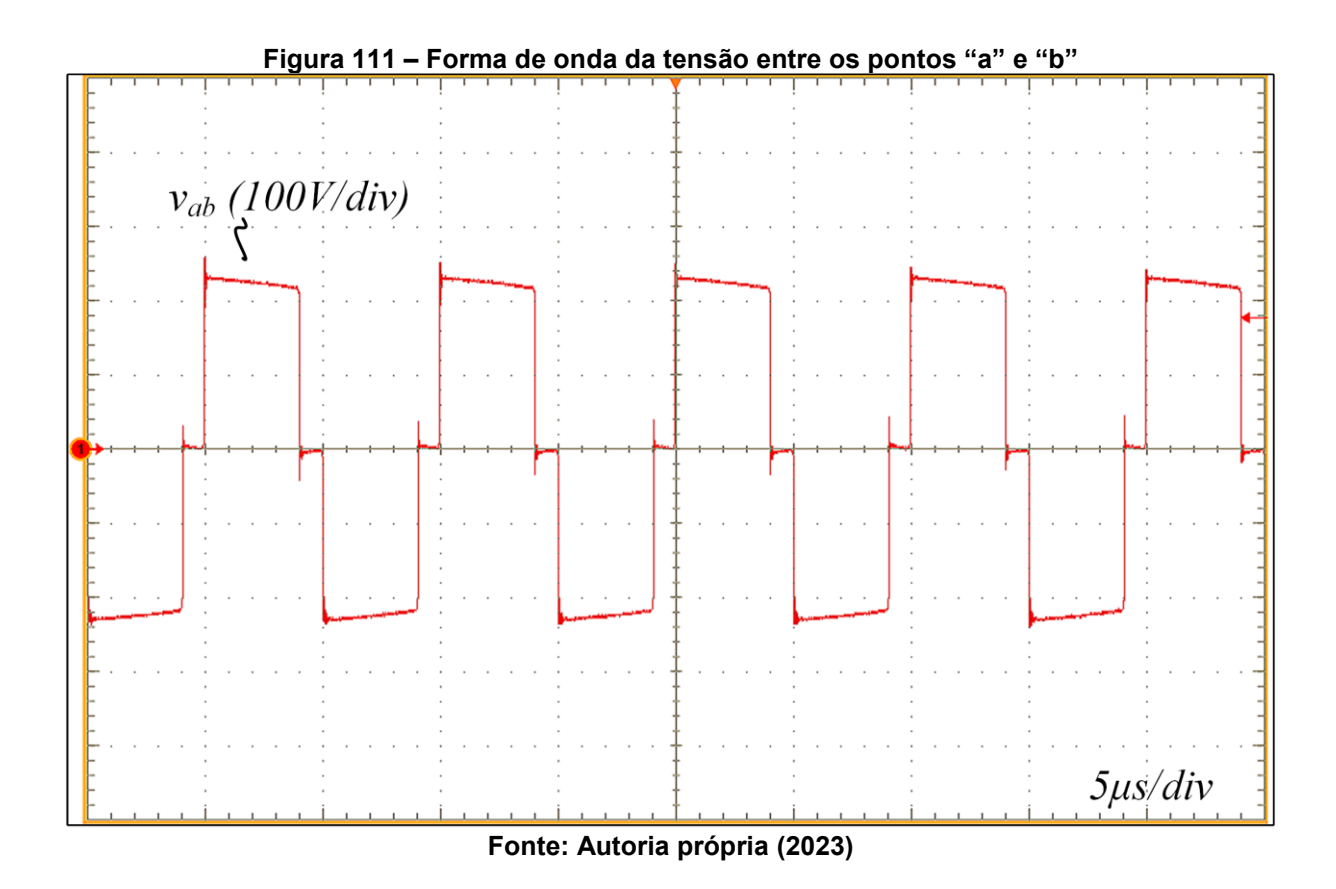

O resultado experimental da corrente no indutor  $L_r$  é apresentado na Figura [112.](#page-191-0) Nota-se que em potência nominal a operação do conversor ocorre no modo de condução contínua. A [Figura 113](#page-191-1) apresenta a medição da corrente no secundário do transformador.

<span id="page-191-0"></span>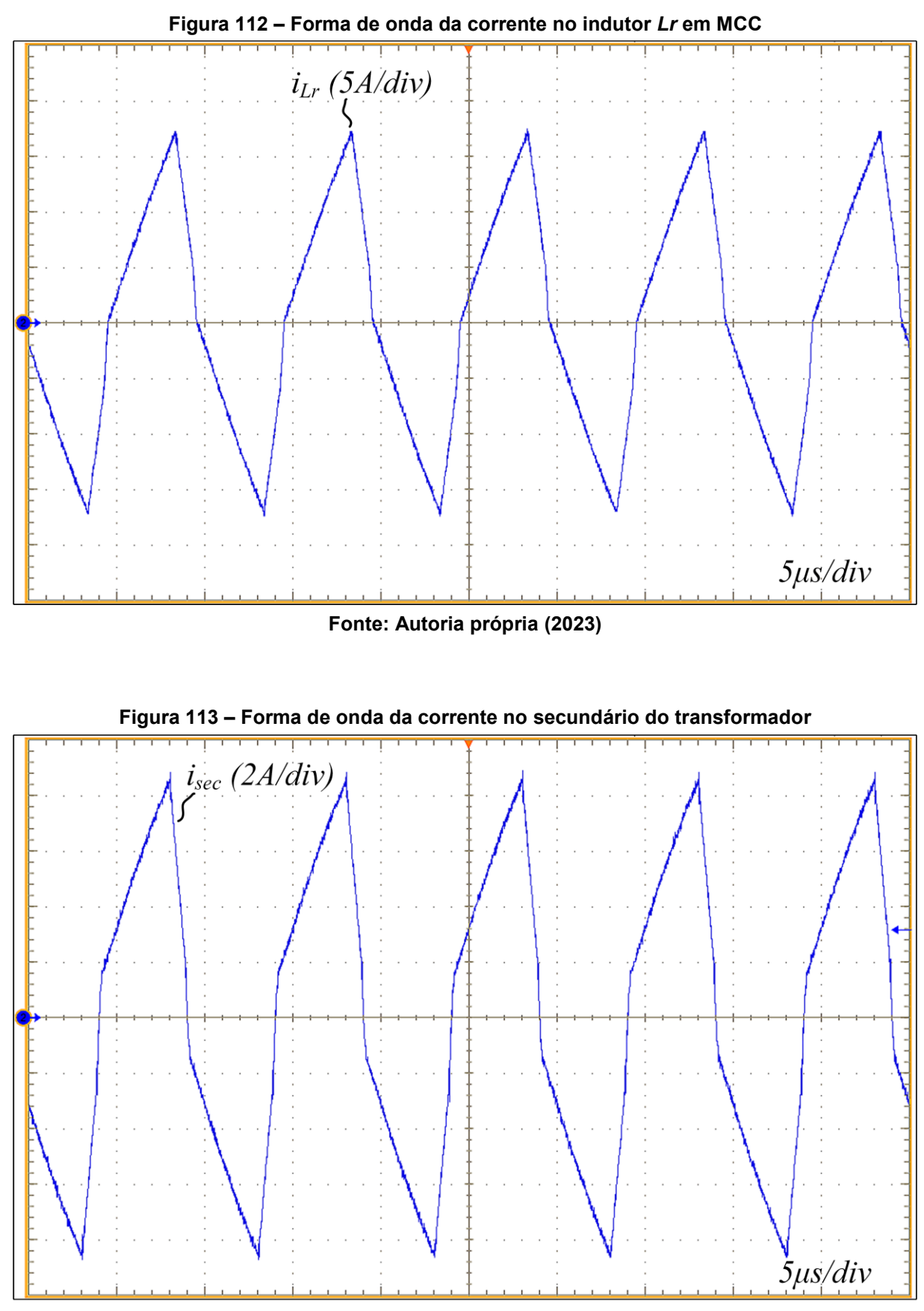

<span id="page-191-1"></span>**Fonte: Autoria própria (2023)**

A comutação suave nos interruptores  $S_1$ ,  $S_2$ ,  $S_3$  e  $S_4$  pode ser observada nas formas de ondas apresentadas na [Figura 114,](#page-192-0) [Figura 115,](#page-193-0) [Figura 116](#page-193-1) e [Figura 117,](#page-194-0) respectivamente. Essas formas de ondas mostram a tensão dreno-fonte e porta-fonte para cada um dos interruptores controlados. Nota-se que, em todos os casos, a tensão dreno-fonte se anula antes da chegada do pulso de comando entre os terminais de porta e fonte, comprovando a capacidade do conversor operar com comutação suave do tipo ZVS.

No canto superior direito das figuras que mostram a comutação dos interruptores é evidenciada a comutação suave através da aplicação de *zoom* nas formas de ondas durante a entrada em condução dos interruptores.

<span id="page-192-0"></span>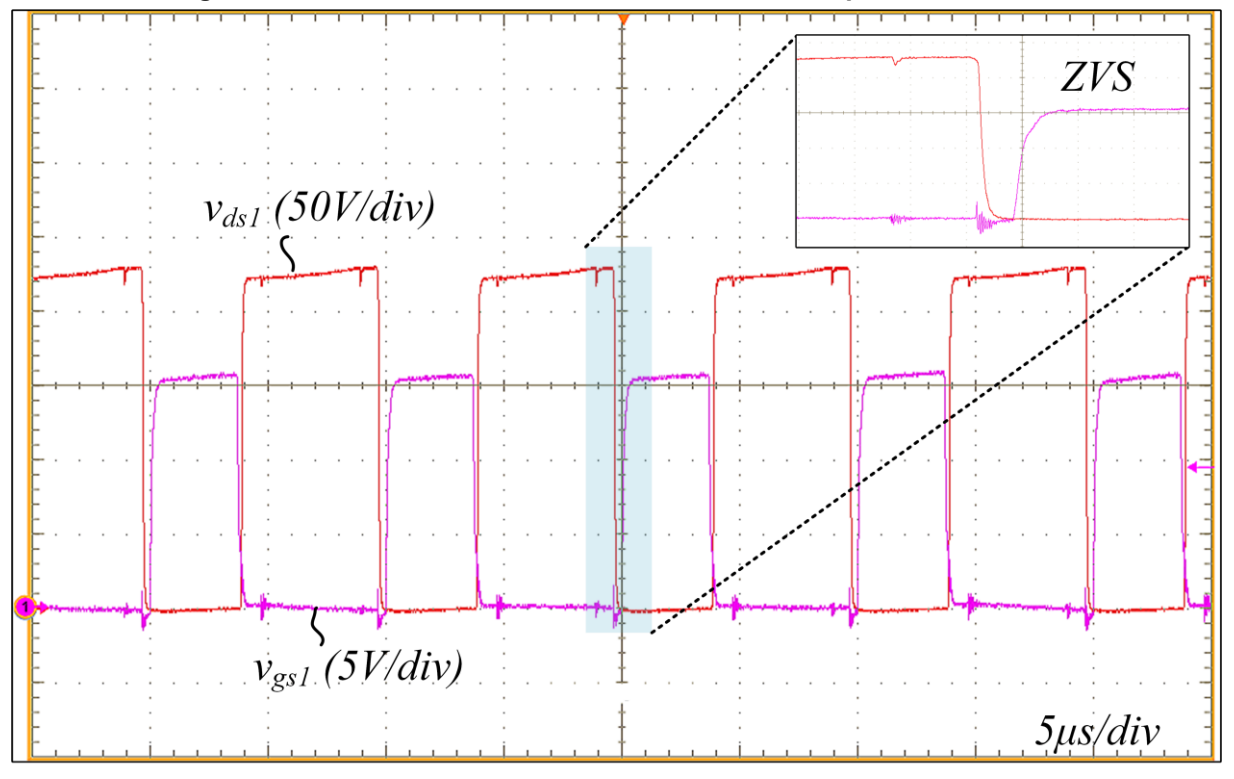

**Figura 114 – Forma de onda da tensão dreno-fonte e porta-fonte de** *S<sup>1</sup>*

**Fonte: Autoria própria (2023)**

<span id="page-193-0"></span>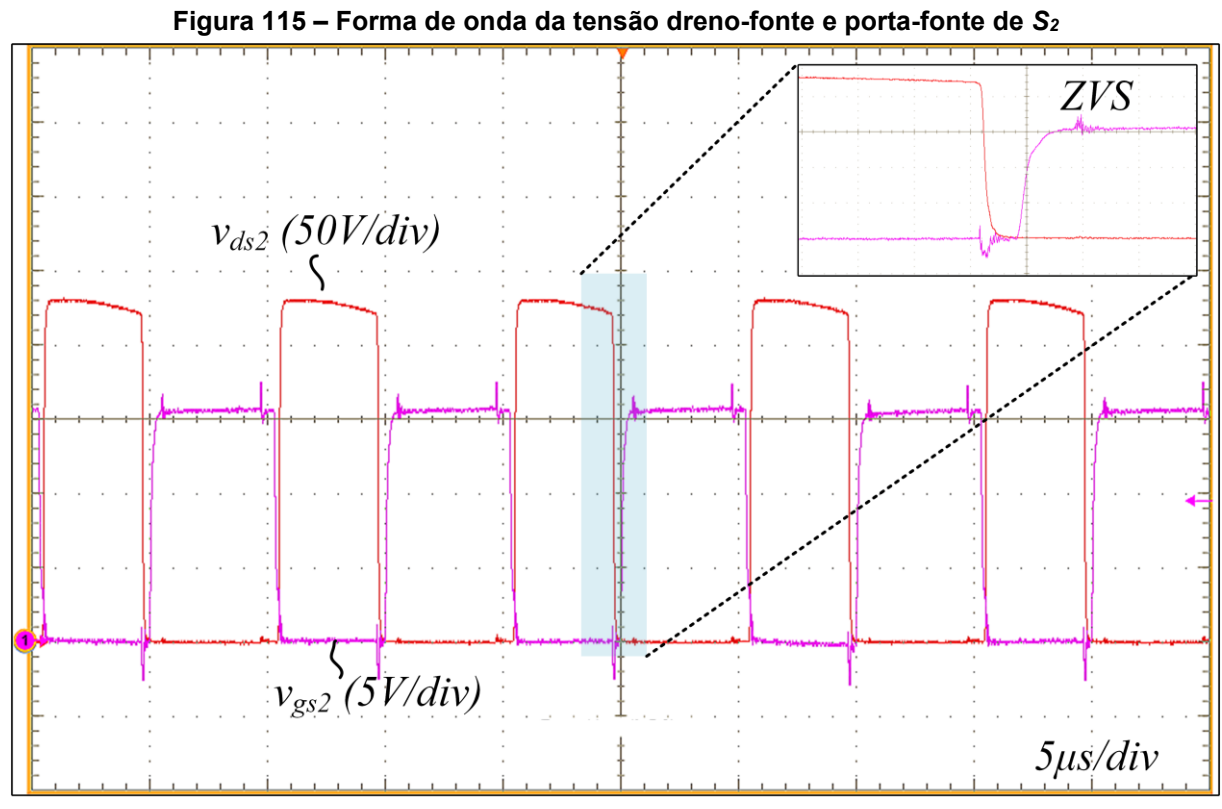

**Fonte: Autoria própria (2023)**

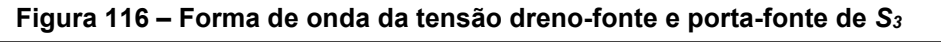

<span id="page-193-1"></span>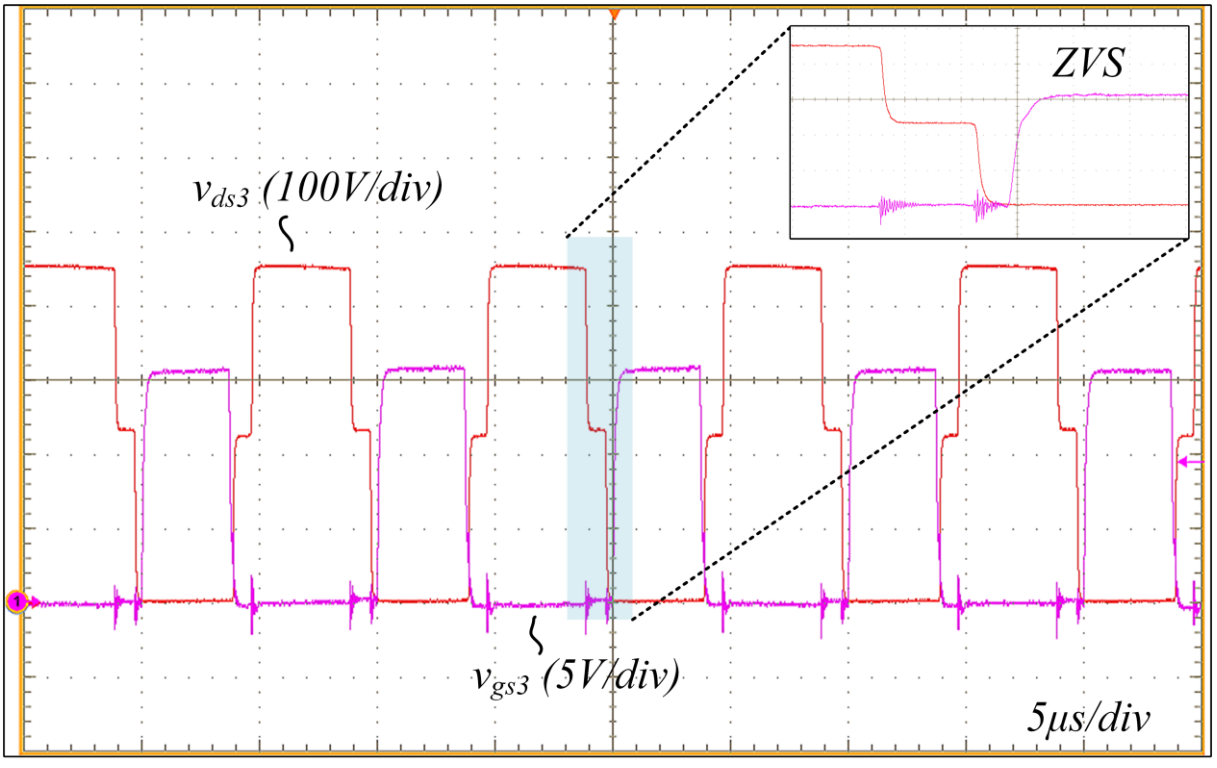

**Fonte: Autoria própria (2023)**

<span id="page-194-0"></span>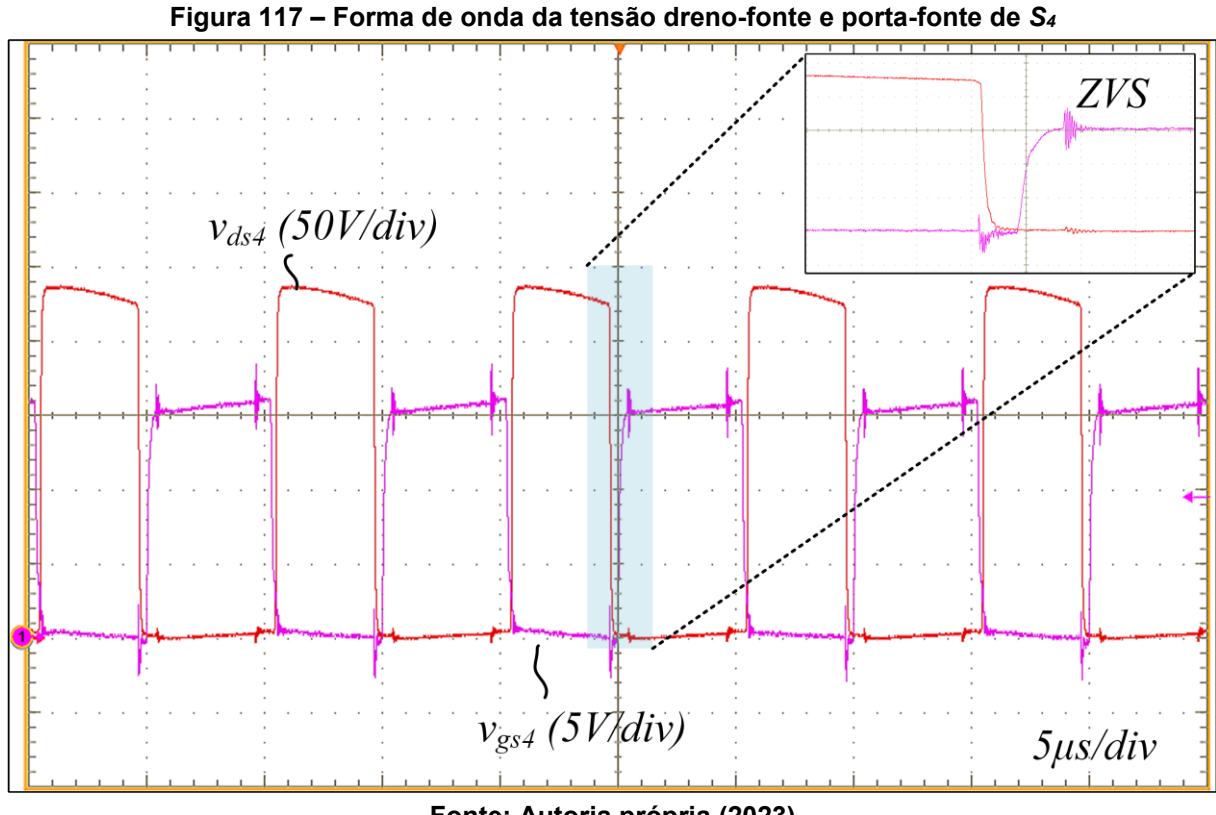

**Fonte: Autoria própria (2023)**

A [Figura 118](#page-195-0) e a [Figura 119](#page-195-1) apresentam as formas de onda de tensão drenofonte justamente com a corrente através dos interruptores  $S_1$ ,  $S_2$ ,  $S_3$  e  $S_4$ . Para realizar as medições de corrente nos interruptores foi necessário realizar alguns cortes nas trilhas da placa de circuito impresso.

Conforme esperado após a tensão dreno-fonte se anular em um MOSFET, a corrente no interruptor torna-se negativa e circula através do diodo parasita existente nos MOSFETs até o instante em que o pulso de comando seja aplicado e a corrente passe a circular pelo canal do MOSFET.

<span id="page-195-0"></span>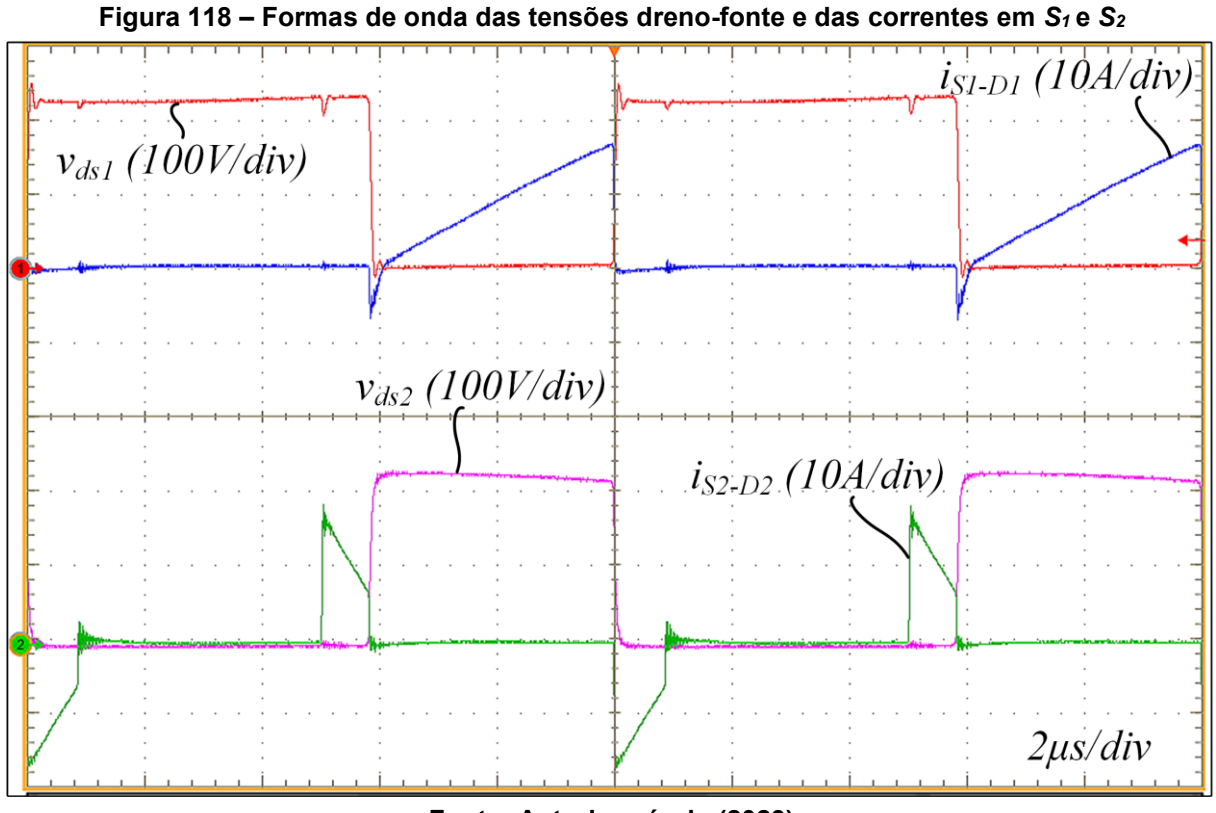

**Fonte: Autoria própria (2023)**

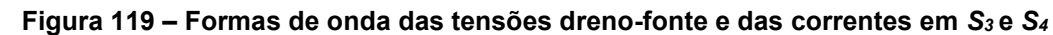

<span id="page-195-1"></span>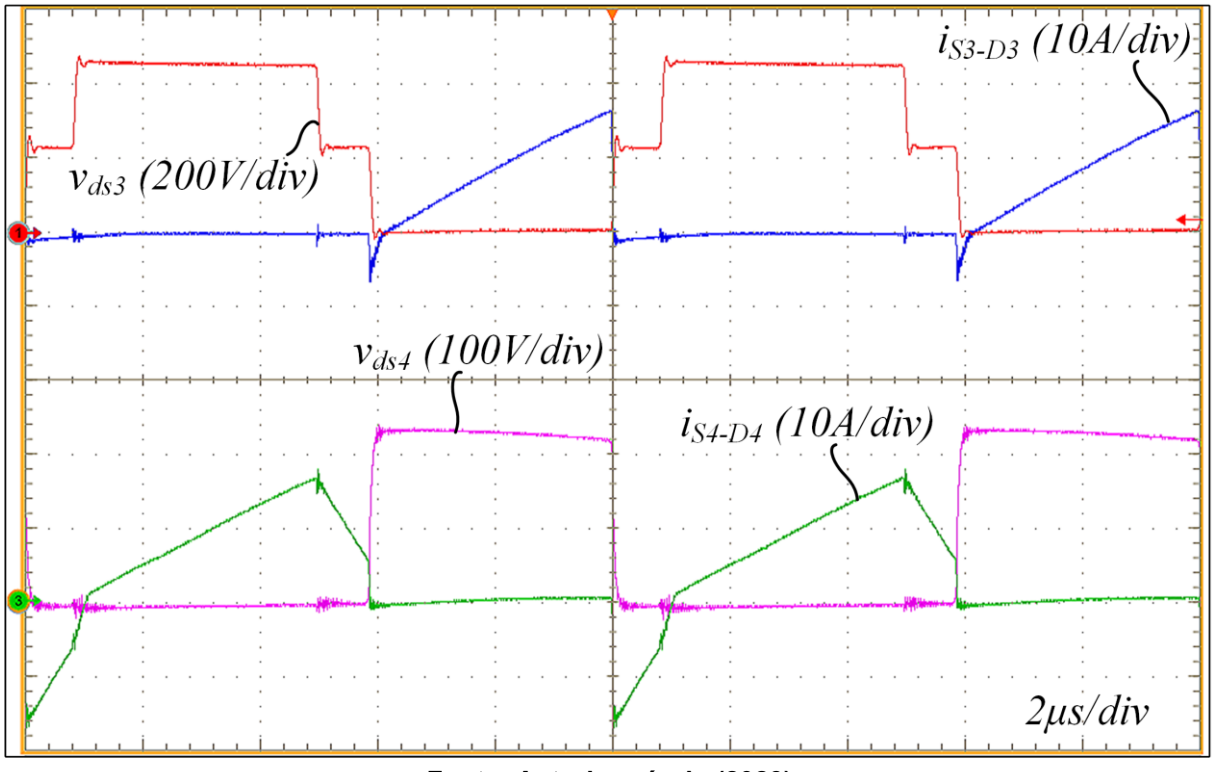

**Fonte: Autoria própria (2023)**

A [Figura 120](#page-196-0) apresenta a forma de onda da tensão sobre um dos diodos da ponte retificadora de saída, no caso, a tensão sobre o diodo  $D_{r1}$ . Cabe salientar que as formas de ondas nos demais diodos da ponte são muito semelhantes e, por esse motivo, não foram incluídas no trabalho.

<span id="page-196-0"></span>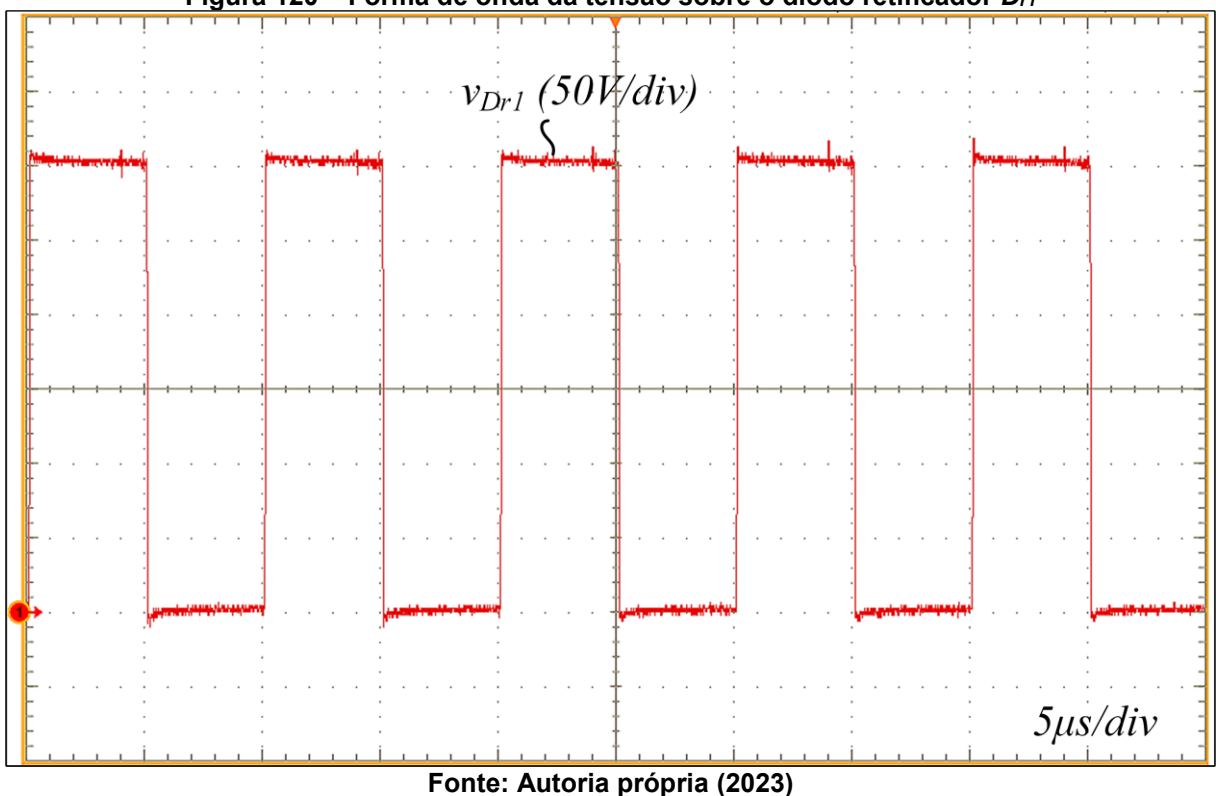

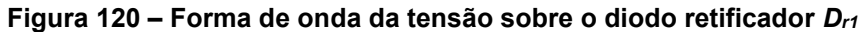

Para finalizar os resultados em potência nominal são apresentadas as tensões sobre os capacitores de barramento na [Figura 121.](#page-197-0) Os valores médios de tensão medidos sobre os capacitores  $C_{b1}$  e  $C_{b2}$  correspondem a 226,9 V e 222,6 V, respectivamente. Nessa mesma figura também é evidenciada a ondulação de tensão sobre esses capacitores. Esses resultados mostram que a tensão de entrada se divide entre os dois capacitores do barramento de forma praticamente igualitária, demonstrando assim a capacidade do conversor operar com equilíbrio da tensão de entrada mesmo sem malha de controle dedicada a esse fim.

<span id="page-197-0"></span>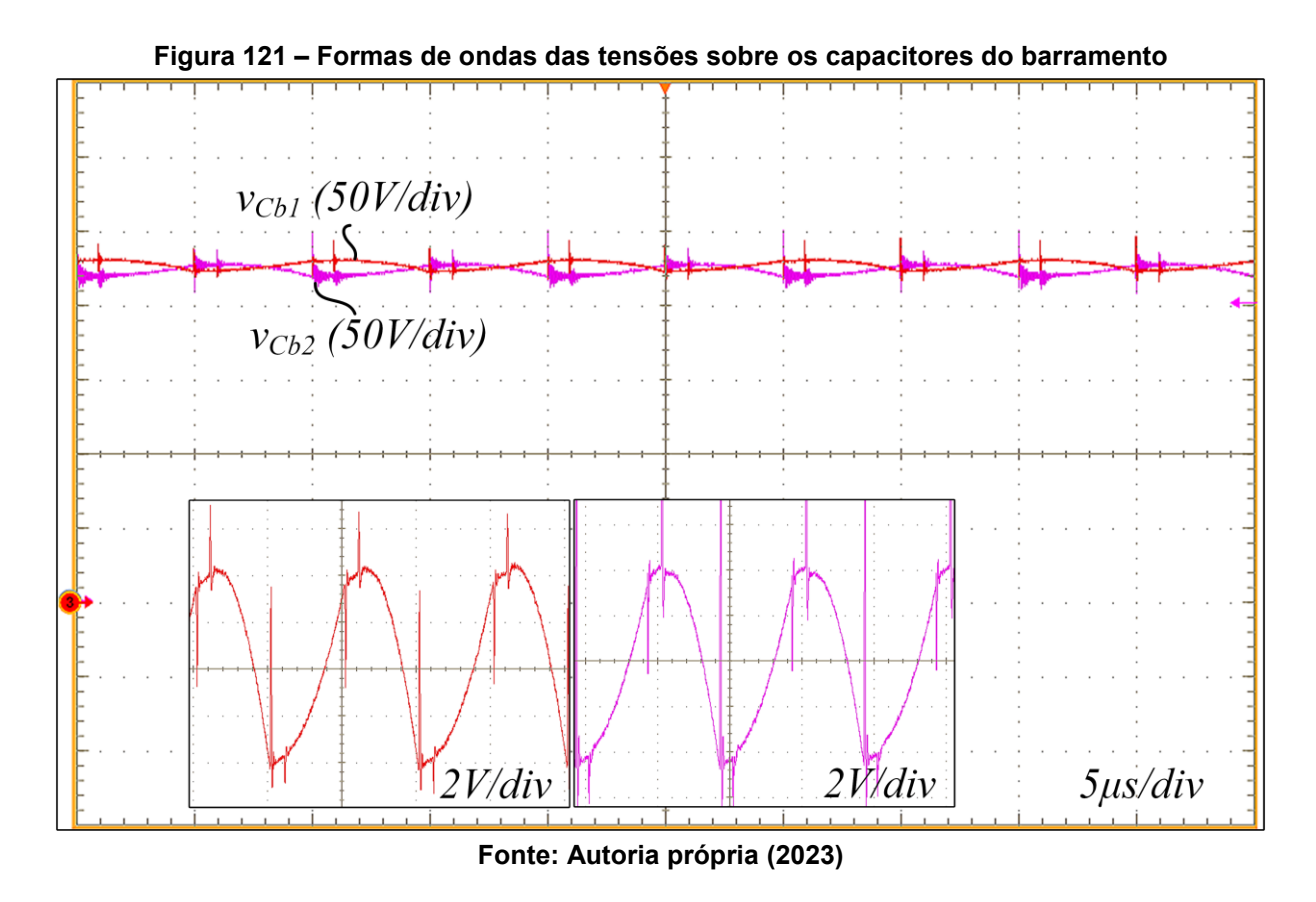

7.1.2Operação em potência mínima

Para a operação do conversor em carga mínima (150 W) é fundamental demonstrar a operação no modo de condução descontínua, assim como as formas de onda da comutação dos interruptores. Os resultados foram obtidos considerando-se tempo morto de 600 ns para todos os interruptores.

A [Figura 122](#page-198-0) apresenta a forma de onda da corrente no indutor  $L_r.$  Com esse resultado demonstra-se a operação do conversor no modo de condução descontínua. Como previsto a corrente cresce de zero até um valor de pico  $(I_2)$ , em seguida decresce até atingir um patamar em que idealmente ficaria constante  $(I_{Lmnk})$  e, por fim, volta a decrescer até se anular.

Nas etapas de descontinuidade em que a corrente idealmente permanece constante  $(I_{Lmpk})$ , observa-se a presença de oscilações parasitas no resultado experimental. Esse comportamento observado ocorre devido à ressonância que ocorre entre o indutor  $L_r$  e as capacitâncias parasitas dos diodos da ponte retificadora. Cabe lembrar que as capacitâncias parasitas dos diodos retificadores foram desprezadas na análise do conversor. O comportamento ressonante também pode ser visualizado na forma de onda da tensão sobre o diodo  $D_{r1}$  [\(Figura 123\)](#page-198-1).

<span id="page-198-0"></span>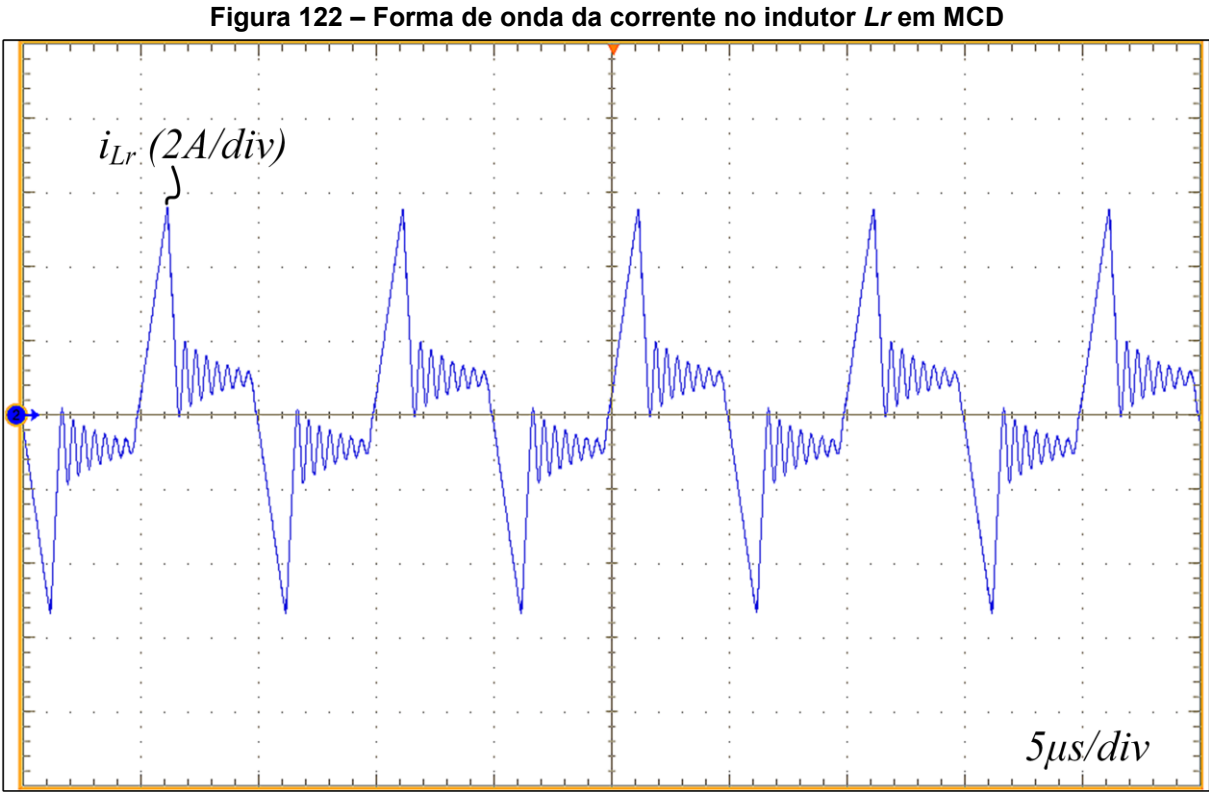

**Fonte: Autoria própria (2023)**

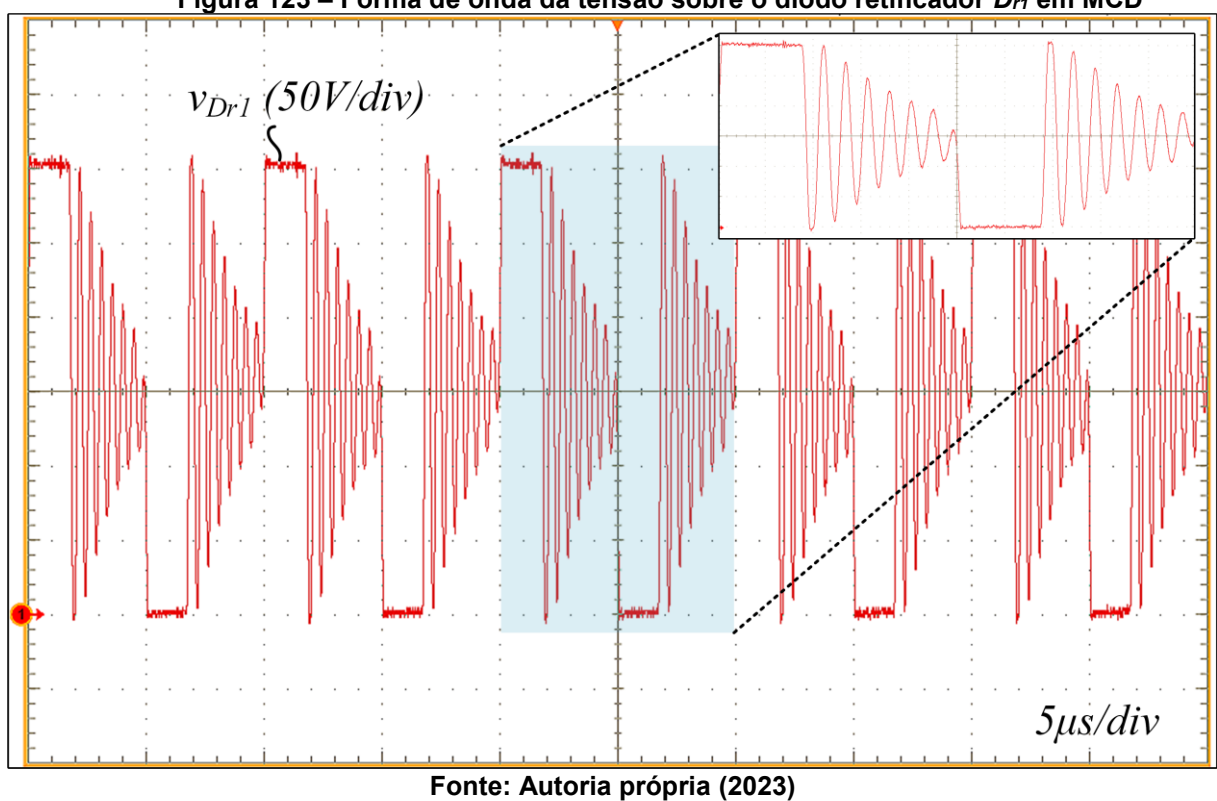

<span id="page-198-1"></span>**Figura 123 – Forma de onda da tensão sobre o diodo retificador** *Dr1* **em MCD**

As comutações dos interruptores  $S_1$ ,  $S_2$ ,  $S_3$  e  $S_4$  são apresentadas nas Figura [124,](#page-199-0) [Figura 125,](#page-200-0) [Figura 126](#page-200-1) e [Figura 127,](#page-201-0) respectivamente.

Observa-se que o interruptor  $S_1$  perde comutação suave em carga mínima pois a capacitância parasita do MOSFET não é completamente descarregada antes da aplicação do pulso de comando. Entretanto, a comutação não é completamente dissipativa, haja vista que ocorre com tensão inferior (aproximadamente 40 V) à tensão de bloqueio (225 V), caracterizando uma comutação parcialmente dissipativa.

O trabalho desenvolvido por (KOLAR *et al*., 2016) propõe o conceito de "comutação suave incompleta" para as situações em que um conversor capaz de operar com ZVS apresenta comutação parcialmente dissipativa em determinado ponto de operação. No trabalho citado essa condição de comutação é abreviada por "iZVS", sendo essa a nomenclatura adotada no presente trabalho.

Nota-se que o interruptor  $S_3$  apresenta um resultado semelhante a  $S_1$  e, assim, também opera com iZVS em carga mínima. Já os interruptores  $S_2$  e  $S_4$  operam com comutação suave tipo ZVS na condição de carga mínima.

<span id="page-199-0"></span>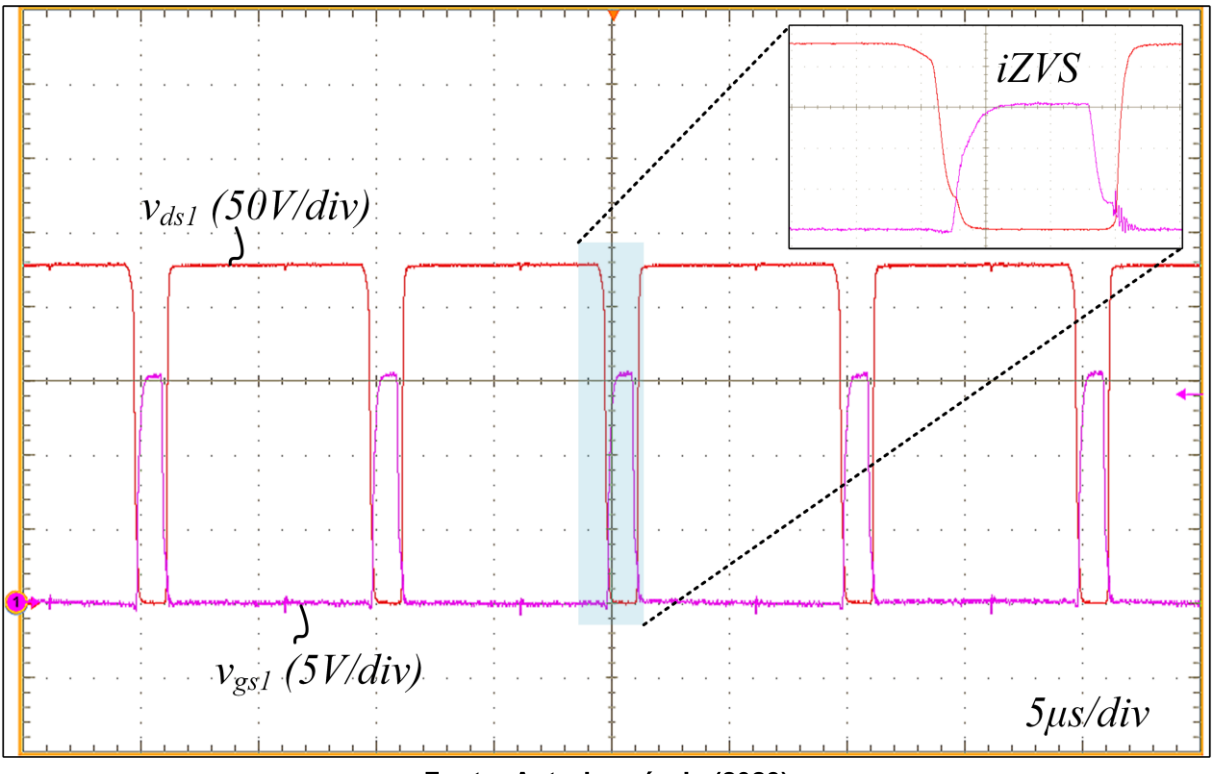

**Figura 124 – Forma de onda da tensão dreno-fonte e porta-fonte de** *S<sup>1</sup>*

**Fonte: Autoria própria (2023)**

<span id="page-200-0"></span>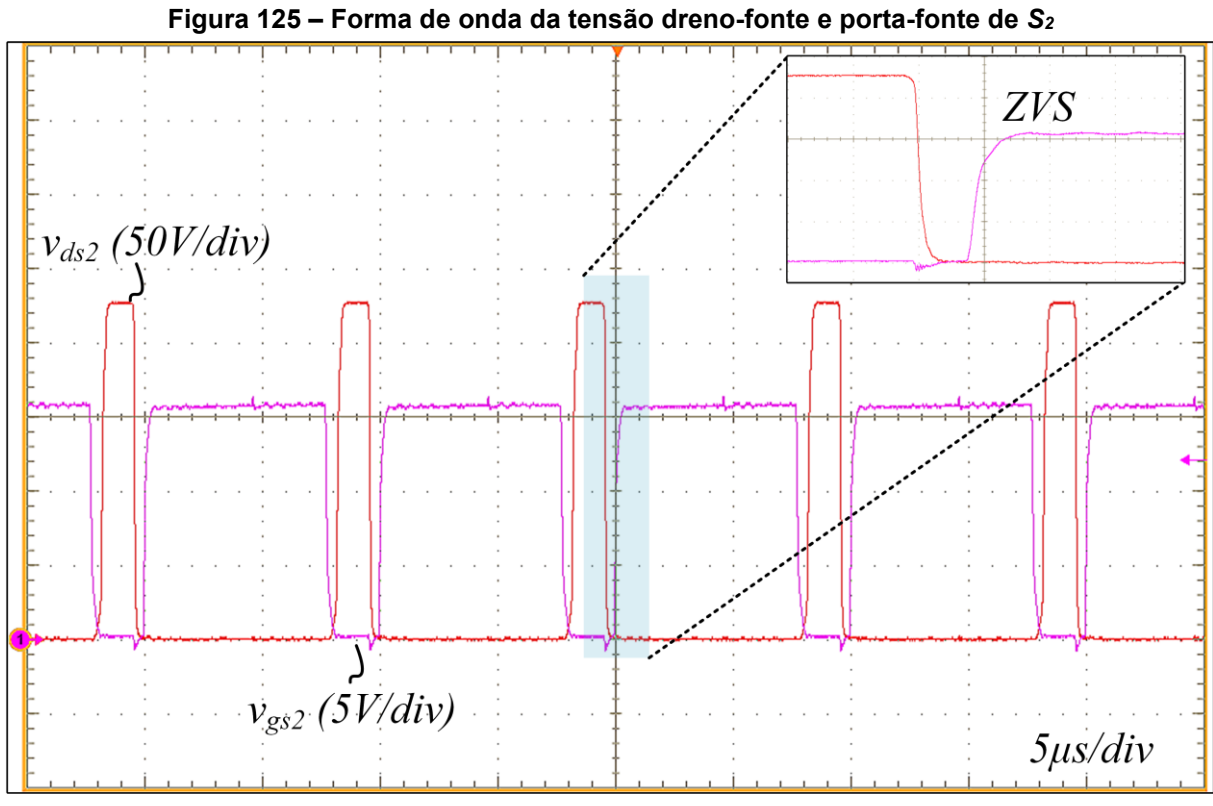

**Fonte: Autoria própria (2023)**

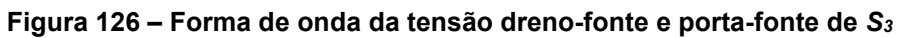

<span id="page-200-1"></span>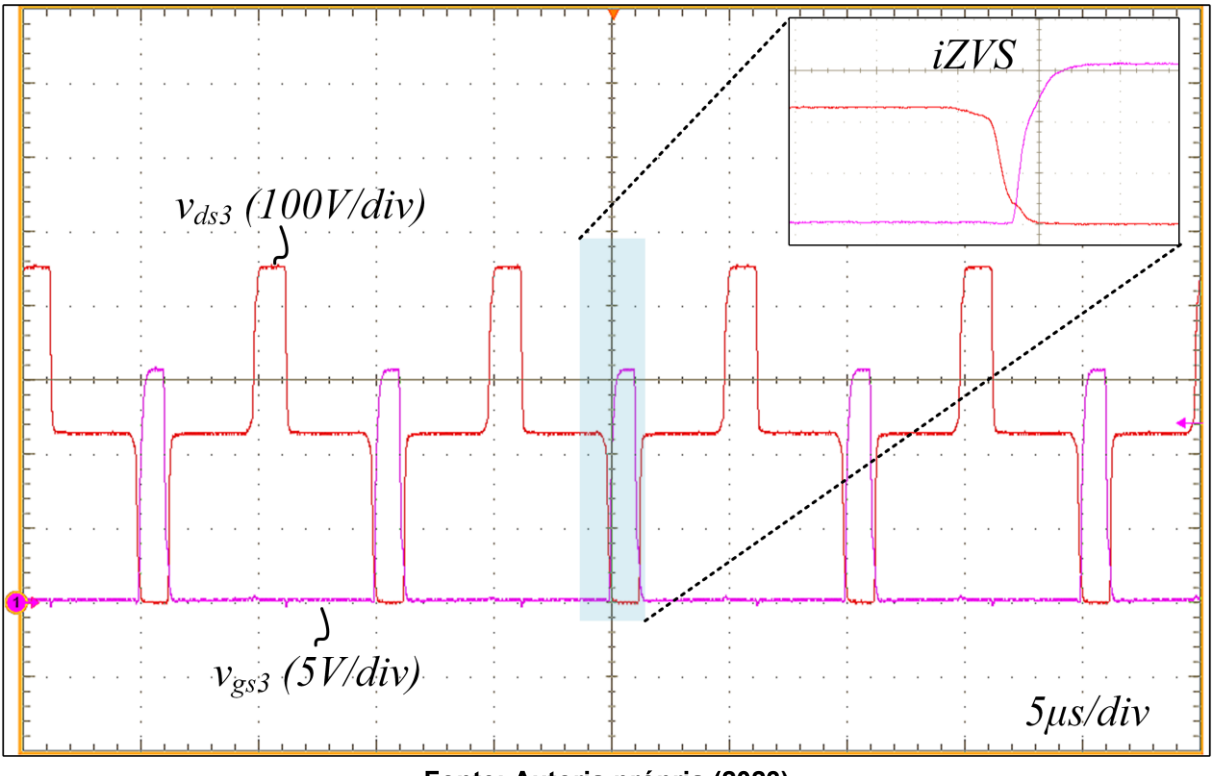

**Fonte: Autoria própria (2023)**

<span id="page-201-0"></span>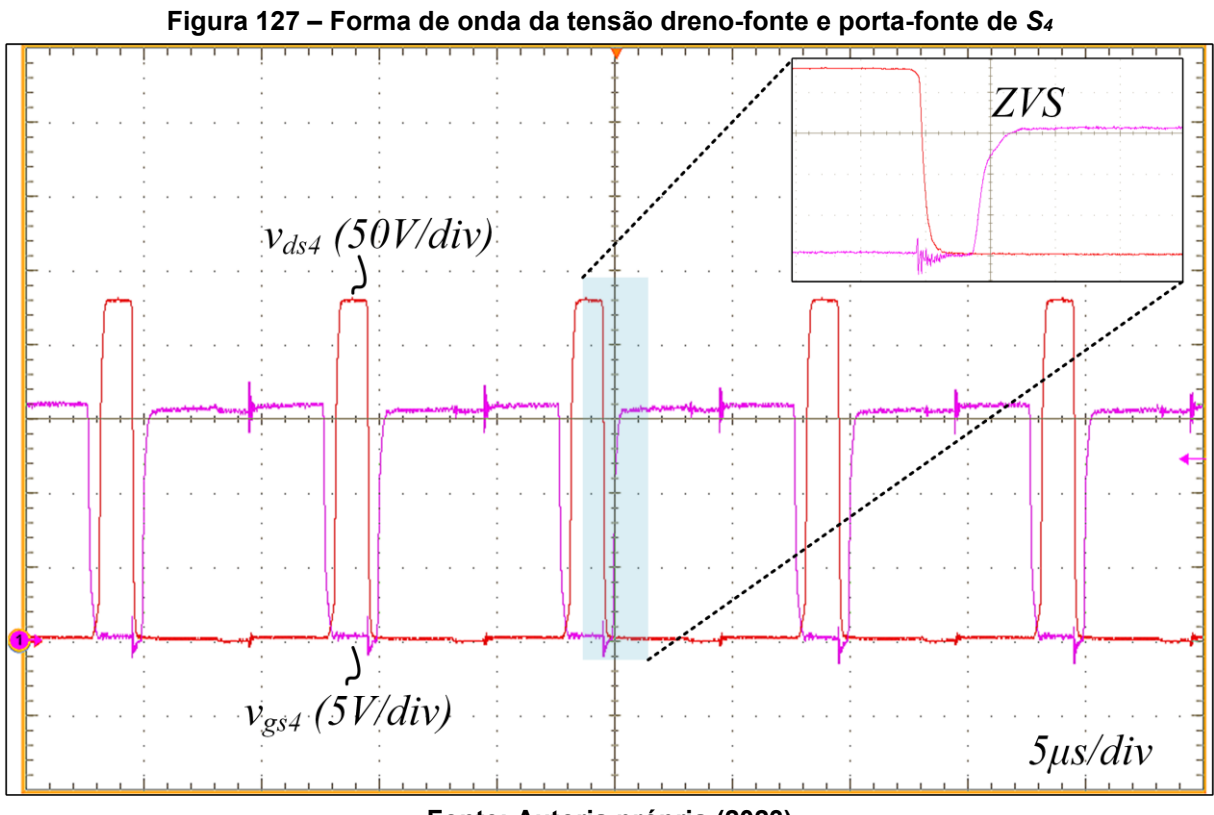

**Fonte: Autoria própria (2023)**

Observou-se que a perda da comutação suave (ou comutação suave incompleta) nos interruptores  $S_1$  e  $S_3$  ocorre devido a corrente disponível para a comutação (aproximadamente 1 A) ser inferior ao valor previsto pela teoria. Esse valor experimental de corrente foi estimado a partir da forma de onda da corrente no indutor  $L_r$  durante as etapas de descontinuidade.

Outro fator que pode contribuir para a perda da comutação suave são as incertezas na especificação das características dinâmicas dos MOSFETs (em especial, a capacitância de saída relacionada ao tempo). A hipótese simplificativa de que a capacitância de saída do MOSFET é linear também é uma fonte de erro na análise. Assim, pode-se concluir que existem diversas fontes de incerteza na análise da comutação, demonstrando que pode ser interessante adotar um fator de correção que garanta que haja mais corrente disponível para a comutação.

# 7.1.3Curvas de rendimento

A [Figura 128](#page-202-0) apresenta a curva de rendimento do conversor 3L-HB-MT2-ZVS-PWM com saída em tensão. Os rendimentos são apresentados para potências de saída na faixa de 10% a 100% da potência nominal de saída do conversor. Os ensaios de rendimento foram realizados considerando-se tempo morto fixo de 500 ns para todos os interruptores.

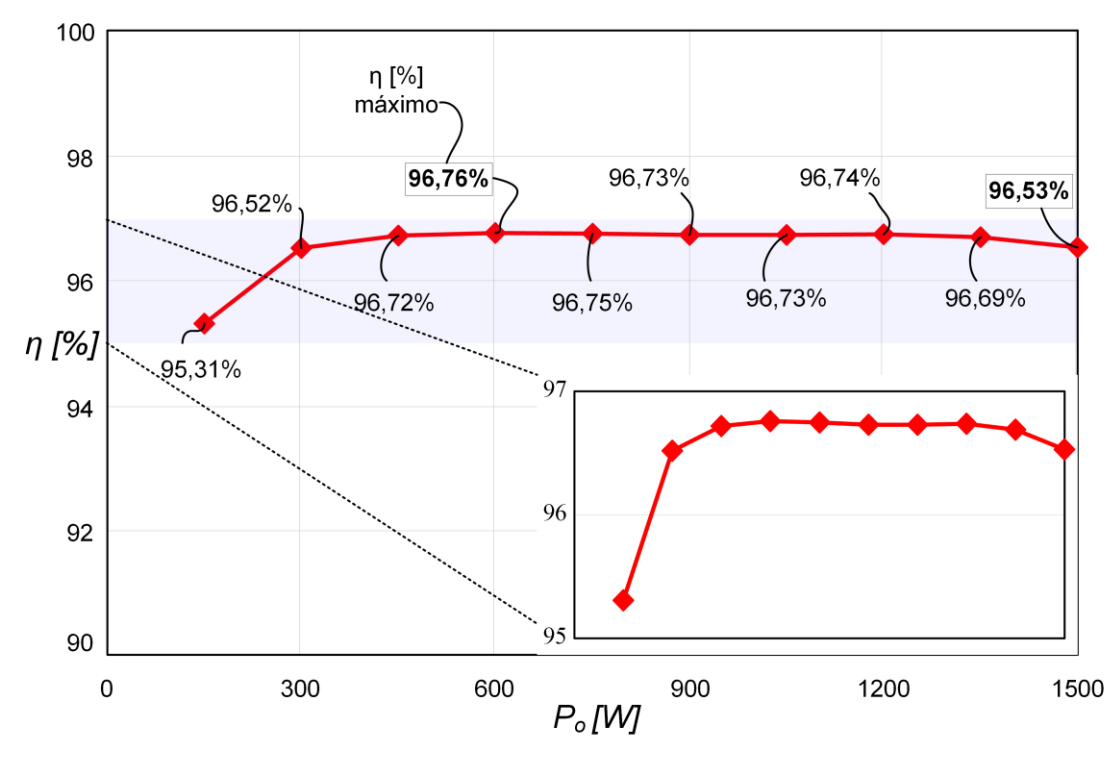

<span id="page-202-0"></span>**Figura 128 – Curva de rendimento do conversor com saída em tensão em função da carga**

**Fonte: Autoria própria (2023)**

Os resultados demonstram que o conversor é capaz de operar com rendimento superior a 95% em ampla faixa de carga. Foi obtido um rendimento máximo igual a 96,76% em 40% de carga, enquanto que, o rendimento obtido em potência nominal é igual a 96,53%.

A [Figura 129](#page-203-0) apresenta três curvas de rendimento. A curva em vermelho é a mesma mostrada na [Figura 128](#page-202-0) em que todos os interruptores foram implementados com MOSFETs de silício para 600 V. A curva em azul apresenta os rendimentos obtidos ao substituir  $S_1$ ,  $S_2$  e  $S_4$  por MOSFETs de silício para 300 V ( $R_{on}$  < 11  $m\Omega$ ) e  $S_3$  por um MOSFET de carbeto de silício de 650 V ( $R_{on} = 60$  m $\Omega$ ). E por fim, a curva em lilás mostra o rendimento obtido com a substituição do MOSFET de Carbeto de Silício por um MOSFET de Nitreto de Gálio em  $S_3$ . Os modelos utilizados são: IXFH120N30X3 (Si 600 V), SCT3060AL (SiC 650 V) e TP65H035G4WS (GaN 650 V) cujas características e principais parâmetros são apresentados na [Tabela 20.](#page-203-1)

<span id="page-203-1"></span>

| Parâmetro (T <sub>J</sub> =25 °C) | $1$ abola 20 $-$ 1 Throipais parametros aos moor ETS atmizados<br>IPW60R070CFD7 | <b>IXFH120N30X3</b> | SCT3060AL            | <b>TP65H035G4WS</b> |
|-----------------------------------|---------------------------------------------------------------------------------|---------------------|----------------------|---------------------|
| Tecnologia                        | Si                                                                              | Si                  | <b>SiC</b>           | GaN                 |
|                                   | 600 V                                                                           | 300 V               | 650 V                | 650 V               |
| $V_{DS}$                          |                                                                                 |                     |                      |                     |
| $R_{DSon}$                        | ≤ 70 mΩ                                                                         | ≤ 11 mΩ             | $60 \text{ m}\Omega$ | $35 \text{ mA}$     |
| $I_D$                             | 31 A                                                                            | 120A                | 39 A                 | 46,5 A              |
| $\mathcal{C}_{o(tr)}$             | 990 pF                                                                          | 2100 pF             | $\blacksquare$       | 380 pF              |

**Tabela 20 – Principais parâmetros dos MOSFETs utilizados**

**Fonte: Autoria própria (2023)**

Observa-se nas novas curvas de rendimento que foram utilizados dois valores distintos de tempo morto, 700 ns em potências elevadas e 1 µs em potências reduzidas. Portanto, para obter a curva de rendimento após a substituição dos MOSFETs utilizou-se tempo morto adaptativo.

Os MOSFETs de 300 V utilizados possuem capacitância consideravelmente superior aos MOSFETs de 600 V utilizados anteriormente (2100 pF contra 990 pF). Essa característica típica de MOSFETs para tensões reduzidas justifica a necessidade de utilização de tempo morto superior (especialmente em baixa carga em que a energia disponível para comutação é inferior), haja vista que há mais carga armazenada na capacitância.

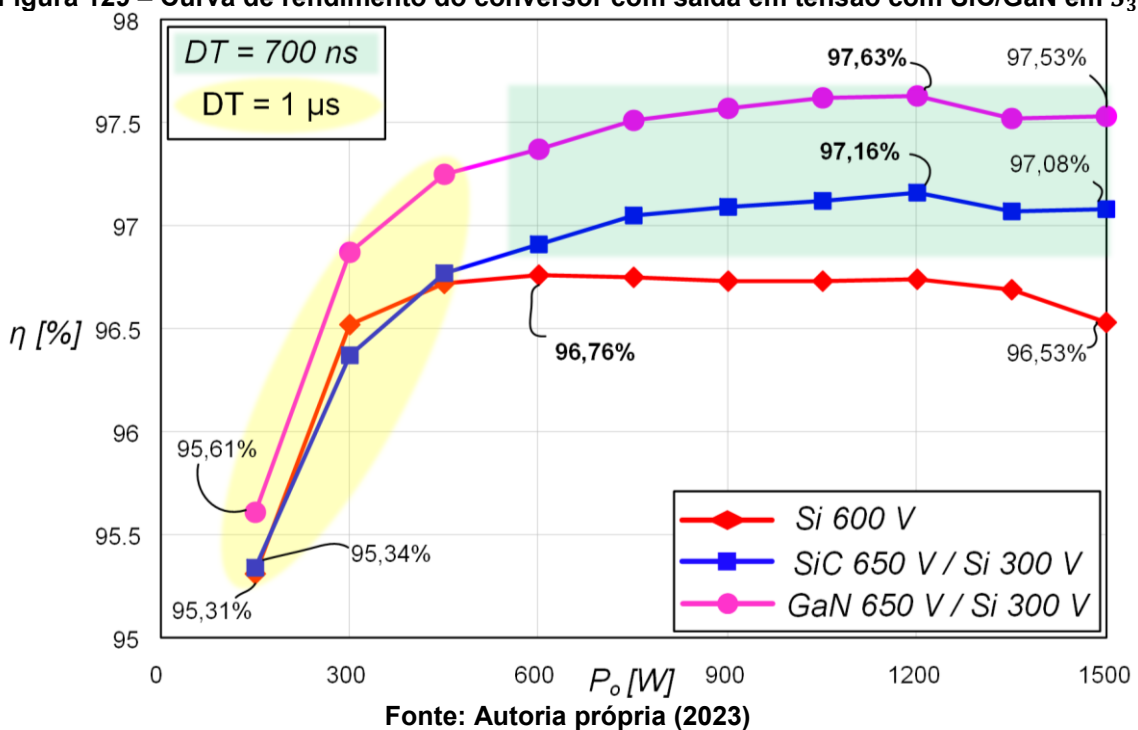

<span id="page-203-0"></span>**Figura 129 – Curva de rendimento do conversor com saída em tensão com SiC/GaN em** 

A utilização de tempo morto adaptativo foi necessária pois em baixa carga deve haver um tempo morto suficientemente elevado (1 μs) para que ocorra a carga/descarga completa das capacitâncias, porém, em carga nominal o tempo morto de 1 μs é muito elevado de modo que a entrada em condução não acontece com ZVS pois a comutação passa a ocorrer após o vale e com tensão não nula. Além disso, o tempo morto adaptativo não caracteriza necessariamente uma desvantagem haja vista que é facilmente implementada via programação no DSP. Inclusive, uma possível abordagem que não necessita de sensores é realizar a adaptação do tempo morto em função da razão cíclica.

Observa-se na [Figura 129](#page-203-0) que o rendimento com SiC tornou-se superior ao apresentado anteriormente em quase todos os pontos, com exceção ao rendimento em 20% de carga que ficou ligeiramente inferior. Em carga nominal foi obtido rendimento de 97,08% enquanto que o rendimento máximo obtido foi de 97,16% em 80% de carga.

Os valores de rendimento obtidos com a utilização de GaN foram superiores aos rendimentos com SiC em todos os pontos da curva. Com GaN foi possível atingir um rendimento máximo igual a 97,63% em 80% de carga, enquanto que o rendimento obtido em potência nominal foi de 97,53%.

Cabe salientar que para obter a curva de rendimento os demais componentes do conversor não foram recalculados considerando as características dos novos interruptores. Elaborar o projeto novamente (especialmente o valor de  $\alpha$ ) é a abordagem mais adequada, entretanto, o objetivo neste trabalho é apenas mostrar o potencial de outras tecnologias aplicadas ao conversor 3L-HB-MT2-ZVS-PWM com saída em tensão.

É intuitivo pensar que reduzir a resistência de condução dos interruptores resulta em rendimentos superiores, entretanto, geralmente a redução da resistência de condução é obtida a custos de uma capacitância elevada, conforme citado anteriormente. E capacitâncias elevadas requerem mais energia reativa para realizar a comutação suave dos interruptores, penalizando as perdas por condução. Portanto, há um compromisso ao selecionar os MOSFETs de modo a não prejudicar o rendimento do conversor.

#### 7.1.4Distribuição teórica de perdas

O [Gráfico 5](#page-205-0) apresenta a distribuição teórica das perdas de energia nos elementos do conversor 3L-HB-MT2-ZVS-PWM com saída em tensão. Os resultados são apresentados para potências de saída na faixa de 10% a 100% da potência nominal. É importante citar que o modelo de MOSFET utilizado na previsão de perdas é o que foi considerado no projeto (600 V).

Para o cálculo de perdas desprezou-se as perdas por comutação nos interruptores, haja vista que os interruptores operam com ZVS. Além disso, as perdas por comutação nos diodos retificadores também foram desprezadas. E para o cálculo das perdas no núcleo dos elementos magnéticos foi utilizada a hipótese simplificativa de que as correntes são senoidais.

<span id="page-205-0"></span>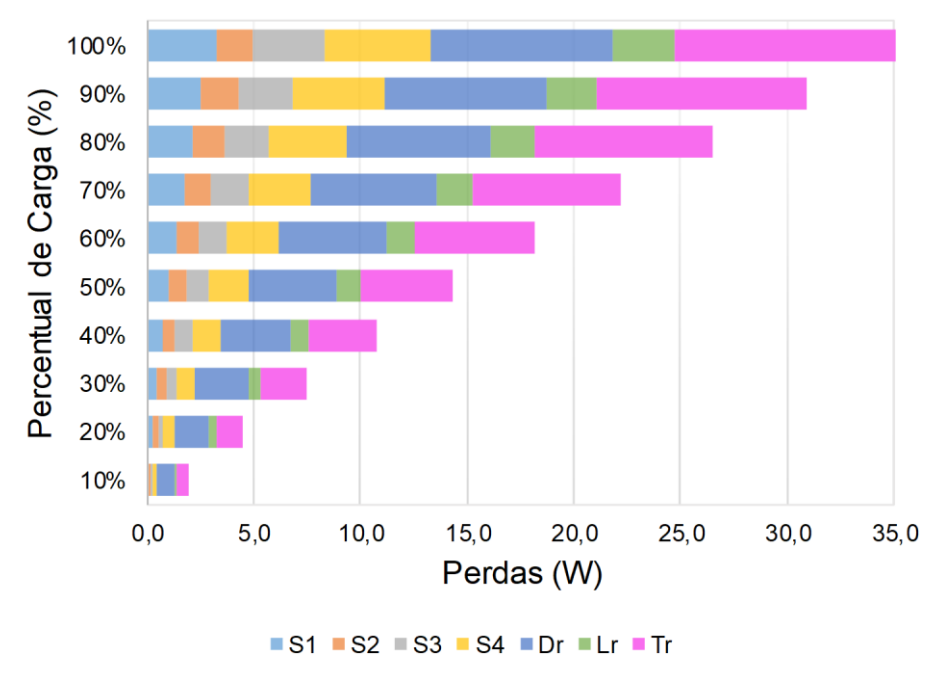

**Gráfico 5 – Distribuição teórica de perdas**

**Fonte: Autoria própria (2023)**

Enquanto o [Gráfico 5](#page-205-0) apresenta as perdas nos elementos em valores nominais, o [Gráfico 6](#page-206-0) apresenta as mesmas informações de perdas, porém, em valores percentuais. Essa visualização nos permite verificar quais são as fontes de perdas dominantes nesse conversor.

Analisando o [Gráfico 6](#page-206-0) conclui-se que em potência nominal as perdas no transformador representam 30% das perdas totais e as perdas nos MOSFETs representam 38% do total. Porém, em potência mínima os elementos que dominam as perdas são os diodos da ponte retificadora, representando 42% das perdas.

Considerando a utilização de MOSFETs com resistência de condução inferior (conforme apresentado nas curvas de rendimento com MOSFETs de silício para 300 V, SiC para 650 V e GaN para 650 V) as perdas por condução nesses elementos reduzem significativamente. Isso indica que as perdas em potência nominal devem ser dominadas pelo transformador.

<span id="page-206-0"></span>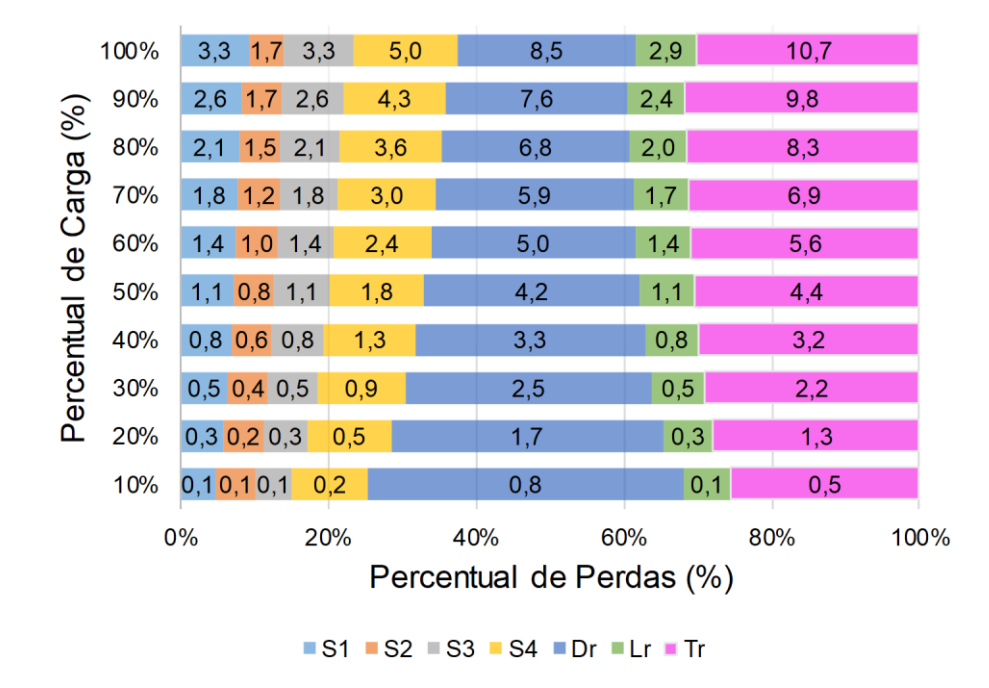

### **Gráfico 6 – Distribuição teórica de perdas (percentual)**

**Fonte: Autoria própria (2023)**

### 7.1.5Operação em malha fechada

Os resultados experimentais para o conversor com saída em tensão foram obtidos submetendo o conversor a degraus de carga. A [Figura 130](#page-207-0) apresenta o comportamento da tensão e da corrente de saída na condição em que o conversor é submetido a um degrau de 100% para 50% de carga. E a [Figura 131](#page-207-1) mostra o comportamento dinâmico do sistema na condição em que é aplicado um degrau de 50% para 100% carga.

Os resultados apresentados comprovam a capacidade do sistema de controle em rastrear o valor de tensão de saída desejada (300 V). Salienta-se que o projeto do controlador implementado para o conversor com saída em tensão é conservador e que o desempenho do sistema de controle pode ser melhorado.

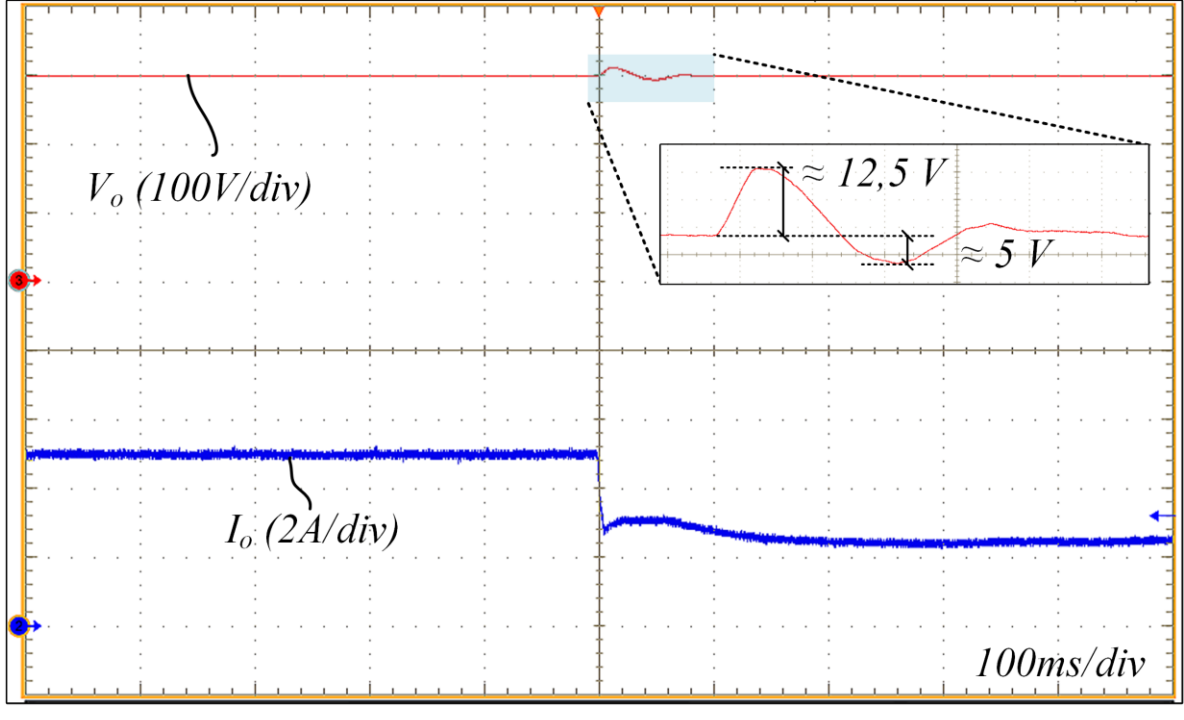

<span id="page-207-0"></span>**Figura 130 – Resposta dinâmica do conversor perante degrau de carga de 100% para 50%**

**Fonte: Autoria própria (2023)**

<span id="page-207-1"></span>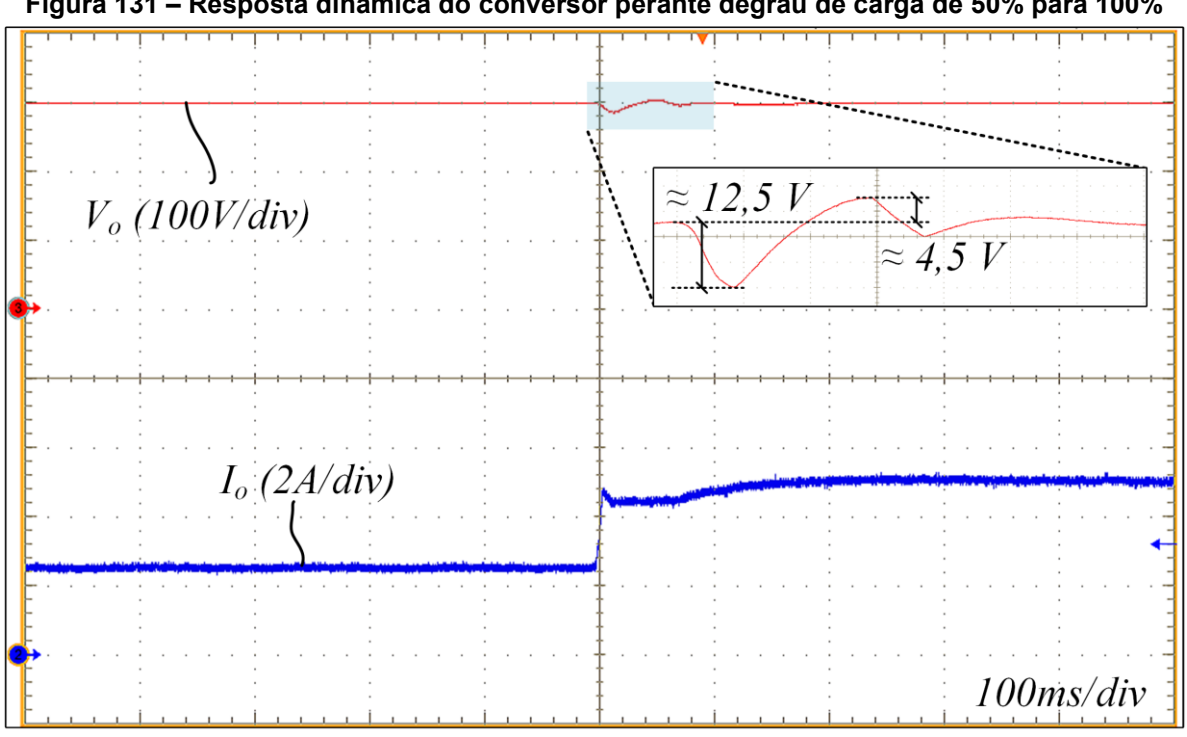

**Figura 131 – Resposta dinâmica do conversor perante degrau de carga de 50% para 100%**

**Fonte: Autoria própria (2023)**

# **7.2 Resultados do conversor com saída em corrente**

Nesta seção são apresentados os resultados experimentais obtidos para o conversor 3L-HB-MT<sup>2</sup>-ZVS-PWM com saída em corrente. Os resultados são apresentados para potência nominal e para potência mínima. A [Fotografia 3](#page-208-0) mostra o protótipo do conversor construído.

<span id="page-208-0"></span>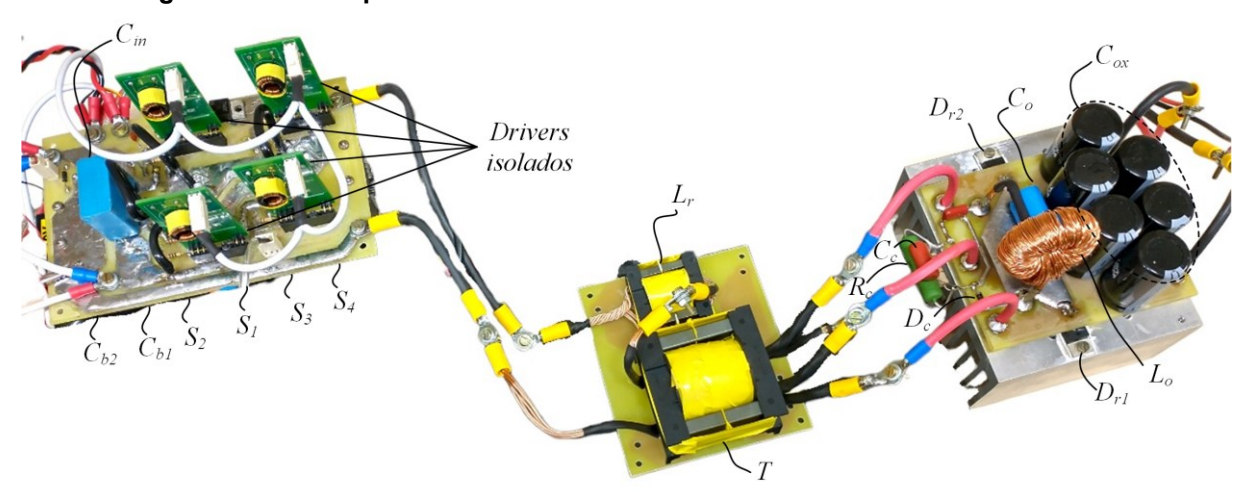

**Fotografia 3 - Protótipo do conversor 3L-HB-MT2-ZVS-PWM com saída em corrente**

**Fonte: Autoria própria**

O conversor com saída em corrente não é autogrampeado como o conversor com saída em tensão, portanto, é necessário a adição de um grampeador na saída para evitar tensões excessivas sobre os diodos da ponte retificadora devido a indutância parasita do secundário do transformador e a capacitância dos diodos. O grampeador utilizado é do tipo RDC composto por um diodo ( $D_c$ ), um resistor ( $R_c$ ) e um capacitor ( $\mathcal{C}_c$ ). Além disso, o grampeamento da tensão é realizado sobre o indutor de saída.

# 7.2.1Operação em potência nominal

Para o conversor com saída em corrente operando em potência nominal, a carga eletrônica foi configurada para emular uma carga resistiva de 2,4 Ω. Assim, como para o conversor com saída em tensão, os ensaios iniciais foram obtidos em malha aberta. O tempo morto utilizado para a realização dos ensaios experimentais é igual a 400 ns.

A [Figura 132](#page-209-0) mostra a forma de onda da tensão aplicada na entrada e a forma de onda da corrente drenada pela entrada do conversor. O valor médio da tensão de entrada é igual a 445 V e o valor médio de corrente medida é 3,54 A.

<span id="page-209-0"></span>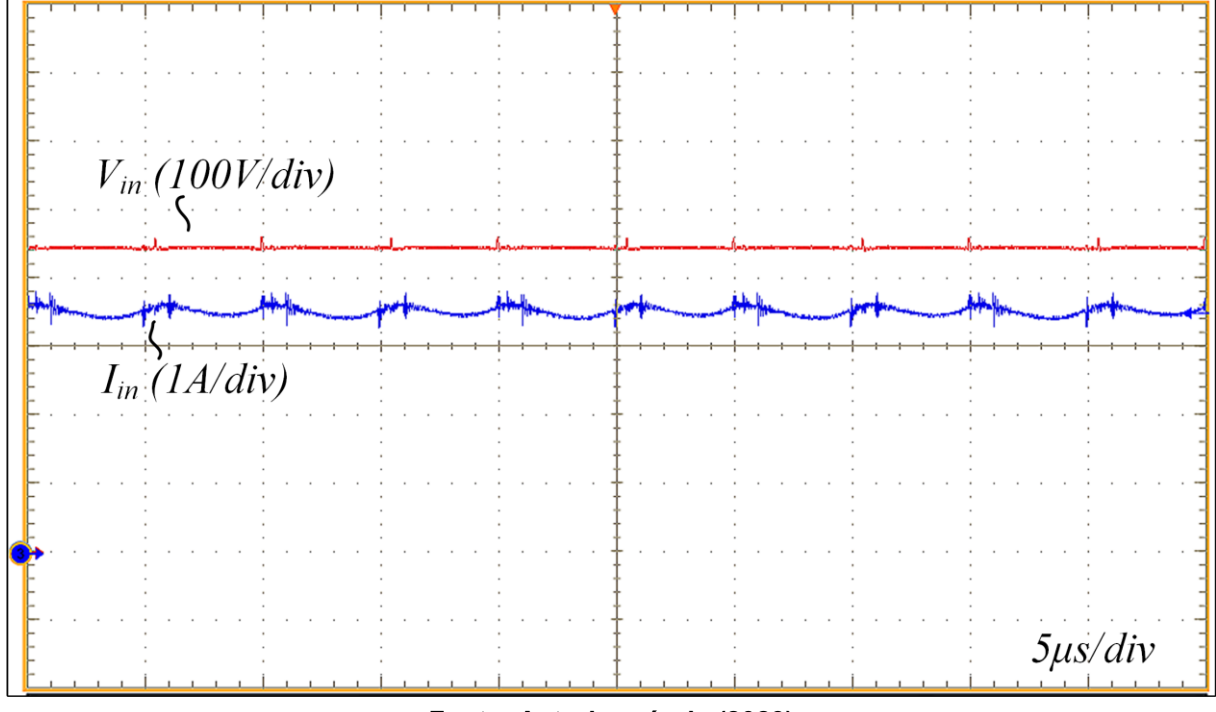

**Figura 132 – Forma de onda da tensão e da corrente de entrada**

**Fonte: Autoria própria (2023)**

A tensão e a corrente de saída do conversor são apresentadas na [Figura 133.](#page-210-0) O valor médio da tensão de saída medida é igual a 59,4 V, enquanto que a medição do valor médio da corrente de saída resultou em 25,1 A. Esses resultados demonstram a capacidade do conversor em processar a potência de 1,5 kW especificada inicialmente.

Os valores médios de tensão e corrente de entrada e saída não correspondem exatamente ao que foi especificado principalmente pelos seguintes motivos: 1) a fonte utilizada para alimentar o conversor não possui regulação; 2) esses resultados foram obtidos para o conversor operando em malha aberta, assim o ajuste da tensão de saída é realizado de forma manual através de um potenciômetro.

<span id="page-210-0"></span>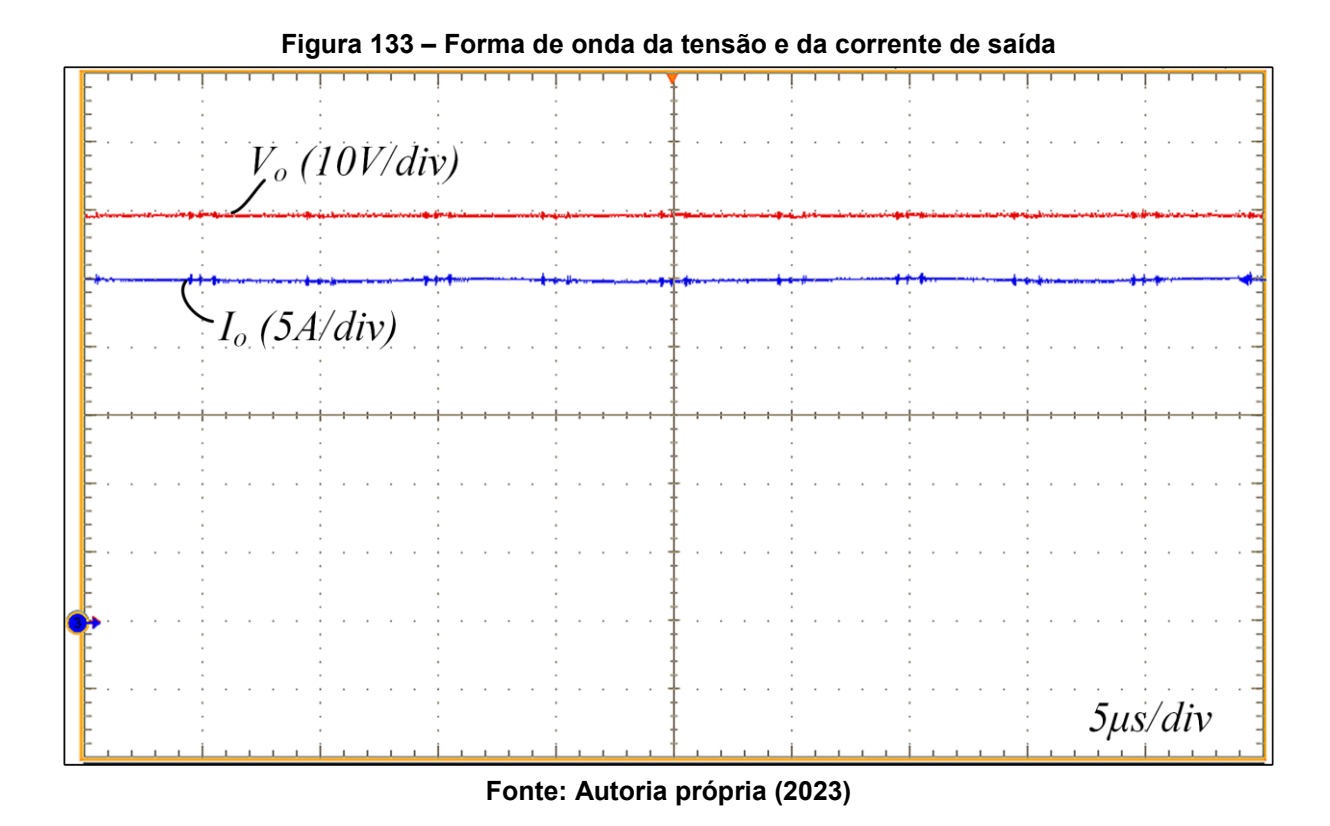

A [Figura 134](#page-211-0) apresenta a forma de onda da tensão entre os pontos "a" e "b". Neste resultado já é possível observar o equilíbrio das tensões do barramento. Caso houvesse algum desequilíbrio das tensões nos capacitores do barramenteo ficaria evidente nessa forma de onda pois os patamares positivo e negativo seriam diferentes.

A [Figura 135](#page-211-1) mostra a forma de onda da corrente no indutor de saída  $(L_0)$ . A análise dessa forma de onda permite concluir que a operação do conversor ocorre no modo de condução contínua. O valor médio da corrente em  $L_0$  e igual ao valor médio da corrente de saída. Conforme pode ser observado na [Figura 135](#page-211-1) a ondulação da corrente está de acordo com o especificado.

<span id="page-211-0"></span>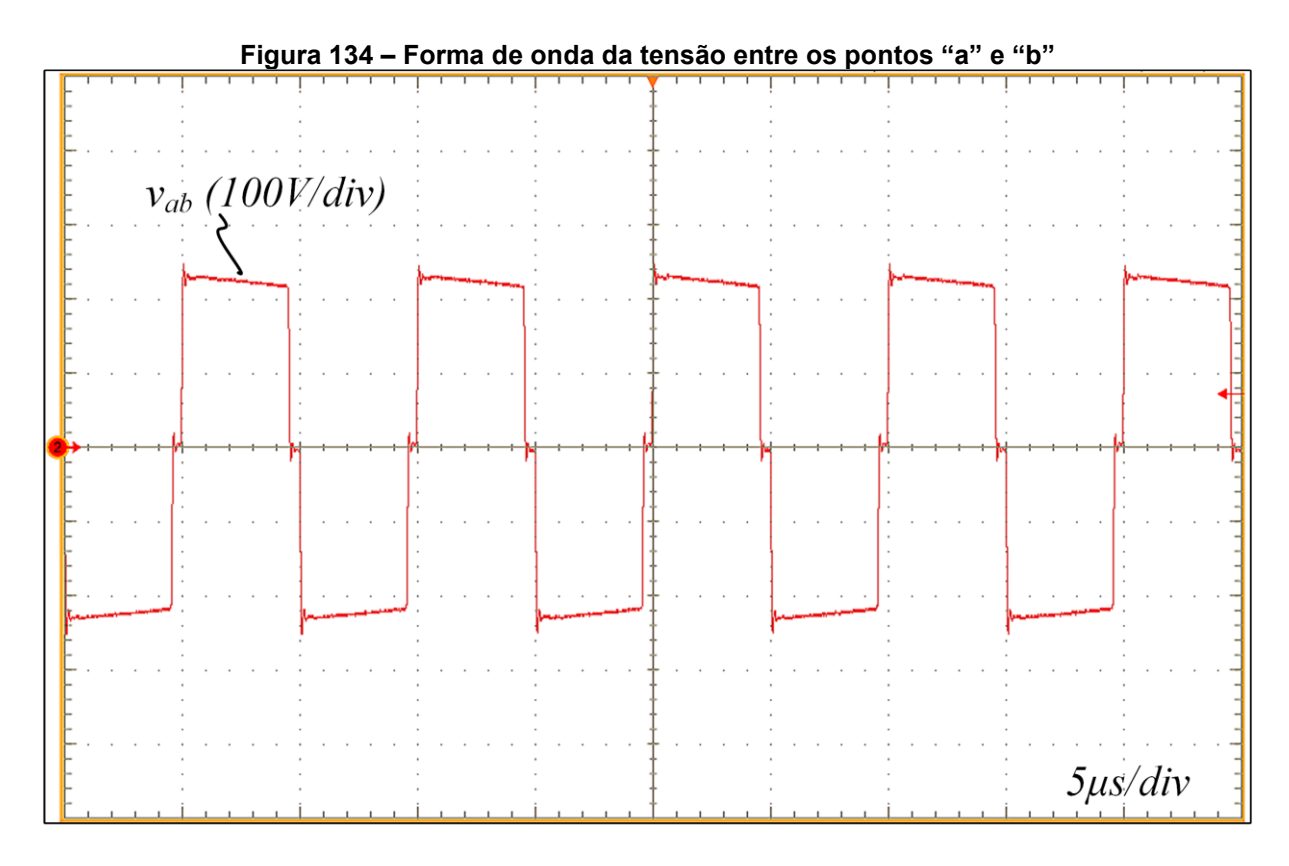

**Fonte: Autoria própria (2023)**

<span id="page-211-1"></span>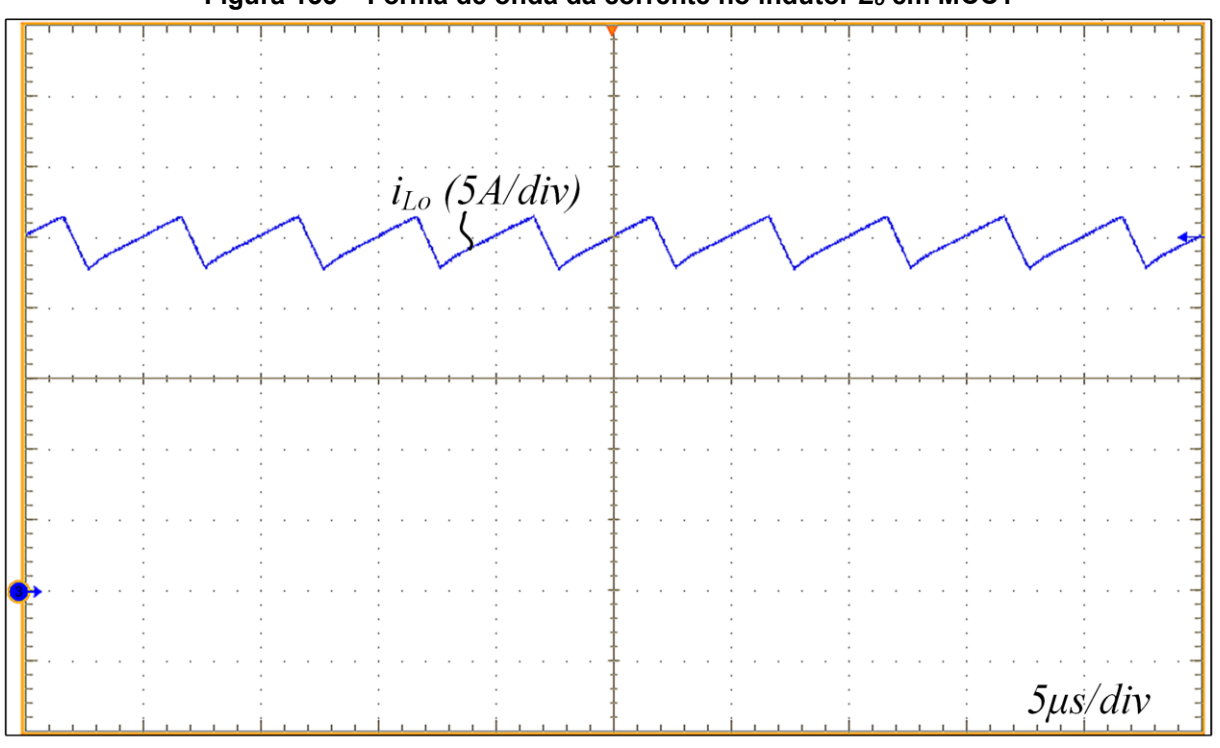

**Figura 135 – Forma de onda da corrente no indutor** *L<sup>o</sup>* **em MCC1**

**Fonte: Autoria própria (2023)**

A medição da corrente no indutor  $L_r$  é apresentada na [Figura 136.](#page-212-0) Observa-se que em potência nominal a operação do conversor ocorre no modo MCC1. Os picos de corrente observados e não previstos na análise teórica ocorrem devido ao fenômeno da recuperação reversa dos diodos do retificador de saída (conforme será demonstrado com a forma de onda da corrente nos diodos de saída). Outra diferença observada com relação ao que foi previsto teoricamente, refere-se ao patamar praticamente constante na transição entre as inclinações de corrente que ocorre enquanto o indutor está sendo carregado. A justificativa para esse comportamento é a presença de um circuito grampeador na saída (não considerado na análise teórica).

<span id="page-212-0"></span>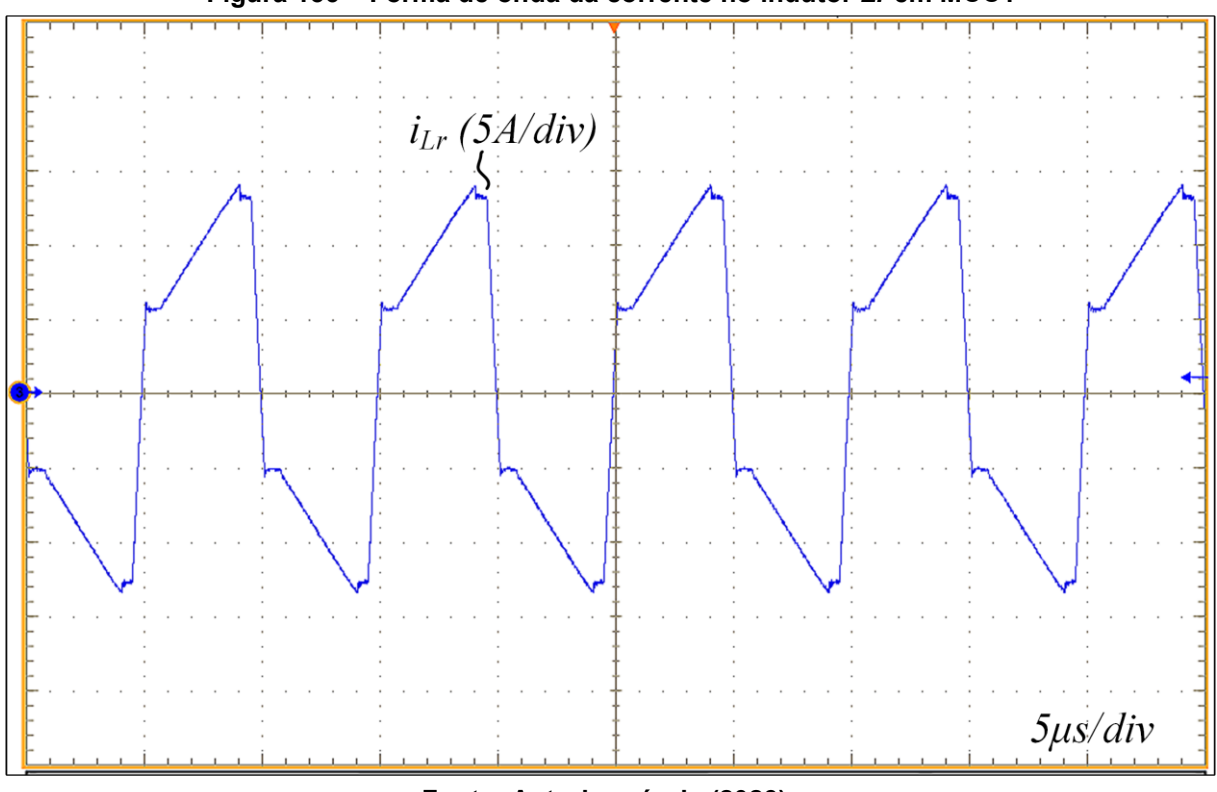

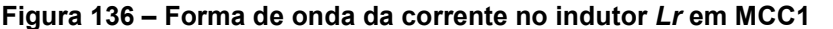

**Fonte: Autoria própria (2023)**

A comutação dos interruptores  $S_1$ ,  $S_2$ ,  $S_3$  e  $S_4$  pode ser observada nas formas de ondas apresentadas na [Figura 137,](#page-213-0) [Figura 138,](#page-213-1) [Figura 139](#page-214-0) e [Figura 140,](#page-214-1) respectivamente. É possível observar que em todos os casos a tensão dreno-fonte se anula antes da chegada do pulso de comando entre os terminais de porta e fonte, comprovando a capacidade do conversor operar com ZVS.

<span id="page-213-0"></span>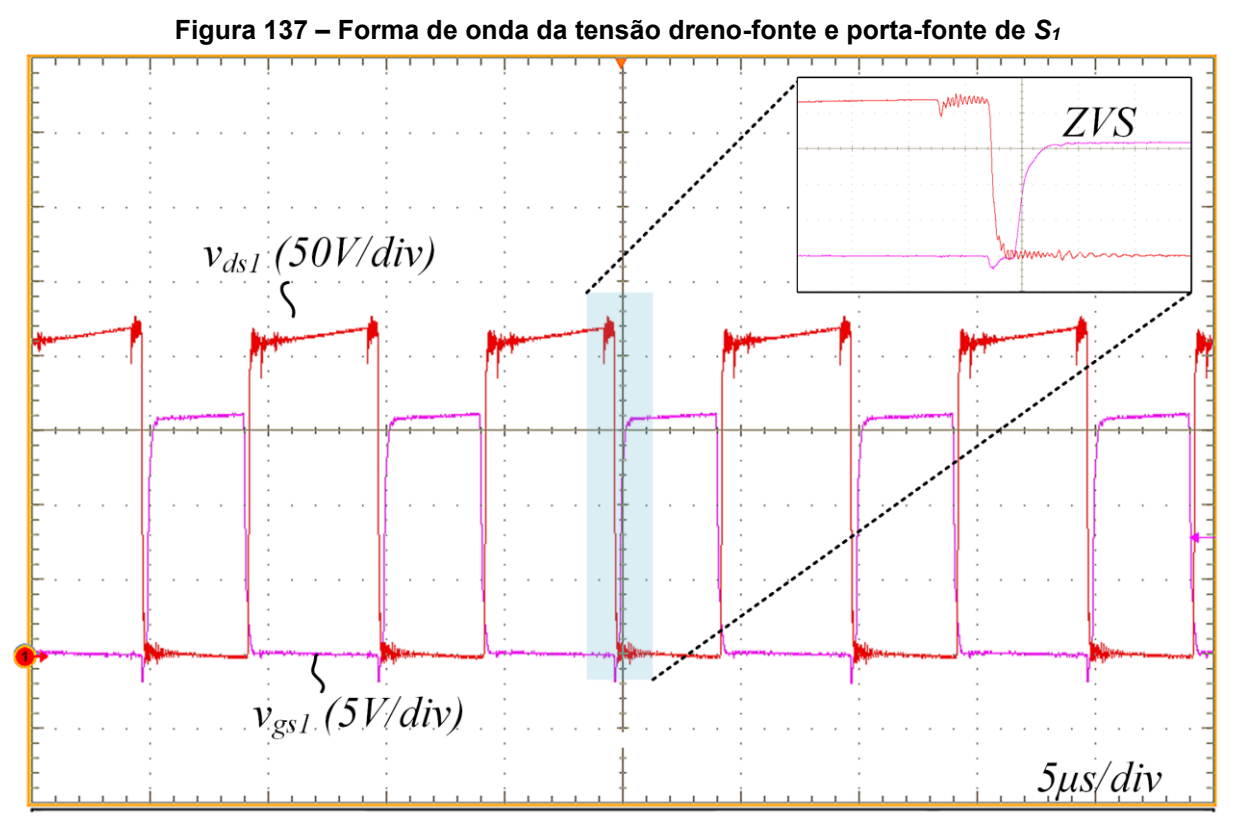

**Fonte: Autoria própria (2023)**

<span id="page-213-1"></span>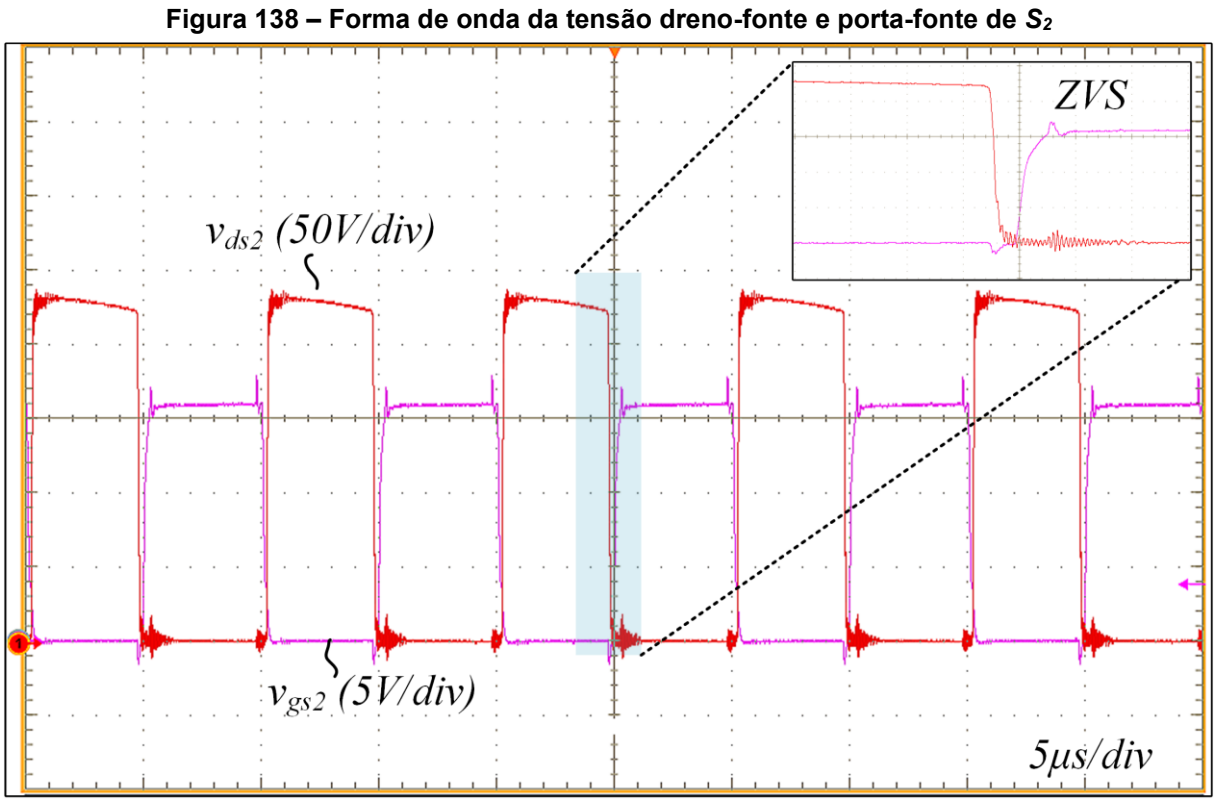

**Fonte: Autoria própria (2023)**

<span id="page-214-0"></span>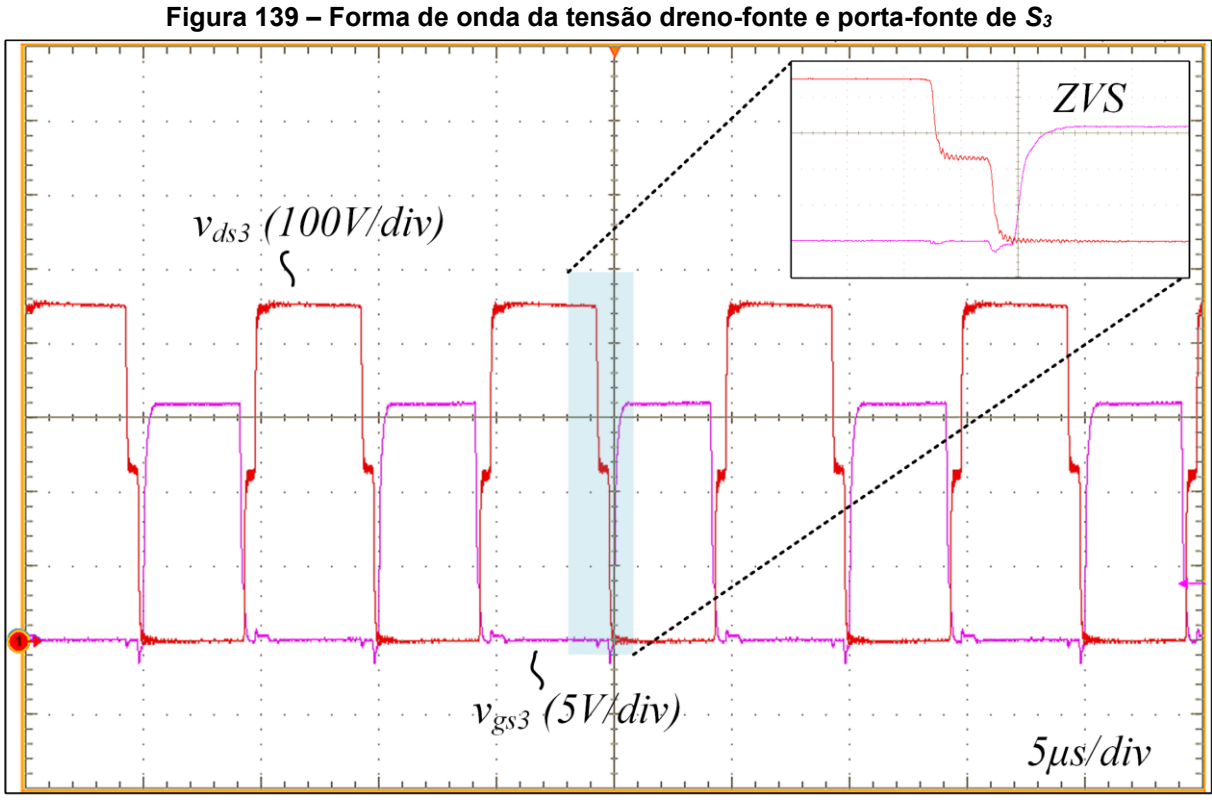

**Fonte: Autoria própria (2023)**

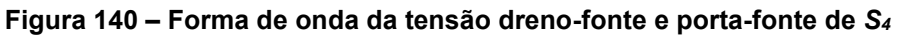

<span id="page-214-1"></span>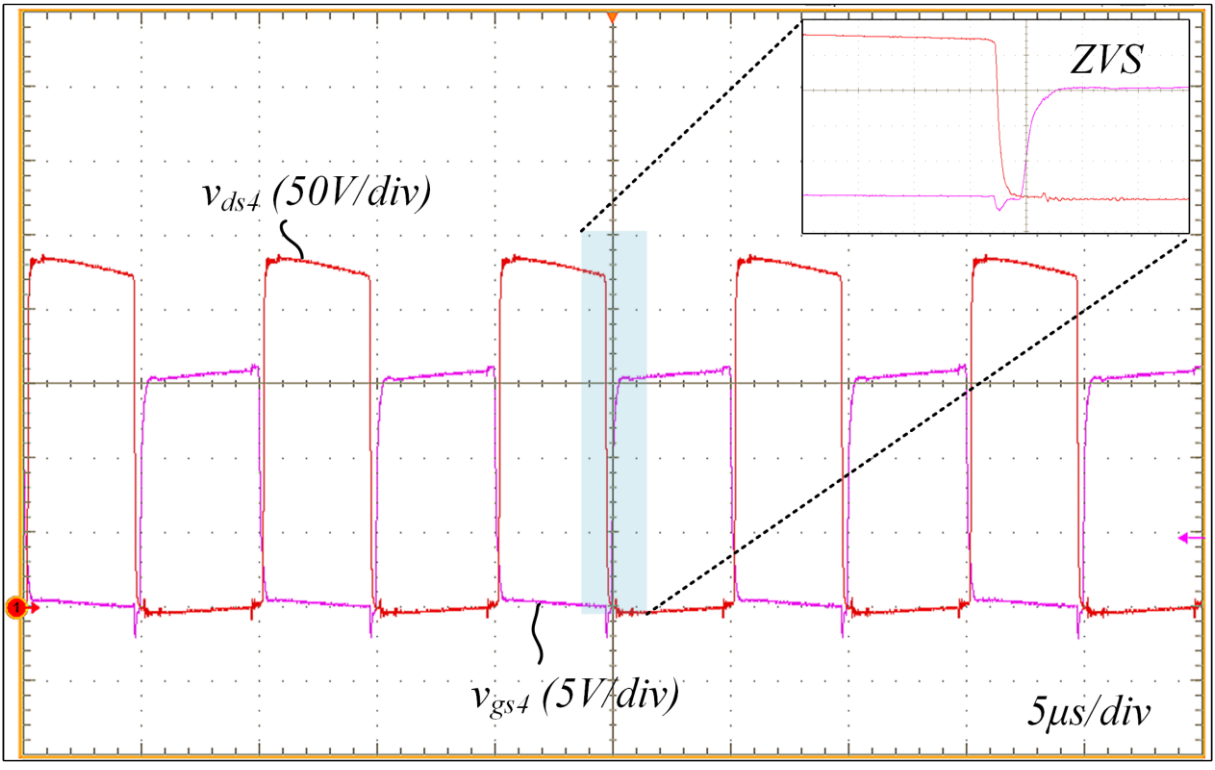

**Fonte: Autoria própria (2023)**

A [Figura 141](#page-215-0) apresenta as formas de onda de tensão dreno-fonte sobrepostas juntamente com a corrente através dos interruptores  $S_1$  e  $S_2$ . Observa-se que após a anulação da tensão dreno-fonte em cada MOSFET, a corrente no interruptor torna-se negativa e circula através do diodo parasita existente nos MOSFETs até o instante em que o pulso de comando é aplicado e a corrente passa a circular pelo canal do MOSFET.

<span id="page-215-0"></span>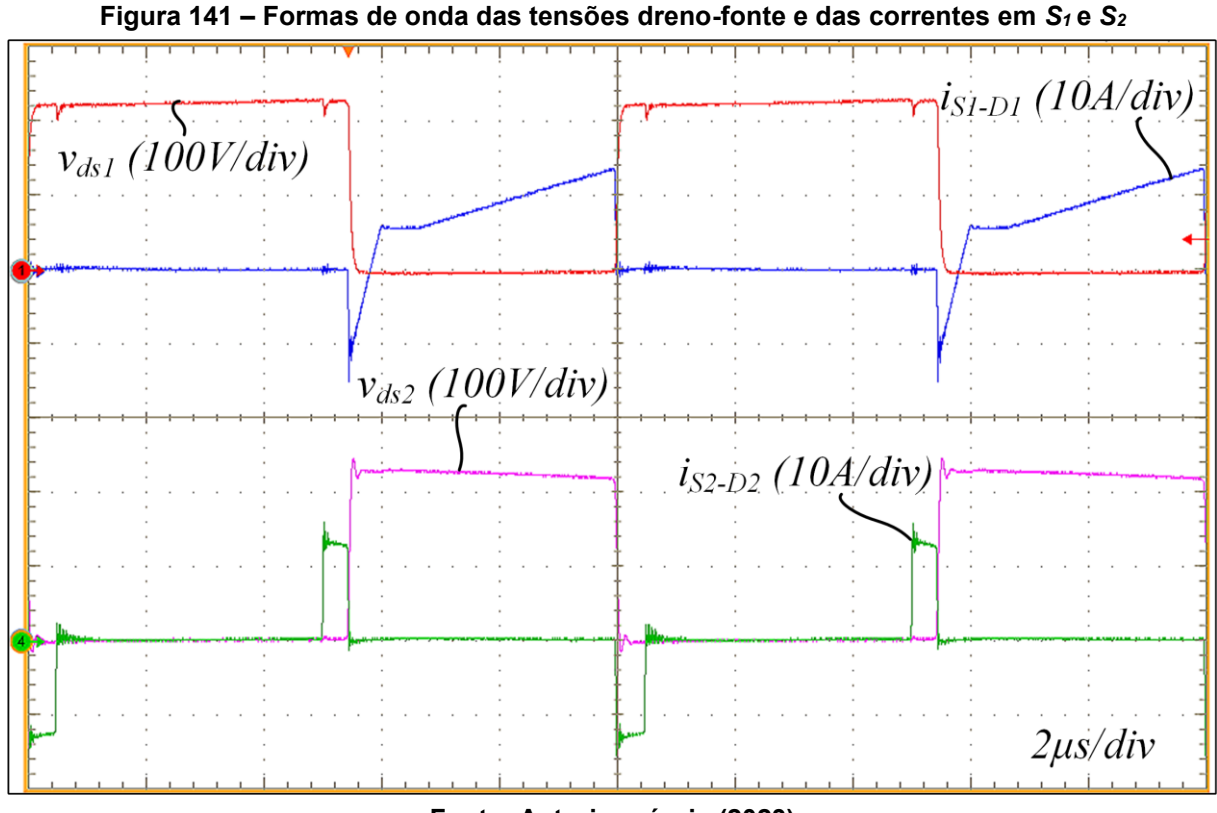

**Fonte: Autoria própria (2023)**

A [Figura 142](#page-216-0) apresenta um resultado semelhante ao da [Figura 141,](#page-215-0) porém, são apresentadas as formas de onda das tensões dreno-fonte e das correntes nos interruptores  $S_3$  e  $S_4$ . O comportamento é o mesmo que foi explicado anteriormente para os interruptores  $S_1$  e  $S_2$ .
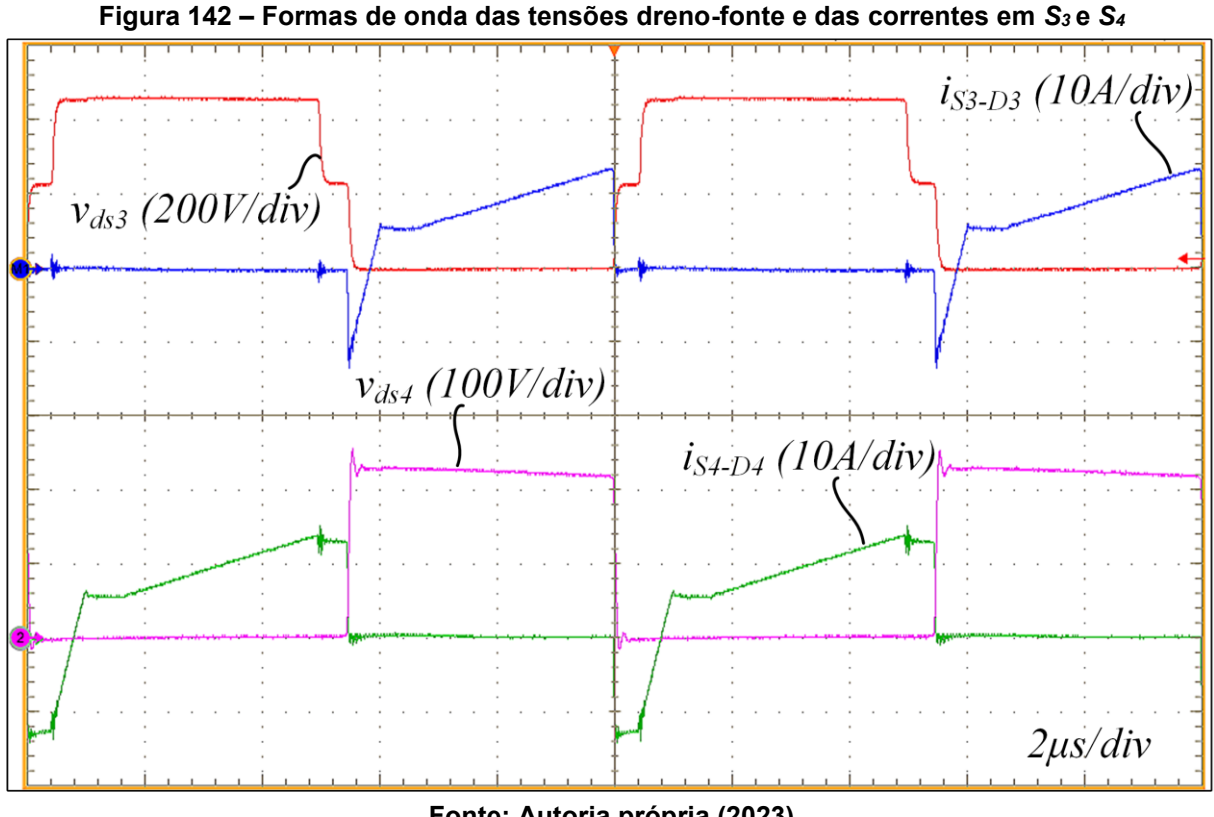

**Fonte: Autoria própria (2023)**

A [Figura 143](#page-217-0) apresenta a forma de onda da tensão sobre um dos diodos da ponte retificadora, no caso, a tensão sobre  $D_{r2}$ . Durante o bloqueio do diodo o grampeador inserido na saída limita a tensão máxima aplicada sobre o diodo. A seleção dos componentes do grampeador foi realizada de forma iterativa haja vista que é muito dependente de elementos parasitas do circuito e não é o foco deste trabalho.

Os ensaios iniciaram com valores reduzidos de resistência de grampeamento  $(R_c)$ . Então, a partir da verificação da tensão máxima aplicada sobre os diodos a resistência  $R_c$  foi sendo reduzida até a tensão sobre os diodos atingir aproximadamente o máximo permitido para o diodo escolhido. A capacitância  $\mathcal{C}_c$  foi escolhida de modo a resultar em uma ondulação de tensão reduzida sobre  $R_c$ . Os valores utilizados são:  $R_c = 2 kΩ$  e  $C_c = 780 nF$  e o modelo de diodo utilizado é o MUR160. É importante selecionar adequadamente o valor desses componentes pois o rendimento do conversor em baixa carga é afetado significativamente conforme será apresentado na curva de rendimento experimental.

Cabe salientar que a forma de onda da tensão sobre o diodo  $D_{r1}$  é semelhante ao resultado apresentado na [Figura 143](#page-217-0) e por esse motivo a forma de onda da tensão em  $D_{r1}$  não é apresentada no trabalho.

<span id="page-217-0"></span>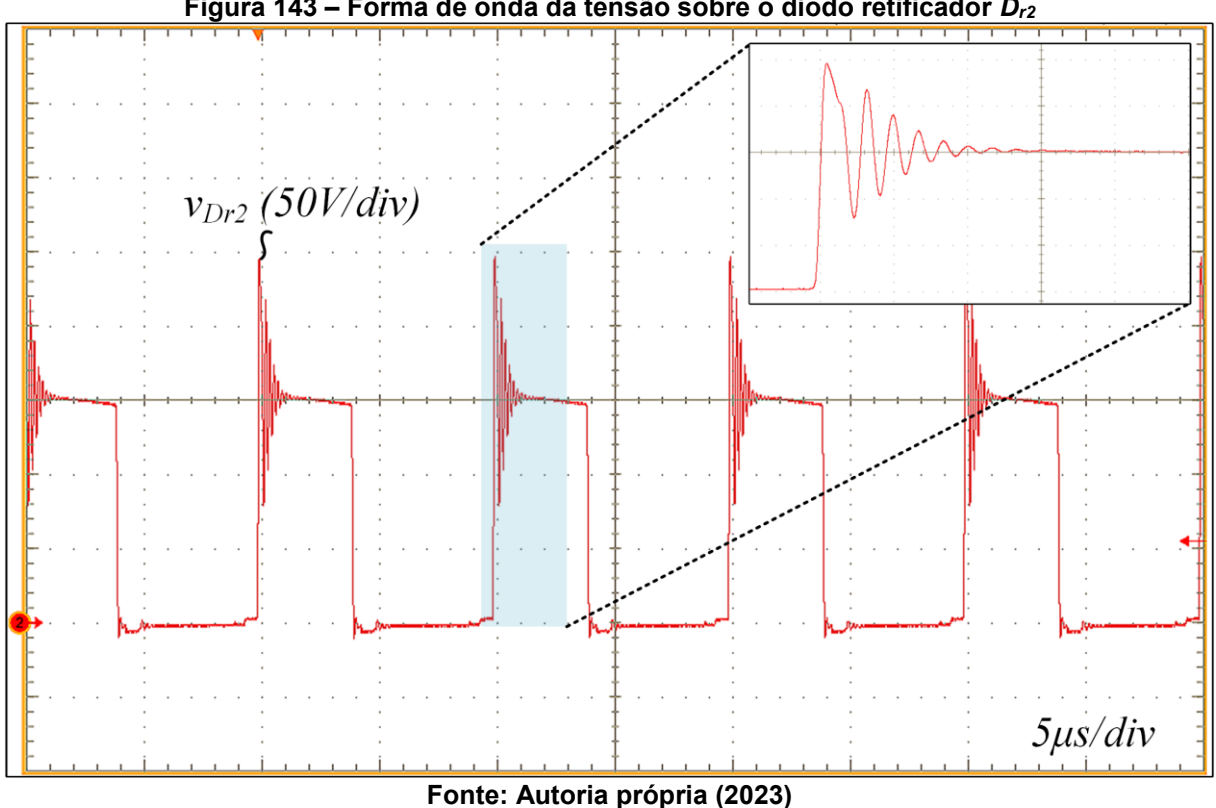

**Figura 143 – Forma de onda da tensão sobre o diodo retificador** *Dr2*

A forma de onda da corrente através do diodo retificador de saída  $(D_{r2})$  é mostrada na [Figura 144.](#page-218-0) Observa-se que durante o processo de bloqueio do diodo ocorre o fenômeno da recuperação reversa conforme citado anteriormente na discussão do resultado experimental da corrente em  $L_r.$ 

A [Figura 145](#page-218-1) apresenta as tensões sobre os capacitores de barramento. Nessa mesma figura é evidenciada a ondulação de tensão sobre esses capacitores. Esses resultados demonstram a capacidade do conversor em equilibrar as tensões de barramento sem a necessidade de uma malha de controle para garantir o equilíbrio.

<span id="page-218-0"></span>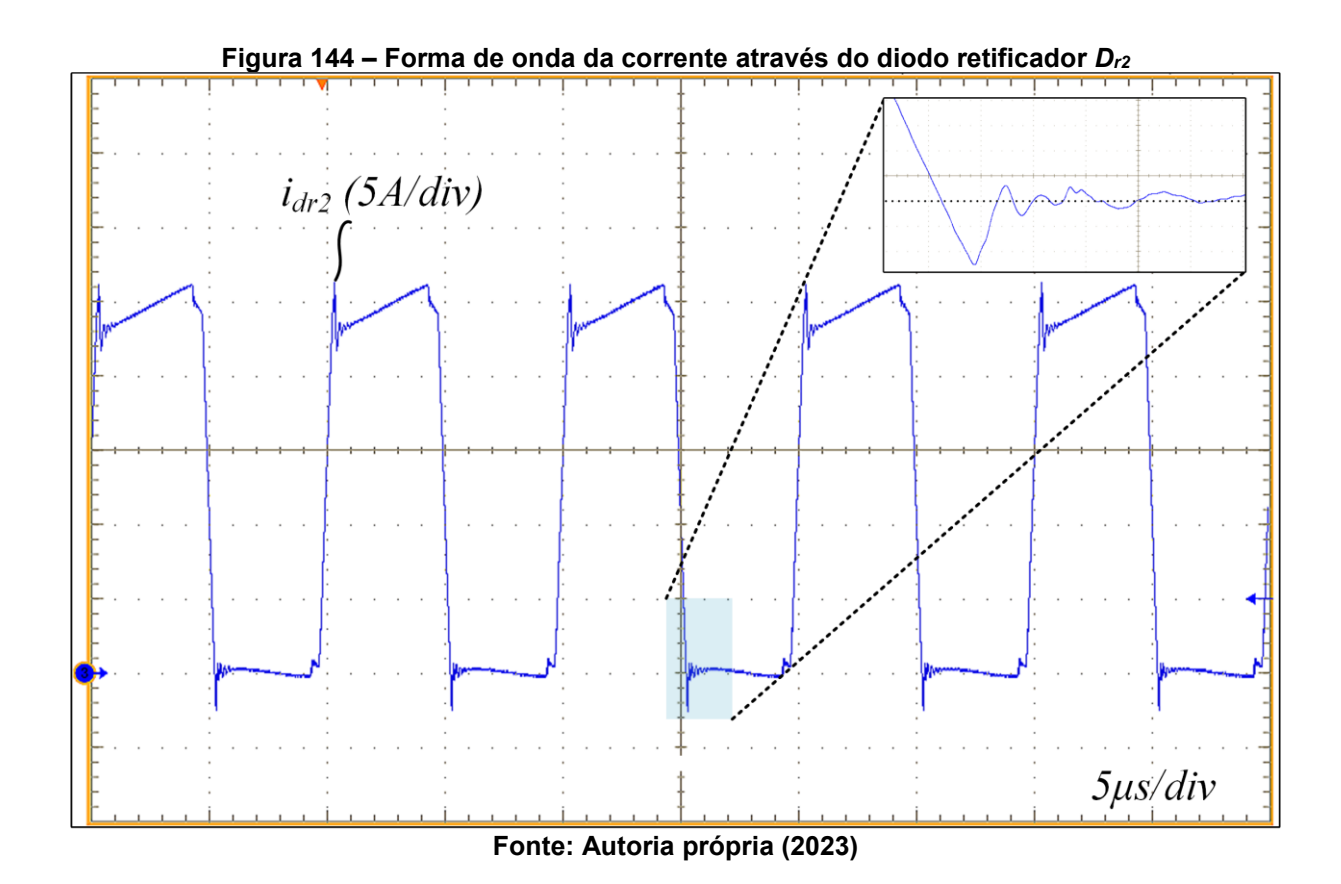

<span id="page-218-1"></span>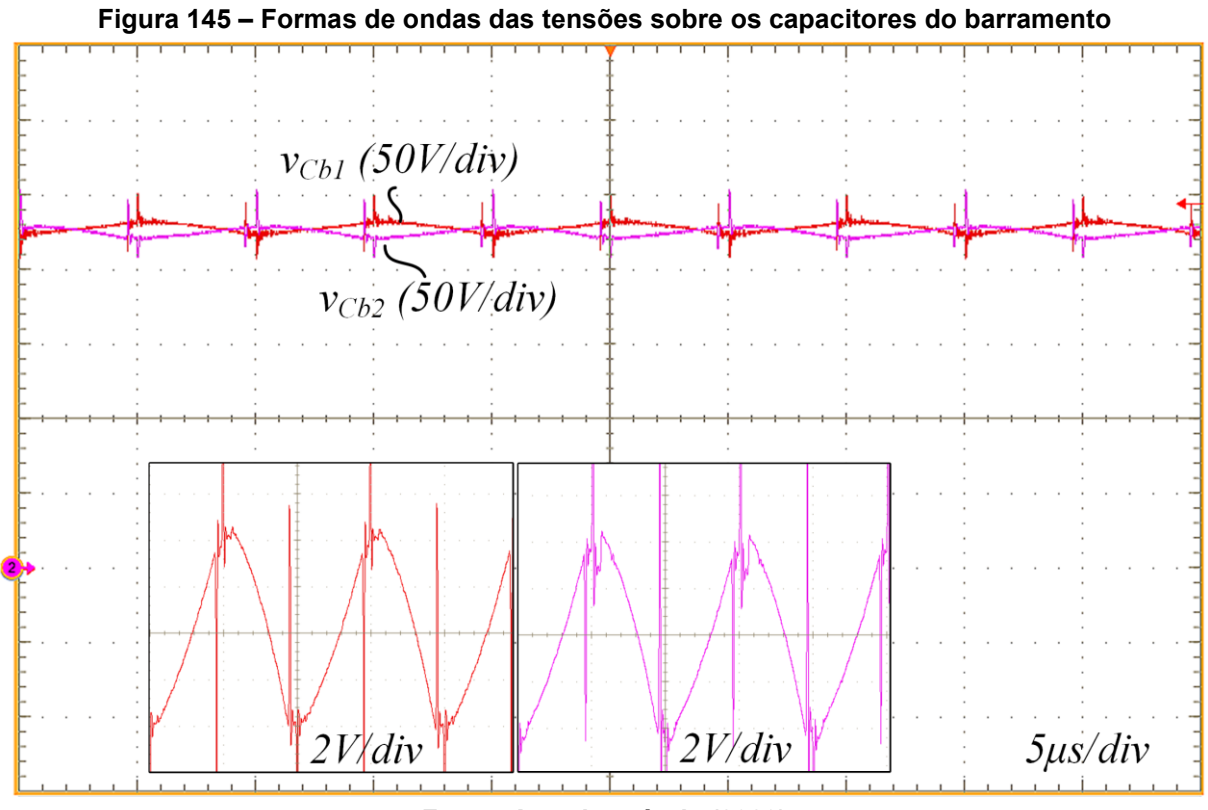

**Fonte: Autoria própria (2023)**

Para operar em 10% da potência nominal a carga eletrônica foi configurada para emular uma resistência de 24 Ω e foi realizado o ajuste da razão cíclica manualmente. Os resultados experimentais foram obtidos com tempo morto igual a 400 ns.

A operação do conversor em potência mínima ocorre no modo MCC2, conforme pode ser observado pelo formato da corrente no indutor  $L_r$  [\(Figura 146\)](#page-219-0). Assim como em potência nominal, observam-se picos de corrente não previstos na análise teórica e que são explicados devido a recuperação reversa dos diodos de saída.

A partir da [Figura 147,](#page-220-0) que mostra a forma de onda da corrente que circula através do indutor do filtro de saída  $(L<sub>o</sub>)$  é possível concluir que o conversor projetado processando a potência mínima especificada ainda opera no modo de condução contínua.

<span id="page-219-0"></span>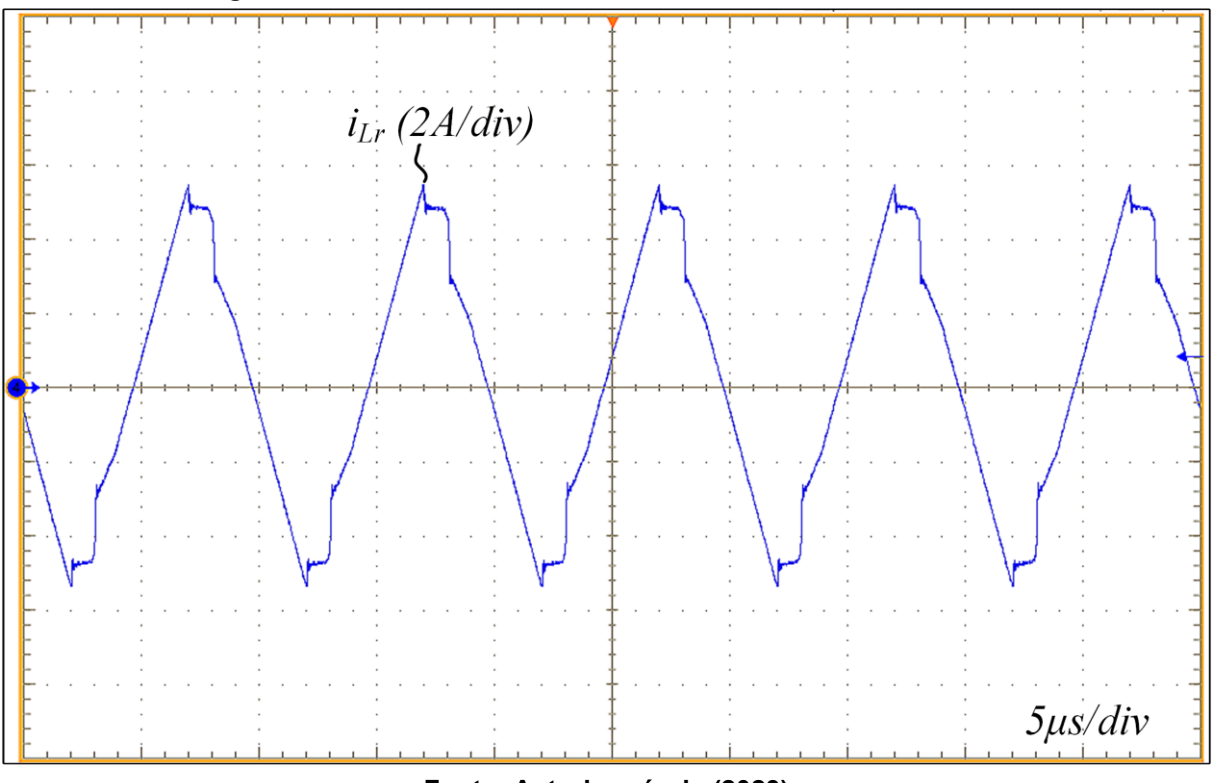

**Figura 146 – Forma de onda da corrente no indutor** *L<sup>r</sup>* **em MCC2**

**Fonte: Autoria própria (2023)**

<span id="page-220-0"></span>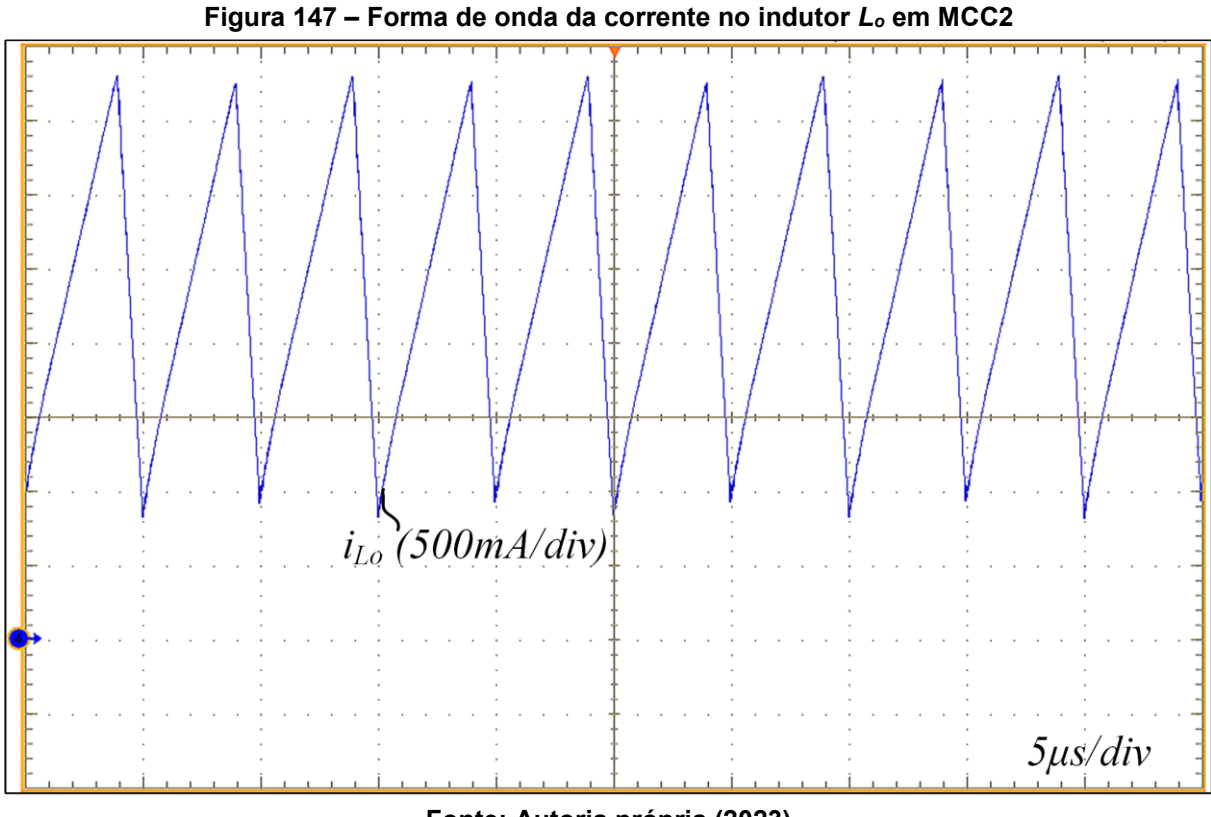

**Fonte: Autoria própria (2023)**

A [Figura 148](#page-221-0) apresenta a forma de onda da tensão sobre o diodo  $D_{r2}$ . É possível verificar que em carga mínima os diodos são submetidos a uma tensão máxima inferior a condição em que o grampeador foi projetado (potência nominal). Em carga mínima a tensão máxima observada foi de aproximadamente 200 V conforme pode ser visualizado na [Figura 148.](#page-221-0)

Através da verificação citada anteriormente constatou-se que é adequado realizar o projeto do circuito grampeador de saída em potência nominal, pois constitui o pior caso de esforço de tensão sobre os diodos de saída.

<span id="page-221-0"></span>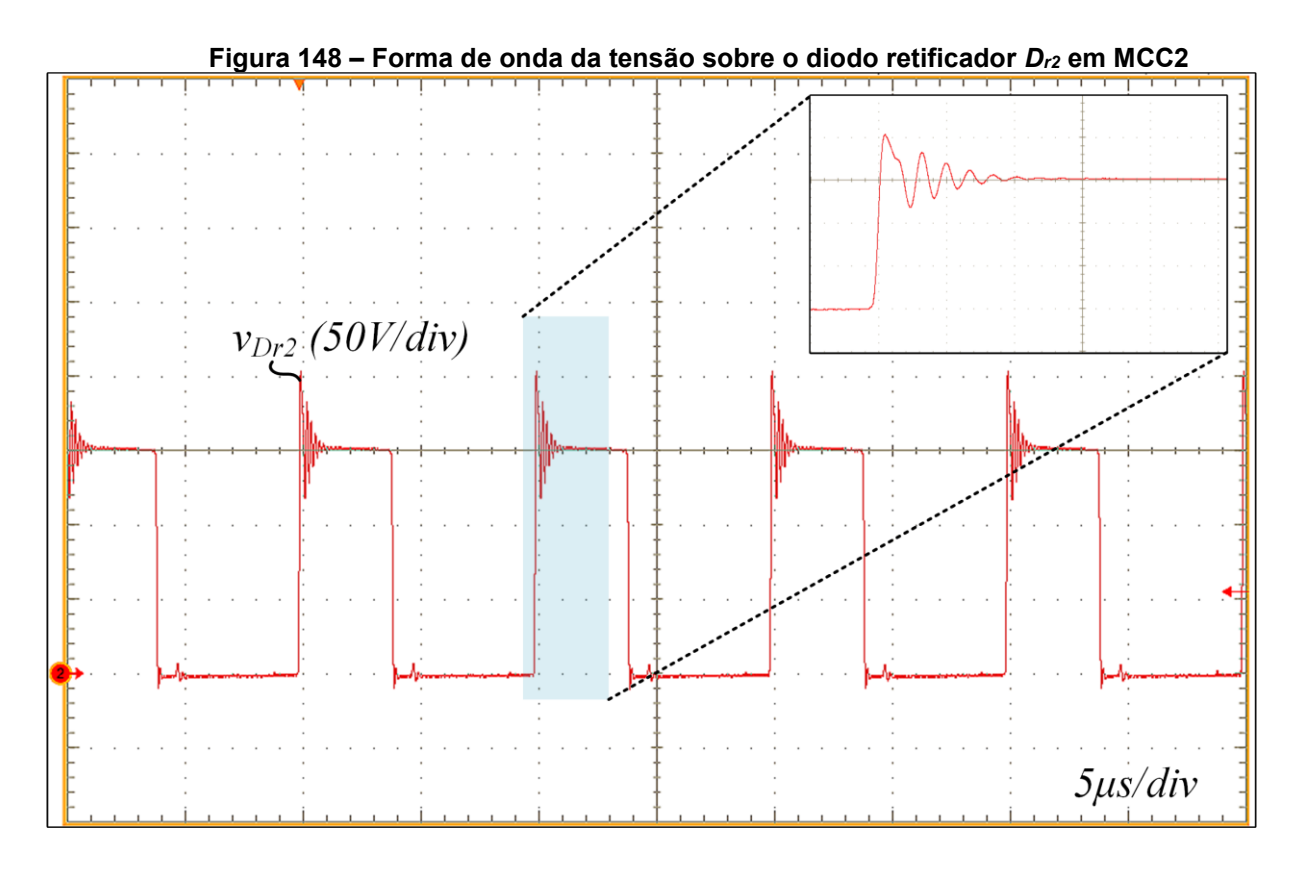

**Fonte: Autoria própria (2023)**

As comutações dos interruptores  $S_1$ ,  $S_2$ ,  $S_3$  e  $S_4$  são apresentadas na Figura [149,](#page-222-0) [Figura 150,](#page-222-1) [Figura 151](#page-223-0) e [Figura 152,](#page-223-1) respectivamente. Essas comutações são demonstradas através da sobreposição das formas de onda da tensão dreno-fonte e da tensão porta-fonte dos MOSFETs. Observa-se nos resultados apresentados que a comutação suave foi atingida em todos os interruptores  $(S_1, S_2, S_3 \n\in S_4)$  na condição de carga mínima.

Os resultados apresentados permitem validar o projeto desenvolvido e a capacidade do conversor com saída em corrente em operar com comutação suave em ampla faixa de carga.

<span id="page-222-0"></span>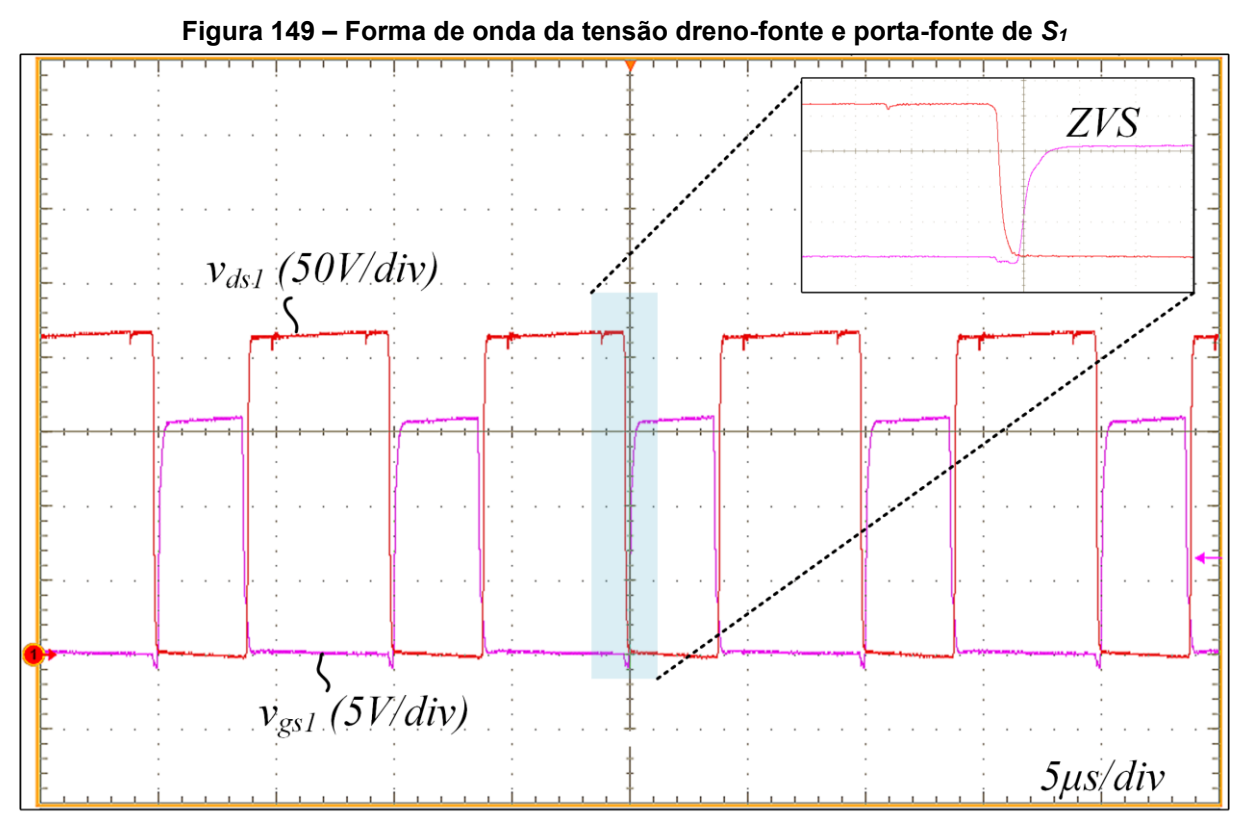

**Fonte: Autoria própria (2023)**

<span id="page-222-1"></span>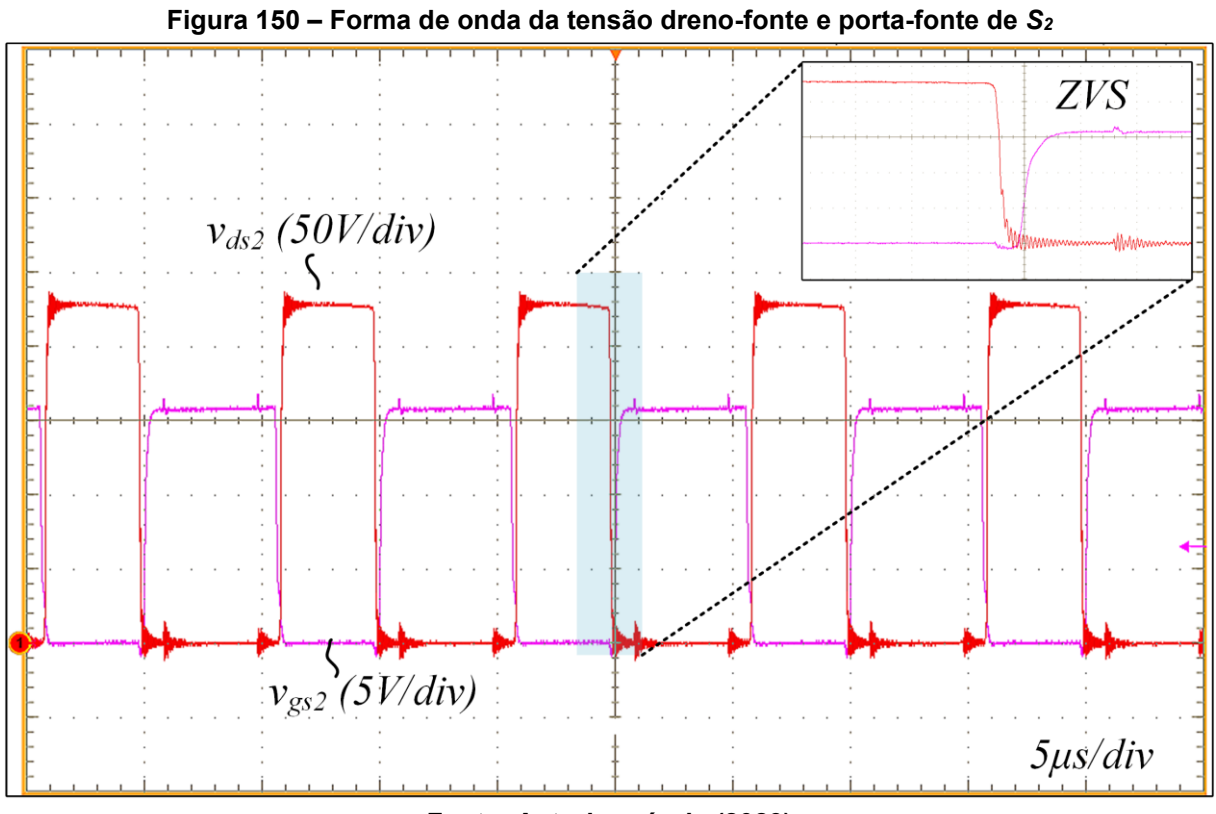

**Fonte: Autoria própria (2023)**

<span id="page-223-0"></span>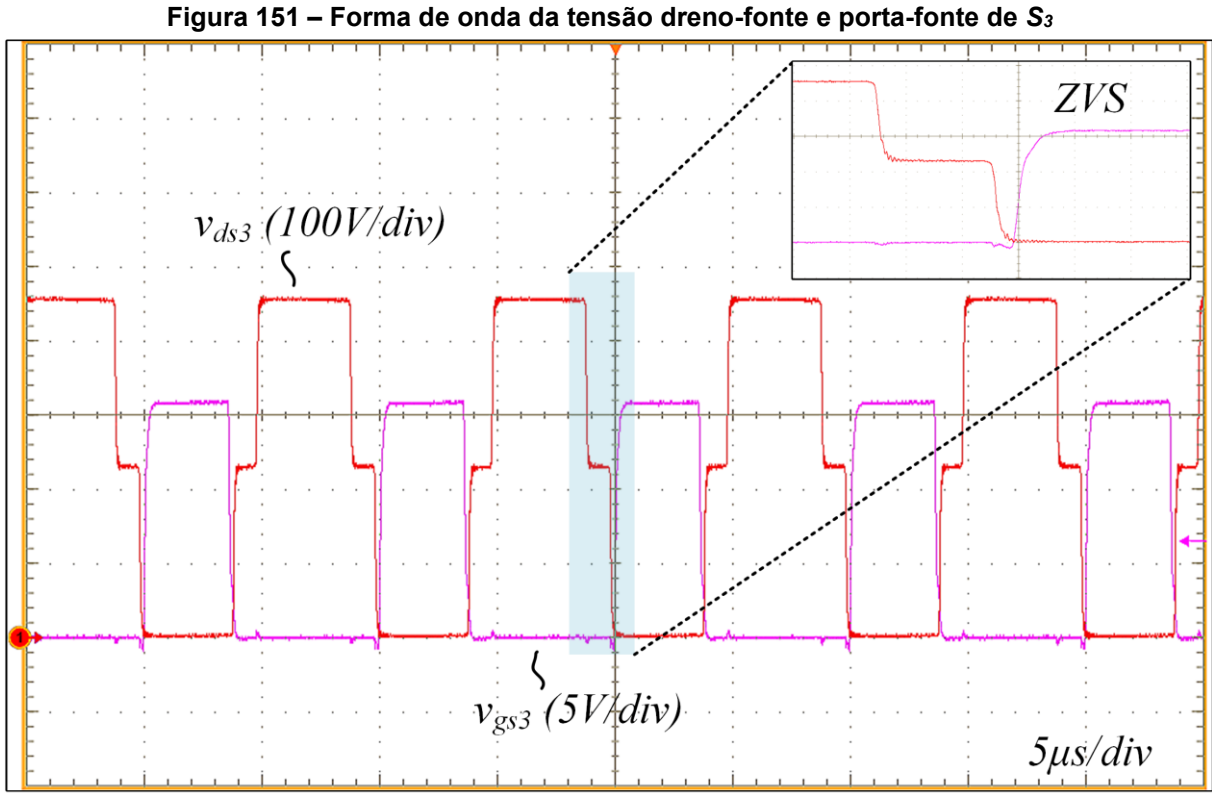

**Fonte: Autoria própria (2023)**

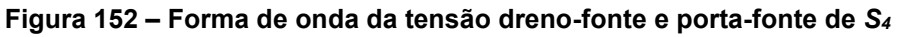

<span id="page-223-1"></span>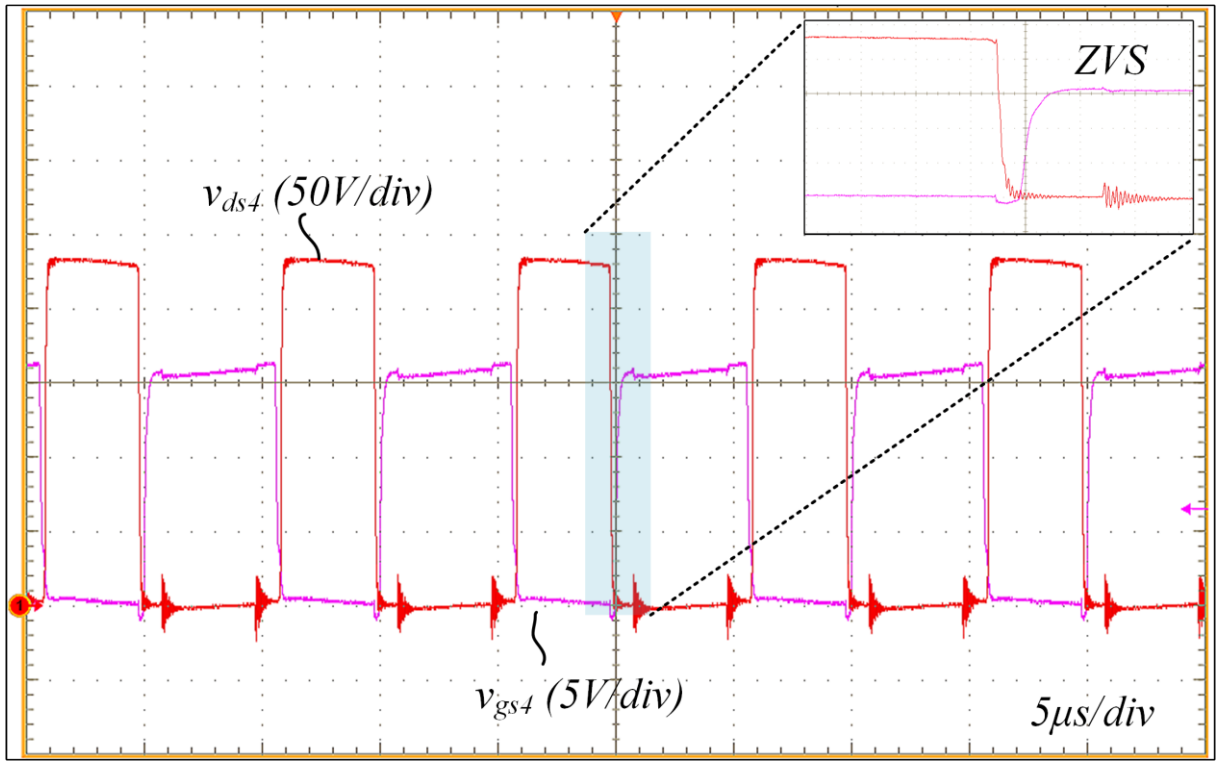

**Fonte: Autoria própria (2023)**

A [Figura 153](#page-224-0) mostra duas curvas de rendimento obtidas experimentalmente para o conversor 3L-HB-MT2-ZVS-PWM com saída em corrente. Os rendimentos são apresentados para potências de saída na faixa de 10% a 100% da potência nominal. Os ensaios de rendimento foram realizados considerando-se tempo morto fixo de 400 ns para todos os interruptores e dois valores distintos de resistência de grampeamento (conforme mostrado na legenda).

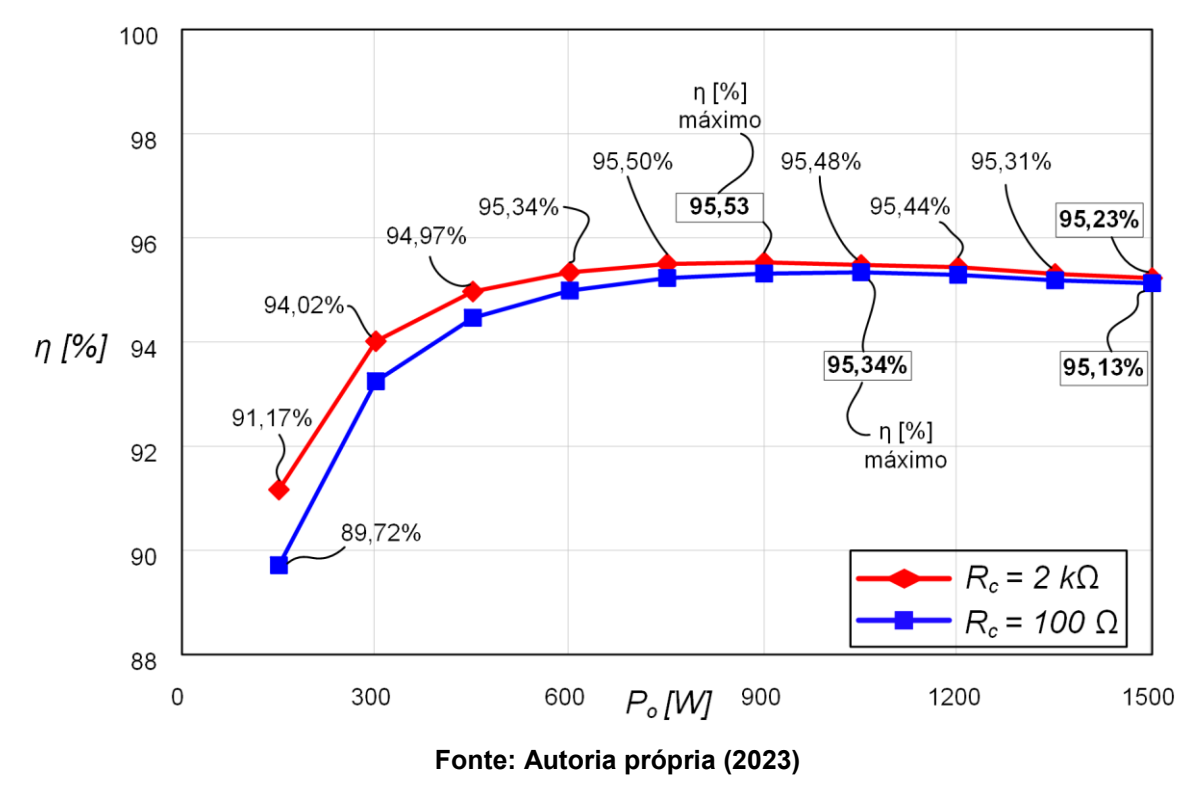

<span id="page-224-0"></span>**Figura 153 – Curva de rendimento do conversor com saída em corrente em função da carga**

Observa-se que o grampeador impacta significativamente o rendimento em cargas reduzidas. Portanto, é necessário escolher adequadamente os componentes do grampeador de modo a minimizar as perdas nesse circuito. Os melhores resultado de rendimento foram obtidos para  $R_c = 2 k\Omega$ .

Considerando apenas os resultados para  $R_c = 2 k\Omega$  o rendimento máximo obtido é igual a 95,53% e ocorre em 60% de carga, enquanto que o rendimento obtido em potência nominal é igual a 95,23%.

Também foram realizados ensaios de rendimento considerando outras tecnologias de MOSFET, assim como foi apresentado para o conversor com saída em tensão. Os resultados são mostrados na [Figura 154.](#page-225-0) A curva em vermelho é igual ao rendimento apresentado na [Figura 153](#page-224-0) para  $R_c = 2 kΩ$ . A curva em azul é relativa ao resultado utilizando MOSFETs de Silício para 300 V em  $S_1$ ,  $S_2$  e  $S_4$  e MOSFET de Carbeto de Silício em  $S_3$ . E por fim, a curva em lilás mostra o rendimento com a utilização de MOSFET de Nitreto de Gálio em  $S_3$ .

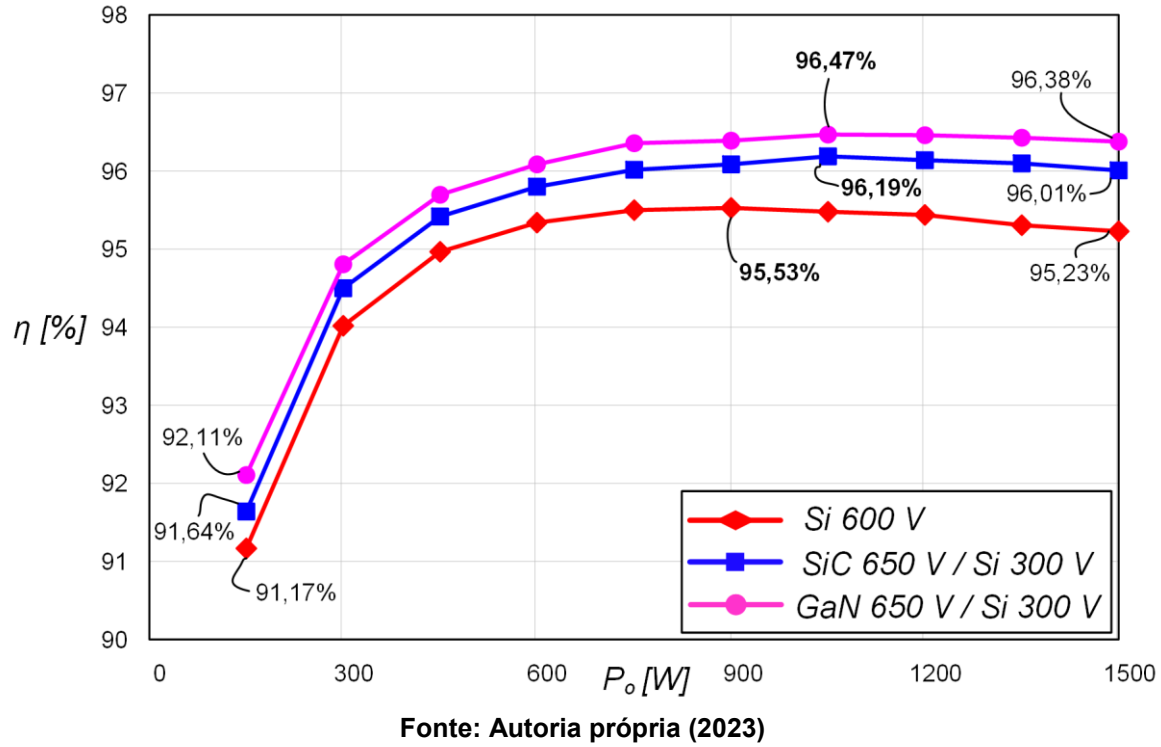

<span id="page-225-0"></span>**Figura 154 – Curva de rendimento do conversor com saída em corrente com SiC/GaN em** 

Para o conversor com saída em corrente foi utilizado tempo morto fixo igual a 400 ns. E com base nos resultados da [Figura 154](#page-225-0) nota-se que o rendimento obtido com a utilização de SiC e MOSFETs de 300 V é superior ao resultado obtido com os MOSFETs originalmente escolhidos para o projeto (600 V) em todos os pontos da curva. Obteve-se rendimento máximo de 96,19% em 70% de carga e 96,01% em carga nominal.

E por fim, o rendimento obtido com GaN é superior ao resultado com SiC em toda a faixa de potência de saída. Com essa tecnologia foi possível atingir um rendimento máximo de 96,47% em 70% de carga, enquanto que em carga nominal o rendimento obtido foi de 96,38%.

Cabe ressaltar que o conversor com saída em corrente também não foi reprojetado considerando os novos modelos de MOSFETs. E ainda assim os resultados obtidos utilizando essas outras tecnologias se mostraram promissores.

O [Gráfico 7](#page-226-0) apresenta a distribuição teórica das perdas do conversor 3L-HB-MT2-ZVS-PWM com saída em corrente. Os resultados são apresentados para potências de saída na faixa de 10% a 100% da potência nominal. Desprezou-se as perdas por comutação nos elementos e as perdas magnéticas no indutor de saída  $(L_{\alpha})$ .

<span id="page-226-0"></span>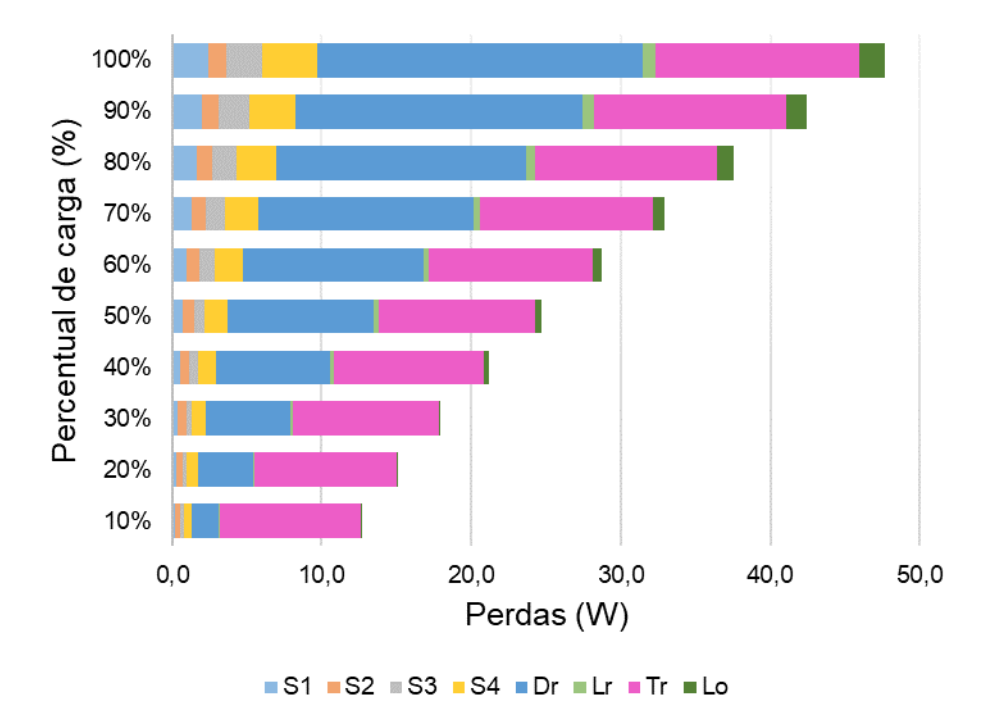

**Gráfico 7 – Distribuição teórica de perdas**

O [Gráfico 8](#page-227-0) apresenta a distribuição de perdas em valores percentuais. Essa visualização nos permite verificar quais são as fontes de perdas dominantes no conversor com saída em corrente.

A partir da análise do [Gráfico 8](#page-227-0) conclui-se que em potência nominal as perdas nos diodos do retificador de saída dominam e representam aproximadamente 45% das perdas totais. Enquanto que em potência mínima o transformador domina na distribuição de perdas, representando 74% das perdas.

Mesmo com apenas dois diodos na saída as perdas no retificador do conversor com saída em corrente dominam a distribuição de perdas em parte significativa da

**Fonte: Autoria própria (2023)**

faixa de carga. E isso é justificado pelo elevado nível de corrente de saída característico de conversores com saída em corrente.

<span id="page-227-0"></span>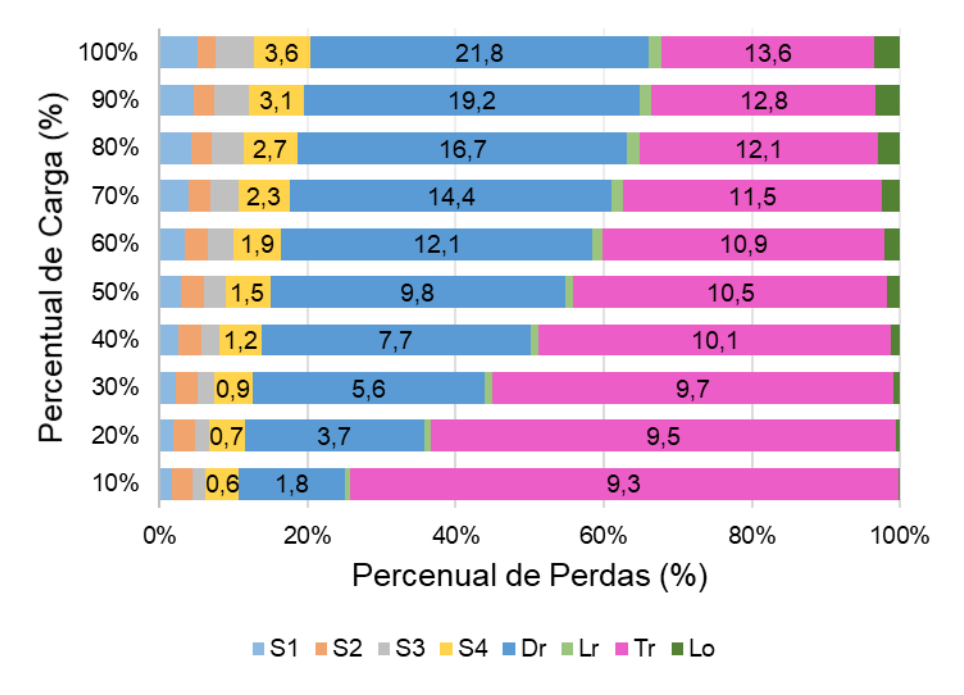

**Gráfico 8 – Distribuição teórica de perdas (percentual)**

```
Fonte: Autoria própria (2023)
```
# 7.2.5Operação em malha fechada

Os resultados experimentais relacionados a dinâmica do conversor 3L-HB-MT<sup>2</sup> -ZVS-PWM com saída em corrente foram obtidos através da submissão do conversor a degraus de carga. A [Figura 155](#page-228-0) apresenta o comportamento dinâmico da tensão de saída do conversor para um degrau de 100% para 50% de carga. E a [Figura](#page-228-1)  [156](#page-228-1) mostra o comportamento para um degrau de 50% para 100% carga.

Os resultados apresentados demonstram que o sistema de controle é capaz de rastrear o valor de tensão de saída desejada (60 V). Assim como para o conversor com saída em tensão, há margem para melhorar o desempenho do sistema de controle haja vista que os requisitos de projeto adotados são conservadores.

<span id="page-228-0"></span>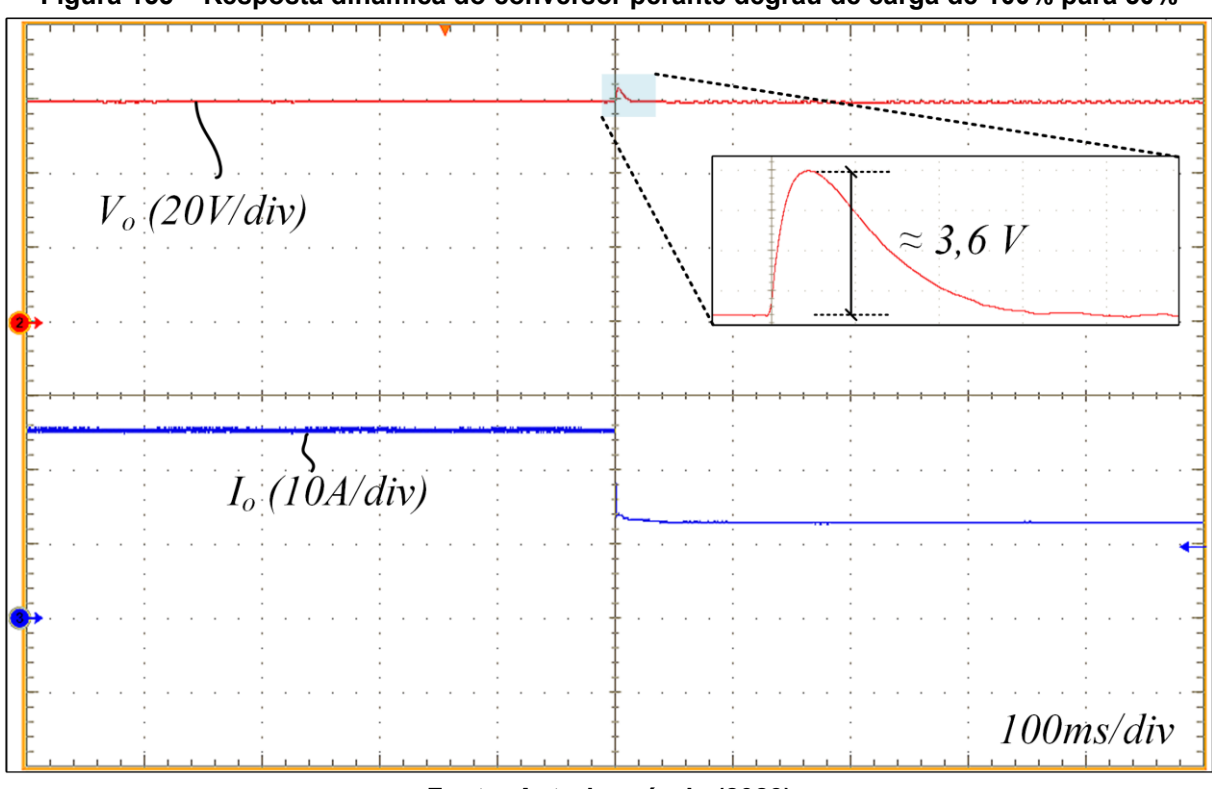

**Figura 155 – Resposta dinâmica do conversor perante degrau de carga de 100% para 50%**

**Fonte: Autoria própria (2023)**

<span id="page-228-1"></span>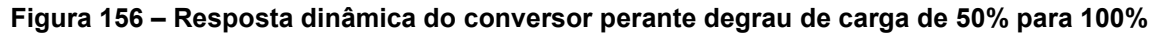

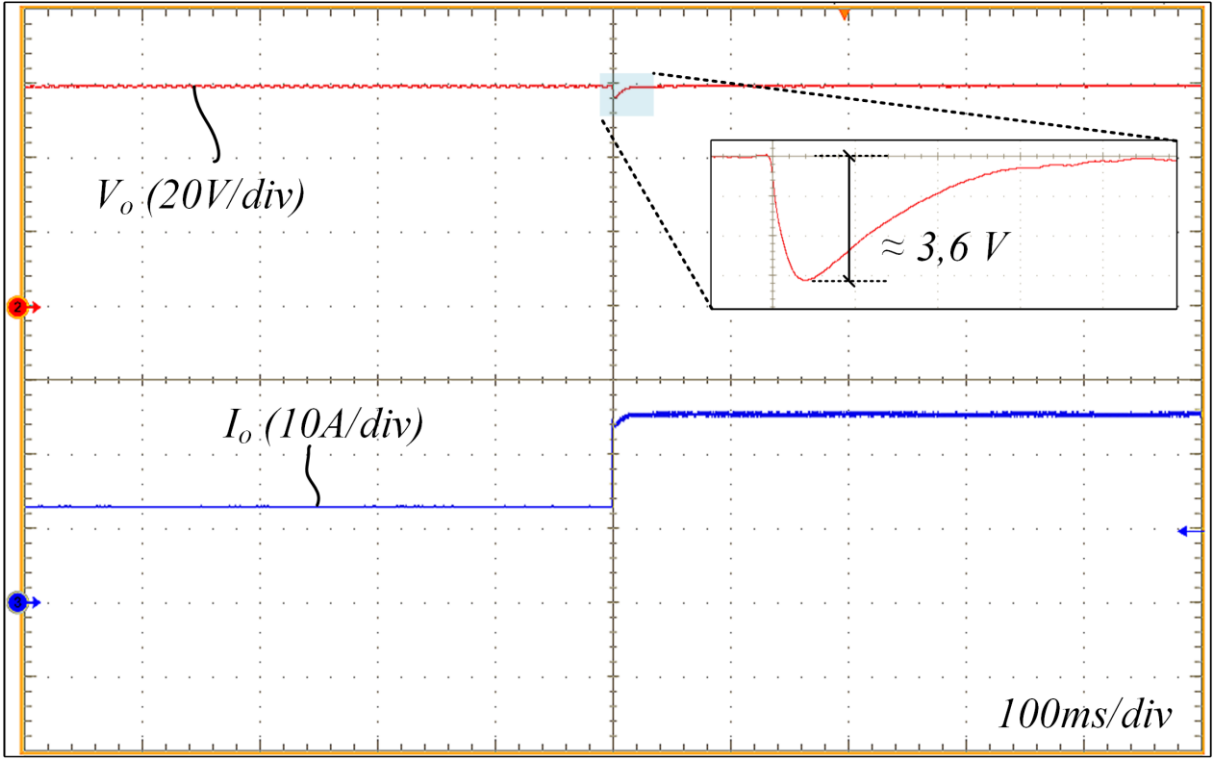

**Fonte: Autoria própria (2023)**

# **8 CONCLUSÃO**

Neste capítulo serão realizadas as considerações finais sobre o trabalho desenvolvido. Inicialmente, é realizado um apanhado acerca dos principais tópicos abordados no decorrer do trabalho. Em seguida, são postas as conclusões gerais da dissertação. Por fim, são sugeridas continuações para estender a investigação do assunto em trabalhos futuros.

# **8.1 Resumo dos tópicos abordados**

Neste trabalho foram apresentados dois conversores CC-CC isolados de três níveis denominados "3L-HB-MT<sup>2</sup>-ZVS-PWM". São abordadas as versões com saída em tensão e com saída em corrente. Os conversores propostos estendem a aplicação da célula de comutação "Tipo T Modificada" aos conversores CC-CC.

No Capítulo 2 foi apresentada a revisão da literatura. Foram mostrados conversores similares (quanto ao número de elementos, isolação, comutação e modulação) relatados na literatura cuja proposta é processar energia com elevado rendimento a partir de elevadas tensões de entrada.

Dentre as soluções apresentadas encontram-se as estruturas que submetem todos os interruptores à tensão de entrada em sua totalidade, estruturas que submetem todos os interruptores à metade da tensão de entrada e estruturas em que apenas uma parcela dos interruptores são submetidos a tensão de entrada total. Ao final do Capítulo 2 são apresentados os conversores 3L-HB-MT<sup>2</sup>-ZVS-PWM com saída em tensão e com saída em corrente.

A investigação do funcionamento dos conversores não ressonantes com saída em tensão e com saída em corrente é apresentada nos Capítulos 3 e 4, respectivamente. Essa investigação inicial aborda apenas o comportamento do conversor do ponto de vista estático. Nesses capítulos também foram incluídas as análises das comutações de cada conversor em cada modo de operação.

A versão com saída em tensão é analisada tanto em MCC quanto em MCD. Já o conversor com saída em corrente é analisado apenas em MCC devido à sua característica predominantemente indutiva na saída, entretanto, a operação desse conversor em MCC pode ocorre em dois modos distintos, denominados MCC1 e MCC<sub>2</sub>

A partir das análises dos conversores apresentadas nos Capítulos 3 e 4, tornase possível a elaboração de uma metodologia de projeto. No Capítulo 6 desenvolveuse uma metodologia em que as capacitâncias de comutação dos MOSFETs são levadas em consideração para a obtenção da relação que deve haver entre a indutância de dispersão e a indutância magnetizante para que os conversores operem com ZVS em uma faixa predeterminada de carga.

No capítulo 5 foram apresentadas as análises dinâmicas dos conversores com o objetivo de obter funções de transferência que descrevem o comportamento dinâmico de cada conversor. As funções de transferência obtidas são validadas por simulação através da aplicação de perturbações de razão cíclica no modelo matemático e na simulação.

A validação da análise estática do conversor com saída em tensão foi realizada no Capítulo 6 a partir do projeto de um conversor com as seguintes especificações: 1,5 kW, 450 V de entrada, 300 V de saída, frequência de comutação igual a 100 kHz e comutação suave em ampla faixa de carga (10 %). E da mesma forma foi realizada a validação de um conversor com saída em corrente com especificações semelhantes, porém, com apenas 60 V de tensão de saída.

Por fim, no Capítulo 7 são apresentados os protótipos dos conversores 3L-HB-MT<sup>2</sup>-ZVS-PWM com saída em tensão e com saída em corrente, assim como os resultados obtidos experimentalmente a partir de ensaios em malha aberta e em malha fechada realizados em laboratório.

# **8.2 Conclusões gerais da dissertação**

Com base no que foi apresentado é possível concluir que o objetivo do trabalho foi atingido, haja vista que o conceito de célula de comutação "Tipo T Modificada" foi estendido para conversores CC-CC.

A análise estática dos conversores 3L-HB-MT<sup>2</sup>-ZVS-PWM visou fornecer a compreensão de aspectos qualitativos como a estratégia de modulação, a descrição das etapas de operação e as principais formas de ondas, assim como de aspectos quantitativos através da obtenção do sistema fundamental de equações, característica

de saída, ondulações em componentes que satisfazem o critério da baixa ondulação, esforços nos componentes e análise da comutação para cada modo considerado em cada conversor.

Constatou-se através das análises das comutações, que os conversores são capazes de operar com comutação suave do tipo ZVS se determinadas condições forem satisfeitas. Identificou-se através de análise e simulações, que o interruptor  $S_1$ é o interruptor crítico, e assim, o foco das análises de comutação incidiram sobre ele.

Observou-se que a operação do conversor com saída em tensão considerando a indutância magnetizante infinita impossibilita operar com ZVS em MCD. Por essa razão todas as análises levaram em conta a operação com indutância magnetizante finita para garantir a disponibilidade de corrente nos interruptores durante as etapas de descontinuidade, e também para elevar a exatidão das análises teóricas. Através do gráfico da característica de saída ficou evidente que a indutância magnetizante possui impacto sobre o ganho estático, causando sua redução à medida que a indutância magnetizante se torna menor.

Destaca-se que a metodologia de projeto apresentada para o conversor 3L-HB-MT<sup>2</sup>-ZVS-PWM com saída em tensão se mostra conveniente, haja vista que relaciona o valor máximo de  $\alpha$  que deve ser utilizado para garantir ZVS para determinada especificação de carga mínima. Entretanto, ressalta-se que em uma implementação prática é cabível adotar uma margem de segurança para o valor de  $\alpha$ devido a simplificações adotadas na análise da comutação, imprecisões na especificação da capacitância dos MOSFETs, assim como tolerâncias associadas às indutâncias obtidas experimentalmente, entre outras não idealidades que não foram consideradas. A metodologia de projeto para o conversor com saída em corrente é análoga e segue o mesmo procedimento.

A comparação entre os resultados teóricos e simulados do conversor com saída em tensão possibilitou a verificação de que, para a operação em carga mínima (MCD), os erros presentes na análise teórica se tornam mais evidentes. Isso justificase pois nessas condições as etapas de comutação (desprezadas na análise) consomem parte significativa do período de comutação. Foram apresentados resultados simulados com e sem capacitâncias de comutação visando demonstrar tanto a validade quanto a limitação da análise teórica sob a condição de carga mínima.

E da mesma forma, a comparação entre os resultados teóricos e simulados do conversor com saída em corrente permitiu realizar a validação das análises teóricas desenvolvidas para esse conversor, tanto para a operação no modo MCC1 quanto no modo MCC2.

O projeto elaborado para o conversor com saída em tensão permitiu a construção de um protótipo para validar experimentalmente o funcionamento do conversor (inicialmente em malha aberta). Os ensaios em bancada permitiram confirmar a capacidade do conversor operar com ZVS em todos os interruptores em potência nominal. Enquanto que, em potência mínima (10% da nominal), observou-se que a comutação tornou-se parcialmente dissipativa nos interruptores  $S_1$  e  $S_2$ . Como citado anteriormente, para resolver esse inconveniente é apropriado adotar uma margem de segurança que garanta que haja corrente magnetizante suficiente para completar todas as comutações de forma suave.

Observou-se para o conversor com saída em tensão que o barramento se equilibrou de forma espontânea em todas as condições testadas. Também não houve sobretensões evidentes nos interruptores e, por fim, verificou-se que em MCD ocorrem oscilações parasitas na corrente que circula através do indutor de dispersão devido à ressonância entre a indutância e as capacitâncias parasitas dos diodos retificadores.

Através da curva de rendimento obtida experimentalmente para o conversor com saída em tensão observa-se um rendimento igual a 96,53% em potência nominal e um rendimento máximo igual a 96,76% ocorrendo com 40% de carga na saída. O menor valor de rendimento registrado foi de 95,31% em carga mínima. A curva de rendimento permite concluir que o conversor é capaz de operar com elevado rendimento (≥ 95,31%) em ampla faixa de carga. Salienta-se, inclusive, que rendimentos superiores podem ser obtidos em faixas de carga mais restritas devido aos menores níveis de corrente necessários para a operação com ZVS.

O projeto apresentado para o conversor com saída em corrente permitiu comprovar experimentalmente o funcionamento do circuito através da montagem de um protótipo em laboratório. O protótipo construído se mostrou capaz de operar com comutação suave do tipo ZVS em ampla faixa de carga (até 10% da potência nominal). Além disso, para esse conversor o equilíbrio do barramento ocorreu de forma espontânea e também não foram observadas sobretensões sobre os interruptores. E como o conversor com saída em corrente não é autogrampeado foi necessária a utilização de um circuito grampeador para limitar a tensão sobre os diodos de saída.

Verificou-se a importância de escolher adequadamente os componentes do circuito grampeador, especialmente, o resistor de grampeamento haja vista que uma escolha inadequada pode penalizar o rendimento conforme tratado no trabalho (especialmente em condições de baixa carga). O rendimento obtido para o conversor com saída em corrente operando em carga nominal foi de 95,23%, enquanto que o rendimento máximo obtido foi de 95,53% e ocorreu em 60% de carga. O rendimento em carga mínima (10% da potência nominal) foi prejudicado principalmente pelas perdas magnéticas do transformador, resultando em 91,17%.

Para ambos os conversores foi demonstrado o potencial existente em substituir os MOSFETs utilizados inicialmente por interruptores com menor resistência de condução. Alcançou-se isso através da utilização de MOSFETs de menor tensão para os interruptores submetidos a metade da tensão de entrada e MOSFETs de Carbeto de Silício (SiC) e Nitreto de Gálio (GaN) para o interruptor submetido a tensão de entrada em sua totalidade. A utilização de MOSFETs de GaN permitiu atingir rendimentos de até 97,63% para o conversor com saída em tensão e de até 96,47% para o conversor com saída em corrente.

Resultados experimentais para a operação dos conversores em malha fechada também são apresentados, embora de forma breve. A tentativa de implementar controladores com desempenho superior ao apresentado resultou em desafios relacionados a instrumentação cujo estudo não é o foco do trabalho. Portanto, os resultados apresentados validam a operação em malha fechada, porém, há margem para aprimorar o desempenho dinâmico dos sistemas em malha fechada.

### **8.3 Recomendações para trabalhos futuros**

Potenciais continuidades que podem ser dadas a pesquisa envolvendo os conversores 3L-HB-MT<sup>2</sup>-ZVS-PWM são:

- Investigar a utilização da célula de comutação do Tipo T Modificada em um conversor LLC ressonante.
- Adequar o projeto dos conversores (especialmente componentes magnéticos) ao substituir MOSFETs seguindo a metodologia proposta.
- Implementar retificação síncrona no conversor com saída em corrente visando elevar o rendimento.
- Refazer o projeto do transformador do conversor com saída em corrente com o objetivo de reduzir as perdas magnéticas e elevar o rendimento em baixa carga.
- Estender a utilização da célula de comutação em outras topologias, como a Ponte Completa, e também aplicar a célula para concepção de conversores CC-CC trifásicos.
- Projetar e implementar controladores com desempenho superior aos apresentados. E além disso, investigar técnicas de controle não lineares, especialmente, para o conversor com saída em tensão.
- Empregar técnicas de otimização que busquem o ponto ótimo de operação para determinado conjunto de especificações.

# **REFERÊNCIAS**

ABARCA, F. V. **Novel DC/DC Converters For High-Power Distributed Power Systems**. 2003. 189 f. Tese (Doutorado) - Instituto Politécnico e Universidade Estadual da Virgínia. Blacksburg, Virginia, Estados Unidos da América, 2003.

ALVES, A.; BARBI, I. Full-Bridge ZVS-PWM Hybrid Switched Capacitor Isolated DC-DC Converter. **Revista Eletrônica De Potência,** Florianópolis (SC), v. 27, n. 3, p. 196-207, jul./set. 2022.

BADSTÜBNER, U. **Ultra–High Performance Telecom DC–DC Converter**. 2012. 343 f. Tese (Doutorado) – Instituto Tecnológico Federal de Zurique. Zurique, 2012.

BANDEIRA Jr, D. G. **Conversores CC-CC Isolados Tipo T Com Comutação Suave Para Altas Tensões**. 2018. 344 f. Tese (Doutorado) – Programa de Pós Graduação em Engenharia Elétrica, Universidade Federal de Santa Catarina. Florianópolis, 2018.

BARBI, I.; SOUZA, F. P. **Conversores CC-CC Isolados De Alta Frequência Com Comutação Suave***.* Edição dos Autores. Florianópolis, 1999.

BARBI, I.; GULES, R.; REDL, R.; SOKAL, N. O. DC/DC converter for high input voltage: four switches with peak voltage of V/sub in//2, capacitive turn-off snubbing and zero-voltage turn-on. *In*: PESC 98 RECORD. 29TH ANNUAL IEEE POWER ELECTRONICS SPECIALISTS CONFERENCE. **Anais […]** Fukuoka, Japan, 1998, p. 1-7 vol.1.

BARBI, I.; GULES, R.; REDL, R.; SOKAL, N. O. (2004). DC–DC Converter: Four Switches Vpk = Vin=2, Capacitive Turn-Off Snubbing, ZV Turn-On. **IEEE Transactions on Power Electronics**, vol. 19, n. 4, p. 918-927, Jul. 2004

BRAGA, H. A.; BARBI, I. Conversores Estáticos Multiníveis – Uma Revisão. **Periódico científico da Sociedade Brasileira de Automática (SBA)**, v. 11 n. 01, p. 20, Jan., Fev., Mar, Abril de 2000.

BRIGNOL, W.; CANHA, L; MAGUERROSKI, D; BARIN, A; AZEVEDO, R. Diversification of Brazilian energy matrix by connecting distributed generation sources fuelled by biogas from swine manure. *In*: 2016 51st International Universities Power Engineering Conference (UPEC). **Anais […]** Coimbra, Portugal, 2016, p. 1-6.

CANTARELLI, T. L. **Análise e Implementação de um Conversor CC-CC do Tipo T com Saída em Tensão**. 2017. 64 f. Trabalho de Conclusão de Curso (Bacharelado em Engenharia Eletrônica) - Universidade Tecnológica Federal do Paraná. Ponta Grossa, 2017.

CRUZ, M. P. **Metodologia para Avaliação dos Impactos Econômicos Associados a Problemas de Qualidade de Energia**. 2007. 164 f. Dissertação (Mestrado) – Programa de Pós Graduação em Engenharia Elétrica, Universidade Federal de Santa Catarina. Florianópolis, 2007.

DAS, P.; PAHLEVANINEZHAD, M.; SINGH, A. K. A Novel Load Adaptive ZVS Auxiliary Circuit for PWM Three-Level DC–DC Converters. **IEEE Transactions on Power Electronics**, v. 30, n. 4, p. 2108-2126, Abr. 2015.

DIAZ, E. R.; VASQUEZ, J. C.; GUERRERO, J. M. Intelligent DC Homes in Future Sustainable Energy Systems: When efficiency and intelligence work together. **IEEE Consumer Electronics Magazine,** v. 5, n. 1, p. 74-80, Jan. 2016.

EPE. Matriz Energética e Elétrica. **Empresa de Pesquisa Energética**, 2022. Disponível em: <https://www.epe.gov.br/pt/abcdenergia/matriz-energetica-eeletrica>. Acesso em: dez. 2022.

ERICKSON, R. W.; MAKSIMOVIĆ, D. **Fundamentals of Power Electronics***.* 3. ed. Cham: Springer, 2020.

GELANI, H. E.; DASTGEER, F.; SIRAJ, K.; NASIR, M.; NIAZI, K. A.; & YANG, Y. Efficiency Comparison of AC and DC Distribution Networks for Modern Residential Localities**. Applied Sciences**, 9, n.3, 582, 2019.

GERALDIS, J. L. **Conversor CC-CC ZVZCS de Três Níveis com Ampla Faixa de Comutação Suave**. 2022. 171 f. Dissertação (Mestrado) – Programa de Pós-Graduação em Engenharia Elétrica, Universidade Tecnológica Federal do Paraná. Ponta Grossa, 2022.

Kasper, M.; Burkart, R. M.; Deboy, G.; Kolar, J. W. ZVS of Power MOSFETs Revisited. **IEEE Transactions on Power Electronics**, v. 31, n. 12, p. 8063-8067, Dez. 2016.

LIU, D. **Three-level (TL) based isolated DC/DC converters with improved performances**. 2018. 81 f. Tese (Doutorado) - Aalborg University. Denmark, 2018.

LIU, D.; DENG, F.; ZHANG, Q.; CHEN, Z. Zero-Voltage Switching PWM Strategy Based Capacitor Current-Balancing Control for Half-Bridge Three-Level DC/DC Converter. **IEEE Transactions on Power Electronics**, v. 33, n. 1, p. 357-369, Jan. 2018.

LIU, Z.; LI, L. Single-phase cascaded rectifier based on the modified T-type five-level topology. In: 2019 14th IEEE Conference on Industrial Electronics and Applications (ICIEA). **Anais […]** Xi'an, China, 2019, p. 1503-1508.

MAGDEFRAU, D.; TAUFIK, T.; POSHTAN, M.; MUSCARELLA, M. Analysis and Review of DC Microgrid Implementations. *In*: 2016 International Seminar on Application for Technology of Information and Communication (ISemantic). **Anais […]** Semarang, Indonesia, 2016, p. 241-246.

MOHAN, F.; SASIDHARAN, N. DC Microgrid and its Protection - A Review. *In*: 2020 International Conference on Power, Instrumentation, Control and Computing (PICC). **Anais […]** Thrissur, India, 2020, pp. 1-6.

NABAE, A.; TAKAHASHI, I.; AKAGI, H. A New Neutral-Point-Clamped PWM Inverter. **IEEE Transactions on Industry Applications**, v. IA-17, n. 5, p. 518-523, Set. 1981.

INTRODUCTION to Wide Band-Gap Semiconductors. **NAVITAS SEMICONDUCTOR**, 2023. Disponível em: <https://navitassemi.com/introduction-towide-bandgap-semiconductors/> . Acesso em 23 de Janeiro de 2023.

PEDERSEN, C. A. **Estudo de uma Fonte de Alimentação, com Comutaçao Suave, Frequência Constante, para Altas Potências**. 1993. 83 f. Dissertação (Mestrado) – Programa de Pós-Graduação em Engenharia Elétrica, Universidade Federal de Santa Catarina. Florianópolis, 1993.

PEYGHAMI, S.; SAHOO, S.; WANG, H.; WANG, X.; BLAABJERG, F. **The Role of Power Electronics in Modern Energy System Integration***.* Denmark: Now Foundations and Trends, 2022.

PINHEIRO, J. R.; BARBI, I. The three-level ZVS PWM converter - A new concept in high voltage DC-to-DC conversion. *In*: Proceedings of the 1992 International Conference on Industrial Electronics, Control, Instrumentation, and Automation. **Anais […]** San Diego, CA, USA, 1992, p. 173-178 v.1.

PINHEIRO, R. J.; BARBI, I. Wide Load Range Three-Level ZVS-PWM DC-to-DC Converter. *In*: Proceedings of IEEE Power Electronics Specialist Conference - PESC '93. **Anais […]** Seattle, WA, USA, 1993, p. 171-177.

PRADO, E. O.; BOLSI, P. C; SARTORI, H. C; PINHEIRO, J. R. An Overview about Si, Superjunction, SiC and GaN Power MOSFET Technologies in Power Electronics Applications. **Energies**. 15, n. 14, 5244, 2022.

RUAN, X.; LI, B.; CHEN, Q.; TAN, S. C.; TSE, C. K. Fundamental Considerations of Three-Level DC–DC Converters: Topologies, Analyses, and Control. **IEEE Transactions on Circuits and Systems I**: Regular Papers, v. 55, n. 11, p. 3733- 3743, Dez. 2008.

SABATE, J.; VLATKOVIC, V.; RIDLEY, R.; LEE, F.; CHO, B. Design considerations for high-voltage high-power full-bridge zero-voltage-switched PWM converter. *In*:

Fifth Annual Proceedings on Applied Power Electronics Conference and Exposition. **Anais […]** Los Angeles, CA, USA, 1990, p. 275-284.

SANCHES, A.; GOLÇALVES, E. D. Gestão de Riscos na Cadeia de Suprimentos e Valoração do Custo da Escassez de Energia Elétrica: Modelos e uma Proposta de Implementação para o Brasil. **FGV CERI**, 2014.

SAVAGE, P.; NORDHAUS, R. R.; JAMIESON, S. P. From Silos to Systems: Issues in Clean Energy and Climate Change. **Yale School of the Environment Publications Series**, 2010.

SHI, Y.; YANG, X. (2014). Wide Range Soft Switching PWM Three-Level DC–DC Converters Suitable for Industrial Applications. In: **IEEE Transactions on Power Electronics**, v. 29, n. 2, p. 603-616, Feb. 2014

WILSON, T. G. The Evolution of Power Electronics. **IEEE Transactions on Power Electronics**, v. 15, n. 3, p. 439-446, Mai. 2000.

XIONG, Y.; SUN, S.; JIA, H.; SHEA, P.; SHEN, Z. J. (2009). New Physical Insights on Power MOSFET Switching Losses. **IEEE Transactions on Power Electronics**, v. 24, n. 2, p. 525-531, Feb. 2009.

**APÊNDICE A -** Planilha do projeto físico do indutor L<sup>r</sup> do conversor com saída em tensão

# **Planilha para o projeto físico do indutor Lr para o conversor com célula do tipo T modificada e saída em tensão de 1,5 kW**

#### **Autor: Matheus Tauffer de Paula**

# **Data: 2023-01**

# **1) Especificações:**

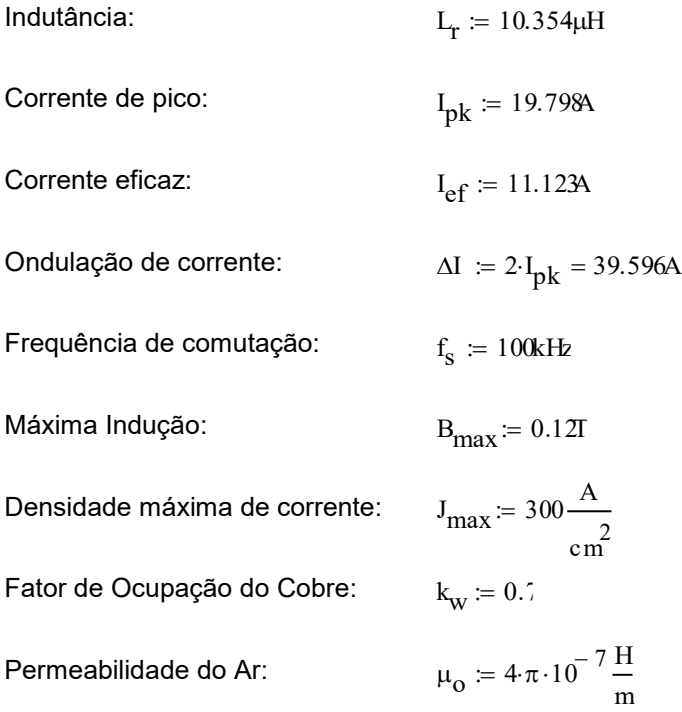

#### **2) Escolha do núcleo:**

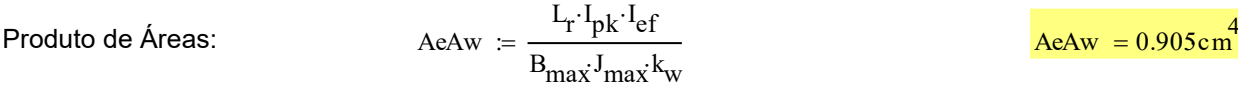

Adotou-se o núcleo **ETD39** com material **N97**:

Cujas características são:

- Área da seção transversal:  $A_{\rm e}\coloneqq1.25\,{\rm cm}^2$
- Área da janela:  $A_{\text{W}} \coloneqq 1.78 \text{cm}^2$
- Comprimento magnético:  $l_e = 2.84 \text{cm}$

 $= 0.049c$ m

# **3) Número de espiras:**

Número de Espiras: 
$$
N_{\rm esp} = \text{ceil}\left(\frac{L_{\rm r} \cdot I_{\rm pk}}{B_{\rm max} \cdot A_{\rm e}}\right)
$$
\n
$$
\frac{N_{\rm esp}}{\text{Indução máxima corrigida:}} \frac{L_{\rm r} \cdot I_{\rm pk}}{N_{\rm esp} \cdot A_{\rm e}}
$$
\n
$$
\frac{L_{\rm r} \cdot I_{\rm pk}}{N_{\rm esp} \cdot A_{\rm e}}
$$
\n
$$
\frac{B_{\rm max} = 0.117T}{B_{\rm max} \cdot 10^{-5} \text{ m} \cdot 10^{-5} \text{ m}
$$

# **4) Cálculo do entreferro:**

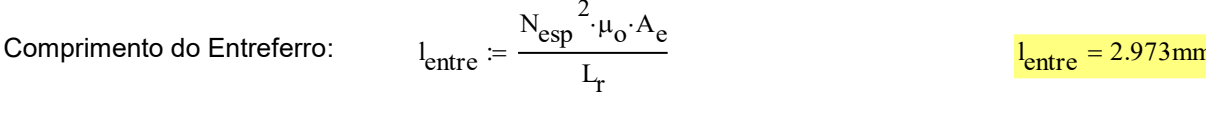

 $d_{\text{max}} = 2 \cdot \delta_p$  d<sub>max</sub>

# **5) Cálculo da bitola do condutor:**

Temperatura máxima: Fator de porosidade: Resistividade: Profundidade de Penetração:  $T_{\text{max}} = 100$  $\eta_{\rm w} \coloneqq 0.8$  $\rho := 17.9 \cdot 10^{-9} \cdot \left[ 1 + 0.0039 \cdot \left( T_{\text{max}} - 20 \right) \right] \Omega \cdot m$   $\rho = 2.348 \times 10^{-8}$  $\times 10^{-8} \frac{\text{m}^3 \cdot \text{kg}}{\text{m} \cdot \text{kg}}$  $= 2.348 \times 10 \quad \frac{1}{A^2 \cdot s^3}$  $\delta_{\bf p}$ ρ  $=$   $\sqrt{\frac{r}{\pi \cdot \mu_0 \cdot f_s}}$  $=0.024c$ m

Diâmetro máximo do fio:

A bitola **máxima** que pode ser utilizada é a 25 AWG

# **É adotado o fio 38 AWG:**

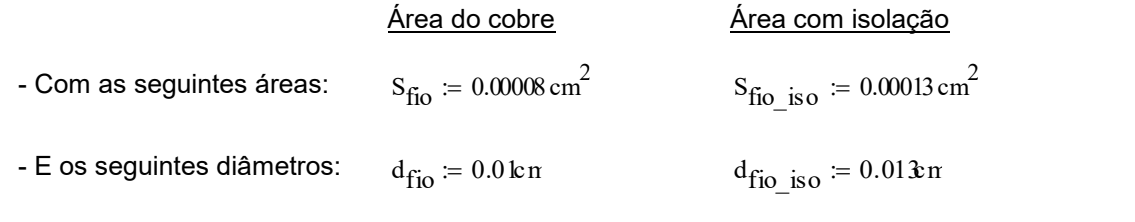

Área de cobre necessária: Número de Fios em Paralelo: Número de condutores no "Litz": S<sub>cobre</sub> I ef J<sub>max</sub>  $S_{\text{cobre}} = 0.03708 \cdot \text{cm}^2$  $n_{\text{cond}} = \text{ceil}$ S<sub>cobre</sub>  $\mathrm{s_{fi_0}}$ ſ L l  $\big)$  $\overline{\phantom{a}}$  $\frac{\text{rel}}{\text{S}}$   $\frac{\text{rel}}{\text{S}}$  $n_{cond}$  = 464  $n_{\rm c\,Litz} = 22$ 

 $n_{cond} = 484$ 

Número de Fios "Litz": 
$$
n_{\text{litz}} = \text{ceil}\left(\frac{n_{\text{cond}}}{n_{\text{clitz}}}\right)
$$
  $n_{\text{litz}} = 22$ 

Número de Fios em Paralelo corrigido: ≔ n<sub>cLitz</sub>n<sub>litz</sub> no condumno de Fios em <mark>n</mark>

$$
A_{w\_min} = \frac{N_{esp} \cdot S_{fio\_iso} \cdot n_{cond}}{k_w} \qquad A_{w\_min} = 1.258 \cdot cm^2
$$

Possibilidade de Execução:

Área mínima da janela:

$$
E \text{sec} := \frac{A_{\text{W\_min}}}{A_{\text{W}}}
$$

#### **6) Cálculo das perdas no cobre:**

Número de camadas: 
$$
N_{cam} = \frac{N_{esp} \cdot n_{cond} \cdot d_{fio\_iso}}{n_w \cdot l_e}
$$
 
$$
N_{cam} = 38.771
$$

Resistência unitária: 
$$
\rho_{\text{fio}} = \frac{\rho}{s_{\text{fio}}}
$$
  $\rho_{\text{fio}} = 0.029 \frac{\Omega}{\text{cm}}$ 

Comprimento da espira:  $l_{\text{esp}} \coloneqq 6.9 \text{cm}$ 

Comprimento do fio: 
$$
l_{\text{fio}} = N_{\text{esp}} \cdot l_{\text{esp}}
$$
\nResistência CC: 
$$
R_{\text{cc}} = \frac{\rho_{\text{fio}} l_{\text{esp}} \cdot N_{\text{esp}}}{n_{\text{cond}}}
$$
\n
$$
\Delta = \left(\frac{\pi}{4}\right)^{\frac{3}{4}} \frac{d_{\text{fio}}}{\delta_p} \cdot \sqrt{n_w}
$$
\n
$$
\Delta = 0.306
$$
\nFactor de resistência: 
$$
F_r = \Delta \left[\frac{e^{2 \cdot \Delta} - e^{-2\Delta} + 2 \cdot \sin(2 \cdot \Delta)}{e^{2 \cdot \Delta} + e^{-2\Delta} - 2 \cdot \cos(2 \cdot \Delta)} + \frac{2}{3} \cdot \left(N_{\text{cam}}^2 - 1\right) \cdot \frac{\left(e^{\Delta} - e^{-\Delta} - 2 \cdot \sin(\Delta)\right)}{\left(e^{\Delta} + e^{-\Delta} + 2 \cdot \cos(\Delta)\right)}\right]
$$
\n
$$
F_r = 2.463
$$
\nResistência CA: 
$$
R_{\text{ac}} = F_r \cdot R_{\text{cc}}
$$
\n
$$
R_{\text{ac}} = 0.0142
$$

#### Perdas no cobre:  $P_{\text{cobre}} = R_{\text{ac}} \cdot I_{\text{ef}}$ 2  $P_{\text{cobre}} = 1.785W$

# **7) Cálculo das perdas no núcleo:**

Volume efetivo do núcleo: 
$$
V_{\text{nucleo}} = 11.5 \text{cm}^3
$$

Parámetros "Steinmetz":  
\n
$$
k = 0.478 \frac{W}{m^3}
$$
\n
$$
\alpha = 1.5
$$
\n
$$
\beta = 2.51
$$
\nDuração das etapas:

\n
$$
\Delta t_1 = 3.644 \frac{\mu s}{s}
$$
\n
$$
\Delta t_3 = 0.5 \frac{\mu s}{s}
$$
\n
$$
\Delta t_5 = 0.215 \frac{\mu s}{s}
$$
\n
$$
\Delta t_6 = 0.641 \frac{\mu s}{s}
$$
\nNíveis de corrente:

\n
$$
I_1 = 11.6
$$
\n
$$
I_2 = 19.8
$$
\n
$$
I_{Lmpk} = 3.48
$$
\nVariação da densidade de fluxo: ΔB : =  $\frac{I_r \cdot \Delta I}{N_{exp} \cdot A_e} \cdot \frac{1}{T}$ 

\n
$$
\Delta B = 0.234
$$
\nPerdas no núcleo - Forma de onda senoidal (1<sup>4</sup> aprox.):

\nParâmetro k corrigido:

\n
$$
k_i := \frac{k}{(2\pi)^{\alpha - 1} \cdot 2^{\beta - \alpha} \cdot \int_0^{2\pi} (|\cos(\theta)|)^{\alpha} d\theta}
$$
\nPerdas no núcleo/volume - P<sub>V\_Ltri</sub> : =  $\left(\frac{f_s}{H_z}\right) \cdot k_i (\Delta B)^{\beta - \alpha} \cdot \left[\frac{H_z}{2f_s}\right)^{\alpha} d\theta + \left[\frac{H_z}{2f_s}\right]^{\alpha} d\theta + \left[\frac{H_z}{2f_s}\right]^{\alpha} d\theta$ \nPerdas no núcleo/volume - P<sub>V\_Ltri</sub> : =  $\left(\frac{f_s}{H_z}\right) \cdot k_i (\Delta B)^{\beta - \alpha} \cdot \left[\frac{H_z}{2f_s}\right]^{\alpha} d\theta + \left[\frac{H_z}{2f_s}\right]^{\alpha} d\theta + \left[\frac{H_z}{2f_s}\right]^{\alpha} d\theta$ \nP<sub>V\_Ltri</sub> = 89.013  $\frac{kW}{N}$ 

Perdas no núcleo -Forma de onda triangular (2ª aprox.):

 $P_{\text{core\_tri}} = P_{\text{v\_tri}} V_{\text{nucleo}}$  P<sub>core\_tri</sub> = 1.024W

 $\frac{3}{3}$ 

Perdas no núcleo/ Forma de onda de (sem aprox.):

$$
\begin{aligned}\n\text{Volume} - P_{v} &:= \left(\frac{f_{s}}{Hz}\right) \cdot k_{i} \cdot (\Delta B)^{\beta-\alpha} \cdot \left[ 2 \cdot \int_{0}^{\Delta t} \left(\frac{\Delta B}{2\Delta t_{1}}\right)^{\alpha} dt + 2 \cdot \int_{0}^{\Delta t} \left(\frac{I_{Lmpk}}{I_{2}} \cdot \frac{\Delta B}{2 \cdot \Delta t_{3}}\right)^{\alpha} dt \dots \right] \\
&+ 2 \cdot \int_{0}^{\Delta t} \left[\frac{\left(I_{1} - I_{Lmpk}\right)}{I_{2}} \cdot \frac{\Delta B}{2\Delta t_{5}}\right]^{\alpha} dt \dots \\
&+ 2 \cdot \int_{0}^{\Delta t} \left(\frac{\left(I_{2} - I_{1}\right)}{I_{2}} \cdot \frac{\Delta B}{2\Delta t_{6}}\right]^{\alpha} dt\n\end{aligned}
$$

 $P_V = 109.461 \frac{kW}{r^2}$  $= 109.401 - \frac{3}{m^3}$ 

Perdas no núcleo - Forma de

\n
$$
P_{\text{core}} = P_v \cdot V_{\text{nucleo}}
$$
\nonda de ilr (sem aprox.):

\nOutput

\nDescription:

#### **8) Perdas totais:**

Perdas totais:

$$
P_{\text{tot}} = P_{\text{cobre}} + P_{\text{core}}
$$
 
$$
P_{\text{tot}} = 3.044W
$$

### **9) Resistência térmica do núcleo:**

Resistência térmica:

$$
R_{\text{Tnucleo}} = 23 \frac{\text{K}}{\text{w}} \left[ \frac{\left( A_e \cdot A_w \right)}{c \text{ m}^4} \right]^{-0.37}
$$

$$
R_{\text{Tnucleo}} = 17.109 \frac{\text{K}}{\text{W}}
$$

# **10) Elevação de temperatura:**

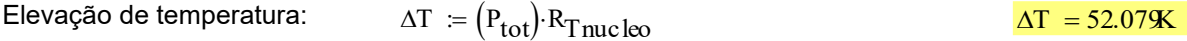

# **11) Detalhes contrutivos:**

Indutor Lr: Núcleo: **ETD39/N97**

Número de Espiras: **14 espiras**

Enreferro: **2,973 mm**

Fio Condutor: **22 vias com bitola 38 AWG**

Fios em paralelo: 22 x (22x38 AWG) = **484 condutores**

**APÊNDICE B -** Planilha do projeto físico do transformador do conversor com saída em tensão

# **Planilha para o projeto físico do transformador Tr para o conversor com célula do tipo T modificada e saída em tensão de 1,5 kW**

#### **Autor: Matheus Tauffer de Paula**

# **Data: 2023-01**

# **1) Especificações:**

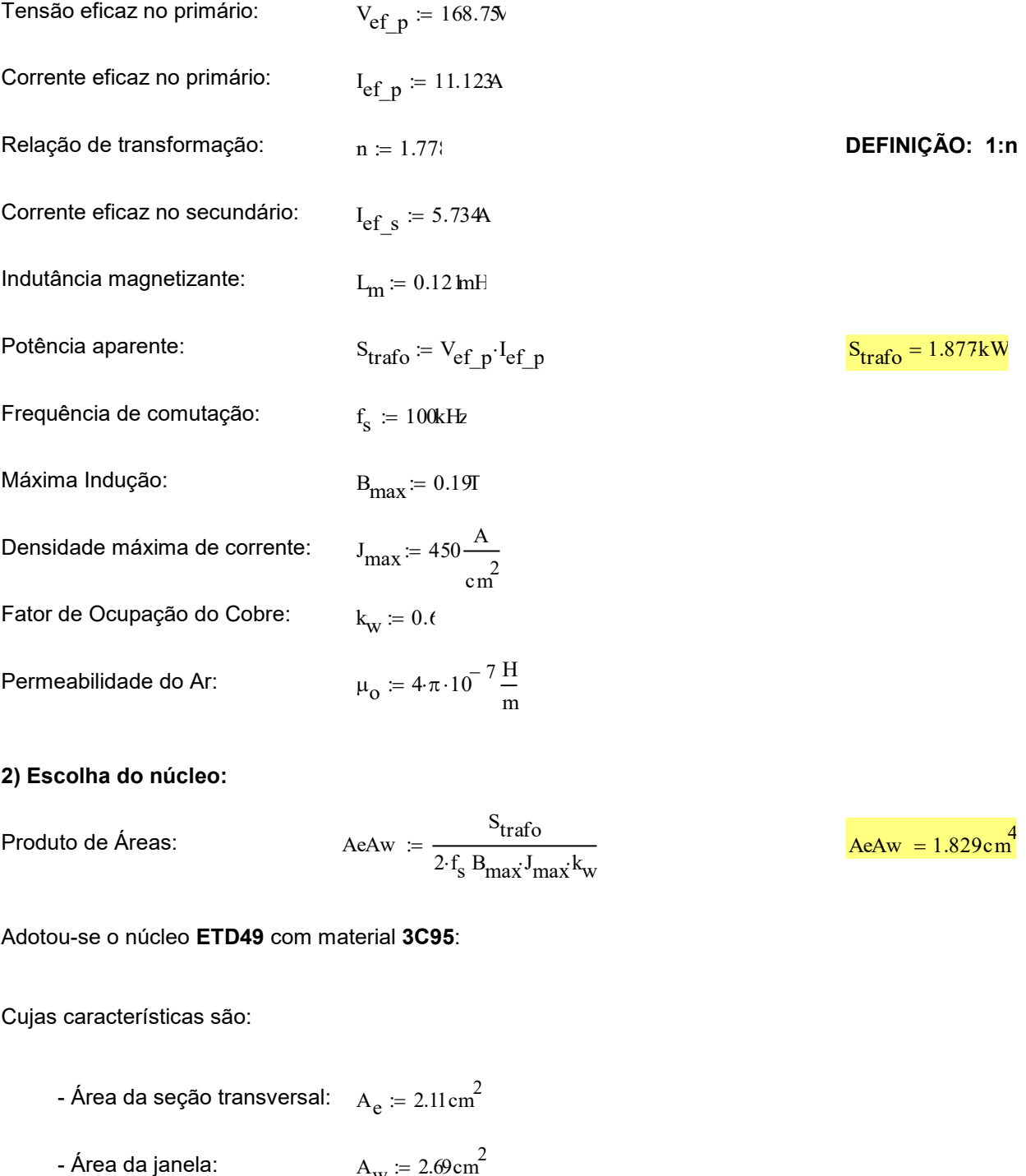

# **2) Escolha do núcleo:**

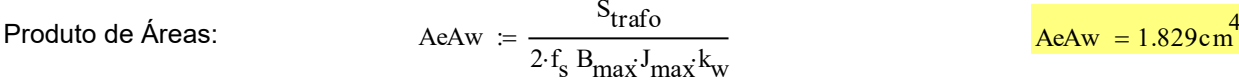

#### Adotou-se o núcleo **ETD49** com material **3C95**:

Cujas características são:

- Área da seção transversal:  $A_{\rm e}\coloneqq2.11\,{\rm cm}^2$
- $A_{\text{W}} \coloneqq 2.69 \text{cm}^2$

- Comprimento magnético:  $l_e = 3.27 \text{cm}$ 

#### **3) Número de espiras:**

N° de espiras no primário: 
$$
N_{pri} = \text{ceil}\left(\frac{V_{ef_p}}{4 \cdot f_s B_{max} A_e}\right)
$$
  $\frac{N_{pri} = 11}{4 \cdot f_s N_{pri} A_e}$   
\nIndução máxima corrigida:  $B_{max} = \frac{V_{ef_p}}{4 \cdot f_s N_{pri} A_e}$   $\frac{B_{max} = 0.182T}{4 \cdot f_s N_{pri} A_e}$ 

# **4) Cálculo do entreferro:**

Comprimento do Entreferro: 
$$
l_{entre} = \frac{N_{pri}^{2} \cdot \mu_{o} \cdot A_{e}}{L_{m}}
$$
  $l_{entre} = 0.265$ 

# **5) Cálculo da bitola do condutor:**

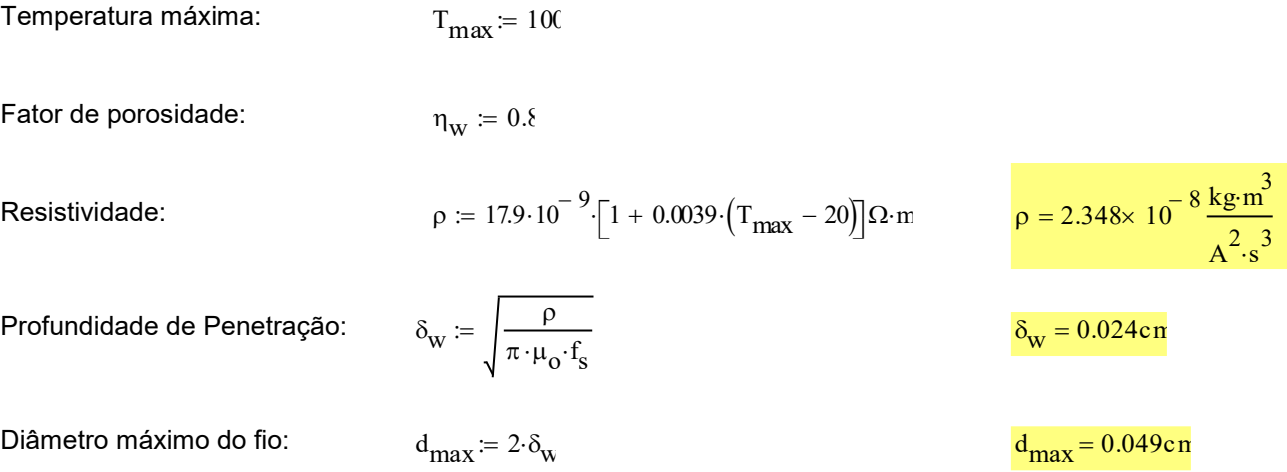

A bitola **máxima** que pode ser utilizada é a 25 AWG

# **É adotado o fio 38 AWG no primário:**

Área de cobre no primário:

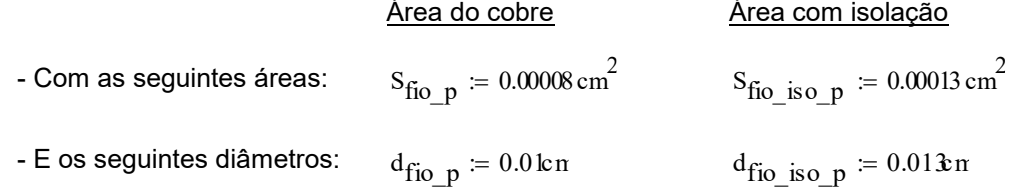

 $I_{\text{ef\_p}}$ J<sub>max</sub>

S<sub>cobre\_p</sub>

 $\overline{\phantom{a}}$ 

 $S_{\text{cobre}} = \frac{1}{I}$   $S_{\text{cobre}} = 0.02472 \cdot \text{cm}^2$ 

Número de Fios em Paralelo no primário: 
$$
p = \text{ceil}\left(\frac{S_{\text{cobre\_p}}}{S_{\text{fio\_p}}}\right)
$$
  $n_{\text{cond\_p}} = 309$ 

Número de condutores no "Litz" do primário:

 $n_{\text{clitz}_p} = 41$ 

Número de Fios "Litz" no primário:

 $n_{\text{litz}}$   $p \coloneqq$  ceil <sup>n</sup>cond\_p <sup>n</sup>cLitz\_p ſ I l  $\backslash$ l  $\left( \frac{\text{neq}}{\text{n}_{\text{clitz}} \text{ p}} \right)$  $n_{\text{litz}}$   $p = 8$ 

Número de Fios em Paralelo no primário n cond\_p <sup>n</sup> cLitz\_p <sup>n</sup> litz\_p <sup>n</sup> corrigido:

 $n_{cond-p} = 328$ 

 $n_{\text{cond s}} = 160$ 

# **É adotado o fio 38 AWG no secundário:**

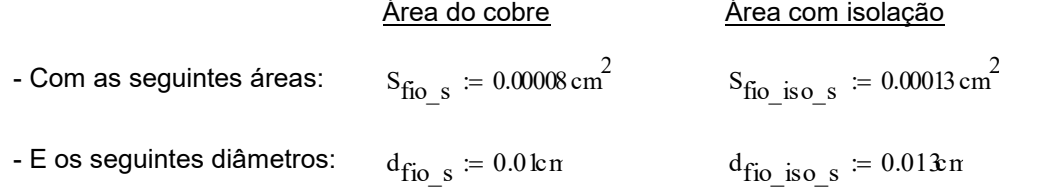

Área de cobre no secundário:

$$
S_{\text{cobre}\_s} := \frac{I_{\text{ef}\_s}}{J_{\text{max}}}
$$
 
$$
S_{\text{cobre}\_s} = 0.01274 \cdot \text{cm}^2
$$

Número de Fios em Paralelo no secundário:

 $n_{\text{clitz s}} = 41$ 

 $n_{\text{cond s}} =$  ceil

Scobre\_s  $S_{\rm fio\_s}$ 

 $\backslash$ I

ſ I l

"Litz" do secundário:

Número de condutores no

Número de Fios "Litz" no secundário:

 $n_{\text{litz s}} = \text{ceil}$ n cond\_s n cLitz\_s ſ I l  $\backslash$  $\overline{\phantom{a}}$  $\left( \frac{\text{ne}}{\text{n}_{\text{clitz}} \text{ s}} \right)$  $n_{\text{litz s}} = 4$ 

 $\mathcal{L} = \text{cell}\left(\frac{S_{fio}}{S_{fio}}\right)$ 

Número de Fios em Paralelo no secundário corrigido:

$$
n_{\text{cond\_s}} = n_{\text{clitz\_s}} \cdot n_{\text{litz\_s}}
$$

Área mínima da janela:

$$
A_{w\_min} = \frac{N_{pri} \cdot S_{fio\_iso\_p} \cdot n_{cond\_p} + N_{sec} \cdot S_{fio\_iso\_s} \cdot n_{cond\_s}}{k_{w}}
$$
  

$$
A_{w\_min} = 1.492 \cdot \text{cm}^{2}
$$

$$
E \text{sec} := \frac{A_{\text{w\_min}}}{A_{\text{w}}}
$$

# Possibilidade de Execução:

#### **6) Cálculo das perdas no cobre:**

Número de camadas: Ncam  $N_{\text{pri}} \cdot n_{\text{cond\_p}} \cdot d_{\text{fio\_iso\_p}} + N_{\text{sec}} \cdot n_{\text{cond\_s}} \cdot d_{\text{fio\_iso\_s}}$  $\eta_{\mathrm{w}}\cdot\mathrm{l_{e}}$ ≔:  $N_{\text{cam}} = 34.229$ 

IJ

Resistência unitária do primário: Resistência unitária do secundário: Comprimento da espira: Comprimento do fio primário: Comprimento do fio secundário: Resistência CC do primário: Resistência CC do secundário: Fator de resistência no primário: Fator de resistência no secundário: fio\_p Sfio\_p fio\_p 0.029 cm fio\_s Sfio\_s fio\_s 0.029 cm l esp 8.6cm l fio\_p Npri <sup>l</sup> esp <sup>l</sup> fio\_p 0.946m l fio\_s Nsec <sup>l</sup> esp <sup>l</sup> fio\_s 1.72m Rcc\_p fio\_p <sup>l</sup> esp Npri n cond\_p Rcc\_p 8.467 <sup>10</sup> <sup>3</sup> Rcc\_s fio\_s <sup>l</sup> esp Nsec n cond\_s Rcc\_s 0.031 <sup>p</sup> 4 3 4 d fio\_p <sup>w</sup> <sup>w</sup> <sup>p</sup> 0.306 <sup>s</sup> 4 3 4 d fio\_s <sup>w</sup> <sup>w</sup> <sup>s</sup> 0.306 Fr\_p <sup>p</sup> e <sup>2</sup> <sup>p</sup> e <sup>2</sup> <sup>p</sup> <sup>2</sup> sin <sup>2</sup> <sup>p</sup> e <sup>2</sup> <sup>p</sup> e <sup>2</sup> <sup>p</sup> <sup>2</sup> cos <sup>2</sup> <sup>p</sup> 2 3 Ncam 2 1 e <sup>p</sup> e <sup>p</sup> <sup>2</sup> sin <sup>p</sup> e <sup>p</sup> e <sup>p</sup> <sup>2</sup> cos <sup>p</sup> Fr\_p 2.14 Fr\_s <sup>s</sup> e <sup>2</sup> <sup>s</sup> e <sup>2</sup> <sup>s</sup> <sup>2</sup> sin <sup>2</sup> <sup>s</sup> e <sup>2</sup> <sup>s</sup> e <sup>2</sup> <sup>s</sup> <sup>2</sup> cos <sup>2</sup> <sup>s</sup> 2 3 Ncam 1 2 e <sup>s</sup> e <sup>s</sup> <sup>2</sup> sin <sup>s</sup> e <sup>s</sup> e <sup>s</sup> <sup>2</sup> cos <sup>s</sup> 

 $F_{r\_s} = 2.14$ 

Resistência CA no primário: 
$$
R_{ac\_p} = F_{r\_p} \cdot R_{cc\_p}
$$
  
\nResistência CA no  
\nsecundário:  $R_{ac\_s} = F_{r\_s} \cdot R_{cc\_s}$   
\nPerdas no cobre do primário:  $P_{cobre\_p} = R_{ac\_p} \cdot I_{ef\_p}^2$   
\nPerdas no cobre do  
\nsecundário:  
\nPerdas to cobre do  
\n $P_{cobre\_s} = R_{ac\_s} \cdot I_{ef\_s}^2$   
\n $P_{cobre\_s} = 2.166W$   
\nPerdas totais no cobre:  $P_{cobre} = P_{cobre\_p} + P_{cobre\_s}$   
\n $P_{cobre} = 4.408W$ 

# **7) Cálculo das perdas no núcleo:**

Volume efetivo do núcleo: 
$$
V_{\text{nucleo}} = 24.1 \text{ cm}^3
$$
  
\nParâmetros "Steinmetz":  $k = 0.041 \frac{\text{W}}{\text{m}^3}$   $\alpha = 1.7$ :  $\beta = 2.62$   
\nDuração dos segments da  
\ncorrente magnetizante:  $\Delta t_{s1} = \frac{1}{2 \cdot f_s} \cdot \frac{1}{s}$   $\Delta t_{s2} = \frac{1}{2 \cdot f_s} \cdot \frac{1}{s}$   
\nVariação da densidade de  $\Delta B = 2 B_{\text{max}} \frac{1}{T}$   $\Delta B = 0.364$   
\nfluxo:

Perdas no núcleo - Forma de onda senoidal (aproximação):

Parâmetro k corrigido:

$$
P_{\text{core\_sen}} = k \cdot \left(\frac{f_s}{Hz}\right)^{\alpha} \cdot \left(\frac{1}{2} \cdot \Delta B\right)^{\beta} V_{\text{nucleo}} \qquad P_{\text{core\_sen}} = 6.378W
$$

$$
k_{i} \coloneqq \frac{k}{(2\cdot\pi)^{\alpha-1}\cdot 2^{\beta-\alpha}\cdot \int_{0}^{2\cdot\pi} (\left|\cos(\theta)\right|)^{\alpha} d\theta} \qquad k_{i} = 1.71 \times 10^{-3} \cdot \frac{W}{m^{3}}
$$

٦ I

 $\overline{\phantom{a}}$ 

Perdas no núcleo/volume - Forma de onda triangular (não aproximada):

$$
P_V := \left(\frac{f_s}{Hz}\right) \cdot k_i \cdot (\Delta B)^{\beta - \alpha} \cdot \left[ \int_0^{\Delta t} s \cdot 1 \left(\frac{\Delta B}{\Delta t s} \right)^{\alpha} dt + \int_0^{\Delta t} s \cdot 2 \left(\frac{\Delta B}{\Delta t s} \right)^{\alpha} dt \right]
$$
  

$$
P_V = 228.296 \frac{kW}{m^3}
$$

Perdas no núcleo -Forma de onda triangular (não aprox.):

$$
P_{\text{core}} = P_{\text{v}} \cdot V_{\text{nucleo}} \qquad P_{\text{core}} = 5.502W
$$

# **8) Perdas totais:**

P<sub>tot</sub> = P<sub>other</sub> + P<sub>core</sub>

\n
$$
P_{tot} = 9.91W
$$

#### **9) Resistência térmica do núcleo:**

Resistência térmica:

$$
R_{\text{Tnucleo}} = 23 \frac{\text{K}}{\text{W}} \left[ \frac{\left( A_{\text{e}} \cdot A_{\text{w}} \right)}{\text{c m}} \right]^{-0.37} \qquad R_{\text{Tnucleo}} = 12.099 \frac{\text{K}}{\text{W}}
$$

#### **10) Elevação de temperatura:**

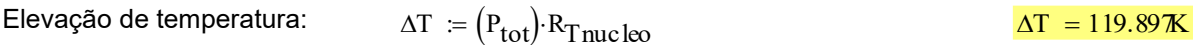

#### **11) Detalhes contrutivos:**

### Transformador Tr: Núcleo: **ETD49 / 3C95**

Número de Espiras (primário): **11 espiras**

Número de Espiras (secundário): **20 espiras**

#### Enreferro: **0,265 mm**

Fio Condutor (primário): **41 vias com bitola 38 AWG**

Fios em paralelo (primário): 8 x (41x38 AWG) = **328 condutores**

Fio Condutor (secundário): **41 vias com bitola 38 AWG**

Fios em paralelo (secundário): 4 x (41x38 AWG) = **164 condutores**
**APÊNDICE C -** Planilha do projeto físico do indutor L<sup>r</sup> do conversor com saída em corrente

# **Planilha para o projeto físico do indutor Lr para o conversor com célula do tipo T modificada e saída em corrente de 1,5 kW**

## **Autor: Matheus Tauffer de Paula**

#### **Data: 2023-02**

## **1) Especificações:**

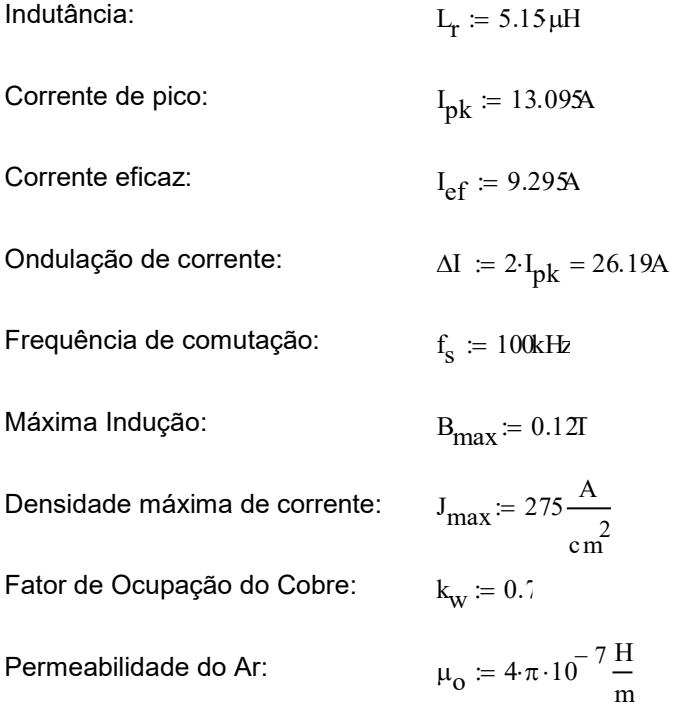

## **2) Escolha do núcleo:**

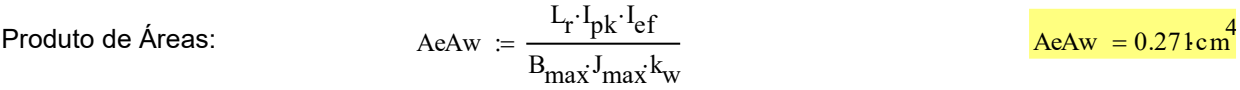

Adotou-se o núcleo **ETD29** com material **N87**:

Cujas características são:

- Área da seção transversal:  $A_{\rm e}\coloneqq0.76\rm{cm}^2$
- Área da janela:  $A_{\text{W}} \coloneqq 0.97 \text{cm}^2$
- Comprimento magnético:  $l_e \coloneqq 2.14 \text{cm}$

 $\cdot$ kg

s 3

# **3) Número de espiras:**

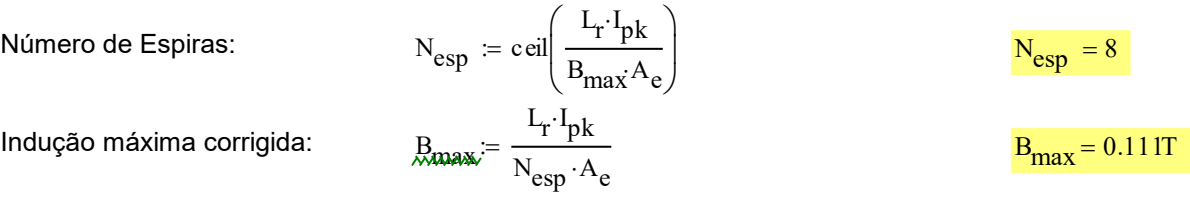

## **4) Cálculo do entreferro:**

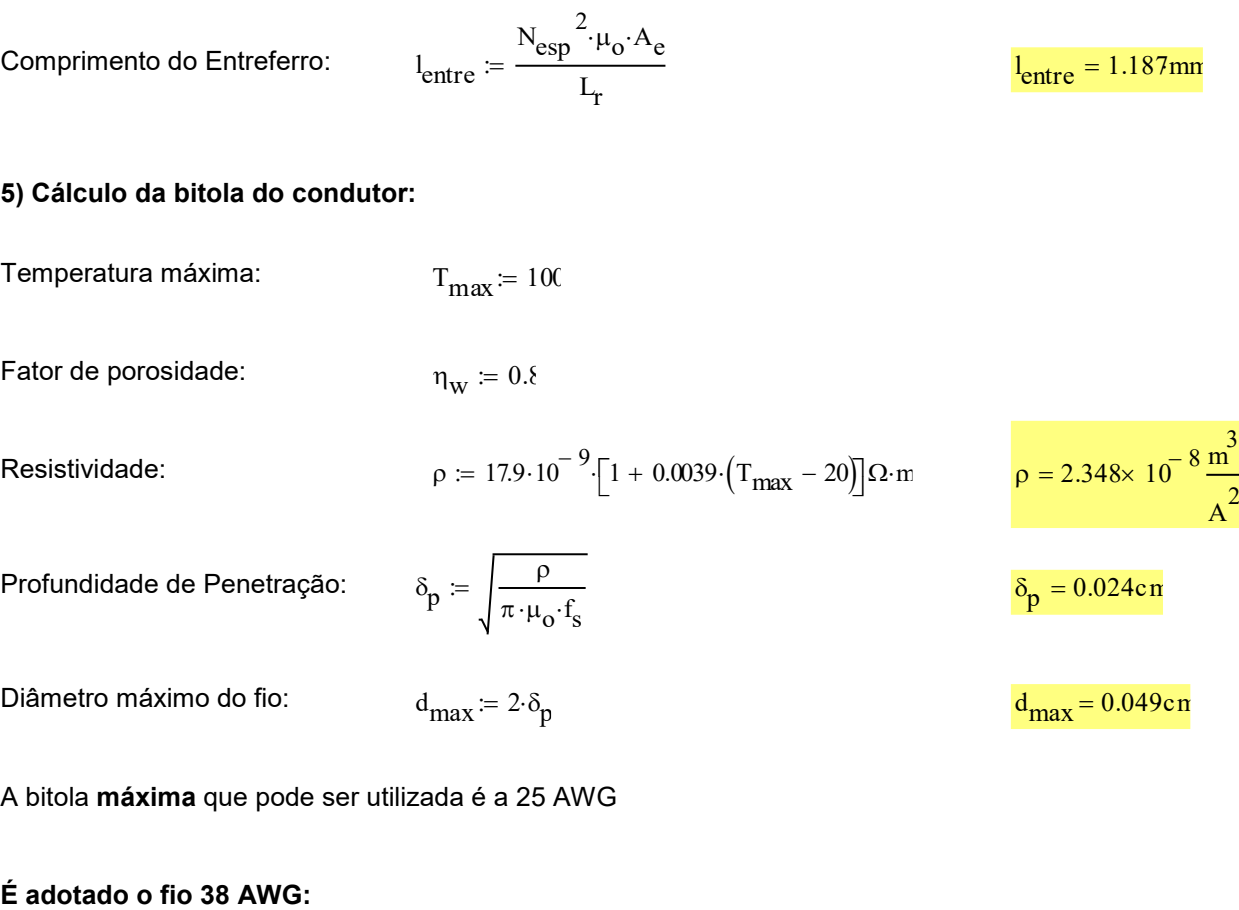

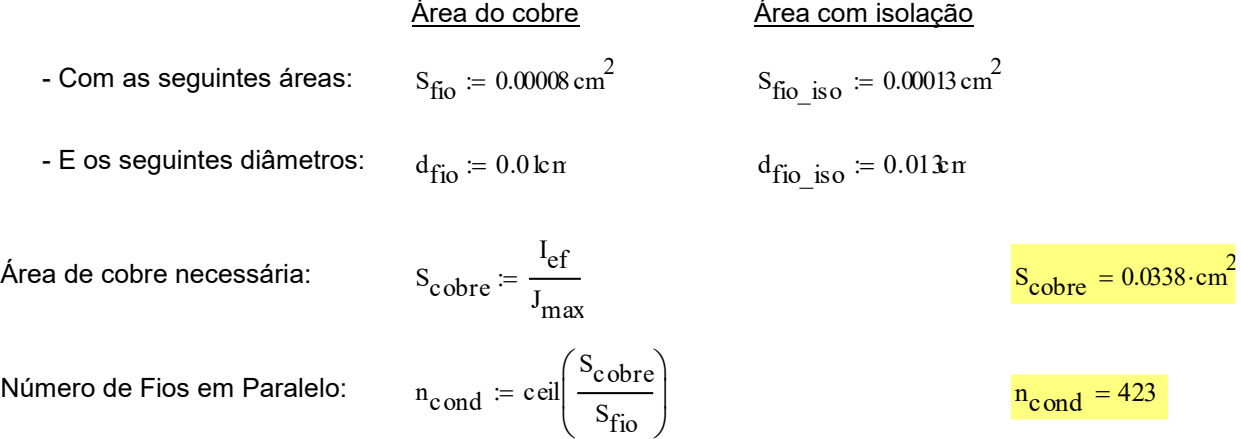

Número de condutores no "Litz":  $\rm n_{c\,Litz}$   $=41$ 

 $n_{cond} = 451$ 

Número de Fios "Litz": 
$$
n_{\text{litz}} = \text{ceil}\left(\frac{n_{\text{cond}}}{n_{\text{clitz}}}\right)
$$
  $n_{\text{litz}} = 11$ 

Número de Fios em Paralelo corrigido: ≔ n<sub>cLitz</sub>n<sub>litz</sub> de conductor de la provinción de la p

 $A_{W\_min}$  $N_{\rm esp} \cdot S_{\rm fio\_iso} \cdot n_{\rm cond}$  $k_{\text{w}} = \frac{A_{\text{w}} - A_{\text{w}}}{k_{\text{w}}}$  and  $k_{\text{w}} = 0.67 \cdot \text{cm}$  $= 0.67 \cdot \text{cm}^{2}$ 

Possibilidade de Execução:

Área mínima da janela:

$$
E \text{sec} := \frac{A_{\text{w\_min}}}{A_{\text{w}}}
$$

#### **6) Cálculo das perdas no cobre:**

Número de camadas: 
$$
N_{cam} = \frac{N_{esp} \cdot n_{cond} \cdot d_{fio\_iso}}{n_w \cdot l_e}
$$
 
$$
N_{cam} = 27.397
$$

Resistência unitária: 
$$
\rho_{\text{fio}} = \frac{\rho}{s_{\text{fio}}}
$$
  $\rho_{\text{fio}} = 0.029 \frac{\Omega}{\text{cm}}$ 

Comprimento da espira:  $l_{\text{esp}} \coloneqq 5.28 \text{m}$ 

Comprimento do fio: 
$$
I_{\text{fo}} = N_{\text{esp}} \cdot I_{\text{esp}}
$$
  
\nResistência CC:  $R_{\text{cc}} = \frac{\rho_{\text{fo}} \cdot I_{\text{esp}}}{n_{\text{cond}}}$   
\n $\Delta = \left(\frac{\pi}{4}\right)^{\frac{3}{4}} \frac{d_{\text{fio}}}{\delta_p} \cdot \sqrt{n_w}$   
\nFactor de resistência:  $F_r = \Delta \left[\frac{e^{2 \cdot \Delta} - e^{-2\Delta} + 2 \cdot \sin(2 \cdot \Delta)}{e^{2 \cdot \Delta} + e^{-2\Delta} - 2 \cdot \cos(2 \cdot \Delta)} + \frac{2}{3} \cdot \left(N_{\text{cam}}^2 - 1\right) \cdot \frac{\left(e^{\Delta} - e^{-\Delta} - 2 \cdot \sin(\Delta)\right)}{\left(e^{\Delta} + e^{-\Delta} + 2 \cdot \cos(\Delta)\right)}\right]$   
\nF<sub>r</sub> = 1.73  
\nResistência CA:  $R_{\text{ac}} = F_r \cdot R_{\text{cc}}$   
\n $R_{\text{ac}} = F_r \cdot R_{\text{cc}}$   
\n $R_{\text{ac}} = 4.757 \times 10^{-3} \Omega$ 

#### Perdas no cobre:  $P_{\text{cobre}} \coloneqq R_{\text{ac}} \cdot I_{\text{ef}}$ 2  $P_{cobre} = 0.411W$

## **7) Cálculo das perdas no núcleo:**

Volume efetivo do núcleo: Parâmetros "Steinmetz":  $V_{\text{nucleo}} = 5.35 \text{cm}^3$ 

 $= 0.455W$ 

$$
k = 3.74 \frac{W}{m^3}
$$
  $\alpha = 1.45$   $\beta = 3.05$ 

Variação da densidade de fluxo:  $\Delta \text{B}$   $:=$   $\frac{\text{L}_\text{r}\cdot \Delta \text{I}}{\text{L}_\text{r} \cdot \text{B}}$  $\frac{1}{N_{\text{corr}} \cdot A_{\text{c}}} \cdot \frac{1}{T}$   $\Delta B = 0.222$ 

 $N_{\sf esp} \cdot A_{\sf e}$  $P_{core\_sen} = k$ f s Hz ſ  $\mathsf{I}$ l  $\setminus$  $\overline{\phantom{a}}$ :) α  $\begin{pmatrix} 1_{\mathbf{S}} \\ -1 \end{pmatrix}$   $\begin{pmatrix} 1 \\ -1 \end{pmatrix}$ 2  $\left(\frac{1}{2} \cdot \Delta B\right)$  $\backslash$ |<br>|<br>|  $\bigg)$ β  $E = k \left( \frac{\text{w}}{\text{Hz}} \right) \left( \frac{\text{w}}{2} \Delta B \right)$  V<sub>nucleo</sub> P<sub>core</sub>\_sen

1

Perdas no núcleo - Forma de onda senoidal (1ª aprox.):

Parâmetro k corrigido:

k i k  $(2\cdot\pi)^{\alpha-1}\cdot2^{\beta-\alpha}\cdot\int_0^1$ 2.π  $\int^{2\cdot\pi}(|\cos(\theta)|)^{\alpha} d\theta$ I  $\cdot \int_{0}^{1} (|\cos(\theta)|)^{\alpha} d\theta$  $k =$  and the set of  $k$  $i = 0.155 \frac{W}{g}$  $= 0.133 - \frac{3}{m^3}$  $P_{V_{\perp}}$ tri f s Hz ſ  $\mathsf{I}$ l  $\backslash$ י<br>|<br>|  $\left[\cdot\right]$ ·k<sub>i</sub>·( $\Delta B$ )<sup> $\beta - \alpha$ </sup> 0 H <sup>z</sup>  $2 \cdot f_{\rm s}$  $\left(\frac{\Delta B}{\epsilon}\right)^{16}$  dt H <sup>z</sup>  $2 \cdot f_{\rm s}$ ſ L  $\mathsf{I}$ l  $\backslash$ I  $\bigg)$  $\int 2 \cdot f_s$   $\qquad \quad \alpha$ I I I I J d 0 H <sup>z</sup>  $2 \cdot f_{\rm s}$  $\left(\frac{\Delta B}{\epsilon}\right)^{\infty}$  dt H <sup>z</sup>  $2 \cdot f_{\rm s}$ ſ L  $\mathsf{I}$ l  $\backslash$ I  $\bigg)$  $\int 2 \cdot f_s$   $\qquad \quad \alpha$ I I I I J + l l — l d Γ L  $\overline{\phantom{a}}$  $\overline{\phantom{a}}$  $\overline{\phantom{a}}$  $\overline{\phantom{a}}$ Ŀ ٦ J  $:= 1 \longrightarrow 1 \cdot K \cdot (\Delta B)$  $P_{V_{\perp}} \text{tri} = 78.39 \frac{\text{kW}}{3}$ m  $= 70.39 - \frac{3}{3}$ 

Perdas no núcleo/volume - Forma de onda triangular  $(2^a \text{ approx.})$ :

Perdas no núcleo -Forma de onda triangular (2ª aprox.): P<sub>core</sub> tri  $P_{\text{core}}$  tri V<sub>nucleo</sub>  $P_{\text{core}}$  tri = 0.419W

 $P_{core} = P_{core}$  tri

#### **8) Perdas totais:**

Perdas totais:

 $P_{\text{tot}} = P_{\text{cobre}} + P_{\text{core}}$   $P_{\text{tot}} = 0.83W$ 

#### **9) Resistência térmica do núcleo:**

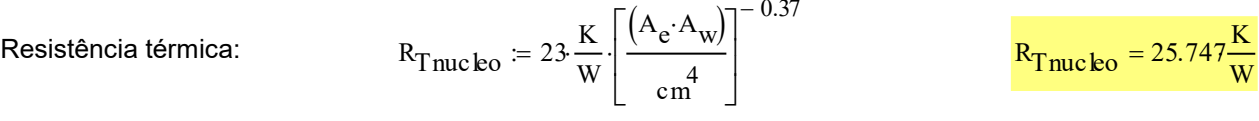

#### **10) Elevação de temperatura:**

Elevação de temperatura:  $\Delta T = (P_{\text{tot}}) \cdot R_{\text{Tmucleo}}$   $\Delta T = 21.38K$ 

#### **11) Detalhes contrutivos:**

Indutor Lr: Núcleo: **ETD29/N87**

Número de Espiras: **8 espiras**

Enreferro: **1,187 mm**

Fio Condutor: **41 vias com bitola 38 AWG**

Fios em paralelo: 11 x (41x38 AWG) = **451 condutores**

**APÊNDICE D -** Planilha do projeto físico do transformador do conversor com saída em tensão

# **Planilha para o projeto físico do transformador Tr (com tap central) para o conversor com célula do tipo T modificada e saída em corrente de 1,5 kW**

#### **Autor: Matheus Tauffer de Paula**

**Data: 2023-02**

## **1) Especificações:**

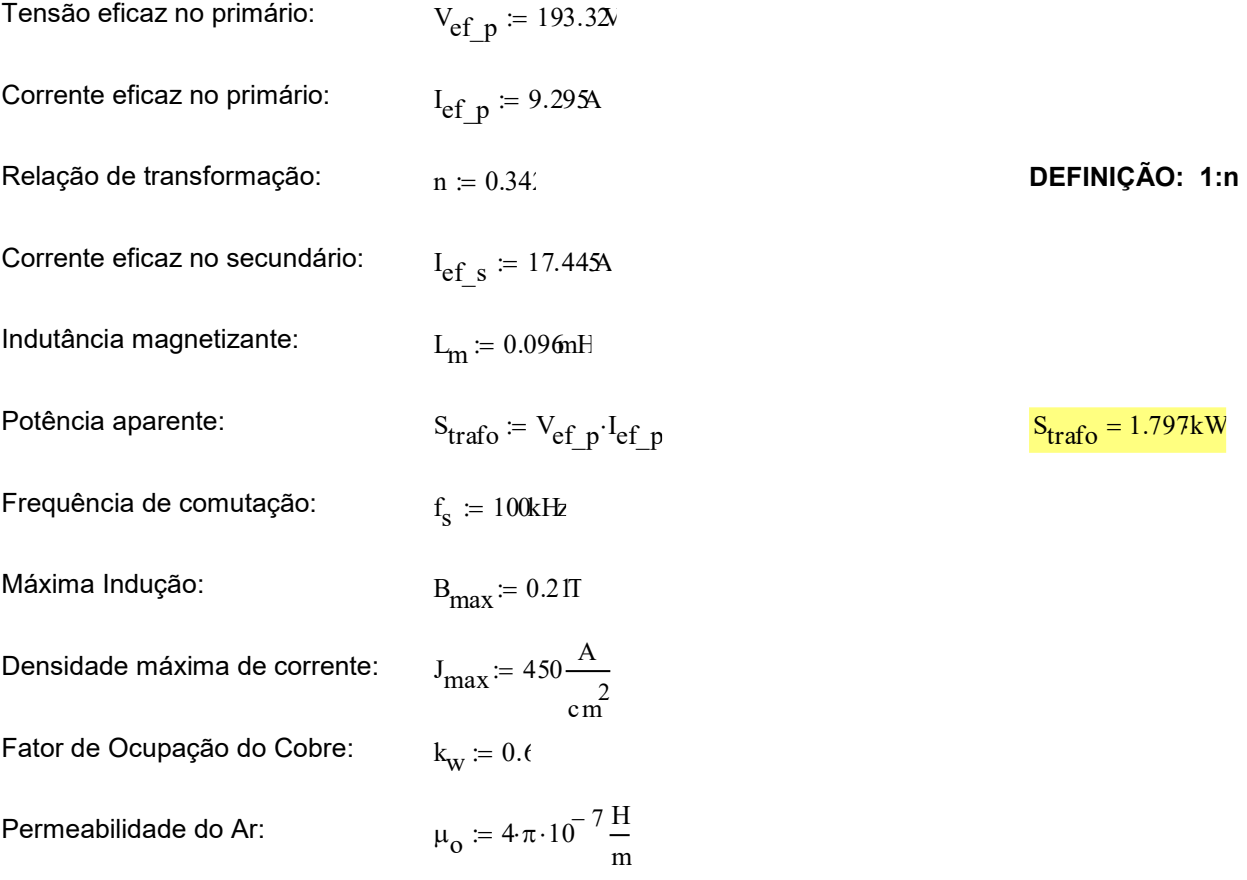

#### **2) Escolha do núcleo:**

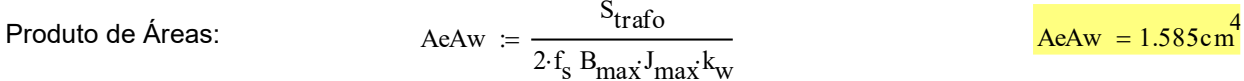

Adotou-se o núcleo **ETD49** com material **3C95**:

Cujas características são:

- Área da seção transversal:  $A_{\rm e} \coloneqq 2.11 \, {\rm cm}^2$
- Área da janela:  $A_{\text{W}} \coloneqq 2.69 \text{cm}^2$

- Comprimento magnético:  $l_e = 3.22 \text{m}$ 

#### **3) Número de espiras:**

N° de espiras no primário: 
$$
N_{pri} = \text{ceil}\left(\frac{V_{ef_p}}{4 \cdot f_s B_{max} A_e}\right)
$$
  $\frac{N_{pri} = 11}{4 \cdot f_s N_{pri} A_e}$   
\nIndução máxima corrigida:  $B_{max} = \frac{V_{ef_p}}{4 \cdot f_s N_{pri} A_e}$   $\frac{B_{max} = 0.208T}{B_{max} = 0.208T}$   
\nN° de espiras no secundário:  $N_{sec} = \text{ceil}(n \cdot N_{pri})$   $\frac{N_{sec} = 4}{N_{sec} = 4}$ 

## **4) Cálculo do entreferro:**

Comprimento do Entreferro: 
$$
l_{entre} = \frac{N_{pri}^{2} \cdot \mu_{o} \cdot A_{e}}{L_{m}}
$$
  $l_{entre} = 0.334mn$ 

## **5) Cálculo da bitola do condutor:**

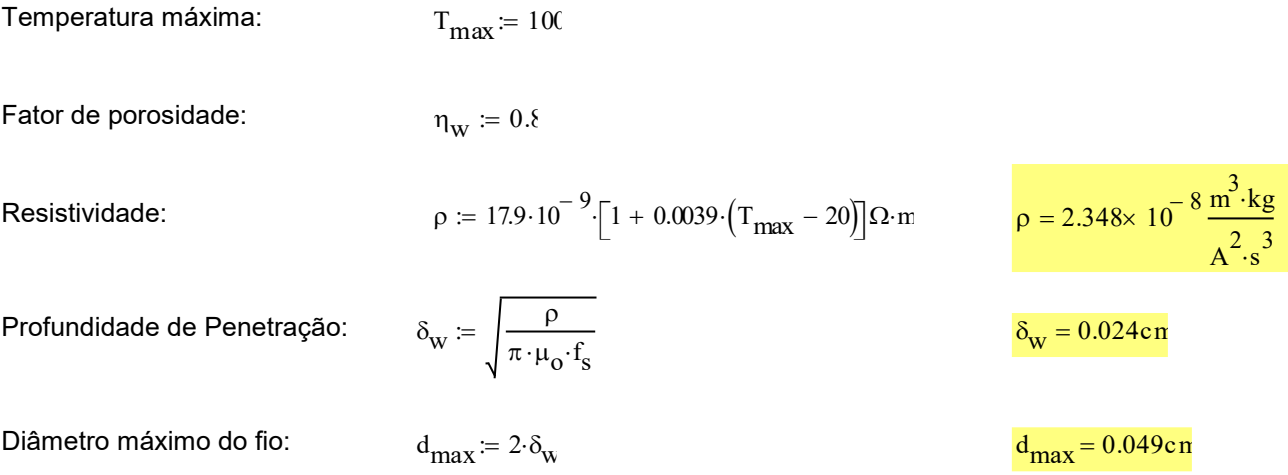

A bitola **máxima** que pode ser utilizada é a 25 AWG

## **É adotado o fio 38 AWG no primário:**

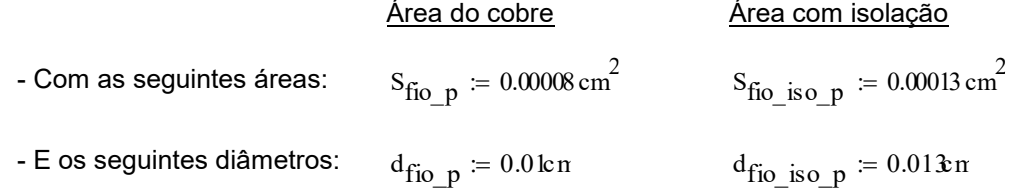

Área de cobre no primário:

$$
S_{\text{cobre\_p}} \coloneqq \frac{I_{ef\_p}}{J_{\text{max}}}
$$
 
$$
S_{\text{cobre\_p}} = 0.02066 \cdot \text{cm}^2
$$

Número de Fios em Paralelo no primário: 
$$
p = \text{ceil}\left(\frac{S_{\text{cobre\_p}}}{S_{\text{fio\_p}}}\right)
$$

Número de condutores no "Litz" do primário:  $n_{\text{clitz}_p} = 41$ 

Número de Fios "Litz" no primário:

$$
n_{\text{litz\_p}} \coloneqq \text{ceil}\left(\frac{n_{\text{cond\_p}}}{n_{\text{clitz\_p}}}\right)
$$

Número de Fios em Paralelo no primário n cond\_p <sup>n</sup> cLitz\_p <sup>n</sup> litz\_p <sup>n</sup> corrigido:

 $n_{cond-p} = 287$ 

 $n_{\text{cond s}} = 485$ 

### **É adotado o fio 38 AWG no secundário:**

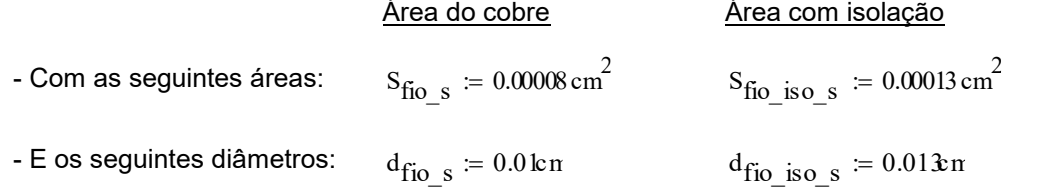

Scobre\_s  $\mathrm{s_{fio\_s}}$ 

 $\backslash$ l

ſ I l

Área de cobre no secundário:

$$
S_{\text{cobre}\_s} := \frac{I_{\text{ef}\_s}}{J_{\text{max}}}
$$
 
$$
S_{\text{cobre}\_s} = 0.0887 \cdot \text{cm}^2
$$

Número de Fios em Paralelo no secundário:

 $n_{\text{clitz s}} = 41$ 

 $n_{\text{cond s}} =$  ceil

Número secundá

Área mínima da janela:

Número de condutores no "Litz" do secundário:

$$
\begin{array}{ll}\n\text{de Fios "Litz" no} \\
\text{ário:} & \text{min}_{\text{int}_{\mathbb{Z}} S} \coloneqq \text{c} \\
\end{array}
$$

Número de Fios em Paralelo no secundário corrigido:

$$
a_{\text{litz}_{\text{S}}} := \text{ceil}\left(\frac{n_{\text{cond}_{\text{S}}}}{n_{\text{clitz}_{\text{S}}}}\right)
$$

 $\frac{\text{mean} \cdot \text{mean}}{\text{S}_{\text{fio}\_S}}$ 

$$
n_{\text{cond\_s}} = n_{\text{clitz\_s}} \cdot n_{\text{litz\_s}}
$$

$$
A_{w\_min} := \frac{N_{pri} \cdot S_{fio\_iso\_p} \cdot n_{cond\_p} + 2N_{sec} \cdot S_{fio\_iso\_s} \cdot n_{cond\_s}}{k_{w}}
$$

$$
A_{w\_min} = 1.537 \cdot cm^2
$$

Possibilidade de Execução:

$$
E \text{sec} := \frac{A_{\text{w\_min}}}{A_{\text{w}}}
$$

#### **6) Cálculo das perdas no cobre:**

Número de camadas: Ncam  $N_{\text{pri}} \cdot n_{\text{cond\_p}} \cdot d_{\text{fio\_iso\_p}} + 2N_{\text{sec}} \cdot n_{\text{cond\_s}} \cdot d_{\text{fio\_iso\_s}}$  $\eta_{\mathrm{w}}\cdot\mathrm{l}_{\mathrm{e}}$ ≔

Resistência unitária do  
\nPrío\_p := 
$$
\frac{p}{s_{f_0,p}}
$$
  
\nResistência unitária do  
\n $\rho_{f_0,s} = \frac{p}{s_{f_0,s}}$   
\nResitenciaini  
\n $\rho_{f_0,s} = \frac{p}{s_{f_0,s}}$   
\nComprimento da espira:  
\nComprimento do fo primito:  
\n $I_{f_0,p} = N_{pri}$   
\nComprimento do fo  
\n $I_{f_0,s} = N_{sce}$   
\n $I_{g_0,s} = N_{sce}$   
\nComprimento do fo  
\n $I_{f_0,s} = N_{sce}$   
\n $I_{g_0,s} = \frac{p_{f_0,r}V_{sp}N_{pri}}{n_{e_0}m}$   
\n $I_{g_0,s} = 0.344m$   
\n $I_{g_0,s} = 0.344m$   
\n $I_{g_0,s} = 0.344m$   
\n $I_{g_0,s} = 0.344m$   
\n $I_{g_0,s} = 0.344m$   
\n $I_{g_0,s} = 0.344m$   
\n $I_{g_0,s} = 0.344m$   
\n $I_{g_0,s} = 0.344m$   
\n $I_{g_0,s} = 0.344m$   
\n $I_{g_0,s} = 0.344m$   
\n $I_{g_0,s} = 0.344m$   
\n $I_{g_0,s} = 0.344m$   
\n $I_{g_0,s} = 0.344m$   
\n $I_{g_0,s} = 0.344m$   
\n $I_{g_0,s} = 0.344m$   
\n $I_{g_0,s} = 0.344m$   
\n $I_{g_0,s} = 0.344m$   
\n $I_{g_0,s} = 0.344m$   
\n $I_{g_0,s} = 0.344m$   
\n $I_{g_0,s} = 0.344m$   
\n $I_{g_0,s} = 0.344m$   
\n $I_{g_0,s} = 0.34$ 

l

 $\mathsf{I}$ 

 $\cdot$  (N<sub>cam</sub> - 1)

 $+ -1$  N  $-$  11

 $\Big($ 

 $\left[ \begin{array}{ccc} & & \text{e} & + \text{e} & +2 \cdot \cos(\Delta_{\rm s})) \end{array} \right]$ 

 $e^{\Delta s} + e^{-\Delta s} + 2 \cdot \cos(\Delta_s)$ 

 $\sum_{i=1}^{n}$ |<br>| IJ

## $= 2.209$

Resistência CA no primário: Resistência CA no secundário: Perdas no cobre do primário: Perdas no cobre do secundário: Perdas totais no cobre: **Example 12**<br>
Resistência CA no primário:  $R_{ac}$ <br>
Resistência CA no  $R_{ac}$ <br>
secundário: Perdas no cobre do primário: P $_{cot}$ <br>
Perdas no cobre do primário: P $_{cot}$ <br>
Perdas totais no cobre: P $_{cot}$ <br>
7) Cálculo das perdas no nú  $R_{ac-p} = F_r p \cdot R_{cc-p}$  $=0.021\Omega$  $R_{ac\_s} = F_{r\_s} \cdot R_{cc\_s}$   $R_{ac\_s} = 4.534 \times 10^{-3} \Omega$  $P_{\text{cobre\_p}} = R_{\text{ac\_p}} \cdot I_{\text{ef\_p}}$ 2  $P_{cobre}$ <sub>p</sub> = 1.847W  $P_{\text{cobre}\_\text{S}} = 2R_{\text{ac}\_\text{S}} \cdot I_{\text{ef}\_\text{S}}$ 2  $P_{cobre s} = 2.76W$  $P_{cobre} = P_{cobre} - P_{cobre}$   $P_{cobre} = 4.606W$ 

#### **7) Cálculo das perdas no núcleo:**

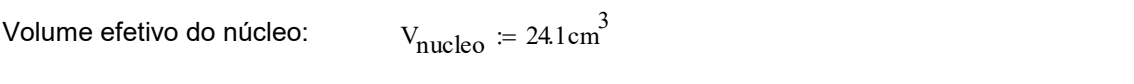

T

ſ I

f s

 $\backslash$ I

α  $\begin{pmatrix} 1 \ \end{pmatrix}$   $\begin{pmatrix} 1 \ \end{pmatrix}$ 

 $\Delta B = 2 B \cdot B \cdot \frac{1}{\pi}$ 

Parâmetros "Steinmetz":

 $k = 0.041 \frac{W}{A}$ m  $\alpha = 1.75$   $\beta = 2.62$  $\Delta$ t  $_{\rm s1}$ 1  $2 \cdot f_{\rm s}$ 1 s t s2 1  $2 \cdot f_{\rm s}$ 1 s := ——∙

Variação da densidade de fluxo:

Parâmetro k corrigido:

Duração dos segmentos da corrente magnetizante:

Perdas no núcleo - Forma de onda senoidal (aproximação):

$$
P_{\text{core\_sen}} = k \cdot \left(\frac{t_s}{Hz}\right) \cdot \left(\frac{1}{2} \cdot \Delta B\right)^p V_{\text{nucleo}}
$$
  

$$
k_i := \frac{k}{\sqrt{c^2 \cdot \pi}}
$$
  

$$
k_i = 1.71 \times
$$

 $\backslash$ |<br>|<br>| β

$$
\frac{1}{(2\cdot\pi)^{\alpha-1}\cdot2^{\beta-\alpha}\cdot\int_{0}^{2\cdot\pi}(|\cos(\theta)|)^{\alpha} d\theta}
$$

0

I  $\int$ 

Г L  $\mathsf{L}$  $\mathbf{I}$ Ŀ

 $\Delta t$  s 1

ſ I l

 $\int^{\frac{\alpha}{\alpha}} \frac{s}{\alpha}$   $\int$   $\alpha$ 

 $\left(\frac{\Delta B}{\epsilon}\right)^{16}$  dt  $\Delta \rm{t}_{\,\,s\,1}$ 

d

0

I  $\int$   $\Delta t$ <sub>s2</sub>

ſ  $\mathsf{I}$ l

+ l l — l d

 $\int^{\frac{\pi}{32}}$  (AB)<sup> $\alpha$ </sup>

 $\setminus$  $\overline{\phantom{a}}$ J

 $= 9.107W$ 

 $\Delta B = 0.416$ 

 $i = 1.71 \times 10^{-3} \cdot \frac{W}{a}$  $= 1.71 \times 10^{-1} \frac{3}{m}$ 

> ٦  $\overline{\phantom{a}}$

 $\overline{\phantom{a}}$ 

Perdas no núcleo/volume - Forma de onda triangular:

Perdas no núcleo -Forma de

 $P_{\text{core}} = P_{\text{V}} \cdot V_{\text{nucleo}}$   $P_{\text{core}}$ 

f s Hz

 $P_V = 325.96 \frac{kW}{r^2}$ 

 $=$  323.90  $-\frac{3}{3}$ 

 $\backslash$ I

 $\left| \cdot k_{i}(\Delta B)\right| ^{\beta -\alpha}$ 

m

ſ  $\mathsf{I}$ J

 $P_{\rm v}$ 

 $= 7.856W$ 

 $\left(\frac{\Delta B}{\text{d}t}\right)^{10}$  $\Delta t$ <sub>s2</sub>

 $\backslash$ |<br>|<br>| .)

## **8) Perdas totais:**

Perdas totais:

\n
$$
P_{\text{tot}} = P_{\text{cobre}} + P_{\text{core}}
$$
\n
$$
P_{\text{tot}} = 12.462W
$$

#### **9) Resistência térmica do núcleo:**

Resistência térmica:

$$
R_{\text{Tnucleo}} = 23 \frac{\text{K}}{\text{W}} \left[ \frac{\left( A_e \cdot A_w \right)}{\text{c}^4} \right]^{-0.37}
$$
\n
$$
R_{\text{Tnucleo}} = 12.099 \frac{\text{K}}{\text{W}}
$$

#### **10) Elevação de temperatura:**

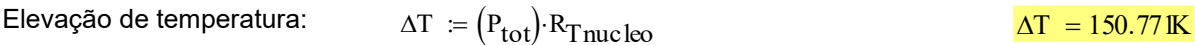

#### **11) Detalhes contrutivos:**

#### Transformador Tr: Núcleo: **ETD49 / 3C95**

Número de Espiras (primário): **11 espiras**

Número de Espiras (secundários): **4 espiras**

Enreferro: **0,334 mm**

Fio Condutor (primário): **41 vias com bitola 38 AWG**

Fios em paralelo (primário): 7 x (41x38 AWG) = **287 condutores**

Fio Condutor (secundários): **41 vias com bitola 38 AWG**

Fios em paralelo (secundários): 12 x (41x38 AWG) = **492 condutores**

**APÊNDICE E -** Planilha do projeto físico do indutor de saída *L<sup>o</sup>* do conversor com saída em corrente

# **Planilha para o projeto físico do indutor Lo para o conversor com célula do tipo T modificada e saída em corrente de 1,5 kW**

#### **Autor: Matheus Tauffer de Paula**

#### **Data: 2023-02**

## **1) Especificações:**

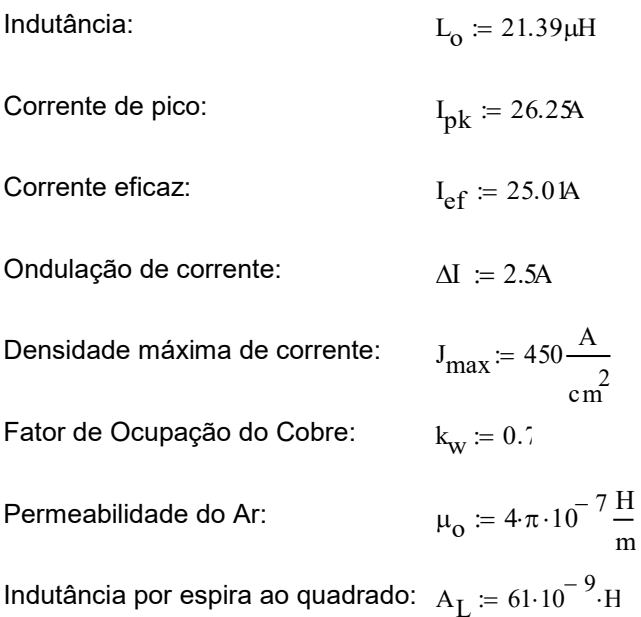

## **2) Escolha do núcleo:**

Adotou-se o núcleo toroidal **APH33P60**.

Cujas características são:

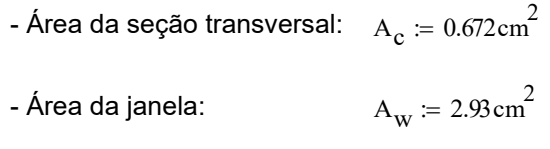

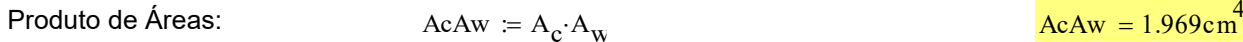

## **3) Número de espiras:**

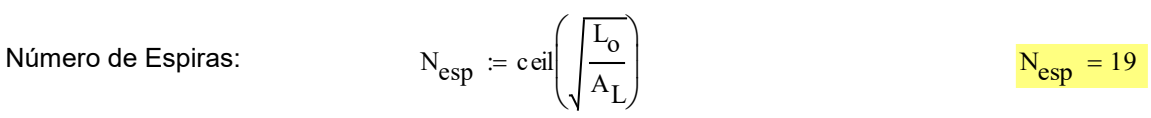

Indução máxima corrigida: 
$$
B_{max} = \frac{L_o \cdot I_{pk}}{N_{esp} \cdot A_c}
$$
 
$$
B_{max} = 0.44T
$$

(o núcleo utilizado satura com 1.5 T)

## **4) Cálculo da bitola do condutor:**

O efeito skin pode ser desprezado nesse caso haja vista que a componente de corrente em alta frequência é desprezível.

## **É adotado o fio 22 AWG:**

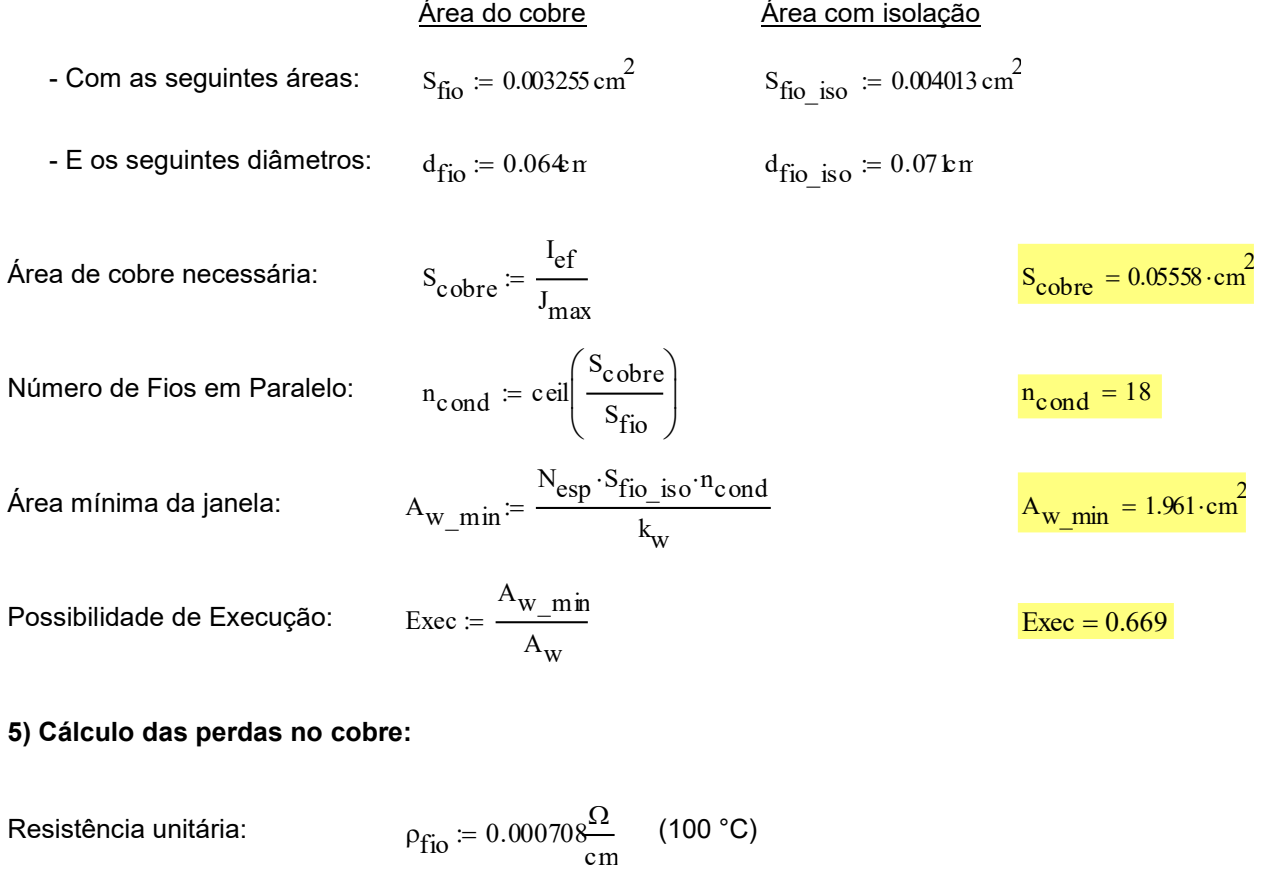

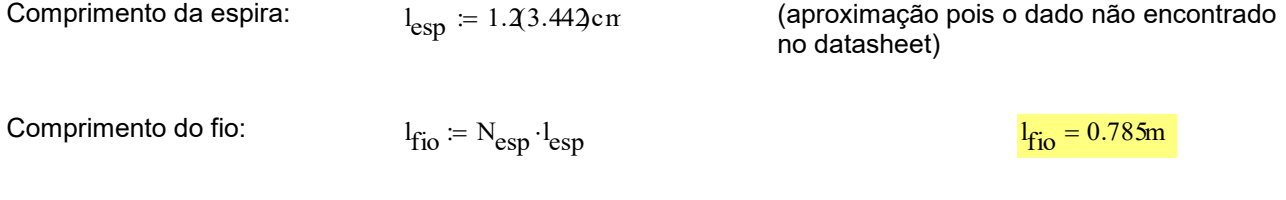

 $R_{cc} = 3.087 \times 10^{-3} \Omega$ 

$$
^{n} \text{cond}
$$
\n
$$
P_{\text{cobre}} := R_{\text{cc}} \cdot I_{\text{ef}}^2
$$
\n
$$
P_{\text{cobre}} = 1.931 \text{W}
$$

 $\rho_{\rm fio}\cdot {\rm l}_{\rm esp}\cdot {\rm N}_{\rm esp}$ 

 $\rm\,R_{c\,c}$ 

### **6) Cálculo das perdas no núcleo:**

Resistência CC:

 $P_{core} \coloneqq 0$ 

## **7) Perdas totais:**

Perdas totais:  $P_{tot} = P_{cobre} + P_{core}$  P<sub>tot</sub> = 1.931W

## **10) Detalhes contrutivos:**

Indutor Lo: Núcleo: **APH33P60 (toroidal, pó de ferro)**

Número de Espiras: **19 espiras**

Fio Condutor: **22 AWG**

Fios em paralelo: **18 condutores**

**APÊNDICE F -** Metodologia para determinação da capacitância do *buffer* de potência pulsada

Assumindo que a potência que deve ser fornecida na saída do sistema que contenha o conversor CC-CC seja pulsada, é necessária a inserção de capacitores de armazenamento na saída do sistema. A [Figura 157](#page-270-0) ilustra essa situação.

<span id="page-270-0"></span>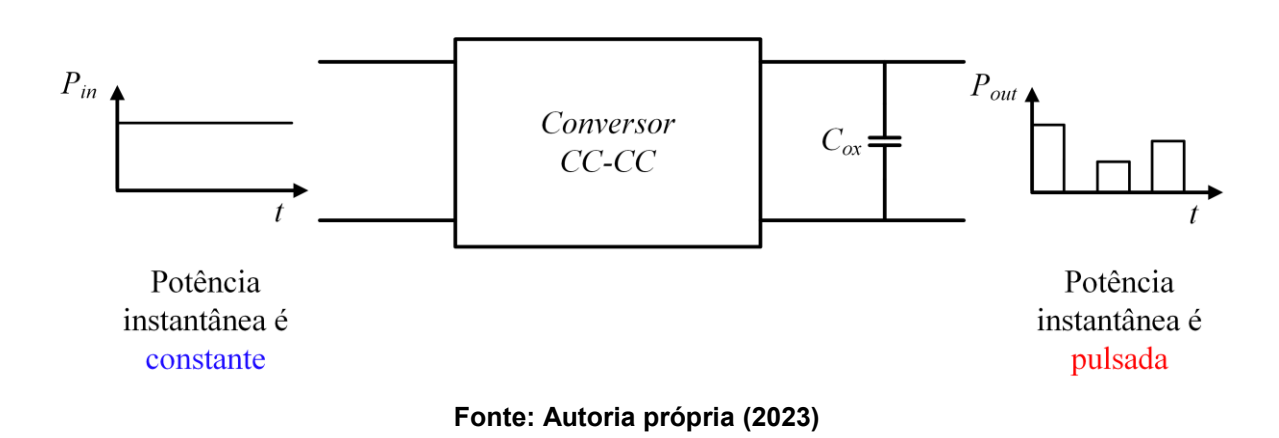

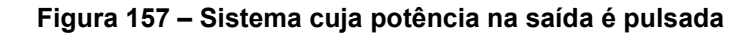

É desejável que o conversor processe uma potência constante, e portanto, que a parcela de potência pulsada na saída não seja suprida pelo conversor. E uma das formas de atender a isso é através da inserção de capacitores de armazenamento (geralmente eletrolíticos) em paralelo com o capacitor de polipropileno para altas frequências na saída do conversor.

Portanto,  $C_{ox}$  é utilizado para balancear a diferença d potência instantânea de entrada e de saída. Pode ser estabelecida a relação dada pela equação [\(8.245\).](#page-270-1)

<span id="page-270-1"></span>
$$
\begin{cases}\nSe P_{in} > p_{out}(t), \text{ então } C_{ox} \text{ é carregado} \\
Se P_{in} < p_{out}(t), \text{ então } C_{ox} \text{ é descarregado}\n\end{cases}\n\tag{8.245}
$$

A determinação da capacitância  $C_{ox}$  necessária para atender determinado requisito de ondulação depende da forma de onda da potência pulsada. Intuitivamente, quanto menor a frequência da potência pulsada, maior é a capacitância necessária.

Cabe salientar que a forma de onda da potência pulsada (caso exista) depende exclusivamente da aplicação em que o conversor está inserido. Dessa forma, nesse trabalho será adotado um caso particular em que a tensão de saída é constante

<span id="page-271-0"></span>e a corrente de saída possui uma forma retangular. A [Figura 158](#page-271-0) apresenta as principais formas de ondas para esse caso em particular.

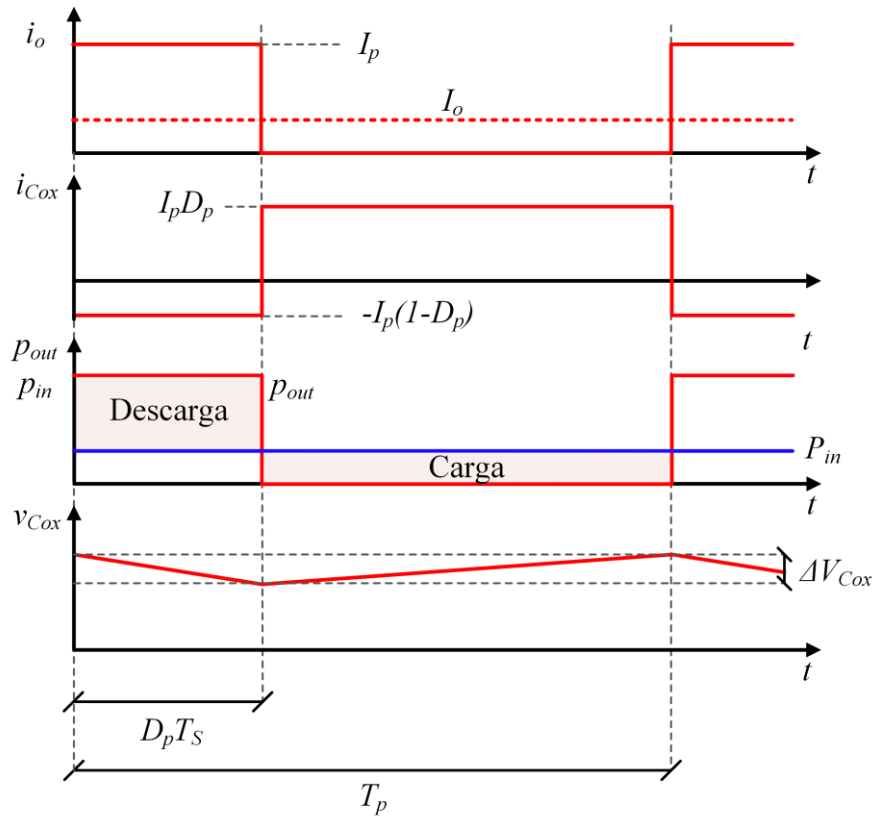

**Figura 158 – Principais formas de ondas para o** *buffer* **de saída**

<span id="page-271-1"></span>**Fonte: Autoria própria (2023)**

A análise da variação de energia no capacitor a partir da forma de onda da corrente através dele em um ciclo da potência pulsada resulta na equação [\(8.246\).](#page-271-1)

$$
\Delta E_{\text{Cox}} = V_o D_p I_p (1 - D_p) T_p \tag{8.246}
$$

E a análise da variação de energia no capacitor a partir da forma de onda da tensão sobre ele resulta na equação [\(8.247\).](#page-271-2)

$$
\Delta E_{Cox} = \frac{1}{2} C_{ox} V_{Cmax}^2 - \frac{1}{2} C_{ox} V_{Cmin}^2
$$
\n(8.247)

Igualando as equações [\(8.246\)](#page-271-1) e [\(8.247\)](#page-271-2) e realizando algumas manipulações encontra-se a equação [\(8.248\)](#page-271-3) para o cálculo da capacitância necessária.

<span id="page-271-3"></span><span id="page-271-2"></span>
$$
C_{ox} = \frac{I_o (1 - D_p)}{f_p \Delta V_{Cox\%}}
$$
(8.248)

**APÊNDICE G -**Fotografia do protótipo construído

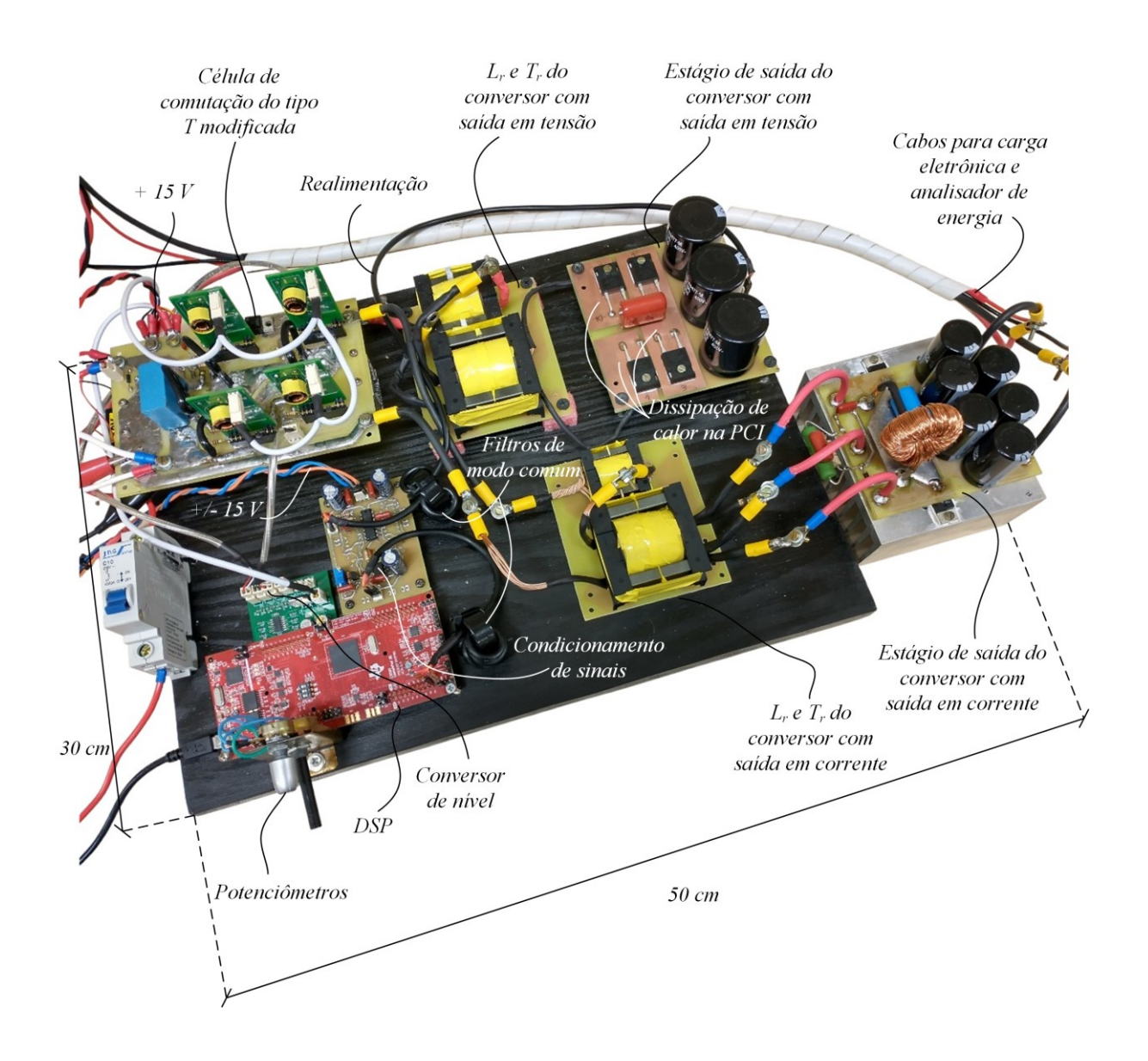

**APÊNDICE H -** Código do programa principal embarcado no DSP

/\* Autor: Matheus Tauffer de Paula \*/ **#include** "Peripheral\_Setup.h" **#define** OPENLOOP // OPENLOOP / CLOSEDLOOP. OBS: comentar para D fixo **#define** FILTER\_FREQ\_1 //FILTER\_FREQ\_1=1kHz/FILTER\_FREQ\_2=100Hz/FILTER\_FREQ\_3=10Hz **#define** SAIDA\_CORRENTE // Parâmetros de controle para cada conversor **#ifdef** SAIDA\_TENSAO **#define** kcont1 0.023 **#define** kcont2 0.02299 **#define** kfilt1 0.9994 **#define** kfilt2 0.0006278 **#endif #ifdef** SAIDA\_CORRENTE **#define** kcont1 0.005326 **#define** kcont2 0.005295 **#define** kfilt1 0.9961 **#define** kfilt2 0.003867 **#endif** // Constantes do filtro digital para leitura do potênciometro **#ifdef** FILTER\_FREQ\_1 **#define** b0 0.030459028 **#define** b1 0.030459028 **#define** a1 -0.93908194 **#endif #ifdef** FILTER\_FREQ\_2 **#define** b0 0.003131754 **#define** b1 0.003131754 **#define** a1 -0.99373649 **#endif #ifdef** FILTER\_FREQ\_3 **#define** b0 0.0003140606 **#define** b1 0.0003140606 **#define** a1 -0.99937188 **#endif** /\*\* \* main.c \*/ // Declaração de funções **void updatePWM**(**float** d, **float** alp1, **float** alp2); // Declaração das variáveis globais uint16\_t adc, adc1, adcf, adcf1; **float** duty, dutymax, dutymin, alpha1, alpha2, vo\_0, vo\_ref, ek, ek\_1, uk, uk\_1, ad\_A1, ad\_A1f, ad\_A1\_1, ad\_A1f\_1;

**#ifdef** OPENLOOP // Declaração de funções de interrupção

```
__interrupt void isr_adc(void);
#endif
#ifdef CLOSEDLOOP
// Declaração de funções de interrupção
__interrupt void isr_adc(void);
#endif
int main(void){
     InitSysCtrl();// Inicialização do sistema
   DINT; // Desabilita as Interrupções globais da CPU
    InitPieCtrl();// Inicializa o registrador de controle PIE em seu estado padrão
     IER = 0x0000; // Desabilita as interrupções da CPU
     IFR = 0x0000; // Limpa todas as flags de interrupção da CPU
    InitPieVectTable();// Inicialização da tabela de vetores do PIE
     EINT; // Habilitação das Interrupções Globais INTM
     ERTM; // Habilitação da Interrupção Global em tempo real DBGM
#ifdef OPENLOOP
     EALLOW;
   PieVectTable.ADCA1_INT = &isr_adc; // Passa o endereço da função de
interrupção para a tabela de interrupções
     EDIS;
#endif
#ifdef CLOSEDLOOP
     EALLOW;
    PieVectTable.ADCA1_INT = &isr_adc; // Passa o endereço da função de
interrupção para a tabela de interrupções
     EDIS;
#endif
     // Inicialização das variáveis:
   duty = 0.795;dutymax = 0.95;dutymin = 0.05;
    alpha1 = 0.105; // Tempo Morto PWM1 (fração do período)
    alpha2 = 0.105; // Tempo Morto PWM2 (fração do período)
   \text{adc1} = \theta;
   adcf1 = 0;ad_A1f_1 = 0; // Configuração de periféricos:
   Setup_GPIO(); // Chamada da função que configura as GPIOs
   Setup_ePWM(); // Chamada da função que configura os PWMs
    Setup ADC(); // Chamada da função que configura o ADC
   Setup_DAC(); // Chamada da função que configura o DAC
     // Chamada a função que atualiza a razão cíclica e o tempo morto do PWM
    updatePWM(duty, alpha1, alpha2);
    while(1){
     }
    return 0;
}
```

```
void updatePWM(float d, float alp1, float alp2){
     // Saturador de razão cíclica
    if(d > dutvmax)d = dutymax;
     else if(d < dutymin)
        d = dutymin;
     d = d/2; // Razão cíclica definida para meio período de comutação
     // Configuração da razão cíclica
     EPwm1Regs.CMPA.bit.CMPA = (d)*(EPwm1Regs.TBPRD); // Configura D do módulo PWM1
     EPwm2Regs.CMPA.bit.CMPA = (d)*(EPwm2Regs.TBPRD); // Configura D do módulo PWM2
     EPwm1Regs.DBRED.bit.DBRED = alp1*(EPwm1Regs.TBPRD);
     EPwm1Regs.DBFED.bit.DBFED = alp1*(EPwm1Regs.TBPRD);
     EPwm2Regs.DBRED.bit.DBRED = alp2*(EPwm2Regs.TBPRD);
     EPwm2Regs.DBFED.bit.DBFED = alp2*(EPwm2Regs.TBPRD);
}
#ifdef OPENLOOP
__interrupt void isr_adc(void){
     GpioDataRegs.GPADAT.bit.GPIO14 = 1; // Sinaliza o início da conversão A/D
     // Resultado da conversão A/D (4 aquisições sucessivas)
     adc = (AdcaResultRegs.ADCRESULT0 + AdcaResultRegs.ADCRESULT1 + 
AdcaResultRegs.ADCRESULT2 + AdcaResultRegs.ADCRESULT3)/4;
     // Implementação de filtro digital para leitura do potênciometro
    adcf = (b0*adc)+(b1*adc1)-(a1*adcf1); // Eq. para o filtro do potenciômetro
    adc1 = adc;adcf1 = adcf:
    DacaRegs.DACVALS.bit.DACVALS = adcf/3;// 1V no DAC corresponde a D = 1
     duty = ((float)adcf)/4095; // Conversão da leitura do A/D para razão cíclica
    updatePWM(duty, alpha1, alpha2); // Chamada a função que atualiza D
     AdcaRegs.ADCINTFLGCLR.bit.ADCINT1 = 1; // Limpa a flag da interrupção INT1
     PieCtrlRegs.PIEACK.all = PIEACK_GROUP1;
     GpioDataRegs.GPADAT.bit.GPIO14 = 0; // Sinaliza o término da conversão A/D
}
#endif
#ifdef CLOSEDLOOP
__interrupt void isr_adc(void){
     GpioDataRegs.GPADAT.bit.GPIO14 = 1; // Sinaliza o início da conversão A/D
     // Resultado da conversão A/D (4 aquisições sucessivas)
    ad A1 = (AdcaResultRegs.ADCRESULT4 + AdcaResultRegs.ADCRESULT5 +
AdcaResultRegs.ADCRESULT6 + AdcaResultRegs.ADCRESULT7)/4;
     // Implementação de filtro digital
     ad_A1f = (kfilt1*(float)ad_A1f_1)+(kfilt2*(float)ad_A1_1);// Eq. para o filtro
    ad A1 1 = ad A1;
    ad\_A1f\_1 = ad\_A1f;
```

```
#ifdef SAIDA_TENSAO
    vo_0 = (float)(0.92*0.91*1.04*1.2*360*ad_A1f)/4095;
   voref = 300;#endif
#ifdef SAIDA_CORRENTE
    vo_0 = (float)(0.996666*0.992*0.99*1.087*72*ad_A1f)/4095;
   vo ref = 60;#endif
    // Cálculo do erro
    ek = vo_ref - vo_0;
    // Eq. a diferenças
   uk = uk_1 + (kcont1*ek) - (kcont2*ek_1); if(uk > dutymax){
       uk = dutymax; }else if(uk < dutymin){
       uk = dutymin; }
    // Atualização das variáveis
   ek_1 = ek;uk_1 = uk;duty = uk;// duty = 0.4; DacaRegs.DACVALS.bit.DACVALS = (int)((duty*4095)/3);//1V no DAC indica D = 1
   updatePWM(duty, alpha1, alpha2); // Chamada a função que atualiza D
   AdcaRegs.ADCINTFLGCLR.bit.ADCINT1 = 1; // Limpa a flag da interrupção INT1
    PieCtrlRegs.PIEACK.all = PIEACK_GROUP1;
    GpioDataRegs.GPADAT.bit.GPIO14 = 0; // Sinaliza o término da conversão A/D
}
#endif
```